*ISSN impreso: 1684-0089 ISSN en línea: 2709-8583*

# **Investigación**

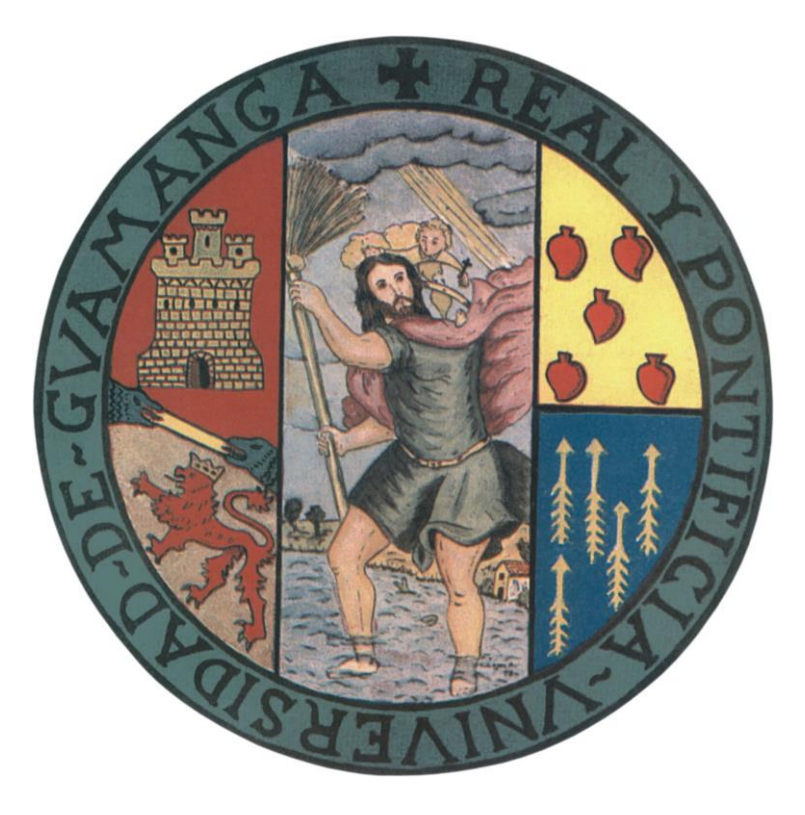

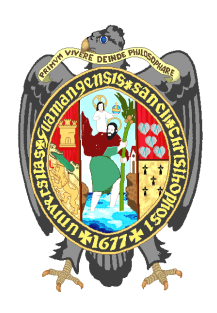

**UNIVERSIDAD NACIONAL DE SAN CRISTÓBAL DE HUAMANGA** Vicerrectorado de Investigación  **OFICINA GENERAL DE INVESTIGACIÓN E INNOVACIÓN**

> **Volumen 28 Número 1 Enero- Junio 2020**

Ayacucho, Perú

# **UNIVERSIDAD NACIONAL DE SAN CRISTÓBAL DE HUAMANGA**

# **Revista** *INVESTIGACIÓN*

# **AUTORIDADES UNIVERSITARIAS**

## **Antonio JERI CHAVEZ** Rector

# **Herlinda CALDERON GONZALES**

Vicerrector Académico

# **Juan R. CAVERO CARRASCO**

Vicerrector de Investigación

**Editor**

Mg. Ismael Pérez Calderón Jefe de la Oficina General de Investigación e Innovación

ISSN Nº 1684-0089 Depósito Legal Nº 2007-10457

# *Investigación*

# **Universidad Nacional de San Cristóbal de Huamanga**

# **OFICINA GENERAL DE INVESTIGACIÓN E INNOVACIÓN**

**Vol. 28 Número 1 - 2020**

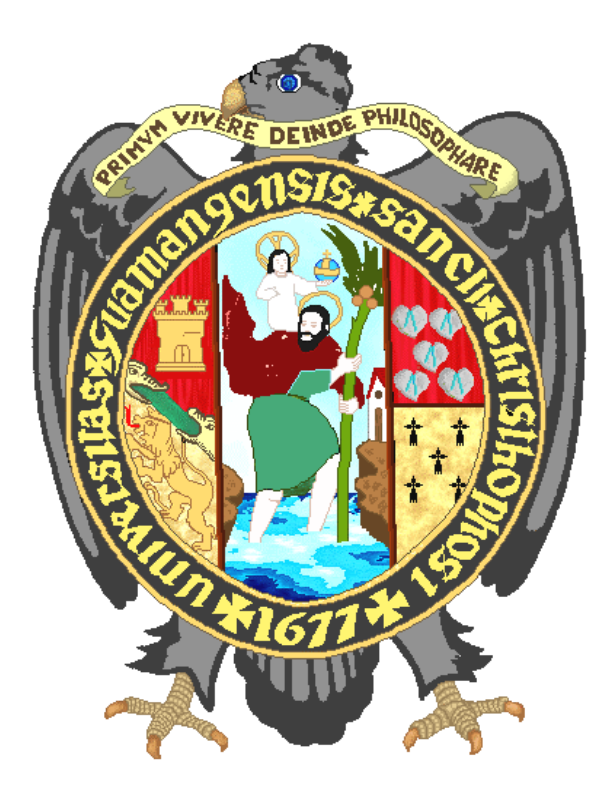

# **AYACUCHO - PERÚ**

# **UNIVERSIDAD NACIONAL DE SAN CRISTÓBAL DE HUAMANGA**

# **Revista** *INVESTIGACIÓN*

Vol. 28 Número 1 Enero - Junio 2020 ISSN Nº 1684-0089

# **DIRECTORES DE LAS UNIDADES DE INVESTIGACIÓN E INNOVACIÓN 2020**

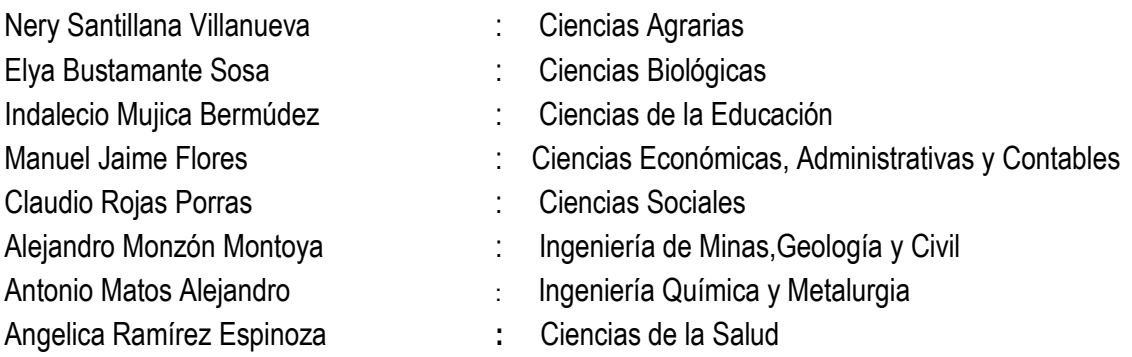

# **OFICINA GENERAL DE INVESTIGACIÓN E INNOVACIÓN**

**EDITOR** 

Mg. Ismael Pérez Calderón Jefe de la Oficina General de Investigación e Innovación

**DIAGRAMACIÓN Y DISEÑO** Nory Parodi Sulca

# **CORRESPONDENCIA Y CANJE**

Local Garcilaso de la Vega Jr. Arequipa Nº 175 2<sup>do</sup> Piso Teléfonos (066) 315588-312510 anexo 118 Fax 066- 313433 E-mail: [oficina.investigacion@unsch.edu.pe](mailto:oficina.investigacion@unsch.edu.pe) E-mail: revista.investigación@unsch.edu.pe DOI:http://revistas.unsch.edu.pe/index.php/investigacion Home page: http://www.unsch.edu.pe http://www.vriunsch.com/

La Revista *INVESTIGACIÓN* de la Universidad Nacional de San Cristóbal de Huamanga (**Investigación: ISSN 1684-0089**), es una publicación científica abierta a la comunidad local, nacional e internacional sobre aspectos de ciencia, tecnología y humanidades, editada por la Oficina General de Investigación e Innovación, tiene una periodicidad semestral. Los puntos de vista expresados por los autores son de su exclusiva responsabilidad.

Hecho el Depósito Legal en la Biblioteca Nacional del Perú Nº 2007-10457

# **Revista indizada en base de datos LATINDEX**

*Investigación*

ISSN Nº 1684-0089

# **OFICINA GENERAL DE INVESTIGACIÓN E INNOVACIÓN**

Jr. Arequipa Nº 175, Ayacucho Perú

Vol. 28 Número 1 Enero – Junio 2020

# **CONTENIDO**

**EDITORIAL**

# **ÁRTICULOS ORIGINALES**

# **CIENCIAS AGRARIAS Y PECUARIAS**

Insectos plagas de *Amaranthus caudatus* (Achita) con relación al ciclo vegetativo del Cultivo. Ayacucho, 2019. *Julio D. Vilca Vivas*

Suplementación con maca (*Lepidium meyenii*) sobre las caracterísitcicas seminales de verracos reproductores, Ayacucho – 2019. *Alfredo Pozo Curo, Luis A. Rodríguez Zamora, Rogelio Sobero Ballardo, Alfredo Herrera Conde, Ricardo Sáez Maldonado*

Prevalencia y grados de lesión hepática por *Lamanema chavezi* en alpacas beneficiadas en matadero municipal de Pillpichaka, 2019. *Florencio Cisneros Nina, Magaly Rodríguez Monje*

Eficiencia productiva y reproductiva sobre la clasificación de vacas en el Centro de Producción de Allpachaka, Ayacucho 3550 msnm.

*Luis A. Rodríguez Zamora, Alfredo Pozo Curo, Rogelio Sobero Ballardo, José Loza Del Carpio, Axel Arostegui Gutierrez, Jorge Janampa Campos*

Sedimentos, socavación en estribos, pilas y riesgo en el puente del río Muyurina, Ayacucho-2019. *Jorge E. Pastor Watanabe, Leonidas Arias Baltazar* 

Comportamiento del esfuerzo admisible del suelo estabilizado con desechos de polietileno de alta densidad.

*Vance G. Fernández Huamán*

Efecto de la bacteria *Azospirillum sp* y ácido indol butírico en la propagación clonal de palto a través de acodos. Ayacucho, 2019 *Juan R. Palomino Malpartida*

Régimen de riego del cultivo de palto en valle rio Pampas Apurímac-Ayacucho 2019.

*Rubén A. Meneses Rojas, Orlando F. Sulca Castilla*

Efecto residual del Guano de Islas en el rendimiento de Arveja. Pampa del Arco, Ayacucho. 2019 *Alex L. Tineo Bermúdez, Walter A. Mateu Mateo, Nery L. Santillana Villanueva*

Efecto de niveles de diatomita en propiedades físicas de suelos, en laboratorio-Ayacucho. 2019 *Marhleni Cerda Gómez*

Uso del fipronil durante la etapa de gestación y cría de cuyes en Ayacucho, 2019 *Raúl Arones Quispe* 

# **CIENCIAS BIOLÓGICAS Y AMBIENTALES**

Efecto comparativo de densidades de carga en el crecimiento de alevinos de "paco" piaractus brachypomus. Kimbiri - cusco, 2019.

*Segundo T. Castro Carranza, Elya S. Bustamante Sosa*

Comunidad zooplanctónica de la zona litoral de la laguna Condorccocha, Los Morochucos, Cangallo, Ayacucho 2019.

*Carlos E. Carrasco Badajoz, Yuri O. Ayala Sulca, Edwin Portal Quicaña, Carolina Rayme Chalco*

Densidad poblacional, registro de petroglifos y actividad genotóxica de Vasconcellea quercifolia "pati" de Wari. Ayacucho, 2019.

*Tomas Y. Miranda Tomasevich, Alejandro Yarlequé Mujica, Ismael Z Pérez Calderón, Miriam Moreno Hinojosa*

Efecto de la concentración del detergente en la germinación y crecimiento de leguminosas. Ayacucho, 2019. *Elya S. Bustamante Sosa, Segundo T. Castro Carranza*

Implementación de la prueba de dispersión de la cromatina espermática (SCD) para evaluar la fragmentación del ADN en alpacas. *Fidel R. Mujica Lengua, Mijaíl Contreras Huamaní, Crissthel Y. Guillén Palomino*

Fenología de tres accesiones de "Quinua silvestre" *Chenopodium sp*. Ayacucho - 2019. *Saturnino M. Tenorio Bautista, Marta Romero Viacava*

Diversidad citogenética de *Physalis peruviana L*."aguaymanto" de los ecotipos del Perú. *Paula García-Godos Alcázar, Sonia H. Palomino Felices, Keny Martínez Gómez*

Identificación de *Flavobacterium psychrophilum* en alevines de "trucha arco iris" (*Oncorhynchus mykiss*). Distrito de Huanta. Ayacucho 2019. *Nilda Apayco Espinoza, Ruth Huamán De La Cruz, Nieves Sandoval Chaupe*

Evaluación de la toxicidad aguda del aceite esencial de *Colletia spinosissima Gmelin* "tacsana" sobre pulgas de agua del género Daphnia, Ayacucho, 2019. *Raúl A. Mamani Aycachi*

Flora dicotiledónea en matorral altoandino del distrito de Ocros. Ayacucho 2019. *Jesús De La Cruz Arango, Rebelino Acuña Martinez, Andrea De La Cruz Lizarbe* Usos medicinales y alimenticios de los granos andinos ancestrales en los distritos de Quinua y Acosvinchos - Ayacucho 2019.

*Anaya González, Brita, De la Cruz Fernández, Eusebio, Muñoz Centeno, Luz María, Cóndor Alarcón, Reynán, León Arones, Roxana, Carhuaz Condori, Roxana, Puchuri Márquez, Rosa E. y Edison Quispe Carrera,* 

Bacterias endofíticas de *Zea mays* "maíz" productoras de auxinas. Ayacucho 2019. *Saul A. Chuchón Martínez, Rilder N.Gastelú Quispe*

# **INGENIERÍA DE QUÍMICA, MINAS, GEOLOGÍA Y CIVIL**

# **INGENIERÍA DE QUÍMICA Y METALURGIA**

Producción sostenible de proteínas de descarte de granos de quinua (*Chenopodium quinua Willd*) por fraccionamiento seco. *Cipriano Mendoza Rojas, Alejandro Tineo Morote* 

Obtención de fibra de rastrojo de la cosecha de piña (*Ananas comosus L*.) y su caracterización como alternativa para elaborar papel. *Jorge A. Málaga Juárez, Percy F. Velásquez Ccosi*

Efecto de la concentración al vacío en las características fisicoquímicas y organolépticas de la pulpa de aguaymanto (*Physalis peruviana L*.). *Antonio J. Matos Alejandro, Wilfredo Trasmonte Pinday, Donato Conde Tomaylla*

Evaluación de la remoción de arsénico del agua con adsorbentes naturales no metálicos en un reactor de lecho fijo a escala semipiloto Ayacucho 2019. *Abrahán F. Trejo Espinoza*

Efecto biológico de la saponina de quinua en el control de enfermedades poscosecha en fresas (*Fragaria x ananassa*) *Alberto L. Huamaní Huamaní*

Efecto de las enzimas proteasa y polifenoloxidasa en la calidad del cacao (Theobroma cacao L.) fino de aroma en el proceso de fermentación.

*Juan C. Ponce Ramírez, Hugo R. Oriundo Mamani, Gerson Uriel Taype Mucha, Rosaly A. Tenorio Quispe*

# **INGENIERÍA DE MINAS, GEOLOGÍA Y CIVIL**

Caracterización geofísica del predio de ing. Civil-ciudad universitaria-UNSCH. *Angel H. Vílchez Peña, Saúl W. Retamozo Fernández*

Evaluación de fenómenos hidráulicos y modelamiento bidimensional con IBER en canal de pendiente variable. *Jaime l. Bendezu Prado*

Modelo sistémico en redes de transporte para la reducción del riesgo de desastre y mejora de la resiliencia de la ciudad de Ayacucho. *Cristian Castro Pérez*

# **CIENCIAS FÍSICO - MATEMÁTICAS E INFORMÁTICA**

Análisis de las firmas espectrales de algunas especies vegetales mediante sus derivadas, provincia de Huamanga, 2019 *Walter M. Solano Reynoso, Renato Soca Flores, Noel Torres Huaripaucar* 

Estado nutricional y factores asociados a las complicaciones materno-perinatales en adolescentes. Hospital Regional de Ayacucho. *Silvia Angelita Carhuayo Luján, Brígida Ramírez Quijada, Katia Castro Paniagua*

Simulación térmica de un acumulador con parafina mediante Consol Multiphysics para una cocina solar.

*Kléber Janampa Quispe, Octavio Cerón Balboa*

Diseño y construcción de humidificador para un invernadero familiar en Ayacucho. *Octavio Cerón Balboa, Julio Oré García* 

Actitud hacia el alcohol en estudiantes de la Universidad Nacional de San Cristóbal de Huamanga. *Manuel A. Masías Correa, Juan J. Cuadros López*

Evaluación de los modos funcionales del método de máquina de soporte vectorial para la clasificación del uso de suelo en la cuenca cachi, región Ayacucho, 2019. *Wilmer E. Moncada Sosa, Alex M. Pereda Medina, Lidia J. Verde Rodríguez*

Implementación de un sistema con arduino para el monitoreo de magnitudes físicas del crecimiento de un cultivo agrícola. *Raúl Condori Tijera, Hugo Hinostroza Farfan, José L. Huayanay Villar*

# **ÁRTICULOS ORIGINALES**

# **CIENCIAS AGRARIAS Y PECUARIAS**

# **INSECTOS PLAGAS DE** *Amaranthus caudatus* **(ACHITA) CON RELACIÓN AL CICLO VEGETATIVO DEL CULTIVO. AYACUCHO, 2019**

# **Julio D. Vilca Vivas**

Unidad de Investigación e Innovación de Ciencias Agrarias Programa de Investigación en Cultivos Alimenticios- Área de Entomología E-mail: vilcavja@hotmail.com

# **RESUMEN**

Se realizaron evaluaciones de insectos plagas durante todo el periodo vegetativo de *Amaranthus caudatus* (achita) y sus controladores biológicos en campos de la localidad de Chacco, distrito de Quinua, provincia de Huamanga, Ayacucho-Perú. Para la cual, se tomaron 60 plantas al azar con el objetivo de determinar el comportamiento de las especies plaga y de sus controladores biológicos. Se determinó que la más alta gradación de *Myzus persicae* se registra al final del periodo de crecimiento vegetativo, de *Epitrix sp*. y *Diabrotica* durante el pleno crecimiento vegetativo, de *Herpetogramma bipunctalis* al inicio de floración, de *Eurysacca melanocampta* y *Conotrachelus* sp. durante la madurez fisiológica; mientras que *Nezara viridula*, *Leptoglosus stigma* y *Spodoptera eridania* se presentan esporádicamente. De todas las plagas registradas, solamente a *Spodoptera eridania* y principalmente *Conotrachelus* sp. podrían considerarse como plaga de mediana importancia. Entre los controladores biológicos de *Myzus persicae* se registran a *Cycloneda* e *Hippodamia*, el de *Diabrotica speciosa* a la araña Tomicidae y el de *Herpetogramma bipunctalis* a *Podisus sp.* 

Palabras clave. *Amaranthus caudatus*, plagas de achita o kiwicha, Ayacucho, Perú.

# **INSECTS PESTS OF** *Amaranthus caudatus* **(ACHITA) IN RELATION TO THE VEGETATIVE CYCLE OF THE CROP. AYACUCHO, 2019**

## **ABSTRACT**

Evaluations of pest insects were carried out during the entire vegetative period of *Amaranthus caudatus* (achita) and their biological controllers in fields of the town of Chacco, Quinua district, Huamanga province, Ayacucho-Peru. For which, 60 plants were taken at random, with the objective of determining the behavior of the pest species and their biological controllers. The highest gradation of Myzus persicae was determined to be recorded at the end of the vegetative growth period, that of *Epitrix sp.* and *Diabrotica halfway through the growth period, that of Herpetogramma bipunctalis at the beginning of flowering, that of Eurysacca melanocampta and Conotrachelus sp. during physiological maturity*; while *Nezara viridula, Leptoglosus stigma and Spodoptera eridania* occur sporadically. Of all the registered pests, only Spodoptera eridania and mainly *Conotrachelus sp.* they could be considered as a medium importance pest. Among the biological controllers of Myzus persicae are blood *Cycloneda and Hippodamia,* that of *Diabrotica speciosa* to the Tomicidae spider and that *of Herpetogramma bipunctalis to Podisus sp.*

Keywords: *Amaranthus caudatus*, achita or kiwicha pests, Ayacucho, Perú.

# **INTRODUCCIÓN**

Para Ayacucho, Vilca (2016) indica que *Eurysacca* spp. (kona kona) se comporta como una plaga de importancia económica en la quinua y achita. Según Estrada (2011), la larva de *Eurysacca* en las primeras etapas de su desarrollo se comporta como minador de hojas, luego abandonan las minas para infestar hojas nuevas y brotes, quedando las láminas de las hojas unidas en una especie de manojo compacto.

Defagó *et al*. (2000), indican que *Diabrotica speciosa speciosa* (Germar) es la especie de mayor interés para la agricultura, debido a su hábito fitófago y porque su área de dispersión coincide con la de cultivos de alto valor económico. En tanto que, para el cultivo de quinua, Vilca (2016) indica que la mayor incidencia de *Diabrotica* sp se registran desde dos semanas antes de iniciar la floración, hasta entrar en proceso de panojamiento y formación del

grano, logrando contabilizarse hasta un 29 % de plantas infestadas al inicio de floración. En la quinua se presenta con mayor población al entrar en el periodo de floración; lográndose contabilizar hasta 0.42 adultos/planta en promedio.

Estrada (2011) indica que el pulgón *Aphis craccivora* infesta a la kiwicha sin alcanzar categoría de plaga importante. Resulta más frecuentes en condiciones secas, calurosas y de falta de humedad, causando daños en todos sus estadios de desarrollo. Para el Perú, Delfino (2005) reporta a al pulgón *Myzus persicae* asociado a *Amaranthus* sp. Indica que los áfidos o pulgones, debido a sus características biológicas e impacto económico en los cultivos, son considerados en todo el mundo como uno de los grupos entomológicos más importantes desde el punto de vista agronómico. Peña-Martínez *et al*. (2016), precisan que *Myzus persicae* tiene como hospedero a *Amaranthus palmeri* y que se comporta como una de las especies de mayor interés agrícola en el ámbito mundial y excepcional en muchos aspectos; cosmopolita, extremadamente polífaga.

Carletti (2004) indica que los melíridos en general se alimentan en las flores, por lo que tiene importancia como polinizadora, aunque las larvas de muchas especies son plagas agrícolas.

# **MATERIALES Y MÉTODOS**

## **Materiales**

- Planilla de evaluación debidamente confeccionada para el propósito
- Cámara fotográfica
- Mochila de campo
- Bolígrafos y borrador
- Regla graduada
- Estereoscopio
- Computadora

## **Metodología**

No existe una metodología disponible para evaluar la infestación y el daño de las plagas de achita, toda vez que solamente se reporta de manera general a algunas especies plagas de este cultivo, tampoco se conoce en qué momento inician su ataque a la planta.

Teniendo en consideración a los objetivos planteados para el presente trabajo, cual es determinar y registrar las diferentes especies de insectos que afectan al cultivo de achita, la evaluación de las plagas se planificó y realizó de la siguiente manera:

**Recorrido en el campo.** El campo de cultivo, cuyo perímetro no era uniforme, se debía adecuar y aproximar a una figura geométrica a fin de diseñar aproximadamente el recorrido. Entonces, el recorrido en el campo se debía desarrollar diagonalmente de un extremo a otro, empezando por una esquina y terminando en la otra; luego se terminaba de recorrer por la otra diagonal. El recorrido propiamente dicho consistía en caminar en zigzag en cada diagonal, empezando a dos metros de distancia del borde del campo y terminando igualmente dos metros antes del borde del otro extremo, a fin de eliminar el efecto de borde.

## **Periodos de evaluación, número de plantas y población de insectos a evaluar.**

Luego de la emergencia del cultivo se realizó la primera evaluación, y posteriormente cada semana hasta días antes de la cosecha. Se consideró pertinente tomar 30 plantas en cada diagonal del campo, haciendo un total de 60 plantas por semana en cada fecha de evaluación. En cada una de las 60 plantas tomadas al azar se registraron el número de larvas, número de ninfas y el número de adultos de la plaga, según la especie dañina; además se cuantificaron los daños mediante el número de plantas infestadas. Adicionalmente se registraron la población de sus posibles controladores biológicos, el estado de desarrollo de la planta.

# **RESULTADOS Y DISCUSIÓN**

## **Población de** *Myzus persicae* **y de sus controladores biológicos,** *Cycloneda sanguínea* **e** *Hippodamia* **conv***e***rgens, a lo largo del periodo vegetativo de** *Amaranthus caudatus* **(achita).**

Como se observa en la Figura 1, *Myzus persicae* se presenta a lo largo de todo el periodo vegetativo de la "achita". Alcanza la más alta gradación (352 especímenes/40 plantas u 08.8 espec. / planta) al final del periodo de crecimiento vegetativo e inicios del periodo de floración; pero con población baja, a pesar de su importancia económica como especifica Delfino (2005) y Peña-Martínez *et al*. (2016), para otras especies vegetales. La baja población del pulgón

en la "achita" guarda relación con su alta capacidad polífaga (Peña-Martínez *et al*., 2016) y probablemente por la escasa preferencia por la "achita" como lo indica Estrada (2011) para *Aphis craccivora* en la "achita".

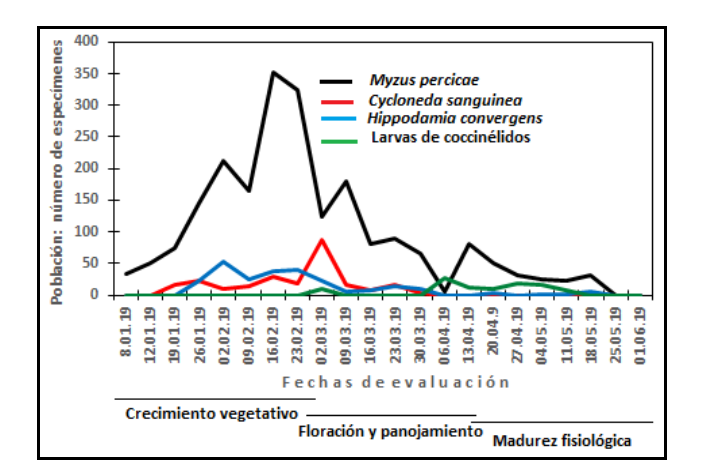

**Figura** 1**.** Población de *Myzus persicae*, *Cycloneda sanguínea* e *Hippodamia convergens* a lo largo del periodo vegetativo del cultivo de *Amaranthus caudatus*  (Achita).

*Myzus persicae* forma colonias en los brotes terminales y hojas tiernas de la "achita" (Foto 1); sin duda pasa inadvertida por presentarse en pequeñas poblaciones; tan igual que sus controladores biológicos: *Cycloneda sanguínea*, *Hippodamia convergens* (Foto 2) y sus larvas. La población de los coccinélidos se incrementa gradualmente en forma paralela a la de su presa; correspondiendo a 54 adultos de *Hippodamia convergens* en 40 plantas durante el pleno crecimiento vegetativo, 88 adultos de *Cycloneda sanguínea* a inicios del periodo de floración, y tan sólo 28 larvas de los coccinélidos, poco antes de entrar al periodo de madurez fisiológica. Existiendo una estrecha relación de población entre los controladores biológicos y la plaga.

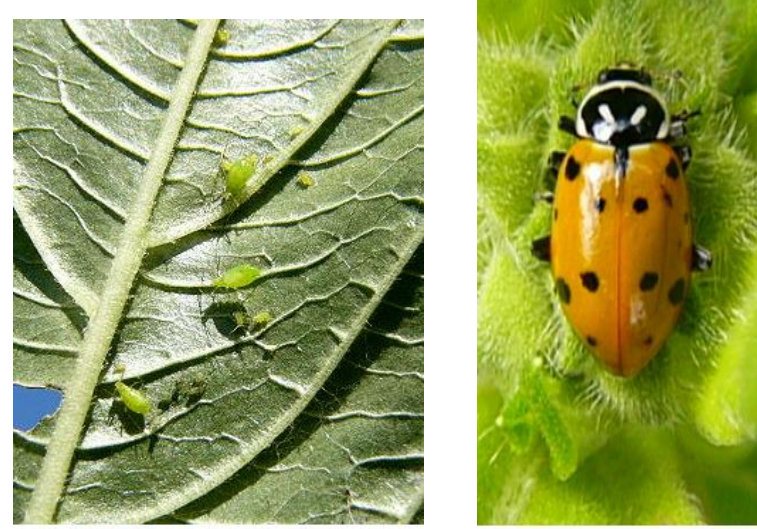

Foto 1. Colonia de Myzus persicae

Foto 2. Hippodamia convergens

#### **Población de** *Epitix* **sp.,** *Diabrotica speciosa***,** *Astylus* **sp. y su controlador biológico la araña Tomicidae, a lo largo del periodo vegetativo del cultivo de** *Amaranthus caudatus* **(achita).**

Como se observa en el Figura 2, *Epitrix* sp. (Foto 3) y *Diabrotica speciosa* se registran durante todo el ciclo vegetativo del cultivo; es decir desde poco después de la emergencia hasta poco antes de la cosecha; mientras que *Astylus* sp. (Coleoptera: Melyridae) mayormente en plena floración y desciende luego hasta poco antes de la cosecha.

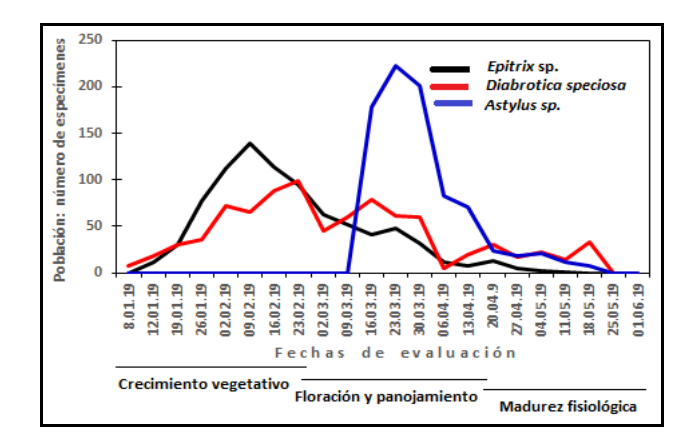

**Figura 2.** Población semanal de *Epitix sp. y Diabrotica speciosa y su predador* la araña Tomicidae a lo largo del periodo vegetativo del cultivo de *Amaranthus caudatus* (Achita).

La mayor población de *Epitrix* sp. ocurre en pleno proceso de crecimiento y desarrollo vegetativo, periodo en el cual su nivel fue de 139 adultos en 40 planta (Cuadro 1 del Anexo) ó 3.5 adultos por planta; mientras que la mayor población de *Diabrotica speciosa* al final del periodo de crecimiento vegetativo (99 adultos/planta, ó 2.5 adultos/planta) y luego en plena floración (79 adultos/planta, ó 2 adultos/planta); en ninguno de los casos alcanzan el umbral económico, debido a que las poblaciones mencionadas ocurrieron en diferentes momentos; resultado que es contradictorio a lo indicado por Defagó (2000), cuando señala a *Diabrotica speciosa* como la especies de mayor importancia en el mundo. Además, la abundancia de follaje de la planta de "achita", dificulta su visualización, permitiéndolos pasar inadvertidas, más aún por el tamaño pequeño de ambos crisomélidos. Por otro lado, el comportamiento de ambos masticadores del follaje en el cultivo de "achita" es concordante con lo registrado por Vilca (2016) para el caso específico de *Diabrotica* en cultivo de quinua, tanto en el nivel de población como en la ocurrencia durante todo el ciclo vegetativo del cultivo, debido a que ambos crisomélidos prefiere las hojas, de allí su nombre común "masticador de hoja" o "perforador de hoja"; solo que en el caso de *Diabrotica* más tarde complementa su alimentación consumiendo polen en competencia con *Astylus* sp. (Coleoptera: Melyridae), que como indica Carletti (2004) al referirse a los melíridos en general, éstos se alimentan en las flores.

Entre los controladores biológicos de los mencionados crisomélidos se registró a la araña Tomicidae, como se observa en la Foto 4, alimentándose de *Diabrotica speciosa*; pero con población escasa.

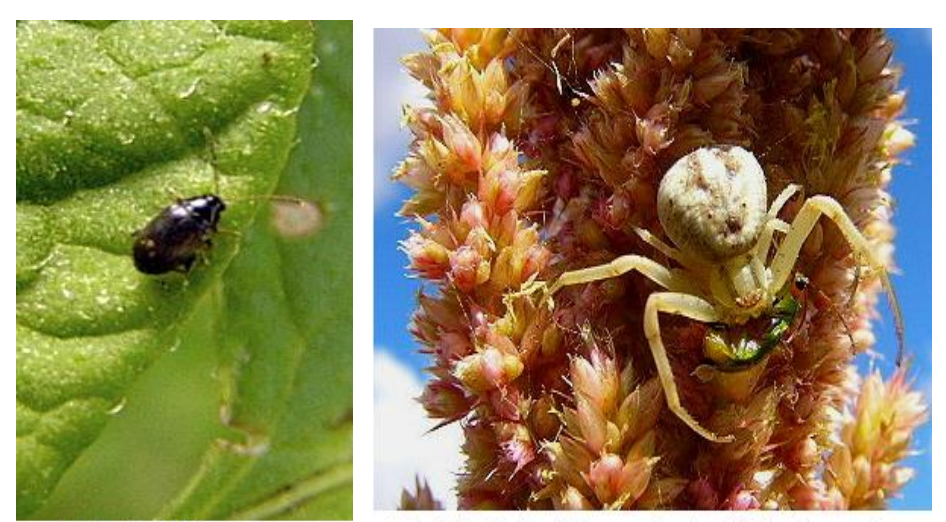

Foto 3. Epitrixs sp.

Foto 4. Araña Tomicidae predando a Diabrotica speciosa

#### **Población de** *Herpetogramma bipunctalis, Eurysacca melanocampta* **y su controlador biológico** *Podisus* **sp., a lo largo del periodo vegetativo del cultivo de** *Amaranthus caudatus* **(achita).**

Las especies *Herpetogramma bipunctalis* y *Eurysacca melanocampta*, cuyas larvas son consideradas como las plagas más dañinas de la quinua y achita, tuvieron presencia sumamente escasa, especialmente *Eurysacca melanocampta* (Figura 3); pasando ambas prácticamente desapercibidas; aspecto que no concuerda con Vilca (2016), cuando indica que *Eurysacca melanocampta* se comporta como plaga de importancia para el cultivo de quinua en Canaán; como se sabe, en Canaán se siembra quinua durante todos los años, aspecto que necesariamente influye en su comportamiento.

Además, las escasas poblaciones de ambas especies podrían deberse a que en Chacco pocas veces se siembra "achita", o si lo siembran lo hacen en cultivo asociado, debido a que, en toda la cuenca, desde Muyurina hasta la Compañía y más abajo, los campos lo destinan a hortalizas; razón por el cual *Herpetogramma* se refugia mayormente en *Amaranthus hybridus*, conocida como "ataqu" (Foto 6). Entre sus controladores biológicos de ambas especies se ha registrado a ninfa de *Podisus* sp. predando a larva de *Herpetogramma* (Foto 7).

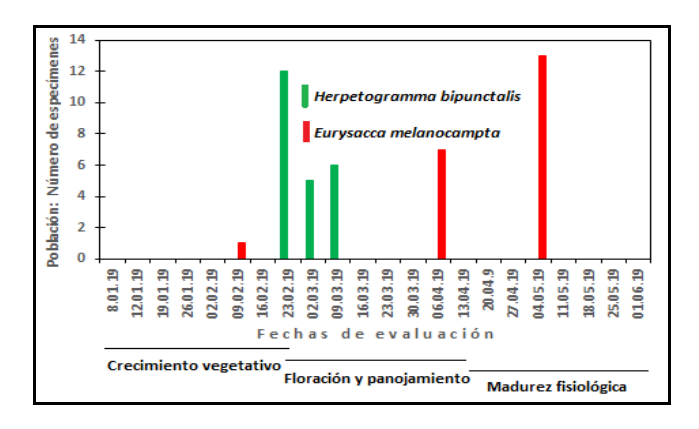

**Figura 3.** Población semanal de *Herpetogramma bipunctalis, Eurysacca melanocampta*, *Astylus* sp. y ninfas de *Podisus* sp. a lo largo del periodo vegetativo del cultivo de *Amaranthus caudatus* (Achita).

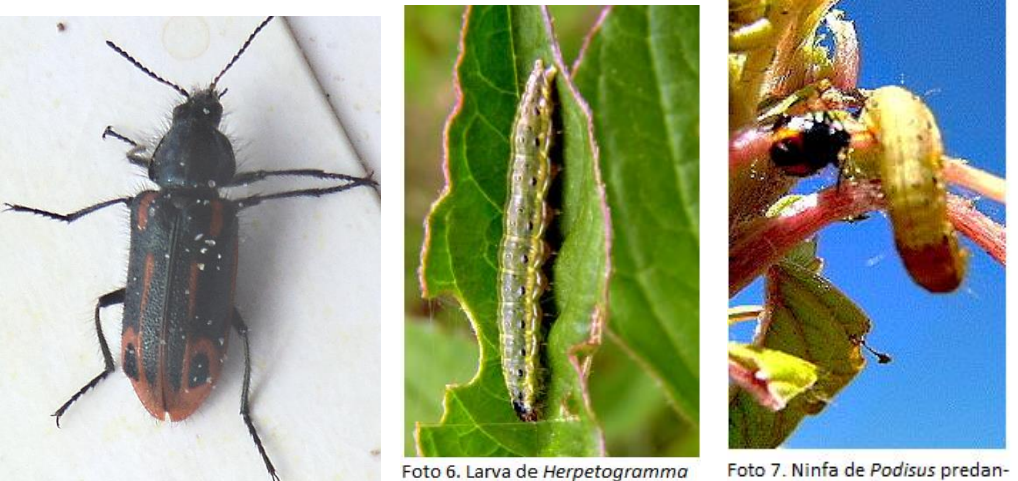

Foto 5, Astylus sp.

bipunctalis

do larva de Heroetogramma

#### **Población de** *Nezara viridula***,** *Leptoglosus stigma, Spodoptera eridania* **y de** *Conotrachelus* **sp., a lo largo del periodo vegetativo del cultivo de** *Amaranthus caudatus* **(achita).**

*Nezara viridula*, *Leptoglosus stigma, Spodoptera eridania* y de *Conotrachelus* sp. fueron registrados esporádicamente en diferentes momentos; razones por las cuales no se realizó figura alguna para conocer su distribución poblacional durante todo el ciclo vegetativo del cultivo, como en las anteriores especies plagas.

El daño de *Conotrachelus* al inicio es confundida con efectos de otros agentes dañinos, pasa desapercibida, mostrando al final las plantas secamiento lento y finalmente panojas pequeñas. Sin duda, al final de la evaluación se contabilizó 33 larvas/40 tallos; en tanto que la larva de *Spodoptera eridania* se comporta como una plaga clave de la betarraga. Al menor descuido la larva defolia la planta; para el cual el agricultor hace uso intensivo de insecticidas.

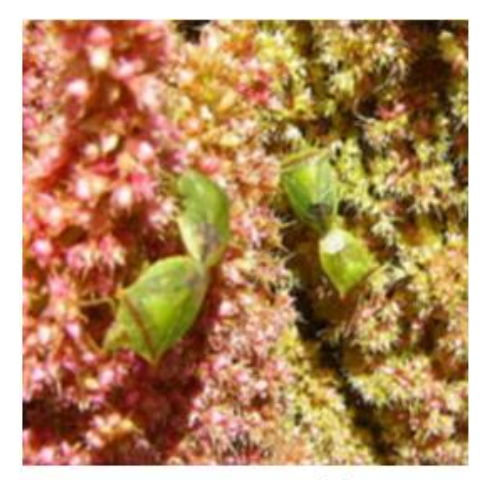

Foto 8. Nezara viridula

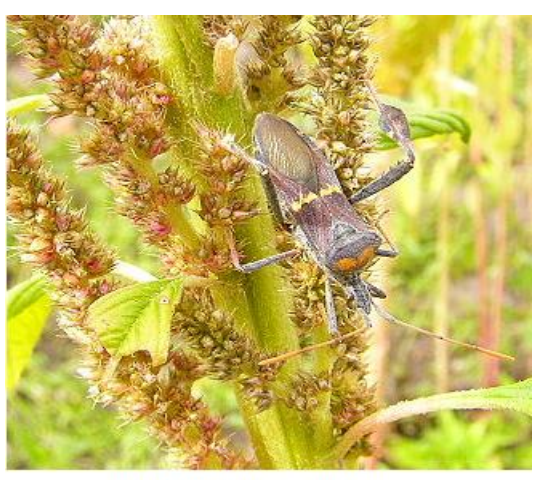

Foto 9. Leptoglossus stigma

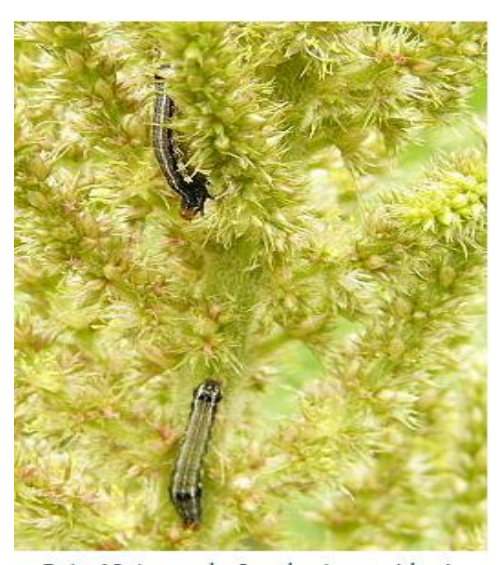

Foto 10. Larva de Spodoptera eridania

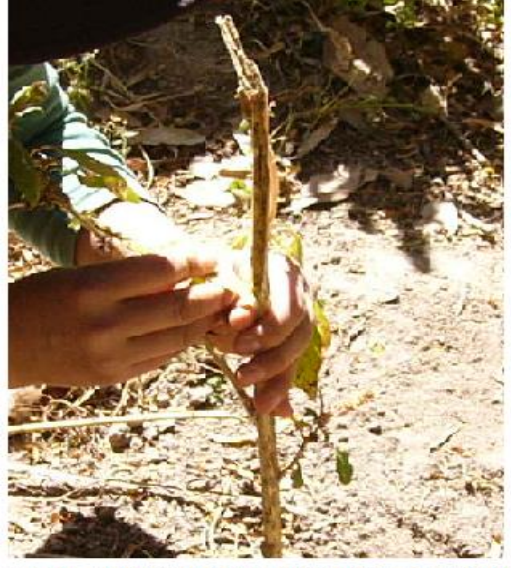

Foto 11. Registrando a Conotrachelus sp. en el tallo

#### **CONCLUSIONES**

- 1. Las especies "plaga de la achita" en la localidad de Chacco, resultan: *Myzus persicae*, *Epitix* sp., *Diabrotica speciosa*, *Astylus* sp., *Herpetogramma bipunctalis*, *Eurysacca melanocampta*, *Nezara viridula*, *Leptoglosus stigma, Spodoptera eridania* y de *Conotrachelus* sp.
- 2. La más alta gradación de *Myzus persicae* se registra al final del periodo de crecimiento vegetativo, la de *Epitrix* sp. y *Diabrotica* durante el pleno de crecimiento vegetativo, de *Herpetogramma bipunctalis* al inicio de floración, de *Eurysacca melanocampta* y *Conotrachelus* sp. durante la madurez fisiológica; mientras que *Nezara viridula*, *Leptoglosus stigma* y *Spodoptera eridania* se presentan de manera esporádica.
- 3. De todas las especies plagas registradas para la "achita" en la localidad de Chacco, podrían considerarse como plaga de mediana importancia a *Spodoptera eridania* y principalmente *Conotrachelus* sp.
- 4. Entre los controladores biológicos de *Myzus persicae* se registran a *Cycloneda sanguínea* y a *Hippodamia convergens*, el de *Diabrotica speciosa* a la araña Tomicidae, y el de *Herpetogramma bipunctalis* a *Podisus* sp.

#### **RECOMENDACIÓN**

Desarrollar investigaciones referentes a *Conotrachelus* sp. en diferentes localidades para determinar su real importancia.

# **REFERENCIAS BIBLIOGRÁFICAS**

Defagó De Pecchioni, Maria T.; Nora Cabrera; Stella M. Laguzzi; Claudia R. Novara. 2000. Morphological and population aspects of *Diabrotica speciosa speciosa* (Germar) (Coleoptera: Chrysomelidae) under laboratory conditions. [Anais da Sociedade Entomológica do Brasil.](http://www.scielo.br/scielo.php?script=sci_serial&pid=0301-8059&lng=en&nrm=iso) An. Soc. Entomol. Bras. Vol.29, N°. 2 Londrina.

Vilca Vivas, Julio. 2016. Infestación de *Eurysacca* sp. y *Diabrotica* spp. en quinua, con relación al ciclo vegetativo del cultivo. Ayacucho, 2016. Informe final de Investigación. Oficina General de Investigación e Innovación de la UNSCH.

#### **Documentos electrónicos**

Delfino, Miguel Angel. 2005. Inventario de las asociaciones áfido-planta en el Perú. Ecología Aplicada, v.4 n.1- 2, Lima. Scielo, Perú.

http://www.scielo.org.pe/scielo.php?script=sci\_arttext&pid=S1726-22162005000100019

Estrada Zuniga Rigoberto. 2011. Kiwicha alimento nuestro para el mundo. INIA. Cusco-Perú. repositorio.inia.gob.pe/bitstream/inia/143/1/Kiwicha\_Cusco\_2015.pdf

Carletti, Eduardo. 2004. Coleoptera: Familia Melyridae y Subfamilias. Insectos de Argentina y el Mundo. http://axxon.com.ar/mus/glos/g-melyridae.htm

Peña-Martínez, Rebeca, Ana Lilia Muñoz-Viveros, Guadalupe Ramos-Espinosa Y Roberto Terrón-Sierra. 2016. *Myzus* (*Nectarosiphon*) *persicae* (Sulzer, 1776) (Hemiptera: Aphididae), nuevos registros de plantas hospedantes en México.

http://www.socmexent.org/entomologia/revista/2016/SM/Em%20869-874.pdf

# **SUPLEMENTACIÓN CON MACA (***Lepidium meyenii***) SOBRE LAS CARACTERÍSTICAS SEMINALES DE VERRACOS REPRODUCTORES, AYACUCHO-2019**

# **Alfredo Pozo Curo, Luis A. Rodríguez Zamora, Rogelio Sobero Ballardo, Alfredo Herrera Conde<sup>1</sup> ; Ricardo Sáez Maldonado<sup>2</sup>**

Unidad de Investigación e Innovación de ciencias Agrarias Programa de Investigacion y Salud Animal-Área: Animales menores E-mail: alfredo.pozo@unsch.edu.pe

# **RESUMEN**

El objetivo fue evaluar la suplementación alimenticia con harina de maca sobre las características seminales en verracos de la Granja "Quri Cuchi", Ayacucho. Cuatro verracos de diferentes genotipos con 203,9 ± 50.1 kg en promedio, fueron desparasitados y suplementados con 250 mg de maca negra/Kg/35 días. El día cero (D00) representó el control y los días D07, D14, D21, D28 y D35 a los tratamientos. Se colectó semen para su evaluación macro y microscópicamente. El semen colectado tuvo un color opalescente a lechoso, pH 7, densidad de 1 a 2 y sin olor anormal. Las colecciones/semana/verraco total fueron  $1.5 \pm 0.4$  veces y sin diferencias significativas (P=0.90). El tiempo de colección demandó 5.7 ± 1.5 minutos, similar (P>0.05) entre el D00 y los días D07, D14, D21, D28, D35. El peso y el volumen total del eyaculado fueron  $138.4 \pm 12.8$  g y  $135.6 \pm 12.5$  ml, respectivamente, los cuales no difirieren entre D00 y D07 (P=0.72), D14 (P=0.23), D21 (P=0.11), D28 (P=0.07) y D35 (P=0.14). La concentración espermática total fue  $661.0 \pm 219.3 \times 10^6$  spz/ml, sin diferencia (P>0.05) entre el D00 versus los días de tratamiento. La motilidad individual total (88.9  $\pm$  2.4%) mejoró (P=0.07) al compararse D00 con D35. La vitalidad total (78.5  $\pm$  4.9%), las anormalidades (1.9  $\pm$  0.7%) e integridad de membrana (63.6  $\pm$  3.5%), fueron similares al D00 (P>0.05). En conclusión, las características seminales no se ven mejoradas mediante la suplementación con harina de maca, aunque el volumen tuvo una tendencia a la mejora.

Palabras clave: Maca, *Lepidium meyenii*, semen, verracos

# **SUPPLEMENTATION WITH MACA (***Lepidium meyenii***) ON THE SEMINAL CHARACTERISTICS OF REPRODUCTIVE BOARS, AYACUCHO-2019**

## **ABSTRACT**

The objective was to evaluate the nutritional supplementation with maca flour on the seminal characteristics in boars of the "Quri Cuchi" Farm, Ayacucho. Four boars of different genotypes with  $203.9 \pm 50.1$  kg on average, were dewormed and supplemented with 250 mg of black maca / Kg / 35 days. Day zero (D00) represented the control and days D07, D14, D21, D28 and D35 to the treatments. Semen was collected for macro and microscopic evaluation. The collected semen had an opalescent to milky color, pH 7, density of 1 to 2 and no abnormal odor. The collections / week / total boar were  $1.5 \pm 0.4$  times and without significant differences (P=0.90). The collection time required 5.7 ± 1.5 minutes, similar (P> 0.05) between D00 and D07, D14, D21, D28, D35 days. The weight and total volume of the ejaculate were  $138.4 \pm 12.8$  g and  $135.6 \pm 12.5$  ml, respectively, which did not differ between D00 and D07 (P=0.72), D14 (P=0.23), D21 (P=0.11), D28 (P=0.07) and D35 (P=0.14). Total sperm concentration was 661.0  $\pm$ 219.3 x 106 spz/ml, with no difference (P>0.05) between D00 versus days of treatment. Total individual motility  $(88.9 \pm 2.4\%)$  improved (P=0.07) when comparing D00 with D35. Total vitality (78.5  $\pm$  4.9%), abnormalities (1.9  $\pm$ 0.7%) and membrane integrity (63.6  $\pm$  3.5%), were similar to D00 (P>0.05). In conclusion, the seminal characteristics are not improved by supplementation with maca flour, although the volume tended to improve.

Keywords: Maca, *Lepidium meyenii*, semen, boars.

\_\_\_\_\_\_\_\_\_\_\_\_\_\_\_\_\_\_\_\_\_\_\_\_

 $\overline{1}$  Colaborador

<sup>2</sup> Colaborador Gerente de la Granja "Quri Cuchi"

# **INTRODUCCIÓN**

La maca es una planta que crece en los andes peruanos y se le atribuye muchos beneficios médico-farmacológicos cuando se consume el hipocotilo en diversas presentaciones. En mujeres, varones y especies animales como ratas, ratones y ovinos mejoran la fertilidad, tienen efecto antioxidante, antiviral y anticancerígeno. La presencia de metabolitos puede variar en función al color del hipocotilo, así como en sus hojas. El verraco con aptitudes reproductivas será el transmisor de genes favorables a todas las hembras a través del semen cuya colecta muchas veces frecuentes, agota o reduce la libido y parámetros seminales, comprometiendo su desempeño, más aún si el semen se utiliza mediante inseminación artificial. Así mismo, aunque las plantas posean propiedades farmacológicas benéficas, poco se sabe sobre los perjuicios que podrían tener. Por lo tanto, el propósito de la presente investigación radicó en evaluar el efecto de la suplementación alimenticia con harina de maca negra sobre los parámetros seminales en verracos reproductores en la Granja Porcina "Quri Cuchi".

# **MATERIAL Y MÉTODOS**

El presente trabajo de investigación se realizó en la Granja de Cerdos "Quri Cuchi", ubicado en la Comunidad de Mollepata, Distrito de Ayacucho, Provincia de Huamanga y Región Ayacucho. La fase pre experimental se desarrolló de agosto a noviembre del 2019 y la parte experimental concluyó el mes de marzo del 2020.

La población estuvo representada por cuatro (04) verracos reproductores con un peso Prom.±D.E. de 203,9 ± 50.1 kg. de los genotipos: Belga\*Pietrain (166 kg. p.v.), Blanco Belga (265 kg. p.v.), Duroc\*Belga (Terminador) (224.5 kg. p.v.), Yorkshire (160 kg. p.v.). La edad de los verracos fue de 1 a 3 años.

En total, se colectaron seis eyaculados por verraco, cada 07 días, representando el control al día 00 y los tratamientos de suplementación con harina de maca los días 07, 14, 21, 28 y 35. Así mismo, se registró el número de colecciones de semen/verraco/semana a las que fueron sometidos los verracos para el uso interno de la granja o su comercialización para fines de inseminación artificial.

El procedimiento metodológico fue el siguiente:

- $\sim$  Los cuatro (04) verracos reproductores fueron pesados con una balanza digital de plataforma con una capacidad máxima de 1000 kg. antes de iniciarse con el experimento.
- $\checkmark$  Cada verraco en función de su peso vivo, fue dosificado contra parásitos internos con Ivermectina 1.2% (Zeus®, Montana) por vía subcutánea.
- $\checkmark$  Se suplementó a cada verraco con harina de maca en una dosis diaria de 250 mg/Kg. p.v. junto a la ración diaria por un periodo de 35 días (05 semanas). La colección del día cero marcó el inicio o control.
- $\checkmark$  La harina de maca negra se obtuvo tras la molienda de hipocotilos de maca negra seca procedentes de Carhuamayo, Cerro de Pasco y expendidas por la Sra. Gabriela Tafur Asto.
- $\checkmark$  Los verracos se alojaron en corrales individuales. Fueron alimentados con 2.0 Kg. de una dieta comercial con 16.0 % de proteína una sola vez por día.
- Se recolectó el eyaculado a todos los verracos los días jueves de cada semana, de manera individual. Se llevó el control de todos los eyaculados durante la semana previa a la colección de semen para su evaluación.
- $\checkmark$  La obtención del eyaculado se hizo en función de la disponibilidad del tiempo del personal responsable. Se utilizó un maniquí instalado en un ambiente destinado a la colección de semen. Se estimuló previamente al verraco con falsas montas sobre el maniquí. Una vez que el verraco se encontró sobre el maniquí, se procedió a sujetar el extremo anterior del pene mediante una mano. La primera fracción del eyaculado fue eliminada. La segunda fracción, rica en espermatozoides, fue colectada en bolsa colectora con filtro y vaso colector en condiciones adecuadas. La tercera fracción del eyaculado fue descartada y quedó retenida en el filtro de la bolsa colectora. Una vez colectado el semen, se procedió a la toma de una muestra en tubo eppendorf (1ml de semen) al cual se adicionó dilutor comercial (Spermax®) a 37°C en una cantidad de 2ml afín de garantizar su traslado al laboratorio y a temperatura ambiente para la evaluación microscópica.

El procedimiento para la evaluación macroscópica fue el siguiente:

#### **a. Peso de semen**

El semen porcino inmediatamente colectado, se procedió a pesarlo en una balanza digital de precisión (Adam® HCB602H, Máx. 600g x 0.01g), donde se descontó el peso de la bolsa colectora para obtener el peso neto del semen colectado.

#### **b. Volumen de semen**

Se pesó 500uL de semen puro en un tubo eppendorf previamente tarado y por regla de tres simple se obtuvo el volumen total del semen colectado.

**c. pH**

Se colocó la cinta medidora de pH en el semen colectado e inmediatamente, se hizo la comparación en función al cambio de color en las diferentes secciones de la cinta con las de referencia del fabricante.

#### **d. Color**

Se determinó apreciando directamente la bolsa de colección de semen.

#### **e. Densidad**

Se determinó realzándose movimientos circulares de la bolsa colectora de semen y se relacionó el aspecto con la densidad.

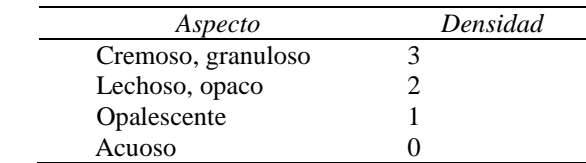

El procedimiento para la evaluación microscópica fue el siguiente:

## **a. Concentración espermática**

La concentración de espermatozoides se determinó por el método de la micropipeta y cámara de neubauer. Se colocó 199 uL de agua y 01 uL de semen en un vial eppendorf, se mezcló, obteniéndose una dilución de 1:200. Se colocó un cubreobjetos sobre la cámara de Neubauer®. Seguidamente se colocó una gota de la dilución que por capilaridad se distribuyó entre el espacio existente entre cámara de Neubauer y el cubreobjetos. Se dejó reposar durante 5 min. En el microscopio a un objetivo de 400x de aumento se realizó el conteo de espermatozoides situados en 5 de los 25 cuadrados tomándose aquellas de las esquinas y el centro, para evitar contar doble los espermatozoides. Se contaron a manera de "L" invertida. El número de espermatozoides en los 5 cuadrantes son iguales al número de espermatozoides en 1/50 mm<sup>3</sup> del volumen del fluido total. La tasa de dilución es de 1:200. Por consiguiente, el número de espermatozoides de los 5 cuadrantes fueron multiplicados por 50 luego por 200 dándonos el Nº de espermatozoides contenidos en 1 mm<sup>3</sup> , lo cual para transformarlo en ml se multiplicó por 1000.

#### **b. Motilidad individual**

La evaluación de la motilidad individual se determinó a partir de la muestra de semen diluido y llevado a temperatura ambiente al laboratorio. Se tomó una gota de semen diluido afín de colocarse en una lámina portaobjetos, posteriormente fue cubierta con cubreobjetos. Se observó a 400X con la ayuda del microscopio y se determinó la proporción de espermatozoides con motilidad individual.

#### **c. Vitalidad y anormalidades**

Se determinó a partir de la muestra de semen diluido y transportado al laboratorio a temperatura ambiente. Se colocó sobre un portaobjetos tibio (37°C) una gota de Eosina 1% y una gota de Nigrosina 5%. Seguidamente, colocó una gota de semen cercanamente a los colorantes. Se mezcló cuidadosamente la gota de semen con los colorantes por 10 segundos con apoyo de un palito mondadiente. Una vez homogenizado, se realizó el frotis colocando otra lámina porta objetos en ángulo de 45°, y obteniéndose una película fina y dejándose secar a temperatura ambiente. Se examinó con microscopio a una magnificación de 400x, evaluando 200 células espermáticas por lámina. Los espermatozoides coloreados se consideran muertos y los sin teñir vivos como lo indica Tribulo (2009).

#### **d. Integridad de membrana**

Se mezclar la muestra de semen con solución hipo-osmótica (1:10) (citrato de sodio + fructosa) y se incubó por 45 minutos a 37° C, luego se colocó una pequeña gota de la mezcla sobre un portaobjetos, se cubrió con un cubreobjetos para evaluar en un microscopio a 400x, contándose 100 espermatozoides. Los espermatozoides con cola enrollada e hinchada se considerarán con reacción positiva.

Los datos resumidos se presentan en cuadros con promedios, desviación estándar, mínimos y máximos. Las características seminales como la motilidad individual, vitalidad, anormalidades, integridad de membrana, concentración, recuento total, volumen y peso se compararon mediante la prueba de Wilcoxon para muestras pareadas entre el día cero (D 00, control) y los días 07, 14, 21, 28 y 35. El número de colecciones seminales por verraco y según día de tratamientos fueron comparadas con la prueba exacta de Fisher. La concentración espermática y el volumen de eyaculado fueron correlacionados mediante la correlación de Pearson. El nivel de significación se consideró cuando p<0.05. Se utilizó el software estadístico IBM®SPSS®Statistics, v. 25.0.

# **RESULTADOS Y DISCUSIÓN**

**Tabla 1.** Características seminales cualitativas totales de verracos reproductores suplementados con harina de maca. Granja "Quri Cuchi", Ayacucho-2020.

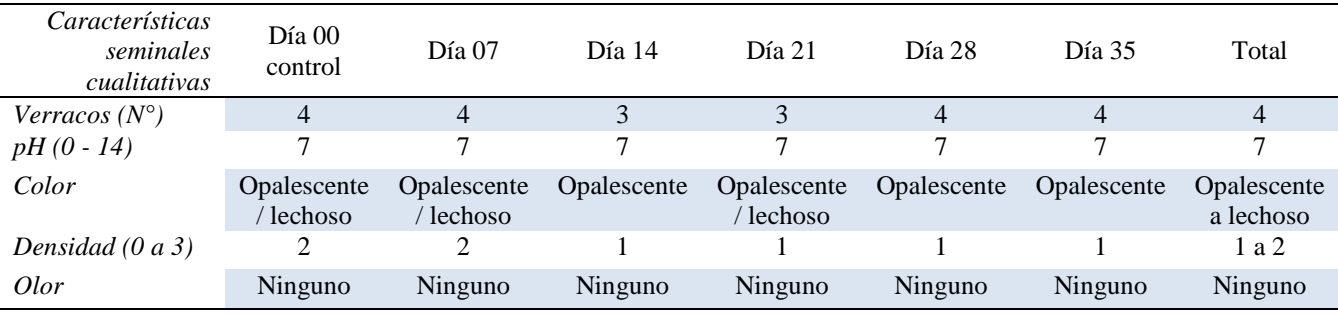

En la tabla 1 resume las características cualitativas por día y totales del eyaculado de los verracos suplementados con harina de maca durante 35 días (semanas), donde se observa un pH de 7 (escala de  $0 - 14$ ), el color del eyaculado se mantuvo entre opalescente y lechoso, la densidad osciló de 1 a 2 (escala de 0 a 3) y no se advirtió ningún olor anormal.

Actualmente, la granja "Quri Cuchi" es una de las primeras granjas referenciales de la actividad porcina de manera intensiva en nuestra región, una práctica privada dada en condiciones de sierra. La actividad porcícola intensiva está bastante desarrollada en la región de la costa, no habiendo muchos estudios a nivel de la sierra peruana. La carencia de estudios similares, limita las comparaciones con nuestro trabajo. Las características seminales cualitativas no se vieron afectadas durante todo el estudio al suplementarse la alimentación diaria con harina de maca negra en la ración. En este estudio no se consideró el efecto de la raza sobre las características seminales, pero otros estudios advierten la influencia de grupos raciales sobre el volumen, motilidad y número total de espermatozoides (Ciereszko *et al.* 2000; Valverde *et al.,* 2018), así como el efecto de la edad adulta en relación a edades intermedias y jóvenes como lo indica Valverde *et al.* (2018). Así mismo, la temperatura ambiental, así como la conformación anatómica de ciertas razas (y edad) influyen sobre la calidad de semen (Hazel, 2005). De otro lado, el color del eyaculado observado en los verracos durante el tratamiento (opalescente a lechoso) debería ser de un color blanco cremoso más aún si se tratan de verracos > 9 meses de edad como lo indica (De Alva, 2010), al respecto suponemos, los efectos medio ambientales y raciales sobre esta característica.

En la tabla 2 resume las características totales del eyaculado de verracos suplementados con harina de maca negra durante 35 días (7 semanas). Se advierte que la segunda (D14) y tercera semana (D21), no se pudo colectar semen del verraco 3 (terminador: Duroc\*Belga) por problemas conductuales de agresividad. En Prom ± DE fueron se observa el número de colecciones/semana/verraco total fue de 1.5 ± 0.4 colecciones; a pesar de que la segunda semana (D14) y cuarta semana (D28) algunos verracos tuvieron mayores colectas durante la semana, al parecer no influyó significativamente (P=0.90). Así mismo, el tiempo demandado para la colección de la fracción espermática y post espermática fue de 5.7  $\pm$  1.5 minutos y no existe diferencia (P>0.05) entre el tiempo requerido en el control (D00) y los días de tratamiento (D07, D14, D21, D28, D35). El peso y el volumen del eyaculado total fueron 138.4  $\pm$  12.8 gramos y 135.6  $\pm$  12.5 ml, respectivamente, los cuales al ser comparados entre el control (D00) versus los días de tratamiento (D07, D14, D21, D28, D35), las diferencias no fueron significativas (P=0.72, P=0.23, P=0.11, P=0.07, P=0.14) a pesar de que el volumen del eyaculado se incrementa a medida que avanzan los días con la suplementación con harina de maca en la alimentación de los verracos reproductores. Con respecto a la concentración espermática, se obtuvo en total  $661.0 \pm 219.3 \times 10^6$  espermatozoides/ml de eyaculado, no existiendo diferencia (P>0.05) entre la concentración espermática del día control (D00) versus los días de tratamiento (D07, D14, D21, D28, D35). Así mismo, se obtuvo un recuento total de 78.4  $\pm$  22.3 x 10<sup>9</sup> espermatozoides, no existiendo diferencias (P>0.05) entre el control (D00) y los días de tratamiento (D07, D14, D21, D28, D35). La motilidad individual en promedio fue de  $88.9 \pm 2.4\%$ , con cierta mejora (P=0.07) al compararse el control (D00) y la quinta semana (D35). La vitalidad total fue de 78.5  $\pm$  4.9%, las anormalidades fueron en 1.9  $\pm$  0.7% y la integridad de membrana fue  $63.6 \pm 3.5$ %, que al ser comparados los días de tratamiento (D07, D14, D21, D28, D35) con el control (D00) no se diferenciaron (p>0.05).

La figura 3.1 muestra las características seminales de los verracos reproductores suplementados con harina de maca, según días de tratamiento. Se observa que las colecciones de semen semanales no fueron uniformes durante todo el experimento, algunos verracos tuvieron hasta de cuatro colecciones frente a otros verracos que tuvieron uno o ninguna colección. Así mismo, se observa que, aunque mejora progresivamente el volumen o peso del eyaculado de los verracos reproductores a medida que transcurre con la suplementación con harina de maca, la concentración y el volumen muestran una correlación moderada negativa y significativa (r=-0.5, P=0.02), así como una correlación moderada negativa entre el número de colecciones y el volumen de eyaculado (r=-0.45, P=0.06).

La granja porcina "Quri Cuchi" elabora dosis de semen para la inseminación artificial (IA) ya sea para uso interno de la granja o su comercialización. La frecuencia de colecciones de semen semanal fue requerida durante la semana en función de las necesidades internas o externas de la granja. Los verracos 1 (Belga\*Pietrain) y 2 (Belga blanco) fueron más requeridos en la segunda, tercera semana hasta con 3 a 4 colecciones en comparación al verraco 4 (Yorkshire) con generalmente una colección semanal o ninguna (Verraco 3: Duroc\*Belga). El número de

colecciones seminales de los verracos reproductores no fue uniforme, factor que pudo haber influido en los resultados durante el presente experimento. Al respecto, muchos especialistas recomiendan una frecuencia de colección con intervalos de 7 días (Rocha, 2005) y en sementales adultos cada 3 días permite una máxima producción de semen (Crabo y Dial, 2002).

El tiempo de colección de semen promedio total (5.7 ± 1.5 minutos) se encuentra con lo indicado por Córdova *et al.* (2015) de 5 a 20 minutos, sin embargo, a pesar de que se encuentra en el rango normal, dicho tiempo se encuentra en el rango inferior.

El volumen del eyaculado total (135.6  $\pm$  12.5 ml), correspondiente a la fracción espermática se encuentra dentro de los rangos sugeridos por Córdova *et al.* (2015) que oscilan entre un rango de 50 a 150 ml e incluso para ser usados en la IA (Becerril y Trujillo, 2008). Con respecto a la concentración espermática del presente estudio (661.0  $\pm$  219.3 x 10<sup>6</sup> espermatozoides/ml) son mayores a los reportados en razas y líneas genéticas reportados por Valverde *et al.* (2018) que oscila entre 325 a 357 x 10<sup>6</sup> spz/ml, así mismo la concentración mínima para el uso de semen para la IA debe ser al menos 200 x 10<sup>6</sup> spz/ml en verracos mayores a 9 meses de edad (De Alva, 2010). Así mismo, la motilidad progresiva (70-90%) y anormalidades (2 a 5%) se ajustan a los reportados por Becerril y Trujillo (2008) para ser usados en IA.

Se ha evidenciado ampliamente el uso de la maca en sus diversas variedades de color (negro, roja y amarilla) sobre la fertilidad y características seminales en diversas especies de machos, así como en hembras mamíferas. En ratas y ratones, mejoró la disfunción eréctil cuando se suministró oralmente de extracto lipídico purificado de maca pura (Zheng *et al.*, 2000). En varones incrementó el volumen, el recuento y la motilidad de espermatozoides al usarse 1500 o 3000 mg/día de maca por 4 meses (Gonzales *et al.*, 2001). En ratas, dosis de 2 g/ Kg mejoró el ciclo espermatogénico temprano (Gonzales *et al.*, 2006). De igual manera, mejoró el libido y rendimiento de ciclistas varones (Stone *et al.*, 2009). En sementales equinos, la maca amarilla tuvo efectos antioxidantes y por ende algunos parámetros como el volumen, concentración espermática y recuento total de espermatozoides al ser administrados durante 60 días en una dosis de 4 g/100 Kg de p.v. de maca en polvo (Tafuri *et al.*, 2019). En carneros al parecer sólo incrementó el número de montas y eyaculados que las características del semen al ser suplementados con 233 mg/kg de maca negra por 16 semanas (Lavana *et al.*, 2013). Otro trabajo donde los carneros fueron suplementados con 233 mg de maca/kg de p.v. por día, durante 4 semanas, permitió que el grupo de carneros con bajo desempeño sexual mejorara hasta similares niveles de carneros con alto desempeño, pero no sostenibles posterior a la suspensión del tratamiento (Avelar *et al.,* 2016). Como se observa, los reportes indican efectos beneficiosos y algunas contradictorias al usarse diversas formas de maca ya sea en forma de polvos o extractos acuosos. Al parecer, a parte de las dosis que también varían con dosis altas (2000 a 3000 mg/Kg de p.v.) en roedores (Gonzales *et al.,*  2001) o dosis bajas en carneros con 233 mg/Kg de peso vivo (Lavana *et al,* 2013; Avelar *et al.*, 2016) o sementales con dosis de 40 mg/Kg de pesos vivo, al parecer hacen evidenciar que se necesita estandarizar la dosis de maca o la forma de su uso, así como los componentes o metabolitos que evidencian que las variedades en función al color no sean diferentes en sus efectos en la función reproductiva. Nuestros resultados, que aparentemente mejoran el volumen, pero más no otras características seminales, podrían haberse afectado por el tiempo de tratamiento en comparación a otros estudios de mayor tiempo de duración, el genotipo de verracos reproductores (razas versus líneas) o las colecciones no uniformes en los verracos durante la fase del tratamiento.

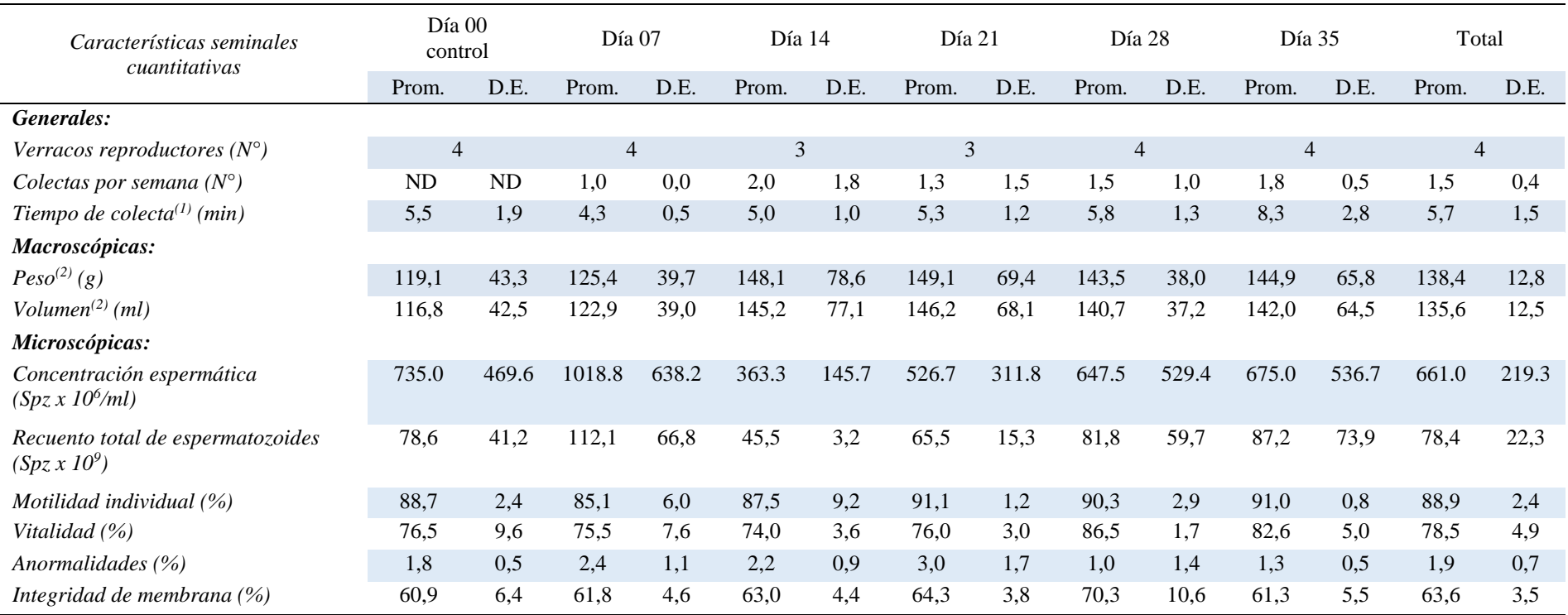

**Tabla 2.** Características seminales por días de verracos reproductores suplementados con harina de maca según días. Granja "Quri Cuchi", Ayacucho-2020.

Nota: \* en la misma fila indican diferencia significativa (p<0.05) vs. D00 (Prueba de Wilcoxon para muestras relacionadas) a excepción del número de colecciones por semana/verraco (Prueba exacta de Fisher)

(1) No incluye fracción pre espermática.

(2) No incluye fracción pre y post espermático.

Spz = espermatozoides.

 $ND = No$  determinado

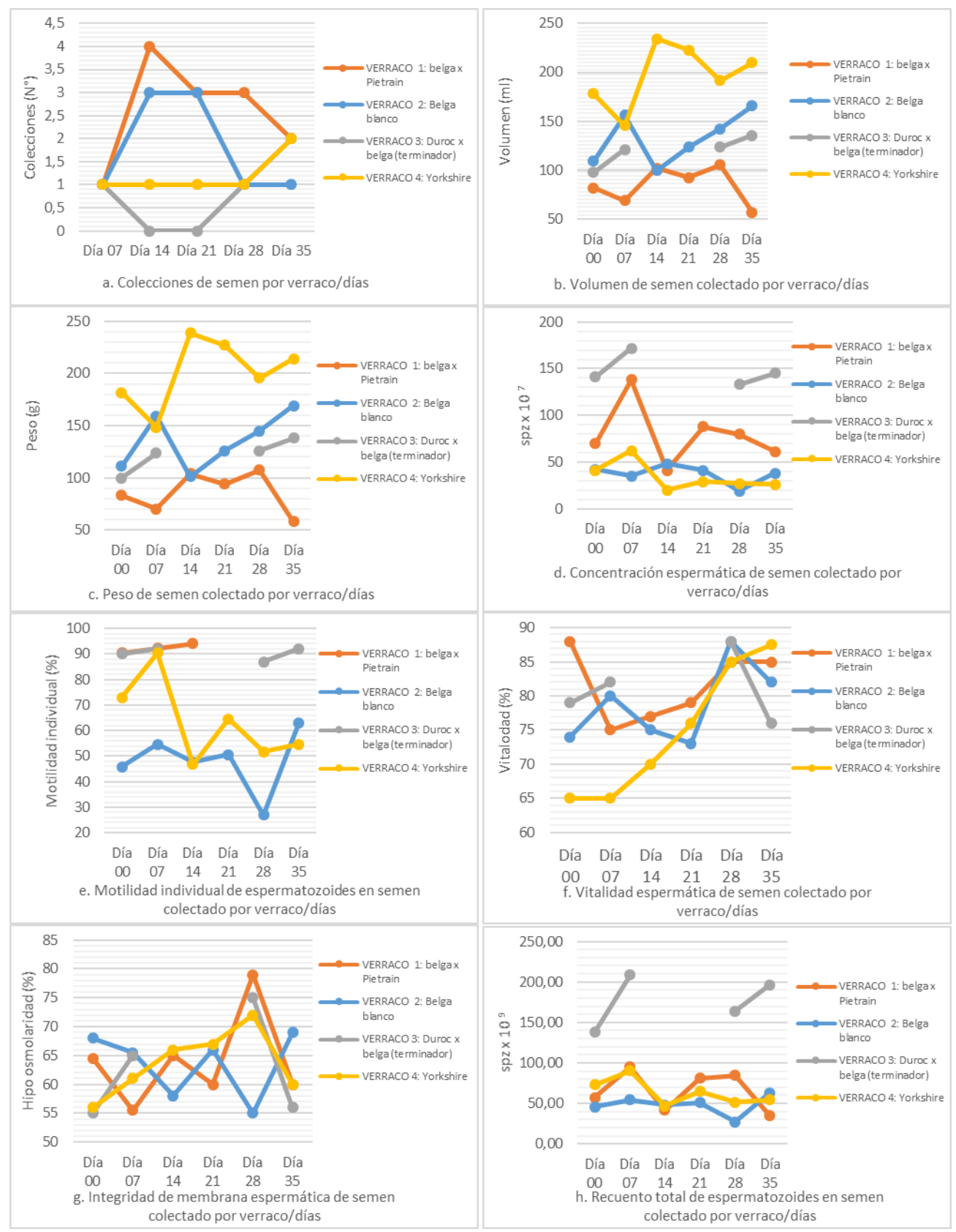

Figura 1. Características seminales según días en verracos reproductores suplementados con harina de maca. Granja "Ccoricuchi", Ayacucho-2020.

En conclusión, las características seminales del eyaculado de los verracos reproductores suplementados con harina de maca durante 35 días (05 semanas) no mejoraron significativamente (P>0.05). Aunque, se observa incremento del volumen de eyaculado a medida que transcurre los días del tratamiento, la concentración espermática y el volumen, así como la concentración espermática y el número de colecciones se correlacionan negativamente.

# **AGRADECIMIENTOS**

A los estudiantes de la Escuela Profesional de Medicina Veterinaria: Marelyn Anne Ramírez Pillaca, Gustavo Taipe Llacsa, Renato Linares Rúa por sus aportes, desprendimiento y tiempo valioso en el desarrollo de la parte experimental.

# **REFERENCIAS BIBLIOGRÁFICAS**

Avelar, A., Orihuela, A., Vázquez, R. & Palma-Irizarry, M. (2016). Maca (*Lepidium meyenii*) supplementation increases the sexual capacity of low but not high sexual performance rams (*Ovis aries*). *Boletín Latinoamericano y del Caribe de Plantas Medicinales y Aromáticas*, *15*(3), 144-150.

Becerril, J. & Trujillo, M. (2008). Cerdos. En C Galina y J Valencia (Comp.). *Reproducción de animales domésticos* (pp. 435-456). México: Editorial Limusa.

Ciereszko, A., Ottobre, J.S. & Glogowski, J. (2000). Effects of season andbreed on sperm acrosin activity and semen quality of boars. *Anim. Reprod. Sci.* 64:89-96. doi:10.1016/S0378-4320(00)00194-9

Córdova, A., Pérez, J. F., Méndez, W., Villa, A.E. & Huerta, R. (2015). Obtención, evaluación y manipulación del semen de verraco en una unidad de producción mexicana. Collection, evaluation and handling routine of boar semen in a Mexican swine production unit. *Revista veterinaria.*

Crabo, B.G. & Dial, G.D. (1992). AI in swine. *Vet. Clin. North Am. Food Anim*. Pract. 8:533. De Alva, C. (2010). Protocolo práctico para la valoración de verracos destinados a la producción de dosis seminales. *Av. Tecnol. porc. VII (5): xx - xx*

Gonzales, G., Córdova, A., Gonzales, C., Chung, A., Vega, K., & Villena, A. (2001). *Lepidium meyenii* (Maca) improved semen parameters in adult men. *Asian J Androl*, *3*, 301-303.

Gonzales, G., Nieto, J., Rubio, J. & Gasco, M. (2006). Effect of Black maca (*Lepidium meyenii*) on one spermatogenic cycle in rats. *Andrologia*, *38*(5), 166-172. https://doi.org/10.1111/j.1439-0272.2006.00733.x

Hazel, L.N. (2005). The science and practice of pig production. *Tesis de Doctorado*, Facultad de Medicina Veterinaria y Zootecnia, Universidad Nacional Autónoma de México, 292 pp.

Lavana, A., Vazquez, R., Palma-Irizarry, M. & Orihuela, A. (2013). Effect of supplementation with maca (*Lepidium meyenii)* in libido and semen characteristics in hair sheep rams (*Ovis aries*). *Boletín Latinoamericano y del Caribe de Plantas Medicinales y Aromáticas*, *12*(3).

Rocha, G., Castañeda, J. & Valencia, J.J. (2005). Factores que afectan la producción de dosis de semen en centros de inseminación artificial porcina. *Avances en Investigación Agropecuaria, 9* (3), 33-43.

Stone, M., Ibarra, A., Roller, M., Zangara, A. & Stevenson, E. (2009). A pilot investigation into the effect of maca supplementation on physical activity and sexual desire in sportsmen. *Journal of ethnopharmacology*, *126*(3), 574- 576.

Tafuri, S., Cocchia, N., Carotenuto, D., Vassetti, A., Staropoli, A., Mastellone, V., Peretti, V., Ciotola, F., Albarella, S., Del Prete, C., Palumbo, V., Esposito, L., Vinale, F. & Ciani, F. (2019). Chemical Analysis of *Lepidium meyenii* (Maca) and Its Efects on Redox Status and on Reproductive Biology in Stallions. Molecules 24(10), 1981

Tribulo, H. (2009). Curso de congelado de semen bovino. Argentina. Instituto de Reproducción Animal Córdoba IRAC. Guía práctica. P 31-33.

Valverde, A., Madrigal-Valverde, M., Camacho-Calvo, M., Zambrana-Jimenez, A. & López, L. (2018). Efecto de la composición racial sobre la calidad espermática de verracos *Agronomía Mesoamericana,* 29 (3), 485-506.

Zheng, B.L., He, K., Kim, C.H., Rogers, L., Shao, Y., Huang, Z.Y., Lu, Y., Yan, S.J., Qien, L.C & Zheng, Q.Y. (2000). Effect of a lipidic extract from *Lepidium meyenii* on sexual behavior in mice and rats. *Urology*, *55*(4), 598- 602. https://doi.org/10.1016/S0090-4295(99)00549

# **PREVALENCIA Y GRADOS DE LESIÓN HEPÁTICA POR** *Lamanema chavezi* **EN ALPACAS BENEFICIADAS EN MATADERO MUNICIPAL DE PÌLPICHACA 2019**

**Florencio Cisneros Nina, Magaly Rodríguez Monje**

Unidad de Investigación e Innovación de Ciencias Agrarias Programa de Investigación en Reproducción y Salud Animal- Área de animales mayores E-mail: Florencio\_cisneros@hotmail.com

# **RESUMEN**

El presente trabajo se realizó en el Matadero Municipal de Pilpichaca Región Huancavelica, con el objetivo de determinar la prevalencia, grados de lesión hepática macroscópica mediante la observación de los hígados y procedencia de alpacas infestadas por *Lamanema chavezi*, durante los meses de enero a diciembre de 2019, encontrándose los siguientes resultados, de 9,153 alpacas faenados, 3,117 (34.05%) fueron positivos a *Lamanema chavezi*, siendo la más alta lesión: moderado con 1613 (51.74%), 978 (31.37%) grave y 526 (16.87%) leve; las localidades que presentaron mayor infestación parasitaria por *Lamanema chavezi* fueron Challhuamayo con 49 (48.51%), seguido de Rumichaca 190 (47.38%), Licapa 187 (45.16%), Totorillas 282 (44.20%), Inkapampa 83 (40.48%) y Sinto 83 (40.09%). Para la evaluación estadística, se utilizó el análisis descriptivo de las variables evaluadas número de animales beneficiados, cantidad de hígados lesionados y procedencia de las alpacas, mediante gráficos de tendencia en los diferentes meses**.**

Palabras clave: Alpaca, Lamanema Chavezi, lesiones, hígado, Pilpichaca.

# **PREVALENCE AND DEGREES OF LIVER INJURY BY** *Lamanema chavezi* **IN ALPACAS BENEFITED IN THE MUNICIPAL SLAUGHTERHOUSE OF PÌLPICHACA 2019**

# **ABSTRAC**

The present work was carried out in the Municipal Slaughterhouse of Pilpichaca Huancavelica Region, with the objective of determining the prevalence, degrees of macroscopic liver injury by observing the livers and the origin of alpacas infested by Lamanema chavezi, during the months of January to December of 2019, finding the following results, of 9,153 slaughtered alpacas, 3,117 (34.05%) were positive to Lamanema chavezi, the highest injury being: moderate with 1613 (51.74%), 978 (31.37%) severe and 526 (16.87%) mild ; the localities that presented the highest parasitic infestation by Lamanema chavezi were Challhuamayo with 49 (48.51%), followed by Rumichaca 190 (47.38%), Licapa 187 (45.16%), Totorillas 282 (44.20%), Inkapampa 83 (40.48%) and Sinto 83 (40.09%). For the statistical evaluation, the descriptive analysis of the evaluated variables was used: number of animals benefited, number of livers injured and origin of the alpacas, using trend graphs in the different months.

Keywords: Alpaca, Lamanema Chavezi, injuries, liver, Pilpichaca.

# **INTRODUCCIÓN**

La crianza de alpacas constituye una actividad socioeconómica muy importante para las poblaciones andinas del Perú, ya que producen carne de alta calidad proteica, pieles y fibra, de alto valor comercial y sus heces se emplean como combustible y fertilizante para los cultivos. Por otro, lado, son los únicos animales domésticos que pueden ser criados productivamente sobre los 4,000 msnm ya que toleran mejor la sequía, son muy eficientes en la utilización de pasturas naturales y su movilidad asegura la sobrevivencia del rebaño aprovechando extensas áreas, donde la variabilidad climática es una amenaza constante para la agricultura (Leguía, 1996).

La gastroenteritis verminosa constituye, sin lugar a dudas, el principal problema parasitario en la crianza de alpacas, produce pérdidas económicas anuales estimadas en 700,000 dólares (Guerrero y Alva,1993) , estos animales ,desde el primer mes de nacimiento son sometidos a infecciones permanentes por nematodos que afectan todo el tracto gastrointestinal produciendo trastornos fisiopatológicos que se manifiestan con: Disminución del apetito y un mal aprovechamiento de los alimentos por trastornos en la digestión y absorción, anemia e hipoproteinemia, crecimiento deficiente del esqueleto, retraso en el crecimiento, mortalidad , alta morbilidad y otros. Estas alteraciones, sumadas a la naturaleza crónica del parasitismo y la baja calidad nutritiva de los pastos naturales, ocasionan una disminución notable de la producción de leche, carne y fibra. A esto, se adiciona la perdida de valiosas fuentes proteicas, por el decomiso de hígados infectadas por larvas de *Lamanema chavezi* estimadas, muy conservadamente en 1.5 millones de dólares anuales (Rojas,1990). El objetivo de esta investigación fue:

- Determinar la prevalencia de *Lamanema Chavezi* en base a la lesión hepática en alpacas beneficiadas en Matadero Municipal de Pilpichaca 2019.
- Determinar el grado de lesión anatomopatológico macroscópico del hígado por *Lamanema Chavezi*, en alpacas beneficiadas en Matadero Municipal de Pilpichaca 2019.
- Determinar la procedencia de las alpacas infestadas con *Lamanema Chavezi* que se beneficiarán en Matadero Municipal de Pilpichaca 2019.

# **MATERIALES Y MÉTODOS**

#### **Lugar de Estudio**

El trabajo de investigación se ha realizado en el Matadero Municipal del distrito de Pilpichaca Región Huancavelica (4092 m.s.n.m.). que se encuentra ubicado en el límite territorial entre Ayacucho y Huancavelica.

#### **De los Animales**

Para el presente trabajo se ha considerado todas las alpacas que han ingresado al Matadero Municipal de Pilpichaca, para ser beneficiados, comprendidos durante el

periodo de enero a diciembre del 2019, los animales proceden de las zonas alpaqueras de Carhuancho, San Felipe, Huaracco, Pilpichaca, Rumichaca, Sacsaquero, Hornada, Totorillas, Ccarhuacc pampa, Licapa y otros.

#### **Método de Evaluación:**

Mediante la observación directa del hígado de la alpaca después de cada beneficio, tomando en cuenta las zonas de necrosis calcificados debido a la migración de las larvas de *Lamanema Chavezi*

Los datos a recolectarse fueron los siguientes:

- Nº de alpacas faenadas durante el periodo enero -diciembre 2019.
- Nº de hígados positivos a *Lamanema Chavezi* durante el periodo enero diciembre 2019.
- Grados de lesión hepática por *Lamanema Chavezi* durante el periodo enero- diciembre 2019
- Lugar de procedencia de las alpacas que fueron beneficiadas durante el periodo enero-diciembre 2019.

**Clasificacion de los Grados de Lesion Hepatica Macroscopica** Durante la inspección física macroscópica y según mi apreciación clínica personal cada hígado con lesiones por migración de larvas-3 de *Lamanema Chavezi*, se ha considerado: **leve, moderado y grave** según la cantidad y extensión de los nódulos necróticos en el hígado.

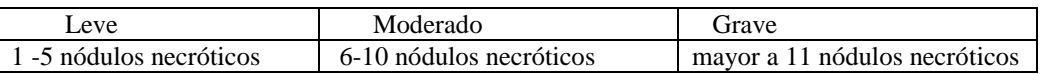

Debo indicar que no existen estudios previos sobre grados de lesión hepática por migración de larvas -3 de *Lamanema Chavezi* en hígados de alpacas.

#### **Análisis Estadístico**

Los datos obtenidos se procesaron mediante estadística descriptiva basada en gráficos, porcentajes y promedios de las variables número de hígados afectados, tendencia mensual y lugares de procedencia de los animales.

# **RESULTADOS Y DISCUSIÓN**

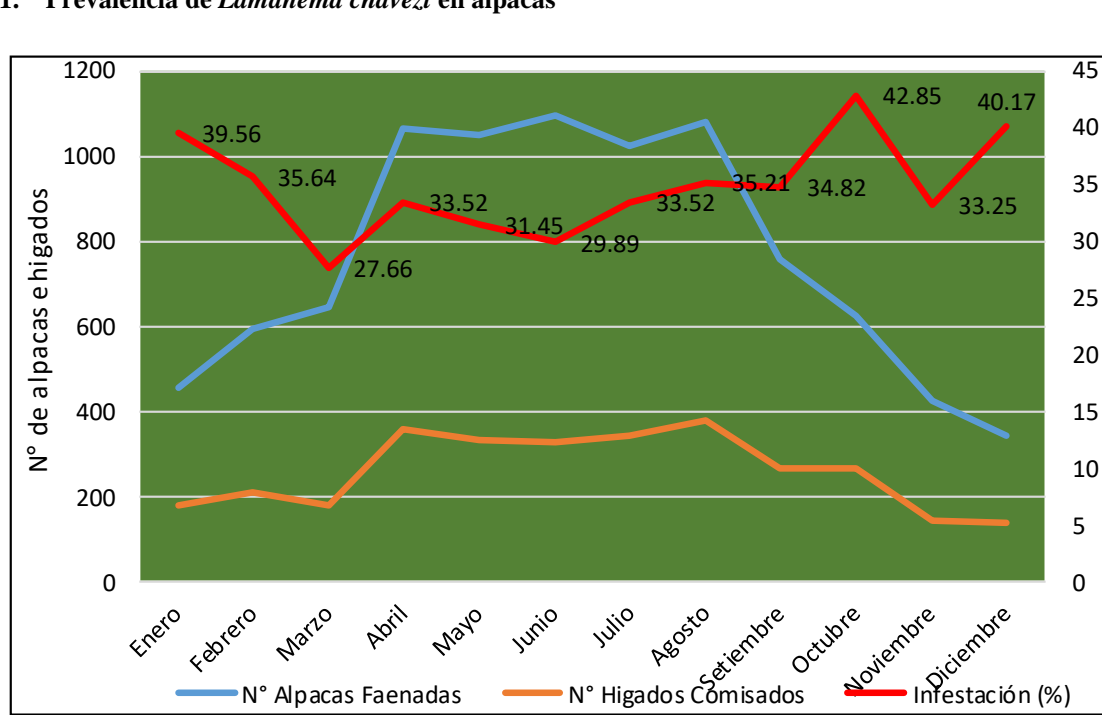

Infestación ( % )

Infestación (%

**1. Prevalencia de** *Lamanema chavezi* **en alpacas**

**Figura 1.** Tendencia mensual del número de alpacas faenadas, hígados comisados y el porcentaje de infestación. Camal Municipal de Pilpichaca 4092 msnm. 2019.

La Figura 1 muestra la tendencia mensual del número de alpacas faenadas, hígados comisados y el porcentaje de infestación. Existe una tendencia homogénea del porcentaje de infestación durante los doce meses del año, pero se puede indicar que existe un mayor porcentaje al inicio de las temporadas de lluvia. Además, se observa que el mayor número de animales beneficiados se encuentra entre los meses de abril hasta agosto. También se nota este mismo resultado con el número de hígados comisados; este es lógico debido a que, a mayor número de animales beneficiados, también se incrementa en semejante proporción los hígados comisados.

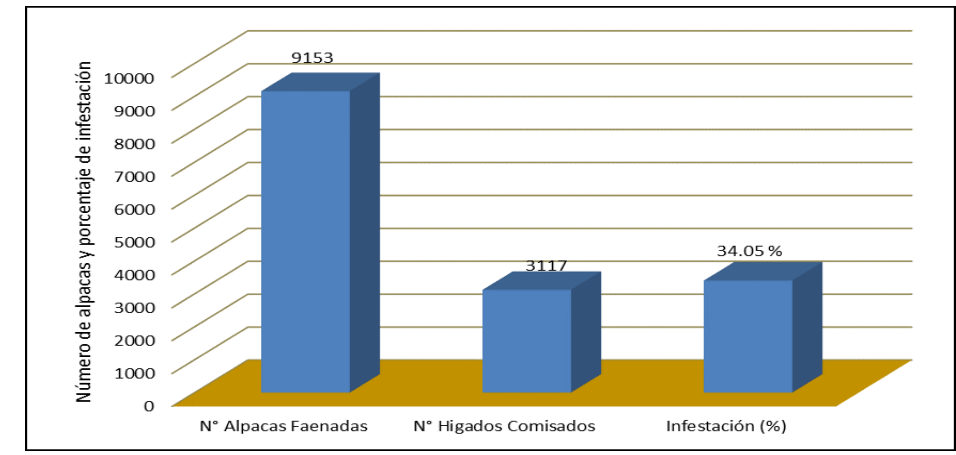

**Figura 2.** Número de alpacas faenadas, hígados comisados y el porcentaje promedio de infestación anual. Camal Municipal de Pilpichaca 4092 msnm. 2019.

La Figura 2 muestra claramente el total de alpacas beneficiadas en el Camal de Pilpichaca, donde el número de animales faenados llegó a 9153, de estos se comisaron 3117 hígados comisados; en cuanto a la infestación se tuvo un promedio de 34.05 %. Esta infestación representa una afectación grave de la población de alpacas. Estos resultados encontrados son superiores frente a los obtenidos por Farfán (2014), quien con el objetivo de determinar la prevalencia de helmintos gastrointestinales en alpacas procedió a muestrear entre los meses de marzo y julio del 2014, una cantidad de 369 alpacas según clase y sexo en la Comunidad Campesina de Queracucho y en las localidades del distrito de Ajoyani, departamento de Puno 2014: donde encontro una prevalencia de 1.92% en Queracucho mientras en Ajoyani obtuvo 23.23% de *Lamanema chavezi.* Así mismo Regalado (2015), con el objetivo de determinar la prevalencia de parásitos gastrointestinales presentes en las alpacas (*Lama pacos*)*,* en el sector Pedregal-Mejía, provincia de Cotopaxi-Ecuador, en 204 alpacas (102 hembras y 102 machos), con una edad promedio de 4,5  $\pm$  2,7 años, con una famacha promedio de 3,4  $\pm$ 0,59 puntos y una condición corporal promedio de  $3.6 \pm 0.44$  puntos. Mediante el análisis de muestras fecales por prueba de flotación y cuantificadas con la técnica de Mc Master modificado encontró 27% de *Lamanema chavezi.* Por otro lado, Salazar (2015) con el objetivo de cuantificar y describir los helmintos y protozoos gastrointestinales en alpacas del cantón Inga Alto en la provincia de Pichincha-Ecuador, en 201 muestras de heces de alpacas durante el mes de agosto 2014, mediante las técnicas coproparasitológicas de flotación con solución de Sheather; reporto por primera vez la presencia de *Lamanema spp*. en un *22.1*%. Mientras Contreras y Col., (2014) con el propósito de determinar la prevalencia de helmintos gastrointestinales en alpacas de dos comunidades del distrito de Macusani, Puno, durante la época seca asociando con las variables edad y procedencia; así como establecer el promedio de carga parasitaria e identificar los géneros de helmintos presentes, en 1319 muestras de heces de alpacas de agosto a octubre de 2010, mediante las técnicas de análisis de heces Mc Master modificado y Baermann, identifico varios helmintos entre ellos el nematodo *Lamanema chavezi.* También Pérez y Col., (2014) con el objetivo de estimar las prevalencias y cargas de helmintos y eimerias en alpacas de dos comunidades del distrito de Ocongate, Cusco, asociando con las variables localidad, ecosistema, estrato etario y sexo, en 1001 muestras fecales de alpacas Huacaya, 521 de la comunidad Pampacancha y 480 de la comunidad Mahuayani, a fines de la época seca (setiembre y octubre de 2011). Mediante los análisis de heces con las técnicas cualitativas de sedimentación, flotación con soluciones de Willis y Sheather, y la técnica de McMaster modificada, encontraron prevalencias de 68.4 y 61.5% para helmintos y eimerias, respectivamente y dentro de los diferentes nematodos hallados encontró al *Lamanema chavezi.* Últimamente Mendoza (2018) con el objetivo de determinar la prevalencia y estimar las pérdidas económicas por comiso de hígados con *Lamanema chavezi* en alpacas faenadas en el Matadero Municipal de Pilpichaca, Región Huancavelica, durante la inspección veterinaria de las vísceras, de enero a agosto de 2018, encontró de 7 888 alpacas faenados, 2 971 con lesiones del hígado por *Lamanema Chavezi***,** que represento a una prevalencia mayor de 37.66%.

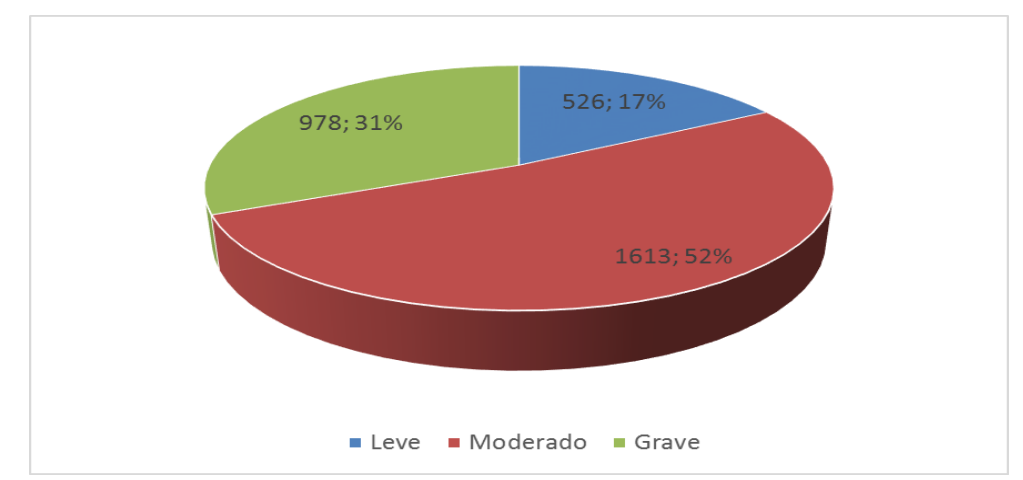

**2. Distribucion de grados de lesion hepatica macroscopica por** *Lamanema chavezi* **en alpacas.**

**Figura 3.** Grados de lesión macroscópica en hígados de alpaca decomisados por *Lamanema chavezi.* Camal Municipal Pilpichaca 4092 msnm.2019.

La Figura 3 muestra notoriamente los grados de lesión hepática de alpacas con *Lamanema Chavezi*, donde la lesión moderada, es la más alta con 51.74%, seguido por grave 31.37% y luego el leve solamente con 16.87%. En estos resultados influye la edad del animal que en este estudio no consideramos tal variable, ya que según registros del matadero ingresan en su mayoría alpacas de avanzada edad consideradas como descarte y por ende albergan durante más

tiempo la Lamanema en su organismo considerando que no son sometidos a tratamientos previos. Según las consultas con los propietarios de los animales mencionan que en estos lugares no practican un calendario de dosificaciones contra nematodos gastrointestinales, lo hacen indistintamente una vez al año en cualquier época, en otros casos lo dosifican solamente cuando al animal se le observa clínicamente en mal estado de salud.

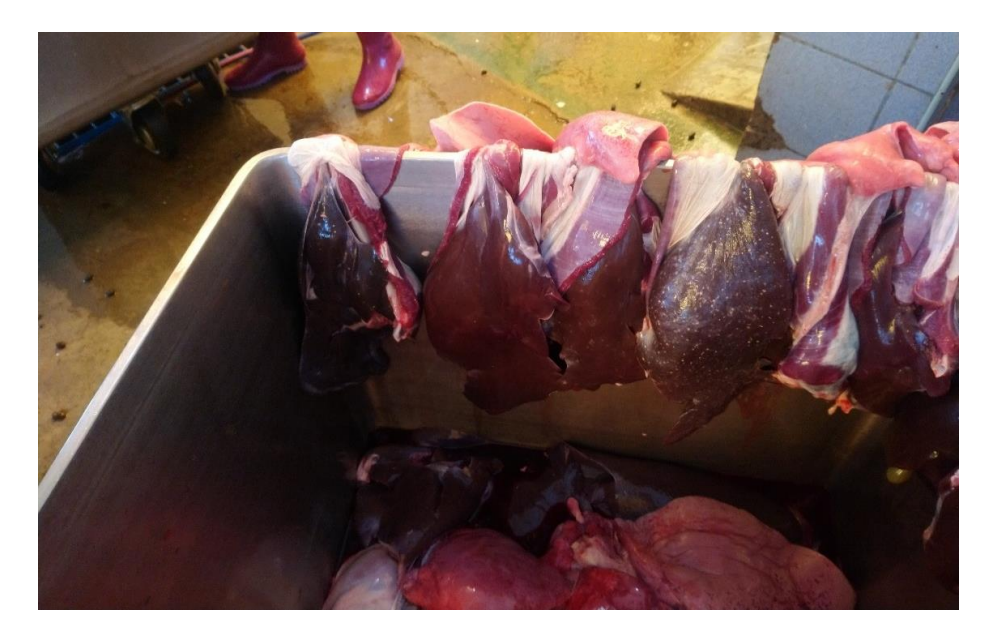

**Figura 4.** Hígados con lesiones graves y moderados por *lamanema chavezi.*

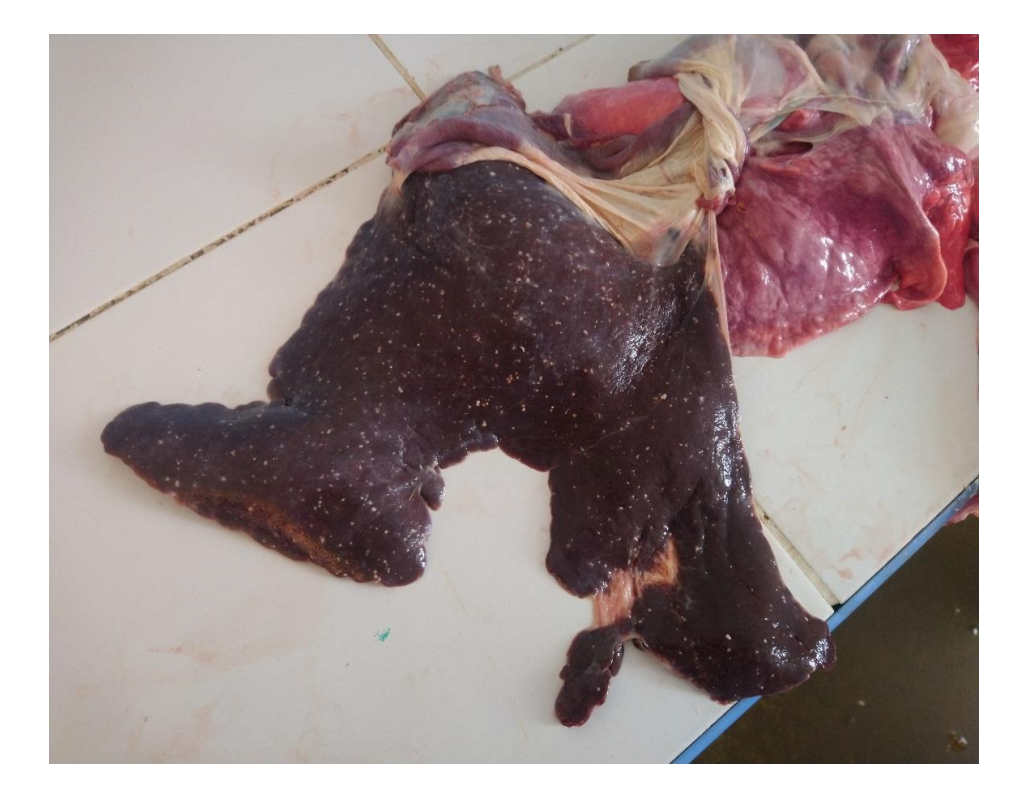

**Figura 5.** Hígado con lesiones graves de *Lamanema chavezi*.

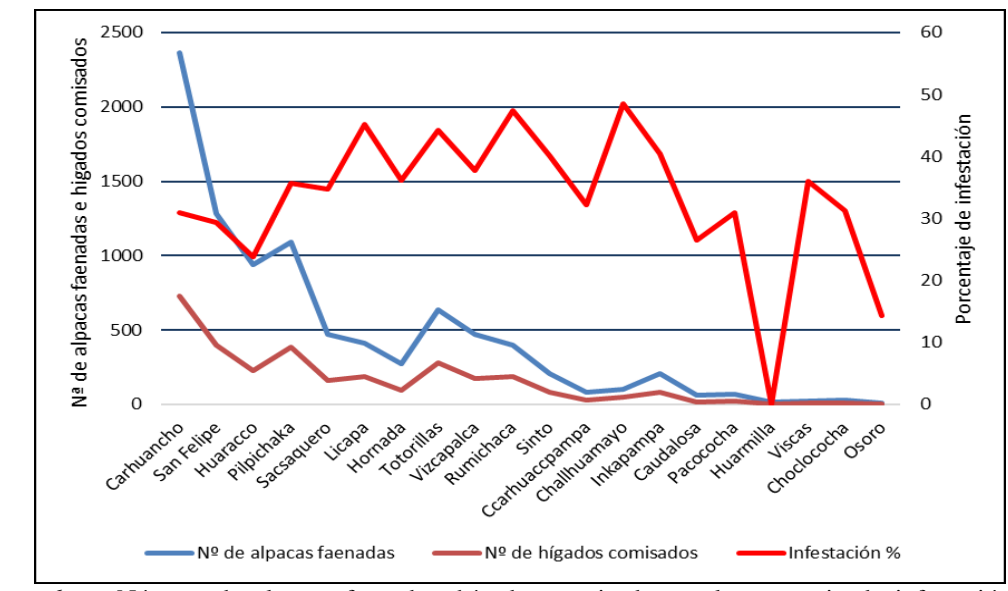

**3. Procedencia de alpacas infectadas por** *Lamanema chavezi***.**

**Figura 6.** Número de alpacas faenadas, hígados comisados y el porcentaje de infestación según lugares de procedencia de las alpacas.

En la Figura 6, se observa que el mayor número de alpacas faenadas en el Camal de Pilpichaca, pertenecen a las localidades de Carhuancho, San Felipe, Huaracco y Pilpichaca, también se observa que a mayor número de animales faenados también existe un mayor incremento en el número de hígados comisados. Se observa también el porcentaje de infestación que van de 23.88 % a 48.51 %, pero existe la zona de Huarmilla donde no se observa ningún hígado comisado probablemente por el menor número de animales beneficiados, así mismo se observa Osoro con poco (14.28%) porcentaje de infestación, esto debido también al menor número de alpacas faenados, porque también de estos lugares lo llevan a otros centros de beneficio como el camal de huancavelica. Debo indicar que estas localidades en su mayoría poseen zonas de permanente humedad que son condiciones óptimas para el desarrollo, sobrevivencia y migración de las larvas de *Lamanema chavezi*.

#### **AGRADECIMIENTOS**

Se le agradece a todo el personal profesional, administrativo y matarifes que laboran en el Camal Municipal de Pilpichaca por el apoyo y las facilidades que ha brindado para ejecutar el presente trabajo, así mismo se le agradece a la UNSCH por el apoyo económico al docente universitario investigador.

# **REFERENCIAS BIBLIOGRÁFICAS**

Angulo, J., Tentalean, M., Raquel, W., & Mikhail, J. 2015. Rediscripción de *Lamanema chavezi* por Microscopia Óptica y Microscopia electrónica de Barrido. *Rev Inv Perú, 26* (2), 245-258.

Cafrune, M., Salatin, A., & Aguirre, D. 2011. *Eficacia comparada de dos técnicascoprológicas para el diagnóstico de Lamanema chavezi en llamas.* Argentina: INTA-E.E.A. Saltan.

Contreras**,** S.N, Chávez V. A, Pinedo V.R, Leyva V.V, Suárez A.F. 2014. Helmintiasis en alpacas (*Vicugna pacos*) de dos comunidades de Macusani, Puno, durante la época seca.Rev. investig. vet. Perú vol.25 no.2 Lima.

De La Vega,E. 1951. Aspectos histologicos del Aparato Digestivo y Nsistema Urogenital de la Alpaca. Tesis de Bchiller Lima-Peru. UNMSM Vterinaria.32 pp.

Farfan Yampasi.E.J. 2014.Prevalencia de Helmintos gastrointestinales en alpacas (Vicugna pacos) en la Comunidad Campesina de Queracucho y localidades del distrito de Ajoyani, provincia de Carabaya-Puno 2014.Tesis Univ. Catol. de Santa María. Programa profesional de Medicina veterinaria y Zootecnia. Arequipa Perú.

Guerrero y Al va. 1993. Gastroenteritis Nematodica y Sarna en Alpacas. IVITA.Fac. Medic. Veter. UNMSM. Bol. Divulg. Nº 21. Perú

Humanidades, I. d. 2008. *Anatomía y fisiología humana.* Lima: Lumbreras editores; Segunda edición

Kumar, Abbas, Fausto, & Mitchell. 2008. *Rubbins patología humana.* Elsevier; 8a. edición.

Mendoza Huamani A C. 2019.Pérdidas económicas por comiso de hígados por *Lamanema chavezi* en alpacas faenadas en Matadero Municipal de Pilpichaca Huancavelica 2018.UNSCH. Tesis para Titulo de Médico Veterinario. Peru.

Leguia, G. 1996. Control de la Neumogastroenteritis Nematodica y Sarna de Alpacas con Ivomec. IVITA .Fac. Medic. Veter. UNMSM. Perú.

Leguía. G. y Casas. 1999. Enfermedades Parasitarias de Camélidos Sudamericanos. Edit. de Mar EIRL 1ra. Edic.Peru.

Pérez R.H, Chávez V.A, Pinedo V.R., Leyva V.V. 2014. Helmintiasis y eimeriasis en alpacas de dos comunidades de Cusco, Perú Rev. investig. vet. Perú vol.25 no.2 Lima.

Pezo, D., Franco, E., García, W., Franco, F., Bravo, W., Alarcón, V., y otros. 2014. *Manual del técnico alpaquero.* Lima-Perú: Practical action; Segunda edición.

Regalado, Valdivieso M. C. 2015. Prevalencia de parásitos gastrointestinales en alpacas (Lama pacos) del sector Pedregal-Mejía en la Provincia de Cotopaxi. Univ. San Francisco de Quito. Tesis de Grado para Título de Médico Veterinario. Ecuador.

Rojas, M.C. 1990. Parasitismo de los Rumiantes Domésticos. Terapia, Prevención y Modelos para su aprendizaje. Ed. Maijosa. Lima, 383 p.

Salazar, Robago, C.I. 2015. Prevalencia de parásitos gastrointestinales en alpacas del Inga Alto Pichincha. Univ. San Francisco de Quito. Tesis de Grado para Título de Médico Veterinario. Ecuador.

Sato y Montoya. 1989. Anatomía Macroscópica del Aparato Digestivo de la Alpaca. IVITA. Fac. Medic. Veter. UNMSM. Bol. Tec.Nº 6. Perú.

Trigo, F. 1998. *Patología Sistémica Veterinaria.* México: McGRAW-HILLINTERAMERICANA EDITORES; 3ra edición.

Yucra, D. 2002.*Carga parasitaria gastrointestinal, lesiones anatomohitológicas, respuestas celular y patrón de respuesta humora en alpacas de la comunidadcampesina-Puno.* Lima-Perú: Universidad Nacional Mayor de San Marco

# **EFICIENCIA PRODUCTIVA Y REPRODUCTIVA SOBRE LA CLASIFICACIÓN DE VACAS EN EL CENTRO DE PRODUCCIÓN DE ALLPACHAKA, AYACUCHO 3550 msnm.**

# **Luis A. Rodríguez Zamora, Alfredo Pozo Curo, Rogelio Sobero Ballardo, José Loza Del Carpio<sup>1</sup> , Axel Arostegui Gutierrez<sup>1</sup> , Jorge Janampa Campos<sup>1</sup>**

Unidad de Investigación e Innovación en Ciencias Agrarias Programa de Investigación en Reproducción y Salud Animal - Área: Producción de Animales Mayores. E-mail: luis.rodriguez@unsch.edu.pe

#### **RESUMEN**

El presente estudio tuvo como objetivo determinar la influencia de los parámetros productivos y reproductivos para la clasificación de vacas y su respectiva selección como donantes de embriones en el Centro de Producción Allpachaka a 3550 msnm. El Fundo Ganadero Allpachaka-UNSCH pertenece a la Universidad Nacional de San Cristóbal de Huamanga, ubicado sobre los 3500 msnm en la microcuenca de Allpachaka, distrito de Chiara (13º23'19" S y a una longitud de: 74º16'00" W). Para ello se ha utilizado la información de las vacas existentes hasta diciembre 2019. Se ha descartado todos los datos outliers. Los parámetros reproductivos han sido la edad al parto y los días abiertos del último parto. Mientras que para los productivos se ha homogenizado la información mediante corrección de la producción a 305 días en su respectiva lactación, como también la corrección de producción vaca adulta. Para determinar el mérito individual hemos obtenido el valor relativo de la reproducción (30%) y de la Producción (70%). Los valores de la población de vacas categoría superior ha sido en promedio= 6357±1004, con rangos que van desde 4155 hasta los 8957 kg de leche por campaña corregida a 305 días. Las de categoría media de 4791 ±464 y la inferior de 3686±982 kilos en última campaña. Se recomienda la multiplicación genética de las primeras 30 vacas Donantes seleccionadas de categoría superior.

Palabras clave: Parámetros reproductivos y productivos, merito individual, clasificación vacas ganadería alto andina.

# **PRODUCTIVE AND REPRODUCTIVE EFFICIENCY ON THE CLASSIFICATION OF COWS IN THE ALLPACHAKA PRODUCTION CENTER, AYACUCHO 3550 msnm.**

## **ABSTRACT**

The objective of this study was to determine the influence of the productive and reproductive parameters for the classification of cows and their respective selection as embryo donors at the Allpachaka Farm Center at 3,550 masl. The Allpachaka-UNSCH Farm belongs to the National University of San Cristóbal de Huamanga, located in the Allpachaka watershed, Chiara district (13º23'19 "S and at a length of: 74º16'00" W). For this, the information of the existing cows until December 2019 has been used. All outlier data has been discarded. The reproductive parameters have been the age at calving and the open days of the last calving. While for the productive, the information has been homogenized by correcting the production to 305 days in their respective lactation, as well as correcting adult cow production. To determine individual merit we have obtained the relative value of reproduction (30%) and Production (70%). The values of the superior category cow population has been on average =  $6357 \pm 1004$ , with ranges ranging from 4155 to 8957 kg of milk per season adjusted to 305 days. Those of medium category of 4791  $\pm$  464 and the lower ones of 3686  $\pm$  982 kg in the last campaign. Genetic multiplication of the first 30 selected top category donor cows is recommended

Keywords: Reproductive and productive parameters, individual merit, cow classification highlands farm.

# **INTRODUCCIÓN**

La ganadería bovina en el Perú es un sector importante en la producción agropecuaria. La ganadería constituye la segunda actividad en aporte al sector con una participación del 11.5% del valor de la producción -leche con 3.8% y carne con 7.7% (INEI. 2013). En sierra alta la ganadería constituye una alternativa muy importante (sino la única) donde se desarrolla el 73 % de esta actividad y el 80% para Ayacucho (INEI. 2013). El sector ganadero es una de las actividades más sostenibles, permite un ingreso sostenible de ingresos a la familia, un aporte diferencial en la dieta de la población, la creación de empleo, evita las migraciones, mantiene activa la actividad rural, también evita la dependencia alimentaria, la migración rural, manteniéndola activa y socioeconómicamente importante para varios millones de habitantes que se encuentran en zonas ecológicas que carecen de aptitud agrícola.

La actividad ganadera en Ayacucho se realiza principalmente en la zona alto andina (sobre los 3000 msnm), la misma que ha venido desarrollándose en la última década gracias al trabajo y apoyo de muchas instituciones públicas y privadas, aunque uno de los problemas por resolver ha sido el mejoramiento genético del ganado. Ayacucho con sus cuencas irrigables es considerado un departamento potencial para el desarrollo de la ganadería lechera, que se encuentra en el inicio de un proceso de desarrollo y crecimiento, pero aun es menor con relación a otras cuencas del país (Tacas, et al; 2014). Por lo que, una de las técnicas que se podrían desarrollar es la producción de embriones *in vivo* o *in vitro* de vacas selectas, y su respectiva transferencia a vacas receptoras.

La producción de embriones bovinos es una de las técnicas de reproducción asistida de amplia difusión a nivel mundial, que ha permitido grandes adelantos en los programas de mejoramiento genético del hato ganadero. Esta biotecnología permite aprovechar el potencial de animales de alto valor genético (donadoras), obteniéndose un mayor número de descendientes durante su vida útil, y en consecuencia aumenta el progreso genético del hato, de la zona y de la región.

De otro lado, un área importante en la investigación reproductiva señala la correlación entre la eficiencia productiva y reproductiva con la fenotipificación animal del rebaño. Es decir, el comportamiento productivo y reproductivo (cantidad de folículos y ovocitos) tendría una alta correlación con bondades en la producción, concepción, fertilidad y futuro del embrión,

Por lo que, a los parámetros productivos y reproductivos se debería añadir medidas de la reserva ovárica y de la salud animal, la cual permitiría una clasificación de las hembras, motivo por el cual se viene desarrollando una reciente línea de investigación a ser investigado en el Fundo Allpachaka – UNSCH con fines de determinar los animales DONANTES de embriones que podrían utilizarse para multiplicación genética.

El objetivo general ha sido determinar la influencia de la eficiencia productiva y reproductiva para la clasificación de las vacas de Allpachaka. Ayacucho 3550 msnm. Los objetivos específicos determinar la influencia de los parámetros productivos y reproductivos para la clasificación de vacas y su respectiva selección como donantes de embriones en el Centro de Producción Allpachaka a 3550 msnm

# **MATERIAL Y MÉTODOS**

#### **Ubicación del trabajo**

El presente trabajo se ha realizado en el Centro de Producción de Bienes y prestación de Servicios de Allpachaka de la UNSCH, ubicado sobre los 3500 msnm en la microcuenca de Allpachaka, ubicada en el distrito de Chiara a una altitud de 3550 msnm, situada a: 13º23'19" S y a una longitud de: 74º16'00" W.

La microcuenca de Allpachaca consta de 07 comunidades, la actividad económica principal es la crianza del ganado vacuno lechero y cuenta con potencial para desarrollar la ganadería lechera en gran escala y abastecer la demanda regional y parte de la demanda nacional con productos como: leche fresca, queso de diferentes variedades , yogurt entre otros, porque posee una ventaja incomparable; la calidad del suelo (topografía adecuada), recurso hídrico (abastecimiento de agua todo el año) para poder irrigar grandes hectáreas de terreno y participación de instituciones para el fortalecimiento de capacidades.

La ganadería en la Microcuenca de Allpachaca, constituye una actividad económica fundamental para el desarrollo rural de manera que capitaliza y fija a los productores con el campo, siendo fuente de ahorro y empleo como la única alternativa para el productor de la zona.

El buen manejo y buen uso al pastoreo de los PP (pastos perennes): 245 ha de pasto perene; 70 días de riego, 3 épocas en seco para el 70% del ganado mejorado.

**Material biológico**: Vacas del Fundo Allpachaka.

**Técnica e instrumentos**: Como técnica se utiliza la revisión de registros, software informático. Y como instrumentos utilizamos la guía de revisión y análisis, encuestas, hojas de cálculo excell, manuales, software LIMA en convenio con la Universidad Peruana Cayetano Heredia. Calculadora.

**Corrección de la producción a 305 días**. Mediante la evaluación de los datos individuales de leche, se tiene que realizar la estimación de la lactación Estándar a 305 días, utilizando el método de Algoritmos en base de 7 a 10 controles de leche controlados dentro de un día de cada mes (COTESU, 1981. Informe Técnico de Dr. Hilfiker). La fórmula es la siguiente:

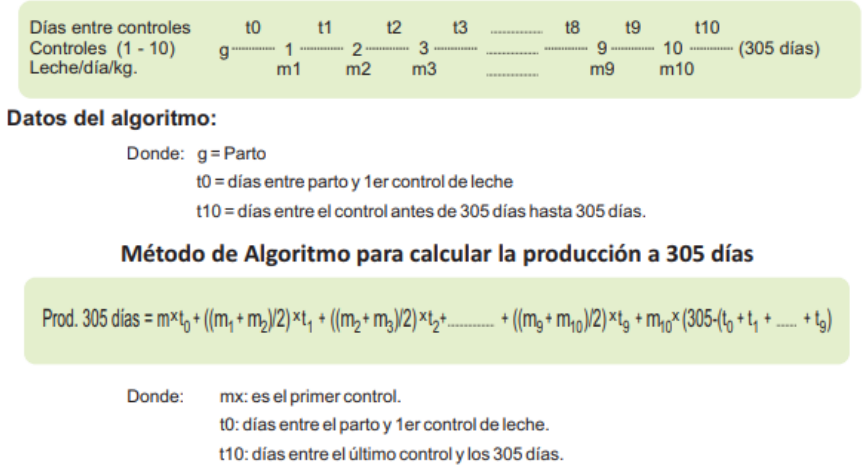

#### **Factores de corrección para Sierra**

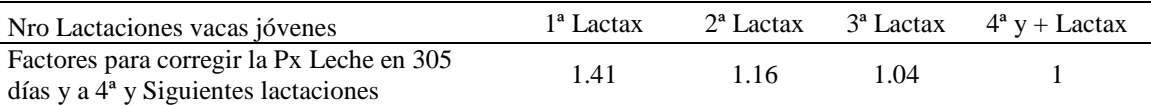

**Metodología para Índice Reproductivo y Productivo**. En términos razonable proponemos iniciar con un valor de 150 días abiertos, también llamado días vacíos, que proviene del parto a la concepción. De otro lado LA PRECOCIDAD LA PRIMER PARTO, o edad al primer parto, se ha propuesto tomar como valor 810 días o lo que es lo mismo 27 meses para los días al primer parto.

El índice se calcula mediante la fracción del valor Esperado entre el valor observado, obteniéndose un número q carece de unidad, pero que nos permite comparar con otros valores y hacer un ranking o clasificar según ese índice.

A menor valor del índice significa mayores días abiertos, lo contrario a mayor valor del índice significa menos días abiertos. Nos conviene aquellos q tengan menor días abiertos y por ende MAYOR VALOR DE INDICE REPRODUCTIVO RELACIONADO A DIAS ABIERTOS, que es lo que buscamos.

El índice productivo viene a ser un valor nominal sin unidad de medida que mide la variación que tiene el animal con respecto a la media de su población. Se entiende por población aquellos de primer parto, de segundo, de tercer y de cuatro o más partos. El IP se calcula restando el valor de producción vaca adulta y el promedio poblacional según parto.

**Análisis estadístico:** Para la interpretación de los datos se realizó mediante el programa Excel utilizando tablas y figuras como el de barras, de columnas, de líneas, de anillos, y los resultados se presentarán en forma enunciativa y con figuras. Para el análisis estadístico se obtuvieron inicialmente los índices reproductivos como: intervalo nacimiento – primer parto (IPP) O PRECOCIDAD, intervalo parto – concepción (IPC) o DÍAS ABIERTOS, Estos se consideran como variables dependientes. El análisis fue realizado usando el paquete estadístico IBM SPSS Statistics 21.

# **RESULTADOS Y DISCUSIÓN**

#### **Índices Globales del Fundo Allpachaka-UNSCH**

A continuación, se presenta las características globales del Fundo Allpachaka-UNSCH, (hasta diciembre 2019) los mismos que se sistematizaron de la siguiente manera:

Sobre la población del Fundo Allpachaka-UNSCH cuenta con 328 animales, de los cuales se cuenta con 287 hembras, entre terneras (10%), vaquillas (16%), vaquillonas (14%) y vacas (48%). Lo cual demuestra que el Fundo cuenta con una reserva del 25.9% para reemplazo potencial futuro (terneras y vaquillas), y una reserva inmediata de 14% (vaquillonas). Esto permitirá tener un rango del 10 al 20% de selección en dicho fundo, lo cual es muy importante para fines de mejora (Figura 1).

De la categorización según raza, el Fundo cuenta con 282 animales de raza Brown Swiss (90.4%), 13 vacas producto del cruce Brown Swiss por Criollo, 12 del cruce Brown Swiss por Jersey en distintas fracciones sanguíneas, 3 sintéticos productos de cruce de Holstein, BS, y Criollo.

Producto de una constante inseminación artificial realizada desde hace alrededor una década, en forma paulatina nos ha permitido contar con la mayor parte de animales raza Brown Swiss (90.4%), pero también existen aún vacas que tienen sangre **criolla (**4.4%) cruzada con Brown o Pardo suiza, y 0.9% de sangre **Holstein** con cruces de BS y Criolla; también se cuenta con 0.6% de animales con sangre **Jersey** cruzada con BS. Esto indica que existen intentos de observar el comportamiento de nuevas razas en el Fundo, aunque muy tímidamente, lo cual se sugiere continuar con mayor énfasis estos trabajos a fin de analizar *in situ* y proponer renovación constante de sangre, multiplicación de la genética mejorada y diversas tecnologías de desarrollo ganadero para trasladar a las diferentes realidades geográficas, socioculturales y económicas de la zona alto andina.

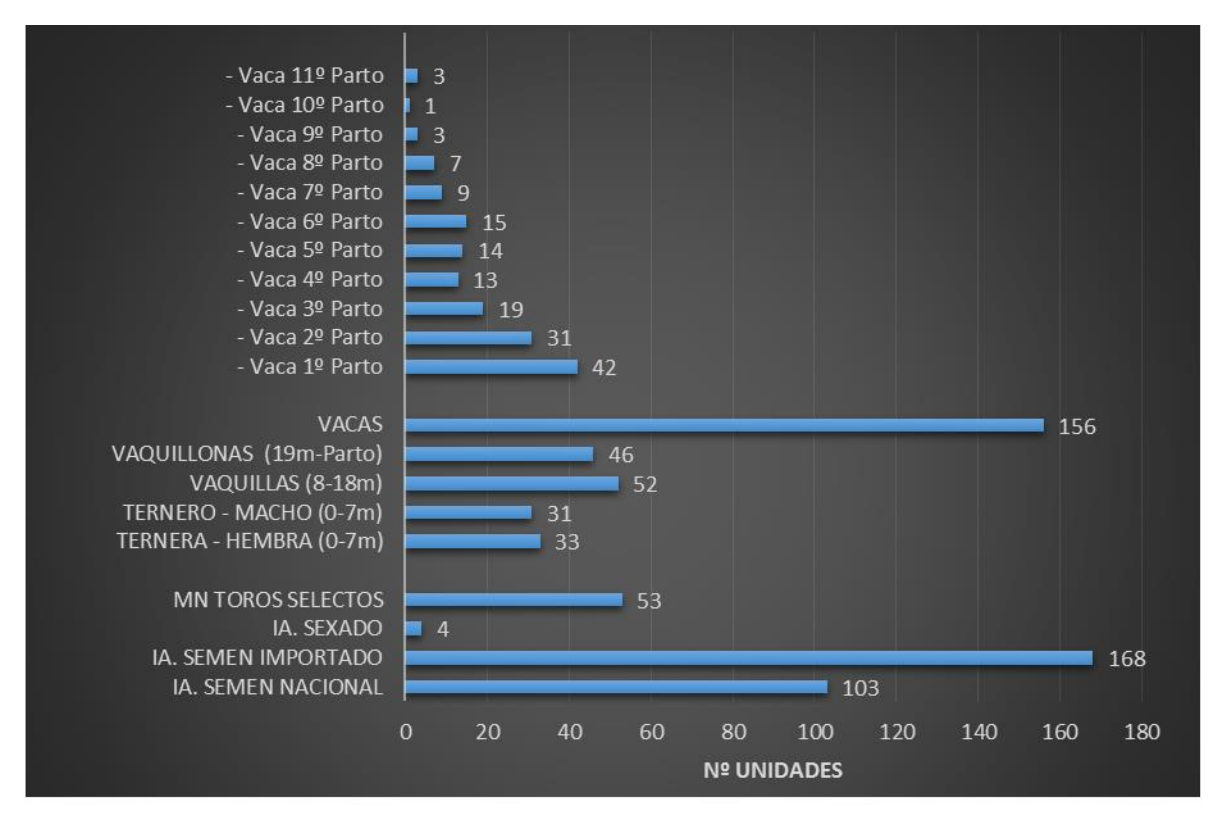

Figura 1. Número de animales por partos y categorías, y cantidad de semen según tecnología reproductiva y procedencia. Fundo Allpachaka-UNSCH. 2019

El Fundo Alpachaka-UNSCH ha realizado en este último año el 83.8% de inseminación artificial (IA), y el restante es monta natural (MN) con toros selectos (Figura 1). Según la procedencia de toros para la inseminación artificial, contamos con un análisis importante de la procedencia de los toros utilizados para la IA, con la premisa (no siempre contrastada y veraz) que los toros importados son mejores que los nacionales podemos observar que de los 328 toros utilizados la mayoría son importados 51.2% (168), le sigue el semen nacional con 31.4%, y hay indicios de utilización de semen sexado con 1.2%. Esta información es muy importante puesto que el Fundo procura una inversión mayor con semen importado, lo cual debería realizarse un análisis exhaustivo de sus resultados.

#### **Características Reproductivas Generales**

#### **Edad al Primer Parto**

En general la edad promedio al primer parto fue de 34.5 meses resultado de las vacas de primer parto (33m), segundo parto (34.5m), tercer parto (34.2m), y de 4 a más partos (35.7m) respectivamente (Tabla 1). No existen diferencias estadísticas entre partos cuando se trata de la edad al primer servicio o que es lo mismo precocidad al servicio (p<0.05).

Las vacas tienen una edad cronológica de 3.5 a 16 años en general, las de primer parto tienen un rango de 3.5 a 7.4 años, las de segundo parto de 5.7 a 7.9 años, las de tercer parto de 5.8 a 8.9 años y finalmente las de 4 o más partos edades de 7 a 16 años. Lo cual indica la alta longevidad de las vacas presentes en el Fundo. Este dato implica un valor económico importante a tomar en cuenta puesto que implica una gran inversión de alrededor de tres años contar con un animal para iniciar con su proceso productivo y retorno a la inversión, por lo que vacas longevas nos reduciría el costo global de la inversión.

Nuestros resultados son bastante prolongados frente a los datos brindados por la Dirección Regional Agraria de Ayacucho, quienes en su revista del año 2015 titulada **"AVANCES DE LOS PARÁMETROS PRODUCTIVOS Y REPRODUCTIVOS EN LA CUENCA ALTA DE LA IRRIGACIÓN CACHI**" con 20 meses en los años 2011 al 2014, y también prolongados a lo mostrado por Monzón (2002) con 21.2 meses en Arequipa. Debemos considerar las distancias en el número de animales que cuenta las unidades productivas y la dedicación a la actividad productiva del ganadero de la Cuenca son distintas en cada lugar.

La edad al primer servicio efectivo puede inferirse a partir del primer parto y descontado el tiempo promedio que dura una preñez (280días). Este parámetro nos permitiría medir la precocidad del animal para iniciar su vida reproductiva con miras a ser preñada, es decir el tiempo en que alcanzó la madurez sexual y ha sido preñada mediante Inseminación Artificial, para el caso del Fundo Allpachaka sería en general de 25.5 meses. Cifras que están bastante superiores con los autores antes señalados.

Aun así, esta primera conclusión y recomendación seria desplegar un plan adecuado para disminuir la edad al primer servicio. Consideramos que aun estamos muy alejado del promedio estimado para la zona la cual se considera como **parametro para la zona de 18 meses**. Por sobre encima de este mes, se considera que el ganadero está en pérdidas economicas silenciosas.

#### **Intervalo Parto-Concepción o Días Abiertos**

El promedio general fue de 220.7 días, es decir 7m.10 d. aproximadamente. El último intervalo parto - concepción o días abiertos fue de 246.2, 237.1 209.8 Y 197.3 días para las vacas de primer, segundo, tercer y cuatro a más partos respectivamente. Las vacas de cuatro a más partos (vacas adultas) tienen menores días abiertos, con lo que significa mejor eficiencia reproductiva con respecto a los de primer, segundo y tercer parto. En condiciones óptimas el IPC esperado es de 90 días o 3m. cifras por encima de ello significa pérdidas económicas silenciosas.

Nuestros resultados de IPC de último intervalo parto – concepción es más prolongado que lo mostrado en el mismo Fundo Allpachaka –UNSCH en un trabajo determinado en los años 2013, 2014 y 2015 con 118, 107.4 y 118 días, respectivamente. El promedio general fue de 114.46 días. Considerando una meta para la zona de 90 días, podemos intuir una pérdida económica silenciosa bastante por día que supere la meta propuesta (Rodríguez et al., 2015).
En promedio los resultados encontrados en el presente trabajo (220.7días) fue más largo a lo mostrado por la Dirección Regional Agraria (2015) con 148.7 días de los años 2011 al 2014 y también largo a lo reportado por García (2001) con 137.6 días. Asimismo, es mayor a lo encontrado por Kindlimann (1977) Con 133.3 días en ganado de la UNALM; Salazar (1993) con 117.2 días, y Mellisho (1998) con 145.4 días, estos tres últimos trabajos realizados en Lima. Así también superiores a Parreño (1991) con 135.4 días y Monzon (2002) con 139.8 días, ambos en Arequipa.

### **Características Productivas**

### **Sobre la Producción Corregida a 305 días**

Para una ganadería alto andina o también denominada de alta montaña que se encuentra a los 3550 msnm como lo es el Fundo Allpachaka-UNSCH es bueno contar con una producción corregida a 305 días de 4866 kg de leche en la última campaña o lo que es lo mismo una producción de 16 ±4.7kg diarios de leche. Con rangos de la producción del Fundo varían desde 5.1 hasta 29.4 kilos de leche (Tabla 1). Todas ellas con un mismo manejo de establo.

Acorde con la literatura y la fisiología de la lactación el último registro de las vacas del Fundo Allpachaka presenta un aumento sostenido en la producción láctea de 3891, 4983, 5385 y 5429 kg para primer, segundo, tercer y de cuatro a más partos –lactación. Aclarar que aquí no se usa lactación inducida. Y que los días en lactación promedio ha sido de 342±113 días, con rangos que van desde los 86 hasta los 770 días.

Para la selección de VACAS DONANTES –objetivo esencial del presente trabajo encontramos que existen vacas con producciones top por encima de los 7mil kg de producción, llegando hasta picos de los 8957 kg de leche. La identificación de estas vacas DONANTES es sumamente importante puesto que mediante las tecnologías de producción de embriones *in vivo* o *in vitro*, así como otras biotecnologías deberán permitan preservar su genética y multiplicarla sobre la población de menor producción.

En el presente trabajo vamos a comparar con vacas Pardo suiza, por ser de la misa raza, así encontramos que los valores encontrados son superiores a lo presentado por Cruz Flores, 2016 en Huancayo-Perú; a Stănescu et al., 2010 con vacas en Condado Sunceava-Rumanía, pero inferiores a los de Gasque, 2008 quien trabajó en Entre Rios, Argentina, y obtuvo datos en primíparas y multíparas de 6168 y 7141 kilos, respectivamente.

### **Sobre la Producción Corregida a Vaca Adulta**

La producción corregida a vaca adulta viene a ser un valor que homogeniza a todas las vacas hacia su máximo nivel productivo. Para ello hemos utilizado los factores de corrección propuestos por los Doctores Suizos investigadores de la ganadería en Ayacucho desde hace varias décadas (COTESU, 1981. Informe Técnico de Dr. Hilfiker), quienes utilizando algoritmos sencillos proponen los siguientes factores de corrección de 1.41 primer parto, 1.16 segundo parto, 1.04 tercer parto y 1 a cuatro partos y siguientes.

En Allpachaka-UNSCH, el promedio de producción corregida 305dias vaca adulta del último registro de producción ha sido de 5584 kilos de leche. Para cualquier establecimiento que desarrolle un plan ganadero, de mejora genética y ambiental, la producción de vaca adulta debe ser siempre superior a medida que vengan más partos-lactaciones. Es decir, las vacas de primera lactación superior a las de segunda, y así sucesivamente hasta llegar un equilibrio entre la cuarta y quinta lactación, según la raza, su manejo y la zona de crianza. En el Fundo Allpachaka-UNSCH vemos que las vacas de primer y segundo parto muestran producciones superiores que las de las de tercer parto y las de cuatro a más partos.

Las vacas con rangos superiores por encima de los 8mil kilos de campaña debemos considerarlas como VACAS TOP del Fundo y en consecuencia las POTENCIALES VACAS DONANTES DE EMBRIONES. Estas vacas se encuentran repartidas en todas las lactaciones.

Un dato por analizar constituye las vacas de tercer parto, quienes tienen producciones inferiores y no figura producciones por encima de 8mil Kg por campaña.

Lamentablemente que a la fecha de publicación del presente informe no hemos encontrado bibliografía para realizar la consulta despectiva.

### **Clasificación de Vacas por Mérito Individual**

El ranking de las vacas por MERITO INDIVIDUAL conjuga valor relativo de la producción (VRP) con un peso del 70%, y del valor relativo a la reproducción (VRR) peso del 30%. El mismo que nos ha permitido conocer que contamos con 4 vacas de primer parto, 4 de segundo parto, 5 vacas de tercer parto y 17 vacas de 4 a más partos.

Estos animales constituirían en el potencial reproductor del hato. Pero les faltaría hacerle un descarte de enfermedades si se desea desarrollar un NUCLEO GENETICO DE VACAS DONANTES, La prueba de diagnóstico de salud debe contener el descarte de enfermedades endémicas en el Perú: Diarrea Viral Bovina (BVD), Rinotraqueitis Infecciosa Bovina (IBR), Neosporosis, Tuberculosis, Brucelosis, Triconomiasis, y Vibriosis. Los animales positivos a cualquier prueba se deberían descartar Vibriosis.

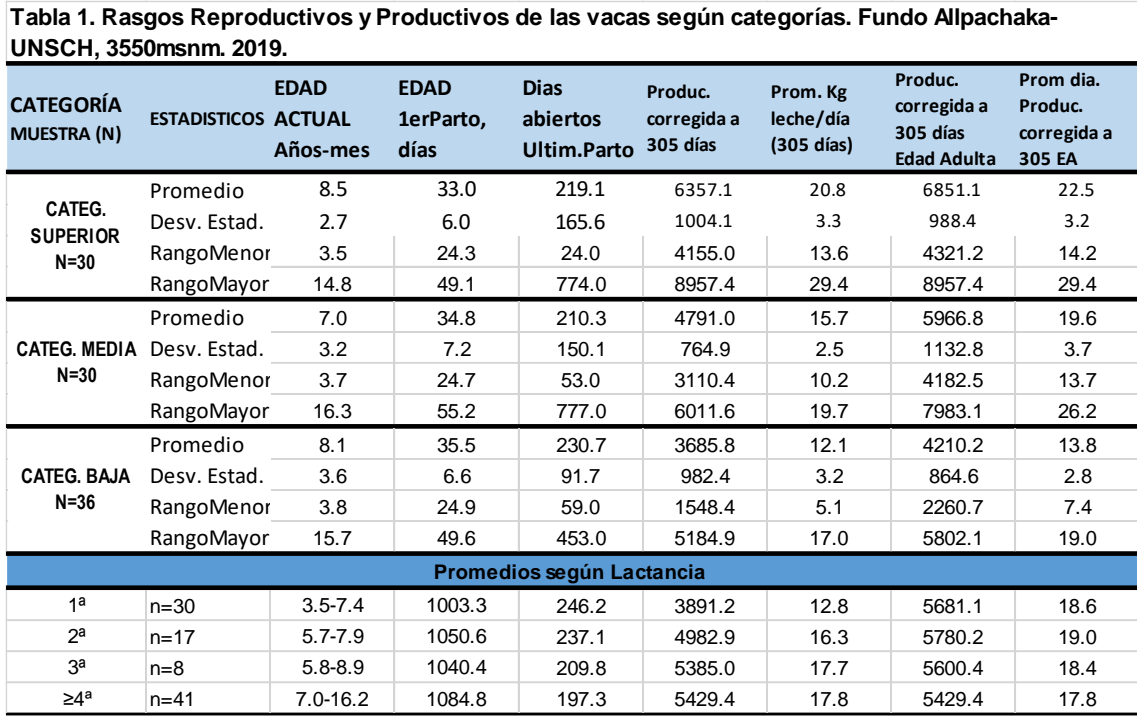

Los animales positivos a cualquier prueba se deberían descartar. Por lo que, contamos con 30 animales sustitutos quienes deberían ser considerados en estricto orden de mérito.

Los valores de la población de vacas de categoría superior han sido de promedio=  $6357\pm1004$ , con rangos que van desde 4155 hasta los 8957 kg de leche por campaña corregida a 305 días. Las de categoría media de 4791 ±464 y las inferiores de 3686±982 kilos (Tabla 1).

La idea de selección es establecer un diferencial de reproducción de una parte de la población sobre otra. Es decir que los individuos elegidos dejen mejor descendencia que el promedio de la población.

Varios factores afectan la eficiencia de selección. La falla de uno impide la expresión de los otros. Por lo tanto, la eficiencia de la selección está determinada por el factor en el cual se alcanzó el mínimo de eficiencia (Bavera, 2000).

Un animal es seleccionado o eliminado como reproductor de acuerdo a la opinión del criador respecto de la medida en que sus caracteres meritorios superan a las debilidades, y por el resultado de la comparación con el resto de los animales del rodeo. Por lo tanto, cuando se estudian las consecuencias generales de la selección tal como las ve el criador, conviene considerar a la selección como dirigida a favor de la calidad neta, como si ésta fuera un sólo carácter (Lusch, 1969, in Bavera, 2000) Por supuesto, la calidad neta es un carácter compuesto afectado por numerosos genes, pero también lo son caracteres más fácilmente mensurables, tales como kilos de leche producida.

Los valores de la población de donantes son: promedio= 6851±988, con rangos que van desde 4321 hasta los 8957 kg de leche por campaña corregida a 305 días vaca adulta.

### **CONCLUSIONES**

- La edad promedio al primer servicio efectivo o precocidad fue de 34.5 meses, no existe diferencias estadísticas entre partos.
- El promedio general del IPC o días abiertos fue de 220.7 días, es decir 7m.10 d. aproximadamente. El último intervalo parto - concepción o días abiertos fue de 246.2, 237.1 209.8 Y 197.3 días para las vacas de primer, segundo, tercer y cuatro a más partos respectivamente.
- La producción láctea a 305 días va de 3891, 4983, 5385 y 5429 kg para primer, segundo, tercer y de cuatro a más lactaciones. Con promedios de 4866 kg, es decir 16 ±4.7kg diarios de leche
- Los días en lactación promedio ha sido de 342±113 días, con rangos que van desde los 86 hasta los 770 días.
- El promedio de producción corregida 305dias vaca adulta del último registro de producción ha sido de 5584 kilos de leche.
- Los valores de la población de vacas de categoría superior han sido de promedio=  $6357\pm1004$ , con rangos que van desde 4155 hasta los 8957 kg de leche por campaña corregida a 305 días. Las de categoría media de 4791 ±464 y las inferiores de 3686±982 kilos.
- Es posible la selección de Donantes del Fundo Allpachaka utilizando el mérito individual que conjuga características reproductivas y productivas.

### **RECOMENDACIONES**

- Realizar un análisis de la inseminación artificial según procedencia nacional o importada y de los propios toros selectos para monta natural, con el propósito de justificar la inversión y seleccionar toros de toros.
- Desplegar un plan adecuado para mejorar la precocidad, es decir disminuir la edad al primer servicio efectivo y la edad al primer parto.
- Desplegar un plan adecuado para mejorar las largas distancias de los días abiertos o el intervalo parto a la concepción.
- Multiplicar la genética de las vacas donantes seleccionadas mediante tecnologías de producción de embriones o similares.
- Buscar nuevos factores de corrección según otros factores como Clima, lactación y otros factores.
- Establecer un plan de mejora genética para el Fundo Allpachaka.

### **AGRADECIMIENTO**

Los autores dejan expreso agradecimiento a la Universidad Nacional de San Cristóbal de Huamanga por el financiamiento brindado para la ejecución del presente trabajo de investigación. Asimismo, al Administrador y sus trabajadores del Fundo Allpachaka – UNSCH por permitirnos el análisis de la base de datos.

## **REFERENCIAS BIBLIOGRÁFICAS**

Almeyda, J. 1998. Evaluación preliminar de aspectos productivos de vacas criollas en condiciones de explotación intensiva. Tesis Magister. Fac. Zootecnia Univ. Nac. Agraria La Molina, Lima.

Arana, D., Echevarría, C., & Segura, C. 2006. Factores que afectan el intervalo parto-primer servicio y primer servicioconcepción en vacas lecheras del valle del Mantaro durante la época lluviosa. *Revista de Investigaciones Veterinarias del Perú*, *17*(2), 108-113.

Arana, D., Echevarría, C., & Segura, C. 2006. Factores que afectan el intervalo parto-primer servicio y primer servicioconcepción en vacas lecheras del Valle del Mantaro durante la época lluviosa. Revista de Investigaciones Veterinarias del Perú, 17(2), 108-113.

Arias, RA., Mader, TL., & Escobar, PC. 2008. Factores climáticos que afectan el desempeño productivo del ganado bovino de carne y leche. Archivos de Medicina Veterinaria, 40(1), 7-22.

Aspilcueta, R., Muñoz, M., Tonhati, H., Sesana, R., Hurtado, N. 2008. Modelación para ajuste de la curva de lactación usando función lineal, no lineal y polinomios segmentados en ganados con alto grado de sangre Brown Swiss. Livestock Research for Rural Development 20 (8).

Barret J. 1992. Finding the sources of top genetics. Holstein World: 37: 18-27

Bavera, G. A. 2000. Selección. Cursos de Producción Bovina de Carne, FAV UNRC.

Bueno P.J. 2018. Procesos de selección en bovinos. ENGORMIX, [https://www.engormix.com/ganaderia](https://www.engormix.com/ganaderia-carne/articulos/buenovet-seleccion-t42272.htm)[carne/articulos/buenovet-seleccion-t42272.htm](https://www.engormix.com/ganaderia-carne/articulos/buenovet-seleccion-t42272.htm)

Burnside EB. 1992. Estrategias globales de selección en los bovinos de leche. Frisona Española. 62: 37-40.

Casas, E., & Tewolde, A. 2001. Evaluación de características relacionadas con la eficiencia reproductiva de genotipos criollos de carne en el trópico húmedo. Arch Latinoam. Prod Anim. 9(2), 68-73.FAO. 1998. Management of small populations at risk. In: Secondary Guidelines for Development of National Farm Animal Genetic Resources Management Plans.

Cassell B. 1990. Finding bull mothers isn't getting any easier. Hoard's Dairyman: 617: 12-16.

Cavestany, D, Galina, C.S, & Viñoles, C. 2001. Efecto de las Características del reinicio de la actividad ovárica posparto en la eficiencia reproductiva de vacas Holstein en pastoreo. Archivos de medicina veterinaria, 33(2), 217-226.

COTESU, 1981. Informe técnico realizado por Jakobo Hilfliker.

Cruz Flores, D. J. 2016. Repetibilidad de la producción lechera y duración de lactación en vacas Brown Swiss de la EEA El Mantaro-UNCP. Jauja-Junín. Tesis IZ UNCP. Huancayo. Perú.

De la Fuente, MJ. s/a. Transferencia de Embriones En Ganado Bovino. Cap. XXIV in [https://scholar.google.es/scholar?hl=es&as\\_sdt=0%2C5&q=seleccion+donantes+reproduccion+produccion+bovinos+&b](https://scholar.google.es/scholar?hl=es&as_sdt=0%2C5&q=seleccion+donantes+reproduccion+produccion+bovinos+&btnG=)  $tnG=$ 

DRAA, Dirección Regional Agraria de Ayacucho, 2015. Avances de los Parámetros Productivos y Reproductivos en la Cuenca Alta de la Irrigación Cachi. Boletin informativo del Gobierno Regional de Ayacucho –DRAA.

García M. 2002. User manual for LIMA. Lima: Univ. Peruana Cayetano Heredia. 65 p.

Gasque R. 2008. Enciclopedia Bovina, 1ra. ed., Publ..Universidad Nacional Autónoma de México, México, 435 p.

Gasque, R. 2008. Enciclopedia Bovina. Universidad Nacional Autónoma de México. Facultad de Medicina Veterinaria y Zootecnia. México.

Gonzales, C. 1985. Evaluación de la eficiencia reproductiva en hatos bovinos. VI Congreso de Zootecnia. Venezuela.

Hafez, 2002. Reproducción e Inseminación Artificial en Animales. Séptima Edición. Editorial Interamericana S.A. México.

Hahn, GL., Mader, TL., & Eigenberg, RA. 2003. Perspectives on development of thermal indices for animal studies and management. Proc Symp Interactions between climate and animal production, EAAP Technical Series N° 7.

Hahn, J., Hahn, R., Baumgartnert, G., Lotthammer, K. H., Lorrmann, W., Schneider, U., & Zoder, H. F. 1977. Experiments to improve results of ova collection and transfer in cattle by preselection of donors and recipients. *Zuchthyg*, *12*, 68-76.

INEI. 2013. Resultados definitivos IV Censo Nacional Agropecuario 2012. Ministerio de Agricultura y Riego. Perú.

Kindliman. R. 1977. Diagnóstico de la eficiencia reproductive del ganado vacuno lechero de la UNALM durante el periodo 1966-1975. Tesis Bach Fac Zoot. UNALM. Lima.

Lucy, M., 2007.The bovine dominant ovarian follicle.J. Anim. Sci. 85, E89-E99.

Medina, V. 1988. Estudio de la cuenca lechera de Arequipa. Tesis Bach. Fac Zootecnia. UNALM.

Mellisho, E. 1998. Evaluación de parámetros reproductivos en vacas Hostein de tres establos de la cuenca lechera de Lima. Tesis Bach. Fac. Zootecnia. UNALM.

Monzon, S. 2002. Parámetros reproductivos de vacas Holstein en Santa Rita de Sihuas - Arequipa en el periodo 1994 – 1997. Tesis Bach. FAc. Zootecnia -UNALM.

Olivera, S. 2001. Índices de producción y su repercusión económica para un establo lechero. *Revista de Investigaciones Veterinarias del Perú*, *12*(2), 49-54.

Ortiz, D. 2006. Índices reproductivos del ganado vacuno en la cuenca lechera de Lima. Tesis Bach MV. FMV-UNMSM.

Palga Mejía, A. G. 2018. Producciones de un establo de la cuenca lechera de Lima. Tesis Ing. Zoot. UNALM. Lima.Perú.

Parreño, J. 1991. Evaluación del manejo reproductivo del establo lechero "La Esperanza" Santa Rita de Sihuas – Arequipa durante el periodo 1979-julio 1982. Tesis Bach. FZ- UNALM.

Peñagaricano, F. 2020. *Genetics and genomics of dairy cattle. Animal Agriculture, 101–119.* doi:10.1016/b978-0-12- 817052-6.00006-9.

Ponsart, C. A. H. D., Le Bourhis, D., Knijn, H., Fritz, S., Guyader-Joly, C., Otter, T., & Mullaart, E. 2014. Reproductive technologies and genomic selection in dairy cattle. *Reproduction, Fertility and Development*, *26*(1), 12-21.

Rivas, HT. 2016. El Pardo de Doble Propósito como Respuesta de Ganado Lechero para la Sierra Alta del Perú (> 3500 msnm). Mondial Brune. Abril 2016. http://www.brune2016.com/wp-content/uploads/2016/04/Interventions-au- $Congr\%C3\%ASs$ - $ES.pdf$ #page=13

Robker, R.L., Richards, J.A.S., 1998. Hormonal control of the cell cycle in ovarian cells: proliferation versus differentiation. Biol. Reprod. 59, 476-482.

Rodríguez, LA., Alvarado C., Mujica F., Pozo, A. 2015. Eficiencia reproductiva bovina y pérdidas económicas silenciosas en Allpachaka, 3550 msnm. 2015. Informe Final Investigación, IIFCA-UNSCH.

Rodriguez-Martinez, H., Hultgren, J., Båge, R., Bergqvist, A. S., Svensson, C., Bergsten, C., & Berglund, B. 2008. Reproductive performance in high-producing dairy cows: can we sustain it under current practice. *IVIS Reviews in veterinary Medicine*, *1*(108), 1-23.

Sal Paz, F. 1986. El bovino criollo argentino: historia características y productividad. *Ganado Bovino Criollo*, *1*, 3-7.

Sal Paz, F. 1986. Ganado bovino criollo. Orientación gráfica editora S.R.L. Tomo I. Primera edición. Buenos Aires – Argentina.

Salazar I. 1992. Parámetros reproductivos y observación de celos en la cuenca lechera de Lima en los años 1990-1991. Tesis de Bachiller. Lima: Facultad de Medicina Veterinaria, Univ. Nacional Mayor de San Marcos. 47 p.

Sirois, J., Fortune, J., 1988. Ovarian follicular dynamics during the estrous cycle in heifers monitored by real-time ultrasonography.Biol. Reprod. 39, 308-317.

Stănescu, R., Gîlcă, I., Hoha, G., Doliş, L. 2010. Research on productivity performances obtained on brown cows from small and medium farms in suceava county. *Universitatea de Ştiinţe Agricole şi Medicină Veterinară Iaşi. Lucrări Ştiinţifice - vol. 54, Seria Zootehnie*

Tacas, A., Sobero, R., & Loza, J. 2014. Diagnóstico situacional de los últimos 5 años (2008-2012) de la ganadería lechera, intervenidas por las instituciones públicas y privadas en la micro cuenca de Allpachaka–Ayacucho. XXXVII REUNIÓN CIENTÍFICA ANUAL DE LA ASOCIACIÓN PERUANA DE PRODUCCIÓN ANIMAL, 132.

Taylor, C., Rajamahendran, R., 1991. Follicular dynamics, corpus luteum growth and regression in lactating dairy cattle. Canadian Journal of Animal Science 71, 61-68.

Townson, D., Tsang, P., Butler, W., Frajblat, M., GrielJr, L., Johnson, C., Milvae, R., Niksic, G., Pate, J., 2002.Relationship of fertility to ovarian follicular waves before breeding in dairy cows.J. Anim. Sci. 80, 1053-1058.

Valencia, F. 2009. Estimación de valores genéticos de la hacienda San Marcos para la implementación de un programa de inseminación artificial. Escuela superior Politécnica de Chimborazo. Facultad de ciencias Pecuarias. Escuela de ingeniería zootecnia. Tesis de pregrado. Riobamba- Ecuador.

Vallone, R., Camiletti, E., Exner, M., Mancuso, W., Marini, P. 2014. Análisis productivo y reproductivo de vacas lecheras Holstein, Pardo Suizo y sus cruzas en un sistema a pastoreo. *Producción lechera. Rev. vet. 25: 1, 40-44.* 

Vargas, B. y Solano, C. 1995. Factores de proyección y de corrección para la producción por lactancia en vacas lecheras de Costa Rica. *Universidad Nacional Heredia. Costa Rica. Arch. Lationoam. Prod. 3(2)149- 164.* 

Wattiaux, M. 2004. Manejo de eficiencia reproductiva. En Esenciales lecheras, Cap 11. Instituto Babcock para la investigación y desarrollo internacional de la industria lechera. Univers. De Wisconsin Madison USA. 2004.

Zemjanis, 1988. Reproducción Animal, Diagnóstico y Técnicas Terapéuticas. Tercera Edición Editorial Limusa-wiley, S.A. México.

# **SEDIMENTOS, SOCAVACIÓN EN ESTRIBOS, PILAS Y RIESGO EN EL PUENTE DEL RÍO MUYURINA, AYACUCHO-2019**

**Jorge E. Pastor Watanabe, Leonidas Arias Baltazar** 

Unidad de Investigación e Innovación de Ciencias Agrarias Programa de Investigación en Agua y Energía - Área de Recursos Hídricos E-mail: Jpw7\_74@hotmail.com

### **RESUMEN**

La presente investigación tuvo como objetivos, determinar los parámetros geomorfológicos e hidrológicos que permitan estimar la carga de arrastre de fondo y carga total; así como la profundidad de socavación general y localizada en el puente del río Muyurina de la cuenca de Yucaes. También se establecieron las metodologías para estimar la carga de arrastre de fondo y carga total de sedimentos. Se estimó el caudal máximo promedio de la cuenca a través del método de Mac Math, Iszkowski y el método área – pendiente, obteniéndose ( $Q_p = 248,29$  m<sup>3</sup>/s) y se obtuvo la curva granulométrica para determinar el diámetro medio (Dm= 9.2 mm), la rugosidad del río (n= 0.054). Se emplearon fórmulas empíricas para determinar el gasto del arrastre de fondo como la de Meyer – Peter y Muller  $g_B = 21.97$  *kgf* / *s*<sub>,</sub> Kalinnske  $(g_B = 13.29$  *kgf* / *s*) *de Schoklitsch con*  $g_B = 14.98$  *kgf* / *s*<sub>y</sub> *de Magnold para* determinar la carga total de sedimentos  $(g_B = 28.55 \frac{kgf}{s})$ . En la evaluación se obtuvo una profundidad de socavación general de: 2.19 m y que debe considerarse a este cálculo un rango de seguridad. Para este análisis se ha realizado el cálculo para un tiempo de retorno de 200 años. Tener presente el riesgo de la erosión causada por el río durante las crecidas, la extracción de arena y ripio en el curso del río, la supervisión y mantención de las obras es clave

Palabras clave: parámetros geomorfológicos, carga de fondo, arrastre de fondo, socavación general y localizada.

# **SEDIMENTS, UNDERMINING OF ABUTMENTS, PILES AND RISK IN THE MUYURINA RIVER BRIDGE, AYACUCHO-2019**

para prevenir colapsos y accidentes. Los fenómenos ambientales son uno de los principales agentes de afectación a la

### **ABSTRACT**

infraestructura vial del país.

The objective of this research was to determine the geomorphological and hydrological parameters that allow estimating the bottom drag and total load; as well as the depth of general scour and located in the Muyurina river bridge of the Yucaes basin. Methodologies were also established to estimate the bottom trawl load and total sediment load. The average maximum flow of the basin was estimated through the Mac Math, Iszkowski method and the area-slope method, obtaining ( $Op = 248.29$  m3 / s) and the granulometric curve was obtained to determine the average diameter ( $Dm = 9.2$ ) mm), the roughness of the river  $(n = 0.054)$ . Empirical formulas were used to determine bottom trawl expenditure such as that of Meyer - Peter and Muller, Kalinnske de Schoklitsch with and Magnold to determine the total sediment load. The evaluation obtained a general scour depth of: 2.19 m and a safety range must be considered in this calculation. For this analysis, the calculation has been made for a return time of 200 years. Keeping in mind the risk of erosion caused by the river during floods, the extraction of sand and gravel in the course of the river, the supervision and maintenance of the works is key to prevent collapses and accidents.

Keywords: geomorphological parameters, bottom load, bottom drag, general and localized undercutting.

# **INTRODUCCIÓN**

La erosión constituye uno de los problemas medioambientales y socioeconómicos más importantes a nivel global del siglo XXI. (Walling y Fang, 2003).

El problema de la erosión requiere el reconocimiento de los procesos erosivos y el estudio de sus factores causales, para establecer políticas de conservación, la lluvia es el factor determinante en los procesos de erosión hídrica. (Fournier, 1972).

Barahona (2006), menciona, que la problemática en las cuencas, en la mayoría de los casos, es el resultado de acciones antropogénicas que posteriormente se revierten en contra del hombre.

Por tanto, los problemas que se presentan en los diseños de estructuras hidráulicas cuando se necesita evaluar de manera confiable los volúmenes de sedimentos que los ríos transportan hasta las obras que a menudo ocasionan fallas en la operación de bocatomas, presas de embalse, puentes, defensas ribereñas, etc. De ahí radica la importancia de realizar estudios que conlleven a un mejor manejo de los sedimentos del río.

El trabajo que nos inspiró realizar, es considerar una metodología para estimar la producción y el transporte de sedimentos, la carga total de sedimentos transportada por la red de drenaje, el coeficiente de escorrentía y los parámetros de la cuenca y que sea aplicable para predecir el comportamiento de la cuenca.

El presente trabajo de investigación ha tenido como objetivos los siguientes:

- 1. Establecer los parámetros geomorfológicos, hidrológicos de la cuenca Yucaes.
- 2. Determinar la carga de fondo y total de sedimentos transportados por la red de drenaje.
- 3. Evaluar el riesgo y la profundidad de socavación en los estribos del puente del río Muyurina de la cuenca de Yucaes.

# **MATERIAL Y MÉTODOS**

La presente investigación se realizó el año 2019, en el área de recursos hídricos del Programa de Investigación en Agua y Energía, de la Facultad de Ciencias agrarias – Escuela Profesional de Ingeniería Agrícola - Universidad Nacional de San Cristóbal de Huamanga.

El área de estudio corresponde a la cuenca del río Yucaes, que está ubicada en el Centro Sur del Perú, en la Provincia de Huamanga, Departamento de Ayacucho, abarca parte de los distritos de Chiara, Socos, Carmen Alto, San Juan Bautista, Acocros, Tambillo y Ayacucho. La cuenca río Yucaes se encuentra a una altitud que fluctúa ente 2500 – 4300 msnm; y con un área de aproximadamente 692.80 km<sup>2</sup>.

### **Diseño metodológico detallado**

#### **Diseño de la Investigación**

Según el Tipo de Diseño de Investigación está considerada como No Experimentales.

Es un diseño de carácter cualitativo y cuantitativo. Estadístico e hipotético (Hernández, Fernández y Baptista, 2006), estadístico por la generalización de los resultados e hipotético, debido al contraste de la hipótesis. El diseño utilizado es bivariado, donde se utiliza dos variables.

### **Diagrama simbólico de diseño**

Diagrama de la investigación correlacional: Se presenta el Diseño Correlacional.

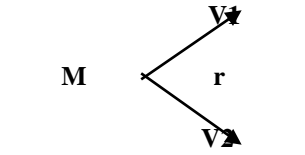

Fig. 1 Diagrama de investigación

Dónde:  $M =$ Muestra VI = Caudal del río Yucaes VD = Transporte de sedimentos y socavación r = relación

#### **Enfoque metodológico**

El enfoque metodológico que se utilizará para la realización del presente trabajo será:

#### **Primera etapa**

Se debe realizar el ensayo de granulometría de acuerdo a la norma ASTM C136-96 Utilizar la metodología de Cowan para estimar (n)

El método de Cowan es un método sencillo de cálculo y su aplicación es muy frecuente en el cálculo de diversos parámetros hidráulicos como el caudal circulante en un curso de natural de agua.

En lo que respecta al cálculo del valor de "n", por el método de estudio, se aplica la siguiente fórmula:

$$
n = (n_0 + n_1 + n_2 + n_3 + n_4)m_5
$$

#### **Estudio hidrológico**

- Determinar el caudal máximo de la cuenca con los métodos:

. Método Area – pendiente

. Método Mac Math

. M´´etodo de Iszkowski

#### **Segunda etapa**

Utilizando las fórmulas propuestas en el marco teórico para estimar el aporte de sedimentos.

#### **- Método de Meyer – Peter y Muller**

$$
g_B = 8 * \gamma_s * (g * \Delta * D_m^3)^{1/2} * \left[ \left( \frac{n'}{n} \right)^{3/2} * \tau_* - 0.047 \right]^{3/2}
$$

**- Método de Kalinske:**

Determinación del arrastre en la capa de fondo

Se emplearon las siguientes fórmulas: **Cálculo del esfuerzo cortante, :**

$$
\tau = \gamma * R * S
$$

El esfuerzo cortante crítico medio que Kalinske propone tomar en consideración para su análisis es:

$$
\tau_c = 0.116^*(\gamma_s - \gamma)^* D
$$

**Uso de la relación de Kalinske:**

$$
2.5\frac{\tau_c}{\tau_o} = \frac{g_B}{\gamma_s * U_* * D}
$$

**- Método de Schoklitsch**

Con la fórmula

$$
g_B = 2500 \times S^{1/3} \times (q S^{7/6} - 19.05 \tau_{*c}^{5/3} \Delta^{5/3} D^{3/2})
$$

#### **- Método de Bagnold**

- Se calcula la potencia utilizable con la siguiente expresión:

$$
W = \gamma * d * S * V
$$

- De la ecuación propuesta:

$$
g'_{BT} = W * \left[ \frac{e_b}{\tan \alpha} + 0.01 * \left( \frac{V}{\omega} \right) \right]
$$

Gasto solido por unidad de ancho,  $g_{BT}$ :

$$
g_{BT} = g'_{BT} * \left[ \frac{\gamma}{\gamma_s - \gamma} \right]
$$

# **RESULTADOS Y DISCUSIÓN**

#### **RESULTADOS**

Estudio hidrológico

Se tiene como información:

Datos base de la cuenca de Yucaes:

Saccatoma (2017) Área de la cuena: 692.8 km<sup>2</sup> 4.1 Cálculo del coeficiente de rugosidad del río

Representaremos todos los datos obtenidos en campo en la tabla 1.

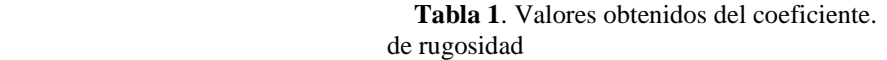

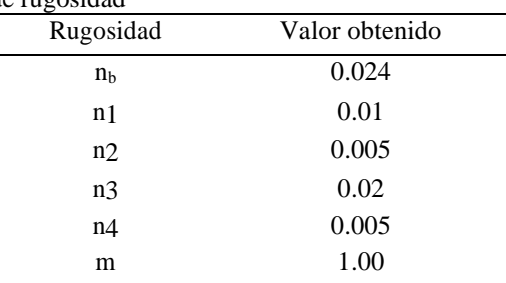

Con los valores representados en el software de Bocatomas (Luque) Luque, Javier) y procederemos a calcular el valor de "n" con la fórmula propuesta de Cowan.

> $n = (n_0+n_1+n_2+n_3+n_4)^*m$   $\rightarrow$   $n = (0.024+0.010+0.005+0.020+0.005)^*(1.00)$ **n=0.054.**

### **Del análisis granulométrico se ha obtenido la tabla 2.**

**Tabla 2.** Análisis granulométrico del río Muyurina – Puente Muyurina.

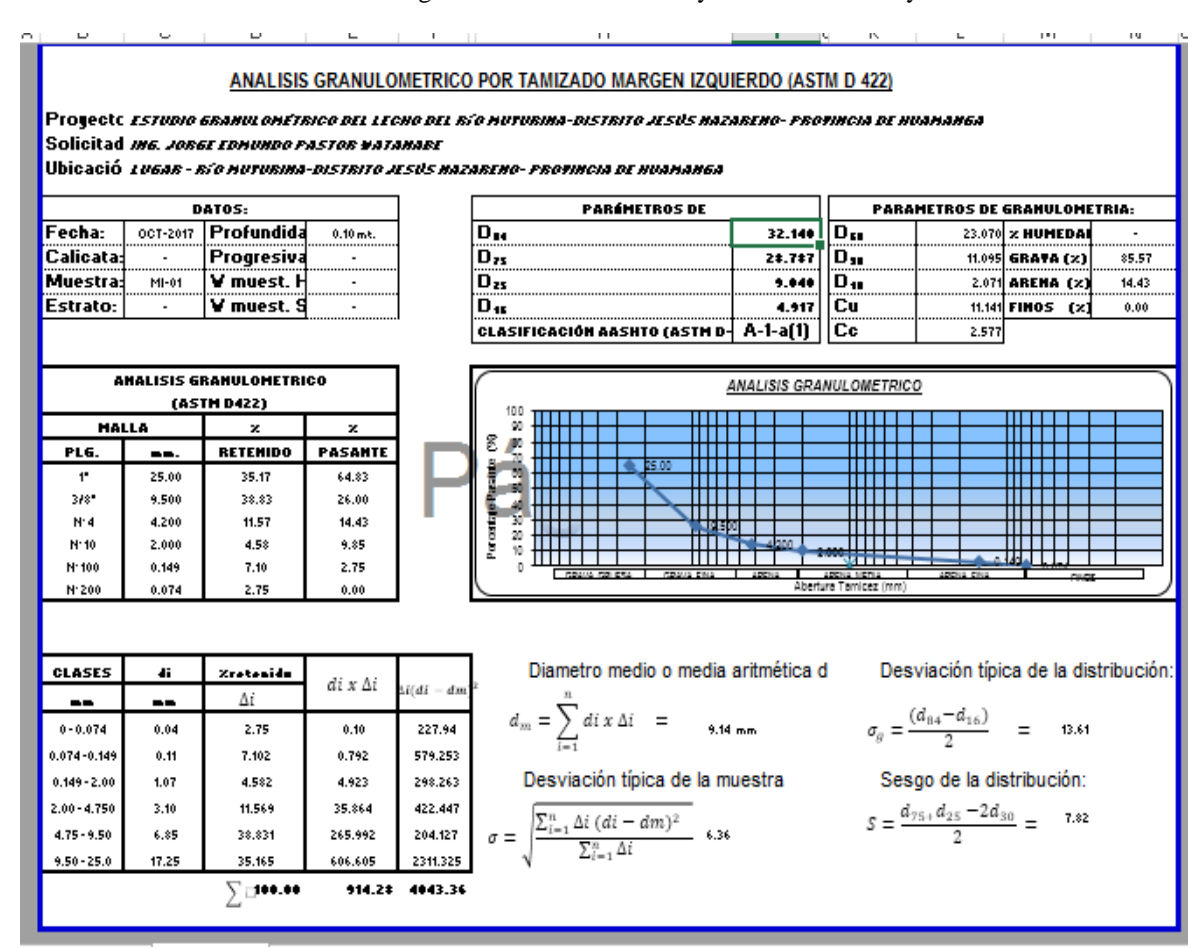

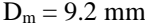

#### **Determinación del transporte de arrastre de fondo**

#### **Método de Meyer – Peter y Muller**

Fórmula para evaluar el arrastre de fondo

$$
g_B = 8 * \gamma_s * (g * \Delta^* D_m^3)^{1/2} * \left[ \left( \frac{n'}{n} \right)^{3/2} * \tau_* - 0.047 \right]^{3/2}
$$
  

$$
g_B = 8 * 2650 * (9.81 * 1.65 * 0.0092^3)^{1/2} * \left[ \left( \frac{0.018}{0.0211} \right)^{1/2} * 0.1181 - 0.047 \right]^{\frac{3}{2}}
$$
  

$$
g_B = 0.4970 \text{ kgf/s} - m
$$

 $G_{\rm B} = g_{\rm B} * B = 0.4970 * 43.25 = 21.4960$  kgf / s

**Método de Kalinske:**

Determinación del arrastre en la capa de fondo

**a. Cálculo del esfuerzo cortante, :**

$$
\tau = \gamma * R * S = 1000 * 2.5 * 0.0008 = 2 kgf/m^2
$$

**b. Cálculo del esfuerzo cortante crítico,**  : *c*

**El esfuerzo cortante crítico medio que Kalinske propone tomar en consideración para su análisis es:**  $\tau_c = 0.116 * (\gamma_s - \gamma) * D$ 

**Sustituyendo sus valores en la ecuación, se tiene:**

$$
\tau_c = 0.116 * (2650 - 1000) * 0.0092 = 1.7609 \text{ kgf} / m^2
$$

$$
0.0055 = \frac{g_B}{m}
$$

$$
0.0055 = \frac{6}{\gamma_s * U_* * D}
$$

**El transporte de fondo unitario, gB:**

$$
g_B = 0.0055 \times 2650 \times 2.296 \times 0.0092 = 0.3073 \frac{\text{kgf}}{\text{s}}
$$

**El transporte total de fondo, GB:**

$$
G_B = g_B * B = 0.3073 * 43.25 = 13.29 \frac{\text{kgf}}{\text{s}}
$$

**Método de Schoklitsch**

**Fórmula para evaluar el arrastre de fondo**

**De la fórmula de Schoklitsch, se tiene:**

Schoklitsch, se tiene:  
\n
$$
g_B = 2500 \times S^{1/3} \times \left[ q \times S^{7/6} - 2.351 \times 10^{-5} \times \Delta^{5/3} \times D \right]^{7/18}
$$

**Sustituyendo sus valores:**

$$
g_B = 2500*0.0008^{1/3} * \left[ \frac{248.29}{43.25} *0.0008^{7/6} - 2.351*10^{-5} *1.65^{5/3} *0.0092^{7/18} \right]
$$
  

$$
g_B = 0.3464 \, kgf / s
$$
  

$$
G_B = g_B * B = 0.3464*43.25 = 14.98 \, kgf / s
$$

**Método de Bagnold**

**Se calcula la potencia utilizable con la siguiente expresión:**

$$
W = \gamma * d * S * V
$$

$$
W = 1000*2.5*0.0008*2.296 = 4.5920kg - m/s
$$

Resultando:

$$
g_{BT} = g'_{BT} * \left[ \frac{\gamma}{\gamma_s - \gamma} \right]
$$

Gasto solido por unidad de ancho,  $g_{BT}$ :

$$
g_{BT} = g'_{BT} * \left(\frac{\gamma}{\gamma_s - \gamma}\right) = 1.0904 \frac{kgf}{m - s} * \left[\frac{1000}{2650 - 1000}\right] = 0.66 \frac{kgf}{m - s}
$$

**Sustituyendo los valores de los parámetros anteriores en la ecuación, se obtiene:**

$$
g_{BT} = 0.6971 \times \left[ \frac{1000}{2650 - 1000} \right] = 0.4225 \frac{kgf}{m - s}
$$

Gasto sólido total, G<sub>BT</sub>:

$$
G_{BT} = g_{BT} * B = 0.66 * 43.25 = 28.55 kgf/s
$$

La profundidad de socavación general en el cauce del puente del río Muyurina de la cuenca de Yucaes. Tabla 3 y 4.

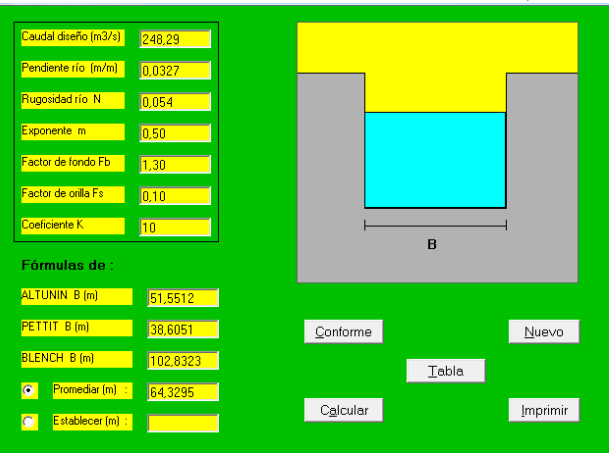

**Tabla 3.** Calculo del ancho de encauzamiento, B:

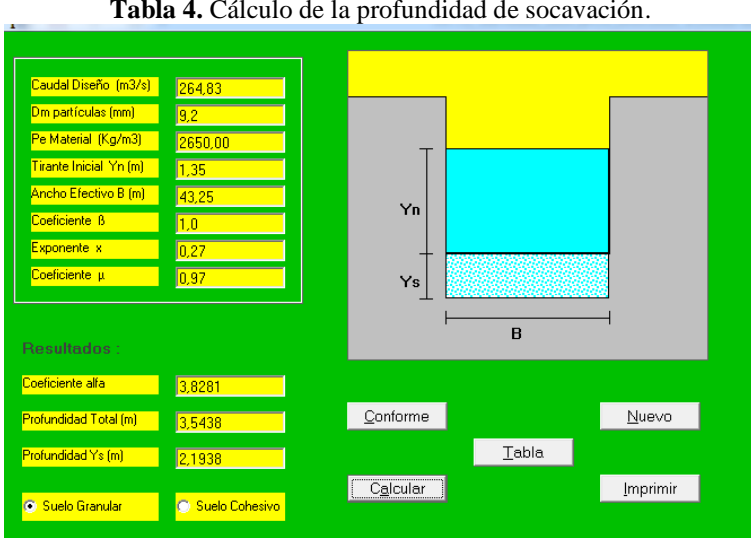

## **Tabla 4.** Cálculo de la profundidad de socavación.

### **Una profundidad de socavación general de: 2.19 m**

### **DISCUSIÓN**

### Se tienen las siguientes discusiones:

Aun cuando el arrastre de fondo representa menos de 20% de la descarga total de sedimentos de una corriente natural (Reid y Frostick, 1987), éste tiene importancia inmediata en la planeación para el manejo de cuerpos de agua, para aumentar el conocimiento de los impactos de la sedimentación sobre hábitats acuáticos, azolve de vasos de almacenamiento y cauces naturales, y para identificar cambios climáticos según estudios recientes (Osterkamp y Parker, 1991; Leopold, 1994; Lane *et al*., 1996). No obstante, lo anterior, se carece de una fuente organizada y sumarizada sobre transporte de sedimentos de fondo disponible en español.

El enfoque tradicional para la predicción de la descarga de sedimentos de fondo en corrientes naturales ha sido a través del uso de ecuaciones empíricas como (fórmulas de Meyer – Peter y Muller, Kalinske, Schoclitsch) y transporte de carga total la fórmula utilizada de Bagnold que ha incluido la potencia utilizable muy importante para los cálculos. La importancia de elegir una ecuación con gran capacidad predictiva, permite además de mejorar la habilidad para implementar acciones que reduzcan la descarga de sedimentos en cauces, vasos de almacenamiento e infraestructura.

En la literatura se reporta que los contaminantes que poseen coeficientes de distribución suelo-agua muy altos, merecen una atención especial en estudios de calidad del agua porque la concentración del contaminante es mayor en la superficie de las partículas de sedimento, en suspensión o de fondo, que el disuelto en el agua (Oliver y Charlton, 1984). (Szupiany et al. 2005), los resultados sedimentológicos obtenidos muestran que aproximadamente el 95% del material del lecho corresponde a arenas medias y finas, y el resto a material fino.

Con el método de Cowan se ha obtenido un coeficiente de rugosidad del rio (n =  $0.054$ ), no tan alta que va hacer importante para el empleo de nuestras fórmulas propuestas para la determinación del caudal máximo y la carga de sedimentos.

Así mismo, la determinación del análisis granulométrico nos permitirá un mejor análisis de las fórmulas que se proponen para la determinación de la carga total.

Se considera un caudal de diseño a través de las fórmulas empíricas del método de Mac Math, Iszkowski y el método Area – pendiente obteniéndose un caudal líquido promedio ( $Q = 248.29$  m $\frac{3}{s}$ ) y analizado para un tiempo de retorno TR  $= 200$  años). Asimismo, se ha realizado el análisis granulométrico y la determinación de la rugosidad del rio (n = 0.063), que son aspectos importantes para la estimación del aporte de sedimento de la cuenca del río Yucaes.

El uso y aplicación de fórmulas empíricas para estimar la carga de sedimentos en un período dado no produce resultados precisos, pero permite determinar índices para comparar los potenciales erosivos en cuencas de la misma región. Es evidente que solamente la modelación del transporte de sedimentos podría ayudar a determinar de una manera aproximada la carga real de transporte de sedimentos en función de la capacidad de transporte del rio y del abastecimiento potencial de sedimentos por parte de la cuenca.

El método Bagnold es aplicable para partículas sólidas con diámetros mayores de 0.015 mm.

# **REFERENCIAS BIBLIOGRÁFICAS**

Basile, P. A. 2003. Geomorfología e Hidráulica Fluvial. Centro Universitario Rosario de Investigaciones hidroambientales. Universidad Nacional de Rosario – Argentina. 20 p.

Gracia, S. J. y Maza, A.J. (1997). Morfología de Ríos. Instituto de Ingeniería UNAM. México.

Kirpich, Z.P. Time of concentration of small agricultural watersheds. Civil Eng. 10 (6), 362. 1940.

Meyer-Peter, E y R. Muller. (1948). Fórmulas for bedload transport. International Association for hydraulic Structures Research. Stockholm, Sweden.

Mizuyama, T. y ShimOHIGASHI, H. (1985). Aplicación a la cuenca del Río Allahualla Influence of fine sediment concentratios on sediment transportes rates. Jap. Civil Eng. Jour 27-1.

Mizuyama, T. y Shimohigashi, H. (1985). Aplicación a la cuenca del Río Allahualla Influence of fine sediment concentratios on sediment transportes rates. Jap. Civil Eng. Jour 27-1. S

choklitsch, A. (1934). Der geschiebebtrieb und die geschiebefracht. Wasserkraft Wasserwirtschaft, Nº 4, pp. 1-7.

Schoklitsch, A. (1934) Der geschiebebtrieb und die geschiebefracht.

Wasserkraft Wasserwirtschaft, 4, l-7.

Schoklitsch, A. (1950) Handbuch des Wasserbaues. Springer Verlag, New York. (Pp. 14:13).

Walling, D. E. & Fang, D. (2003). "Recent trends in the suspended sediment loads of the world's rivers." Global and Planetary Change.

# **COMPORTAMIENTO DEL ESFUERZO ADMISIBLE DEL SUELO ESTABILIZADO CON DESECHOS DE POLIETILENO DE ALTA DENSIDAD**

## **Vance G. Fernández Huamán**

Unidad de Investigación e Innovación de Ciencias Agrarias Programa de Investigación en Agua y Energía - Área de Construcción y Planeamiento Rural E-mail: vance.fernandez@unsch.edu.pe

## **RESUMEN**

Los parámetros de resistencia al corte que definen las características mecánicas del suelo son el ángulo de fricción y la cohesión. En la ejecución de una obra civil, estos parámetros generalmente no se ajustan a los requerimientos del proyecto, por tal razón se debe buscar una solución para la estabilidad del suelo implicado en cualquier construcción. La búsqueda del mejoramiento de las condiciones ambientales ha llevado a la utilización de los residuos del plástico para reforzar el suelo y mejorar sus propiedades mecánicas y físicas. Este proyecto de grado busca el perfeccionamiento de las propiedades mecánicas de los suelos arcillosos, agregando fibras de 3,0 y 5,0 cm de longitud de PET (polietileno Tereftalato) reciclado. Se prepararon 48 probetas de suelo con 4 porcentajes diferentes de fibra de PET (0,2%, 0,5%, 1,0% y 1,5% del peso del suelo). Mediante ensayos de compresión simple se encontró el cambio generado en el suelo debido a las fibras. Los resultados obtenidos mediante esta investigación demostraron una mejora en los parámetros evaluados en los ensayos, se debe tener en cuenta que porcentaje de fibra puede agregarse y que longitudes son aptas para moldear apropiadamente las probetas.

Palabras clave: ángulo de fricción, cohesión, refuerzo, fibras, reciclaje.

# **BEHAVIOR OF THE ALLOWABLE EFFORT OF THE SOIL STABILIZED WITH HIGH DENSITY POLYETHYLENE WASTE**

# **ABSTRACT**

The shear strength parameters wich define the mechanical properties of soil are the internal friction angle and cohesion. While constructing any civil engineering structure, those parameters usually do not adjust to the requirements of the Project, therefore, there must be a solution for the soil stability in any civil work. Seeking to improve the enviromental conditions have led to use plastic waste for soil reinforcement and enhance its mechanical and physical properties The purpose of this thesis is to improve the mechanical properties of clayey soil by including fibers of 3,0 and 5,0 cm of recycled polyethylene terephthalate (PET). 48 groups of soil samples were prepared at four different percentages of PET fiber content (0,2%, 0,5%, 1,0% y 1,5% by weight of soil). Uncofined compression test was carried out to find if the fiber had improved the soil properties. The tests results indicated that the inclusion of fiber reinforcement improve the shear strength parameters (cohesion). It is neccessary to consider what pertentage of fiber can be added and also what is the idea length to prepare the samples.

Keywords: Internal friction angle, cohesion, reinforcement, fiber, recycling.

# **INTRODUCCIÓN**

Los residuos de los polímeros son reciclables y aprovechados para la fabricación de nuevos productos como envases, textiles, recipientes, etc. Para el refuerzo de suelos se han diseñado geotextiles, mallas y geogrillas con materiales poliméricos.

Se ha encontrado que la industria de plástico en Perú está en crecimiento y genera gran cantidad de residuos al año. Según Acoplásticos la cantidad de desechos oscilan entre las 220.000 y 280.000 toneladas al año (Acoplásticos, 2011). Para esta investigación se propone la reutilización de los desechos poliméricos para mejorar las propiedades mecánicas y físicas del suelo y reducir el impacto ambiental que éstos crean. A través de ensayos de laboratorio y la homogenización del suelo con fibras de plástico reciclado (POLIETILENO DE ALTA DENSIDAD), este proyecto presenta las ventajas que podría traer las fibras para el refuerzo de suelos arcillosos.

En Perú donde existen dos épocas de lluvia, donde los mayores problemas que traen son la desestabilización de taludes y grandes movimientos de tierra, ocasionando tragedias y cierre de carreteras, se quiere buscar una solución al cambio de las propiedades mecánicas del suelo debido a la saturación de éste y buscar un uso a los residuos de plástico para dar una posible solución a la estabilización de taludes, construcción de terraplenes y dar un refuerzo adicional al suelo para que pueda cumplir con las características que exigen las construcciones u obras civiles que se van a ejecutar.

### Problema Principal

¿Cuál será el esfuerzo admisible del suelo estabilizado con desechos de polietileno de alta densidad?

Problemas Secundarios

- a. ¿Cuál será el esfuerzo admisible del suelo estabilizado con desechos de polietileno de alta densidad dispuesta en capas espaciadas a 5 cm?
- b. ¿Cuál será el esfuerzo admisible del suelo estabilizado con desechos de polietileno de alta densidad dispuesta en capas espaciadas a 7?5cm?
- c. ¿Cuál será el esfuerzo admisible del suelo estabilizado con desechos de polietileno de alta densidad dispuesta en capas espaciadas a 10 cm?
- d. ¿Cuál será el esfuerzo admisible del suelo estabilizado con desechos de polietileno de alta densidad dispuesta en capas espaciadas a 15 cm?

### Objetivo General

Determinar el esfuerzo admisible del suelo estabilizado con desechos de polietileno de alta densidad.

Objetivo Específicos

- a. Determinar el esfuerzo admisible del suelo estabilizado con desechos de polietileno de alta densidad dispuesta en capas espaciadas a 5 cm
- b. Determinar el esfuerzo admisible del suelo estabilizado con desechos de polietileno de alta densidad dispuesta en capas espaciadas a 7.5cm.
- c. Determinar el esfuerzo admisible del suelo estabilizado con desechos de polietileno de alta densidad dispuesta en capas espaciadas a 10 cm
- d. Determinar el esfuerzo admisible del suelo estabilizado con desechos de polietileno de alta densidad dispuesta en capas espaciadas a 15 cm

# **MATERIALES Y MÉTODOS**

### **Materiales**

- Cámara fotográfica digital.
- Computadora personal.
- Memoria USB.
- Laboratorio de mecánica de suelos
- PET
- Suelo arcilloso
- Agua

La muestra fue tomada en el Obelisco de la Pampa de la Quinua en el distrito de Quinua Provincia de Huamanga departamento de Ayacucho, las muestras se extraen de un talud con una pendiente pronunciada el cual podría necesitar ser reforzado para su estabilidad las cuales fueron recolectada en costales para ser llevada al laboratorio de suelos de la EIA y proceder con los respectivos ensayos de laboratorio.

### **Metodología**

Se explicarán los procedimientos de acuerdo a cada uno de los objetivos propuestos.

• Caracterizar física y mecánicamente un suelo arcilloso mediante ensayos de laboratorio y las fibras plásticas empleadas para el refuerzo de éste.

Identificar el sitio: se estudió la geología del área aledaña al monumento del Obelisco de la Pampa de la Quinua en el distrito de Quinua Provincia de Huamanga departamento de Ayacucho, para identificar que zonas abarcan suelos arcillosos a partir de una debida revisión bibliográfica. Indagando a las personas relacionadas con la ingeniería geotécnica que tengan el conocimiento de la zonificación geológica del área en mención. Los suelos de este sector presentan inestabilidades geológicas y baja cohesión, por tal razón se buscó la mejora de sus propiedades mecánicas a partir de los reforzamientos con fibras de plástico reciclado. Toma de muestra: fue llevada a cabo la excavación necesaria para tomar la suficiente cantidad de muestra para moldear 52 probetas de aproximadamente 510 cm3 y 500 gr para los ensayos de clasificación del suelo y ser llevada al laboratorio de suelos de la Escuela Profesional de Ingeniería de Civil de la UNSCH. Características físicas del suelo: se realizaron los debidos ensayos de laboratorio a la muestra obtenida para determinar e identificar las propiedades físicas, siguiendo la norma ASTM (American Society for Testing and Materials) se ejecutaron ensayos de granulometría por hidrómetro, límites de Atterberg, gravedad específica y compactación, en los laboratorios de suelos de la Escuela Profesional de Ingeniería de Civil de la UNSCH.

Características mecánicas del suelo: de la muestra obtenida se armaron 4 probetas sin el agregado de plástico para ser falladas por compresión simple, obteniendo las propiedades mecánicas para ser comparadas con las muestras alteradas con la fibra de plástico.

Determinar el porcentaje de material que se debe agregar para mejorar las propiedades mecánicas del suelo.

- Se realizará una revisión bibliográfica de las propiedades del plástico (POLIETILENO DE ALTA DENSIDAD). El material de plástico será agregado de manera aleatoria, la cantidad de fibra plástica se ha determinado del 0,2%, 0,5%, 1,0% y 1,5% del peso total de la muestra y se establecieron fibras de 3,0 y 5,0 cm de longitud y un diámetro de 0,5 mm. Realizando de cada porcentaje 6 probetas para cada longitud para un total de 48 probetas alteradas.
- Observar los resultados obtenidos determinando los cambios producidos por el agregado de plástico en las propiedades mecánicas del suelo.

Finalizados los ensayos, se procedió a comparar los resultados obtenidos entre las muestras testigo y las muestras con agregado de plástico, determinando los cambios que se generaron al adicionar la fibra, por medio de gráficos de esfuerzo deformación.

# **RESULTADOS Y DISCUSIÓN**

### Clasificación Del Suelo De Estudio

### Granulometría, hidrómetro y límites de Atterberg

Para llegar a una conclusión para saber con qué tipo de suelo se está trabajando fue necesario calcular el porcentaje retenido en cada tamiz. De acuerdo al sistema USCS de clasificación de suelos y teniendo en cuenta que más de la mitad de la muestra pasa el tamiz Nº200, clasificamos el suelo, sabiendo que el límite líquido es menor que 50 y de acuerdo a la carta de plasticidad según Casagrande, el suelo es de tipo ML como se describió anteriormente, es un limo con minerales de arcilla o una arcilla con ligera plasticidad.

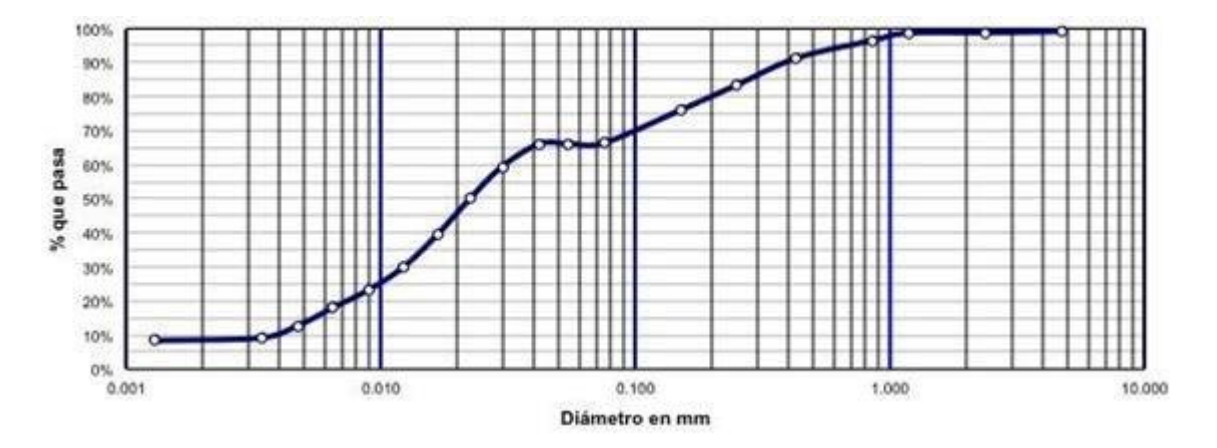

## *Figura 1. Distribución granulométrica.*

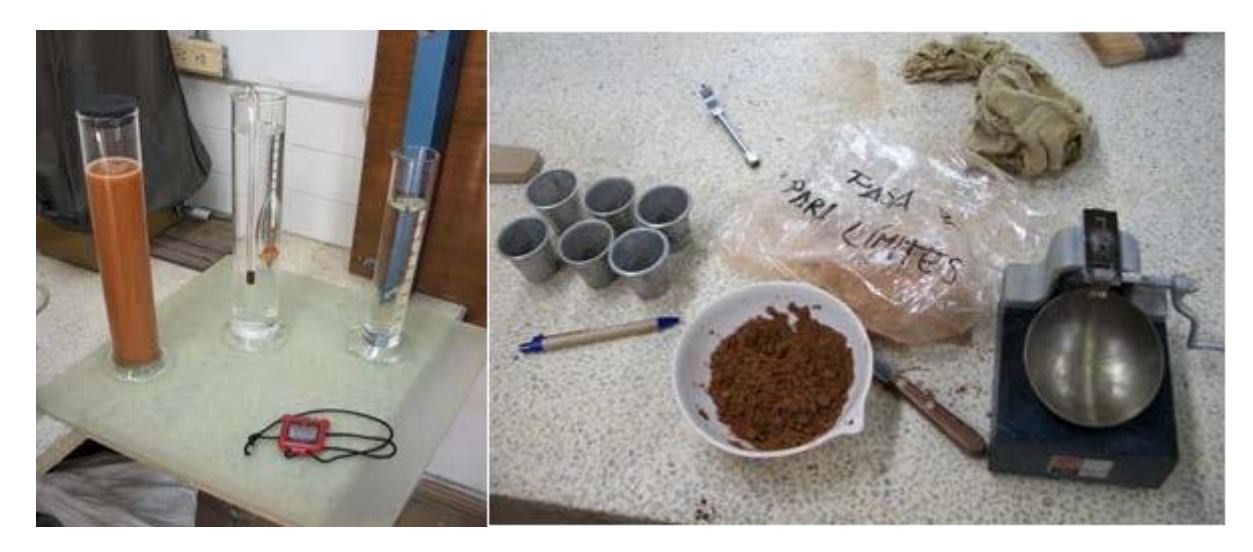

*Figura 2. Ensayo de higrómetro (izquierda) y ensayo de Casagrande (derecha).*

#### **Ensayo Proctor Estándar**

Con los datos encontrados se halla la máxima densidad y su humedad correspondiente. Observando que la humedad óptima es de 21.52% correspondiente a los 100 ml de agua. Esta humedad óptima de compactación es hallada para moldear las probetas que serán alteradas con la fibra y ayuda a incrementar las características de resistencia del suelo.

#### **Ensayo de Compresión Simple**

Cohesión no drenada con fibras de 5.0 y 3.0 cm

En las Figuras 3 y 4, se observa la relación entre el parámetro de resistencia al corte, cohesión, y el porcentaje contenido de fibra, indicando que a medida que se aumenta el contenido de fibra mejora significativamente la cohesión. Con respecto a la muestra testigo el contenido de fibra de 5.0 cm muestra un aumento de 23.58 kPa con un 0.2% de fibra, de 26.71 kPa con un 0.5% de fibra, de 29.85 kPa con un 1.0% de fibra y de 29.43 con un 1.5% de fibra, para las longitudes de 3.0 cm el aumento en la cohesión fue de 11.3, 13.79, 27.21 y 30.45 kPa con un 0.2, 0.5, 1.0 y 1.5% de fibra, respectivamente. El máximo valor de cohesión es de 100.71 kPa con la fibra de 3.0 cm y un porcentaje de 1.5%.

En las Tablas 1 y 2 se muestran las tasas de incremento de la cohesión de cada porcentaje de fibra con respecto a la muestra testigo y en la Tabla 3 se muestra el Incremento que se da entre las diferentes longitudes de acuerdo al porcentaje de fibra agregado el suelo.

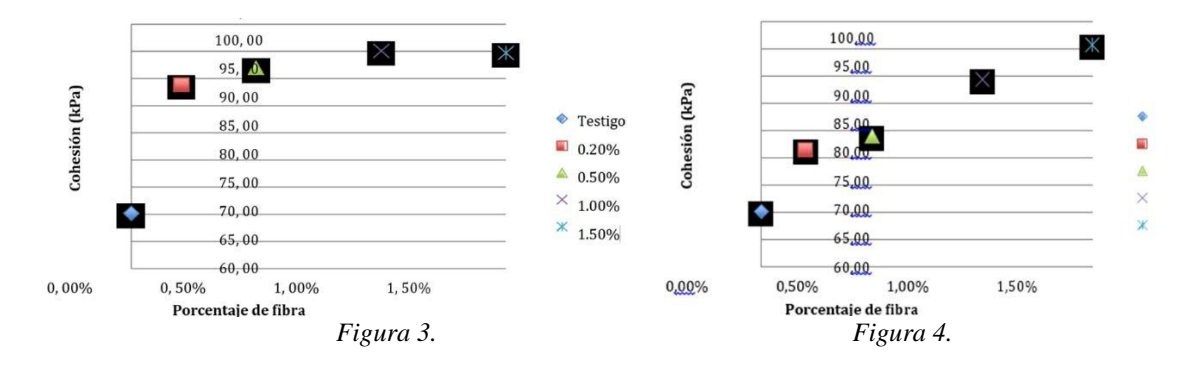

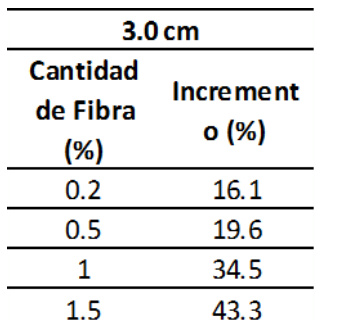

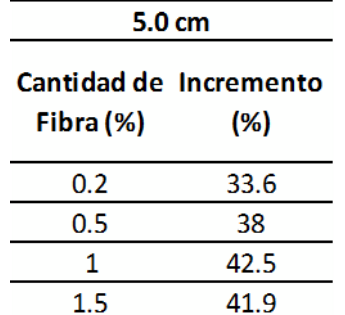

*Tabla 1. Tasa de incremento cohesión fibra 3 cm*

*Tabla 2. Tasa de incremento cohesión fibra 5 cm*

|  | $3.0 \text{ cm} - 5.0 \text{ cm}$ |  |
|--|-----------------------------------|--|
|  |                                   |  |

# Cantidad de Fibra (%)

| 0.2 | 15.1 |
|-----|------|
| 0.5 | 15.4 |
|     | 6    |
|     | 1.5  |

*Tabla 3. Tasa de incremento de la cohesión con las dos longitudes.*

### Esfuerzo – deformación con fibra de 3.0 cm

Las curvas de esfuerzo-deformación obtenidas a partir de los ensayos de compresión se observan en la Figura N° 05 para el suelo reforzado con fibras de 3.0 cm. Se puede observar que la resistencia aumenta a medida que aumenta el porcentaje de fibra en el suelo, los porcentajes de 1.0 y 1.5 muestran que el suelo con la fibra puede ser más dúctil alcanzando una deformación unitaria del 5%, con los demás porcentajes se deforma un 1% más que la muestra testigo, siendo del 3% la deformación unitaria que alcanza la muestra sin alterar.

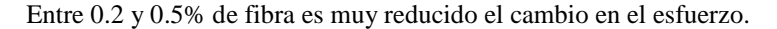

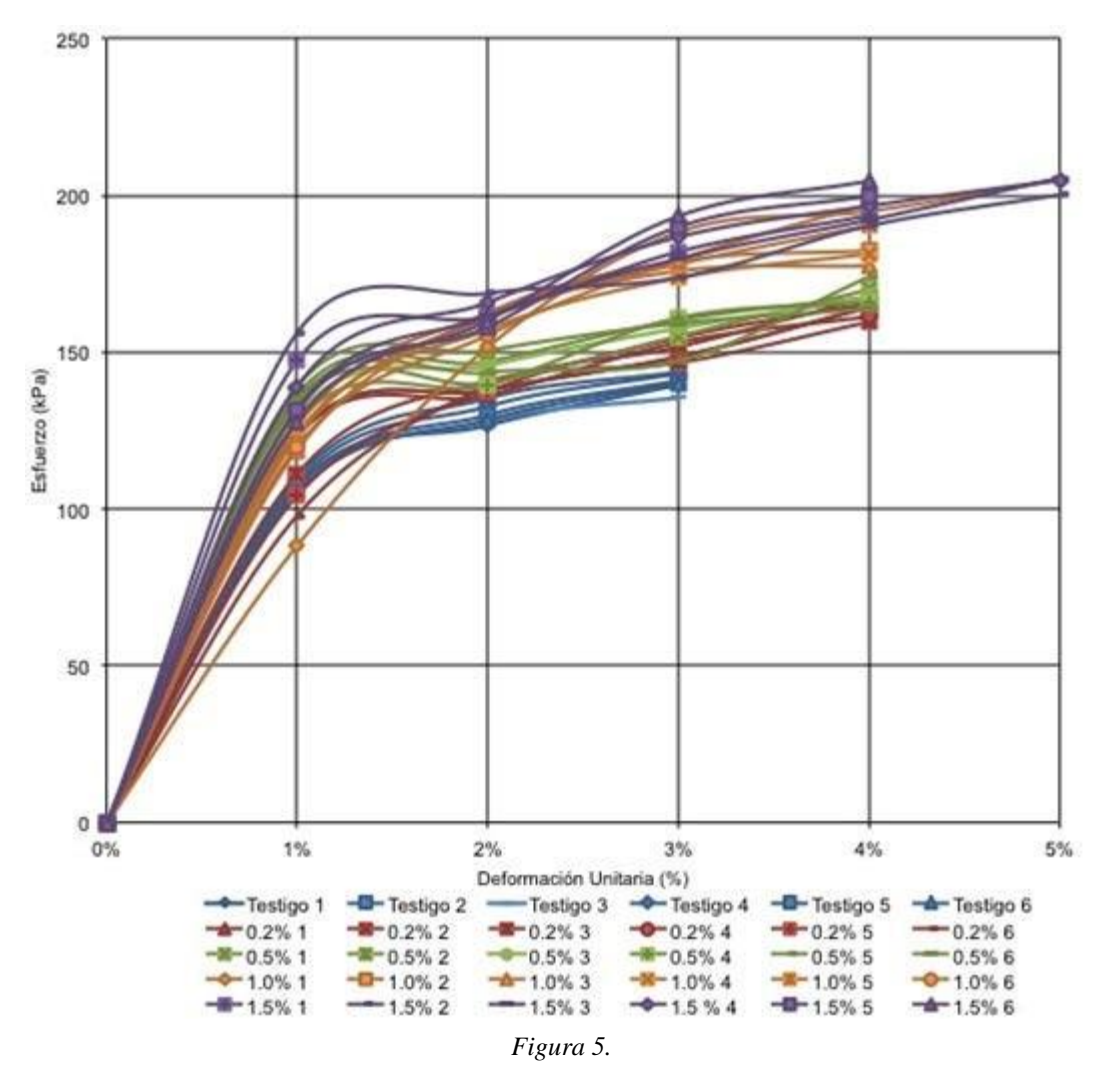

Esfuerzo – deformación con fibra de 5.0 cm

Observando la Figura 6 también se nota una diferencia en los esfuerzos a los que es sometido el suelo, la resistencia aumenta a medida en que se incrementa el porcentaje de fibra, las variaciones entre la muestra testigo y las muestras alteradas es notable, pero entre las muestras con fibra es mínimo el cambio en la resistencia del suelo. La muestra testigo muestra un 3% de deformación unitaria y las muestras alteradas un 4% de deformación, se nota un aumento en la ductilidad del suelo.

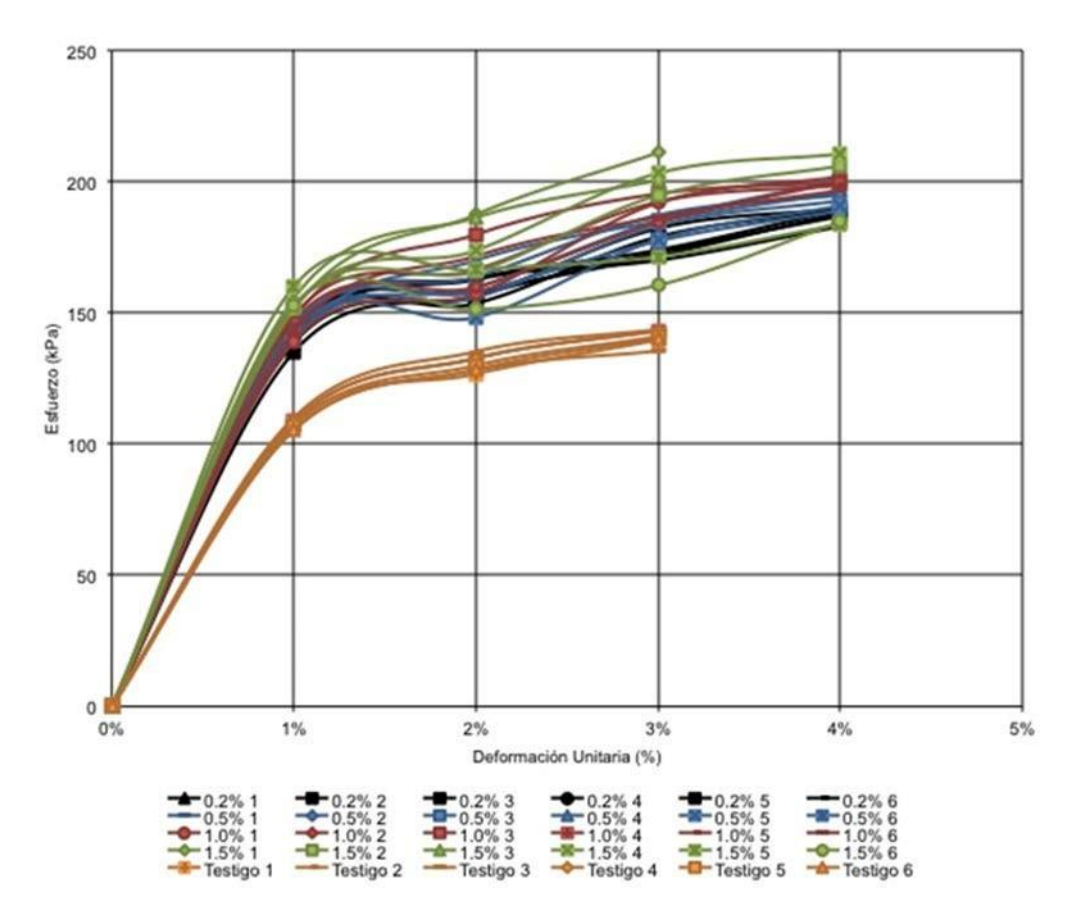

*Figura 6*. Esfuerzo – deformación con las dos longitudes.

Con la fibra de 3.0 cm se puede observar que con los porcentajes de 1.0 y 1.5 el suelo alcanza una deformación del 5%, las variaciones en la resistencia son variadas pero muy reducidas, el rango de valores de esfuerzo de las fibras de 3.0 cm está entre 163 y 204 kPa, mientras que el de las fibras de 5.0 cm son de 187 y 200 kPa.

### **CONCLUSIONES**

- El suelo estabilizado con desechos de polietileno de alta densidad dispuesta en capas espaciadas a 5 cm presentan mejores características de esfuerzo admisible en comparación con un suelo en condiciones normales.
- El suelo estabilizado con desechos de polietileno de alta densidad dispuesta en capas espaciadas a 7.5cm presentan mejores características de esfuerzo admisible en comparación con un suelo en condiciones normales.
- El suelo estabilizado con desechos de polietileno de alta densidad dispuesta en capas espaciadas a 10 cm presentan mejores características de esfuerzo admisible en comparación con un suelo en condiciones normales.
- El suelo estabilizado con desechos de polietileno de alta densidad dispuesta en capas espaciadas a 15 cm presentan mejores características de esfuerzo admisible en comparación con un suelo en condiciones normales.

# **REFERENCIAS BIBLIOGRÁFICAS**

Aburrá, Á. M. (2004). Microzonificación Sísmica Detallada De Los Municipios De Barbosa, Girardota, Copacabana, Sabaneta, La Estrella, Caldas y Envigado.

Acoplásticos. (2011). Acoplásticos. Recuperado el 10 de agosto de 2012, de https://www.acoplasticos.org/acoplasticos2/index.php

Consoli, N. C., Arcari Bassani, M. A., & Festugato, L. (2010). Effect of fiber reinforcement on the strength of cemented soils. Federal University of Rio Grande do Sul, Civil Engineering. Porto Alegre: ELSEVIER.

ENKA. (s.f.). EKO. Recuperado el 8 de agosto de 2012, de http://www.eko.com.co/reciclaje.

Das, B. M. (1985). Fundamentos de ingeniería geotécnica. En B. M. Das. Sacramento, California.

Fernández Calvo, C. (2006). Estudio experimental de refuerzo de suelos con fibras sintéticas. Geogaceta.

Guerra Posada, A., & Martínez Gutiérrez, L. (2010). Cambios con el tiempo en el comportamiento de diferentes tipos de suelos. Escuela de Ingeniería de Antioquia, Ingeniería Civil, Envigado.

Juárez Badillo, E., & Rico Rodríguez, A. (2005). Mecánica de suelos. México: Limusa. Jaramillo Gómez, D., & Londoño Mejía, D. (2012). Suelos reforzados con fibras naturales. Escuela de Ingeniería de Antioquia, Ingeniería Civil, Envigado.

Lambe, T., & Whitman, R. V. (1979). Mecánica de suelos. Limusa.

Powrie, W. (2004). Soil Mechanics: Concepts and Applications. Taylor and Francis.

Tang, C., Shi, B., Gao, W., Chen, F., & Cai, Y. (2006). Strength and mechanical behavior of short polypropylene fiber reinforced and cement stabilized clayey soil. Nanjing University. Nanjing: ScienceDirect.

# **EFECTO DE LA BACTERIA** *Azospirillum* **sp. Y ACIDO INDOL BUTÌRICO EN LA PROPAGACIÒN CLONAL DE PALTO A TRAVES DE ACODOS. AYACUCHO, 2019**

### **Juan R. Palomino Malpartida**

Unidad de Investigación e Innovación de Ciencias Agrarias Programa de Frutales y Elaboración de Licores- Área de Frutales Línea de Investigación: Palto E-mail[: juan.palomino@unsch.edu.pe](mailto:juan.palomino@unsch.edu.pe)

## **RESUMEN**

El presente trabajo de investigación, fue desarrollado en el laboratorio de Fruticultura y post cosecha Facultad de Ciencias Agrarias de la Universidad Nacional de San Cristóbal de Huamanga con el objetivo de cuantificar la formación de cabellera radicular de tallos acodados de porta injertos de palto debido a la aplicación de la bacteria *azospirillum* sp así como el ácido indol butírico. El método fue injertar la plántula nodriza con una púa del porta injerto clonal, la que después se hizo crecer en condiciones de oscuridad para que se desarrolle en forma etiolada, se aplicó bacterias azospirillum, ácido indol butírico luego se rellenó con tierra, para que este brote produzca raíces. El experimento fue conducido en el diseño completamente randomizado. La evaluación de altura de plantas, número de hojas por planta, diámetro del tallo, número y peso de raíces, peso fresco de follaje mostró a la prueba de Tukey dominancia de las plantas tratadas con la bacteria azospirillum, Acido indol butírico respecto a las plantas que no recibieron tratamiento (testigo). De lo que concluye que: La aplicación de la bacteria azospirillum al acodo de tallo etiolado del palto, ha promovido la formación de raíces adventicias sobre el tallo acodado. El efecto directo del azospirillum y el ácido indol butírico en el incremento del número y peso de raíces en los tallos acodados refuerzan a las raíces formadas en la radícula de la semilla de palto y como consecuencia presentan plantas con mejor altura de plantas, diámetro de tallo y número de hojas.

Palabra clave: Azospirillum, acodo, etiolado, porta injerto, pluma.

# **EFFECT OF Azospirillum sp BACTERIA. AND INDOLE ACID IN THE CLONAL PROPAGATION OF PALTO THROUGH ACODOS. AYACUCHO, 2019**

## **ABSTRACT**

The present research work was developed in the laboratory of Fruticulture and post harvest Faculty of Agricultural Sciences of the National University of San Cristobal de Huamanga with the aim of Quantifying the formation of root hair of elbow stems of avocado portainers due to the application of the bacteria azospirillum as of the indol butyric acid. The method was grafted the mother seedling with a pick of the clonal rootstock, which was then grown in dark conditions so that it developed in an etiolate form, azospirillum bacteria were applied, butyric painless acid then filled with soil, so that this shoot produces roots. The experiment was conducted in the completely randomized design. The assessment of plant height, number of leaves per plant, stem diameter, number and weight of roots, fresh weight of foliage showed to the tukey test dominance of plants treated with the bacteria azospirillum, indopy acid with respect to plants that received no treatment (witness). From what concludes that: The application of the azospirillum bacteria to the etiolate stem elbow of the avocado has promoted the formation of Adventitious roots on the elbow stem. The direct effect of azospirillum and indole acid in the number and weight of roots in elbow stems reinforce the roots formed in the radicle of the avocado seed and as a result present plants with better plant height, stem diameter and number of leaves.

Keywords: Azospirillum, acodo, etiolate, graft holder, pen.

# **INTRODUCCIÓN**

El enraizamiento de tallos de palto para propagar plantas aún no es posible comercialmente, en efecto los sistemas de producción de palto vienen utilizando plantas injertadas sobre patrones de origen sexual en consecuencia la heterogenidad del portainjerto es grande como afirma, Escobedo (2009). Ese hecho de utilizar patrones de origen sexual no conviene a la producción de la palta. De conseguirse métodos que permita multiplicar plantas por medios vegetativos podría constituir un medio para clonar plantas seleccionadas por su alto rendimiento o resistencia a la Phytophthora cinnamoni, que es el factor patológico que frena sustantivamente la producción de paltas en todas las latitudes.

El proyecto de enraizar tallos etiolados a nivel experimental fue realizado por Ircañaupa (2009), ella logró obtener raíces sobre tallos etiolados con Sinergipròn que contiene ácidos húmicos. La motivación para formular el proyecto de investigación es reforzar la información utilizando una bacteria que estimula la producción de sustancia con propiedades bioestimulantes que esta reportada como promotora de la emisión de raíces de las plantas.

Los objetivos del presente trabajo de investigación fueron: Cuantificar la formación de cabellera radicular de tallos acodados de portainjertos de palto mexicano, determinar la masa foliar de plantas obtenidas por vía asexual, determinar el tiempo requerido para obtener plantas preparada para el trasplante a campo definitivo.

El método de investigación fue formar plantas provenientes de semilla, sobre el brote se injertaron yemas de portainjertos de la raza mexicana, una vez prendido el injerto se condujo en ambiente oscuro donde el brote perdió el pigmento verde y también se alargó, en esa condición el brote fue tratado con una solución de azozpirillium y AIB para seguidamente acodar el tallo utilizando sustrato de enraizamiento. El acodado consistió en hacer desarrollar raíces a un tallo sin separarlo de la planta madre. Una vez que ha enraizado se separa, obteniéndose otra planta independiente, que vivirá con sus propias raíces puesto que ha echado raíces, se corta por debajo de ese punto, se planta y ya tenemos una nueva planta independiente e idéntica a la madre (clon).

Los hallazgos de la experimentación fue que la bacteria azospirillium adicionada al sustrato de enraizamiento promueve la emisión de cabellera radicular la misma que guarda relación con el volumen de área foliar y altura de las plantas en experimentación.

La conclusión es que tanto el AIB como el azospirillium influyen positivamente en la formación de raíces sobre el tallo puesto en condiciones de oscuridad y humedad y como consecuencia se puede obtener lotes de plantas con características genotípicas homogéneas e idénticas a la planta proveedora de las plumas del injerto.

# **MATERIALES Y MÉTODOS**

## **Ubicación del Experimento**

El presente trabajo de investigación se desarrolló en el laboratorio de Fruticultura y Post cosecha y el invernadero de biotecnología de la Facultad de Ciencias Agrarias, ubicado en el campus de la Universidad Nacional de San Cristóbal de Huamanga.

Ubicación política

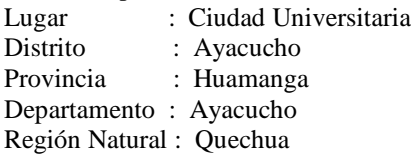

Micro clima de las unidades experimentales

Las plantas fueron mantenidas en un ambiente caliente construida expresamente para el ensayo con las paredes cubiertas de tela plástica dotado de calor producido por dos fluorescentes de modo que la temperatura 22 a 28 grados centígrados. El agua para regar las plantas es potable, puesto que proviene de la red de servicio público de agua, la humedad relativa del ambiente es superior al del medio externo 65-70%.

### **Preparación de la semilla de las plantas nodrizas:**

### **Despulpado**

Los frutos de la palta Villacampa se conservó por 5 días a temperatura ambiente hasta que la pulpa se ablandé y permita extraer la semilla con facilidad.

## **Lavado y secado de semillas**

Una vez extraídas las semillas, se procedió a lavar con abundante agua para eliminar los restos de pulpa adheridas a la superficie de la semilla, el secado se realizó en un lugar ventilado y bajo sombra.

Desinfección de semillas

Las semillas de palto fueron tratadas con un Vitavax (fungicida agrícola) en dosis 500 g/100 L de agua; para evitar la contaminación de semillas por patógenos. Corte de los cotiledones se realizó utilizando una cuchilla desinfectada con lejía al 2% de concentración, para evitar propagar enfermedades de semilla a semilla.

Preparación del sustrato

El material de propagación (sustrato) está compuesto a base de estiércol, tierra agrícola y arena de rio en la proporción de 1.1.1, el mismo que se desinfectó con solarización. Preparación del patrón

La yema obtenida de plantas adultas de palto de raza mexicana se injertó sobre las plantas nodrizas cuando éstas lograron 15 cm de altura medido desde el ras de la emergencia. El diámetro del patrón y la pluma fueron aproximadamente parecidos. El labrado de la púa y plantas nodrizas se ha realizado a través de cortes en bisel simple o doble bisel de los tejidos que se juntaron con la mayor exactitud entre la yema y patrón sin dejar espacios vacíos entre ellos. El amarre se ha realizado con cinta plástica la que se conservará hasta que el injerto cicatrice, el brota miento de la yema se obtiene en ambiente con luz, luego se pasa a un ambiente oscuro para promover el crecimiento del brote de color blanco y etiolado, el método adoptado se basó en el hecho de que en 1950 descubren el portainjerto de palto "Duke 7", variedad resistente a phytopthota cinamomi usada hasta el día de hoy. El problema para propagar los paltos es que éstos no tienen la capacidad de formar raíces una vez que el tejido se ha diferenciado, por lo tanto, se necesita utilizar el método Frolich para propagarlo clonalmente, en el cual se injerta la plántula nodriza con una púa del portainjerto clonal, la que después se hace crecer en condiciones de oscuridad para que se desarrolle en forma etiolada, y luego se rellena con tierra, para que este brote produzca raíces, reportado por Castro, M. 2012.

### Acodo de la porta injertos

El brote obtenido en el paso anterior se sometido a incisión anular que consistió en ocasionar daño mecánico de la corteza del tallo con la ayuda de una hoja de sierra y sobre las lesiones se aplicó las sustancias estimulantes de enraizamiento, y aplicación de sustrato.

Procedimiento de la aplicación del Acodo

Se ha preparado un tubo de plástico utilizando botella de plástico descartables después del consumo de agua o gaseosa, preferentemente de color oscuro, luego se preparó un sustrato para acodar los brotes, formado por arena, restos de cosecha, tierra negra, luego se preparó las soluciones de *azospirilliun*, ácido indol butírico, las aplicaciones de las soluciones se realizaron con papel higiénico empapado de las soluciones el tiempo que se mantuvo en contaco uè por 15 minutos. La imagen del tratamiento se muestra en la fotografía adjunta.

El plan de manejo de las plantas acodadas será de regar cada dos días las masetas, en caso de muerte de las plantas se reemplazarán con plantas del mismo lote que fueron preparados previamente en previsión de muerte de las plantas. El riego se realizará con agua potable que será acumulado en baldes con la finalidad de sedimentar el cloro que contiene.

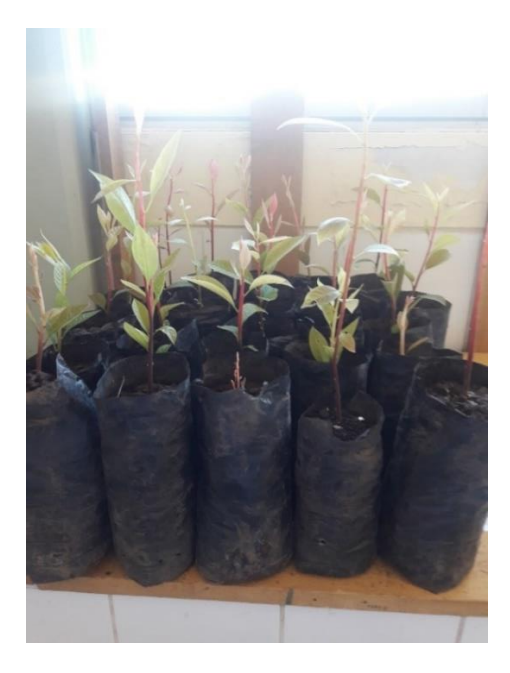

Figura 1. Plantas con tallos etiolados

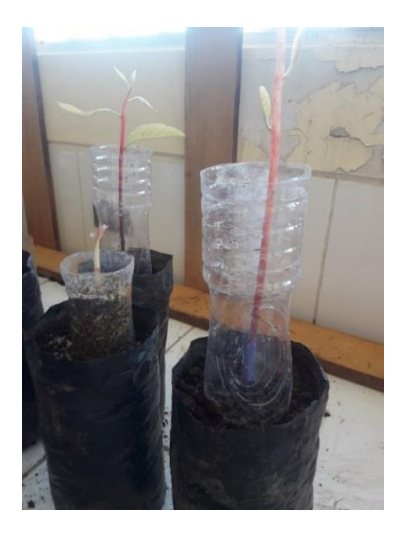

Figura 2. Plantas mostrando el envase para acodar

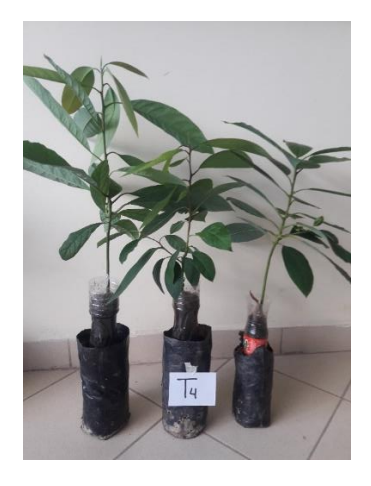

Figura 3. Plantas con el acodo del tal

# **RESULTADOS Y DISCUSIÒN**

### **1. ALTURA DE PLANTA**

Las plantas que recibieron por el sistema radicular la bacteria azospirillium más ácido indol butírico (AIB), han promovido plantas en promedio de 50.4 cm. Medida que supero a las plantas que no recibieron el mencionado tratamiento y que promovió plantas de 28.6 cm. La superioridad es en promedio sobre el 50%, que puede observarse en LA tabla 1.

**Tabla 1.** Altura de plantas (cm) por tratamientos**.**

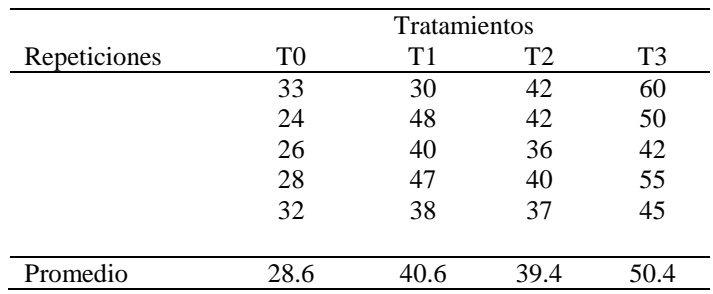

Leyenda:

T0: Testigo

T1: Acodo de brote etiolado de portainjerto con AIB

T2: Acodo de brote etiolado de portainjerto con Azospirillum sp

T3: Acodo de brote etiolado de portainjerto con azospirillum sp y AIB

La información numérica sometida al análisis de varianzas de la tabla 2 muestra que entre tratamientos existe diferencias significativas evidenciadas por el valor de F calculada supera largamente al Ft, es decir por lo menos uno de los promedios correspondiente a los tratamientos es diferente a los demás.

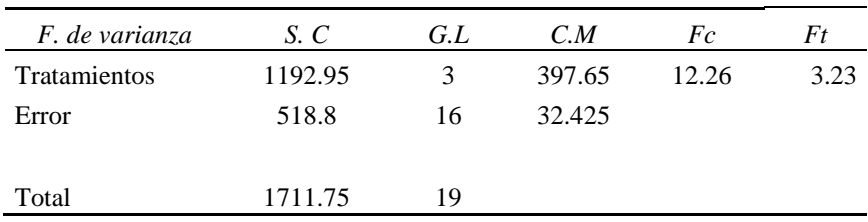

**Tabla 2.** Análisis de varianza de la altura de planta (cm).

Los promedios generados por los tratamientos fueron expuestos a la prueba de Tukey con el 5% de incertidumbre, en efecto, muestra que el tratamiento T3 (Acodo de brote etiolado de portainjerto con *azospirillum sp* y AIB), muestra mejor influencia en el crecimiento de la planta y a su vez los tratamientos T1 yT2 (: Acodo de brote etiolado de portainjerto con AIB, Acodo de brote etiolado de portainjerto con *Azospirillum* sp), también muestra que T1,T2,T3 (Acodo de brote etiolado de portainjerto con AIB, Acodo de brote etiolado de portainjerto con Azospirillum sp, Acodo de brote etiolado de portainjerto con *azospirillum* sp y AIB), superan a los efectos del testigo. Nuestros resultados apoyan la afirmación de Okon y Gonzales citado por Caballero 2007, quienes afirman que las plantas inoculadas con *azospirillum*  sp. Se relaciona con su capacidad de producir y metabolizar compuestos reguladores del crecimiento vegetal o fitohormonas.

Los resultados hallados se respaldan en la opinión de McSteen y Zhao 2008, citado por Cruz), quienes afirman que las auxinas se encuentran en la planta en mayores cantidades en las partes donde se presentan procesos activos de división celular, lo cual se relaciona con sus funciones fisiológicas asociadas con la elongación de tallos y coleóptilos, formación de raíces adventicias, inducción de floración, diferenciación vascular, algunos tropismos y promoción de la dominancia apical.

**Tabla 3**. Prueba de Tukey de altura por planta de los tratamientos en estudio.

| Tratamientos   | Altura | Prueba de |  |
|----------------|--------|-----------|--|
|                | (cm)   | Tukey     |  |
|                |        |           |  |
| T <sub>3</sub> | 50.4   | a         |  |
| T1             | 40.6   | h         |  |
| T2             | 39.4   | h         |  |
| T <sub>0</sub> | 28.6   | c         |  |
|                |        |           |  |

### **2. NUMERO DE HOJAS**

El número de hojas por planta expresa el efecto de las funciones del sistema radicular de las plantas, en efecto de ha medido esta variable y se tiene que el tratmiento T3 (Acodo de brote etiolado de portainjerto con *azospirillum sp* y AIB) presentaron mayor número de hojas que los otros tratamientos en estudio, la superioridad en referencia al testigo es de 32%, esta información llevado al análisis de varianzas muestra la tabla.5.

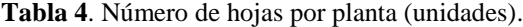

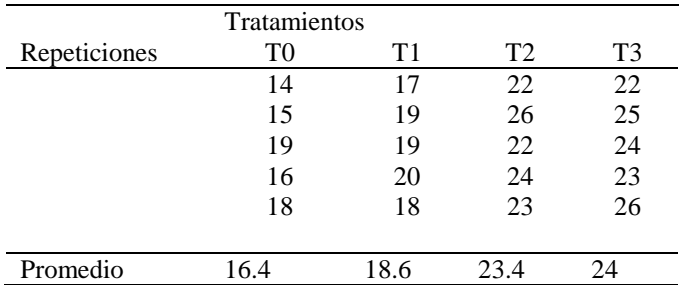

T0: Testigo

T1: Acodo de brote etiolado de portainjerto con AIB

T2: Acodo de brote etiolado de portainjerto con *Azospirillum sp*

T3: Acodo de brote etiolado de portainjerto con Azospirillum sp y AIB

El análisis de varianza muestra que con sólo el 5% de duda uno de los tratamientos motiva la generación de hojas sobre la planta superior a los otros tratamientos, en efectos veamos la comparación múltiple de los promedios mostrado en la tabla 6.

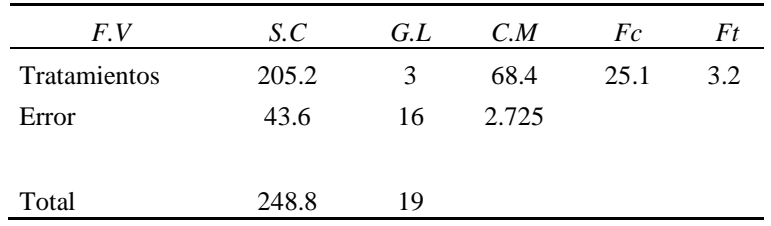

**Tabla 5.** Análisis de varianza de nùmero de hojas por planta (unidades).

Los tratamientos T3 y T2 (Acodo de brote etiolado de portainjerto con *Azospirillum sp*

Y Acodo de brote etiolado de portainjerto con azospirillum sp y AIB), muestran promedios estadísticamente homogéneos, es decir ambos tratamientos tienen igual efecto, sin embargo, son superiores a los efectos de los tratamientos T1 y T0 (Acodo de brote etiolado de portainjerto con AIB y Testigo).

**Tabla 6.** Prueba de Tukey del número de hojas por planta.

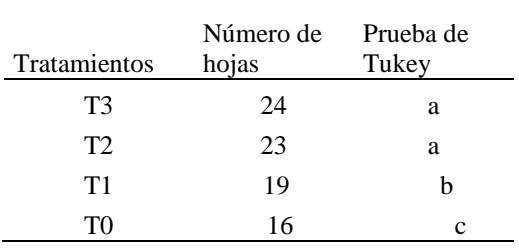

# **3. DIAMETRO DE TALLO**

El diámetro de tallo del portainjerto fue una variable de evaluación del efecto de los tratamientos, en efecto el tratamiento T2 (Acodo de brote etiolado de portainjerto con Azospirillum sp) supero a los otros tratamientos, esta aparente superioridad será evaluado por anàlisis de varianzas de la tabla 8.

**Tabla 7.** Diámetro de tallo del portainjerto clonal (mm).

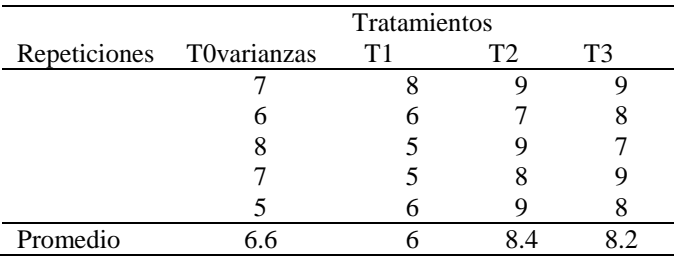

Leyenda:

T0: Testigo

T1: Acodo de brote etiolado de portainjerto con AIB

T2: Acodo de brote etiolado de portainjerto con Azospirillum sp

T3: Acodo de brote etiolado de portainjerto con azospirillum sp y AIB

En análisis de varianzas del diámetro de tallo de las plantas que recibieron los diferentes tratamientos indican que existen diferencias significativas entre los tratamientos, ya que el valor de la Fc es superior de la Ft. Con el 95 % de probabilidad, en efecto el valor medio de los tratamientos será sometido a la prueba de tukey mostrado en la tabla 9.

**Tabla 8.** Análisis de varianza del diàmetro de tallo (mm).

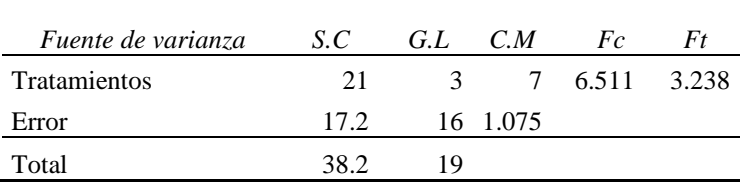

Los tratamientos T2 y T3 (Acodo de brote etiolado de portainjerto con Azospirillum sp y Acodo de brote etiolado de portainjerto con azospirillum sp y AIB) muestran efectos homogéneos, es decir estadísticamente los dos promedios son iguales, sin embargo, superan a los efectos de los tratamientos T1 y T0 (Acodo de brote etiolado de portainjerto con AIB y Testigo) y su vez estos dos últimos promedios son homogéneos, en efecto la influencia de T1 no se diferencia del testigo.

Tabla 9. Prueba de Tukey del diámetro de tallo por planta.

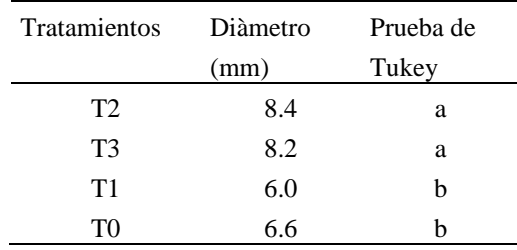

## **4. NUMERO DE RAICES SOBRE TALLO ACODADO**

El número de raíces sobre tallo acodado fue el indicador más visible del efecto de activadores del crecimiento de plantas experimentado en el presente trabajo de investigación, el caso es que los tratamientos T3 y T2 (Acodo de brote etiolado de portainjerto con azospirillum sp y AIB, y Acodo de brote etiolado de portainjerto con *Azospirillum sp*) presentaron el mayor número de raíces sobre los tallos acodados que el T1 y T0 (Acodo de brote etiolado de portainjerto con AIB y Testigo).

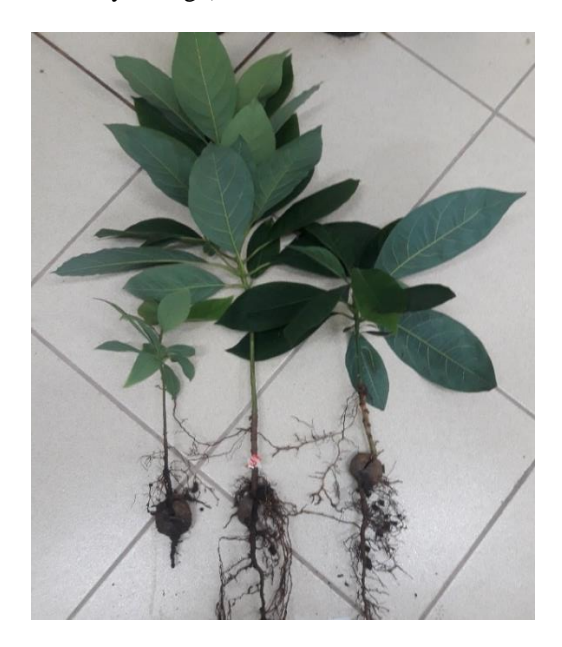

Figura 4. Efecto del ácido indol butírico (AIB) en la formación de raíces sobre el tallo acodado.

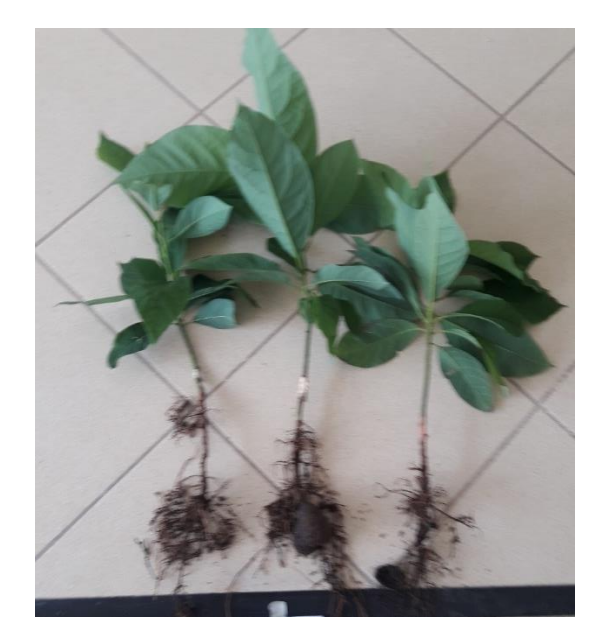

Figura 5. Efecto del azospirillum en la formación de raíces sobre tallo acodado.

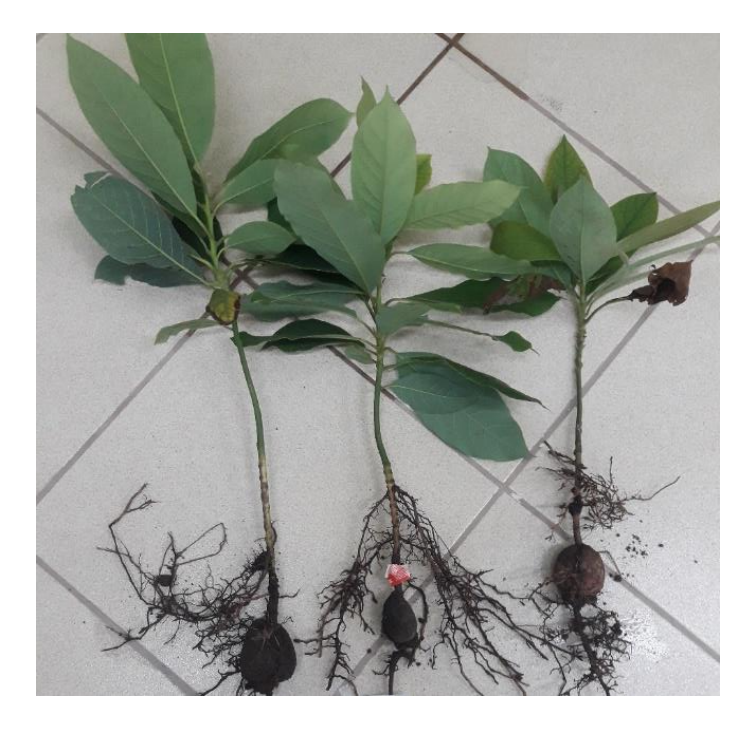

Figura 6. Efecto de Azospirillium + AIB en la formación de raíces sobre tallo acodado.

**Tabla 10.** Número de raíces sobre tallo acodado (unidades).

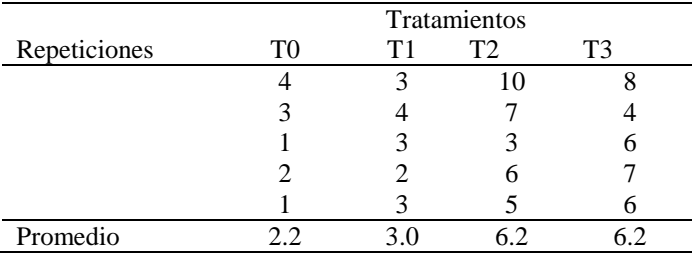

Leyenda:

T0: Testigo

T1: Acodo de brote etiolado de portainjerto con AIB

T2: Acodo de brote etiolado de portainjerto con Azospirillum sp

T3: Acodo de brote etiolado de portainjerto con *azospirillum sp* y AIB

La información numérica de la tabla 10, sometida al análisis de varianzas mostrada en la tabla 11, permite afirmar que por lo menos un promedio generado por los tratamientos se diferencia de los demás con sólo el 5% de desacierto, en consecuencia, las medias de cada tratamiento serán sometidas a la prueba de tukey que se consigna en la tabla 12.

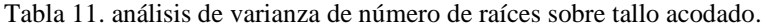

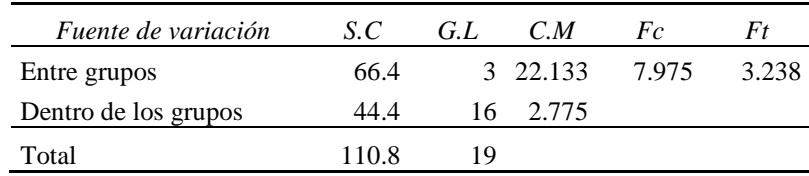

**Tabla 12.** Prueba de Tukey del número de raíces por planta.

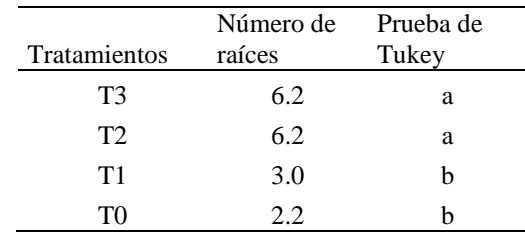

Los tratamientos T3 y T2 (Acodo de brote etiolado de portainjerto con azospirillum sp y AIB, y Acodo de brote etiolado de portainjerto con Azospirillum sp) estadísticamente tuvieron igual efecto y su vez superaron al efecto de los tratamientos T1 y T0 (Acodo de brote etiolado de portainjerto con AIB y testigo), estos dos últimos muestran efectos similareas en el número de raíces sobre tallo acodado. Ernst 1978; Gaspar y Hoffinger 1988, Silveira et al 2004, indican que la aplicación de reguladores de crecimiento tipo auxinas como el àcido indolbutìrico (AIB), puede incrementar la concentración interna de hormonas, mejora la calidad de las raíces.

## **5. PESO FRESCO DE RAICES**

La masa radicular de las plantas por efecto de los tratamientos se encuentra entre 33.85 a 61.76 gramos por unidad experimental, sometido a la prueba de análisis de varianzas presentado en la tabla 14 se observa diferencias significativas entre los tratamientos, es decir por lo menos un promedio se diferencia de los demás es términos estadísticos.

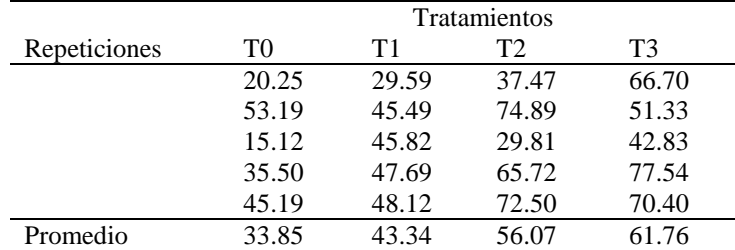

**Tabla 13.** Peso fresco de raíces por planta (g).

Leyenda:

T0: Testigo

T1: Acodo de brote etiolado de portainjerto con AIB

T2: Acodo de brote etiolado de portainjerto con *Azospirillum sp*

T3: Acodo de brote etiolado de portainjerto con *azospirillum sp* y AIB

**Tabla 14.** Análisis de varianza del peso fresco de raìces por planta.

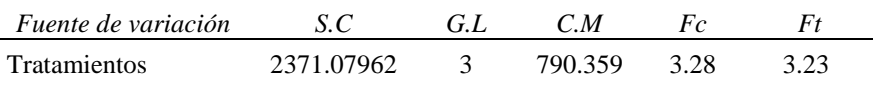

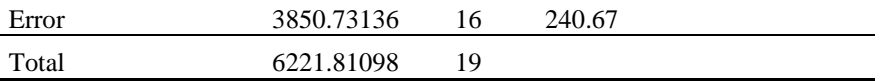

Los efectos de los tratamientos T3 y T2 (Acodo de brote etiolado de portainjerto con azospirillum sp y AIB; Acodo de brote etiolado de portainjerto con Azospirillum sp) son homogéneos en efecto para la estadística esos promedios numéricos son iguales estos a su vez superan a los efectos del testigo, también se observa que el tratamiento T3 (Acodo de brote etiolado de portainjerto con azospirillum sp y AIB) supera a T1 y T0 (Acodo de brote etiolado de portainjerto con AIB y testigo). Los resultados obtenidos en el presente trabajo se ve respaldado por Cutting y Van Vuuren (1988), quienes empleando esquejes no etiolados de palto, encontraron que el AIB aplicado en talco a 2,000 mg L-1 fue favorable para el enraizamiento de los esquejes, sin embargo concentraciones de 3,000 mg.L-1 estimularon una excesiva producción de callos. Alves-de Oliveira et al. (1999) en un trabajo con acodos de brotes etiolados de palto en contenedores, determinó que la aplicación de AIB fue más eficiente cuando adicionalmente el acodo fue anillado (Escobedo).

**Tabla 15.** Prueba de Tukey del peso fresco de raíces por planta.

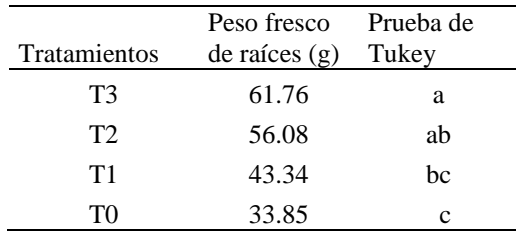

## **6. PESO FRESCO DEL FOLLAJE**

El follaje es un término que incluye hojas, tallos, yemas en estado fresco; ha sido tomado como variable de medida del efecto de los tratamientos en estudio, en efecto se observa pesos que varían entre 20.41 a 37.82 gramos, sometido al análisis de varianzas expresado en la tabla 17, indica que existe diferencia significativa entre las medias de los tratamientos con el 5% de duda, en consecuencia, se aplicó la prueba de tukey de la tabla 18.

**Tabla 16.** Peso fresco de follaje por planta (g).

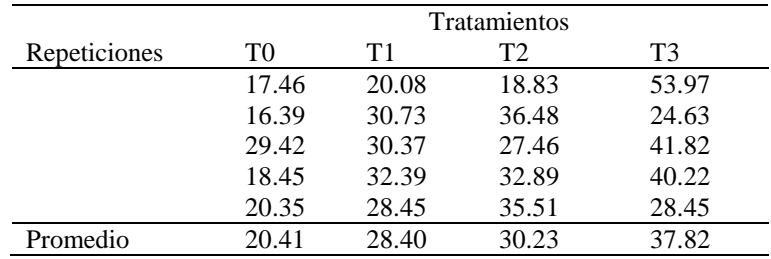

Leyenda:

T0: Testigo

T1: Acodo de brote etiolado de portainjerto con AIB

T2: Acodo de brote etiolado de portainjerto con Azospirillum sp

T3: Acodo de brote etiolado de portainjerto con azospirillum sp y AIB

**Tabla 17.** Análisis de varianza del peso fresco del follaje (g).

| Fuente de variación | S.C      | G.L | C.M     | Fc.   | Ηt    |
|---------------------|----------|-----|---------|-------|-------|
| Entre grupos        | 765.826  | 2   | 255,275 | 4.253 | 3.238 |
| Error               | 960.347  | I6  | 60.021  |       |       |
| Total               | 1726.173 | 19  |         |       |       |

**Tabla 18**. Prueba de Tukey del peso fresco del follaje por planta.

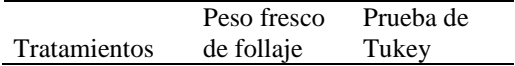

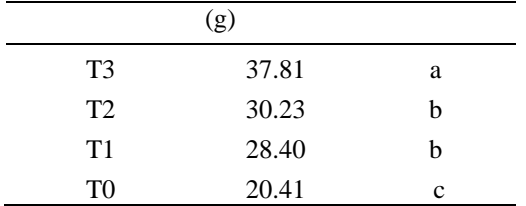

El tratamiento T3 (Acodo de brote etiolado de portainjerto con azospirillum sp y AIB), mostro dominancia a los efectos de T2, T1 y T0 (Acodo de brote etiolado de portainjerto con Azospirillum sp, Acodo de brote etiolado de portainjerto con AIB y testigo) en cuanto al peso fresco de raíces.

De los resultados se desprende conclusiones como que:

La aplicación de la bacteria azospirillum al acodo de tallo etiolado del palto, ha promovido la formación de raíces adventicias sobre el tallo acodado.

El ácido indol butírico adicionado a la sección del tallo acodado promovió la emisión de raíces.

El efecto directo del azospirillum y el ácido indol butírico en el incremento del número y peso de raíces en los tallos acodados refuerzan a las raíces formadas en la radícula de la semilla de palto y como consecuencia presentan plantas con mejor diámetro de tallo y mejor número de hojas, en efecto plantas precoces en su desarrollo. Los resultados me permiten recomendar investigación sobre el efecto de la bacteria *azozpirillum* así como el ácido indol butírico aplicadas al sistema radicular de plantas adultas, evaluar la presencia de a*zozpirillum* en el suelo donde se encuentra la rizósfora de una planta de palto.

## **AGRADECIMIENTO**

Al Dr. Cayo García Blasquez Morote por su colaboración en el aislamiento y multiplicación de la bacteria *azospirillum*.

# **REFERENCIAS BIBLIOGRÁFICAS**

Caballero-Mellado et al. 2007. Uso de Azospirillum en México como biofertilizante y potencial de nuevas especies bacterianas como biofertilizantes, agentes de biorremediación y biocontrol de fitopatógenos. XIII Congreso Nacional de Biotècnologìa y Bioingenierìa. VII simposio internacional de producción de alcoholes y levaduras.

Castro, M. y Fassio, C. 2012. Seminario: Uso de porta injertos clonales y de semilla de paltos. Pontificia Universidad Católica de Valparaíso. http://ucv.altavoz.net/prontus\_unidacad/site/artic/20130610/pag.

Cruz,M.et all. Fitohormonas. Laboratorio de fisiología y bioquímica vegetal. Departamento de biología. Universidad Nacional de Colombia file:///D:/INVESTIGACIÓN/Investigaciòn%202019/05\_Cap03.pdf

Escobedo, V. Estudio de propagación clonal por esquejes del portainjerto de palto 'duke' (Persea americana Mill.) utilizando brotes etiolados y cámaras húmedas individuales. Universidad Nacional Agraria. La Molina. file:///D:/INVESTIGACIÓN/Investigaciòn%202019/EscobedoVictor2009.pdf

Gutiérrez, Y. 2017. Estimación de microorganismos benéficos de la rizósfera y variables de desarrollo de plántulas comerciales de Aguacate Hass. Universidad Abierta y a Distancia – UNAD

Hartmann, H, Kester, D, davis, J, Geneve, R. 1997. Plant propagation: Principles and Practices. 6th Ed. Prentice-Hall, Inc. Upper Saddle River, New Jersey, U.S.A.

Ircañaupa Huamaní, Esther. 2009. Propagación clonal de paltos (Persea americana Mill.) por etiolación. Topará. Chincha. Tesis de Ingeniera Agrónoma. Universidad Nacional San Cristóbal de Huamanga. Perú.

Mandl, B. 1985. Portainjertos del manzano. Instituto Nacional de Investigación Agropecuaria. Las Brujas. Primer seminario el cultivo de manzano. Uruguay. http://www.inia.uy/Publicaciones/Documentos%20compartidos/st

Palomino, R. 2016. Frutales de Trópico. Texto universitario. Escuela Profesional de Agronomía de la Universidad Nacional de San Cristóbal de Huamanga.

Patrick Du Jardin. https://www.intagri.com/articulos/nutricion-vegetal/bioestimulantes-agricolas-definicion-yprincipales-categorias y https://www.intagri.com/articulos/nutricion-vegetal/bioestimulantes-agricolas-definicion-yprincipales-categorias.

Soto, C. 2004. Evaluación de portainjertos de palto de raza antillana, mexicana y guatemalteca bajo condiciones de estrés por hypoxia. Pontificia Universidad Católica de Valparaiso. Chile.

Van, Z. 2012. Seminario: Uso de porta injertos clonales y de semilla de paltos. Pontificia Universidad Católica de Valparaíso. http://ucv.altavoz.net/prontus\_unidacad/site/artic/20130610/pag.

# **RÉGIMEN DE RIEGO DEL CULTIVO DE PALTO EN VALLE RIO PAMPAS APURÍMAC-AYACUCHO 2019**

## **Rubén A. Meneses Rojas, Orlando F. Sulca Castilla**

Unidad de Investigación e Innovación de Ciencias Agrarias Programa de Investigación en Pastos y Ganadería-Área de Recursos Hídricos E-mail: ruben.meneses@unsch.edu.pe

# **RESUMEN**

El palto se cultiva en numerosas regiones tropicales y subtropicales del mundo, produciendo 2 millones de toneladas por año. Estudios científicos afirman que es una fruta saludable, por su contenido de nutrientes a diferencia de otras. Las exportaciones de palta han logrado un crecimiento sostenido en los últimos años, manteniéndose el Perú como el tercero en el mundo, después de México y Países Bajos. El trabajo de investigación contribuye a la determinación del régimen de riego del cultivo de palto en el valle río Pampas, determinando el uso consuntivo, necesidades de riego y su programación según la tecnología de aplicación. Se procedió con el planeamiento, revisión de información antecedente, estudio de factores, mediciones in situ y cálculos. Se encontró que la ETo varía de 3.11 a 4.95 mm/día, con valores bajos de mayo a agosto y altos en noviembre y diciembre. Los valores de Kc concordantes al ciclo fenológico, varían de 0.60 a 0.75 en etapa de brotación y de 0.80 a 0.95 en floración y cuajado de frutos, donde consume más agua (setiembre a noviembre) llegando hasta 4.21 mm/día, mientras que de marzo a mayo de 2.12 a 2.18 mm/día; con consumo anual de agua de 1,093 mm/año (10,930 m3/ha/año). Con riego por gravedad, se necesita aplicar entre 5.38 a 11.12 mm/día ó 538 a 111 m3/ha/día; con necesidad de riego total de 22,290 m3/ha/año. Con riego por microaspersión, entre 2.22 a 4.58 mm/día ó 22.2 a 45.8 m3/ha/día; con necesidad de riego total de 9,180 m3/ha/año.

Palabras clave: Palto, evapotranspiración, uso consuntivo, programación de riego.

# **IRRIGATION REGIME OF THE AVOCADO CROP IN THE PAMPAS RIVER VALLEY APURIMAC-AYACUCHO 2019**

## **ABSTRACT**

Avocado is cultivated in numerous tropical and subtropical regions of the world, producing 2 million tons per year. Scientific studies affirm that it is a healthy fruit, due to its nutrient content unlike others. Avocado exports have achieved sustained growth in recent years, Peru remaining the third in the world, after Mexico and the Netherlands. The research work contributes to the determination of the irrigation regime of the avocado crop in the Pampas river valley, determining the consumptive use, irrigation needs and its programming according to the application technology. We proceeded with planning, review of background information, study of factors, measurements in situ and calculations. ETo was found to vary from 3.11 to 4.95 mm / day, with low values from May to August and high in November and December. The Kc values according to the phenological cycle, vary from 0.60 to 0.75 in the budding stage and from 0.80 to 0.95 in flowering and fruit setting, where it consumes more water (September to November), reaching up to 4.21 mm / day, while in March to May from 2.12 to 2.18 mm / day; with annual water consumption of 1,093 mm / year (10,930 m3 / ha / year). With gravity irrigation, it is necessary to apply between 5.38 to 11.12 mm / day or 538 to 111 m3 / ha / day; with a total irrigation need of 22,290 m3 / ha / year. With microspray irrigation, between 2.22 to 4.58 mm / day or 22.2 to 45.8 m3 / ha / day; with a total irrigation requirement of 9,180 m3 / ha / year.

Keywords: Avocado, evapotranspiration, consumptive use, irrigation schedule.

# **INTRODUCCIÓN**

El agua juega un papel fundamental en la vida de miles de millones de personas al incidir en aspectos que afectan a la seguridad alimentaria y energética, la salud humana y al medio ambiente. En estas últimas décadas se ha convertido en un recurso natural muy importante y a la vez escaso, por el cambio global, la creciente demanda debido al incremento poblacional y las acciones antrópicas negativas (desperdicios y deterioros de su calidad). El uso agrario representa más del 85 % de los usos por la humanidad con muy bajas eficiencias; por lo que la gestión racional de este recurso es uno de los mayores retos en la actualidad. El conocimiento del consumo de agua de los cultivos y el régimen de riego de los cultivos alimenticios es información clave para la adecuada gestión de los de recursos hídricos en el marco de su uso eficiente.
La palta se cultiva en numerosas regiones tropicales y subtropicales del mundo; produciendo 2 millones de toneladas por año. Estudios científicos afirman que es una fruta saludable, por su contenido de nutrientes a diferencia de otras frutas; el aceite en la palta oscila entre el 8% y 30% según la variedad; alto contenido de Luteína, proteína protectora de la enfermedad ocular (Flores, D. 2014).

El cultivo de palto, al ser un árbol perenne, consume agua durante todo el año siguiendo la curva de demanda hídrica de la zona de cultivo. Por ser el régimen de lluvias estacionario en la zona andina, con precipitaciones de diciembre a marzo o abril, y con épocas de estiaje el resto del año, situación que dificulta la dotación de agua al cultivo. Siendo este problema cada vez más álgido en la zona del valle río Pampas, por el incremento de las plantaciones y la intensificación de la producción de este frutal de interés alimenticio y económico para los agricultores del valle.

Según La Sociedad de Comercio Exterior del Perú (Comex Perú), las exportaciones de palta han logrado un crecimiento sostenido en los últimos años, manteniéndose como el tercero en el mundo, después de México y Países Bajos; destacó la palta como el *"oro verde"* de las exportaciones peruanas, al lograr un crecimiento sostenido en los últimos años y superar los US\$ 570 millones, en los primeros nueve meses del 2017 (gestión.pe 2017). La producción en el cluster de palta Hass que impulsa Sierra Exportadora en el corredor de Chincheros en Apurímac, se viene incrementando desde 2018, al incorporarse entre 80 y 100 hectáreas con nuevos cultivos. Dichas hectáreas irán aumentando progresivamente la producción de palta Hass en la región hasta lograr las 800 toneladas como cosecha anual a partir del quinto año [\(www.andina.com.pe](http://www.andina.com.pe/) 2014).

El trabajo de investigación contribuye a la determinación del régimen de riego del cultivo de palto para las condiciones del corredor económico del valle río Pampas, región Apurímac-Ayacucho, al determinar el uso consuntivo o requerimiento de agua del palto, calcular las necesidades de riego y proponer la programación de riego en función a la tecnología de aplicación; como una alternativa de uso eficiente del agua frente a la escasez hídrica y el incremento de las áreas de producción para mejorar los rendimientos y la producción de palto.

# **MATERIAL Y MÉTODOS**

#### **Ubicación**

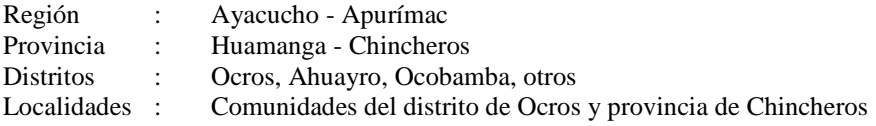

El trabajo en sus diferentes fases tuvo lugar en el distrito de Ocros de la Región Ayacucho y provincia de Chincheros de la región Apurímac, a 2.5 y 4.0 horas de la ciudad de Ayacucho.

## **Materiales**

Durante el desarrollo de la investigación se hizo uso de materiales de escritorio, equipos de oficina, laboratorio, gabinete, equipos topográficos, revisión de la información científica e investigaciones sobre el cultivo de palto, sobre tecnologías de riego y temas relacionados, análisis de suelos, aguas, fichas de registros y evaluación, software especializados, información sobre componentes, materiales y equipos de riego, herramientas agrícolas, entre otros.

#### **Metodologia**

Los procesos de la investigación condujeron a la determinación del régimen de riego del cultivo de palto, con los cálculos del requerimiento de agua o uso consuntivo y sus necesidades de riego, recomendando la programación de riego para las condiciones del valle del río Pampas. Ejecutando las siguientes acciones.

- 1. Planeamiento de la investigación con los actores involucrados en los procesos del trabajo. Diagnóstico participativo.
- 2. Revisión de información bibliográfica y trabajos de investigación relacionados, que incluyen la medición de la evapotranspiración y el uso consuntivo del cultivo de palto.
- 3. Estudio de los factores que intervienen en el régimen de riego del cultivo de palto, referidos al suelo, clima, cultivo, sistema de riego, parcela y disponibilidad de agua.
- 4. Sistematización de la información, análisis y elaboración de una base de datos sobre uso consuntivo y necesidades de riego.
- 5. Cálculos de la evapotranspiración o uso consuntivo o requerimiento de agua del cultivo de palto.
- 6. Mediciones in situ, análisis cualitativo, cuantitativo y deductivo de los factores.
- 7. Estimaciones de las necesidades de riego del cultivo de palto teniendo en cuenta la tecnología de riego a emplear (riego por superficie a gravedad y los sistemas de riego presurizado).
- 8. Evaluación de la disponibilidad de agua, calidad y oportunidad y recomendación de la programación de riego para el cultivo de palto en la zona de estudio.
- 9. Elaboración del informe final del trabajo de investigación.

# **RESULTADOS Y DISCUSIÓN**

## **CICLO FENOLÓGICO DEL PALTO**

Para las condiciones geográficas, edáficas y climáticas principalmente del valle del río Pampas, el ciclo fenológico del cultivo de palto se muestra en la tabla 3.1. Siendo el palto un cultivo perenne o siempre verde, puede diferenciarse el ciclo vegetativo y el ciclo reproductivo, en este último se diferencian cuatro **etapas**:

- **Brotación**, inicia desde mediados de marzo, a abril y mayo.
- **Floración**, ocurre entre junio y julio.
- **Formación y cuajado de fruto**, durante los meses de julio, agosto.
- **Crecimiento del fruto**, de setiembre a diciembre, luego la cosecha.

*Tabla 1. Ciclo fenológico del cultivo de palto en valle río Pampas.*

# **CICLO FENOLÓGICO DEL PALTO**

### **Valle del Río Pampas Apurímac-Ayacucho**

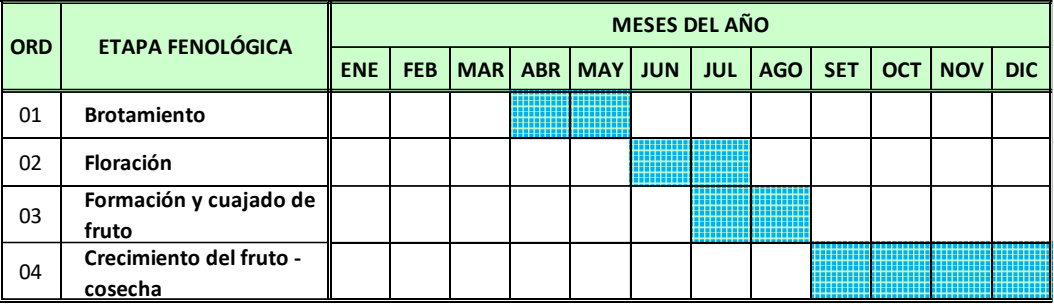

*Fuente: Elaboración equipo investigador*

El ciclo fenológico del palto está influenciado por las condiciones geográficas y climáticas principalmente, tal es así que para Colombia la floración ocurre entre febrero a abril y la formación y cuajado del fruto y su maduración de abril a diciembre (Grajales, L. 2017). En Quillota (Chile) la floración de setiembre a noviembre y el fructificación de diciembre a abril (Lahav y Kalmar 1983). Para el caso de Perú, costa central, el crecimiento reproductivo ocurre de mayo a julio, la floración en agosto setiembre y el crecimiento del fruto hasta diciembre, enero (Huamán, J. 2017), muy similar a lo que ocurre en el valle del río Pampas.

## **CONSUMO DE AGUA DEL CULTIVO DE PALTO**

Para las condiciones del valle río Pampas, provincia de Ocros de la región Ayacucho y Chincheros de la región Apurímac, se realizó el procesamiento de la información y los cálculos respectivos para determinar el consumo de agua del cultivo de palto, denominado también como Evapotranspiración del cultivo (ETc), Requerimiento hídrico o demanda de agua o Uso consuntivo; con los resultados que se muestran a continuación.

#### **Evapotranspiración potencial o del cultivo de referencia - ETo**

Los valores de la evapotranspiración del cultivo de referencia (ETo) varían en las distintas zonas del valle del río Pampas como se observa en la tabla 2 y figura 2. Del análisis comparativo y la obtención del promedio se ha definido la ETo elegida, donde los valores varían de 3.11 a 4.95 mm/día; los valores más bajos de mayo a agosto y los valores más altos en noviembre y diciembre.

*Tabla 2. Resumen de Evapotranspiración potencial (ETo) en valle río Pampas.*

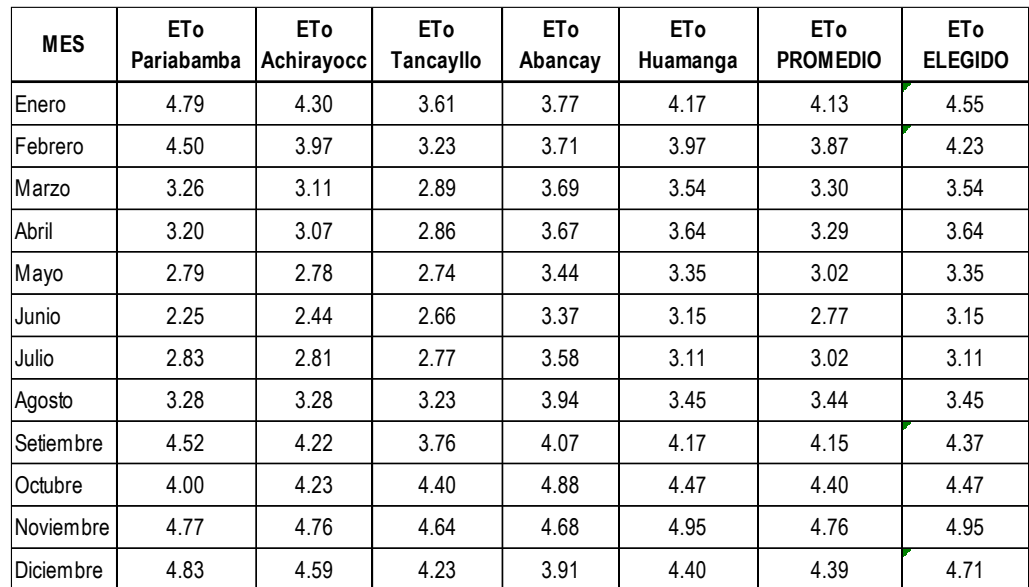

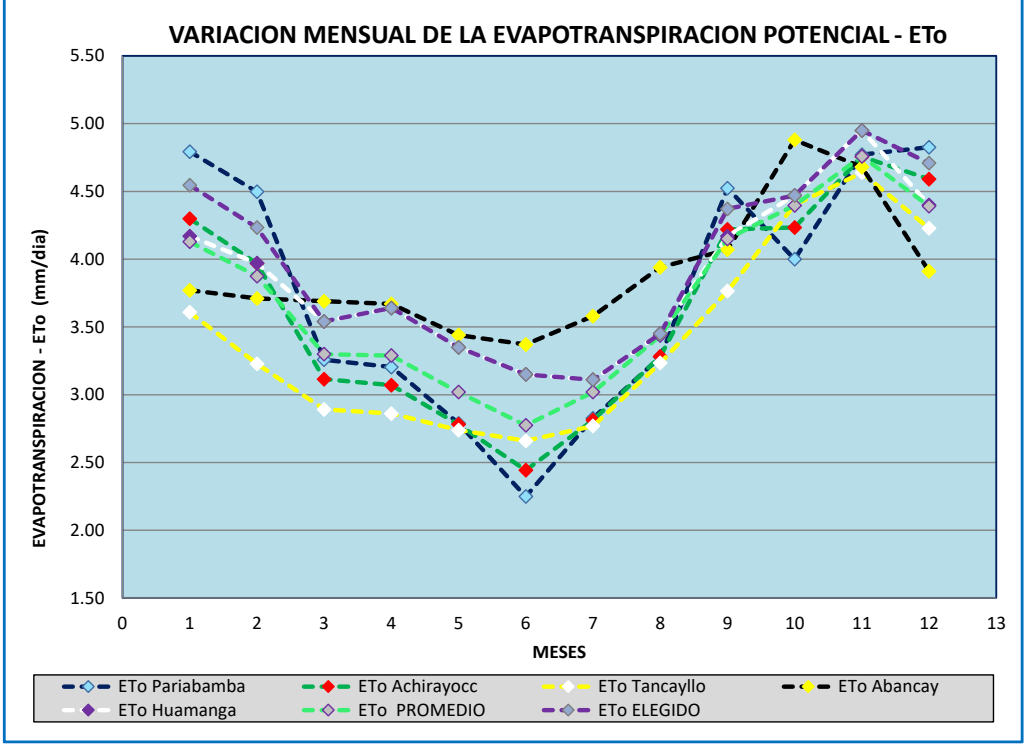

*Figura 1. Comparativo de Evapotransìración potencial (ETo) valle río Pampas*

## **Valores del coeficiente de evapotranspiración del cultivo – Kc**

El coeficiente de evapotranspiración del cultivo (Kc) es el cociente de la evapotranspiración del cultivo ETc y la ETo, que indica el ritmo de consumo de agua de los cultivos y está relacionado con estado fenológico y las fases del periodo vegetativo y reproductivo de los cultivos. Para el caso del palto, la tabla 3 muestra los valores de Kc mensuales para distintas localidades, cuyos valores son variados.

Los proyectistas consideran valores de Kc constante durante el año (0.85 para el valle río pampas), por ser un cultivo perenne o siempre verde; sin embargo, un análisis minucioso, permite diferenciar los valores de Kc concordantes al ciclo fenológico del palto, cuyos valores más bajos 0.60 a 0.75 corresponden la etapa de brotación y los valores altos (0.80 a 0.95) a la etapa de floración y cuajado de frutos. La figura 2 muestra la variación de valores de Kc del cultivo de palto en la zona de estudio para los periodos vegetativo y reproductivo durante el año.

*Tabla 3. Valores del coeficiente de evapotranspiración (Kc).*

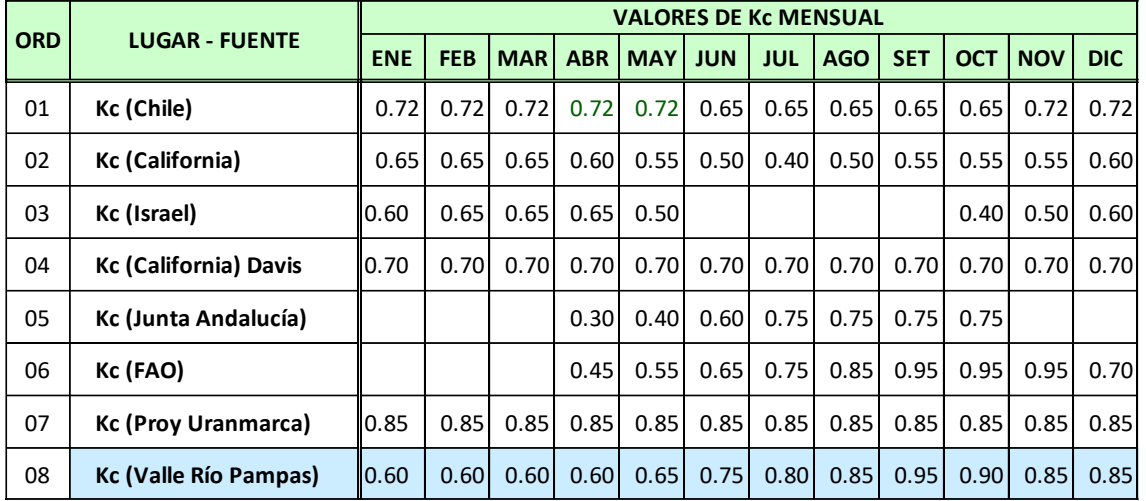

## **Valle del Río Pampas Apurímac-Ayacucho VALORES DE Kc DEL CULTIVO DE PALTO**

*Fuente: Elaboración equipo investigador*

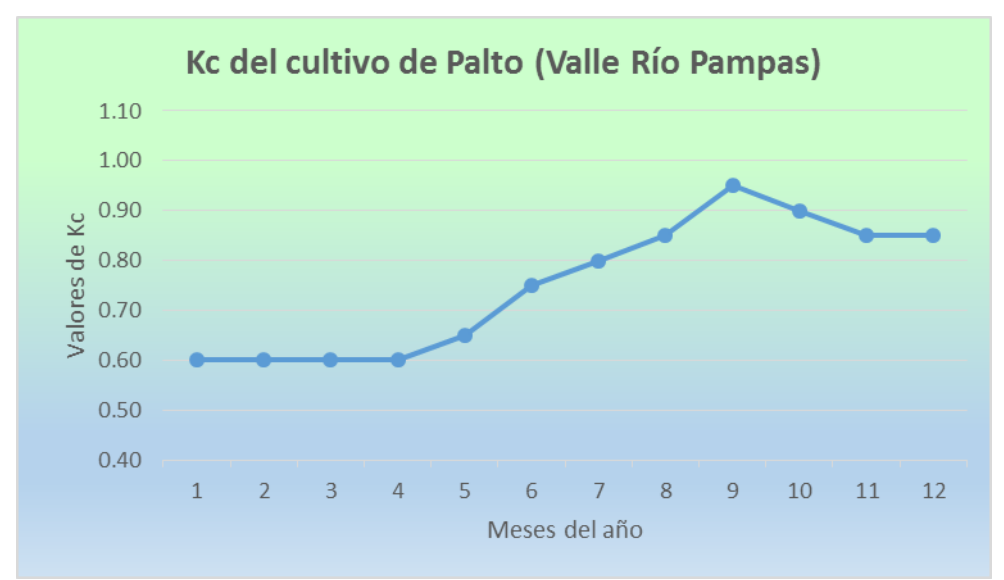

*Figura 2. Kc mensual del cultivo de palto en valle río Pampas*

#### **Consumo de agua del cultivo de palto o Uso consuntivo - ETc**

El requerimiento hídrico o consumo de agua del palto (ETc) para las condiciones del valle río Pampas es variado durante las etapas del periodo vegetativo y reproductivo, el ciclo fenológico, tal es así que el palto consume más agua durante la etapa de formación y cuajado de fruto y crecimiento del mismo, es decir de setiembre a noviembre llegando hasta **4.21 mm/día**; los valores bajos durante la brotación, de marzo a mayo de 2.12 a 2.18 mm/día. Siendo el consumo total anual de agua de **1,093 mm/año**, que equivale a **10,930 m3/ha/año** (tabla 5 y 6).

## **NECESIDADES DE RIEGO DEL CULTIVO DE PALTO**

## **Precipitación efectiva – PE**

Conceptuada la precipitación efectiva como parte de la lluvia que queda almacenada en el suelo, en la zona de raíces, para ser utilizada por las plantas; su estimación depende del método de cálculo empleado, siendo los más utilizados el método USDA, Fórmula empírica, fórmula FAO/AGLW y otros. Se calculó por el método de la FAO por ser un criterio optimista a favor del cultivo. El valor de PE mensuales para diferentes localidades del valle rio Pampas varían; de los valores elegidos, los más altos corresponden a los meses de enero a marzo, siendo prácticamente nulo de mayo a agosto (época de estiaje) y va incrementando gradualmente de setiembre a diciembre, esto debido a la magnitud de la precipitación propia de la zona andina semiárida. La precipitación efectiva anual es del orden de **332 mm/año** (**3,320 m3/ha/año**) en promedio para las localidades del valle río Pampas.

### **Necesidades de riego neto del palto - NRn**

Los detalles del procedimiento de cálculo y resultados se muestran en las tablas 5 y 6, donde se tiene dos escenarios en cuanto al cálculo de las necesidades de riego. Considerando que el consumo de agua del cultivo es independiente a la tecnología de riego (métodos de aplicación de agua al suelo), pero si las necesidades de riego dependen directamente de dicha tecnología. Se encontró que, en términos de **Necesidades de riego neto (NRn),** durante los meses de enero a marzo la precipitación o lluvia de la temporada satisface el requerimiento de agua del cultivo, siendo indispensable el riego en el resto del año, con cantidades que varía de 56.5 a 116.8 mm/mes en términos de lámina de riego que equivalen a 565 a 1,168 m3/ha/mes respectivamente en términos de volumen; con un total anual de **780.2 mm/año** ó **7,802 m3/ha/año**.

#### **Necesidades de riego bruto o total - NRb**

### **Riego por superficie o riego por gravedad**

Consiste en aplicar el agua haciendo fluir sobre la superficie del suelo y reteniendo mediante pozas o anillos practicados alrededor del tronco bajo la copa del árbol, para una eficiencia de riego (eficiencia de aplicación) promedio de 35%, se determinó que con esta modalidad de riego se necesita aplicar entre **5.38 a 11.12 mm/día** que equivale a aplicar **538 a 111 m3/ha/día**. Siendo la necesidad de riego total durante el año de **22,290 m3/ha/año**. Para estas condiciones, el **Módulo de riego** también varía de **0.62 a 1.29 l/s/ha**. El mes de máximo consumo corresponde a setiembre. (Tabla 5 y figura 3).

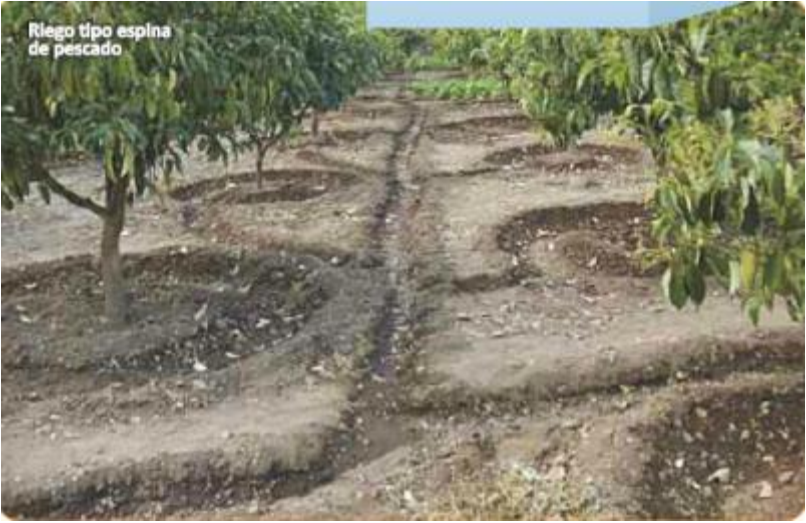

*Fig. 3. Sistema de riego por superficie – anillos en palto*

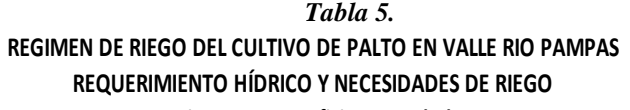

**Riego por superficie- gravedad**

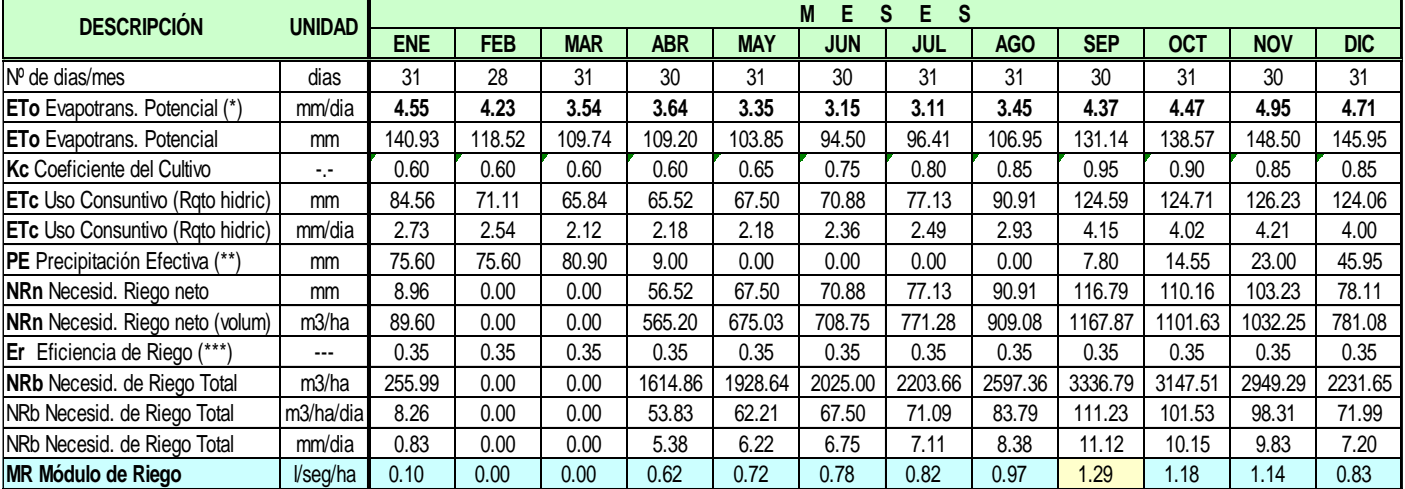

(\*) ETo calculado por el método de Penman, Cropwat y Hargeraves

(\*\*) Precipitación Efectiva calculad con Formula FAO/AGLW

(\*\*\*) Eficiencia de Riego por superfiicie-gravedad: 0.35

### **Riego presurizado por microaspersión**

Incorporando mejoras en la distribución y aplicación del agua de riego, con el riego por microaspersión o goteo, modalidades de **riego localizado**, donde el agua se aplica directamente al suelo a la zona de raíces, con una eficiencia de riego (eficiencia de aplicación) promedio de 85%, se determinó que con esta modalidad de riego se necesita aplicar entre **2.22 a 4.58 mm/día** que equivale a aplicar **22.2 a 45.8 m3/ha/día**. Siendo la necesidad de riego total durante el año de **9,180 m3/ha/año**. Para estas condiciones, el **Módulo de riego** también varía de **0.26 a 0.53 l/s/ha**. El mes de máximo consumo corresponde a setiembre. (Figura 4 y tabla 6).

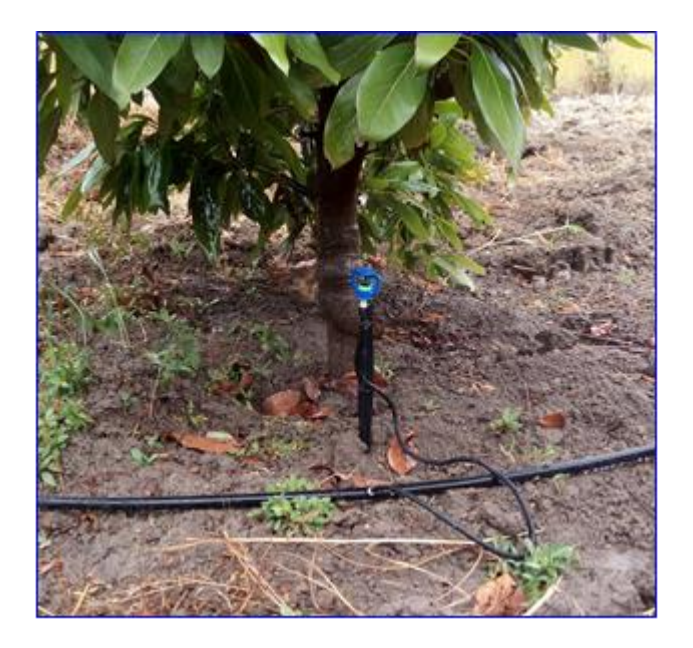

*Fig. 3.4. Sistema de riego por microaspersión en palto*

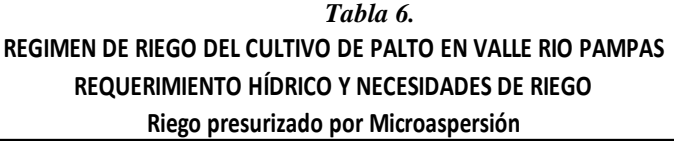

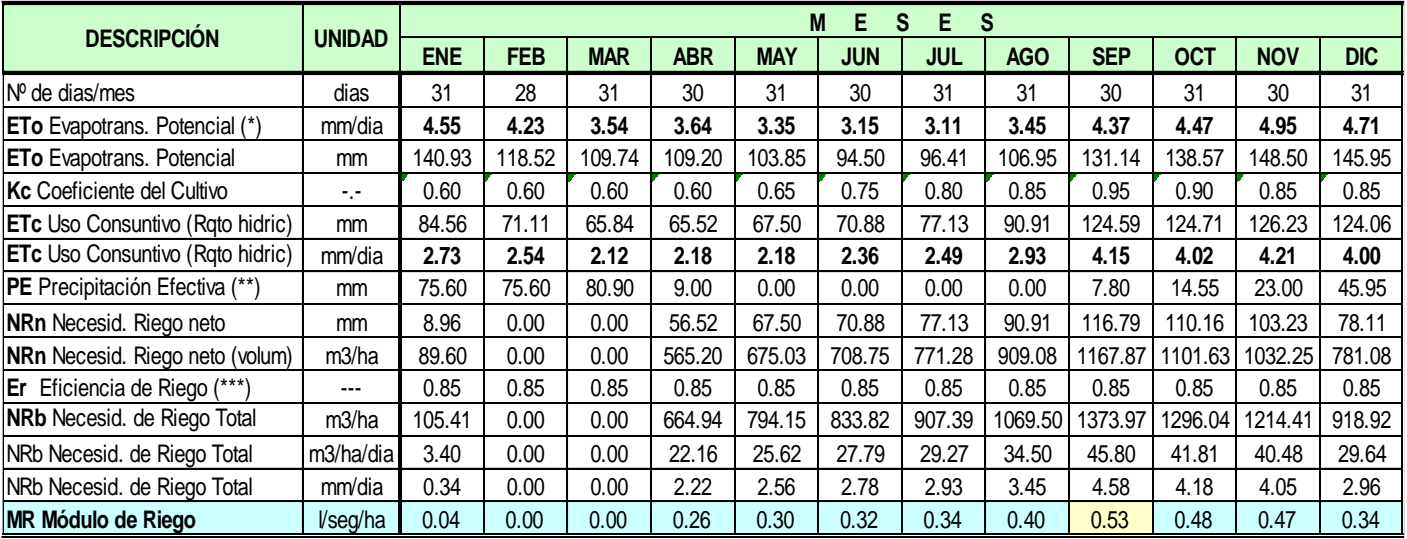

(\*) ETo calculado por el método de Penman, Cropwat y Hargeraves

(\*\*) Precipitación Efectiva calculad con Formula FAO/AGLW

(\*\*\*) Eficiencia de Riego por Microapsersión: 0.85

Los resultados obtenidos para riego por gravedad (22,290 m3/ha/año) son muy superiores al reportado por Flores, D. 2014 (12,000 m3/ha), debido a las bajas eficiencias de riego en el valle Pampas, además de que el requerimiento calculado es anual y no solo en el periodo de producción. Para el caso del riego localizado se obtuvo 9,180 m3/ha/año y el reportado por el mismo autor de 8,000 m3/ha para riego por goteo, con resultados similares.

# **PROGRAMACIÓN DE RIEGO EN CULTIVO DE PALTO**

Luego del análsis de los cálculos sutentatorios del régimen del riego que implica los cálculos del requerimiento hídrico del cultivo de palto en la zona del valle río Pampas y de las necesidades de riego para satisfacer dicha demanda, se ha llegado ha determinar la programación del riego para dos condiciones de producción: Uno para paltos en producción de 5 años con marco de plantación de 4 m x 5 m, con una densidad de 500 árboles por ha. Otro para palto instalado de 2 años con marco de 4 m x 4 m, una densidad de 625 árboles por ha, cuyos detalles se muestran en la tabla 6.

La cantidad de agua a aplicar depende básicamente del método de aplicación del riego. Para el mismo **consumo de agua del palto y la necesidad de riego neto** de **760 mm/año** que es igual a **7,600 m3/ha/año**, va diferenciarse considerablemente la cantidad de agua de riego, con el siguiente detalle.

### **En riego por gravedad**

Con intervalo de riego de 10 días se aplica 758 litros por planta en cada riego y cuando el intervalo es de 7 días se aplica 525 litros, en árboles de palto en plena producción. Si el palto está instalado y en crecimiento, con intervalo de riego de 10 días se aplica 190 litros por planta en cada riego y con inetrvalo de 7 días se aplica 131 litros. Como se observa son grandes cantidades de agua que se gasta.

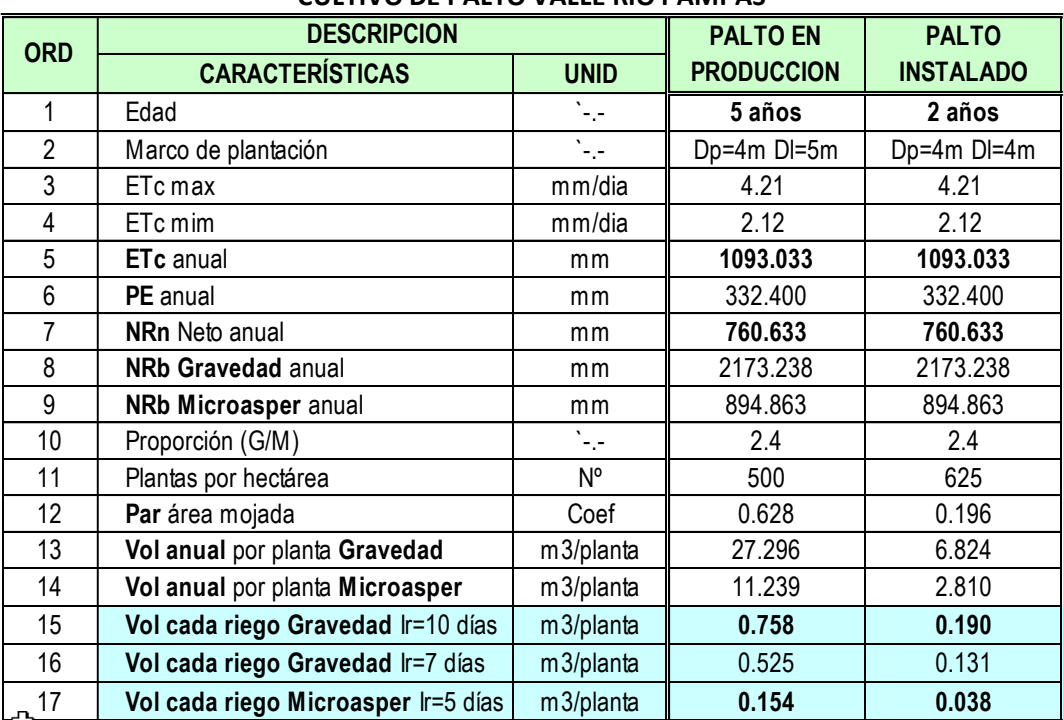

# *Tabla 6.* **REQUERIMIENTO HIDRICO Y PROGRAMACION DE RIEGO CULTIVO DE PALTO VALLE RÍO PAMPAS**

## **En riego por microaspersión**

Con intervalo de riego de 5 días se aplica 154 litros por planta en cada riego, en árboles de palto en plena producción. Si el palto está instalado y en crecimiento, con intervalo de riego de 5 días se aplica 38 litros por planta en cada riego. Como se observa el ahorro de agua es significativo respecto al riego por superficie o riego porgravedad.

## **AGRADECIMIENTO**

El autor expresa su reconocimiento y gratitud a los trabajadores y docentes del Programa de Investigación en Pastos y Ganadería de la Facultad de Ciencias Agrarias de la UNSCH y a los agricultores productores de palto del corredor económico del valle río Pampas de las regiones Ayacucho-Apurímac.

# **REFERENCIAS BIBLIOGRÁFICAS**

Aguilera J, Salazar S. (1991). The Avocado Industry in Michoacán, México. South African Avocado Growers' Association Yearbook. 14:94-97.

Ascencios, D. (2012). "Sistema de riego en cultivo de palto". Guía técnica. UNALM Agrobanco. La Fortaleza-Paramonga. Barranca-Perú.

Avidan, A. (1994). "Determinación del régimen de riego de los cultivos". Fascículos 1, 2 y 3. HAIGUD: Asociación para la transferencia de tecnología. Estado de Israel.

Bower J, Wolstenholme BN, De Pager J. (1978). Incoming solar radiation and internal water status as stress factors in avocado, *Persea americana Mill*, cv. Edranol. Crop Production 7: 129-133.

Flores, D. (2014). Cultivo de Palto. Manual práctico para productores. SN Power - Proyecto Cheves. Proyecto Frutícola, Escuela de Campo. Swisscontact. Lima Perú.

Gil P., Sellés G., Ferreyra, R. (2009). "Manual de riego para paltos y cítricos". Instituto de Investigaciones Agropecuarias, INIA, Centro Regional de Investigación La Cruz. V Región Chile.

Grajales, L. (2017). "Uso racional del agua de riego en cultivos de aguacate Has en tres zonas productoras de Colombia". Universidad Nacional de Colombia. Palmira, Colombia.

Huamán, J. C. (2017). "Cultivo de Palto (*Persea americana)* cv Hass para exportación". Empresa Agrícola pampa baja SAC. Arequipa, Perú.

Lahav E, Kalmar D. (1983). Determination of irrigation regimes for an avocado plantation in spring and autumn. Australian Journal of Agricultural Research 34, 717–724.

Meneses, R. (2014). "Ingeniería del riego. Texto de estudio". Universidad Nacional de San Cristóbal de Huamanga. Ayacucho, Perú.

Whiley AW, Chapman KR, Saranah JB. (1988a). Water loss by floral structures of avocado (*Persea americana Mill*.) cv. Fuerte during flowering. Aust J Agric Res 39: 457-467.

Whiley AW, Saranah JB, Cull BW, Pegg KG. (1988b). Manage avocado tree growth cycles for productivity gains. Queensland Agric J 114: 29-36.

Wolstenholme BN, Whiley AW, Saranah JB. (1990). Manipulating vegetative: reproductive growth in avocado (*Persea americana Mill.*) with paclobutrazol foliar sprays. Scientia Horticulturae 41, 315–327. [http://www.andina.com.pe/agencia/noticia-cluster-palta-hass-corredor-chincheros-dinamizara-produccion-apurimac-](http://www.andina.com.pe/agencia/noticia-cluster-palta-hass-corredor-chincheros-dinamizara-produccion-apurimac-522113.aspx)[522113.aspx](http://www.andina.com.pe/agencia/noticia-cluster-palta-hass-corredor-chincheros-dinamizara-produccion-apurimac-522113.aspx) 2014.

[https://gestion.pe/economia/palta-oro-verde-exportaciones-peruanas-221976.](https://gestion.pe/economia/palta-oro-verde-exportaciones-peruanas-221976) 2017.

# **EFECTO RESIDUAL DEL GUANO DE ISLAS EN EL RENDIMIENTO DE ARVEJA. PAMPA DEL ARCO, AYACUCHO. 2019**

**Alex L. Tineo Bermúdez, Walter A. Mateu Mateo, Nery L. Santillana Villanueva**

Unidad de Investigación e Innovación de Ciencias Agrarias Programa de Investigación en Pastos y Ganadería E-mail: alex.tineo@unsch.edu.pe

## **RESUMEN**

La baja fertilidad química de los suelos de Pampa del Arco, caracterizados por un bajo contenido de materia orgánica y N, además de su contenido de P disponible (< 5 ppm) muy por debajo del nivel crítico (15 ppm) para los suelos de la Región (Arias, 1978), sugieren la necesidad de utilizar abonos orgánicos para enriquecer progresivamente el suelo; por esta razón, se realizó el presente trabajo con la finalidad de determinar la influencia de los residuos del guano de islas (GI) no aprovechado por el cultivo de quinua, de la campaña anterior, en el crecimiento y rendimiento de arveja variedad Usui. La investigación consistió en un ensayo en parcelas de cultivo ubicadas en la Ciudad Universitaria UNSCH, bajo condiciones de secano, en terrenos con fertilidad química pobre. Los tratamientos corresponden a tres niveles de GI (600, 1200 y 1800 kg/ha) además de un testigo sin abonamiento, aplicados en el cultivo de quinua; distribuidos según el Diseño de Bloques Completos al Azar (DBCA). Se evaluó el rendimiento en vaina verde de arveja, así como otros parámetros de crecimiento. Los residuos del GI, han contribuido significativamente en los rendimientos de vaina verde, permitiendo incrementos de hasta 1727 kg/ha, respecto al testigo; las otras variables evaluadas, igualmente, han sido influenciadas favorablemente por los residuos del GI utilizado para el cultivo de quinua; cada tonelada de GI permite un incremento de 1,7 vainas por planta, 1,3 granos por vaina y 0,9 cm en la longitud de vainas.

Palabras clave: efecto residual, guano de isla, arveja.

# **RESIDUAL EFFECT OF ISLAND GUANO ON YIELD OF PEAS. PAMPA DEL ARCO, AYACUCHO. 2019**

## **ABSTRACT**

The low chemical fertility of Pampa del Arco soils, characterized by a low content of organic matter and N, in addition to its available P content (<5 ppm) well below the critical level (15 ppm) for the soils of the Region (Arias, 1978), suggest the need to use organic fertilizers to progressively enrich the soil; For this reason, the present work was carried out with the purpose of determining the influence of the residues of the island guano (GI) not taken advantage of by the cultivation of quinoa, from the previous season, on the growth and yield of the Usui variety pea. The investigation consisted of a trial in cultivation plots located in the UNSCH University City, under rainfed conditions, in lands with poor chemical fertility. The treatments correspond to three levels of GI (600, 1200 and 1800 kg / ha) in addition to a control without fertilizer, applied in the cultivation of quinoa; distributed according to the Complete Random Block Design (DBCA). Yield in green pea pod was evaluated, as well as other growth parameters. GI residues have contributed significantly to green pod yields, allowing increases of up to  $1727 \text{ kg}$  / ha, compared to the control; the other variables evaluated, likewise, have been favorably influenced by the GI residues used for the cultivation of quinoa; each ton of GI allows an increase of 1.7 pods per plant, 1.3 grains per pod and 0.9 cm in pod length.

Keywords: residual effect, island guano, pea.

# **INTRODUCCIÓN**

La baja fertilidad química de los suelos de Pampa del Arco, caracterizados por un bajo contenido de materia orgánica y nitrógeno total, además de su contenido de P disponible (< 5 ppm) muy por debajo del nivel crítico para los suelos de la Región (15 ppm, determinado por Arias 1978), sugieren la necesidad de utilizar abonos orgánicos para enriquecer progresivamente estos bajos niveles, importantes para la producción de cultivos en secano. Los abonos orgánicos se caracterizan por tener una parte de sus nutrientes en forma orgánica, inmediatamente no disponible para las plantas; es necesario que concurran una serie de factores climáticos y edáficos, para permitir una mayor disponibilidad de nutrientes para los cultivos, a través de la mineralización de los componentes orgánicos de estos abonos. El guano de islas es un abono natural que contiene una parte de sus nutrientes en forma orgánica; considerando que sólo una parte de sus nutrientes ha sido aprovechada por el primer cultivo, como parte de un Plan de rotación de cultivos se incluye una leguminosa para continuar con el aprovechamiento de los nutrientes contenidos en el guano de islas. Es por ello que se planteó la necesidad de establecer un nuevo cultivo que permita aprovechar el residuo del guano de islas no aprovechado por el cultivo de quinua, de la campaña anterior.

Por las consideraciones expuestas, se realizó el presente trabajo, en condiciones de secano, con los objetivos siguientes:

### **Objetivo general:**

Determinar la influencia de los residuos del guano de islas no aprovechado por el cultivo de quinua, de la campaña anterior, en el crecimiento y rendimiento de arveja, en Pampa del Arco, Ayacucho.

### **Objetivos específicos:**

- 1. Determinar la influencia de los residuos del guano de islas no aprovechado por el cultivo de quinua, de la campaña anterior, en el crecimiento de arveja, en Pampa del Arco, Ayacucho
- 2. Determinar la influencia de los residuos del guano de islas no aprovechado por el cultivo de quinua, de la campaña anterior, en el rendimiento de arveja, en Pampa del Arco, Ayacucho.

# **MATERIAL Y MÉTODOS**

### **Ubicación**

El presente trabajo de investigación se realizó en ambientes de la Ciudad Universitaria de la Universidad Nacional de San Cristóbal de Huamanga (UNSCH), en Pampa del Arco (13º08'31'' Latitud Sur y 74º13'26'' Longitud Oeste del Meridiano de Greenwich) a una altitud de 2750 msnm, en el distrito de Ayacucho, provincia de Huamanga y departamento de Ayacucho.

### **Tratamientos y Diseño Experimental**

El experimento corresponde a un ensayo con arveja, que se sembró en un terreno, que en la campaña anterior ya fue ocupado por un cultivo de quinua, abonado con cuatro niveles de guano de islas (0, 600, 1200 y 1800 kg/ha). Se condujo utilizando el Diseño Completamente al Azar (DCA) con 4 tratamientos y 3 repeticiones c/u. La descripción de cada tratamiento se observa en la tabla 1.

**Tabla 1.** Niveles de Guano de isla empleado en la campaña anterior\*1

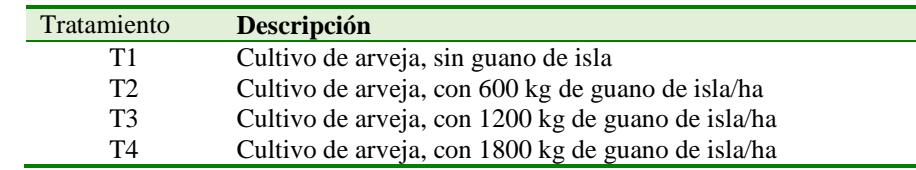

**\* 1 .** Cultivo de quinua

Las U.E. consistieron en parcelas de 12,60 m<sup>2</sup> (3 surcos: 0,70 m entre surcos y 6 m de largo), en las cuales se cultivó arveja variedad Usui.

#### **Desarrollo del Experimento**

**Preparación del terreno:** Consistió en una pasada de tractor bastante superficial, para no alterar las condiciones de los tratamientos en la campaña anterior (cultivo de quinua en surcos)

**Demarcación del terreno:** Se realizó el delimitado de las parcelas manteniendo los mismos surcos de la campaña anterior (cultivo de quinua). Durante la campaña con el cultivo de quinua, la parcela tenía un ancho de 7m, de los cuales sólo se sembraron 6 m de ancho para el cultivo de arveja (en la presente investigación).

**Inoculación de las semillas:** Antes de sembrar, las semillas de arveja se inocularon con un inoculante en solución proporcionado por el laboratorio de *Rhizobiología*, del Programa de Investigación en Pastos y Ganadería de la UNSCH.

**Siembra:** Después de la apertura de los surcos se procedió a colocar, por golpes, las semillas inoculadas de arveja; las cuales fueron cubiertas a una profundidad de 3 veces el tamaño de la semilla. El distanciamiento entre surcos es 0,7 m y entre golpes de 0,3 m.

**Control de malezas:** El control de malezas se realizó en forma manual con la recolección y eliminación de todo tipo de malezas para evitar la competencia por los nutrientes del suelo y así conseguir un buen crecimiento y desarrollo de las plantas.

**Cosecha:** Se realizó la cosecha de las vainas, en cada una de las parcelas; se registró el peso correspondiente. Asimismo, se determinó el número de vainas por planta, la longitud de vainas, y el número de granos/vaina.

#### **Variables e Indicadores**

**A. Variable Independiente**:

**Niveles de abonamiento de quinua, con guano de islas** 

- 0 kg/ha
- 600 kg/ha
- 1200 kg/ha
- 1800 kg/ha

## **B. Variable Dependiente: Rendimiento de arveja en verde (kg/ha)**

## **Características del Campo Experimental**

## **Campo experimental:**

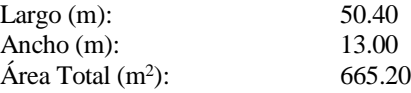

## **Área de siembra con cultivo**

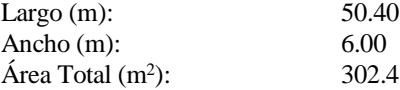

**E. Croquis del campo Experimental (cuando se instaló el cultivo de quinua)**

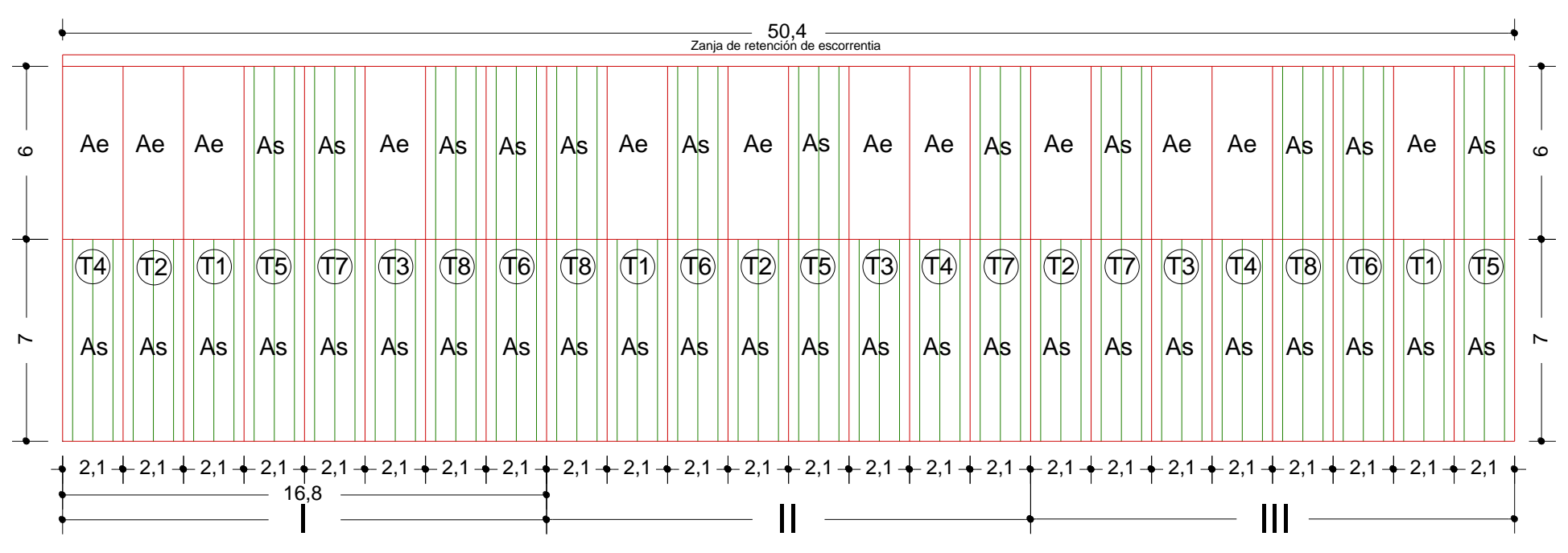

**Figura 1.** Croquis del campo experimental de quinua

**Leyenda:** Ae: Área de escorrentía, As: Área siembra con cultivo

**F. Croquis de la unidad experimental (en el cultivo de quinua)**

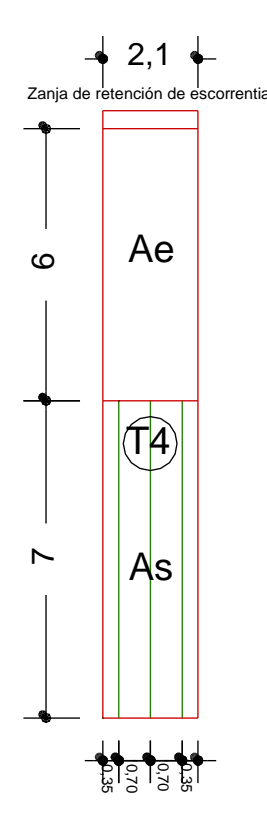

**Figura 2.** Croquis de la unidad experimental

## **PROCESAMIENTO DE DATOS**

Se realizaron los análisis de variancia y de regresión correspondientes, de acuerdo a la metodología propuesta por Tineo (2012); los contrastes a empleados se indican en la tabla 2.

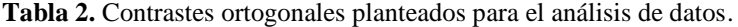

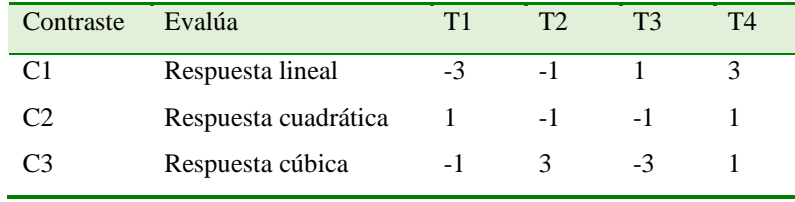

Asimismo, se elaboraron los gráficos de tendencia para cada variable evaluada (rendimiento de vaina en verde: Rdto, número de vainas por planta: V/P, la longitud de vainas: LV, y el número de granos/vaina: G/V).

# **RESULTADOS Y DISCUSIÓN**

#### **DEL RENDIMIENTO DE ARVEJA EN VAINA VERDE**

La tabla A1 del anexo muestra los rendimientos promedio (kg.ha<sup>-1</sup>), correspondientes a cada tratamiento. De manera general se observa que los rendimientos de arveja en vaina verde en las parcelas abonadas con guano de isla, son superiores al rendimiento alcanzado en la parcela que no recibió abonamiento (testigo). Estos rendimientos varían de 2140 (testigo) a 3867 kg/ha (1800 kg GI/ha).

**Tabla 3.** ANAFUNVA del rendimiento de arveja.

| F.V.                        | <b>GL</b> | <b>SC</b>  | CM         |        | Fc          | Pr > F |
|-----------------------------|-----------|------------|------------|--------|-------------|--------|
| <b>Bloques</b>              | 2         | 84041.17   | 42020.58   | 1.62   | $0.2737$ ns |        |
| Tratamientos                | 3         | 5197530.00 | 1732510.00 | 66.81  | $< 0.001**$ |        |
| $Cl:$ lineal                |           | 5035565.40 | 5035565.40 | 194.19 | $< 0.001**$ |        |
| C <sub>2</sub> : cuadrático |           | 160083.00  | 160083.00  | 6.17   | $0.0475*$   |        |
| C <sub>3</sub> : cúbico     |           | 1881.60    | 1881.60    | 0.07   | $0.7967$ ns |        |
| Error                       | 6         | 155585.50  | 25930.917  |        |             |        |
| Total                       | 11        | 5437156.67 |            |        |             |        |

**C.V.: 5.16%**

El análisis funcional de la variancia (ANAFUNVA) del rendimiento de arveja (tabla 3), indica respuesta altamente significativa para tratamientos, indicando que algunos tratamientos fueron beneficiados por los residuos del guano de isla no aprovechado por el cultivo de quinua. Igualmente, los contrastes C2 (modelo cuadrático) y C1 (modelo lineal) resultaron ser significativo y altamente significativo, respectivamente.

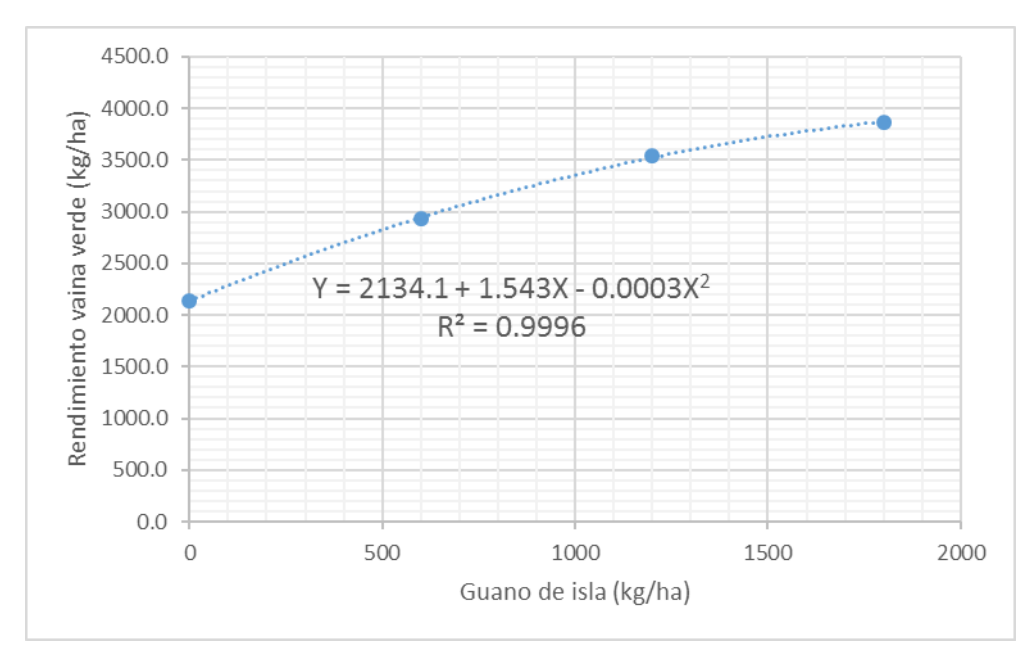

**Figura 3.** Influencia del guano de isla en el rendimiento de arveja.

Asumiendo la respuesta cuadrática la figura 3 muestra la curva al cual se ajusta la relación entre los niveles de guano de isla  $(X)$  y los rendimientos de arveja en vaina verde  $(Y)$ , cuyo modelo matemático es:  $Y = 2134.1 + 1.543X - 0.0003X^2$ ; lo que indica que el testigo sin abonamiento alcanzaría un rendimiento de 2134 kg/ha, mientras que los rendimientos en las parcelas con guano de isla se incrementan con el crecimiento de los niveles de guano de isla.

Los rendimientos alcanzados en el presente trabajo (tabla A1) son relativamente bajos, si comparamos a los reportados por diversos investigadores; sin embargo, se debe considerar que se trata de un cultivo en condiciones de secano, en una región donde el agua es escasa, además de los suelos que tienen una pobre fertilidad química. Respecto a la arveja, Rondinel (2014), utilizando la fórmula de abonamiento 108-27-36 de N-P<sub>2</sub>O<sub>5</sub>-K<sub>2</sub>O, determinó que el mayor rendimiento (10399 kg.ha-1 ) de arveja en vaina verde se alcanzó con la variedad Usui, seguida por la variedad Rondo que reportó 9250 kg.ha-1 ; asimismo, la mejor modalidad de siembra de arveja resultó ser a 0,30 m entre golpes, donde con la variedad Remate se alcanzó un rendimiento de 8902 kg.ha<sup>-1</sup>. Rojas (2017), utilizando la variedad Quantun, alcanzó un rendimiento de 12,8 t.ha<sup>-1</sup>, con un abonamiento de 6 t.ha<sup>-1</sup> de humus de lombriz, 1 t.ha<sup>-1</sup> de guano de islas y biol al 40%. Rodríguez (2015), evaluando 12 variedades de arveja encontró que la variedad Quantum sobresalió con un rendimiento de vaina verde de 11403 kg.ha-1 . Soto (2015), con la variedad Usui, aplicando fertilizante biológico ecovida ha obtenido un rendimiento de 6700 kg.ha<sup>-1</sup> mientras con el testigo sin fertilizante biológico, 4200 kg.ha<sup>-1</sup>.

Machaca (2017) en la irrigación Majes alcanzó un rendimiento en vaina verde de 13850 kg.ha-1 para la arveja cv

Chinchucho, debido al abonamiento combinado de 1,5 t.ha-1 guano de islas y aplicaciones foliares de té de estiércol de cuy al 40%.

A pesar de no alcanzar altos rendimientos, los logrados en la presente investigación no dejan de ser importantes para las condiciones en las que se realizó el trabajo

### **DE LAS OTRAS VARIABLES DE RENDIMIENTO DE ARVEJA**

La tabla A1 del anexo muestra los resultados del número de vainas por planta (V/P), de la longitud de vainas (LV), y del número de granos/vaina (G/V), correspondientes a cada unidad experimental. De manera general se observa que los valores de cada una de estas variables en las parcelas abonadas con guano de isla, son superiores a los obtenidos en la parcela que no recibió abonamiento (testigo); estos varían de 5,87 a 7,56 cm para LV, de 13 a 16 V/P, y de 4,5 a 6,8 G/V, indicando que cada una de estas variables han sido influenciadas por los residuos del guano de islas empleado para el cultivo de quinua en la campaña anterior.

Las figuras 4,5 y 6 muestran la relación entre los niveles de guano de isla (X) y V/P, G/V, LV (Y). Los modelos matemáticos a los que se ajustan todas ellas corresponden a modelos lineales; así:

- para niveles de guano de isla y número de vainas por planta (figura 4), el modelo es: Y= 13.377 + 0.0017X (cada tonelada de GI permite un incremento de 1,7 V/P)
- para niveles de guano de isla y número de granos por vaina (figura 5), el modelo es: Y = 4.62 + 0.0013X (cada tonelada de GI permite un incremento de 1,3 G/V)
- para niveles de guano de isla y longitud de vaina (figura 6), el modelo es: Y = 6.0023 + 0.0009X (cada tonelada de GI permite un incremento de 0,9 cm en la LV)

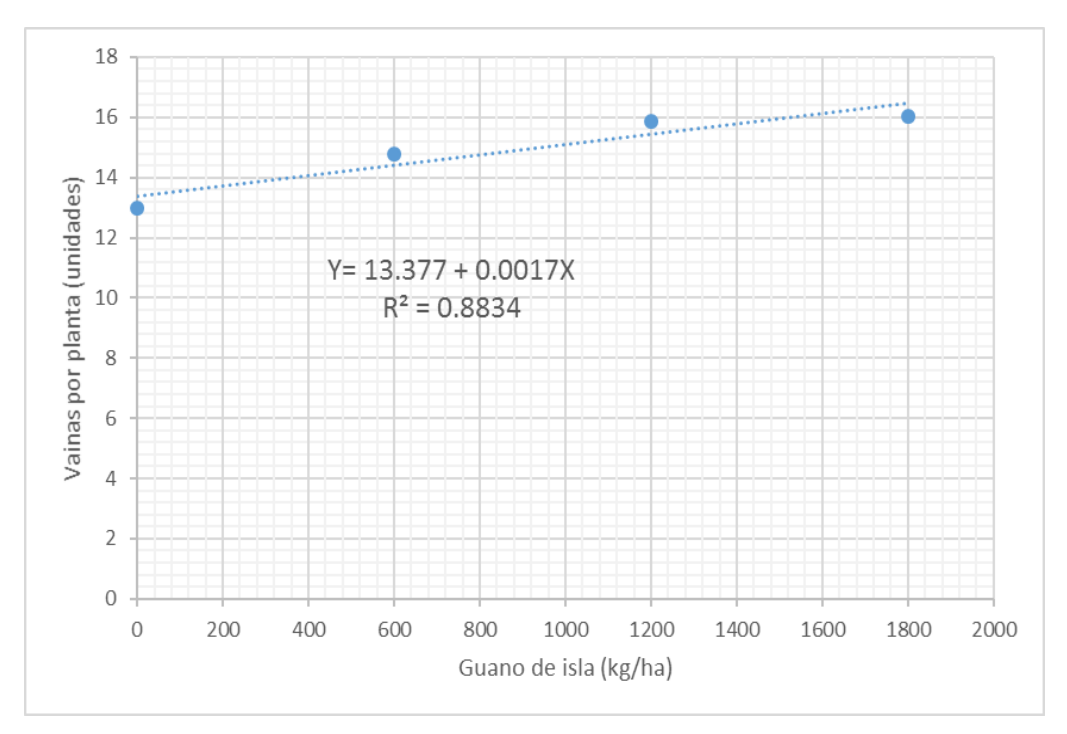

**Figura 4.** Influencia del guano de isla en el número de vainas por planta.

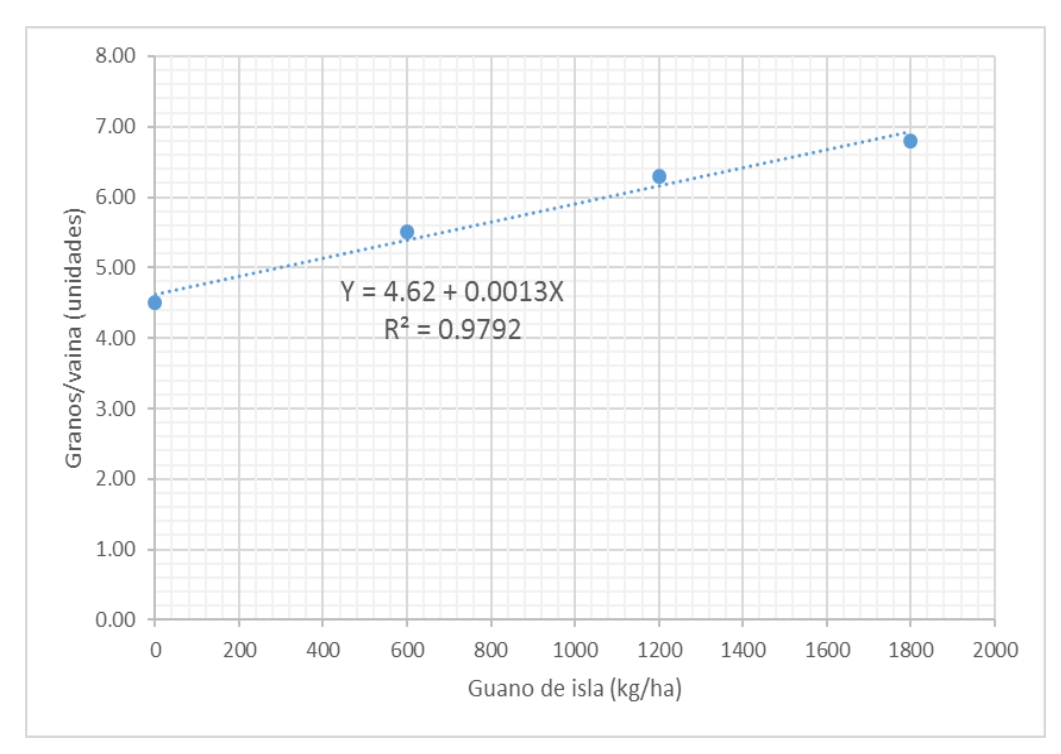

**Figura 5.** Influencia del guano de isla en el número de granos por vaina.

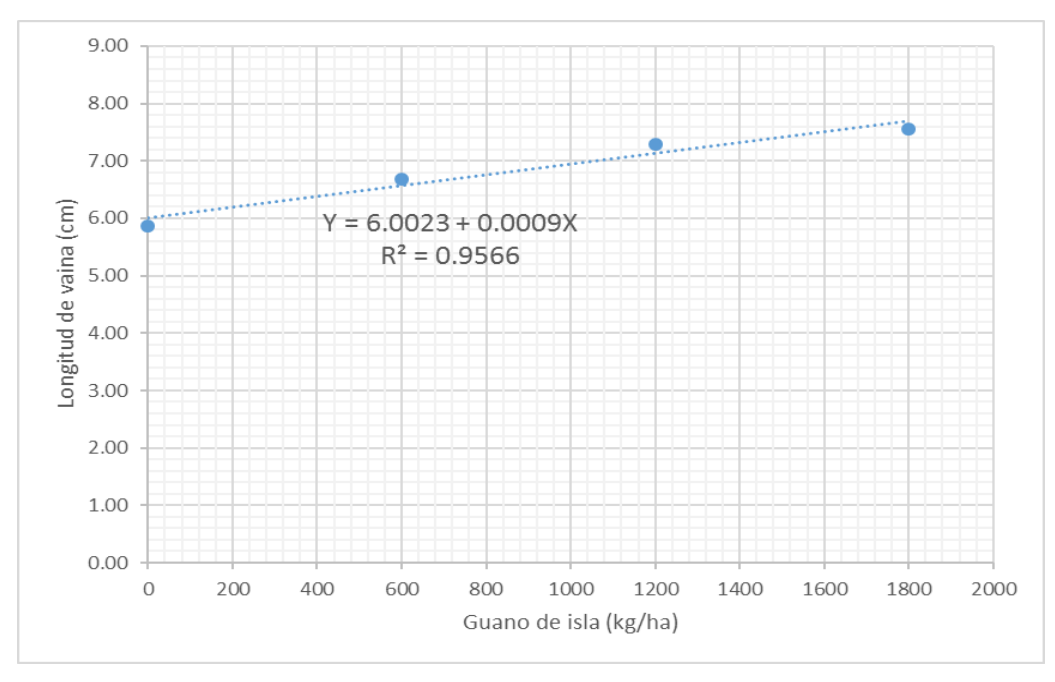

**Figura 6.** Influencia del guano de isla en la longitud de vaina

Se destaca en la presente investigación, la importancia de obtener cosechas en terrenos sin riego, sólo con el agua de lluvia y con abonos naturales amigables con el ambiente.

Los resultados encontrados, permiten arribar a las conclusiones siguientes:

1. Los residuos del guano de isla utilizado para el cultivo de quinua en una campaña anterior, han contribuido significativamente en los rendimientos de arveja Usui, permitiendo incrementos de hasta 1727 kg/ha, respecto al testigo

2. Las otras variables de rendimiento evaluadas, igualmente, han sido influenciadas favorablemente por los residuos del guano de isla utilizado para el cultivo de quinua; cada tonelada de GI permite un incremento de 1,7 vainas por planta, 1,3 granos por vaina y 0,9 cm en la longitud de vainas

### **AGRADECIMIENTOS**

Los autores agradecen profundamente el apoyo económico de la Universidad de Huamanga; asimismo el apoyo del personal técnico del Programa de Investigación en Pastos y Ganadería; merecen un especial reconocimiento los

docentes del área de suelos, los estudiantes de las asignaturas de Fertilidad de suelos, Manejo y conservación de suelos, por su apoyo en la conducción del experimento. Asimismo, ha sido importante el acceso al laboratorio de suelos.

# **REFERENCIAS BIBLIOGRÁFICAS**

**Arias, J. (1978).** Evaluación del fósforo disponible en algunos suelos agrícolas de las provincias de Huanta, La Mar, Cangallo y Huamanga. Tesis Ing. Agrónomo. UNSCH. Ayacucho, Perú.

**Machaca, A. (2018).** Niveles de guano de islas y té de estiércol de cuy en el rendimiento del cultivo de arveja verde (*Pisum sativum* L.) en la irrigación Majes de Arequipa. Tesis Ing. Agrónomo. UNSA. Arequipa, Perú.

**Rodríguez, G. (2015).** Evaluación de 12 cultivares de arveja (*Pisum sativum* L.) de tipo industrial para cosecha en verde en condiciones de Tarma. Tesis Ing. Agrónomo. UNCP. Huancayo, Perú.

**Rojas, C.A. (2017).** Producción de arveja verde "quantum" (*Pisum sativum* L.) con aplicaciones de humus de lombriz, guano de islas y biol en condiciones agroclimáticas de Tiabaya – Arequipa. Tesis Ing. Agrónomo. UNSA. Arequipa, Perú.

**Rondinel, R. (2014**). Rendimiento en vaina verde de tres variedades de arveja (*Pisum sativum* L.) en tres modalidades de siembra bajo el sistema de agricultura de conservación. Canaán a 2750 msnm-Ayacucho. Tesis Ing. Agrónomo. UNSCH. Ayacucho, Perú.

**Soto, J.J. (2015).** Efecto de la aplicación de fertilizantes biológicos en el rendimiento de arveja (*Pisum sativum* L.) variedad Usui en condiciones de Chucllaccasa Yauli-Huancavelica. Tesis Ing. Agrónomo. UNH. Huancavelica, Perú.

**Tineo, A. (2012).** El Análisis Funcional de la Varianza. UNSCH. AMI impresores, Ayacucho, Perú.

## **ANEXO**

**Tabla A1.** Resultados de variables evaluadas en las unidades experimentales

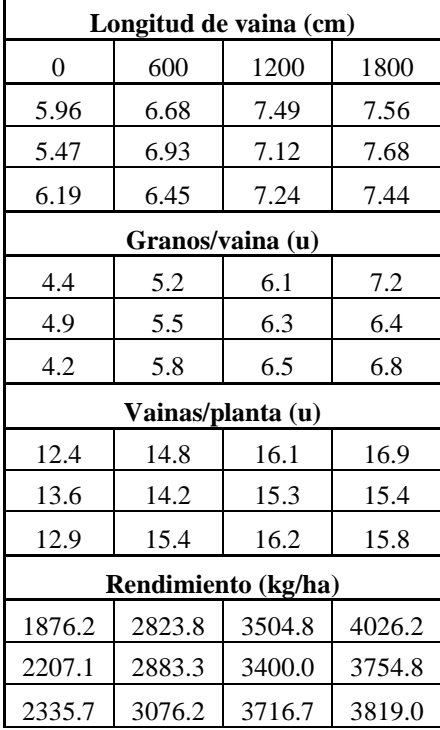

# **EFECTO DE NIVELES DE DIATOMITA EN PROPIEDADES FÍSICAS DE SUELOS, EN LABORATORIO-AYACUCHO. 2019**

### **Marhleni Cerda Gómez**

Unidad de Investigación e Innovación de Ciencias Agrarias Programa de Investigación en Pastos y Ganadería-Área de Investigación en Suelos. E-mail: Marhleni.cerda@unsch.edu.pe

## **RESUMEN**

Debido a la necesidad de optimizar el agua, se estudia a la diatomita, poco explorado en agricultura. La diatomita, roca sedimentaria de origen orgánico, aporta sílice y posee elevada porosidad y superficie específica. En Ayacucho la diatomita o "Quicato" de elevado contenido de silicio, porosidad superior al 80% y muy poco contaminante, podría emplearse en la actividad agrícola. Se evaluó en condiciones de laboratorio la aplicación de dosis de diatomita (0, 5, 10 y 15% v/v) de 2 mm, en dos suelos, de textura franco arcillo arenosa (Fr.Ar.A.) y franco arenosa (Fr.A.) de Luricocha - Huanta, a fin de valorar sus efectos sobre las propiedades físicas entre ellas la capacidad de campo, densidad aparente, densidad real y porosidad total de los suelos. Luego de incubar conservando a capacidad de campo los suelos durante seis meses, se encontró que incorporar 5, 10 y 15 % (v/v) de diatomita, aumenta significativamente la capacidad de campo en 2.87%, 8.39%, 9.87% (Fr.Ar.A) y 3.14%, 6.46%, 9.77% (Fr.A.), respecto al testigo. 15% (v/v) de diatomita en suelo Fr. A, disminuye respecto al testigo en 5.20%, la densidad aparente y en 9.66% la porosidad total. En suelo Fr.Ar.A., no influyen significativamente en ambos parámetros, sin embargo, muestra tendencia creciente en poros totales. La densidad real en ambos suelos, disminuye linealmente con las dosis de diatomita, de 2.56 a 2.38 g.cc-1 en Fr.A. y 2.48 a 2.40 g.cc-1 en Fr.Ar.A.

Palabras clave: Diatomita, capacidad de campo, densidad aparente y real, porosidad.

# **EFFECT OF DIATOMITE LEVELS IN PHYSICAL PROPERTIES OF SOILS, IN LABORATORIO-AYACUCHO**

## **ABSTRATC**

Due to the need to optimize the water, the diatomite is studied, little explored in agriculture. Diatomite, sedimentary rock of organic origin, provides silica and has high porosity and specific surface. In Ayacucho, the diatomite or "Quicate" with a high silicon content, porosity greater than 80% and very little contaminating, could be used in agricultural activity. The application of diatomite doses  $(0, 5, 10$  and 15% v / v) of 2 mm was evaluated in laboratory conditions on two soils with a sandy loam (Fr.Ar.A.) and sandy loam (Fr.A.) of Luricocha - Huanta, in order to assess its effects on physical properties, including field capacity, bulk density, real density and total porosity of the soils. After incubating keeping the soil at field capacity for six months, it was found that incorporating 5, 10 and 15%  $(v / v)$  of diatomite, significantly increases field capacity by 2.87%, 8.39%, 9.87% (Fr. Ar.A) and 3.14%, 6.46%, 9.77% (Fr.A.), regarding the witness. 15% (v / v) of diatomite in Fr.A soil, decreases with respect to the control by 5.20%, the apparent density and by 9.66% the total porosity. In Fr.Ar.A. soil, they do not significantly influence both parameters, however it shows an increasing trend in total pores. The real density in both soils decreases linearly with diatomite doses, from 2.56 to 2.38 g.cc<sup>-1</sup> in Fr.A. and 2.48 to 2.40 g.cc<sup>-1</sup> in Fr.Ar.A.

Keywords: Diatomite, field capacity, apparent and real density, porosity.

# **INTRODUCCIÓN**

En todo sistema productivo, el recuso suelo es considerado no renovable o poco renovable y el agua, es escaza, más cuando las condiciones climáticas cambian, por ello la necesidad de tener conocimiento o comprender como funcionan las interrelaciones o procesos básicos al interior del sistema. En este marco se dieron muchas recomendaciones para mejorar y/o acondicionar el suelo de cara a la optimización de sus propiedades químicas, biológicas y físicas. En relación a las características físicas, vinculadas a la optimización del agua, se intenta aumentar la capacidad de retención, simultáneamente la eficiencia de absorción de nutrientes, evitar pérdidas por lixiviación; actividades que conducen a la mejora de la producción y productividad agrícola con la consecuente influencia en la seguridad alimentaria. El material parental y las condiciones fisiográficas, sobre todo en la sierra, influye en las características de los suelos, siendo estos múltiples y no siempre son ideales, tal es el caso de aquellos con partículas gruesas, escasa materia orgánica con mucha facilidad a perder agua, por evapotranspiración o por infiltración, llevándose en este último también a los nutrientes es decir se produce la lixiviación, lo que hace pensar en la necesidad de optimizar en agua de uso agrícola evitando perder y/o aumentar la capacidad de almacenar agua útil en el suelo. La optimización del agua, depende de las características físicas y biológicas del suelo, influyen la arena, limo, arcilla y materia orgánica de manera directa e indirecta, a través de la formación de agregados. Nuestros diversos suelos, poseen texturas medias, finas y gruesas con agregados que permanentemente se van alterando al igual que el contenido de materia orgánica. Debido a esas particularidades, se sugieren emplear mejoradores de las características físicas de los suelos que contribuya en optimizar el agua, entre los cuales la materia orgánica es la más común, no obstante, es muy perecible. En la búsqueda de otras alternativas, se investiga una fuente natural como la diatomita, que además de aportar sílice a las plantas, podría contribuir con mejorar las condiciones físicas del suelo. Se trata de una roca sedimentaria de origen orgánico, de elevada porosidad, superficie específica y poder de adsorción, por lo cual tendría efecto positivo en aumentar la capacidad retentiva del agua en suelos. Ayacucho, posee una fuente natural de sílice en la diatomita comúnmente denominado "Quicato" en la zona de "Quicapata" y "Tambillo", que según Verdeja et al. (1992) y Ramírez, (2012), poseen elevado contenido de silicio y muy poco contaminante, baja densidad y alta superficie especifica; dichos estudios, no obstante, fueron orientados hacia las posibilidades de emplear como filtros, pintura, etc. Sin embargo, uso del recurso en la actividad agrícola podría ser factible, tal como en otras latitudes del mundo se va comprobando diversas fuentes de sílice natural, con efectos positivos. En tal sentido, se propone investigar las posibilidades de emplear diatomita en agricultura, inicialmente en condiciones de laboratorio con la finalidad de evaluar sus efectos sobre las características físicas de suelos con diferentes texturas, aplicando cuatro niveles; por lo que se plantea los siguientes objetivos:

- 1. Evaluar el efecto de niveles crecientes de diatomita, en la capacidad de campo, densidad aparente, real y porosidad total en suelo de textura franco arenosa.
- 2. Evaluar el efecto de niveles crecientes de diatomita, en la capacidad de campo, densidad aparente, real y porosidad total en suelo de textura franco arcillo arenosa.

# **MATERIAL Y MÉTODOS**

### **Material**

Se recolectó, preparó y analizó dos suelos de los primeros 30 cm de profundidad, procedentes de la zona productora de palto en Luricocha, provincia de Huanta, departamento de Ayacucho. Los resultados del análisis de caracterización de los suelos se muestran en la tabla 3.1. La diatomita, se obtuvo de la zona de Quicapata, Ayacucho.

### **Métodos**

Se Incubaron niveles crecientes de diatomita (0, 5, 10 y 15% v/v) de 2 mm de diámetro en cada suelo, dispuestos en diseño factorial 3 x 2, con un total de 12 tratamientos dispuestas en macetas de 01 kg de capacidad, manteniendo la humedad a capacidad de campo, durante seis meses. Se evaluó el efecto de diatomita en las características físicas de los suelos, por lo cual se analizó en 24 muestras de suelos el contenido de humedad a capacidad de campo, densidad aparente y densidad real. La evaluación de datos fue basada en análisis de varianza, prueba de contraste de Tukey y análisis de tendencia, haciendo uso del programa Infostat. El análisis de la caracterización de suelos se realizó con protocolos de acuerdo a las normas de levantamiento de suelos. La determinación de la capacidad de campo se realizó por gravimetría. Las determinaciones de densidad aparente y real con los métodos del cilindro y picnómetro, respectivamente.

## **RESULTADOS Y DISCUSIÓN**

### **DE LAS CARACTERISTICAS DE LOS SUELOS**

El análisis de caracterización y coeficientes hídricos de suelos, se muestra en la tabla 3.1. Se observa que son de naturaleza alcalina, valorados como de moderadamente a fuertemente alcalino, ambos no salinos y de contenido medio de carbonatos. La materia orgánica es muy baja en suelo arenoso y alto en el franco arcillo arenoso, el fosforo disponible va desde muy bajo a medio y el potasio es muy alto en ambos suelos. La CIC total por destilación con acetato de amonio es de bajo en suelo arenoso y medio en el Fr-Ar-A, debido al contenido de arena en el primero y materia orgánica ligada a arcilla en el segundo. Los contenidos de calcio, magnesio, potasio y sodio intercambiables, son los que saturan completamente el complejo de cambio en ambos suelos, alcanzando el 100% de bases.

**Tabla 1**. Característica físicas y químicas de los suelos evaluados.

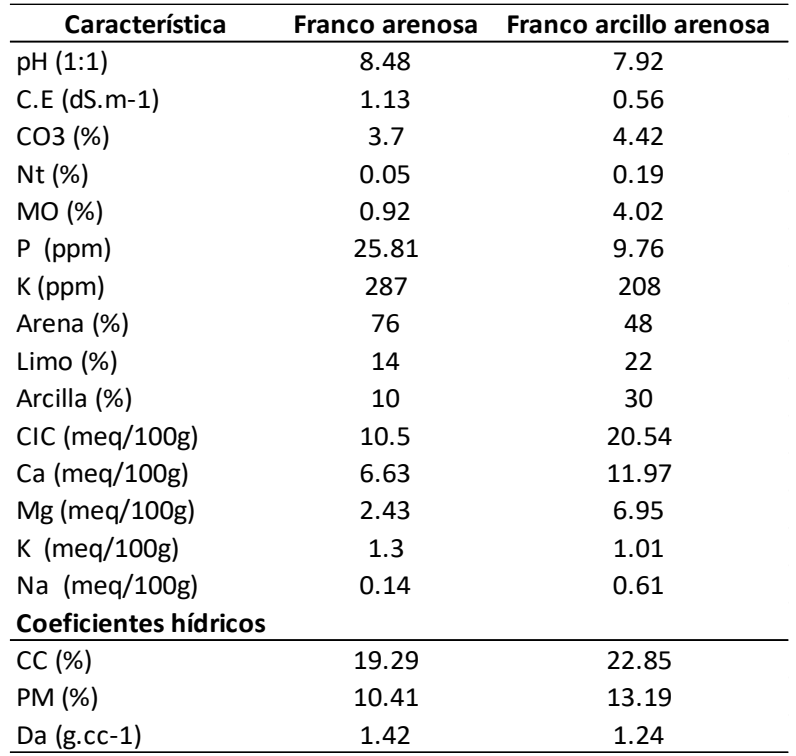

Fuente: Laboratorio de análisis Suelos, Plantas, Aguas y Fertilizantes Multiservicios AGROLAB

## **DEL EFECTO EN LA CAPACIDAD DE CAMPO DEL SUELO**

El contenido de humedad a capacidad de campo en los suelos franco arenoso (Fr.A.) y franco arcillo arenoso (Fr.Ar.A.) de Luricocha, muestra diferencia altamente significativa para suelos y niveles de diatomita (Tabla 3.2); el mayor contenido de humedad a capacidad de campo se observa en el suelo Fr.Ar.A., respecto del arenoso, en razón al mayor contenido de arcilla, materia orgánica que determinan una porosidad total de mayor capacidad de retención de agua.

**Tabla 2.** Análisis de varianza del contenido de humedad a capacidad de campo, por efecto de aplicar dosis (v/v) de diatomita en suelo Fr.A. y Fr.Ar.A.

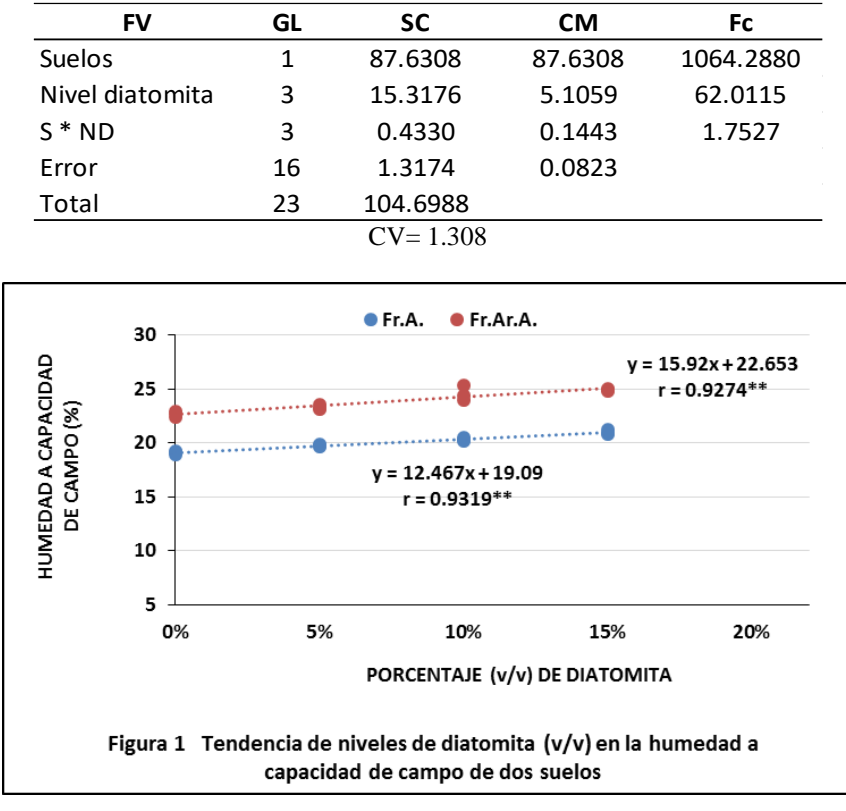

La figura 1, muestra que la tendencia del efecto de aplicar niveles crecientes de diatomita, aumenta la capacidad de campo, en ambos suelos, ajustándose en a funciones lineales altamente significativas (Y= 22.653 + 15.92x; r = 0.9274\*\*; Y = 19.09 + 12.467x, r = 0.9319\*\*) para los suelos Fr.Ar. A y Fr.A., respectivamente. Implica por tanto que a mayor dosis de diatomita mayor es la capacidad de retener agua a capacidad de campo y por ende agua útil para las plantas, de este modo incrementos de 5, 10 y 15% (v/v) de diatomita, acrecienta hasta en 2.87%, 8.39%, 9.87% en Fr.Ar.A. y 3.14%, 6.46%, 9.77% en Fr.A., todos ellos respecto al testigo. Los efectos sobre el contenido de humedad de ambos suelos es producto de la incorporación de una diatomita altamente porosa y de elevada superficie específica como lo afirman Noferesti et al. (2018) y Verdeja et al. (1992), cuyas características especiales aumentan los espacios porosos del suelo, como lo afirman Hu et al. (2017), indicando que los mesoporos en esta roca sedimentaria son de vital importancia para el control de la humedad, comparable a las zeolitas y piedra pómez, con igual eficiencia al aumentar la capacidad de campo, como lo afirman Boyraz y Nalbant (2015). Comparativamente a otros trabajos, nuestros hallazgos son de menor proporción, debido a los niveles empleados, así como al tamaño estándar utilizado (2 mm), pues son menores a los que reportaron Aksakal et al. (2012), que aumentan la capacidad de campo en 30% en suelo franco arenoso y en 43.78% en suelo de textura arenosa, respecto al control; aplicando 30% (v/v) de diatomita. Utilizando el mismo nivel y diatomita de China, Qu y Sun (2016), encuentran que se aumenta el contenido óptimo de humedad (28.7%, 22.4% y 25.3%) de suelos limoso, franco limoso y franco arcilloso limoso, respectivamente. Finalmente Noferesti et al (2018), utilizando diatomita de Birjand (0.65 g.m-3) en dosis crecientes (10-20-40-80 g)/kg y tamaños (0-2, 2.36-4.75, 4.75-12.5, 12.5-19 mm) en suelo arenoso, encontró que la incorporación de 1% de diatomita (10g/kg suelo), aumenta en 0.6 por ciento la capacidad de almacenamiento de agua, siendo las partículas más gruesas de diatomita (4.75-19 mm) de mayor efecto en la retención de humedad. Por lo tanto, el efecto de las diatomitas depende de sus características intrínsecas, del tamaño de enmienda, de la cantidad aplicada y del tipo de suelo, entre otros. Los niveles de diatomita de tamaño de 2 mm utilizados, muestran menor efecto, respecto de los otros investigadores, sin embargo, ese incremento podría ser de gran utilidad para la nutrición de la planta, la resistencia a la escasez de agua y la prolongación de la frecuencia de riego.

### **DEL EFECTO EN LA DENSIDAD APARENTE DEL SUELO**

La densidad aparente del suelo varia en forma altamente significativa en el suelo franco arcillo arenoso (Fr.Ar.A) por efecto de la aplicación de las dosis crecientes de diatomita, como se observa en las tablas 3.3 y 3.4 del análisis de varianza y el de efectos simples, respectivamente. La tendencia del incremento de dosis de diatomita es a disminuir las densidades aparentes hasta alcanzar 1.18 y 1.19 g.cc-1 con 10 y 15% (v/v) de diatomita; ajustándose a una tendencia lineal significativa (Figura 2) con un nivel de disminución promedio de 5.20%, respecto del testigo. Significa que la incorporación de diatomita al suelo, incrementa el volumen total del mismo, debido al incremento de poros totales y es dependiente de la textura, tal como reporta Tanveera (2016), quien encuentra que la densidad aparente del suelo mostró una correlación negativa con la arcilla, el contenido total de materia orgánica y la porosidad, excepto con el contenido de arena, concordando con Easton y Bock, (2016) quienes refieren que la densidad de volumen o aparente es un indicador importante de la porosidad del suelo. Esto último en nuestro caso se demuestra con la correlación altamente significativa hallada entre la densidad aparente y el contenido de poros totales del suelo Fr.Ar. A (Figura 3). La disminución encontrada, de este modo estaría favoreciendo a la aireación y la capacidad de absorción del suelo. Nuestro trabajo es concordante con lo reportado por Aksakal et al. (2013), al emplear 30% de diatomita disminuyen la densidad aparente en niveles de 10.4%, 14.0% y 9.0%, en suelos arenosos, textura franca y franco arcillosa. Qu y Zhao, (2015), con diatomita de China, aumenta macro agregados (partículas mayores a 0.25 mm), en dos tipos de suelos agrícolas y disminuye la densidad aparente. De manera similar Qu y Sun (2016) refieren que (30% v/v) de diatomita disminuyó la densidad aparente en niveles de 8.7%, 10.3% y 13.2% de los suelos limoso, franco limoso y franco arcilloso limoso, respecto al control. Similar reporte lo hacen Angin et al. (2016), aplicando 30% de diatomita al suelo.

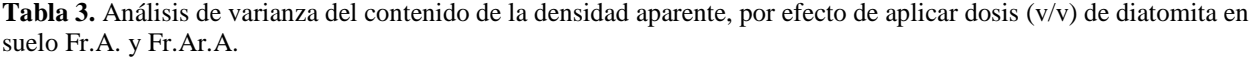

| FV              | GL | <b>SC</b>     | <b>CM</b> | Fc        |
|-----------------|----|---------------|-----------|-----------|
| Suelos          | 1  | 0.27246       | 0.27246   | 2028.57** |
| Nivel diatomita | 3  | 0.00602       | 0.00201   | $14.95**$ |
| $S * ND$        | 3  | 0.00674       | 0.00225   | $16.72**$ |
| Error           | 16 | 0.00215       | 0.00013   |           |
| Total           | 23 | 0.28737       |           |           |
|                 |    | $CV = 0.8748$ |           |           |

**Tabla 4**. Análisis de varianza de los efectos simples de la densidad aparente, por efecto de aplicar dosis (v/v) de diatomita en suelo Fr.A. y Fr.Ar.A.

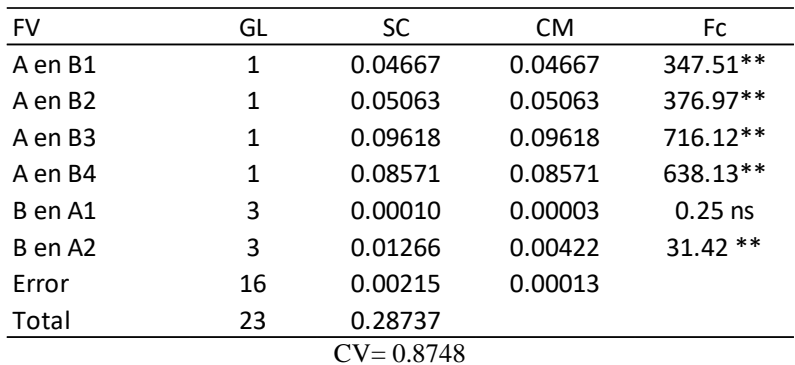

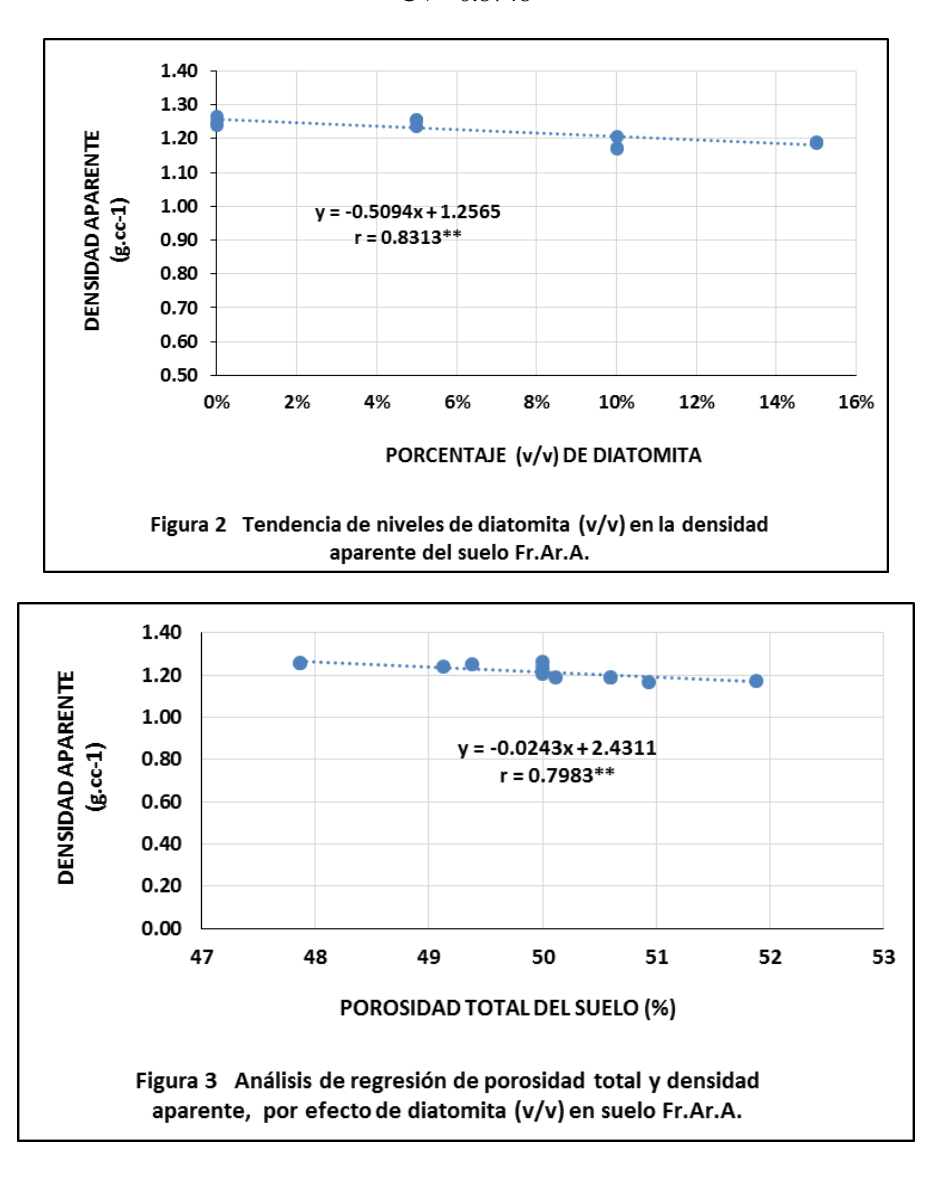

En suelo franco arenoso, las dosis de diatomita de Quicapata, no influye en la variable densidad aparente, este hecho probablemente obedezca al tipo de poros que se incrementan en la diatomita y el tamaño de poros que éste provocaría en el suelo por el tamaño de diatomita aplicada (2mm) que resulta más grande a las fracciones de arena fina del suelo, contrariamente a lo hallado por Noferesti et al. (2018), quienes en suelo arenoso reportan disminución de la densidad aparente, empleando 80 g de diatomita /kg de suelo (8% p/p).

### **DEL EFECTO EN EL PORCENTAJE DE POROSIDAD DEL SUELO**

El contenido de poros totales del suelo varía en forma altamente significativa (ANVA tabla 3.5), siendo mayor (49.5 - 50.44%) en el suelo franco arcillo arenoso, respecto del franco arenoso (44.29 – 40%). Sin embargo, la diferencia altamente significativa del contenido de poros totales, por efecto de la aplicación de dosis crecientes de diatomita, se observa solamente en el suelo Fr.A. (Tabla 3.6); y posee una tendencia lineal significativa (Figura 4), se observa que la relación es inversa dado que la porosidad total disminuye hasta un promedio de 9.66%, respecto al testigo, con la dosis de 15% (v/v) de diatomita, sin diferencia del nivel de 10% (v/v). La

porosidad total, corresponde a la porción del volumen del suelo que no está ocupado por material sólido y el contenido, depende de varios factores como la densidad aparente, el porcentaje de materia orgánica, arcillas, sesquióxidos y carbonatos del suelo, quienes interaccionan formando agregados, contribuyendo así a la porosidad. De otro lado se debe considerar que los poros pueden ser macro, meso y microporos, siendo los últimos los vinculados con el agua y los macroporos con el aire. La sola incorporación de diatomita, por sus características intrínsecas de elevada porosidad (81.54 - 83.76%) y superficie específica (Verdeja et al. 1992) aumentarían los meso y microporos en los suelos (Hu et al., 2017); sin embargo al tratarse de partículas de 2 mm de diámetro, tamaño superior al de las arenas finas del suelo franco arenoso estudiado, simultáneamente estarían incorporando macro poros, al volumen total de ellos en el suelo, por ello la porosidad total del mismo disminuye, con el aumento de diatomita, dado que a mayor tamaño de poros, es menor la porosidad total del suelo (Brady & Weil, 2008). El resultado es análogo con lo hallado por Boyraz y Nalbant (2015) quienes indican reducción de porosidad de suelo de textura moderadamente fino al aumentar diatomita, zeolita o piedra pómez.

**Tabla 5.** Análisis de varianza del porcentaje de porosidad del suelo, por efecto de aplicar dosis (v/v) de diatomita en suelo Fr.A. y Fr.Ar.A.

| FV              | GL           | <b>SC</b><br><b>CM</b> |          | Fc.       |  |
|-----------------|--------------|------------------------|----------|-----------|--|
| <b>Suelos</b>   | 1            | 420.0374               | 420.0374 | 286.67**  |  |
| Nivel diatomita | 3            | 16.5327                | 5.5109   | $3.76$ ns |  |
| $S * ND$        | 3            | 25.8722                | 8.6241   | $5.88*$   |  |
| Error           | 16           | 23.4433                | 1.4652   |           |  |
| Total           | 23           | 485.8856               |          |           |  |
|                 | $CV = 2.650$ |                        |          |           |  |

**Tabla 6.** Análisis de varianza de los efectos simples del porcentaje de porosidad del suelo, por efecto de aplicar dosis (v/v) de diatomita en suelo Fr.A. y Fr.Ar.A.

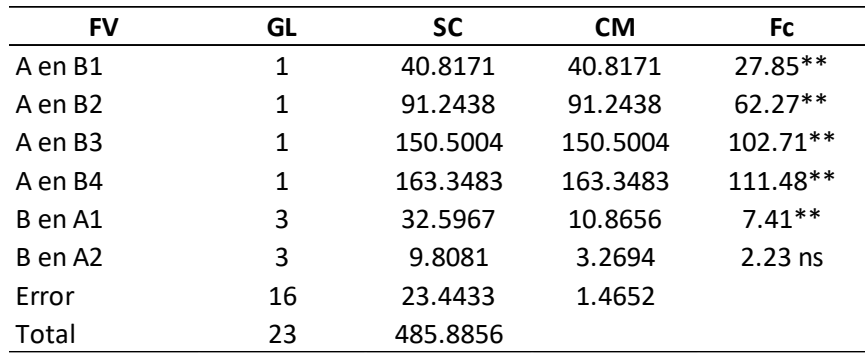

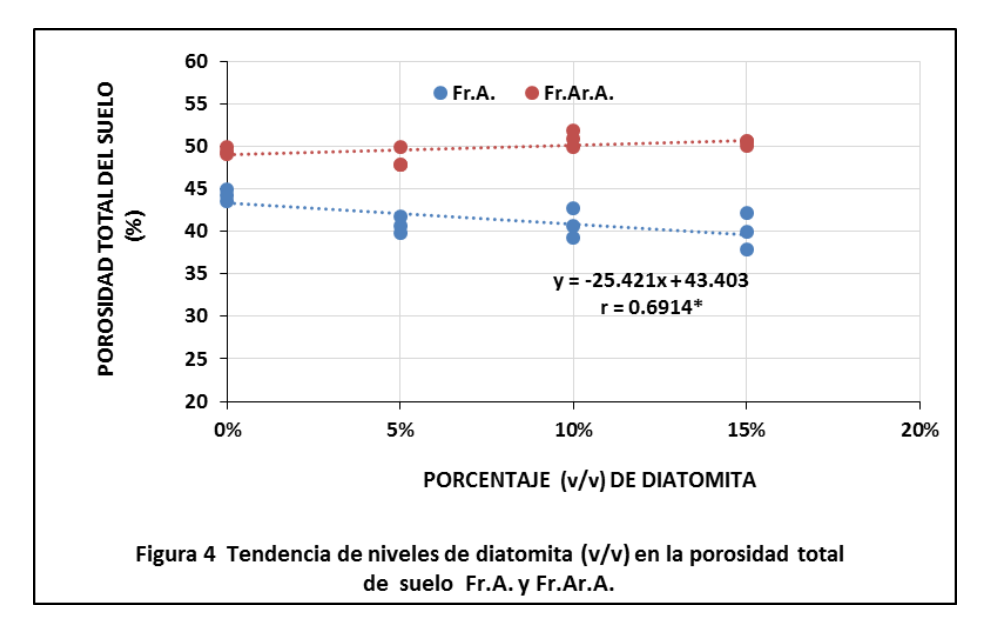

Efecto contrario tiene las dosis de diatomita de Quicapata en el suelo Fr.Ar.A. donde no existe diferencia estadística significativa entre niveles; sin embargo se observa una tendencia creciente (Figura 4), que probablemente obedezca a que la diatomita interactúe con las arcillas del suelo (30%) y la materia orgánica por sus propiedades coloidales y

favorezcan al contenido de agregados con microporos internos, de este modo aumentarían los micro y mesoporos como lo reporta Qu y Zhao (2015); a diferencia del efecto sobre el suelo franco arenoso. De este modo, en la figura 5, se observa correlación lineal significativa entre el porcentaje total de poros en el suelo con la capacidad de campo del mismo, que aumenta con el incremento de poros totales del suelo Fr.Ar.A. Esta variable es de vital importancia, por su influencia no solo en el crecimiento de raíces y otros microorganismos, contribuye con servicios ambientales hidrológicos, como la captación, transporte y almacenamiento del agua en cualquier cuenca.

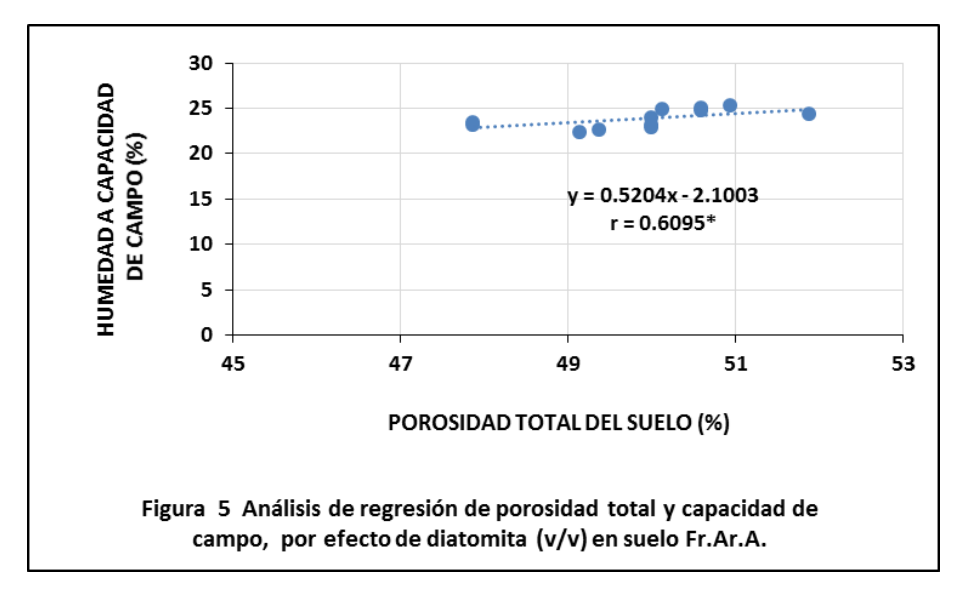

## **DEL EFECTO EN LA DENSIDAD REAL DEL SUELO**

La densidad real o densidad de partículas de ambos suelos evaluados, no muestran diferencia significativa, salvo una ligera variación entre suelos cuando no se aporta diatomita, lo cual es propio de la naturaleza mineralógica del Fr.A. que resulta ligeramente mayor que el Fr.Ar.A. (ANVA tabla 3.7 - figura 6). La diferencia matemáticamente detectada es cuando se aplican los niveles de diatomita, que permite una disminución de la densidad real, con tendencia lineal y significativa (Figura 6), en ambos suelos. La densidad real, es un parámetro dependiente de la composición mineralógica, el contenido de materia orgánica e influenciado por el tamaño de partículas debido al cambio gradual de la composición mineralógica (Brogowski et al. 2014). Así en el suelo Fr.A., con fracciones dominantes de arena (70%), compuesto eminentemente de cuarzo de densidad de 2,65 g.cc-1 y menor contenido de materia orgánica, tendrá una densidad real ligeramente mayor respecto del Fr.Ar.A. que poseen menor arena y mayor material fino como arcilla y materia orgánica, en razón a que la densidad real, representa el promedio compuesto de la densidad de todas las partículas que componen el suelo (Hao et al. 2019). Los resultados son comparables a los hallados por Schojoning 2017, quienes demuestran que hay una clara disminución de la densidad de partículas, con el aumento del contenido de materia orgánica, es decir un compuesto de baja densidad real (1.3 a 1.5 g.cc<sup>-1</sup>). Por su parte Brogowski et al., 2014, refiere que la densidad de partículas de las fracciones disminuye a partir de granos con un diámetro de 1.0 a 0.1 mm a <0.002 mm (arcilla); por ello Schojoning (2017), refiere que la densidad real de arcillas es de 2.86 g.cc<sup>-1</sup> y la combinación de contenido de arcilla y materia orgánica del suelo podría explicar aproximadamente un 92% de la variación en la densidad real evaluado. Nosotros empleamos diatomita de 2 mm de diámetro, material sedimentario muy poroso y ligero, que posee una densidad real entre 2.24 - 2.25 g.cc<sup>-1</sup> (Verdeja et al. 1991; Ramírez, 2012). Por cuanto, debido al tamaño (2 mm) y menor masa, aumentaría el volumen de los sólidos, disminuyendo así la densidad real, siendo más observable en los suelos Fr.A. cuyas densidades cambian de 2.56 a 2.38 g.cc<sup>-1</sup> con la dosis alta de diatomita (15% v/v). En tanto en el suelo Fr.Ar.A. no existe variación significativa (2.48 a 2.40 g.cc<sup>-1</sup>); debido a que el suelo posee arcilla -dominadas por minerales secundarios de aluminosilicato- y materia orgánica, que influyen en el peso y las reacciones de agregación.

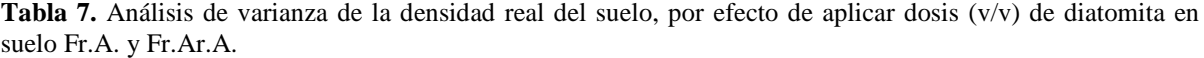

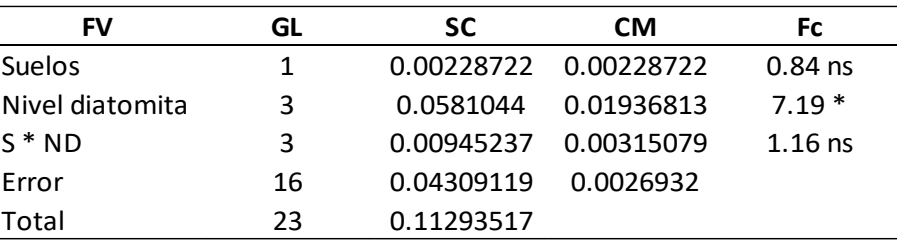

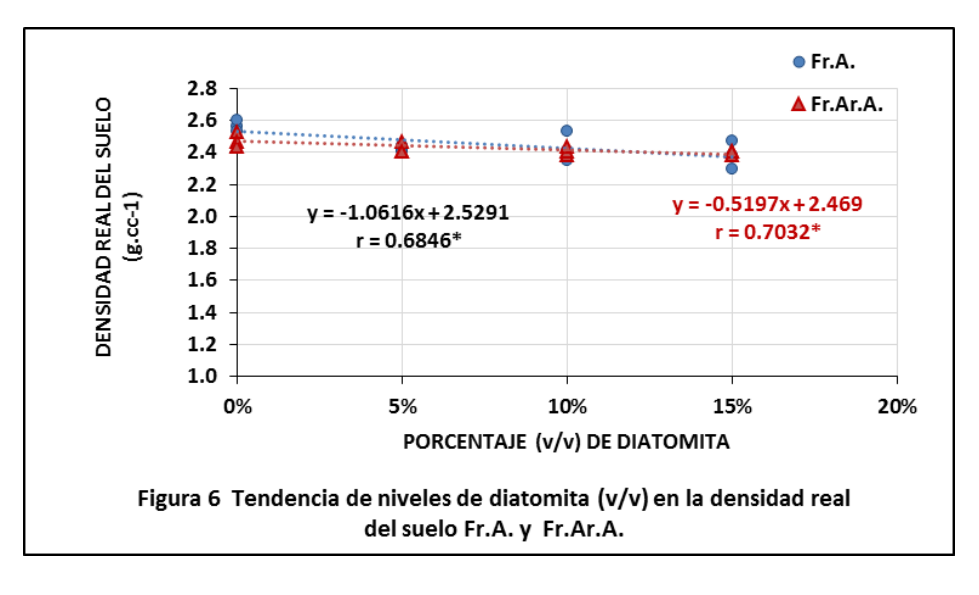

## **REFERENCIAS BIBLIOGRAFICAS**

Aksakal, E.L.; Angin, I. y Oztas, T. 2012. Effects of diatomite on soil physical properties. Catena 88. 1-5. Aksakal, E.L.; Angin, I.; Oztas, T. 2013. Effects of diatomite on soil consistency limits and soil compactibility. CATENA, 101: 157-163.

Angin, I. Saib, S. y Aksakalb, E.L. 2016. Effect of diatomite on physical properties of soils subjected to freeze-traw cycles. Soil and Tillage Research, 160: 34–41

Artyszak, A., 2018. Effect of Silicon Fertilization on Crop Yield Quantity and Quality—A Literature Review in Europe. Plants 2018, 7, 54.

Boyraz, D. y Nalbant, H. 2015. Comparison of zeolite (Clinoptilolite) with diatomite and pumice as soil conditioners in agricultural soils. Pak. J. Agri. Sci., vol. 52(4), 923-929.

Brady, N y Weil, R. 2008. The nature and properties of soils. 14 ed. Columbus, Ohio. Pearson Prentice hall. 990p. Brogowski, Z.; Kwasowski, W. y Madyniak, R. 2014. Calculating particle density, bulk density, and total porosity of soil based on its texture. Soil Science Annual. Vol. 65 N° 4: 139–149

Buckman, H. y Brady, N. 1993. Naturaleza y Propiedades de los Suelos. 5ª Edición. México. U.T.E.H.A. Pp. 590. Cerda, M., 2019. Niveles y finura de diatomita en propiedades químicas de suelo ácido altoandino en invernadero-Ayacucho. Universidad Nacional De San Cristobal de Huamanga. Perú.

Easton, A. M. y Bock, E. 2016. Soil and Soil Water Relationships. Produced by Communications and Marketing, College of Agriculture and Life Sciences, Virginia Tech.

Hao, X.; Ball, B.C.; Culley, J.L.B.; Carter, M.R. y Parkin, G.W. 2019. Chapter 57 Soil density and porosity. In MR. Carter, & EG. Gregorich (Eds.), Soil Sampling and Methods of Analysis (pp. 743 - 759). Boca Raton, USA: Canadian Society of Soil Science.

Heathera, C. y Carolec, P. 2007. Silica in plants: Biological, Biochemical and Chemical Studies. Annaln of Botany 100:1383-1389.

Henk-Maarten, L., 2018. The Effects of Foliar Sprays with Different Silicon Compounds. Plants, 7, 45.

Hu, Z.; Zheng, S.; Zhao, Ch.; Yan, Y.; Sun, Z.; Yin, S., 2017. Effect of Pore Structure on the Humidity Controlling Performance of Diatomite. Journal Science and Technology for the Built Environment. Volume 23 - Issue 8

Khraisheh, M.A.M.; Al-degs, Y.S. y Mcminn, W.A.M., 2004. Remediation of wastewater containing heavy metals using raw and modified diatomite. Chemical Engineering Journal 99, 177–184.

Lobet, G.; Couvreur, V.; Meunier, F.; Javaux, M.; y Draye, X. 2014. Plant Water Uptake in Drying Soils. Plant Physiology, Vol. 164, pp. 1619–1627.

Minasny, B. y Mcbratney, A.B.2018. Limited effect of organic matter on soil available water capacity. European Journal of Soil Science.69, 39–47.

Noferesti, H.; Sayyari-Zahan; M.; Basirani, H., 2018. Investigating the role of diatomite admixing on the water absorption and retention capacity of the soil. Proceedings of the International Academy of Ecology and Environmental Sciences, 8(3): 183-193

Porta, J.; López, M. y Roquero, C. 2003. Edafología para la Agricultura y el Medio Ambiente. Ediciones Mundi – Prensa. Madrid, España.

Qu, J. L. y Zhao, D., 2015. Experiment on improvement of farming property of Shanghai calcareous soil and yellow soil by diatomite. Journal of Water Resources and Water Engineering. 6; 202-206.

Qu, J.L. y Sun, Z., 2016. Role of diatomite in modifying tillable properties of soils. Journal of Earth Science and Climatic Change, 7:2.

Ramírez, J. F. 2012. Evaluación geológica de diatomitas en la Cuenca Ayacucho y sus implicancias económicas. Tesis Ingeniero geólogo. Universidad Nacional de Ingeniería. Lima-Perú.

Rogers, D.H.; Aguilar, J.; Kisekka, I.; Barnes, Ph.L.; Lamm, F.R., 2014. Irrigation Management. Series Soil, water, and plant relationships. Kansas State University Agricultural Experiment Station and Cooperative Extension Service.

Round, F.E; Crawford, R.M. y Mann, D.G. 1990. Diatoms: Biology and Morphology of the Genera. Cambridge University Press, p- 747.

Sahebi, M.; Hanafi, M.M.; Akmar, A.S.N.; Rafii, M.Y.; Azizi, P.; Tengoua, F.F.; Azwa, J.N.M. y Shabanimofrad, M., 2015. Importance of Silicon and Mechanisms of Biosilica Formation in Plants. BioMed Research International, Article ID 396010, 16 p.

Schjonning, P.; McBride, R.A.; Keller, T. y Obour, P.B. 2017. Predicting soil particle density from clay and soil organic matter contents. Geoderma 286. 83–87

Tanveera, A.; Tasawoor, A. K.; Parvaiz, A. T. y Mehrajuddin, N. 2016. Relation of Soil bulk Density with Texture, Total organic matter content and Porosity in the Soils of Kandi Area of Kashmir valley, India. International Research Journal of Earth Sciences. Vol. 4(1), 1-6

Tripathi, D.K.; Singh, V.P.; Ahmad, P.; Chauhan, D.K.; Prasad, S.M. 2016. Silicon in Plants: Advances and Future Prospects. 1st. Edition .CRC Press. India.

Verdeja, L.; Vásquez, E.; Barranzuela, J. 1993. Materias primas minerales no metálicas: las diatomitas en el Perú. Minería, N° 220-221, Febrero 1993, p. 8-17.

Williams, A.; Hunter, M.C.; Kammerer, M.; Kane, D.A.; Jordan, N.R.; Mortensen, D.A.; Smith, R.G.; Snapp, S. y Davis, A.S., 2016. Soil Water Holding Capacity Mitigates Downside Risk and Volatility in US Rainfed Maize: Time to Invest in Soil Organic Matter? PLOS ONE 11(8): e0160974.

Wu, J., Yang, Y.S. y Lin, J., 2005. Advanced tertiary treatment of municipal wastewater using raw and modified diatomite. Journal of Hazardous Materials B127, 196–203.

# **USO DEL FIPRONIL DURANTE LA ETAPA DE GESTACIÓN Y CRÍA DE CUYES EN AYACUCHO, 2019**

### **Raúl Arones Quispe**

Unidad de Investigación e Innovación de Ciencias Agrarias Programa de Investigación en Pastos y Ganadería-Área de Ganadería y Nutrición E-mail: raul.arones@unsch.edu.pe

## **RESUMEN**

**Objetivo:** evaluar la dosis mínima de aplicación externa de fipronil en cuyes durante la etapa de gestación y cría para el control de ectoparásitos en Ayacucho, 2,019. **Material y métodos***:* se evaluó el efecto antiparasitario en nueve cuyes hembras desde el momento del empadre al someterlas a una dosis reducida de fipronil cuyo efecto se observó a través de la carga parasitaria y el incremento de peso vivo. Se aplicó un diseño en Bloque Completamente Ramdomizado con tres tratamientos y tres repeticiones. **Resultados***:* No se encontró diferencias estadísticas en el incremento de ácaros ni en el incremento de peso vivo. La población de ácaros disminuyó de  $16.8 \pm 2.8$  a  $3.1 \pm 2.3$ ácaros por animal durante la primera gestación. Al reducir las condiciones de desinfección del alojamiento, la población de ácaros disminuyó de 99.6 ± 22.4 a 32.8 ± 8.2 ácaros por animal durante la segunda gestación. Esta cantidad no fue importante para influir en la producción del animal. El peso vivo se incrementó en 228.4  $\pm$  67.1 en promedio. Los costos de sanidad fueron ligeramente superiores al 2% siendo los más convenientes cuando se usó el fipronil. **Conclusión**: Existe evidencia que al reducirse el uso del fipronil en un 50%, se puede controlar el número de ácaros en cuyes durante la gestación y cría; sin embargo, es necesario evaluar la efectividad del insecticida, así como el manejo de las condiciones del alojamiento en crianza de los animales

Palabras clave: ectoparásitos, cuyes en gestación y cría, fipronil*.*

# **USE OF FIPRONIL DURING THE STAGE OF PREGNANCY AND BREEDING OF CUYES IN AYACUCHO, 2019**

## **ABSTRACT**

**Objective:** to evaluate the minimum dose of external application of fipronil in guinea pigs during the gestation and breeding stage for the control of ectoparasites in Ayacucho, 2,019. **Material and methods***:* the antiparasitic effect was evaluated in nine female guinea pigs from the moment of breeding, when they were subjected to a reduced dose of fipronil, the effect of which was observed through the parasite load and the increase in live weight. A Completely Ramdomized Block design with three treatments and three repetitions was applied. **Results:** No statistical differences were found in the increase in mites or in the increase in live weight. The mite population decreased from  $16.8 \pm 2.8$  to  $3.1 \pm 2.3$  mites per animal during the first pregnancy. By reducing the disinfection conditions of the housing, the mite population decreased from  $99.6 \pm 22.4$  to  $32.8 \pm 8.2$  mites per animal during the second gestation. This amount was not important to influence the production of the animal. The live weight increased by  $228.4 \pm 67.1$ on average. Health costs were slightly higher than 2%, being the most convenient when fipronil was used. **Conclusion:** There is evidence that by reducing the use of fipronil by 50%, it is possible to control the number of mites in guinea pigs during gestation and breeding; however, it is necessary to evaluate the effectiveness of the insecticide, as well as the management of the housing conditions in rearing the animals.

Keywords: ectoparasites, guinea pigs in gestation and breeding, fipronil.

# **INTRODUCCIÓN**

El fipronil es un insecticida de uso común debido a su fácil aplicación y rápida respuesta en las granjas de cuyes (Aronés, 2018). Este producto se caracteriza por ser de amplio espectro cuyo uso como antiparasitario externo en animales domésticos, se ha incrementado desde los años noventa (Eaton y Gallagher, 2010). El fipronil fue sintetizado para controlar pulgas (Murphy, 2015), garrapatas y ácaros (Harcourt-Brown, 2002), de perros y gatos. El uso en cuyes es discutible; mientras Maguire y Hawk (2012), sugieren aplicación sólo externa; Hoppmann y Barron (2007), no lo recomiendan. El efecto y la dosis de aplicación del fipronil fue estudiada tanto en animales de laboratorio (Kumar et al., 2015), como en granjas comerciales de cuyes de la sierra peruana (Vidal, 2006). En el departamento de Ayacucho, el uso del fipronil se ha masificado debido a la versatilidad y efectividad del producto en el control de ectoparásitos; sin embargo, debido a factores culturales muchos criadores están utilizando el producto en forma indiscriminada, ya que aún en la región de Ayacucho, no se ha demostrado los efectos inmediatos por el uso del producto encima de la dosis recomendada (Aronés, 2018).

En la ciudad de Ayacucho, el consumo de carne de cuyes es importante; se ha observado, que los centros de expendio de alimentos preparados con base en carne de cuyes utilizan animales que fueron tratados con fipronil como antiparasitario externo (Aronés, 2018). En el departamento de Ayacucho se benefician 21,188 cuyes mensualmente para ofrecerlos en distintos platos. Este producto se produce en diferentes sistemas de producción como actividad generadora de ingresos familiares, ocupando a unas 2,693 familias criadoras ubicadas en las provincias de Huamanga, Huanta y La Mar en el departamento de Ayacucho (SOLID, 2007). Debido al fácil uso del fipronil como antiparasitario externo, es común observar, aplicaciones de dos a tres veces superiores a la dosis recomendada, inclusive durante la etapa de gestación cuyo efecto al parecer se prolonga más allá de concluida la etapa de cría. En ese sentido, debido a la sobredosis de uso no solo se estaría produciendo efectos negativos en la salud del animal, del criador y del consumidor, sino que también perjudicaría en el nivel de ingresos del criador en un futuro cercano, debido a que en el caso de demostrarse el uso indiscriminado en la región; la reacción negativa del consumidor sería impredecible, quien podría hasta dejar de consumir el producto si fuera consciente del problema (Aronés, 2018).

En ese sentido, el presente estudio tiene como objetivo evaluar el efecto del antiparasitario externo fipronil en cuyes durante la fase de gestación y cría en Ayacucho durante el periodo 2019, a fin de contribuir con mayor información en control de calidad de la producción de carne de cuyes. Los objetivos secundarios fueron:

- Determinar la carga parasitaria de cuyes durante la fase de gestación y cría.
- Evaluar el incremento de peso de cuyes durante la fase de gestación y cría.

Las técnicas de experimentación a usarse permitirán conocer la modalidad y cantidad mínima de uso del insecticida. Generada la información con relación al uso adecuado del fipronil en todas sus etapas de crianza, se estaría también fortaleciendo las actividades de instituciones regulatorias como el SENASA y el MINSA, quienes tienen que ver también con controlar y regular el uso adecuado del producto para prevenir cualquier daño en la salud del animal, del criador y del consumidor.

# **MATERIAL Y MÉTODOS**

El presente trabajo se realizó en el Galpón de Cuyes del Programa de Investigación en Pastos y Ganadería de la Universidad Nacional de San Cristóbal de Huamanga, ubicada en el noreste de la ciudad de Ayacucho a una altitud de 2761 m.s.n.m.,13°23' Latitud Sur y 74°12' Longitud Oeste. El clima de Ayacucho se caracteriza entre otras particularidades por variaciones y cambios bruscos de temperatura entre el día y la noche, la temperatura media anual fluctúa entre los 12.5 °C y 18.5 °C; y los meses de mayor calor corresponde a los meses con mayor precipitación (enero, febrero y marzo) en la cual la temperatura máxima sobrepasa los 24 °C. La temperatura mínima fluctúa entre los 9 a 10 °C. Los meses de temperaturas bajas corresponde a los meses de secano (mayo, junio y julio), produciéndose heladas esporádicas. La precipitación en la ciudad de Ayacucho, se inicia mayormente en la estación de primavera. Durante la estación de verano, las precipitaciones cíclicas y continuas, varía entre 250 a 580mm., concentrándose durante el verano. La humedad relativa fluctúa entre 50 y 60 %.

El trabajo de investigación aplicada consideró un nivel de investigación experimental. Asimismo, se utilizó la estadística descriptiva como instrumento de caracterización del estudio. El trabajo considera a la población de cuyes en crianzas semi-intensivas en la zona norte del departamento de Ayacucho.

La metodología del trabajo de investigación consideró como elementos: un galpón como alojamiento, que consistió en piso de concreto, paredes de ladrillo y cemento, con iluminación y la ventilación controlada con unas dimensiones de ocho metros de largo y dos metros de ancho. En dicho lugar se habilitó pozas de dimensiones 1.00 x 0.60 x 0.45m, para ello se utilizó ladrillos previamente lavados con agua y desinfectados con cal. El piso fue de concreto sobre el cual se colocó una capa de paja de kikuyo (cama de 5 cm) sobre el cual se alojaron los animales. El objeto de estudio fueron los animales que consistió en un lote homogéneo de nueve cuyes hembras y tres machos reproductores seleccionados de la línea Perú. Estos animales se agruparon de acuerdo a la coloración del pelaje y fueron alimentados con alfalfa verde administrado según el 30% con relación a su peso vivo.

El trabajo consistió en utilizar el fipronil como insecticida de uso externo utilizado para controlar ectoparásitos en la producción de carne de cuyes. El fipronil se utilizó en dos dosis diferentes teniendo en cuenta la dosis recomendada de 1 mL por cada diez kilogramos de peso vivo del animal (02 gotas por cada kilogramo de peso vivo). Para ello, se seleccionaron al azar 9 cuyes hembras y tres machos, todos de reemplazo. La edad de los animales fue de tres meses de edad en el caso de las hembras y de cuatro meses, en el caso de los machos y un peso vivo entre 700 y 900 gramos. El producto fue aplicado a los animales seleccionados en el momento del empadre, sobre la piel, en la parte dorsal central de la región del cuello y de la grupa según la dosis de cada tratamiento. Seguidamente se aplicó el producto a la en la región entre el cuello y la cruz del animal, según los siguientes tratamientos: T-1, aplicación de dos gotas de fipronil por kilogramo de peso vivo; T-2, aplicación de una gota de fipronil por kilogramo de peso vivo; y, T-3, aplicación de barbasco en polvo (control).

El propósito fue evaluar el efecto del fipronil utilizando como antiparasitario externo durante la etapa de gestación y cría de hembras, para lo cual se implementó un diseño completamente al azar con tres tratamientos: (1) aplicación del fipronil en gotas (2, 1 y 0); y tres repeticiones, donde cada animal constituyó una unidad experimental. Se utilizó un total de 12 animales en el experimento, nueve hembras y tres machos. Quincenalmente, se controló el peso de los animales y; diariamente, el consumo de alimentos. Los alimentos se proporcionaron a las 7:00 am, y 5:00 pm.

Se utilizó los programas estadísticos SAS versión 2013 para los análisis de datos respectivos. También se utilizó como auxiliar al programa Excel.

# **RESULTADOS Y DISCUSIÓN**

Aronés (2019), demostró que existe evidencia que el fipronil puede ser usado en cuyes en recría en un nivel de 50% menos con relación a la dosis recomendada. En ese sentido, el trabajo con hembras en gestación, inició con un estado de infestación diferente con relación a la población inicial de ácaros. La población al iniciar el trabajo, varió de 14 a 19 ácaros por animal, mientras que al final del periodo de evaluación fue de 1.3, 2.3 y 5.7 para cada tratamiento. Los decrementos totales en la carga parasitaria se muestran en la siguiente tabla.

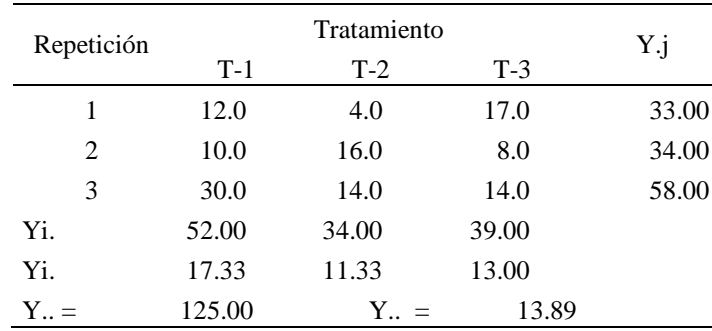

**Tabla 1.** Decremento de la carga parasitaria de cuyes en gestación según tratamiento.

La presencia del número de ácaros durante el experimento no sobrepasó las veinte unidades, por lo que presencia, indicó que su control estuvo dentro de lo recomendado (Aronés, 2005; Loayza, 2006). Sin embargo, si bien es cierto que según Esquivel (1994); citado por Chauca (1997), el complejo de ácaros que ocasionan daños a los cuyes, está representado por *Dermanyssus gallinae, Ornithonysus silviarum y Chiridiscoides caviae*; el género *Dermanyssus* es el más importante. Se ha observad, que, cuando la desinfección de las pozas no es adecuada y existe una población de ácaros, éstas van a influir en el acelerado incremento en las semanas siguientes. El control del complejo de ectoparásitos ya fue demostrado por Aronés (2005) y Loayza (2006), las medidas preventivas para reducir al mínimo posible la población de *Dermanyssus gallinae*, consistió en realizar una limpieza del alojamiento, de los equipos como las pozas y todos los materiales utilizados dentro del galpón. En los sistemas de crianzas que utilizan pozas con ladrillos superpuestos, se recomienda en un primer momento, lavarlos para eliminar la materia orgánica, luego se procede al oreado para su ventilación por unos 15 días. Finalmente, se procede a realizar la desinfección con cal viva. En el presente trabajo, el protocolo consideró reducir algunas medidas como la limpieza y montaje de las pozas en el mismo día de operación a fin de evaluar sus efectos, de allí que la respuesta en el tratamiento 3 fue distinta, pues se requirió aplicaciones semanales de harina de barbasco en polvo para mantener la población de ácaros al mínimo posible.

El ensayo se inició con animales destetados en la localidad de Ayacucho, en un galpón de cuyes. Los animales, tuvieron antecedentes de haber sido dosificados fipronil, tanto a sus progenitores como a ellos mismos. La aplicación con un antiparasitario líquido se realizó en el momento del empadre. El experimento concluyó a los 42 días de gestación, momento en el que se registró la carga parasitaria final.

El control de los ácaros, se realizó con el insecticida químico fipronil (Vidal, 2006) como el orgánico, recomendado por Aronés (2005) y Loayza (2006). El fipronil, tuvo una presentación líquida con una dosis de recomendación de 1 mL por cada 10 kilogramos de peso vivo, mientras que el insecticida orgánico fue el barbasco. Considerando el propósito del trabajo, los tratamientos planteados fueron: T-1: aplicación de dos gotas de fipronil por animal, T-2: aplicación de una gota de fipronil por animal; y, T-3: aplicación de barbasco en polvo combinado con ceniza. En todos los casos, la carga parasitaria de los animales de recría evaluados a nivel de las orejas, no sobrepasó las 20 unidades. Así, se vuelve a demostrar que los ectoparásitos posiblemente fueron controlados por el antiparasitario fipronil y por las aplicaciones semanales de barbasco. Durante el periodo de cría se tuvo un promedio de 2.8 crías por parto, lo que demuestra que los parámetros reproductivos se encuentran dentro de lo recomendado por Chauca

(1997) y Aronés (2018), donde evaluaron sistemas intensivos de crianza. Es de destacar que el sistema de alimentación estuvo basado únicamente en alfalfa verde.

En la Tabla 2, se muestra el análisis de varianza de los datos mostrados en la Tabla 1. No se registró diferencias significativas, demostrando que los métodos, procedimientos y productos utilizados fueron suficientes para mantener la carga parasitaria hasta el final del experimento. Sin embargo, si bien es cierto, que existe efecto de los pesticidas, es necesario tener en cuenta que la presencia de la materia orgánica es vital para acelerar la multiplicación de los ácaros. Asimismo, se ha observado que la densidad animal acelera el incremento de la carga parasitaria (Aronés, 2005).

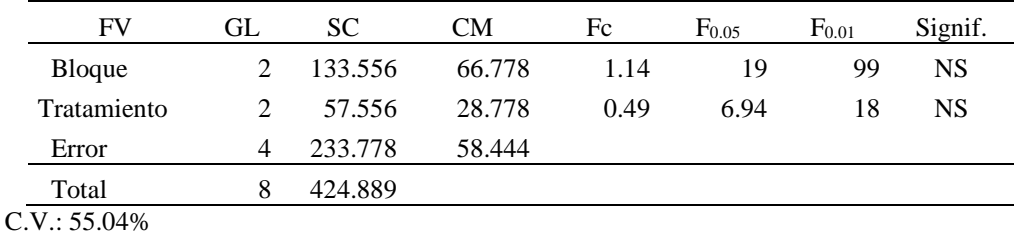

**Tabla 2.** Análisis de variancia de la carga parasitaria promedio según tratamiento.

Para evaluar los efectos de la mayor carga parasitaria en el animal por efecto de la no aplicación de un plan estricto sanitario y tratando de simular la crianza en sistemas familiares, se continuó con la evaluación en un segundo periodo de gestación.

**Tabla 3.** Decremento de la carga parasitaria de cuyes hembras durante la segunda gestación según tratamiento.

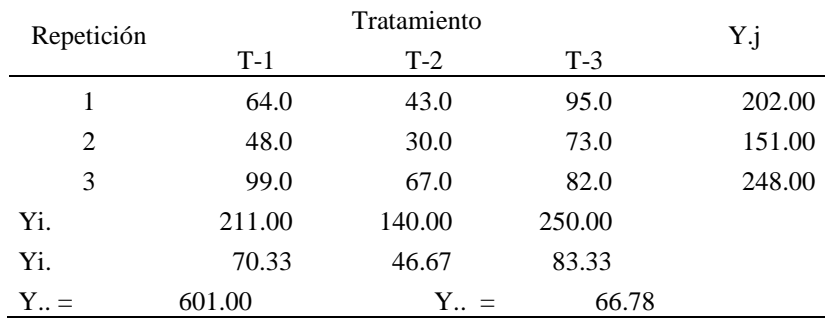

Como se pudo observar, en la segunda etapa, la población inicial de ácaros varió de 80 a 124 por animal, mientras que al final del periodo de evaluación, la variación fue de 24 a 41 ácaros por animal. Los decrementos totales en la carga parasitaria mostrados en el Tabla 3 se sometieron a un análisis estadístico, observándose los siguientes resultados.

**Tabla 4.** Análisis de variancia de la carga parasitaria en cuyes hembras durante la segunda gestación según tratamiento.

| GL | SC.      | CМ       | Fc   | F <sub>0.05</sub> | $F_{0.01}$ | Signif.   |
|----|----------|----------|------|-------------------|------------|-----------|
|    | 1569.556 | 784.778  | 4.24 | 19                | 99         | <b>NS</b> |
|    | 2073.556 | 1036.778 | 5.60 | 6.94              | 18         | <b>NS</b> |
| 4  | 740.444  | 185.111  |      |                   |            |           |
| 8  | 4383.556 |          |      |                   |            |           |
|    |          |          |      |                   |            |           |

C.V.: 20.37%

Los resultados indican que no existe diferencias estadísticas cuando los animales tienen una carga parasitaria menor a 100 ácaros por animal. Este resultado indica que la aplicación de una dosis consistente en una a dos gotas de fipronil por kilogramo de peso vivo, es suficiente para mantener una carga inferior a 100 ácaros por animal.

El peso vivo se evaluó en los animales en el momento del empadre y varió de 864 a 886 g. A los 42 días de la gestación, se registró un peso final que varió de 1094 a 1111 g por animal según el experimento planteado. Al considerar que después de este periodo y teniendo en cuenta que la carga parasitaria no se incrementó significativamente durante todo el ensayo, no se consideró necesario evaluar los pesos más allá de esta etapa. Para demostrar que no hubo efecto de la carga parasitaria en el peso de los animales se procedió a evaluar los decrementos correspondientes según la siguiente tabla:

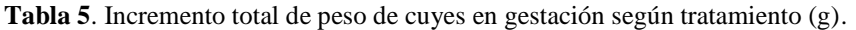

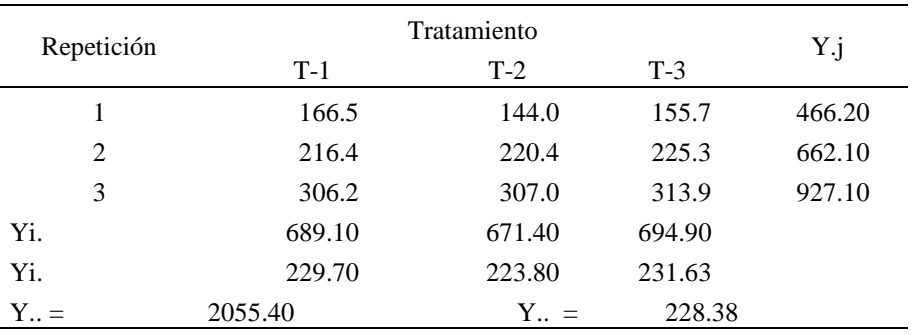

Seguidamente, se procedió con realizar el análisis de variancia correspondiente que se muestra en la Tabla 6. Nótese, que existen tres niveles en el peso de los animales. Los pesos corresponden a animales de la raza Perú con buenas características genética que responden adecuadamente a un sistema de crianza intensivo.

**Tabla 6.** Análisis de variancia del incremento total de peso de cuyes según tratamiento.

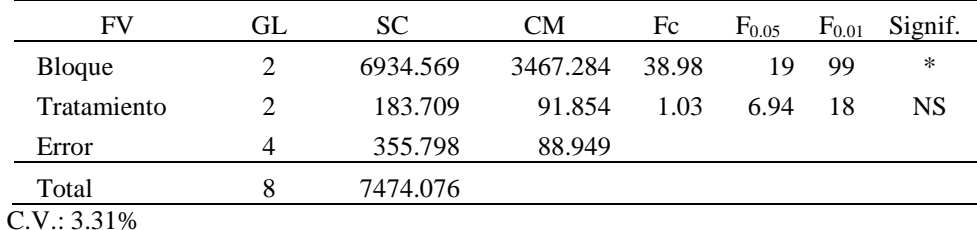

Al realizar el análisis estadístico de los incrementos totales de peso durante la gestación de cuyes, según el diseño bloque completamente ramdomizado, no se encontró diferencias estadísticas entre los tratamientos propuestos, por lo que se demuestra que el uso del antiparasitario químico fipronil usado en una dosis de una a dos gotas por cada kilogramo de peso vivo, controlan la carga parasitaria y ésta no afecta significativamente el peso final de los animales. Es necesario indicar que la aplicación de un plan sanitario que se implemente en la granja es importante para garantizar la efectividad del antiparasitario externo, la genética del animal y el éxito del sistema de crianza.

Una variable interesante, lo constituyen los costos de sanidad por animal. Las características del presente trabajo fueron similares a las planteadas por Aronés (2019), en la que demuestra que dichos gastos no excedieron el 2%. El costo incluye al insecticida tanto químico como orgánico, la mano de obra que considera la aplicación del producto y la limpieza y desinfección de las pozas, así como el uso de los materiales y equipos utilizados durante el ensayo (Aronés, 2005; Loayza, 2006; Gómez,2006). Los costos cuando se usa el insecticida orgánico fue mayor, debido a que se realizaron aplicaciones semanales durante el experimento; éste detalle fue necesario realizar para garantizar la efectividad del tratamiento control. En este experimento, el objetivo no incluyó averiguar información sobre la toxicidad del producto y su efecto en la calidad de la carne (Eaton y Gallagher, 2010; Kumar, 2015; Murphy, 2005).

De los resultados anteriores se puede deducir que existe evidencia que el efecto del fipronil usado en una dosis reducida a la mitad (una gota por cada kilogramo de peso vivo) controla los parásitos externos en cuyes hembras durante la etapa de gestación y cría; sin embargo, para lograr ello es necesario garantizar la efectividad del insecticida, así como la adecuada desinfección del alojamiento de los animales.

# **REFERENCIAS BIBLIOGRÁFICAS**

Aronés, Raúl. 2019. Dosis mínima de aplicación de fipronil en el control de ectoparásitos de cuyes en recría en Ayacucho, 2018. Ayacucho: Universidad de Huamanga.

Aronés, Raúl. 2018. Zootecnia I, producción de animales con estómago simple. Ayacucho: Universidad de Huamanga. Ayacucho, Perú.

Aronés, Raúl. 2005. Dosis y formas de aplicación del barbasco en polvo en el control de ectoparásitos de cuyes en recría. Ayacucho: Universidad de Huamanga. 19p.

Chauca Francia, Lilia. Producción de cuyes (*Cavia porcellus*). Roma: FAO. 1997.

Chumbes, F. 2006. Manual de Crianza y Producción de Cuyes en Sierra. Huancayo, Perú.

Eaton, D. L., y E. P. Gallagher. 2010. 1.01 - General Overview of Toxicology. En Comprehensive Toxicology (Second Edition), editado por Charlene A. McQueen, 1-46. Oxford: Elsevier.

Gómez, Jenny. 2006. Uso del Barbasco *(Lonchocarpus nicou)* mediante Baños de Inmersión en el Control de Ectoparásitos de Cuyes. Tesis, Universidad de Huamanga.

Kumar, Sachin, Anil Kumar Sharma, Gaurav Nagar, y Srikant Ghosh. 2015. Determination and establishment of discriminating concentrations of malathion, coumaphos, fenvalerate and fipronil for monitoring acaricide resistance in ticks infesting animals. Ticks and Tick-borne Diseases 6 (3):383-87.

Harcourt-Brown, Frances. 2002. Chapter 4 - Therapeutics. En Textbook of Rabbit Medicine, 94-120. Burlington: Butterworth-Heinemann. Hodgson, Ernest. 2012. Chapter 7 - Metabolic Interactions of Pesticides. En Pesticide Biotransformation and Disposition, 149-78. Boston: Academic Press.

Hoppmann, Emily, y Heather Wilson Barron. 2007. Rodent Dermatology. Journal of Exotic Pet Medicine, Dermatologic Disease in Exotic Pets, 16 (4):238-55.

Loayza, Clementina. 2006. Niveles de barbasco (Lonchocarpus nicou) en polvo y ceniza en el control de ectoparásitos de cuyes mejorados durante la fase de recría. Tesis, Universidad de Huamanga.

Maguire, Sean y Hawk, Terrance. 2012. The Laboratory Rabbit, Guinea Pig, Hamster, and Other Rodents. Elsevier Inc.

Murphy, Lisa A. 2015. Environmental Toxicology: Considerations for Exotic Pets. Journal of Exotic Pet Medicine, Clinical Toxicology, 24 (4):390-97. [https://doi.org/10.1053/j.jepm.2015.08.003.](https://doi.org/10.1053/j.jepm.2015.08.003)

Solid. 2007. Cadena Productiva del CUY. https://issuu.com/smith\_huamanga/docs/cadena\_prod.\_cuy.

Vidal, A. 2006. Fipronil para el control de pulgas en cuyes (Cavia porcellus). XXIX Reunión Científica Anual-APPA 2006, 2006.

# **ÁRTICULOS ORIGINALES**

# **CIENCIAS BIOLÓGICAS**

# **DENSIDADES DE CARGA EN EL CRECIMIENTO DE ALEVINOS DE "PACO" P***iaractus brachypomus***. PICHARI - CUSCO, 2019**

## **Segundo T. Castro Carranza, Elya S. Bustamante Sosa**

Unidad de Investigación e Innovación de Ciencias Biológicas Programa de Investigación: Biodiversidad y Gestión Ambiental. Línea de investigación: Biodiversidad E-mail: [tcastroca@gmail.com](mailto:tcastroca@gmail.com)

## **RESUMEN**

Siendo la acuicultura una actividad económica que busca la maximización de sus procesos, en esta investigación se evaluó el efecto de la densidad de carga en el crecimiento de alevinos de P*iaractus brachypomus*, buscando determinar la más adecuada para las condiciones de crianza de la Piscigranja Distrital de Pichari – Cusco. A través de un diseño experimental completamente randomizado, se evaluaron tres densidades de carga (25, 50 y 75 peces/m<sup>3</sup> ). Se Utilizaron 450 alevinos de la segunda reproducción inducida del año 2019, con un peso promedio de 1,8 g y una longitud total promedio de 3,96 cm. Luego de 42 días de experimentación con un alimento comercial de 28% de proteína total en una tasa del 10% de su biomasa, se obtuvieron los siguientes resultados: no se encontraron diferencias significativas (p<0,05) en el incremento en longitud total, siendo estos incrementos del orden de 5,04 cm., 3,80 cm. Y 3,79 cm. en las densidades de carga de 25, 50 y 75 alevinos/m<sup>3</sup> , respectivamente. Existieron diferencias significativas (p<0,05) en el incremento en peso, siendo estos incrementos del orden de 15.47 g., 12,58 g. y 11,97 g. en la densidad de carga de 25, 50 y 75 alevinos/m<sup>3</sup> , respectivamente. La densidad de carga más adecuada para la crianza de alevinos de *Piaractus brachypomus*, fue la de 25 alevinos/m<sup>3</sup> .

Palabras clave: densidad de carga, *Piaractus brachypomus.*

# **CARGO DENSITIES IN THE GROWTH OF "PACO" ALEVINES Piaractus brachypomus. PICHARI - CUSCO, 2019**

## **ABSTRACT**

Being aquaculture an economic activity that seeks to maximize its processes, in this research the effect of stocking density on the growth of *Piaractus brachypomus* fingerlings was evaluated, seeking to determine the most suitable for the breeding conditions of the District Fish Farm of Pichari - Cusco. Through a completely randomized experimental design, three stocking densities  $(25, 50 \text{ and } 75 \text{ fish/m}^3)$  were evaluated. 450 fingerlings from the second induced reproduction of 2019 were used, with an average weight of 1.8 g and an average total length of 3.96 cm. After 42 days of experimentation with a commercial food of 28% of total protein at a rate of 10% of its biomass, the following results were obtained: no significant differences  $(p \lt 0.05)$  were found in the increase in total length, these increments being of the order of 5.04 cm., 3.80 cm. And 3.79 cm. in the stocking densities of 25, 50 and 75 fingerlings/ $m<sup>3</sup>$ , respectively. There were significant differences ( $p$  <0.05) in the increase in weight, these increases being of the order of 15.47 g., 12.58 g. and 11.97 g. in the stocking density of 25, 50 and 75 fingerlings/m<sup>3</sup>, respectively. The most suitable stocking density for the rearing of *Piaractus brachypomus* fingerlings was 25 fingerlings/m<sup>3</sup>.

Keywords: Charge density, *Piaractus brachypomus.*

## **INTRODUCCIÓN**

La región amazónica del país posee adecuadas condiciones para el desarrollo de la acuicultura como actividad económica con posibilidades de contribuir al PBI nacional. Estas condiciones se resumen de la siguiente manera: posee una gran diversidad biológica, con muchos recursos aún poco conocidos, pero a la vez con posibilidades de cultivo, tales como algas, moluscos, crustáceos, peces de consumo y ornamentales, batracios, reptiles y otros; disponibilidad de tierra barata, en la que fácilmente pueden construirse estanques de cultivo de organismos acuáticos en general; agua abundante, sea que se trate de ríos, quebradas, cochas o lagunas y aun del escurrimiento superficial producto de las lluvias; clima tropical adecuado para el cultivo de cualquiera de los organismos acuáticos; y, mercado creciente, tanto en el ámbito interno como externo (Alcántara y Colace, 2001).

Entre las principales limitantes al desarrollo de la pesquería amazónica, principalmente a la crianza en cautiverio de las especies potenciales como paco, gamitana, sábalos, paiche, doncella y otros, está referida al desconocimiento y optimización de las técnicas más adecuadas de crianza, como por ejemplo la densidad de carga en las diferentes etapas de crecimiento de las especies, y en los diferentes sistemas de crianza.

En las últimas décadas se ha diseñado una serie de sistemas de producción de organismos acuáticos, orientada a disminuir la utilización del agua y de espacio, aumentando considerablemente la densidad de cultivo (Timmons et al., 2002). Investigaciones en acuicultura marina con *Mycteroperca rosácea* (Rossi, 2010) y *Solea senegalensis* (Anguis et al, 2014); y, en acuicultura continental, con trucha arco iris, "cachama blanca" (Poleo et al, 2011) y otros, indican la posibilidad de la crianza de peces en densidades altas.

Los sistemas cerrados de producción intensiva se perciben como una alternativa para aumentar la producción de organismos acuáticos sin incrementar significativamente el uso de agua y tierras, lo que minimiza el impacto de la actividad acuícola sobre el ambiente (Serfling, 2006; Avnimelech, 2009).

Uno de los objetivos en la instalación y manejo de piscigranjas a cargo de los gobiernos distritales, es la transferencia de tecnología a las comunidades de su influencia para disminuir los índices de desnutrición infantil y generar una economía comunal y/o familiar. En esta perspectiva, la presente investigación, tiene como objetivo general evaluar densidades de carga en el crecimiento de alevinos de "paco" P*iaractus brachypomus*, en las condiciones de crianza cotidiana, en la Piscigranja distrital del Distrito de Pichari – Cusco.

# **MATERIAL Y MÉTODOS**

### **Lugar de investigación**

El experimento se desarrolló en las instalaciones de la Piscigranja Distrital del Distrito de Pichari en la cuenca del Río Apurímac. La misma que está ubicada, geográficamente, en la Provincia de la Convención de la Región Cusco, a una altitud aproximada de 560 msn.

### **Población y muestra**

La población estuvo conformada por el lote de alevinos de "paco" P*iaractus brachypomus* de la segunda reproducción inducida del año 2019 (entre octubre y noviembre). Utilizándose una muestra de 450 alevinos de "paco" P*iaractus brachypomus* de la segunda reproducción inducida del año 2019 (entre octubre y noviembre), con un peso de 1,8 g y 3,96 cm de longitud total en promedio, respectivamente.

## **Metodología**

Para determinar los efectos de diferentes densidades de carga en el crecimiento de alevinos de "paco" *Piaractus brchypomus*, se utilizaron un total de nueve jaulas (tres jaulas por tratamiento) de 1 m<sup>3</sup>, hechas de tubos de PVC de 1,5" y mallas paño de abertura mínima (0,5 cm de luz) para impedir el escape de los especímenes. Todas las jaulas se dispusieron dentro de un estanque de crianza de forma aleatoria de 268 m<sup>2</sup> (el estanque N°18 de la batería de estanques de la Piscigranja Municipal de Pichari)

Antes de empezar el experimento, se determinaron algunas características físico-químicas del agua (de acuerdo a la disponibilidad de pruebas del centro piscícola), como oxígeno disuelto, anhidrido carbónico, pH y temperatura; los mismos que fueron monitorizados durante el experimento.

Se realizaron semanalmente seis controles biométricos en las nueve unidades experimentales, seleccionándose para tal efecto, y, en forma aleatoria, cinco alevinos; registrándose en cada uno de ellos el incremento de peso (g), con una balanza portátil de precisión al 0,01gr. y la longitud total, con un ictiómetro al milímetro de precisión. Dicha información semanal, permitió ajustar la cantidad de alimento a suministrar y verificar la salud de los peces.

Los peces fueron alimentados con un alimento comercial de inicio con un tenor de 28% de proteína bruta, elaborada por la firma comercial Aqua-Pro, durante las seis semanas de experimentación (42 días en total). La tasa de alimentación empleada fue del 10% de la biomasa total de cada unidad experimental y durante seis semanas de experimentación en un solo racionamiento en horas de la mañana.

Los indicadores de crecimiento se evaluaron de acuerdo a Deza et al (2002), Rebaza et al. (2002); siendo los siguientes:

*Longitud total* (LT), expresada en centímetros y basada en la longitud comprendida entre el rostro u hocico y el final de la aleta caudal de cada pez.

*Peso*, expresada en gramos y basado en el peso vivo, para obtener este indicador de crecimiento se utilizará una balanza con sensibilidad de 0,01gr.

*Ganancia de peso* (GP), como la diferencia de pesos promedios (final e inicial) obtenidos en cada muestreo, expresado en gramos.

*Ganancia de peso diario* (GPD), o Velocidad de Crecimiento en Peso. Es la cantidad de peso vivo (gramos) que incrementa la especie, por unidad de tiempo (día).

*Tasa de crecimiento específico* (TCE) o tasa de crecimiento en peso, se define como el incremento en peso del pez como resultado de procesos bióticos y abióticos, influenciados por el espacio, alimento y temperatura. Está expresado en %/día.

 $TCE = \ln(\text{peso final}) - \ln(\text{peso inicial}) \times 100$ período (días)

*Factor de conversión de alimento* (F.C.A.) F.C.A. = Alimento balanceado seco ofrecido/ Peso húmedo ganado *Eficiencia alimenticia* (E.A.)

E.A.= Peso húmedo ganado x 100 Alimento seco ofrecido.

*Factor de condición de Fulton* (K)  $K = P x 100$  $L^3$ 

*Porcentaje de supervivencia* (PS): Expresa la relación entre el número de individuos que sobrevivieron al final del experimento y el número total de individuos que fueron sembrados al inicio del experimento.

#### **Diseño experimental**

Para verificar el efecto de las densidades de carga en el crecimiento de alevinos de "paco" *Piaractus brchypomus* se empleó un Diseño experimental Completamente Randomizado (DCR), con tres repeticiones:

 $Y_{ii} = \mu + t_i + e_{ii}$  $Y_{ii}$  = crecimiento de los alevinos de "paco"  $\mu$  = efecto de la media poblacional  $t_i$  = efecto de los tratamientos: densidades de carga  $e_{ii}$  = error muestral (repeticiones)

De acuerdo al diseño, los alevinos de la muestra fueron confinados aleatoriamente en cada una de las jaulas experimentales y de acuerdo a cada tratamiento y repetición.

#### **Análisis estadístico**

Los resultados obtenidos fueron analizados a través de un análisis de varianza de un factor (one-way ANOVA) del paquete estadístico SPSS para probar los efectos de tratamientos a un nivel de significación del 0,05. Cuando se detectaron diferencias estadísticas significativas entre los tratamientos se aplicó la prueba de Tukey HSD para determinar la diferencia mínima significativa entre los grupos y establecer las relaciones de diferencias entre tratamientos (Steel y Torrie, 1989).

# **RESULTADOS Y DISCUSIÓN**

Como en cualquier actividad de crianza de animales bajo condiciones controladas de manejo, la piscicultura se encarga del mantenimiento de cierta población de peces en un área y tiempo determinado; por lo que, la determinación del número de individuos o biomasa a "sembrar" es de vital importancia.

La razón entre el número de individuos o biomasa por unidad de área o volumen a ser confinados, se denomina densidad de siembra o densidad de carga. Esta razón, depende de muchos factores, por ejemplo, el sistema de crianza, la especie y sus diferentes etapas de crecimiento, la cantidad y calidad del agua, las características del alimento ofrecido, entre otros.

La presente investigación se ejecutó en las condiciones que habitualmente se desarrollan en las instalaciones de la piscigranja municipal de Pichari; es decir, con el alimento que se ofrecen en las etapas de alevinaje y la misma calidad del agua de los estanques de crianza.

Los resultados durante las cinco semanas de experimentación fueron, en promedio, los siguientes: 7,5 de concentración de hidrogeniones, 3,12 mg/l. de oxígeno disuelto, 14 ppm. de anhidrido carbónico y 29°C de temperatura; valores que están dentro del rango recomendados para la crianza del "paco", y que se corresponden con las características de los cuerpos de agua de algunos ríos y "cochas" de la cuenca del río Apurímac, consideradas como aguas "blancas y claras" según la clasificación de Sioli (1968) (citado por Paredes, 2010), aunque por el color verde-amarillento que se observa, da cuenta de una buena productividad primaria.

Con respecto a la influencia de la densidad de carga diferenciada sobre el crecimiento en longitud y peso de los alevinos de *Piaractus brachypomus,* los resultados obtenidos indicaron que no se encontraron diferencias significativas entre tratamientos a nivel del análisis de varianza, ni a nivel del comparativo de medias respecto a la variable longitud total; en tanto que, para la variable peso, la prueba del análisis de varianza determinó que el efecto de los tratamientos fue diferente, y la prueba de comparaciones múltiples encontró diferencias entre la densidad de carga 25 alevinos/m<sup>3</sup> y la densidad de carga 75 alevinos/m<sup>3</sup>, pero no encontró diferencia entre las densidades de carga 25 alevinos/m<sup>3</sup> y 50 alevinos/m<sup>3</sup> , asimismo entre 50 alevinos/m<sup>3</sup> y 75 alevinos/m<sup>3</sup> (Tablas 1 y 2).

Sin embargo, a pesar de que el tratamiento con 25 alevinos/m<sup>3</sup> presenta un mejor incremento en el peso (15,47 gr), respecto a los otros dos tratamientos, el valor de Fisher ( $F = 5,852$ ) y su significancia estadística (sig. = 0,039) no son valores que indiquen una gran diferencia a nivel de  $\alpha = 0.05$ ; indicativo de que con esta especie se pueden utilizar estas densidades de carga y conseguir incremento de pesos no muy diferentes, no obstante, densidades mayores pueda que las diferencias sean de consideración.

En una investigación en la ciudad de Pucallpa con densidades de siembra de 5.000, 10.000 y 15.000 peces/ha de *Piaractus brachypomus* no se encontraron diferencias significativas en crecimiento en longitud y peso, con un ligero incremento en el peso en el tratamiento con 5.000 peces/ha (Deza y col., 2002), similar a los resultados encontrados en esta experiencia, es decir, por la densidad de menor magnitud. Según los resultados observamos que el incremento de la densidad de siembra retarda el crecimiento en los peces, como consecuencia hay crecimiento lento. Al respecto Reyes,1998 (mencionado por Deza y col., 2002), indica que la densidad de siembra de los peces afecta el crecimiento de los peces en proporción inversa, es decir, que si se incrementa la densidad se reduce la tasa de crecimiento específico.

**Tabla 1.** Valores promedio de la longitud total, peso, inicial y final, e incrementos en longitud y peso de alevinos de *Piaractus brachypomus,* en diferentes densidades de carga. Pichari, 2019.

| Densidad<br>de<br>carga<br>$(\text{alevinos/m}^3)$ | Longitud total<br>promedio (cm) |       | Incremento<br>promedio (cm) | Peso promedio<br>$(\text{gr})$ |       | Incremento<br>Promedio<br>(gr) |
|----------------------------------------------------|---------------------------------|-------|-----------------------------|--------------------------------|-------|--------------------------------|
|                                                    | Inicio                          | Final |                             | Inicio                         | Final |                                |
| 25                                                 | 4,03                            | 9,07  | 5,04                        | 1,93                           | 17,40 | 15,47                          |
| 50                                                 | 3,85                            | 7,65  | 3,80                        | 1,73                           | 14,31 | 12,58                          |
| 75                                                 | 3.96                            | 7.75  | 3.79                        | 1.75                           | 13,72 | 11,97                          |

**Tabla 2.** Análisis de varianza (ANVA) de crecimiento en longitud y peso de alevinos de *Piaractus brachypomus*, criados en tres diferentes densidades de carga. Pichari 2019.

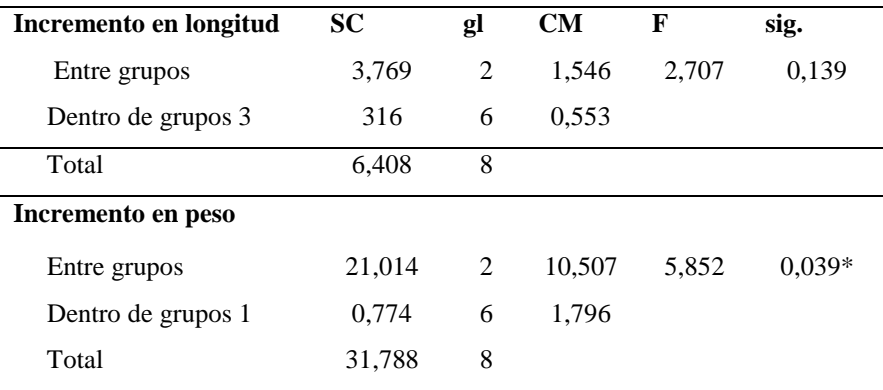

\* diferencia significativa al 0,05

Las diferencias de crecimiento en peso de los alevinos, en las diferentes densidades de carga, se hacen de manifiesto en los parámetros de crecimiento, reportados en la tabla 3 (y tabla 20 del anexo). Así, la ganancia de peso diario, la
tasa de crecimiento efectivo y la eficiencia alimentaria son mayores por efecto de la densidad de carga 25 alevinos/m<sup>3</sup>; resultados coincidentes con los reportado por Deza y colaboradores (2002) con densidades de siembra de 5.000, 10.000 y 15.000 peces/ha; es decir, a menor densidad los valores son mayores. Sin embargo, del análisis de la comparación de medias, se verifica que sólo existe diferencias significativas para la ganancia de peso diario (p<0,05), más no así para los otros parámetros.

Con el alimento comercial Aqua-Pro, con 28% de proteína, una tasa de alimentación del 10% de la biomasa y un solo racionamiento diario, se obtuvieron tasas de conversión de alimentación de 1,76 a 1,86, siendo el tratamiento de 25 alevinos/m<sup>3</sup> aparentemente el más eficiente, resultado que se correlaciona con el mayor porcentaje de eficiencia alimentaria (64,28%) en este mismo tratamiento. Debido a que es imposible alcanzar una tasa de conversión alimentaria de 1,0 es decir, un kilo de alimento que es consumido por el animal éste lo convierte en un kilo de su peso. Esto se debe a que, a pesar de que los organismos vivos son más eficientes que cualquier máquina construida por el hombre, existen pérdidas desde el momento que el alimento ingresa al tracto digestivo. Ningún alimento es cien por ciento digerido, la parte no digestible forma parte de las heces, luego, como producto del metabolismo,

**Tabla 3.** Parámetros de crecimiento de alevinos de *Piaractus brachypomus,* en tres diferentes densidades de carga. Pichari, 2019.

| Densidad de                |            |                   |            |       |      |      |
|----------------------------|------------|-------------------|------------|-------|------|------|
| carga                      | <b>GPD</b> | <b>TCE</b>        | <b>FCA</b> | EA    |      | PS   |
| (alevinos/m <sup>3</sup> ) | gr/dia)    | $\mathcal{O}_0$ ) |            | $\%$  |      | $\%$ |
| 25                         | 0.368      | 5,24              | 1.76       | 64.28 | 2,44 | 100  |
| 50                         | 0,300      | 5,04              | 1,80       | 63,94 | 2.61 | 100  |
| 75                         | 0.285      | 4.90              | 1.86       | 61.67 | 2,57 | 100  |

GPD = ganancia de peso diario

 $TCE =$  tasa de crecimiento efectivo

FCA = factor de conversión de alimento

 $EA =$  eficiencia alimentaria

 $K =$  factor de condición

PS = porcentaje de supervivencia

parte se excreta en la orina, y finalmente, existe pérdida como calor (incremento calórico producto del metabolismo del alimento). Por la experiencia de muchos piscicultores de peces reocrenos (tipo trucha), alimentados exclusivamente con alimento artificial, es común reportar tasas de conversión alimentaria entre 1,5 y 1,8; pero, cuando se trata de peces amazónicos, en los que el recambio del agua se realiza para subsanar la evaporación de los estanque de crianza, estos valores debemos analizarlos conjuntamente con los valores de eficiencia alimentaria, que bordea en aproximadamente el 60% en los tres tratamientos en esta experiencia. Es muy probable que un porcentaje de estos valores se deba al alimento natural. Se debe considerar la cantidad de alimento natural que puede ser capturado por los peces, ya que los organismos más pequeños que hay en el estanque, como los unicelulares y los rotíferos, son un buen alimento para los peces, especialmente en la fase alevinos y juveniles. Estos alimentos naturales abastecen con los nutrientes esenciales que los peces necesitan para alcanzar su máximo crecimiento potencial (Woynarovich, 1998). Algunos autores manifiestan que, en promedio, hasta un 20% del crecimiento de los peces, es atribuible al alimento natural abundante en estanques excavados y con poco recambio de agua.

El uso del factor de condición de Fulton (K) permite obtener información sobre estrategias de crecimiento, estado nutricional y reproducción y analizar cómo las condiciones ambientales de los ecosistemas acuáticos afectan las poblaciones de peces (Cifuentes et al., 2012); es decir, por ejemplo, que valores menores a 1, indican que los peces están sometidos a stress por las condiciones ambientales y valores mayores a 1 que los peces están en ambientes favorables. Igualmente, estos índices han sido utilizados por los piscicultores como indicadores del "bienestar o idoneidad" general de la población en estudio porque pueden alertar a los pescadores ante la aparición de enfermedades u otros factores fisiológicos antes de que se presenten altas tasas de mortalidad (Jones et al., 1999). De igual forma, permiten determinar el tipo de crecimiento de los individuos, es decir, crecimiento isométrico (valores menores a 2) y crecimiento alométrico (valores mayores a 2). Los valores reportados en esta experiencia presentan ciertas diferencias, estadísticamente no significativas con un promedio de 2,54, indicativo de una crianza sin stress, corroborado por el 100% de sobrevivencia de los ejemplares en experimentación en todos los tratamientos, e indicativo de que esta especie tiene un crecimiento de tipo alométrico. Valores superiores a 2 nos indican la gran capacidad y posibilidades de esta especie para desarrollar un sistema de cultivo intensivo (Martínez, 1987).

Del análisis realizado a los resultados de este experimento con alevinos de "paco", se puede concluir en lo siguiente: no se encontraron diferencias significativas (p<0,05) en el incremento en longitud total de los alevinos de *Piaractus brachypomus*, por efecto de las diferentes densidades de carga. Estos incrementos fueron del orden de 5,04 cm. en la densidad de carga de 25 alevinos/m<sup>3</sup>, de 3,80 cm. en la densidad de carga de 50 alevinos/m<sup>3</sup>, y de 3,79 cm. en la densidad de carga de 75 alevinos/m<sup>3</sup> ; pero si se encontraron diferencias significativas (p<0,05) en el incremento en

peso de los alevinos de *Piaractus brachypomus*, por efecto de las diferentes densidades de carga. Estos incrementos fueron del orden de 15.47 g. en la densidad de carga de 25 alevinos/m<sup>3</sup>, de 12,58 g. en la densidad de carga de 50 alevinos/m<sup>3</sup>, y de 11,97 g. en la densidad de carga de 75 alevinos/m<sup>3</sup>. La densidad de carga más adecuada para la crianza de alevinos de *Piaractus brachypomus*, está en orden de los 25 alevinos/m<sup>3</sup> ; sin embargo, a pesar que estadísticamente existió diferencias significativas ( $p<0,05$ ), entre este tratamiento y el de 75 alevinos/m<sup>3</sup>, no se encontró esta significación con el tratamiento de 50 alevinos/m<sup>3</sup> y de éste con el tratamiento de 75 alevinos/m<sup>3</sup>. Y, finalmente, las condiciones de crianza en la estación piscícola de la Municipalidad de Pichari, no causan stress en los peces al no observarse mortalidad de alevinos en los tratamientos y el factor de condición estuvo sobre el valor de 2.

### **AGRADECIMIENTO**

Expresamos nuestro agradecimiento al Señor Alcalde de la Municipalidad Distrital de Pichari y al personal que laboran en las instalaciones de la piscigranja, por permitirnos realizar el experimento. A los estudiantes de la Especialidad de Ecología y Recursos Naturales de la Facultad de Ciencias Biológicas, Mayra Gutierrez Quintanilla y Kevin Cuya López en la implementación del proyecto.

# **REFERENCIAS BIBLIOGRÁFICAS**

- 1. lcántara, F.; Colace, B. M. (2001). Piscicultura, seguridad alimentaria y desarrollo sostenible en la carretera Iquitos Nauta y el Río Tigre. Valorando y reservando nuestros peces amazónicos. Programa de seguridad alimentaria para unidades productivas familiares de la carretera Iquitos Nauta y el río Tigre. Unión Europea. Terra Nuova. Instituto de Investigaciones de la Amazonía Peruana. Iquitos. Perú. 83pp.
- 2. Anguís, V.; Esther Asensio, E. y Salas-Leiton, E. (2014). Uso de Altas Densidades de Cultivo en Engorde de Lenguado Senegalés (*Solea senegalensis*). IFAPA Centro El Toruño. El Puerto de Santa María (Cádiz)– Consejería de Agricultura, Pesca y Desarrollo Rural, Instituto de Investigación y Formación Agraria y Pesquera. 1-12 p.
- 3. Avnimelech, Y. (2009). Biofloc technology: a practical guide book. Baton Rouge: The World Aquaculture Society, 181p.
- 4. Cifuentes, Roberto, González, Jorge, Montoya, Germán, Jara, Alfonso, Ortíz, Néstor, Piedra, Priscila, & Habit, Evelyn. (2012). Relación longitud-peso y factor de condición de los peces nativos del río San Pedro (cuenca del río Valdivia, Chile). Guayana, 76, 101-110.
- 5. Deza, S.; Quiroz, S.; Rebaza, M. & Rebaza, C. (2002). Efecto de la densidad de siembra en el crecimiento de Piaractus brachypomus (Cuvier, 1818) "Paco" en estanques seminaturales de Pucallpa. Folia Amazónica 13 (1 – 2): 49 – 64 pág.
- 6. Jones, R., Petrell, R., Pauly, D. (1999). Using modifi ed length-weight relationships to assess the condition of fi sh. Aquacultural Engineering, 20, 261-276.
- 7. Martínez, M. (1987). Métodos de evaluación, control y racionamiento en la alimentación práctica. Alimentación en Acuicultura, Comisión Asesora de Investigación Científica y Técnica. Espinoza y Labarta editores. Madrid España. P. 295-325.
- 8. Paredes, P.; Saldaña, V. (2010). Hidrografía, Informe temático. Proyecto Mesozonificación Ecológica y Económica para el Desarrollo Sostenible de la Selva de Huánuco, Iquitos – Perú.
- 9. Poleo, G.; Aranbarrio, J.V.; Mendoza, L. y Romero, O. (2011). Cultivo de cachama blanca en altas densidades y en dos sistemas cerrados. Pesq. agropec. bras., Brasília, v.46, n.4, p.429-437.
- 10. Rebaza, C.; Villafana, E.; Rebaza, M. &Deza, S. 2002. Influencia de tres densidades de siembra en el crecimiento de Piaractus brachypomus. "Paco", en segunda fase de alevinaje en estanques
- 11. Serfling, S.A. (2006). Microbial flocs: natural treatment method supports fresh‑water, marine species in recirculating systems. Global Aquaculture Advocate, v.9, p.34-36.
- 12. Steel, R.G.D. y J.A. Torrie. 1989. Bioestadística: Principios y procedimientos. Edit. McGraw Hill/ Interamericana, México. 622 pp.
- 13. Timmons, M.B.; Ebeling, J.M.; Wheaton, F.W.; Summerrfelt, S.T.; Vinci, B.J. (2002). Recirculating aquaculture systems. 2nd ed. New York: Cayuga Aqua Venture, 769p.
- 14. Woynarovich, A E. 1998. Guía detallada para la producción de alevines de gamitada, paco y caraña. Edición fondo nacional de desarrollo pesquero

# **COMUNIDAD ZOOPLANCTÓNICA DE LA ZONA LITORAL DE LA LAGUNA CONDORCCOCHA, LOS MOROCHUCOS, CANGALLO, AYACUCHO 2019**

**Carlos E. Carrasco Badajoz, Yuri O. Ayala Sulca, Edwin Portal Quicaña, Carolina Rayme Chalco**

Unidad de Investigación e Innovación de Ciencias Biológicas Programa de Investigación en Biodiversidad y Gestión Ambiental, Sub Programa de Biodiversidad E-mail[: carlos.carrasco@unsch.edu.pe](mailto:carlos.carrasco@unsch.edu.pe)

## **RESUMEN**

**Introducción:** El zooplancton transfiere la energía desde los productores primarios, hasta niveles tróficos superiores (peces y aves); sin embargo, es poco estudiado en las lagunas altoandinas de nuestro país. **Objetivo:** Determinar las principales características de la comunidad zooplanctónica en la zona litoral de la laguna Condorccocha, ubicada en el distrito Los Morochucos, provincia Cangallo en el departamento de Ayacucho durante el año 2019. **Materiales y métodos:** La colección de muestras de agua conteniendo zooplancton, fue realizada con un balde de 8 litros, posteriormente filtrado con una red de plancton de 20 µm de luz de malla y concentrado a 120 mL al que se agregó etanol al 96%. El pH, conductividad eléctrica, sólidos disueltos totales y temperatura, fueron hechos *in situ* mientras que la alcalinidad, dureza y cloruros fue hechos el Laboratorio de Biodiversidad y Sistema de Información Geográfica (BioSIG) de la Facultad de Ciencias Biológicas. **Resultados:** Se registró ocho géneros que pertenecen a cinco familias, igual número de clases y tres órdenes (Branchiopoda, Maxillopoda y Monogononta). El orden Monogononta, es la más diversa con cuatro géneros y dos familias, seguido por Brachiopoda con tres géneros. Chydorus, Keratella y Ceriodaphnia presentaron abundancias mayores con promedios de 10,7 org/L, 8,8 org/L y 5,4 org/L, mientras que Brachionus, Eucyclops, Alona, Filina y Lepadella, presentaron abundancias iguales o menores a 2,5 org/L. **Conclusiones:** Las abundancias de los géneros son temporalmente variables a lo largo de los meses (p<0,05) con excepción de Filina y Lepadella. Alona, Eucyclops y Ceriodephnia, correlacionan inversamente (p<0,05) a la alcalinidad total y la conductividad eléctrica.

Palabras clave: Laguna, zooplancton, composición, abundancia.

# **COMUNIDAD ZOOPLANCTÓNICA DE LA ZONA LITORAL DE LA LAGUNA CONDORCCOCHA, LOS MOROCHUCOS, CANGALLO, AYACUCHO 2019**

## **ABSTRACT**

**Introduction:** Zooplankton transfers energy from primary producers to higher trophic levels (fish and birds); however, it is little studied in high Andean lagoons in our country. **Objective:** To determine the main characteristics of the zooplankton community in the coastal zone of the Condorccocha lagoon, located in the Los Morochucos district, Cangallo province in the department of Ayacucho during 2019. **Materials and methods:** The collection of water samples containing zooplankton, was carried out with an 8-liter bucket, subsequently filtered with a plankton network of 20 µm mesh size and concentrated to 120 mL to which 96% ethanol was added. The pH, electrical conductivity, total dissolved solids and temperature were made in situ while the alkalinity, hardness and chlorides were made in the Laboratory of Biodiversity and Geographic Information System (BioSIG) of the Faculty of Biological Sciences. **Results:** Eight genera belonging to five families, equal number of classes and three orders (Branchiopoda, Maxillopoda and Monogononta) were recorded. The order Monogononta is the most diverse with four genera and two families, followed by Brachipoda with three genera. Chydorus, Keratella and Ceriodaphnia, are the most abundant, presenting average abundances of 10.7 org/L, 8.8 org/L and 5.4 org/L, while Brachionus, Eucyclops, Alona, Filina and Lepadella, presented abundances equal to or less than 2.5 org/L. **Conclusions:** The abundances of the genera are temporally variable throughout the months (p<0.05) with the exception of Filina and Lepadella. Alona, Eucyclops and Ceriodephnia, inversely correlate (p<0.05) to total alkalinity and electrical conductivity.

Keywords: Lagoon, zooplankton, composition, abundance.

# **INTRODUCCIÓN**

La comunidad zooplanctónica es una comunidad muy importante en los ecosistemas lénticos (lagos, lagunas, humedales, etc), actúan como una comunidad intermediaria entre el fitoplancton y comunidades, a nivel trófico superior, adicionalmente la información de dicha comunidad en lagunas andinas es muy limitada. Por ello, mediante el trabajo de investigación se pretende caracterizar la comunidad zooplanctónica que se halla en la laguna Condorccocha a lo largo del año 2019, comprendiendo las épocas de estiaje y lluvia, considerando la variable temporal (meses) como determinante en las sucesiones poblacionales que ocurre a lo largo del año. Por otro lado, también se considera determinar las características físicas y químicas de las aguas de dicho ecosistema con la finalidad de relacionarlo a la presencia y abundancia de los taxones de zooplancton hallados.

La caracterización de la comunidad zooplanctónica en los ecosistemas lénticos es importante dentro de la biota que presentan, ya que son productores secundarios hallándose tróficamente por encima del fitoplancton, por lo mismo son considerados como el eslabón que interrelaciona a los productores (fitoplancton, macrófitas) con organismos de mayor tamaño como son los peces, anfibios, aves y mamíferos. Por otro lado, es de resaltar que el conocimiento de esta comunidad es limitado principalmente en lagunas altoandinas, donde se sospecha que las condiciones ambientales determinan la presencia y abundancia de las especies integrantes de dicha comunidad.

## **Objetivo General**

Evaluar la comunidad zooplanctónica de la zona litoral de la laguna Condorccocha, ubicada en el distrito Los Morochucos, provincia Cangallo en el departamento de Ayacucho durante el año 2019.

## **Objetivos específicos**

- a. Determinar la composición de la comunidad zooplanctónica litoral de la laguna Condorccocha durante los meses de muestreo.
- b. Determinar la abundancia relativa de los componentes de la comunidad zooplanctónica litoral de la laguna Condorccocha durante los meses de muestreo.
- c. Determinar el tipo de relación entre la composición y abundancia relativa de la comunidad zooplanctónica litoral con las características fisicoquímicas del agua de la laguna.
- d. Estimar la relación que se establece entre la composición y abundancia relativa de la comunidad zooplanctónica litoral con los meses del año.

# **MATERIALES Y MÉTODOS**

Ubicación de la zona de estudio

### **Ubicación política**

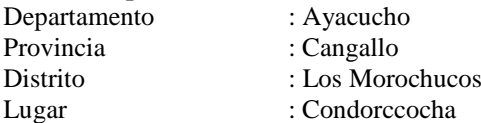

### **Población y muestra**

### **Población**

La comunidad zooplanctónica de la laguna Condorccocha de la localidad del mismo nombre durante el año 2019.

### **Muestra**

28 muestras de zooplancton tomados en cuatro zonas de muestreo durante el año 2019.

### **Muestreo**

El muestreo empleado fue polietápico, donde en la primera etapa se seleccionó cuatro zonas ubicadas en la orilla del cuerpo de agua, a partir del cual se colectaron y filtraron 16 litros de agua mediante el uso de una red de plancton de 20 µm de luz de malla.

Sistema de muestreo y toma de datos

### **Obtención de muestras**

Se realizó mediante el uso de un balde de aproximadamente 8 L de capacidad al cual se ató una cuerda de aproximadamente 10 m, el cual fue lanzado a la laguna y mediante arrastre hacia la orilla se colectaron 16 L de agua, el que fue filtrado mediante una red de plancton de 20 µm de luz de malla y concentrado a aproximadamente 120 mL el que fue depositado a una bolsa plástica. Con la finalidad de sacrificar el zooplancton, se agregó a la muestra aproximadamente 10 mL de etanol al 96%, posteriormente fue etiquetado y transportado al Laboratorio de Biodiversidad y Sistema de Información Geográfica (BioSIG) de la Facultad de Ciencias Biológicas.

### **Identificación de los organismos**

Se realizó siguiendo las claves taxonómicas de Elías et al., (2008), Amoros, (1984), Segers et al., (1993), Koste, (1974), Michelangelli et al., (1980), Samanez & López, (2014). La identificación se hizo hasta género debido a la falta de equipos ópticos de buena calidad, que dificultaron la observación de características anatómicas de diagnóstico

## **Determinación de las características fisicoquímicas del agua de laguna**

Se colectaron muestras consistentes en aproximadamente 600 mL de agua de las zonas de muestreo, el que fue filtrado con la red de zooplancton con la finalidad de eliminar la presencia de organismos y partículas que pudieran alterar sus propiedades. El pH, conductividad eléctrica, sólidos disueltos totales y temperatura fueron determinados in situ para el cual se empleó un multiparámetro portátil marca Hanna modelo Combo. Para las determinaciones de alcalinidad, cloruros, dureza total, dureza cálcica y dureza magnésica, fue necesario el traslado de muestras de agua al laboratorio.

### **Análisis de datos**

Con los datos de la identificación del zooplancton, sus abundancias absolutas, las características fisicoquímicas del agua, se construyó una matriz de datos en el software estadístico IBM SPSS 20 e InfoStat. Los resultados se presentan en figuras y tablas en la que se evidencia estadísticos de tendencia central y de dispersión. Así mismo con la finalidad de comparar las abundancias de los componentes del zooplancton y las características fisicoquímicas en los meses muestreados se empleó el test no paramétrico Kruskal-Wallis, con una confianza de 95% (α=0,05).

## **RESULTADOS Y DISCUSIÓN**

La Tabla 1, muestra la composición de la comunidad zooplanctónica en la laguna Condorccocha a lo largo de los siete meses de muestreo en cuatro zonas del litoral. Se halló ocho géneros que pertenecen a cinco familias, igual número de clases y tres órdenes (Branchiopoda, Maxillopoda y Monogononta). El orden Monogononta, es la más diversa con cuatro géneros y dos familias, seguido por Brachipoda con tres géneros. La mayoría de los géneros hallados han sido registrados en los sietes meses de muestreo, con excepción de Filina y Lepadella, no registrados en los meses de setiembre y octubre, respectivamente. De igual manera, dichos géneros fueron hallados en las cuatro zonas de muestreo con excepción de Lepadella, no registrado en la zona III. La pobre riqueza de zooplancton que muestra la laguna Condoccocha en comparación con lo hallado por Iannacone et al., (2013) en la Reserva en la Reserva Nacional de Junín (reporta la presencia de 35 taxas zooplantónicos), podría deberse a que la zona litoral de la laguna estudiada está prácticamente cubierta por vegetación acuática flotante (*Potamogeton sp.*) lo que genera condiciones ambientales bastante homogéneas, diferente a las condiciones halladas en la investigación citada, cuyos muestreos fueron llevados a cabo en cuatro localidades que presentaron ambientes lénticos. Por otro lado, los géneros identificados podrían contener más de una especie. La presencia constante de la mayoría de los géneros hallados a lo largo de los meses, así como en las zonas de muestreo, probablemente se deba a que dichos taxones presentan rangos de tolerancia que abarcan las variaciones de las características fisicoquímicas del agua que se da principalmente a lo largo de los meses, por lo que serían taxones catalogados como euritípicos tal como lo señala Ramírez, (1999). Caso contrario ocurre con dos géneros, Filina y Lepadella, que no se presentan en los meses de setiembre y octubre, respectivamente, probablemente como consecuencia de los factores ambientales como la temperatura o algunas características fisicoquímicas del agua, además de factores biológicos limitantes (depredación, competencia, etc.). En los meses de setiembre y octubre, no hay presencia de lluvias, además la temperatura ambiental comienza a incrementarse, luego de un periodo bastante frío. Begon et al., (1988), señala que la distribución de las especies en la tierra está determinada por muchos factores, destacando aquellas que son factores ambientales

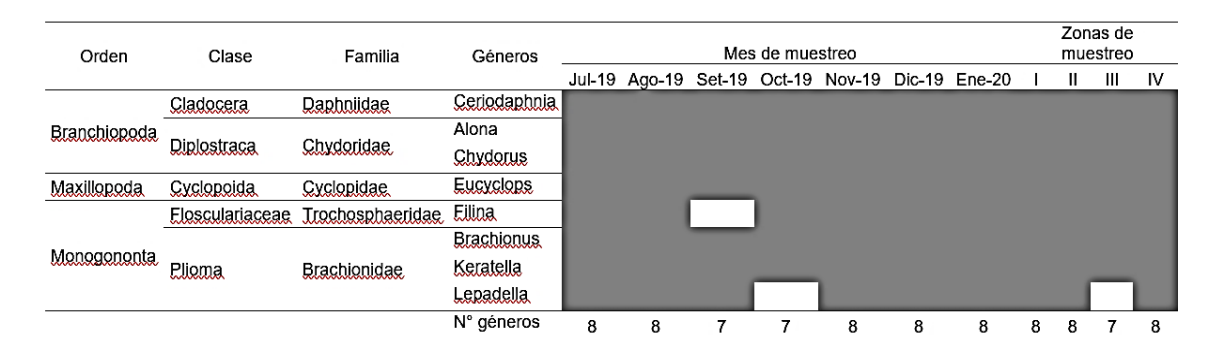

**Tabla 1.** Composición de la comunidad del zooplancton según los meses y zonas de muestreo, laguna de Condorccocha en, distrito Los Morochucos, provincia de Cangallo, Ayacucho 2019.

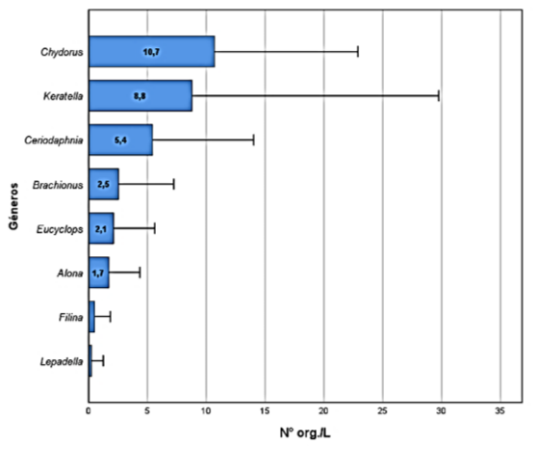

Figura 1. Abundancia (N° org/L) promedio y desviación típica de géneros del zooplancton de la laguna de Condorccocha, distrito Los Morochucos, provincia de Cangallo, Ayacucho 2019.

En la Figura 1, se observa las abundancias absolutas promedios de los géneros de zooplancton (número de organismos por litro de agua de la laguna) a lo largo de los siete meses de muestreo. Los ocho géneros presentan abundancias heterogéneas, siendo dominantes Chydorus, Keratella y Ceriodaphnia, con densidades de 10,7 org/L, 8,8 org/L y 5,4 org/L, respectivamente; mientras que Brachionus, Eucyclops, Alona, Filina y Lepadella, son los que menor abundancia presentan, con promedios iguales o menores a 2,5 org/L. Smith & Smith, (2007) señala que las comunidades se caracterizan por presentar poblaciones cuyas abundancias son diferentes, existiendo pocos como dominantes (muy abundantes) y muchos con abundancias mínimas. En la figura señalada destaca que los valores de las desviaciones típicas son elevadas, incluso similar o mayor a las medias, lo cual nos indica que sus densidades han variado muchos a lo largo de los meses y en las zonas de muestreo, probablemente como respuesta a los factores ambientales y biológicos, que en determinadas condiciones promueven o limitan sus densidades.

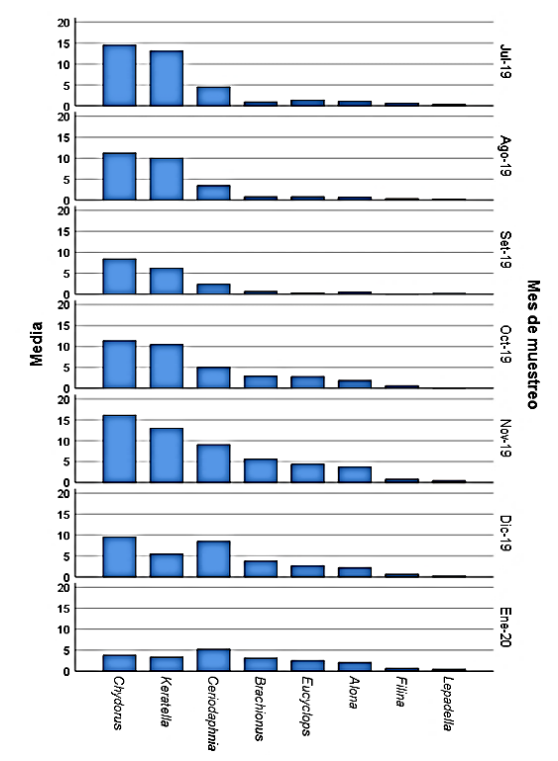

Figura 2. Abundancia (N° org/L) promedio y desviación típica de géneros del zooplancton por meses muestreo en la laguna de Condorccocha, distrito Los Morochucos, provincia de Cangallo, Ayacucho 2019.

La Figura 2, muestra las abundancias promedio de los taxones de zooplancton en los siete meses de muestreo, en forma general la heterogeneidad en las abundancias es observada en todos los meses, donde Chydorus y Keratella son más abundantes desde julio hasta noviembre de 2019, alcanzando densidades ligeramente superiores a 15 org/L para luego en diciembre y enero disminuir. Ceriodhapnia, el más abundante luego de los dos primeros descritos, presentan sus máximas abundancias en los meses de diciembre y enero, probablemente como respuesta al incremento de la temperatura ambiental, mayor disponibilidad de energía solar y a la presencia de lluvias que hace

variar las características del agua. Los meses donde se registran las menores temperaturas, a lo largo del año, son desde abril a agosto, para posteriormente incrementarse; asimismo, la precipitación pluvial es claramente estacional, presentándose desde diciembre hasta febrero influyendo de manera determinante en las características fisicoquímicas de las aguas de la laguna. De acuerdo a ello aparentemente los dos géneros más abundantes, se halla asociados a las épocas de menor temperatura ambiental y a la ausencia de lluvias, mientras que Ceriodaphnia, a mayor temperatura y las características del agua derivadas de la presencia de lluvias. La prueba de Kruskal –Wallis, demuestra que la abundancia de géneros, con excepción de Filina y Lepadella es significativamente (p<0,05) diferente en los meses muestreados, lo que quiere decir que, pese a que se hallan presentes en la laguna, estas poblaciones presentan fluctuaciones de densidad.

**Tabla 2.** Coeficiente de correlación de Rho de Sperman de los géneros de zooplancton y las características fisicoquímicas de la laguna de Condorccocha, distrito Los Morochucos, provincia de Cangallo, Ayacucho 2019.

| Caractaerísticas fisicoquímicas                      | Ceriodaphnia      | Alona    | Chydorus | Eucyclops. | Eilina   | <b>Brachionus</b> | Keratella | Lepadella |
|------------------------------------------------------|-------------------|----------|----------|------------|----------|-------------------|-----------|-----------|
| Dureza Total (mg/L CaCO3)                            | 0.009             | $-0.002$ | 0,000    | 0,021      | 0,065    | 0.110             | 0,024     | 0.077     |
| Dureza Cálcica (mg/L Ca)                             | $-0.349$          | $-0.228$ | 0.101    | $-0.245$   | $-0.133$ | $-0.243$          | 0.102     | 0.164     |
| Dureza Magnésica (mg/L Mg)                           | 0.227             | 0.119    | $-0.233$ | 0.189      | 0.102    | 0.241             | $-0.145$  | $-0.017$  |
| Alcalinidad total (mg/L CaCO3)                       | $-0.632$          | $-433'$  | 0,134    | $-566"$    | $-0.092$ | $-0.382$          | 0.009     | $-0,017$  |
| Cloruros (mg/L CI)                                   | 0.192             | 0.163    | 0.350    | 0.159      | 0.237    | 0.208             | 0.347     | $-0.034$  |
| рH                                                   | .438 <sup>°</sup> | 0.354    | $-0.007$ | 0.417      | $-0.342$ | 0.000             | $-0.119$  | $-0.086$  |
| Conduc, eléctrica (µS/cm)                            | $-0.361$          | $-456"$  | 0.010    | $-.461"$   | 0.119    | $-0.157$          | 0.082     | $-0.095$  |
| Sólidos disueltos tot, (ppm)                         | $-0.354$          | $-0.245$ | 0.253    | $-0.373$   | $-0.136$ | $-0.247$          | 0.226     | $-0.227$  |
| Temperatura (°C)<br>$\sim$ $\sim$ $\sim$ $\sim$<br>. | 0.391             | $-0.034$ | $-0.217$ | 0.072      | $-0.044$ | 0.042             | $-0.207$  | $-0,156$  |

La correlación es significativa en el nivel 0,01 (bilateral)

\*. La correlación es significativa en el nivel 0.05 (bilateral)

La Tabla 2, muestra los coeficientes de correlación de Sperman de los géneros de zooplancton y las características fisicoquímicas del agua de la laguna. Los géneros que muestran correlaciones significativas son Ceriodaphnia, Alona y Eucyclops, principalmente con la alcalinidad total y conductividad eléctrica, siendo dicha relación con los coeficientes negativos, lo que nos estaría indicando que cuando se incrementan dichas características fisicoquímicas del agua, las abundancias de los géneros citados tienden a disminuir.

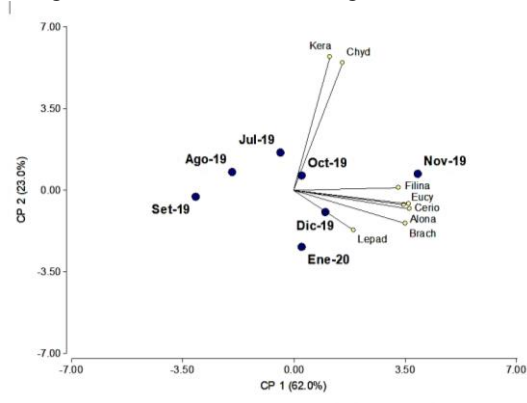

Figura 3. Diagrama del análisis de componentes principales de los géneros de zooplancton y las características fisicoquímicas del agua según los meses de muestreo, laguna Condorccocha, Los Morochucos, Cangallo, Ayacucho. La Figura 3, muestra el biplot de los dos primeros componentes del análisis de componentes principales (CP) que explican el 85 % de la varianza. Se observa que los géneros Filina, Euclyclops, Ceriodahnia, Alona y Brachyaonus, se hallan relacionados con el mes de noviembre (ubicados próximos en el espacio del diagrama), probablemente en este mes mejoran las condiciones ambientales y promueven el incremento de sus abundancias. Por otro lado, los géneros Keratella y Chydorus, se hallan independientemente, debido a que son los taxones que presentaron mayores abundancias en el mayor número de meses muestreados.

### **CONCLUSIONES**

Se registró ocho géneros de zooplancton en la laguna Condorccocha perteneciente a cinco familias y tres órdenes. La familia Brachionidae como la más diversa.

Los géneros más abundantes fueron Chydorus, Keratella y Ceriodaphnia.

Los géneros Ceryodaphnia, Alona y Euciclops están inversamente relacionado (p<0,05) a la alcalinidad total y conductividad eléctrica.

Los géneros Filina, Euclyclops, Ceriodahnia, Alona y Brachyaonus registrados son más abundantes en noviembre.

# **REFERENCIAS BIBLIOGRÁFICAS**

Amoros, C. (1984). Crustacés Cladocéres. Recuperado de [https://www.microscopy-uk.org.uk/cladocera](https://www.microscopy-uk.org.uk/cladocera-key/Cladocera-key-v1.pdf)[key/Cladocera-key-v1.pdf](https://www.microscopy-uk.org.uk/cladocera-key/Cladocera-key-v1.pdf)

Begon, M., Harper, J.L., & Towsend, C.R. (1988). Ecología: Individuos, Poblaciones y Comunidades. OMEGA S. A.

Elías, M., Suárez, E., Gutiérrez, M.A., Silva, M., Granados, J., & Garfias, T. (2008). Cladocera y copepoda de las aguas continentales. CONABIO, UNAM, Mexico.

Iannacone, J., Salazar, N., Alvariño, L., & Argota, G. (2013). Rotifers and other littoral zooplankton species from the andean lagoons of Paca and Ñahuinpuquio, Jauja, Junin, Perú. Asociación Peruana de Helmintología e Invertebrados Afines (APHIA), 7(1), 133-142.

Koste, W. (1974). Zur Kenntnis der Rotatorienfauna der" schwimmenden Wiese" einer Uferlagune in der Varzea Amazoniens, Brasilien. Amazoniana: Limnologia et Oecologia Regionalis Systematis Fluminis Amazonas, 5(1), 25- 59.

Michelangelli, F., Zoppe, E., & Pourriot, R. (1980). Rotiferos de sabanas inundables en Mantecal, Edo. Apure, Venezuela. Cah. ORSTOM, ser. Hydrobiol, 13, 47-59.

Ramírez, A. (1999). Ecología aplicada: Diseño y análisis estadístico. Fundación Universitaria Jorge Tadeo Lozano. Samanez, I., & López, D. (2014). Distribución geográfica de Boeckella y Neoboeckella (Calanoida: Centropagidae) en el Perú. Revista peruana de biología, 21(3), 223–228.

Segers, H., Murugan, G., & Dumont, H.J. (1993). On the taxonomy of the Brachionidae: description of Plationus n. gen. (Rotifera, Monogononta). Hydrobiologia, 268(1), 1-8.

Smith, T., & Smith, R.L. (2007). Ecología (6 edición). Pearson. [http://biblioteca.uazuay.edu.ec/opac\\_css/index.php?lvl=notice\\_display&id=60651](http://biblioteca.uazuay.edu.ec/opac_css/index.php?lvl=notice_display&id=60651)

# **DENSIDAD POBLACIONAL, REGISTRO DE PETROGLIFOS Y ACTIVIDAD GENOTÓXICA DE** *Vasconcellea quercifolia* **"pati" DE WARI. AYACUCHO, 2019**

## **Tomas Miranda Tomasevich, Alejandro Yarlequé Mujica<sup>1</sup> , Ismael Z. Pérez Calderón<sup>2</sup> , Miriam Moreno Hinojosa<sup>3</sup>**

Unidad de Investigación e Innovación de Ciencias Biológicas Programa de Investigación: Biodiversidad y Gestión Ambiental- Línea de Investigación: Biodiversidad

E-mail: tomas.miranda@unsch.edu.pe

## **RESUMEN**

El presente trabajo se realizó con el objetivo de calcular la densidad poblacional, registrar los petroglifos y determinar la actividad genotóxica *"in vitro"* de extracto de alcaloides de hojas de *Vasconcellea quercifolia* "pati" del complejo arqueológico Wari. Diseño Metodológico: estudio con enfoque cuantitativo y diseño experimental. Población: *Vasconcellea quercifolia* "pati" que se desarrollan en el yacimiento arqueológico Wari, distrito de Quinua, provincia de Huamanga, región de Ayacucho. Muestras: plantas y hojas de *Vasconcellea quercifolia* "pati", seleccionadas en estado de madurez fisiológica que se encontraban en buen estado. Muestreo: por conveniencia. Resultados: se ha contabilizado 2558 plantas de *Vasconcellea quercifolia "*pati", en 600 hectáreas recorridas por las diferentes zonas del yacimiento arqueológico Wari en el año 2019. Se ha identificado y registrado los petroglifos de "pati" principalmente en las zonas C y D del yacimiento arqueológico Wari. El extracto de alcaloides obtenidas de hojas de *Vasconcellea quercifolia* "pati", presenta un potente efecto genotóxico fragmentando más de 95% de ADN genómico humano, sometido al ensayo "*in vitro"*. Conclusión: La densidad poblacional de *Vasconcellea quercifolia "*pati", en el complejo arqueológico Wari es de 4.26 plantas/ha. Se ha identificado y registrado los petroglifos de "pati" principalmente en las zonas C y D del complejo. El extracto de alcaloides de las hojas "pati" presenta potente actividad genotóxica frente a ADN genómico humano.

Palabras clave: Genotoxicidad, *Vasconcellea quercifolia*, "pati".

# **POPULATION DENSITY, REGISTRATION OF PETROGLYPHES AND GENOTOXIC ACTIVITY OF** *Vasconcellea quercifolia* **"pati" DE WARI. AYACUCHO, 2019**

## **ABSTRACT**

The present work was carried out with the objective of calculating the population density, recording the petroglyphs and determining the genotoxic activity "in vitro" of the alkaloid extract of Vasconcellea quercifolia "pati" leaves from the Wari archaeological complex. Methodological Design: study with a quantitative approach and experimental design. Population: Vasconcellea quercifolia "pati" that are developed in the Wari archaeological site, Quinua district, Huamanga province, Ayacucho region. Samples: plants and leaves of Vasconcellea quercifolia "pati", selected in a state of physiological maturity that were in good condition. Sampling: for convenience. Results: 2558 plants of Vasconcellea quercifolia "pati" have been counted, in 600 hectares covered by the different areas of the Wari archaeological site in 2019. Petroglyphs of "pati" have been identified and recorded mainly in zones C and D of the Wari archaeological site. The alkaloid extract obtained from the leaves of Vasconcellea quercifolia "pati" has a powerful genotoxic effect, fragmenting more than 95% of human genomic DNA, subjected to the "in vitro" test. Conclusion: The population density of Vasconcellea quercifolia "pati", in the Wari archaeological complex is 4.26 plants / ha. Petroglyphs of "pati" have been identified and recorded mainly in zones C and D of the complex. The alkaloid extract of the "pati" leaves has a potent genotoxic activity against human genomic DNA.

Keywords: Genotoxicity, *Vasconcellea quercifolia*, "pati".

\_\_\_\_\_\_\_\_\_\_\_\_\_\_\_\_\_\_\_\_\_\_\_\_\_\_\_\_\_\_\_\_\_\_

<sup>&</sup>lt;sup>1</sup>UNSCH. Facultad de Ciencias de la Salud. Laboratorio de Farmacia y Bioquímica.

<sup>2</sup>UNSCH. Facultad de Ciencias Sociales. Área Arqueología.

<sup>3</sup> Colaboradora

# **INTRODUCCIÓN**

En las culturas prehispánicas, algunos árboles, cactus y yerbas, entre ellas sus hojas, raíces, tallos, flores y frutos, cultivadas o silvestres, jugaron un papel fundamental en la medicina tradicional, también como adornos y/o símbolos mágicos; por citar, el "cactus" en la cultura Chavín aparece representado como un cetro o báculo de poder mágico religioso; el "palo verde" en la cultura Moche o Mochica, aparece asociado a campos de caza de venados; el "qantu" fue la flor preferida en la élite de la sociedad inca y, el "pati" es considerado como árbol sagrado de la cultura Wari, por tanto, un indicador para determinar la presencia. El arqueólogo Luis Lumbreras sostiene que el árbol "pati", procede del valle Pampas y Apurímac, de donde los Wari, pudieron haberlo traído por lo útil y ornamental para la ciudad, capital política administrativa del imperio del mismo. (Miranda y col, 2010).

El yacimiento arqueológico de Wari, es la zona de vida donde se encuentra el árbol de "pati", correspondiente a estepa espinosa Montano Bajo Subtropical (ee-MBS), que según Holdridge y Pulgar Vidal pertenece a la región Quechua en el territorio peruano. (Miranda y col, 2010).

Las ruinas del yacimiento, está ubicado a una distancia aproximada de 23 Km por carretera desde la ciudad de Ayacucho, entre los distritos de Pacaycasa y Quinua, provincia de Huamanga y Departamento de Ayacucho. Tiene una biotemperatura promedio anual de 18°C, humedad relativa ambiental (HRA) de 65% y presión atmosférica de 590 mmHg. El árbol "pati" crece en las ruinas de Wari, desde tiempos inmemorables, distribuidos desde los 2690 m.s.n.m. en su parte más baja, siendo la parte intermedia de 2870 m.s.n.m. donde es más abundante la especie, extendiéndose su zona de vida hasta los 2940 m.s.n.m. que es la parte más alta donde crece esta planta. (Yarlequé y col, 1999).

El uso de las plantas medicinales en las diferentes poblaciones del mundo, han alcanzado gran importancia en los últimos años, pero también se tiene reportes del daño que podrían estar causando a nivel del ADN (genotoxicidad); por lo que se recomienda realizar estudios o pruebas que permiten medir el daño que puede causar los metabolitos secundarios, a nivel del ADN de las células del organismo que esté recibiendo el tratamiento con productos vegetales. (Carballo y col, 2005).

En Ayacucho-Perú se está investigando el efecto genotóxico de plantas medicinales de uso común en ésta región; por citar, un estudio que demostró el efecto genotóxico *in vitro* de plantas medicinales antivirales *Ficus carica* "higo" y *Euphorbia peplus* "leche leche", cuyos resultados revelan que los látex de estas dos plantas tienen efecto genotóxico sobre ADN genómico humano, donde las concentraciones del látex influyen en el efecto genotóxico. (Pillaca, 2013).

Los pobladores actuales de los alrededores del yacimiento arqueológico Wari, refieren que *Vasconcellea quercifolia*, conocido comúnmente por ellos con el nombre de "pati", es una planta que manifiesta muchas propiedades medicinales, siendo utilizadas las hojas, el fruto y el látex para preparar diferentes remedios caseros, lo que ha motivado realizar el presente trabajo de investigación planteándonos como objetivo: calcular la densidad poblacional, registrar los petroglifos y determinar la actividad genotóxica *"in vitro"* de extracto de alcaloides de hojas de *Vasconcellea quercifolia* "pati" del complejo arqueológico Wari.

# **MATERIAL Y MÉTODOS**

La identificación y recolección de las muestras, fueron tomadas en la circunscripción de los yacimientos arqueológicos de la Cultura Wari, distrito de Ayacucho, provincia de Huamanga de la región Ayacucho, Perú.

## **Para la densidad poblacional de "pati" y registro de petroglifos de "pati".**

Toda la circunscripción de los yacimientos arqueológicas de las ruinas de la Cultura Wari, fue dividida en cuatro zonas: zona A, zona B, zona C y zona D, considerando su ubicación geográfica y rango de altitud de las mismas. Además, de la ubicación de canteras, murallas, patios de la ciudadela y asentamientos cercanos entre ellos: Churo, Ocopa, Tablapampa, Quinua Corral y Machahuay.

Se procedió al conteo de cada uno de los individuos de "pati"; así mismo, los petroglifos, tallados o grabados que representan las siluetas del árbol de "pati" en cada una de las zonas predeterminadas.

La densidad de la población de *Vasconcellea quercifolia* "pati", resultó del número de individuos de *Vasconcellea quercifolia* "pati" entre el área ocupado en hectáreas (ha), en el tiempo determinado año 2019.

### **Para la obtención del extracto de alcaloide y efecto genotóxico.**

Las muestras de hojas de *Vasconcellea quercifolia* "pati" seleccionadas de plantas en estado de madurez fisiológica que se encontraban en buen estado, fueron recolectadas en horas de la mañana luego transportadas al laboratorio del Centro de Investigación en Biología Molecular y Bioinformática de la Facultad de Ciencias Biológicas de la UNSCH, para someterlos a secado en temperatura ambiente. Una vez secada la muestra, se trituró empleando un mortero y pilón de porcelana con la finalidad de obtener un polvo fino y se procedió a realizar la preparación del extracto.

## **Extracción de alcaloides:**

Se pesaron 40 g del pulverizado de las hojas de "pati" y se maceró con NH4OH 17 % durante 24 horas, luego se evaporó el amoniaco al aire libre y al residuo se le añadió acetato de etilo para cubrir la superficie, durante tres horas; luego se filtró y la solución orgánica se evaporó a sequedad, al residuo se le trató con ácido acético al 10 % y se llevó a un pH entre 10 y 11 con hidróxido de amonio 17 %; finalmente se extrajo con cloroformo y se obtuvo una fase orgánica que se concentró para realizar una cromatografía en capa fina y se usó como soporte sílica gel F254 y una serie de solventes:

- Tolueno: acetato de etilo: dietilamina (70 : 20 : 10)
- Acetato de etilo: metanol: agua (10: 13.5 : 10)
- Metanol: hidróxido de amonio ( 200 : 3)
- Cloroformo: dietilamina (90 : 10)
- Tolueno: acetona: etanol: amoniaco (40 : 40 : 6 : 2)
- Acetona: agua: amoniaco (90 : 70 : 3)

Luego se realizó una cromatografía preparativa utilizando como solvente de elección cloroformo: dietilamina (90 : 10), soporte sílica gel F254 y revelador el reactivo de Dragendorff. (Lock de Ugaz, 1994).

Con la fase orgánica también se realizó las pruebas para alcaloides como la reacción de Erdmann, Marquis, Shaer, Dragendorff, Hager, Mayer y Wagner. (Miranda y col, 2000).

## **Obtención de ADN genómico humano.**

Se obtuvo 5 mL de sangre total de un voluntario, en un tubo conteniendo anticoagulante y se procedió a realizar la obtención del ADN con el siguiente protocolo: (Miranda y col, 2013).

- 1. Se transfirió 1 mL de sangre de un tubo de centrifuga con tapa y adicionó 9 mL del tampón Tris– HCL 50 mM (pH 7.7) precalentado a 37 ºC.
- 2. Se homogenizó e incubó a 37 ºC por 30 minutos, luego se centrifugó a 2500 rpm por 10 minutos para sedimentar los glóbulos blancos.
- 3. Se descartó el sobrenadante aspirándolo con una pipeta Pasteur dejando 1 mL del centrifugado (botón celular) en la parte inferior del tubo.
- 4. Se repitió los procedimientos 2 y 3 (esta vez con 7 mL de tampón Tris HCl 50 mM (pH 7.7), 4 y 5 hasta tener un preparado claro.
- 5. Luego se adicionó 1 mL de centrifugado, 9 mL de solución salina (NaCl al 0.85%) homogenizar y centrifugar a 2500 rpm durante 10 minutos.
- 6. Se aspiró y descartó el sobrenadante dejando solo el sedimento (botón celular), se resuspendió el sedimento en 0.5 mL de la solución HIGH TE (Tris-HCl 50 mM, pH 8.0; EDTA 100 mM). Se resuspendió el sedimento y transfirió a un tubo de microcentrífuga de 2 mL.
- 7. Se adicionó 0.5 mL de solución de lisis (Tris-HCl 10 mM, pH 8.0; EDTA 40 mM; SDS 1 %; NaCl 10 mM) precalentada a 50 ºC.
- 8. Luego se agregó 10 µL de la solución de proteinasa K (20 mg/mL) e incubó por una hora y media a 53 °C.
- 9. Se adicionó 750 µL cloroformo: alcohol isoamílico (24:1) y homogenizó por inversión delicadamente durante 10 minutos.
- 10. Se centrifugó a 14,000 rpm durante 10 minutos para separar las fases, luego se aspiró la fase superior acuosa que contiene el ADN y transfirió a un tubo nuevo de microcentrífuga de 2 mL.
- 11. Se adicionó a la fase acuosa 1 mL de la solución de cloroformo: alcohol isoamílico (24:1) y homogenizó por inversión durante 5 minutos. Se centrifugó durante 10 minutos a 14 000 rpm, se aspiró la fase acuosa que contiene el ADN y transfirió a un tubo nuevo de microcentrífuga de 2 mL.
- 12. Se repitió el procedimiento 11 hasta obtener una fase acuosa completamente clara.
- 13. Luego se adicionó la solución de acetato de sodio 3M, pH 5.2. en cantidad igual a 1/10 del volumen de la fase acuosa.
- 14. Se agregó un volumen de alcohol isopropílico helado y dejó en reposo por una noche en hielo. Luego se centrifugó durante 15 minutos a 14 000 rpm.
- 15. Se eliminó cuidadosamente el sobrenadante y enjuagó el sedimento con 1 mL de etanol al 70%.
- 16. Se volvió a centrifugar durante 10 minutos, se eliminó el alcohol y dejó secar el sedimento a temperatura ambiente.
- 17. Se resuspendió el sedimento con 400 µL de la solución low TE (Tris HCl 50 mM, pH 8.0; EDTA 1 mM. Se guardó el ADN obtenido, en la nevera.

## **Determinación de genotoxicidad** *"in vitro"* **mediante método Tomasevich:**

Los ensayos se desarrollaron con el siguiente protocolo: (Miranda y col, 2017).

## **Fase de cuantificación y preparación de stock de ADN genómico obtenido para el ensayo.**

El ADN genómico humano obtenido, fue cuantificado por espectrofotometría UV marca Eppendorf BioPhotometer plus; luego se preparó un stock a concentración de 1,500 ng/µL en volumen final de 150 µL, para cada ensayo del estudio.

 **Fase de ensayo de genotoxicidad** *"in vitro"* **del extracto de alcaloide, sobre el ADN genómico humano.**

Se preparó las soluciones de alcaloides obtenidos de las hojas de *Vasconcellea quercifolia* "pati", a concentraciones de 5, 10, 50 y 100 mg/mL, respectivamente, con agua bidestilada estéril.

Se acondicionó las mezclas para ensayo de genotoxicidad *in vitro* de ADN genómico humano, de acuerdo al detalle siguiente:

**Tabla 1**. Preparación de las mezclas para ensayo de genotoxicidad "*in vitro"* de alcaloides de las hojas de *Vasconcellea quercifolia* "pati", sobre ADN genómico humano.

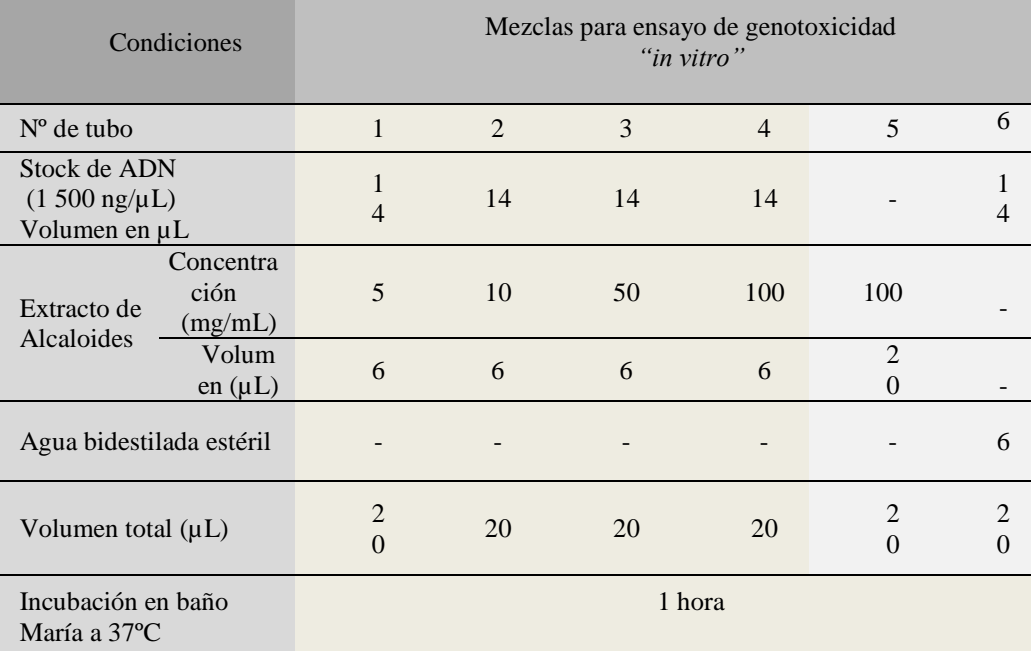

Se realizaron cuatro repeticiones de los ensayos de genotoxicidad "*in vitro"*, de la planta medicinal en estudio.

## **Fase de electroforesis para la detección de genotoxicidad.**

Se preparó el gel de agarosa a 1% y se dispuso en una cámara de electroforesis Biometra.

Para el volumen de carga en gel de agarosa, se utilizó las siguientes cantidades:

1 µL de *loading* (colorante señalizador de migración de las bandas), 7 µL de la solución para la prueba de genotoxicidad *in vitro* y 2 µL de agua bidestilada estéril, volumen final 10 µL; se mezcló y se cargó en el respectivo pozo del gel de agarosa para electroforesis.

Se instaló la cámara de electroforesis a la fuente de poder y programó a 30 voltios (V) durante tres horas.

**Fase de radiación UV para la visualización de genotoxicidad.**

Luego del tiempo de corrido electroforético, se sumergió el gel de agarosa en una solución de bromuro de etidio al 1% durante diez minutos aproximadamente, se enjuagó con agua corriente dos veces y para visualizar las bandas y/o fragmentos de ADN productos de la genotoxicidad, se colocó el gel expuesto a radiación de luz ultra violeta, dentro del sistema de registrador de imágenes Biometra *UVsolo TS*.

## **Fase de interpretación del registro visual de genotoxicidad** *"in vitro"***.**

La escala de los valores numéricos correspondientes a los niveles de fragmentación del ADN como producto de la genotoxicidad, visualizados en el registro fotográfico, fueron basados en la clasificación del "ensayo cometa" propuesto por Speit (1995) y Collins (2004), en tesis de Mónica Marisol Larrea Poma.

**Tabla 2**. Clasificación visual de los niveles de fragmentación del ADN, en registro fotográfico.

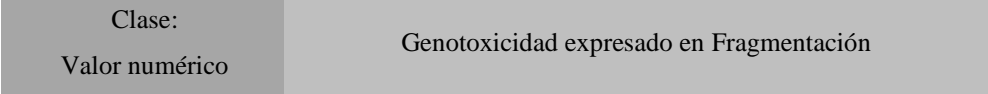

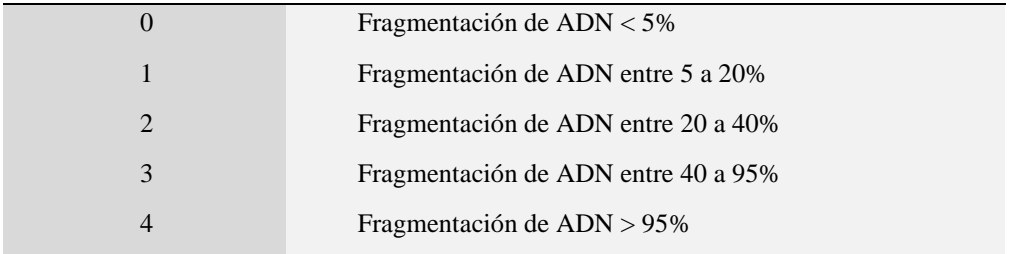

Fuente: Larrea Poma M., 2007.

### **Análisis de datos del estudio.**

Los datos fueron agrupados y presentados en tablas, expresados en registros fotográficos y figuras que explican mejor los hallazgos. El daño genotóxico se evaluó mediante registro fotográfico del corrido de electroforesis. (Hernández y col 2010)

# **RESULTADOS Y DISCUSIÓN**

**Tabla 3.** Densidad poblacional de *Vasconcellea quercifolia "*pati", en las diferentes zonas del yacimiento arqueológico Wari. Ayacucho, 2019.

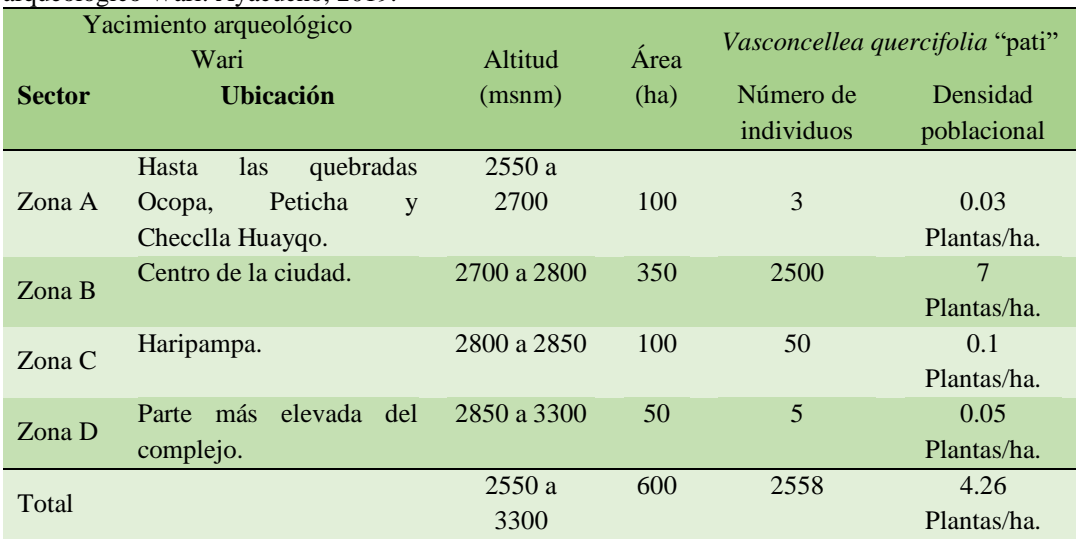

La ciudad de Wari, que ocupa la parte central del complejo del mismo nombre el cual abarca aproximadamente 1000 ha, delimitado hacia el norte por la quebrada Ocopa, al sur con la quebrada Checclla Huayqo, al este con las nacientes y curso superior de las quebradas Carsala y Chipingura y, hacia el oeste con el fundo de Wayllapampa de la Universidad Nacional de San Cristóbal de Huamanga.

Hemos contabilizado 2558 plantas de *Vasconcellea quercifolia "*pati", en 600 hectáreas que hemos recorrido por las diferentes zonas del complejo arqueológico de la Cultura Wari en el año 2019, que resulta una densidad poblacional de 4.26 plantas/ha.

Más del 90% de árboles "pati" se encuentran asociados a estructuras y yacimientos arqueológicos, entendiéndose como estructuras a las canteras, superficies de terreno con cerámica, material lítico, cuevas y abrigos rocos con ocupación humana, etc. y yacimientos a lugares arqueológicos con arquitectura visibles como es el caso del núcleo urbano de la ciudad de Wari, o bien un sitio cercano con restos de arquitectura o construcción arqueológica (andenes, canales, etc.) como se detalla:

Las plantas crecen por la caída de los frutos en lugares donde lógicamente antes había una antigua planta, también si consideramos que los frutos son comestibles, entonces es posible que tanto los pobladores de la zona como los pájaros silvestres ("chiwaco") al consumir y depositar sus excrementos en campo abierto estén originado el crecimiento desordenado en diferentes partes del complejo urbano, donde a la vez el clima es favorable para el crecimiento y reproducción. A todo esto, debemos agregar que los últimos 30 años se han trasplantado pequeñas plantas a lugares con visita turística como es el caso del jardín frontal del actual museo de sitio y de la caseta de control administrativo en el sector de Cheqo Wasi, en el área ceremonial de la ciudad de Wari, lo cual permitirá deducir al futuro los años de duración del referido "árbol sagrado".

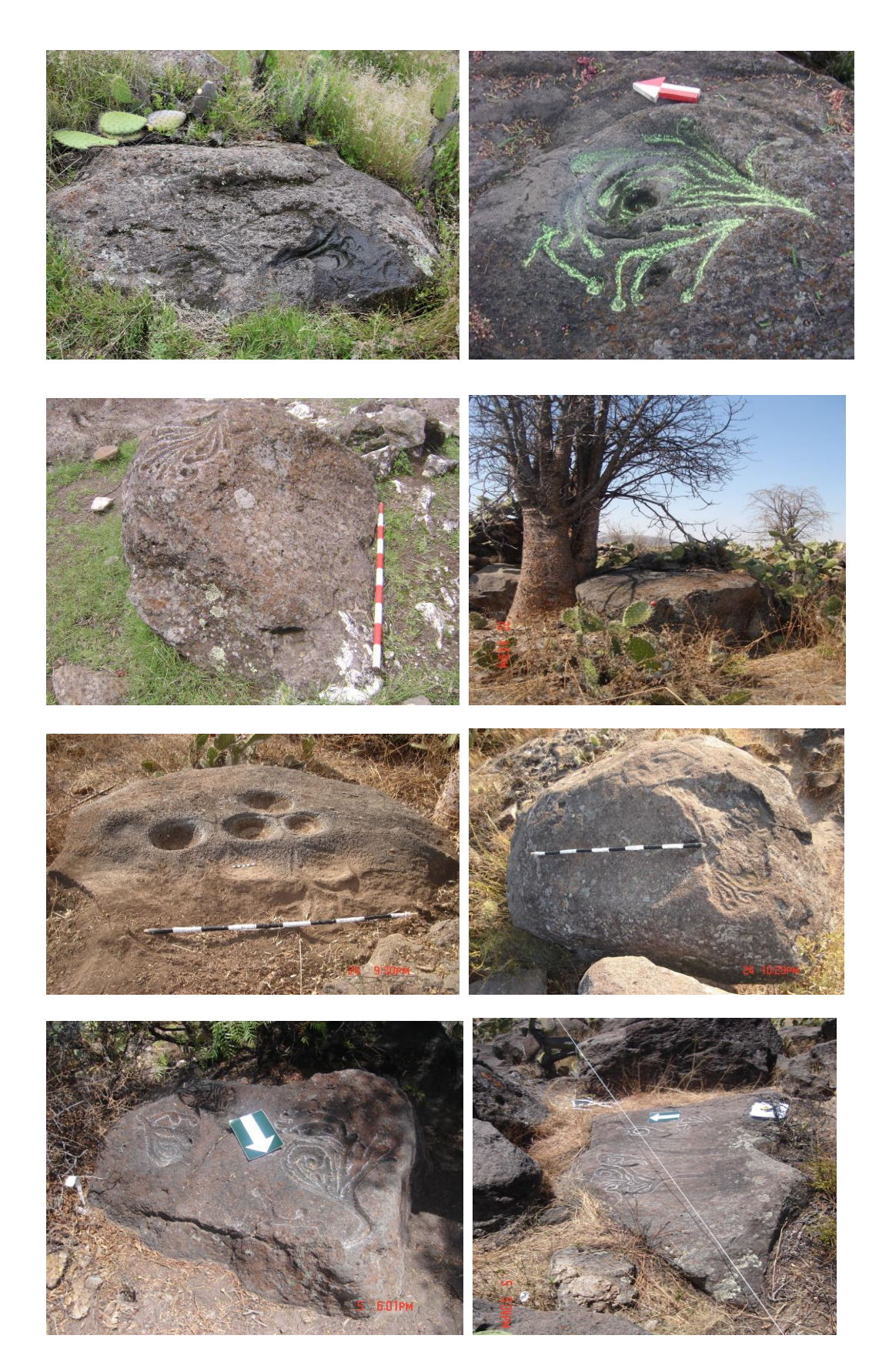

**Figura 1**. Registro fotográfico de petroglifos de "pati" en la circunscripción del complejo arqueológico de la Cultura Wari. Ayacucho, 2019.

Debemos manifestar que no estamos de acuerdo con las referencias etnográficas de algunos investigadores sostienen que las hojas y tallo del árbol "pati", no tiene utilidad para los pobladores del lugar, debido a que en recientes trabajos de campo los señores pobladores: Demetrio Quispe (98 años) y Francisco Huaraca (76 años) en conversación personal (marzo, 2018 y febrero 2020), manifestaron la utilidad de los frutos y hojas en actividades medicinales, señalan que los pobladores consumen el fruto por lo dulce y bueno para limpiar el estómago tan igual que las hojas como mate, también para limpiar el estómago además de ser bueno para los riñones.

Atendiendo a la distribución espacial de la planta en el ámbito o espacio que abarca el complejo, afirmamos el planteamiento que, el mayor número de plantas se encuentra entre los 2700-2800 msnm, (zona B), seguido de la zona C, ambas zonas representan al espacio donde se concentra los restos arqueológicos que corresponde al núcleo urbano o área monumental, es la razón porque algunos arqueólogos le dan el uso ornamental, basados en el relativo orden del crecimiento de la planta en lugares abiertos y junto a las murallas, aun cuando no contamos hasta el momento con un plano que permita distinguir la distribución urbana del monumento. Los planos actuales están hechos en base a fotografías aéreas debido a que solo se ha expuesto el 2 % del área total considerada como la ciudad que abarca aproximadamente 300 has.

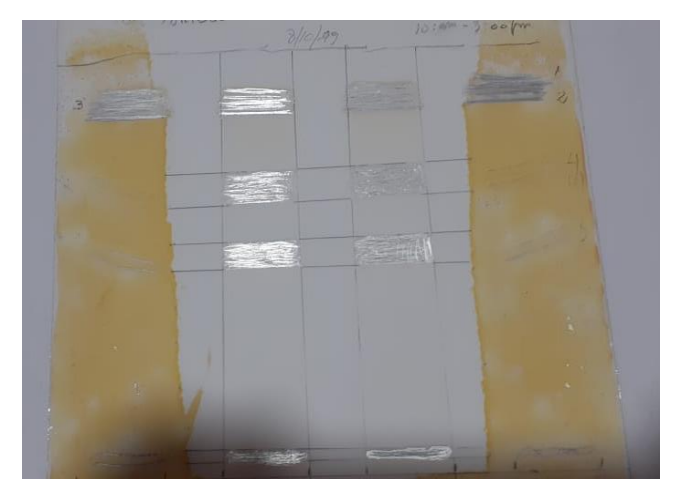

**Figura 2**. Cromatografía de capa fina en sílicagel para la obtención de alcaloides de las hojas de *Vasconcellea quercifolia* "pati".

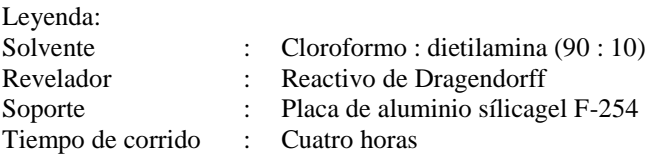

La figura 2, corresponde a la cromatografía de capa fina en sílicagel para la obtención de alcaloides y flavonoides de las hojas de *Vasconcellea quercifolia* "pati"; se utilizó etanol de 70° como solvente, el reactivo de Dragendorff como revelador, de soporte palca de aluminio con sílicagel F-254, y cuatro horas de tiempo de corrido, con lo cual se obtuvo cinco manchas muy bien definidas: una de color rojo y cuatro de color naranja, las que corresponden a metabolitos secundarios alcaloides y fenoles. Se realizó un raspado de estas manchas y con este producto se llevó a cabo las pruebas correspondientes a la determinación de la actividad genotóxica frente al ADN genómico humano.

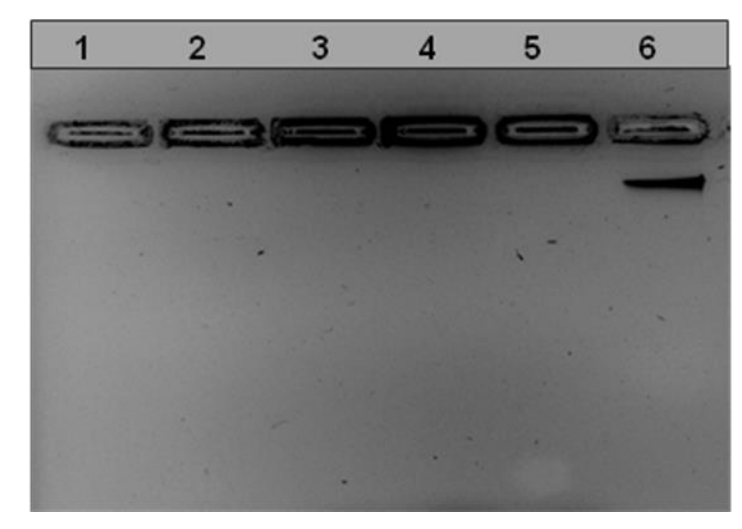

**Figura 3**. Electroforesis de los productos de la genotoxicidad *"in vitro"* del extracto de alcaloide de hojas de *Vasconcellea quercifolia* "pati" a concentraciones de 5, 10, 50 y 100 mg/mL, respectivamente, frente al ADN genómico humano a 1500 ng/µL, durante una hora de incubación a 37ºC.

Leyenda:

Carril Nº 1: Con extracto de alcaloide a 5 %. Carril Nº 2: Con extracto de alcaloide a 10 %. Carril Nº 3: Con extracto de alcaloide a 50 %. Carril Nº 4: Con extracto de alcaloide a 100 %. Carril Nº 5: Con extracto de alcaloide a 100% (blanco). Carril Nº 6: Con 100% de ADN (control). Volumen de carga: Muestra (7 µL)+*loading* (1 µL)+agua bidestilada (2 µL)=10 µL. Condiciones de electroforesis: 30 voltios durante 3 horas. Coloración de ADN: Bromuro de etidio al 1 % durante 10 minutos.

La observación del registro fotográfico de electroforesis en gel de agarosa al 1% de la figura 3 nos muestra los productos de la genotoxicidad *in vitro* expresado por la fragmentación del ADN genómico humano a concentración inicial de 1 500 ng/µL, sometidos al efecto del extracto de alcaloides y fenoles de *Vasconcellea quercifolia* "pati" a diferentes concentraciones de 5 mg/mL, 10 mg/mL, 50 mg/mL y 100 mg/mL, que fueron incubados en baño maría a 37<sup>0</sup>C durante 1 hora; al respecto, los carriles 1, 2, 3, 4, revelan que no hay ADN, todo ha sido fragmentado en un 100%, desde las concentración de 5 hasta 100mg/mL lo cual nos indica que el extracto de alcaloide y fenoles tienen una actividad genotóxica potente. El grado de fragmentación de ADN es mayor al 95%, estos valores están clasificados en la escala de genotoxicidad propuesto por Larrea Poma M. (Ayala, 2013).

Estos resultados son similares a los reportados por Ayala, 2013, que estudió el efecto genotóxico "*in vitro"* de plantas medicinales antibacterianas *Spartium junceum L.* "retama", *Caesalpinia spinosa (Molina) Kuntze* "tara" y *Eucaliptus globulus Labill* "eucalipto"; demostró que los extractos hidroalcohólicos de estas plantas tienen efecto genotóxico sobre ADN genómico de *Staphylococcus aureus*, donde el tiempo de incubación a una y cuatro horas, no influye en el efecto; mientras que las concentraciones de los extractos, sí influyen en el efecto genotóxico.

Varios estudios realizados, de las plantas medicinales de otras familias, nos refiere que la actividad antibacteriana, así como la actividad genotóxica se le atribuye a la presencia de los flavonoides, alcaloides y taninos.

Con el análisis de los daros obtenidos en el presente estudio, hemos llegado a las siguientes conclusiones: Se ha contabilizado 2558 plantas de *Vasconcellea quercifolia "*pati", en 600 hectáreas recorridas por las diferentes zonas del complejo arqueológico de la Cultura Wari en el año 2019, que resulta una densidad poblacional de 4.26 plantas/ha.

Se ha identificado y registrado los petroglifos de "pati" principalmente en las zonas C y D del complejo arqueológico Wari, como representación del arte rupestre de la cultura Wari.

Se determinó que el extracto de alcaloides de las hojas de *Vasconcellea quercifolia* "pati", presenta un potente efecto genotóxico fragmentando a más de 95% de ADN genómico humano, sometido al ensayo "*in vitro"*.

# **REFERENCIAS BIBLIOGRÁFICAS**

- 1. Ayala E. Efecto genotóxico in vitro de plantas medicinales antibacterianas *Spartium junceum* L. "retama", *Caesalpinia spinosa* (Molina) Kuntze "tara" y *Eucaliptus globulus* Labill "eucalipto". Ayacucho-Perú, 2013.
- 2. Carballo M, Cortada C, Gadano A. Riesgos y beneficios en el consumo de plantas medicinales. Revista teoría, historia y fundamentos de la Ciencia [revista en Internet] 2005 [acceso febrero 2014]; 14(2): 95-108. Disponible en: [http://www.redalyc.org/artículo.oa?id=29914211.](http://www.redalyc.org/artículo.oa?id=29914211)
- 3. Hernández R, Fernández C, Baptista P. Metodología de la Investigación. Quinta edición. Perú. Editorial Mc Graw Hill. 2010.
- 4. Lock de Ugaz O. Investigación Fitoquímica. Métodos en el estudio de los productos naturales. 2<sup>a</sup> ed. Lima: Fondo editorial; 1994.
- 5. Miranda M, Cuellar A. Manual de Prácticas de Laboratorio de Farmacognosia y Productos Naturales. Universidad De La Habana Instituto de Farmacia y Alimentos. Cuba; 2000.
- 6. Miranda T, Valer G. Protocolos de Biología Molecular. Guía de Prácticas. Editorial Multiservicios Infante EIRL. Universidad Nacional de San Cristóbal de Huamanga. 2013.
- 7. Miranda T, Yarlequé J. y Valer G. Identificación botánica y estudio fitoquímico de *vasconcellea quercifolia A.St.-Hil.* "pati" de Wari-Quinua y *Eriotheca ruizii* (k.schun) A. Robyns "pati" de Hualla en el departamento de Ayacucho. Instituto de Investigación de la Facultad de Ciencias Biológicasd de la UNSCH. 2010.
- 8. Miranda T. "Método Tomasevich": para determinar el Efecto Genotóxico *in vitro* de plantas medicinales y/o productos fitoterapéuticos. 2do Congreso Latinoamericano de Farmacogenómica y Medicina Personalizada. Clave: TXG808. Durango: México. 2017.
- 9. Pillaca L**.** Efecto genotóxico *in vitro* de plantas medicinales antiverrucosas *Euphorbia peplus* "leche leche" y *Ficus carica* "higo", Ayacucho - 2013.Tesis de Químico Farmacéutico. UNSCH.
- 10. Yarlequé J, Vila P y Miranda T. Pati *Carica augusti Harms* "Estudio fitoquímico, fitogeográfico y evaluación de la densidad poblacional". Facultad de Ciencias Biológicas. Universidad Nacional de San Cristóbal de Huamanga. 1999.

# **EFECTO DE LA CONCENTRACIÓN DEL DETERGENTE EN LA GERMINACIÓN Y CRECIMIENTO DE LEGUMINOSAS. AYACUCHO, 2019**

**Elya S. Bustamante Sosa, Segundo T. Castro Carranza**

Unidad de investigación e Innovación de Ciencias Biológicas Programa de Biodiversidad y Gestión Ambiental. Línea de Investigación de Biodiversidad E-mail: [elya.bustamante@unsch.edu.pe](mailto:elya.bustamante@unsch.edu.pe)

## **RESUMEN**

Para evaluar el efecto de las aguas de riego con detergente en la germinación y crecimiento de cinco especies de leguminosas (lenteja, arveja, frejol, haba y garbanzo), se diseñó un experimento en Bloques Completamente Randomizado con cuatro tratamientos (A=0,5 gr/L, B=1 gr/L, C=1.5 gr/L y D=2.5 gr/L) más dos testigos (agua potable y agua fertilizada) y tres repeticiones/tratamiento. Las diferencias de crecimiento se realizaron con mediciones de la radícula, tallo, y número de hojas. La germinación se cuantificó cada 12 h y se consideró ocurrida cuando la radícula había emergido y tenía longitud de 1 cm. Se encontraron diferencias significativas (p<0,05) en el porcentaje de germinación de las semillas de "lenteja" y "garbanzo" por efecto de las concentraciones del detergente que corresponden al tratamiento D (2,5 gr/L). El crecimiento del tallo por efecto del tratamiento B, y considerando las especies el más significativo fue la "lenteja". Se encontraron diferencias significativas (p<0,05) en la longitud de la radícula por efecto del tratamiento y por especie. Las longitudes de la radícula tienen mayor significación estadística por efecto de los tratamientos A, C y D. De las especies destacaron el "frejol", "arveja" y "haba". Con número de hojas se encontraron diferencias significativas (p<0,05) según los tratamientos y especies. El incremento del número de hojas fue mayor con el uso del "agua potable" y en cuanto a la especie predominó el "frejol".

Palabras clave: germinación, leguminosas, crecimiento.

# **EFECTO DE LA CONCENTRACIÓN DEL DETERGENTE EN LA GERMINACIÓN Y CRECIMIENTO DE LEGUMINOSAS. AYACUCHO, 2019**

## **ABSTRACT**

To evaluate the effect of irrigation waters with detergent on the germination and growth of five species of legumes (lentils, peas, beans, broad beans and chickpeas), an experiment was designed in Completely Randomized Blocks with four treatments (A = 0.5 gr / L, B = 1 gr / L, C = 1.5 gr / L and D = 2.5 gr / L) plus two controls (drinking water and fertilized water) and three repetitions / treatment. The growth differences were made with measurements of the radicle, stem, and number of leaves. Germination was quantified every 12 h and was considered to have occurred when the radicle had emerged and was 1 cm long. Significant differences (p <0.05) were found in the germination percentage of the "lentil" and "chickpea" seeds due to the effect of the detergent concentrations corresponding to treatment D (2.5 gr / L). Stem growth due to treatment B, and considering the species, the most significant was the "lentil". Significant differences ( $p \le 0.05$ ) were found in radicle length by treatment effect and by species. The lengths of the radicle have greater statistical significance due to the effect of treatments A, C and D. Of the species, "bean", "pea" and "broad bean" stood out. With the number of leaves, significant differences were found ( $p < 0.05$ ) according to the treatments and species. The increase in the number of leaves was greater with the use of "drinking water" and as for the species, "beans" predominated.

Keywords: germination, legumes, growth.

# **INTRODUCCIÓN**

La industria química ha evolucionado mucho a lo largo de los años hasta crear compuestos de lo más complejos que pueden actuar de forma muy agresiva contra los distintos tipos de suciedad; sin embargo, en muchos casos, tienen un efecto negativo sobre la durabilidad de las prendas, la salud de los usuarios (alergias y problemas cutáneos), y, desde luego, sobre el ambiente porque muchos de estos compuestos químicos no son biodegradables. Según diversas investigaciones, el 33% de los fosfatos que llegan al agua de los ríos y acuíferos son procedentes de las emisiones domésticas, más de un 20% corresponden a detergentes y productos de limpieza. Las aguas de estas fuentes contaminadas con estos compuestos químicos son utilizadas para el regadío de plantas, que en muchos casos son de consumo directo por las personas.

Las investigaciones de las Naciones Unidas predicen que, para 2025, 1800 millones de personas vivirán en países con absoluta escasez de agua, y dos terceras partes de la población mundial estarán viviendo bajo condiciones de estrés hídrico debido a la escasez. Conforme cambia el clima, estos problemas crecen; para 2030, casi la mitad de la

población estará viviendo en áreas de altos niveles de estrés hídrico por escasez. Hoy en día hay muchas cosas que podemos hacer para reducir el consumo personal de agua, mientras trabajemos juntos para ofrecer a las comunidades un equilibrio con nuestros suministros de agua locales y restauremos nuestras cuencas hidrográficas.

Reutilizar el agua que ya tenemos es una manera de reducir nuestra demanda de agua y de crear una vasta provisión de agua de riego para el cultivo de plantas benéficas en nuestros jardines.

¿Cuál es la concentración del detergente que afecta la germinación y crecimiento de leguminosas? Para encontrar las respuestas al problema planteado se ha formulado el siguiente objetivo general y específicos.

#### **Objetivo general**

Evaluar el efecto del uso de las aguas con detergente en la germinación y crecimiento de leguminosas.

#### **Objetivos específicos**

- **1.** Determinar el efecto de concentraciones de detergentes durante la germinación de las semillas de leguminosas.
- **2.** Determinar el efecto de concentraciones de detergentes en el agua de riego en el crecimiento de leguminosas.
- **3.** Determinar el efecto de concentraciones de detergentes en el agua de riego en el número de las hojas.
- **4.** Comparar la germinación y crecimiento de las leguminosas con el uso de agua de riego y agua fertilizada.

# **MATERIALES Y MÉTODOS**

#### **Población**

Contaminante: producto comercial de limpieza de uso más frecuente en los hogares como son los detergentes comerciales multiuso "Trome".

#### **Muestra**

Cantidades adecuadas que cubrirán la demanda durante el periodo de experimentación.

### **Metodología**

En esta investigación se determinó los efectos de las concentraciones de detergente en el agua de riego en la germinación y crecimiento de cinco especies de leguminosas. Se utilizará dos testigos: agua potable y agua fertilizada.

#### **Materiales**

Materiales de ensayos de germinación: 05 placas de Petri.

Materiales para la prueba de germinación: 90 envases plásticos pequeños con tapa.

Materiales para la prueba de crecimiento: 60 envases plásticos medianos tipo balde.

Rotulados de las bandejas señalando la semilla y etiqueta de concentración de A, B, C, y D en función de la concentración del detergente (Tabla 1).

Testigos: T 1 (agua potable) y T2 (agua fertilizada)

#### **Procedimiento para la prueba de germinación**

**Tabla 1.** Prueba de germinación de semillas

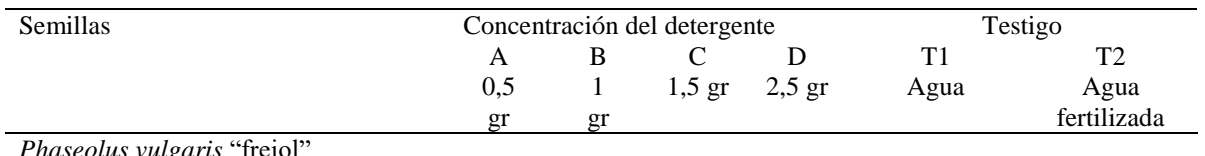

*Phaseolus vulgaris* "frejol" *Pisum sativum L*. "arveja" *Lens culinaris* "lenteja" *Vicia faba L* "haba" *Cicer arietinum* "garbanzo"

a. En cada recipiente se colocó dos capas de papel toalla absorbente.

- b. Se humedeció cada recipiente con las soluciones correspondientes. Cada tratamiento se realizó con tres repeticiones haciendo un total de 90 recipientes.
- c. La unidad experimental fue representada por cada recipiente donde se colocó 20 semillas no escarificadas a excepción de 10 en el caso de las semillas de haba. Fueron previamente desinfectadas con hiploclorito de sodio al 5% y se evaluaron tres repeticiones.
- d. Se cubrió con su respectiva tapa para evitar la pérdida de la humedad.
- e. En cinco fiolas de 1 L se prepararon las soluciones de riego con el detergente multiuso "Trome" con las siguientes concentraciones: 0,5; 1; 1,5; 2,5 gr/litro. El agua fertilizada se preparó utilizando 10 gr de sulfato de magnesio para un litro de agua (T2).

### **Prueba de la germinación:**

La germinación de las semillas se realizó en el Laboratorio a 19±1 °C y en presencia de luz natural. El número de semillas germinadas se cuantificó cada 12 h. La germinación de las semillas se consideró ocurrida cuando la radícula había emergido y tenía longitud de 1 cm; esta medición se realizó con un calibrador digital tipo Vernier, estándar y milimétrico.

### **Crecimiento de la planta**

Con la finalidad de determinar las diferencias de crecimiento de las 5 leguminosas se realizó el trasplante a recipientes de plástico y paralelamente se realizaron las mediciones de la elongación de la radícula y del talluelo, y el número de hojas.

Utilizando una regla construida con papel milimetrado, se procedió a determinar la longitud de la radícula y del talluelo de las plántulas, correspondientes a cada concentración y a los controles.

La medida de elongación de la radícula se consideró desde el nudo (región más engrosada de transición entre la radícula y el hipocotilo) hasta el ápice radicular. La medida de elongación del talluelo se considera desde el nudo hasta el extremo final.

## **Diseño experimental**

Para verificar el efecto de las aguas con detergente en el crecimiento de las plantas se utilizó un diseño experimental en Bloques Completamente Randomizado (DBCR), con tres repeticiones:

$$
Y_{ij} = \mu + t_i + \beta_j + e_{ij}
$$

 $Y_{ij}$  = crecimiento de la planta  $\mu$  = efecto de la media poblacional  $β =$  efecto del bloque: especie  $t_i$  = efecto de los tratamientos: concentraciones de detergentes  $e_{ij}$  = error muestral

#### **Análisis estadístico**

Los resultados obtenidos fueron analizados a través del paquete estadístico SPSS para probar los efectos de tratamientos y bloques a un nivel de significación del 0,05. Para la separación de medias se utilizará la prueba de rangos múltiples de Tukey (Steel y Torrie, 1989).

## **RESULTADOS Y DISCUSIÓN**

Uno de los contaminantes que más afectan al medio ambiente en la actualidad son los productos químicos que contienen los detergentes, por lo tanto, es importante evaluar la influencia de estos productos y tratar de disminuir el daño que causan.

Al someterse a la germinación de las cinco semillas de leguminosas se encontraron resultados semejantes cuando se usaron aguas de riego con detergentes que contenían 0,5 a 2,5 gr/L de detergente, como se observa en la Tabla 2.

|   |                    | lenteja | haba | arveja | frejol   | Garbanzo |
|---|--------------------|---------|------|--------|----------|----------|
| T | Agua pot           | 98.3    | 73   | 100    | 78.3     | 65       |
| F | Agua fert.         | 100     | 90   | 91.7   | 28.3     | 41.7     |
| А | $0.5$ gr/L         | 40      | 76   | 98.3   | 58.3     | 33.3     |
| B | $1 \text{ gr/L}$   | 18      | 76   | 81.7   | 36.7     | 26.7     |
| C | $1.5 \text{ gr/L}$ | 7.5     | 25   | 70     | 38.3     | 23.3     |
| D | $2.5$ gr/L         | 0       | 15   | 38.3   | $\Omega$ | 0.5      |

**Tabla 2.** Porcentaje de germinación de semillas según tratamiento

Con la prueba de homogeneidad de varianzas se determinó que no existe diferencias entre tratamientos para las semillas de la "arveja", "frejol" y "haba", excepto para las semillas de "lenteja" y "garbanzo" (p<0,05). Al realizar la prueba de comparaciones múltiples por parejas se determinó que las medias significativamente diferentes corresponden al tratamiento D (2,5 gr/L) en las semillas de la "lenteja", "frejol y "garbanzo". Esta concentración es distinta a la que usaron Sánchez et al (2012) que determinaron que las plantas del frejol regadas con 5 gr de detergente en 100 ml de agua durante 4 días, generaron la falta de germinación. Se deduce a la presencia en los detergentes de tensoactivos que destruyen lentamente las membranas celulares que están construidas de lípidos y proteínas, lo que hace que la planta no controle la permeabilidad de dichas membranas. Por otro lado, Isaza (2012)

tuvo como propósito, determinar el efecto de otro contaminante como el plomo en los procesos de imbibición, germinación y crecimiento en el frejol (*Phaseolus vulgaris* L.) y el maíz (*Zea mays* L.), donde encontró que una concentración de 5 g l<sup>-1</sup> de plomo afecta el proceso de imbibición del frijol. El porcentaje de germinación se redujo en el frejol, pero no afectó las semillas de maíz. El crecimiento de los órganos de raíz, tallo y hoja en ambas especies en presencia de plomo se redujo.

En esta investigación se han utilizado menores concentraciones de detergentes y no han resultado afectados las semillas del frejol, pero si influyó en las semillas de lenteja y garbanzo que podría deberse al recubrimiento de las semillas que según Morales et al (2017) y Carreras et al (2016) mencionan que los tejidos de los cotiledones de la semilla tienen una función importante en el crecimiento embrionario por suministro de nutrientes, protección del eje embrionario y control de su crecimiento, porque actúan como barrera mecánica durante la germinación y desarrollo de la plántula. Se confirma con la prueba de Tukey (Tabla 3) donde la semilla de lenteja no presenta germinación cuando está en presencia de mayor concentración del detergente.

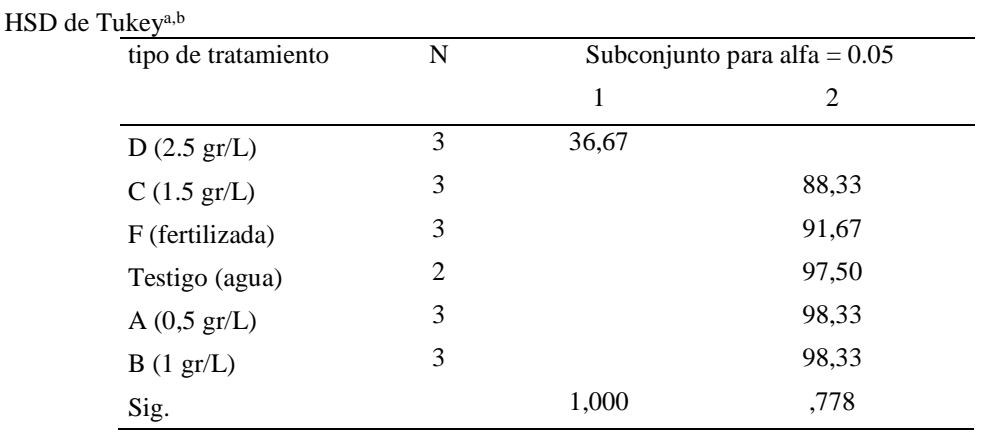

**Tabla 3.** Resultados de la prueba de Tukey del porcentaje de germinación "lenteja".

Se muestran las medias para los grupos en los subconjuntos homogéneos.

- a. Usa el tamaño muestral de la media armónica = 2,769.
- b. Los tamaños de los grupos no son iguales. Se utilizará la media armónica de los tamaños de los grupos. Los niveles de error de tipo I no están garantizados.

La Figura 1 muestra las medias de la longitud de tallo según tratamiento y la Figura 2 la longitud de tallo según especie, donde se observan muy claramente que existe diferencias del crecimiento de la longitud de tallo considerando las concentraciones de detergente y destacando diferencias con el uso del agua potable y agua fertilizada. Adquiere mayor crecimiento del tallo con el riego de menor concentración del detergente (A=0,5 gr/L) y tiene menor longitud cuando se riega con mayor concentración (D= 2.5 gr/L).

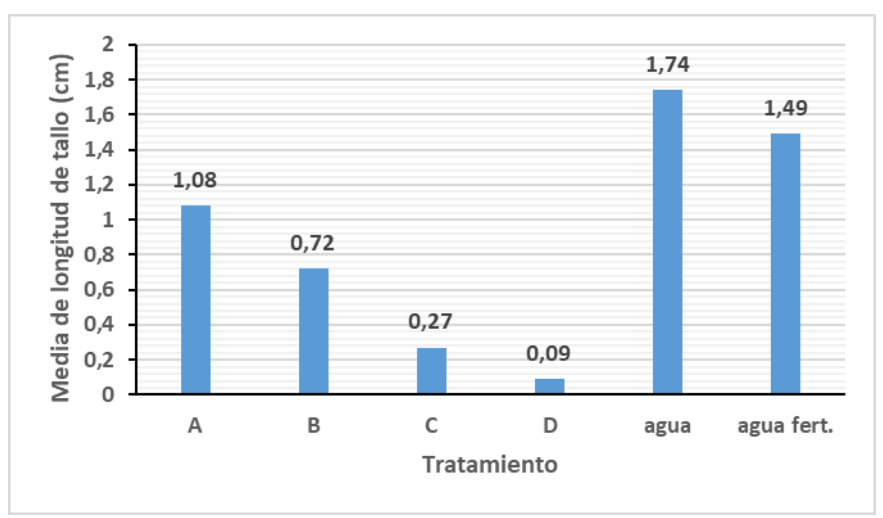

Figura 1. Media de la longitud de tallo de plantas según tratamiento.

La especie "lenteja" seguida de la "arveja" son las que obtienen mayor crecimiento de la longitud del tallo.

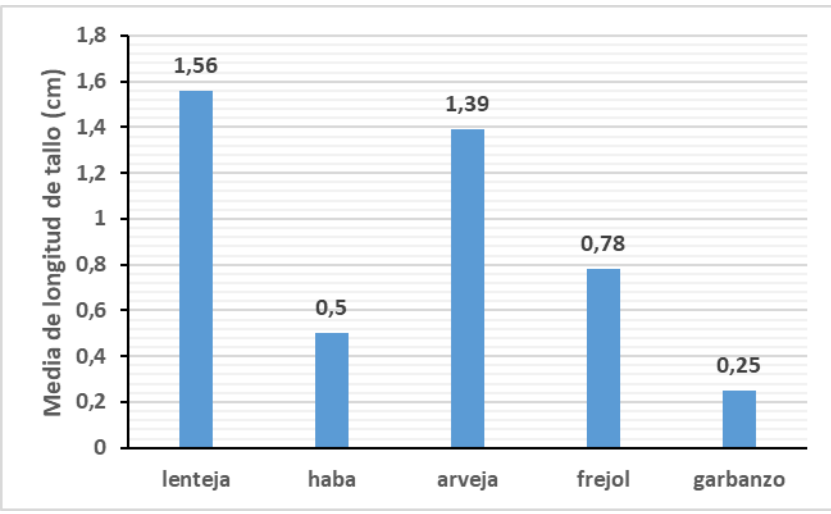

Figura 2. Media de la longitud de tallo de plantas según especie.

La evaluación estadística a un nivel de significación del 0,05 permitió probar los efectos de tratamientos a través del Análisis de varianza (ANVA) como se destaca en la Tabla 4 del tratamiento por especie. Con la prueba de Tukey se prueba los resultados significativos (p<0,05) cuando el agua tiene una concentración de 1 gr/L de detergente (tratamiento B) como se muestra en la Tabla 5, y se observan en el tamaño de las plantas.

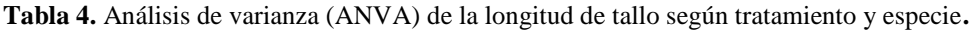

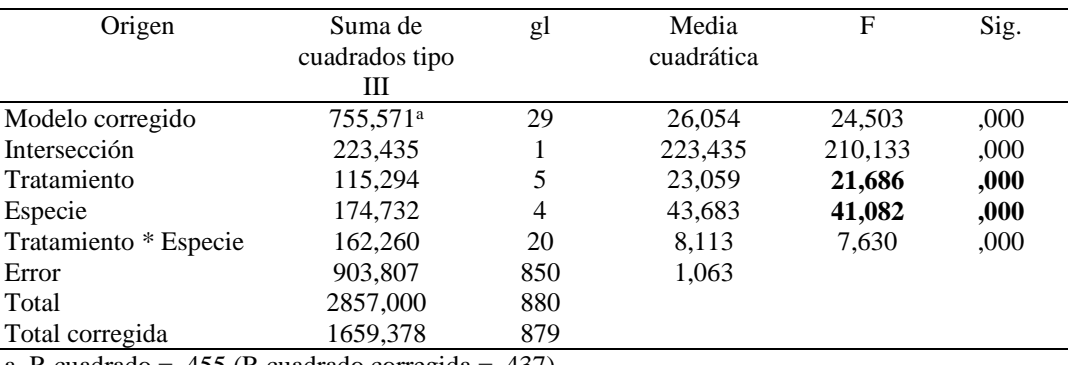

a. R cuadrado = ,455 (R cuadrado corregida = ,437)

**Tabla 5.** Prueba de Tukey de la longitud de tallo según tratamiento.

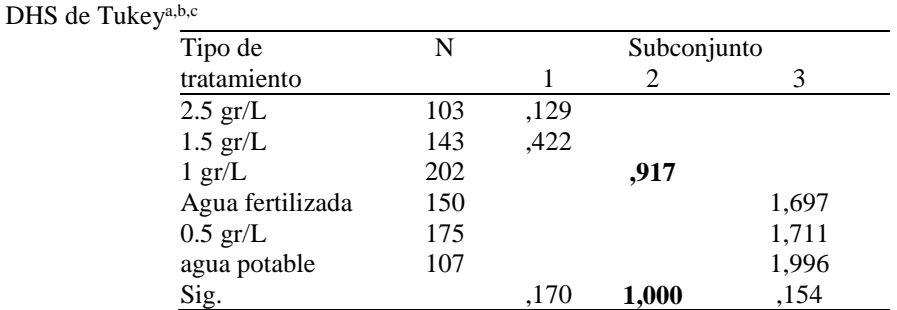

Con respecto a la especie, la "lenteja" es la más significativa en comparación a las demás especies respecto a los tratamientos de acuerdo a los resultados de la prueba de Tukey (Tabla 6).

**Tabla 6.** Prueba de Tukey de la longitud de tallo según especie.

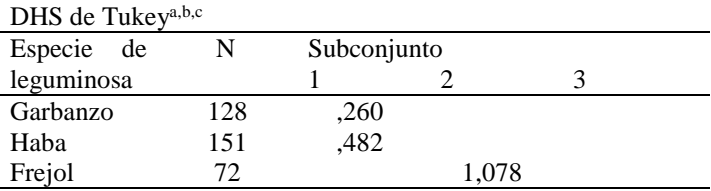

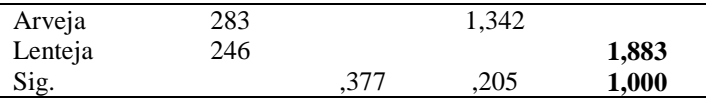

En la presente investigación, también se consideró otros parámetros como el crecimiento de la radícula y el número de hojas.

Respecto a la longitud de la radícula, se observó mayor crecimiento con el tratamiento A (0.5 gr/L), y disminuye el tamaño promedio a medida que se incrementa la concentración, es decir al utilizar menor concentración del detergente hay mayor desarrollo de la radícula y que incluso superó al alcanzado por el uso del agua potable (T) y agua fertilizada (TF) como se observa en la Figura 3.

Al respecto, Cichetti (2017) menciona que la baja concentración de algunos detergentes puede ser beneficiosa para el crecimiento vegetal. Los detergentes que contienen sodio, cloro y boro pueden tener efectos negativos, mientras que el potasio, amonio y fosfato muestran un buen efecto sobre el crecimiento de plantas. Indica que un número de detergentes sintéticos y jabones contienen productos químicos volátiles y sustancias que pueden tener un efecto negativo sobre el crecimiento normal de las plantas.

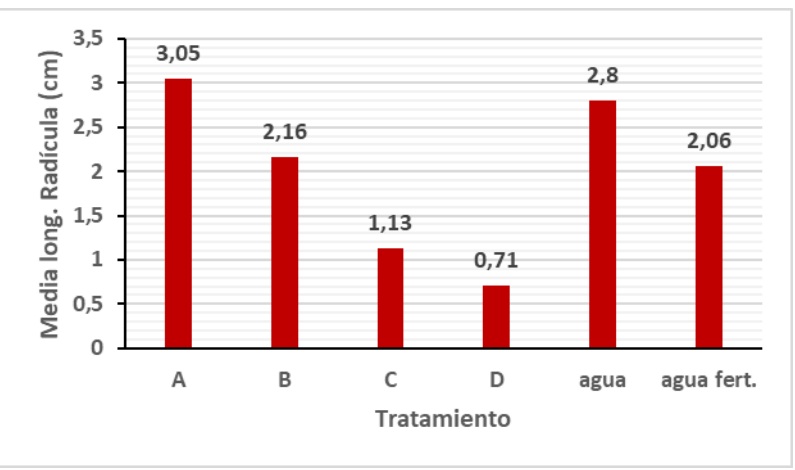

Figura 3. Media de la longitud de radícula según tratamiento

Al diferenciar las especies que respondieron a los tratamientos (Figura 4), se destaca que la "arveja" y el frejol" son las que obtuvieron mayor desarrollo de la radícula frente a la "lenteja".

Al respecto Graham y Vance (2003) señala que el aumento potencial del cultivo del frejol radica en que es una leguminosa tolerante a la sequía y salinidad citado por Cisneros y Saucedo (2016).

Mera et al. (2015) señala que la arveja responde al fertilizante fosfatado, crece rápido en primavera, por ello requiere un fosfato soluble, como superfosfato triple, en dosis de 150 a 250 kg/ha en suelos bajos en fósforo, incluso en dosis mayores. Hay leguminosas que desarrollan mejor cuando el medio contiene fosfatos como indica Cichetti (2017).

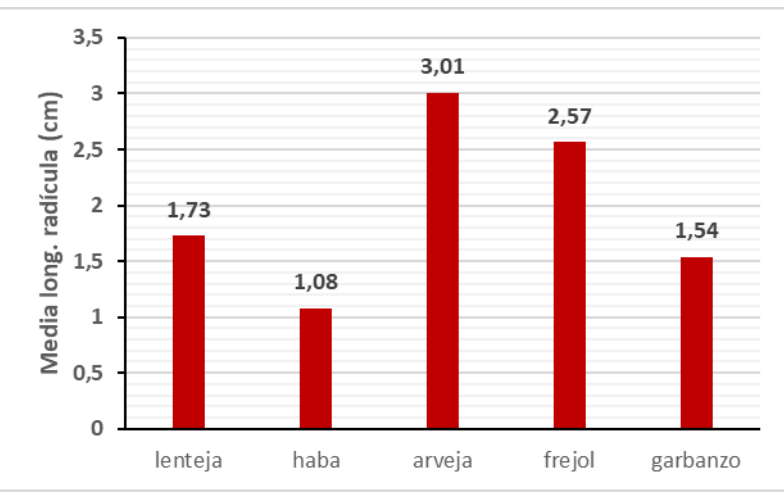

Figura 4. Media de la longitud de radícula según especie

**Tabla 7.** Análisis de varianza (ANVA) de la longitud de radícula según tratamiento.

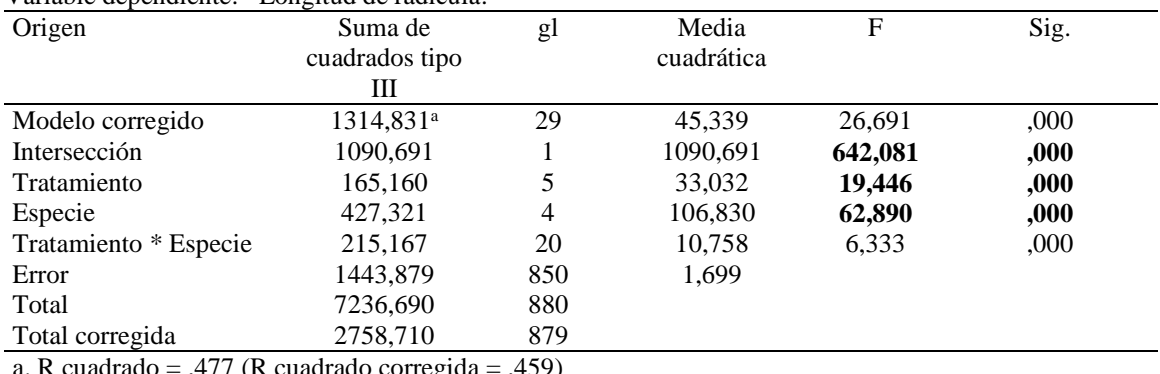

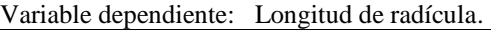

 $(477 \text{ (R cuadrado corregida = } 459))$ 

Con el análisis de varianza (ANVA) se encontró significación estadística (p<0,05) en la longitud de la radícula por efecto del tratamiento y por especie (Tabla 7).

Se comprobó con la prueba de Tukey (Tabla 8) que las longitudes de la radícula tienen mayor significación estadística por efecto de los tratamientos A, C y D. De igual modo las longitudes de la radícula son significativas (p<0,05) cuando se trata de las especies son significativos el "frejol", "arveja" y "haba" (Tabla 9), que ratifica INFOAGRO (2019) al referirse al cultivo del haba y Valladolid (2001 respecto al frejol.

La última variable evaluada fue el número de hojas de las plantas, donde los resultados señalan mayor número de hojas cuando se utilizaron agua potable seguido del agua fertilizada. Menor desarrollo de hojas en los tratamientos que tuvieron mayor concentración del detergente (C y D).

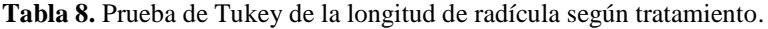

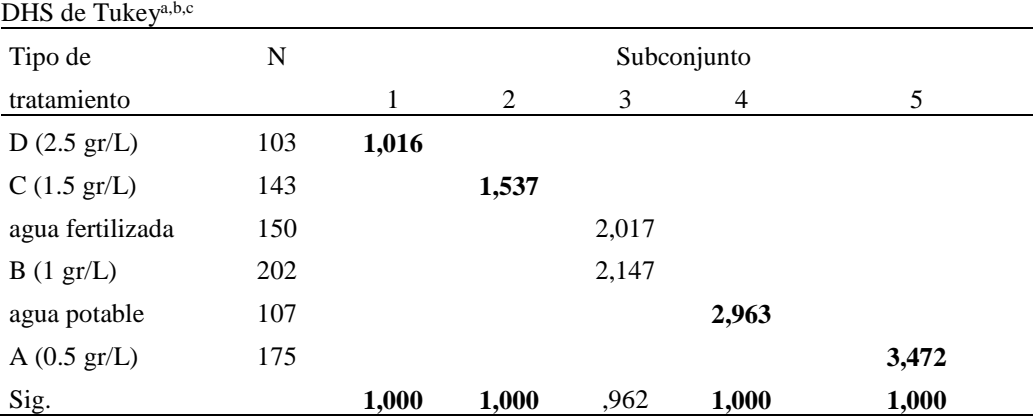

**Tabla 9.** Prueba de Tukey de la longitud de radícula según especie.

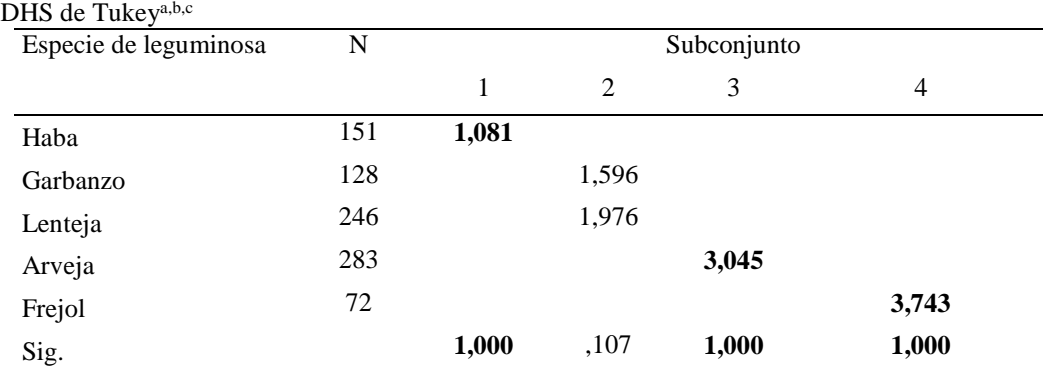

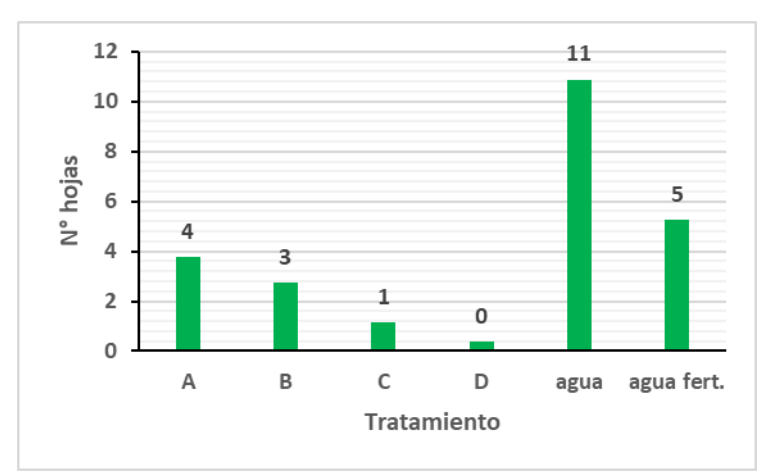

Figura 5. Media del número de hojas según tratamiento

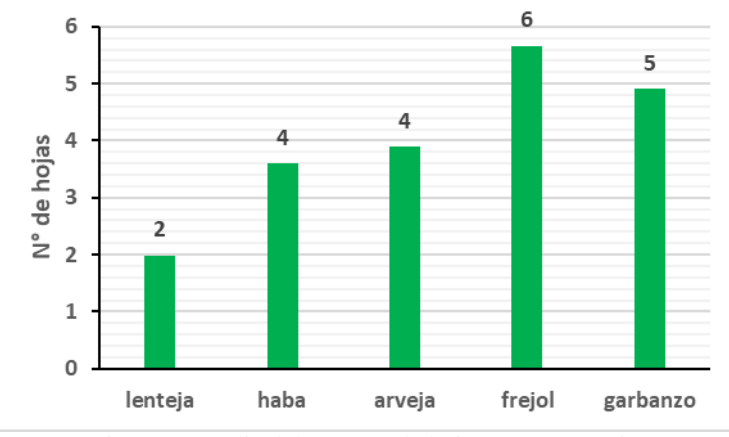

Figura 6. Media del número de hojas según especie

Respecto al número de hojas se encontraron diferencias significativas (p<0,05) según los tratamientos y especies (Tabla 10). Con la prueba de Tukey se confirma el efecto significativo del "agua potable" y en cuanto a la especie se encontró significación estadística en el "frejol" (Tabla 11 y 12), coincidiendo con Sánchez et al (2012).

**Tabla 10.** Análisis de varianza (ANVA) del número de hojas según tratamiento.

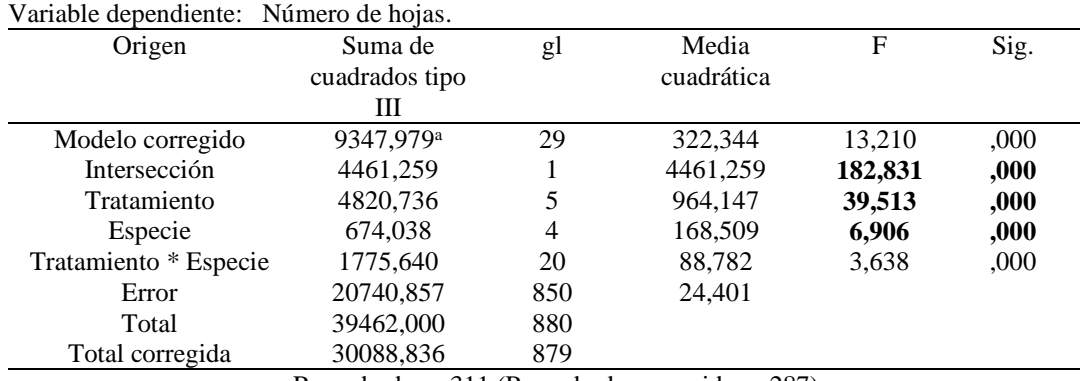

a. R cuadrado = ,311 (R cuadrado corregida = ,287)

**Tabla 11.** Prueba de Tukey del número de hojas según tratamiento.

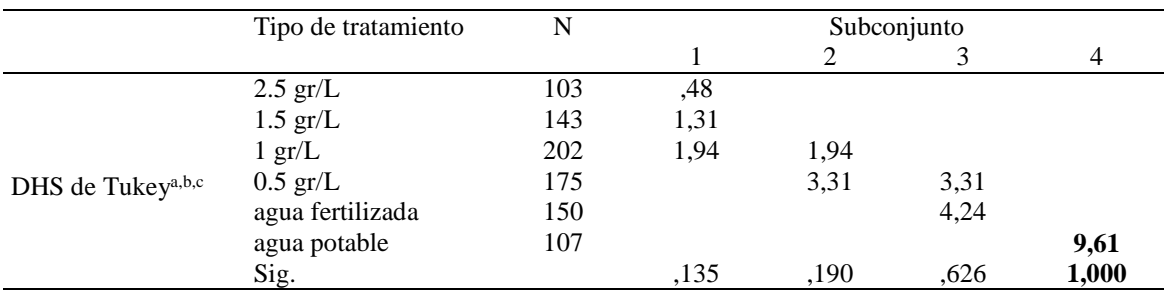

Se muestran las medias de los grupos de subconjuntos homogéneos.

Basadas en las medias observadas.

El término de error es la media cuadrática (Error) = 24,401.

a. Usa el tamaño muestral de la media armónica = 138,316

b. Los tamaños de los grupos son distintos. Se empleará la media armónica de los tamaños de los grupos. No se garantizan los niveles de error tipo I.

c. Alfa =  $.05$ .

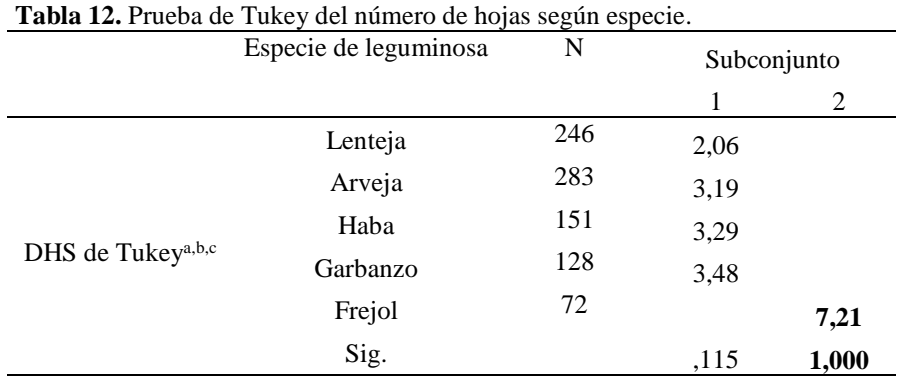

Se muestran las medias de los grupos de subconjuntos homogéneos.

Basadas en las medias observadas.

El término de error es la media cuadrática (Error) = 24,401.

- a. Usa el tamaño muestral de la media armónica = 139,188
- b. Los tamaños de los grupos son distintos. Se empleará la media armónica de los tamaños de los grupos. No se garantizan los niveles de error tipo I.

c. Alfa =  $.05$ .

En conclusión, se encontraron diferencias significativas ( $p<0,05$ ) en el porcentaje de germinación de las semillas de "lenteja" y "garbanzo" por efecto de las concentraciones del detergente que corresponden al tratamiento D (2,5 gr/L). En el crecimiento existieron diferencias significativas (p<0,05) en el crecimiento del tallo por efecto del tratamiento B, y considerando destacó la "lenteja". Se encontraron diferencias significativas (p<0,05) en la longitud de la radícula por efecto del tratamiento y por especie. Las longitudes de la radícula tienen mayor significación estadística por efecto de los tratamientos A, C y D. Con respecto a las especies fueron las más significativas el "frejol", "arveja" y "haba". Respecto al número de hojas se encontraron diferencias significativas (p<0,05) según los tratamientos y especies. El incremento del número de hojas fue mayor con el uso del "agua potable" y en cuanto a la especie predominó en el "frejol".

## **AGRADECIMIENTOS:**

A la Universidad San Cristóbal de Huamanga, por permitir realizar la investigación en sus laboratorios, asimismo a los ayudantes de investigación Mayra Gutiérrez Quintanilla y Kevin Cuya López de la Escuela Profesional de Biología por su colaboración.

# **REFERENCIAS BIBLIOGRÁFICAS**

1. Carreras, J.; Mazzuferi, V.; Karlin, M. (2016)**.** El cultivo de garbanzo (*Cicer arietinum* L.) en Argentina. 1ª edición. Universidad Nacional de Córdoba. ISBN 978-950-33-1251-3.

- 2. Cichetti Joanne. (2017). Efectos del detergente en el crecimiento de las plantas. November 20.
- 3. Cisneros Estrada Olga, Saucedo Rojas Heber. (2016) Reúso de aguas residuales en la agricultura. Instituto Mexicano de Tecnología del Agua. México, 2016.
- 4. INFOAGRO. Agricultura. Cultivo del haba. (2019).
- 5. INFOAGRO. Agricultura. Cultivo del garbanzo. (2019).
- 6. Isaza Guzmán Gustavo. (2012). Efecto del plomo sobre la imbibición, germinación y crecimiento de *Phaseolus vulgaris* L. y *Zea mays* L. Universidad del Valle Sede Pacífico. Buenaventura, Valle del Cauca, Colombia. email: [gustavo.isaza@correounivalle.edu.co](mailto:gustavo.isaza@correounivalle.edu.co)
- 7. Morales-Santos Marta, Peña-Valdivia Cecilia, García-Esteva Antonio, Aguilar-Benítez Gisela, Kohashi-Shibata Josué. (2017). Características físicas y de germinación en semillas y plántulas de frijol (*Phaseolus vulgaris* L.) silvestre, domesticado y su progenie. Agrociencia vol.51 no.1 México.
- 8. Pita Villamil José Manuel y Pérez García Félix. (2009). Germinación de semillas. Hojas divulgadoras N° 2090. Ministerio de Agricultura Pesca y alimentación. Madrid.
- 9. Sánchez A. Ricardo, Salgado Mery, Romero Andrea. (2012). Efecto de contaminantes domiciliarios sobre el crecimiento del poroto común (*Phaseolus vulgaris*).
- 10. Steel, R.G.D. y J.A. Torrie. (1989). Bioestadística: Principios y procedimientos. Edit. McGraw Hill/ Interamericana, México. 622 pp.
- 11. Valladolid Ch. Ángel. 2001. Instituto Nacional de Investigación Agraria, INIA. El cultivo del frijol (*Phaseolus vulgaris* L.) en la costa del Perú. Lima.

# **IMPLEMENTACIÓN DE LA PRUEBA DE DISPERSIÓN DE LA CROMATINA ESPERMÁTICA (SCD) PARA EVALUAR LA FRAGMENTACIÓN DEL ADN EN ALPACAS**

## **Fidel R. Mujica Lengua, Mijail Contreras Huamaní<sup>1</sup> , Crissthel Y. Guillén Palomino<sup>1</sup>**

Unidad de Investigación e Innovación de Ciencias Biológicas Programa de Investigacion: Biodiversidad y Gestión Ambiental -Linea de Investigación: Biodiversidad E-mail: [fidel.mujica@unsch.edu.pe](mailto:fidel.mujica@unsch.edu.pe)

## **RESUMEN**

La integridad de la cromatina espermática se considera ahora un factor importante en la fertilidad masculina y en el desarrollo embrionario temprano. Los objetivos de este estudio fueron: (1) Registrar las características seminales de las alpacas en estudio, (2) Implementar la prueba simpe y barata de dispersión de la cromatina espermática (SCD) para evaluar la fragmentación del ADN espermático en alpacas y (3) adoptar un control positivo confiable para esta técnica. Se trabajó con 10 alpacas con tres repeticiones ( $n = 10$ ;  $r = 3$ ), ocho de las cuales eran del fenotipo Huacaya y dos del fenotipo Suri. Las características seminales fueron típicas de la especie, observándose una amplia dispersion en los datos. La prueba SCD permitió establecer el porcentaje de "Halos" de dispersión de la cromatina espermática (ausencia de fragmentación) y porcentaje de "No halos" (presencia de fragmentación); sin embargo, no se encontró diferencia significativa (*P* = 0.05) entre los promedios de porcentajes de "No halos", entre los reproductores que mostraron de manera general "alta calidad" seminal o "baja calidad" seminal, basada en volumen, concentración y motilidad espermática. El tratamiento con NaOH 0.3M por 30 min, utilizado como control positivo, fue efectivo en la producción de fragmentación de ADN espermático. La prueba SCD es una técnica sencilla y barata que puede usarse para evaluar el daño del ADN espermático en alpacas.

Palabras clave**:** fragmentación del ADN, halo de dispersión, calidad seminal.

# **IMPLEMENTATION OF THE DISPERSION TEST OF THE SPERM CHROMATIN (SCD) TO EVALUATE THE DNA FRAGMENTATION IN ALPACAS**

## **ABSTRACT**

The integrity of sperm chromatin is now considered an important factor in male fertility and early embryonic development. The objectives of this study were: (1) To record the seminal characteristics of the alpacas under study, (2) To implement the cheap and simple test of dispersion of sperm chromatin (SCD) to evaluate the fragmentation of sperm DNA in alpacas and (3) adopt a reliable positive control for this technique. We worked with 10 alpacas with three replications ( $n = 10$ ;  $r = 3$ ), eight of which were of the Huacaya phenotype and two of the Suri phenotype. The seminal characteristics were typical of the species, observing a wide dispersion in the data. The SCD test allowed establishing the percentage of "Halos" of dispersion of the spermatic chromatin (absence of fragmentation) and the percentage of "No halos" (presence of fragmentation); however, no significant difference ( $P = 0.05$ ) was found between the percentages of "No halos" percentages, among the broodstock that generally showed seminal "high quality" or seminal "low quality", based on volume, concentration and sperm motility. Treatment with 0.3M NaOH for 30 min, used as a positive control, was effective in producing spermatic DNA fragmentation. The SCD test is a simple and inexpensive technique that can be used to assess sperm DNA damage in alpacas.

Keywords: *DNA fragmentation, halo of dispersion, seminal quality.*

# **INTRODUCCIÓN**

El semen es la suspensión celular liquida que contiene los espermatozoides y las secreciones de las glándulas accesorias del aparato reproductor masculino, la porción líquida de dicha suspensión, se conoce como plasma seminal (SP). El semen de la alpaca presenta características limitantes particulares propias de la especie, tales como, baja concentración de espermatozoides, alto porcentaje de espermatozoides anormales, extrema filancia (formación de hilo) y un plasma seminal con alta viscosidad que dificulta el desplazamiento rápido de los espermatozoides (Banda *et al*., 2010; Casaretto *et al*., 2012). Estas limitaciones dificultan la implementación de biotecnologías reproductivas tan básicas como la inseminación artificial con semen congelado. El eyaculado de la alpaca varía en volumen de 0.4 a 6.6 ml con un color entre blanco lechoso a cristalino (Sumar y Leyva, 1981). La motilidad se encuentra entre 30 y 80%, teniendo una concentración de 30 a 150 millones por mililitro (Bravo *et al*., 2000; Vaughan et al., 2003; Rivera, 1998). También la vitalidad varía entre 44.15 y 70.04% (Fernández *et al.,* 2003; Ericsson *et al.,* 1989).

<sup>1</sup>Laboratorio de Biotecnología Reproductiva de Camélidos Sudamericanos. INIA-Ayacucho

Adicionalmente, la presencia de defectos en el material genético, tales como: anormalidades en la condensación de la cromatina espermática, fragmentación del ADN espermático o la presencia de anormalidades en los cromosomas (aneuploidías) durante la espermatogénesis, están estrechamente asociadas con la infertilidad masculina y afectan el desarrollo embrionario temprano (Aravindan *et al.*, 1997; Tsarev *et al.*, 2009). Se conocen diversas técnicas para evaluar estos defectos en el material genético, la mayoría de las cuales son poco accesibles porque son complicadas, caras y requieren de equipos sofisticados como microscopio de fluorescencia o citómetro de flujo (Cortés-Gutiérrez *et al.*, 2007). La prueba SCD, por lo contrario, es sencilla, barata y no requiere de instrumentos sofisticados.

Diversos autores reconocen y recomiendan la prueba SCD para evaluar la fragmentación del ADN espermático con valor diagnóstico no solamente en animales, sino también en humanos (Portella *et al.*, 2013). El principio de la prueba SCD consiste en que cuando las células somáticas o los espermatozoides con ADN no fragmentado se sumergen en una matriz de agarosa, se tratan con una solución ácida y luego se exponen directamente a soluciones de lisis, al colorearse con Wright o Giemsa, los núcleos desproteinizados resultantes se observan al microscopio de campo claro como "Halos" extendidos de dispersión del ADN. Los halos corresponden a bucles de ADN relajados unidos a la estructura nuclear residual. Estos núcleos desproteinizados se denominan "nucleoides". Por lo contario, la presencia de roturas de ADN promueve la expansión de los halos de los nucleoides, que se observan al microscopio de campo claro como "No halos" y es la base de la prueba SCD para detectar daños en el ADN (Fernández *et al.*, 2003). Estos resultados han sido confirmados mediante ensayos de DBD-FISH (del inglés, *DNA Breakage Detection-FISH*). En humanos, la prueba SCD se utiliza para calcular previamente el Índice de Fragmentación Espermática (IFE), antes de iniciar un procedimiento de ICSI (del inglés, *Intracytoplasmic Sperm Injection*) o IVF (del inglés, *In Vitro Fertilization*).

# **MATERIAL Y MÉTODOS**

### **Animales y ubicación**

\_\_\_\_\_\_\_\_\_\_

Se trabajó con 10 reproductores entrenados, programados en el plan semanal de colecta de semen durante el período de evaluación (agosto a setiembre del 2019), pertenecientes a la Estación Experimental Agraria "Canaán" del INIA-Ayacucho, cuyas edades oscilaron entre 3 y 6 años y pesos entre 60 a 65 Kg, los mismos que se mantuvieron parcialmente estabulados con un régimen alimentario consistente en pasto natural, alfalfa, eno y avena.

### **Colección de semen**

La colección de semen se hizo utilizando una vagina artificial acoplada a un maniquí en posición receptiva (Sumar y Leiva, 1981; Bravo, 1987). Luego de que el macho eyaculó completamente, la muestra de semen se transportó inmediatamente al laboratorio, manteniéndose la temperatura a 37ºC en todo momento y protegiendo el material de la luz solar.

## **Evaluación de semen fresco**

Cada muestra fue registrada en la bitácora del Laboratorio de Biotecnología Reproductiva de Camélidos Sudamericanos del INIA-Ayacucho, considerando: fecha, identificación del macho (número de arete), colecta (tiempo de eyaculación en minutos), volumen (cantidad de eyaculado en mililitros), color (transparente, semilechoso, lechoso o blanco-lechoso), filancia (en centímetros), espuma (en centímetros cúbicos), concentración (con equipo CASA, en millones/ml) y motilidad (con equipo CASA, en porcentaje).

## **Prueba SCD (dispersión de la cromatina espermática)**

Tanto el control positivo como las muestras de semen fresco de alpaca, fueron procesados utilizando la prueba SCD (Fernández *et al.*, 2003; Gosálvez *et al*., 2008; Carretero *et al.*, 2012; Halotech DNA, 2016).

### **a) Control positivo**

El control positivo consistió en un tratamiento con NaOH 0.3M por 30 min a temperatura ambiente, del semen fresco de alpaca, seguido de su evaluación por la prueba SCD (Carretero *et al.*, 2012).

### **b) Evaluación de la fragmentación del ADN espermático en alpacas**

Las muestras de semen fresco de alpaca fueron diluidas en medio PBS 0.2 M a pH 7,2 para obtener concentraciones en el rango de 5 a 10 millones de espermatozoides/ml. Las muestras de semen que tuvieron concentraciones de 90 millones/ml o menos, no fueron diluidas. Una cantidad de 10 µl de suspensión de espermatozoides fue mezclada

con 90 l de agarosa de bajo punto de fusión al 1% (Promega, USA), para obtener una concentración final de 0.7% de agarosa, mantenida a 37°C en tubo Eppendorf de 200 µl sobre la platina térmica. A continuación, alícuotas de 50 l de esta preparación fueron pipeteadas sobre láminas portaobjetos recubiertas con agarosa de punto de fusión normal al 0.5% (Cleaver Scientific, UK), secadas a 37°C; e inmediatamente cada gota fue cubierta con una laminilla cubreobjetos, dejándose solidificar a 4°C por 10 min. Luego las laminillas cubreobjetos fueron retiradas cuidadosamente y las láminas se colocaron horizontalmente por 7 min a temperatura ambiente en un recipiente conteniendo solución de HCl 0.08N, recientemente preparada. Las láminas fueron enjuagadas con agua corriente filtrada y luego las proteínas fueron eliminadas por transferencia de las láminas a otro recipiente conteniendo *Solución neutralizante y de lisis 1* (Tris 0.4M, EDTA 50 mM, SDS al 1% y mercaptoetanol al 5% a pH 7,5). El marcaptoetanol se añadió en el momento y el SDS se utilizó en reemplazo del lauril sarcosina. Se dejó reaccionar por 20 min a temperatura ambiente y luego se enjuagó con agua corriente filtrada. A continuación, las láminas fueron sumergidas en otro recipiente conteniendo *Solución neutralizante y de lisis 2* (Tris 0.4M, NaCl 2 M y SDS al 1% a pH 7,5). El SDS se utilizó en reemplazo del lauril sarcosina. Se dejó reaccionar por 5 min a temperatura ambiente. Luego se enjuagó con agua corriente filtrada y se dejó secar a temperatura ambiente. Las láminas fueron deshidratadas en baños secuenciales de etanol al 70%, 85% y 96%, durante 2 min en cada una y secadas al aire. Finalmente, la preparación fue coloreada durante 5 min con Wright diluido en buffer fosfato a pH 7,4 en proporción 1:1 y observadas al microsocopio óptico de campo claro con el objetivo de inmersión (100X). Un mínimo de 200 espermatozoides fue evaluado por muestra (ver Figura 1).

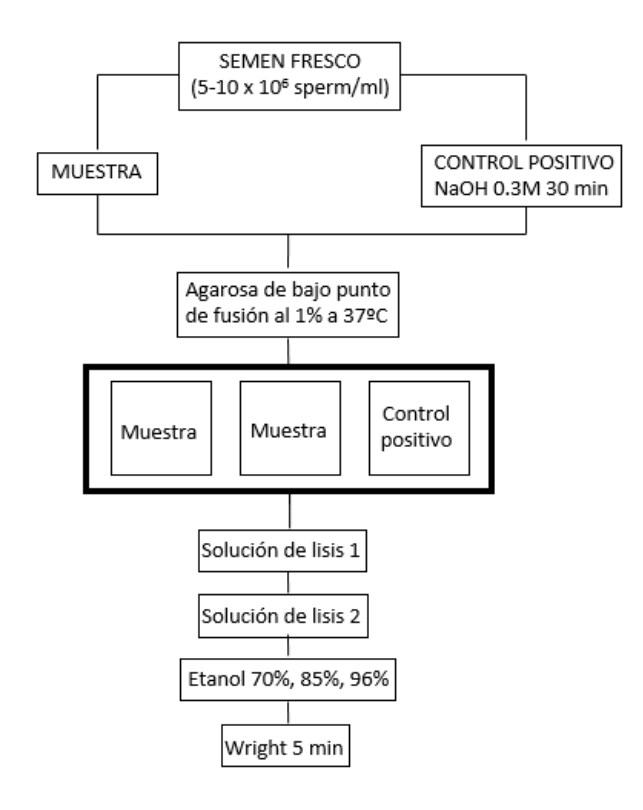

**Figura 1.** Diagrama de flujo del diseño experimental usado para el tratamiento de muestras de semen fresco de alpaca por la prueba SCD y evaluar la fragmentación del ADN espermático.

## **RESULTADOS Y DISCUSIÓN**

#### **Colecta de semen de alpaca**

Se realizó en las mañanas, a partir de las 7:30 a.m., de acuerdo al plan semanal de colecta de semen establecido por el Laboratorio de Biotecnología Reproductiva de Camélidos Sudamericanos del INIA-Ayacucho (ver Figura 2).

#### **Evaluación de las características seminales de rutina**

Los parámetros seminales de rutina, tanto macroscópicos como microscópicos (ver Tablas 3 y 4), fueron típicos de la especie y similares a los reportados previamente por otros autores (Bravo *et al*., 2000; Morton et al., 2010). Se observa una alta variación en los promedios de los parámetros espermáticos entre los reproductores (ver Tablas 1 y 2).

#### **Control positivo de la prueba SCD**

El tratamiento de semen de alpaca fresco con NaOH 0.3M por 30 min a temperatura ambiente y evaluado por la prueba SCD, produjo fragmentación del ADN en todos los espermatozoides de alpaca (ver Figura 3).

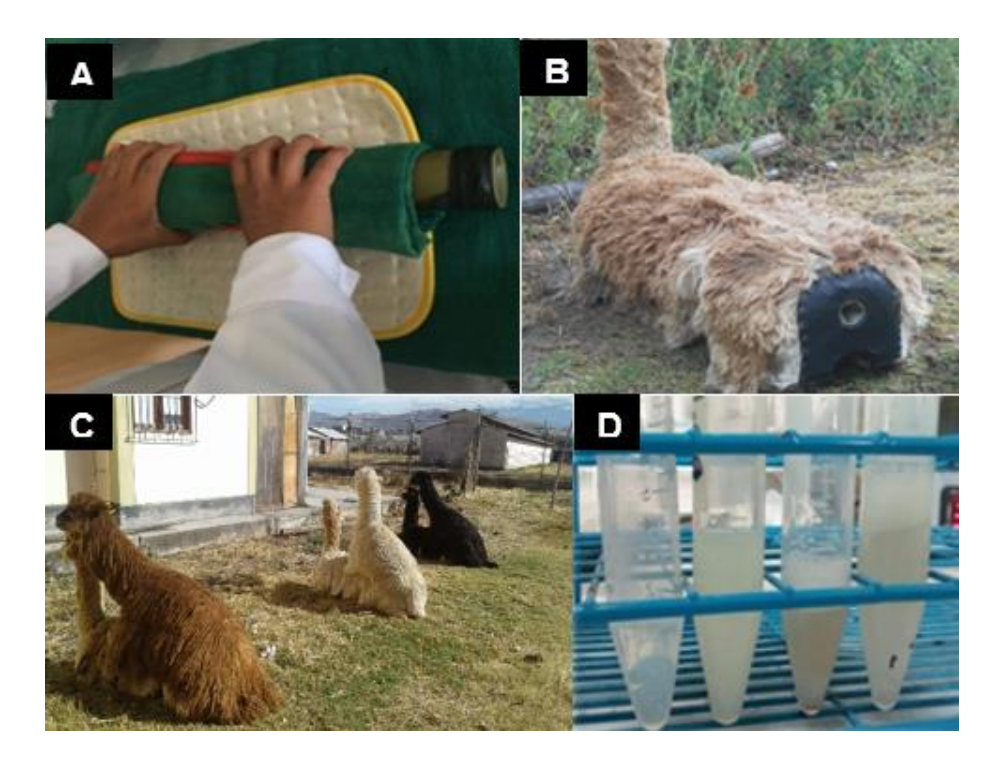

**Figura 2.** Colecta de semen de alpaca. (A) Preparación de la vagina artificial. (B) Maniquí con la vagina artificial acoplada. (C) Monta de los machos en los maniquíes. (D) Semen de alpaca.

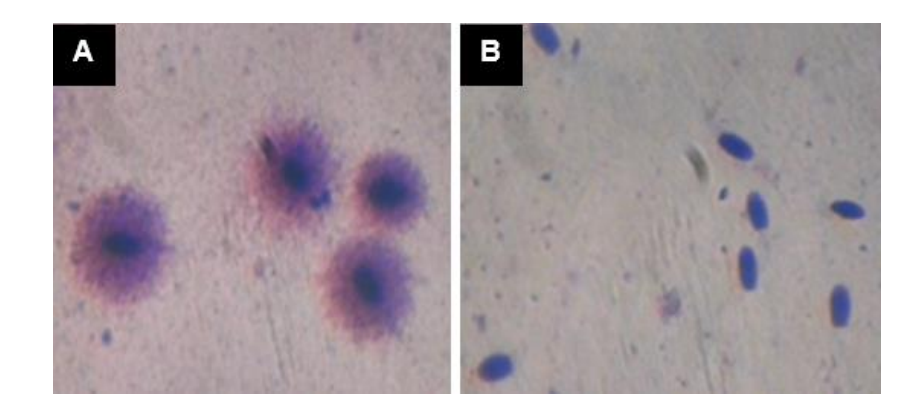

**Figura 3.** Patrones de la prueba SCD en alpacas. (A) Prueba SCD en semen fresco, donde se observan los núcleos con "Halos" de dispersión de la cromatina espermática. (B) Prueba SCD con el control positivo con NaOH 0.3M por 30 min, donde se observan los núcleos con "No halos".

0

| N° | Macho<br>(N° arete) | Colección<br>(min) | Volumen<br>(ml) | Filancia<br>(cm) | Espuma<br>(cc) | Concentración<br>(CASA, mill/ml) | Motilidad<br>(CASA, %) |
|----|---------------------|--------------------|-----------------|------------------|----------------|----------------------------------|------------------------|
| 01 | S/A                 | $11.3 \pm 1.2$     | $4 \pm 1.9$     | $4 + 2.6$        | $3.5 \pm 2.8$  | $192 \pm 71.3$                   | $82.7 \pm 2.5$         |
| 02 | 9210                | $12 + 1$           | $1 \pm 0.2$     | $1.3 \pm 0.6$    | $1.7 \pm 0.6$  | $81.3 \pm 6.5$                   | $49 \pm 6.5$           |
| 03 | 30306               | $13.7 \pm 0.6$     | $2.6 \pm 1.3$   | $2.8 \pm 0.3$    | $0.7 \pm 0.3$  | $108.7 \pm 68.6$                 | $42.7 \pm 2.5$         |
| 04 | 643                 | $20.3 \pm 1.5$     | $1.3 \pm 0.3$   | $0.6 \pm 0.4$    | $0.4 \pm 0.1$  | $76.3 \pm 22.7$                  | $61.7 \pm 2.9$         |
| 05 | 12006               | $7.7 \pm 1.2$      | $2.5 \pm 1.3$   | $1.8 \pm 0.3$    | $2.7 \pm 0.3$  | $195 \pm 131.6$                  | $66.7 \pm 23.1$        |
| 06 | 12010               | $14 + 1$           | $3.6 \pm 0.8$   | $2 \pm 0.5$      | $4.7 \pm 0.6$  | $209.3 \pm 19$                   | $61 \pm 3.6$           |
| 07 | 13022               | $8.3 \pm 0.6$      | $0.9 \pm 0.4$   | $2.3 \pm 1.4$    | $0.8 \pm 0.3$  | $229 \pm 14$                     | $74.7 \pm 4.5$         |
| 08 | 9184                | $14 + 1$           | $0.5 \pm 0.1$   | $2.6 \pm 0.4$    | $0.4 \pm 0.1$  | $289 \pm 7.9$                    | $81 \pm 3.6$           |
| 09 | 9206                | $9.7 \pm 0.6$      | $0.8 \pm 0.1$   | $0.6 \pm 0.1$    | $0.1 \pm 0.1$  | $220 \pm 5$                      | $46 \pm 8.5$           |
| 10 | 1989                | $13.3 + 0.6$       | $0.5 + 0.1$     | $22 + 0.3$       | $16 + 02$      | $63.3 + 6$                       | $51.7 \pm 6.5$         |

Tabla 1. Características seminales evaluadas en semen fresco (tiempo de colección, volumen, filancia, espuma,<br>concentración y motilidad). Los valores están expresados en promedios individuales ± SD (r = 3).

Tabla 2. Promedio de las características seminales evaluadas en semen fresco ( $n = 10$ ;  $r = 3$ ).

|                         | Colección                     | Volumen                   | Filancia          | Espuma                      | Concentración                   | Motilidad                     |
|-------------------------|-------------------------------|---------------------------|-------------------|-----------------------------|---------------------------------|-------------------------------|
|                         | (min)                         | (ml)                      | (c <sub>m</sub> ) | (cc)                        | (CASA, mill/ml)                 | (CASA, %)                     |
| Promedio<br>SD<br>Rango | 12.4<br>± 3.6<br>$7.7 - 20.3$ | 1.8<br>± 1.3<br>$0.5 - 4$ | ± 1<br>$0.6 - 4$  | 1.7<br>± 1.5<br>$0.1 - 4.7$ | 166.4<br>± 77.8<br>$63.3 - 289$ | 61.7<br>± 14.4<br>42.7 - 82.7 |

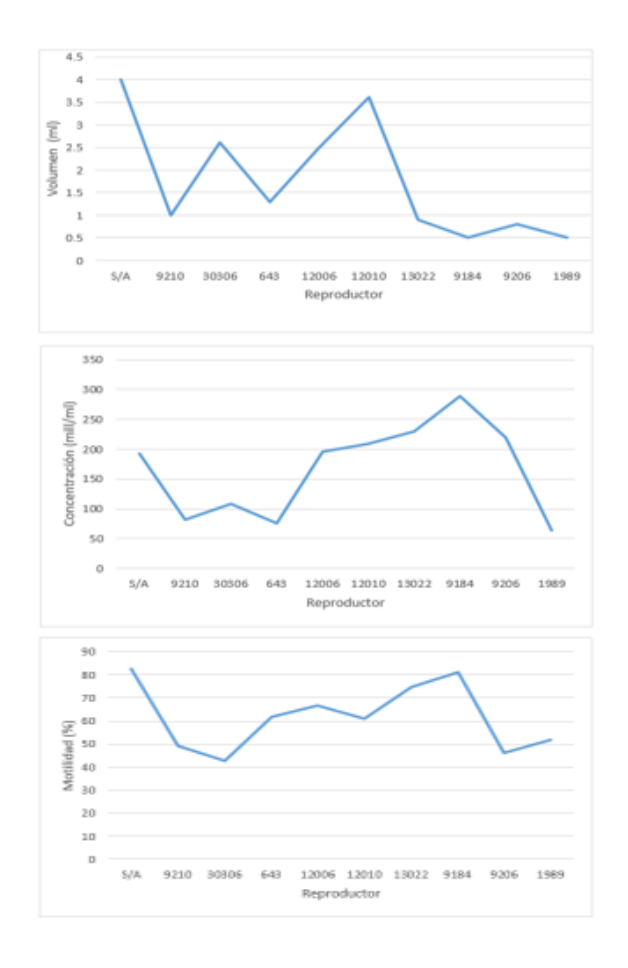

**Figura 4.** Variación del volumen, concentración y motilidad en semen fresco de alpaca colectado por vagina artificial. Los valores están expresados en promedios ( $n = 10$ ;  $r = 3$ ).

## **Prueba SCD en semen fresco de alpaca**

El porcentaje de "Halos" de dispersión de la cromatina espermática (ausencia de fragmentación) y "No halos" (presencia de fragmentación), se midió en los 10 reproductores (*r* = 3). Sin embargo, nuestro interés fue averiguar cómo varía el porcentaje de "No halos" entre los reproductores que mostraron de manera general "alta calidad" seminal o "baja calidad" seminal, basada en volumen, concentración y motilidad en ambos fenotipos Huacaya y Suri (ver Tablas 3 y 4). No se encontraron diferencias estadísticas significativas (*P* = 0.05) entre los promedios de porcentajes de "No halos" de los cuatro reproductores del fenotipo Huacaya y de los dos reproductores del fenotipo Suri (ver Figuras 5 y 6). Adicionalmente, no se pudo correlacionar la fragmentación del ADN espermático individualmente con cada uno de los parámetros seminales considerados (volumen, concentración y motilidad) por no contar con una base de datos más grande, tanto en número de ejemplares como en repeticiones.

Tabla 3. Porcentaje de "Halos" y "No halos" de dispersión en muestras de semen fresco de "alta calidad" y de "baja calidad" de alpacas Huacaya, evaluados con la prueba SCD. Los valores están expresados en promedios ± SD.

| Macho      | Fenotipo | Calidad | Volumen       | Concentración   | Motilidad      | Halos          | No halos       |
|------------|----------|---------|---------------|-----------------|----------------|----------------|----------------|
| (N° arete) |          | seminal | (ml)          | (CASA, mil/ml)  | (CASA, %)      | (%)            | (%)            |
| 13022      | Huacaya  | Alta    | $0.9 \pm 0.4$ | $229 + 14$      | $74.7 \pm 4.5$ | $87.7 \pm 3.1$ | $12.3 + 3.1$   |
| 9184       | Huacaya  | Alta    | $0.5 \pm 0.1$ | $289 \pm 7.9$   | $81 \pm 3.6$   | $89 \pm 1$     | $11 \pm 1$     |
| 643        | Huacaya  | Baja    | $1.3 \pm 0.3$ | $76.3 \pm 22.7$ | $61.7 \pm 2.9$ | $85.7 \pm 1.5$ | $14.3 \pm 1.5$ |
| 1989       | Huacaya  | Baja    | $0.5 \pm 0.1$ | $63.3 \pm 6$    | $51.7 \pm 6.5$ | $86 \pm 2.6$   | $14 \pm 2.6$   |

Tabla 4. Porcentaje de "Halos" y "No halos" de dispersión en muestras de semen fresco de "alta calidad" y de "baja calidad" de alpacas Suri, evaluados con la prueba SCD. Los valores están expresados en promedios ± SD.

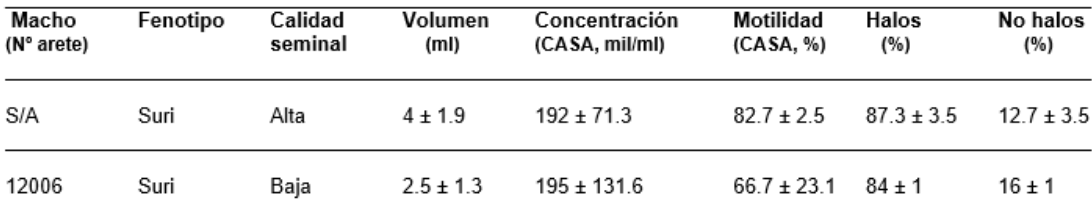

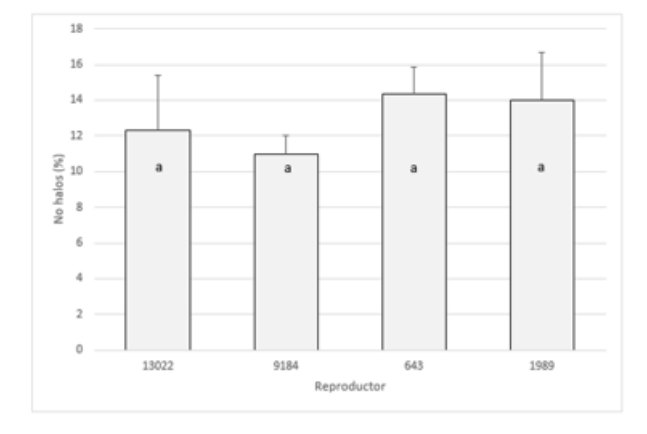

Figura 5. Promedio de porcentajes de "No halos" (presencia de fragmentación del ADN espermático) entre reproductores del fenotipo Huacaya, evaluados por la prueba SCD. Análisis de Varianza y Prueba de Tukey  $(\alpha=0.05, p>0.05)$ . Las medias con letras iguales no difieren significativamente.

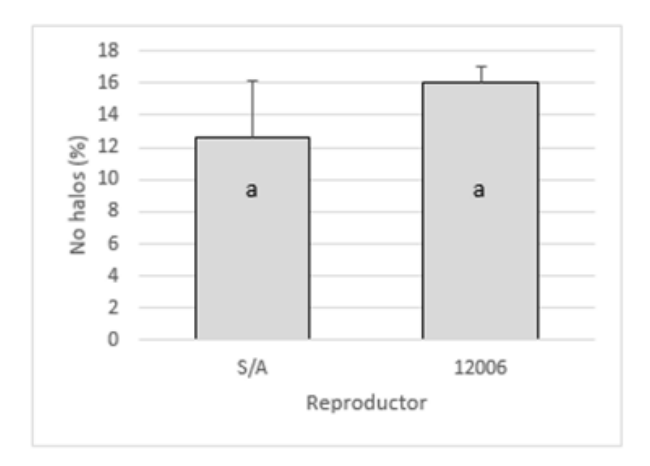

Figura 6. Promedio de porcentajes de "No halos" (presencia de fragmentación del ADN espermático) entre reproductores del fenotipo Suri, evaluados por la prueba SCD. Prueba t de Student. Las letras minúsculas iguales representan ausencia de diferencias estadísticas significativas ( $P = 0.05$ ).

La colecta de semen se realiza de acuerdo al plan semanal establecido, de tal manera que cada macho hace el servicio en un promedio de dos veces por semana. Esta programación obedece a criterios técnicos donde se toma en cuenta la fisiología reproductiva del macho y el régimen alimentario, evitándose el desgaste en el rendimiento reproductivo del macho. El Laboratorio de Biotecnología Reproductiva de Camélidos Sudamericanos del INIA-Ayacucho, maneja una bitácora donde se registra diariamente las condiciones de obtención de las muestras de semen y las características seminales. En general, es conocida la calidad seminal de los diferentes machos; sin embargo, con frecuencia se presentan casos de muestras de semen recientemente obtenidas pero que no muestran motilidad, las cuales no sirven para los diferentes procedimientos posteriores, es decir, deben ser descartadas. Incluso, aquellas muestras de semen fresco que tienen un bajo porcentaje de motilidad, menor a 50%, ya no sirven para posteriores experimentos que implican congelación en NL<sup>2</sup> a -196ºC y descongelación, ya que es evidente que la criopreservación afecta significativamente la motilidad espermática, de tal forma que no es posible medir la diferencia.

La preparación y acondicionamiento de la vagina artificial (Figuras 2a y 2b) se hace diariamente a primera hora (7:30 a.m.), con la ayuda de todo el personal (trabajadores, tesistas y practicantes), ya que los machos posteriormente deben salir a pastear y no muestran interés por el maniquí. La conducta de los reproductores en relación a su interés por montar el maniquí es un tanto variable; si bien los machos están entrenados, en ocasiones no se logra colectar la muestra de semen (Figura 2c).

Las características seminales de rutina se reportan en la Tabla 1. La duración de la monta es variable entre los reproductores y dentro de cada reproductor, en promedio toma 12.4 min, con un rango de 7.7 a 20.3 min y una desviación estándar de ± 3.6 (Tabla 2). El personal debe estar muy atento al momento en que termina de eyacular el macho, ya que el exceso de tiempo posterior a la eyaculación afecta significativamente la motilidad espermática. No siempre se logra colectar una muestra completa de semen, en ocasiones, el macho solamente logra expulsar plasma seminal, que obviamente se descarta. El color normalmente varía en función de la concentración espermática, desde transparente, semi lechoso, lechoso hasta blanco lechoso (Figura 2d). La filancia y la espuma son características no deseables en general; sin embargo, son inevitables en las alpacas. Los parámetros espermáticos tales como volumen, concentración y motilidad (Tabla 1), muestran una dispersión marcada, es decir, que los datos individuales están bastante dispersos con respecto a la media. De acuerdo a la Tabla 2, en el volumen, se tiene un promedio de 1.8 ml, un rango de 0.5-4.0 ml y una desviación estándar de  $\pm$  1.3; en la concentración, se tiene un promedio de 166.4 mill/ml, con un rango de 63.3-289 mill/ml y una desviación estándar de  $\pm$  77.8; mientras que, en motilidad se tiene un promedio de 61.7% de motilidad progresiva, con un rango de 42.7-82.7%, con una desviación estándar de  $\pm$  14.4. Esta elevada dispersión que se grafica en la Figura 4, explica probablemente por qué no existe estadísticamente diferencia significativa entre los reproductores que aparentemente muestran una "alta calidad" seminal frente a los que muestran una "baja calidad" seminal, cuando se relaciona la presencia de "No halos" de dispersión, es decir, de daño en el ADN espermático entre los reproductores, tanto del fenotipo Huacaya (Tabla 3 y Figura 5) y Suri (Tabla 4 y Figura 6). Pero también será necesario contar con una base de datos más grande, con mayor número de machos y con mayor número de repeticiones, para poder finalmente correlacionar, de manera individual, la fragmentación del ADN espermático con la edad de las alpacas, motilidad y viabilidad, conforme ha sido demostrado en humanos (Portella *et al.*, 2013).

La presencia de defectos en el material genético, tales como: anormalidades en la condensación de la cromatina espermática, fragmentación del ADN espermático o la presencia de anormalidades en los cromosomas (aneuploidías) durante la espermatogénesis, están estrechamente asociadas con la infertilidad masculina (Aravindan *et al.*, 1997; Tsarev *et al.*, 2009). Se conocen diversas técnicas para evaluar estos defectos en el material genético, la mayoría de las cuales son poco accesibles porque son complicadas, caras y requieren de equipos sofisticados como microscopio de fluorescencia o citómetro de flujo (Cortés-Gutiérrez *et al.*, 2007).

Sobre la efectividad del tratamiento del control positivo con NaOH 0.3M por 30 min (ver Figura 9), ya Carretero *et al.* (2012) había concluido y recomendado utilizarlo en llamas por su facilidad de manejo. En su investigación, se emplearon tres tratamientos para los controles positivos: (1) incubación a 100°C por 30 min; (2) incubación con NaOH 0.3M por 30 min a temperatura ambiente; y (3) exposición a luz UV (36 W) por 2 h, con los cuales se observó que la fragmentación del ADN espermático se producía en todos los espermatozoides. Al respecto, Banks *et al.* (2005) observó que la integridad del ADN de los espermatozoides mótiles de ratones recuperados de epidídimo se vio comprometida por el estrés del calor (42°C durante 30 min). Pérez-Crespo *et al.* (2008), utilizando el mismo tratamiento de choque térmico, obtuvo los mismos resultados en ratones con espermatozoides eyaculados. Con respecto al uso de una solución alcalina, Fernández *et al.* (2003) usando NaOH 0.03 M y NaCl 1 M obtuvo halos de dispersión más pequeños que cuando se usaba una solución ácida. En el estudio de Carretero *et al.* (2012), se utilizó una concentración mayor de NaOH (0.3M) y se indujo la fragmentación del ADN en todos los espermatozoides (se observaron espermatozoides sin halo), indicando que el aumento en la alcalinidad, además de la desnaturalización, parecería producir daño a la cromatina en todos espermatozoides, por lo que recomiendan su utilización como control positivo para las pruebas de integridad del ADN. La exposición a luz UV por 2 h (36 W) también fue igualmente eficaz en la producción de fragmentación de ADN. Este tratamiento estuvo basado en los estudios previos de Bordignon y Smith, 1999), donde se demostró que espermas de toro irradiados con UV utilizados en la FIV, fallaron para producir embriones que se desarrollaran más allá de la etapa de 2 células, sugiriendo que la irradiación UV puede destruir funcionalmente el componente genómico de los espermatozoides. Además, en la lamprea marina (Ciereszko et al., 2005) y la trucha arcoíris (Dietrich et al., 2005) los espermatozoides sometidos a radiación UV sufrieron un aumento en la fragmentación de ADN, pero no hubo cambios en la motilidad de los espermatozoides.

Diversos autores reconocen y recomiendan la prueba SCD para evaluar la fragmentación del ADN espermático con valor diagnóstico no solamente para animales, sino también para humanos (Portella *et al.*, 2013). Prueba de ello es que las principales clínicas de reproducción asistida de la capital de nuestro país, tales como Concebir, Miraflores, Procrear, CEFRA, Ricardo Palma, por citar algunas, utilizan los kits de Halotech DNA (España) para calcular previamente el Índice de Fragmentación Espermática (IFE), antes de iniciar un procedimiento de ICSI (del inglés, *Intracytoplasmic Sperm Injection*) o IVF (del inglés, *In Vitro Fertilization*). En nuestro caso, se puede decir que la prueba SCD para evaluar la fragmentación del ADN espermático en alpacas, está en proceso de implementación y requiere de mayores estudios. Encontrar las condiciones óptimas es un desafío. Ahora hemos tomado conocimiento de mayores detalles, desde el tratamiento inicial de las láminas portaobjetos, que debió hacerse lavándolas en agua caliente con detergente líquido, secándolas y limpiándolas con alcohol, pasando por el pretratamiento ácido con la aplicación de la solución desnaturalizante de HCl 0.08N en oscuridad, con lo que se generan motivos restringidos de ADN monocatenario (ADNss) a partir de las roturas del ADN, que facilitan la desproteinización posterior (Fernández *et al.*, 2003); ajustar las concentraciones de los reactivos que comprenden la *Solución neutralizante y de lisis 1*, especialmente el DTT, SDS y el mercaptoetanol (Carretero *et al.*, 2012). Cabe precisar que, en nuestros ensayos no se utilizó DTT porque no se pudo conseguir. El DTT es fundamental porque permite mantener los grupos SH en estado reducido, minimizando la formación de uniones de disulfuro, que resulta clave para la desproteinización del núcleo, es decir, para la eliminación de protaminas e histonas que se encuentran súper compactando el ADN unas 10 veces más que en una célula somática (DeRouchey et al., 2013) y así permitir la formación de halos. Otra alternativa podría ser utilizar el reactivo lauril sarcosina en lugar del DTT (Carretero *et al.*, 20102).

En conclusión, se logró implementar, por primera vez, la prueba SCD para evaluar la fragmentación del ADN espermático en alpacas. El control positivo con NaOH 0.3M por 30 min a temperatura ambiente, produce daño en el ADN de todos los espermatozoides de alpaca. La fragmentación del DNA espermático en alpacas es mínima, con un rango entre 11 a 16% de "No halos" en semen fresco. Se logró registrar las características seminales del plantel de reproductores, las cuales dieron valores similares a los reportados por otros autores

## **AGRADECIMIENTOS**

Queremos agradecer a la Estación Experimental Agraria "Canaán" del INIA-Ayacucho, por las facilidades brindadas en la colecta de semen. También queremos agradecer a las bachilleras en ciencias biológicas Harumi Orellana, Katherine Tacza y Marisol Vega por su disposición permanente de ayudarnos. Del mismo modo, nuestro agradecimiento al colega Blgo. Reynán Cóndor por su colaboración en el análisis estadístico sobre parámetros

espermáticos y porcentajes de "no halos" o fragmentación del ADN espermático en alpacas macho de "alta calidad" seminal y "baja calidad" seminal, de los fenotipos Huacaya y Suri.

## **REFERENCIAS BIBLIOGRÁFICAS**

Aravindan G, Bjordahl J, Jost L, Evenson D. Susceptibility of human sperm to *in situ* DNA denaturation is strongly correlated with DNA strand breaks identified by single-cell electrophoresis. *Exp. Cell Res.* 1997. 236(1): 231-237.

Banda J, Evangelista S, Ruiz L, Sandoval R, Rodríguez C, Valdivia M, Santiani A. Efecto de dilutores en base a Tris, Tes y leche descremada en la criopreservación de espermatozoides obtenidos del epidídimo de alpaca. *Rev Inv Vet Perú.* 2010. 21(2): 145-53.

Banks S, King SA, Irvine DS, Saunders PTK. Impact of a mild scrotal heat stress on DNA integrity in murine spermatozoa. *Reproduction.* 2005. 129: 505–514.

Bordignon V, Smith LC. Ultraviolet-irradiated spermatozoa activate oocytes but arrest preimplantation development after fertilization and nuclear transplantation in cattle. *Biol. Reprod.* 1999. 61: 1513–1520.

Bravo W, Skidmore A y Zhao X. Reproductive aspects and storage of semen in camelidae. *Anim. Reprod. Sci.* 2000. 62: 173-193.

Bravo W. Comparación de dos métodos de colección de semen en alpacas. 1987, X Reunión Científica Anual del APPA. UNA - PUNO Perú.

Carretero M. I, Lombrado D, Arraztoa C.C, Giulian S. M, Gambarotta M.C, Neild D. M. Evaluation of DNA fragmentation in llama (*Lama glama*) sperm using the sperm chromatin dispersion test. [Anim Reprod Sci.](https://www.ncbi.nlm.nih.gov/pubmed/22437148) 2012. 131(1-2): 63-71.

Casaretto, C, Martínez M, Giuliano S, Rubin de Celis E, Gambarotta M, Carretero I, y Miragaya M. Evaluation of *Lama glama* semen viscosity with a cone-plate rotational viscometer (Internet). Consultado el 23 de mayo del 2019. *Andrologia* 2012. 44:335-41.

Ciereszko A, Wolfe TD, Dabrowski K. Analysis of DNA damage in sea lamprey (*Petromyzon marinus*) spermatozoa by UV, hydrogen peroxide, and the toxicant bisazir. *Aquat. Toxicol.* 2005. 73: 128–138.

Cortés-Gutiérrez EI, Dávila-Rodríguez MI, López-Fernández C, Fernández JL, Gosálvez. Evaluación del daño en el DNA espermático. *Actas Urológicas Españolas.* 2007. 31(2): 120-131.

Dietrich GJ, Szpyrka A, Wojtczak M, Dobosz S, Goryczko K, Zakowski ˙ Ł., Ciereszko A. Effects of UV irradiation and hydrogen peroxide on DNA fragmentation, motility and fertilizing ability of rainbow trout (*Oncorhynchus mykiss*) spermatozoa. *Theriogenology.* 2005. 64(8): 1809–1822.

Ericsson A, Garner L, Redelman D, Ahmad K. Assessment of the viability and fertilizing potencial of cryopreserved bovine spermatozoa using dual fluorescent staining and two-flow cytometric systems (Internet). Consultado el 24 de mayo del 2019. *Gamete Res.* 1989. 22: 355-368. Disponible en:

Fernández J, Muriel L, Rivero M, Goyanes V, Vazquez R, Alvarez J. The sperm chromatin dispersion test: a simple method for the determination of sperm DNA fragmentation. *J Androl.* 2003. 24(1): 59-66.

Gosálvez J., A. Gosálbez A, F Arroyo, JL Fernández, C López-Fernández. Assessing sperm DNA fragmentation in the field: an adaptation of sperm chromatin dispersion technology. *Biotechnic & Histochemistry*. 2008, 83(5): 247- 252.

Halotech DNA. Halomax, kit to assess sperm DNA fragmentation assessment in *Camelus dromedarius*. 2016. Madrid.

Pérez-Crespo M, Pintado B, Gutiérrez-Adán A. Scrotal heat stress effects on sperm viability, sperm DNA integrity, and the offspring sex ratio in mice. *Mol. Reprod. Dev.* 2008. 75(1): 40–47.

Portella J, López M, Noriega L, Guzmán, L. (2013). Modelo predictivo de fragmentación de ADN espermático usando parámetros evaluados en un espermatograma. XVI Congreso Peruano de Medicina Reproductiva y I Congreso Latinoamericano de ISMAAR, 05-06 de setiembre. Lima.
Rivera, E. Uso de la yema de huevo y la glicerina en la sobrevivencia de los espermatozoides de alpaca. Tesis. Facultad de Medicina Veterinaria y Zootecnia. Universidad Nacional del Altiplano. 1998. Puno-Perú.

Sumar J. y Leyva C. Colección de semen mediante vagina artificial en la alpaca (*Lama pacos*). Memorias del IV Convención Internacional sobre Camélidos Sudamericanos. 22-27 Noviembre. 1981. Punta Arenas. Chile.

Tsarev I, Bungum M, Giwercman A, Erenpreisa J, Edessen T, Ernst E, Erenpreiss J. Evaluation of male fertility potential by toluidine blue test for sperm chromatin structure assessment. *Hum. Reprod.* 24(7): 1569-1574.

Vaughan J; Galloway D, Hopkins D. Artificial insemination in alpacas (*Lama pacos*): A report for the Rural Industries Research and Development Corporation (Internet). 2003 (Consultado el 24 de mayo del 2019). Barton ACT, Australia, RIRDC. 98 p.

# **FENOLOGÍA DE TRES ACCESIONES DE "QUINUA SILVESTRE"** *Chenopodium sp***. AYACUCHO - 2019**

## **Saturnino M. Tenorio Bautista, Marta Romero Viacava**

Unidad de Investigación e Innovación de Ciencias Biológicas Programa de Investigacion: Biodiversidad y Gestión Ambiental-Linea de Investigación: Biodiversidad E-mail: marte1901@hotmail.com

### **RESUMEN**

La quinua en el Perú se encuentra en estado silvestre y cultivado, desde el nivel del mar hasta más de 4000 msnm, en el mismo lugar se encuentran tanto la cultivada como la silvestre, que cuenta con diferentes características que diferencian una accesión de otras, a través de diferentes tonalidades de color de tallos y hojas, forma de hojas, forma de los tallos, color y forma de la inflorescencia. En el trabajo ejecutado durante el año de 2019 se trabajó con tres accesiones de quinua silvestre que crece y se desarrolla en la Ciudad Universitaria de la Universidad Nacional de San Cristóbal de Huamanga, cuyos objetivos fueron: Evaluar los comportamientos fenológicos, determinar las características fenológicas y morfológicas y promover su cultivo con el fin de obtener semillas en calidad y cantidad suficientes para continuar con las investigaciones de "quinua silvestre" *Chenopodium sp.*, el experimento se realizó en el terrenos experimentales de la facultad de Ciencias Biológicas, evaluándose las fases fenológicas como: germinación, desarrollo vegetativo, ramificación, desarrollo del botón floral, desarrollo de la inflorescencia, floración, antesis, crecimiento y estado acuoso, fruto en estado lechoso y fruto en estado de masa. La fenología desde la siembra hasta la madurez fisiológica de 95 días para la accesión 1 y 120 días después de la siembra para las accesiones 2 y 3.

Palabras clave: fenología de quinua silvestre

# **PHENOLOGY OF THREE ACCESSIONS OF "WILD QUINOA"** *Chenopodium sp* **AYACUCHO - 2019**

### **ABSTRACT**

Quinoa in Peru is found in the wild and cultivated, from sea level to more than 4000 masl, in the same place are both cultivated and wild, which has different characteristics that differentiate one accession from others, to through different shades of color of stems and leaves, shape of leaves, shape of stems, color and shape of the inflorescence. In the work carried out during the year of 2019, we worked with three accessions of wild quinoa that grows and develops in the University City of the National University of San Cristóbal de Huamanga, whose objectives were: To evaluate the phenological behaviors, determine the phenological characteristics and morphological and promote its cultivation in order to obtain seeds in sufficient quality and quantity to continue with the research of "wild quinoa" Chenopodium sp., the experiment was carried out in the experimental grounds of the Faculty of Biological Sciences, evaluating the phenological phases as : germination, vegetative development, branching, flower bud development, inflorescence development, flowering, anthesis, growth and watery state, fruit in milky state and fruit in mass state. Phenology from planting to physiological maturity of 95 days for accession 1 and 120 days after planting for accessions 2 and 3.

Keywords: wild quinoa phenology

## **INTRODUCCIÓN**

La quinua en el Perú se encuentra en estado silvestre y cultivado, en miles de años nuestros antepasados han ido domesticando, se encuentra desde el nivel del mar hasta más de 4000 msnm., que a medida que avanza la altitud se observa la presencia de la cultivada y alrededor de los campos de cultivo, eriazos, huertas, campos de cultivo abandonados, etc., se encuentra la silvestre con diferentes tonalidades de color de tallos y hojas, forma de hojas, forma de los tallos, color y forma de la inflorescencia. Ayacucho se encuentra en la zona andina donde existe una gran diversidad de recursos vegetales, donde predomina variedades de quinua silvestre que germina, crece y desarrolla en diferentes lugares en época de lluvia, cuyas semillas se mantienen en el ambiente hasta el regreso de la siguiente época de lluvia. Es necesario conocer la biología, anatomía y el desarrollo fenológico en la etapa vegetativa de las diferentes variedades de quinua silvestre y la producción de semillas que serán cosechados para investigar posteriormente la composición química y bromatológica.

En la ciudad de Huamanga, en los distritos metropolitanos y alrededores si encuentra gran variedad de quinua que se encuentra en estado no cultivado que son los antecesores de la quinua cultivada, entonces es necesario conocer la fenología de los ecotipos silvestres. La fenología estudia los cambios externos visibles de las plantas durante su desarrollo vegetativo y reproductivo. Estos cambios se deben a factores ambientales como así también de mecanismos internos de regulación, por lo que la interacción de ambos, se estudia mediante la observación directa de las distintas fases fenológicas del cultivo y su medio ambiente físico. El seguimiento es muy importante para investigadores y agricultores ya que servirá para efectuar programaciones de las labores culturales, riegos, control de plagas y enfermedades, aporques e identificación de épocas criticas; además permite tener una idea sobre posibles rendimientos, mediantes pronósticos de cosecha. La quinua presenta fases fenológicas bien marcadas y diferenciadas, las cuales permiten identificar los cambios que ocurren durante el desarrollo de la planta (Mujica, *et. al*. 1997).

Utilizada como un cereal y cultivada desde el sur de Chile al norte de Colombia, la quínoa fue uno de los principales cultivos y alimentos de las sociedades andinas (Tapia et al., 1979) convirtiéndose en la principal fuente de proteínas en el altiplano por su capacidad de crecer en altura y ambientes extremos, una zona donde la disponibilidad de proteína de origen animal era limitada. De acuerdo a crónicas del período posterior a la conquista, la papa, el maíz y la quinua eran los tres alimentos principales almacenados (Cusack, 1984). Garcilaso de la Vega (1609) menciona que *"El segundo lugar entre los cereales que crecen en la superficie (luego del maíz) es dado a lo que ellos llaman quinua"* (Cusack, 1984). Desplazada luego por cereales introducidos, principalmente trigo (*Triticum aestivum*) y cebada (*Hordeum vulgare*), el cultivo de la quinua quedó marginado (Tapia, 1990).

Según Hall (2001), existen cuatro factores importantes que afectan el desarrollo de la quinua: temperatura, fotoperiodo, status hídrico y radiación. De estos, los más relevantes en el control del desarrollo de los cultivos son la temperatura y el fotoperiodo, y su importancia relativa depende de la sensibilidad de las plantas en cada fase. La temperatura es el factor ambiental con mayor impacto en la duración del desarrollo. La producción de granos, es el estado más afectada por las bajas térmicas de -5 y -3 ºC (Ramos, 1977).

Debido a la gran variabilidad que presenta la especie, ya que se conocen al menos 3000 ecotipos diferentes, es importante estudiar su crecimiento y desarrollo según el ambiente donde se implanta. Para ello, se hace un monitoreo de la fenología del cultivo para una zona agroclimática determinada. Los estudios fenológicos es describir y correlacionar el momento de ocurrencia de las fases específicas con factores climáticos o con otros eventos fenotípicos. El conocimiento de las diferentes fases fenológicas y su identificación son importantes en el momento de la ejecución de las diferentes prácticas culturales o el control de patógenos. Cada vez cobra mayor importancia el uso de escalas fenológicas que permiten referirse a las observaciones y prácticas de manejo del cultivo. Dado que el producto final de un cultivo, no es sino la consecuencia de un proceso derivado de las actividades agrícolas efectuadas durante todo el ciclo, para los investigadores y productores se hace necesario el conocimiento de la fenología agrícola y la posible duración de los diferentes estados. Es por esto, que este trabajo tiene como finalidad determinar los momentos fenológico sensibles del cultivo a diversas condiciones agroclimáticas locales. Por otro lado, se busca una alternativa de cultivo. El presente trabajo se realiza con los siguientes objetivos:

### **Objetivo general**

Evaluar los comportamientos fenológicos de las tres accesiones de "quinua silvestre" *Chenopodium sp.*

### **Objetivos específicos**

- Determinar las características fenológicas y morfológicas de cada accesión de "quinua silvestre" *Chenopodium sp.*
- Promover su cultivo con el fin de obtener semillas en calidad y cantidad suficientes para continuar con las investigaciones de "quinua silvestre" *Chenopodium sp.*

## **MATERIAL Y MÉTODOS**

### **Colección de las semillas**

Las semillas de las tres accesiones de "quinua silvestre" C*henopodium sp.,* se colectaron de las plantas que crecen en las áreas verdes y las zonas eriazas en la Ciudad Universitaria de la Universidad Nacional de San Cristóbal de Huamanga. En la colección de semillas se tuvo en cuenta las características de cada uno de las accesiones escogidos que fueron previamente cultivados en el año anterior 2018.

### **Preparación de terreno**

Los cultivos de C*henopodium sp.* "quinua silvestre" se realizó en la Ciudad Universitaria al frontis de los laboratorios de la Escuela Profesional de Biología, cuya área del terreno fue de 80 m<sup>2</sup>, (8 x 10 m), el mismo ha sido delimitado, antes de iniciar con la preparación del terreno se colocó estiércol de ovinos esparciéndose uniformemente para luego realizar la rotura del terreno, con la finalidad, de distribuir los componentes del estiércol homogéneamente por tres veces consecutivas, después se regó con abundante agua para la descomposición de la materia orgánica.

### **Establecimiento en campo de accesiones de "quinua silvestre"**

Los experimentos de cultivo y caracterización de fenología se llevaron a cabo en parcelas experimentales al frontis de los laboratorios de la Facultad de Ciencias Biológicas de la Universidad Nacional de San Cristóbal de Huamanga, ubicado en la Ciudad Universitaria a 2790 msnm.

### **Siembra y fertilización**

Antes de realizar la siembra a nivel de laboratorio se realizó la prueba de germinación, que se reporta a través de fotografías. Un vez determinada la fecha de siembra se abrió los surcos con una distancia de 5 x 0.5 m., la siembra se realizó en surco corrido Para la fertilización del suelo se utilizó estiércol de ovinos que se colocó en el momento de preparación del suelo, luego de un buen riego se dejó hasta la presencia de las primeras lluvias del año, en el momento de la siembra nuevamente se realizará la rotura del suelo hasta quede expedito el terreno, luego se ejecutó la parcelación del campo con tres repeticiones para cada accesión.

### **Labores culturales**

El manejo se realizó de manera integral, por control manual, mecánico y cultural. El control manual se realizará con zapapico o azadón, deshierbando las calles y aporcando las plantas de acuerdo a su crecimiento y desarrollo. Cuando escaseaba la lluvia realizamos riego utilizando mangueras con la finalidad de que no retarde su crecimiento y desarrollo las plantas en investigación. Raleo o entresaque, se realiza a fin de evitar la competencia por los nutrientes, agua, luz y dar espacio necesario para el desarrollo normal, eliminar las plantas más pequeñas, débiles y dejar 40-50 plantas por metro lineal. El cultivo de quinua es afectado por insectos desde la etapa de emergencia hasta la maduración, por lo que para su control se debe realizar acciones de manejo integrado de plagas, conservando el medio ambiente, la fauna benéfica y así obtener productos ecológicos. Sin embargo, es necesario mencionar las plagas de mayor importancia económica con las que el agricultor se ve siempre perjudicado.

### **Caracterización de fenología**

La descripción y comparación de la fenología de "quinua silvestre" se realizó a través de descriptores. Según FAO et al., (2013).

### **Cosecha**

La cosecha se realizará de acuerdo a la madurez de las accesiones, reportando todas las características de cada accesión, cuyas semillas será guardada para la continuación de otros trabajos de investigación.

# **RESULTADOS Y DISCUSIÓN**

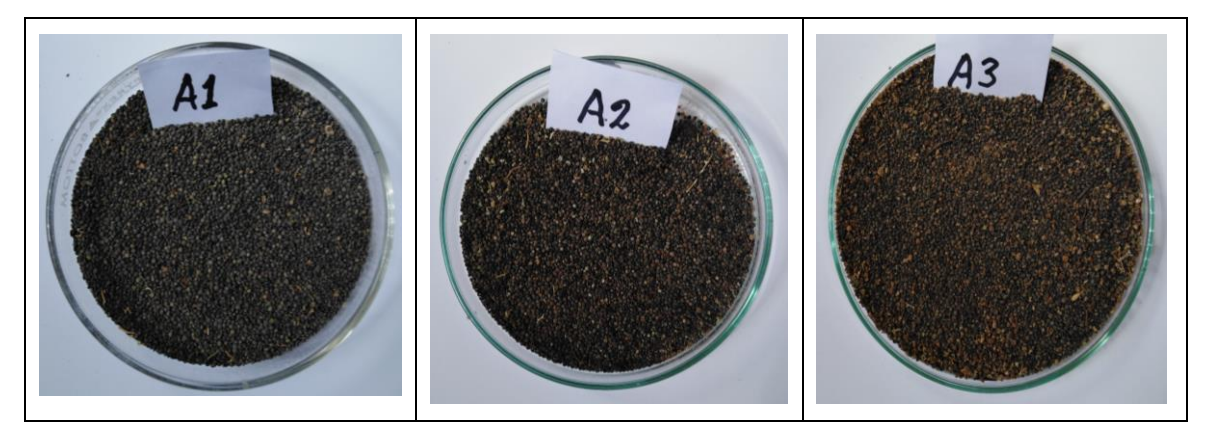

**Figura 1.** Semillas colectadas de las tres accesiones de quinua silvestre.

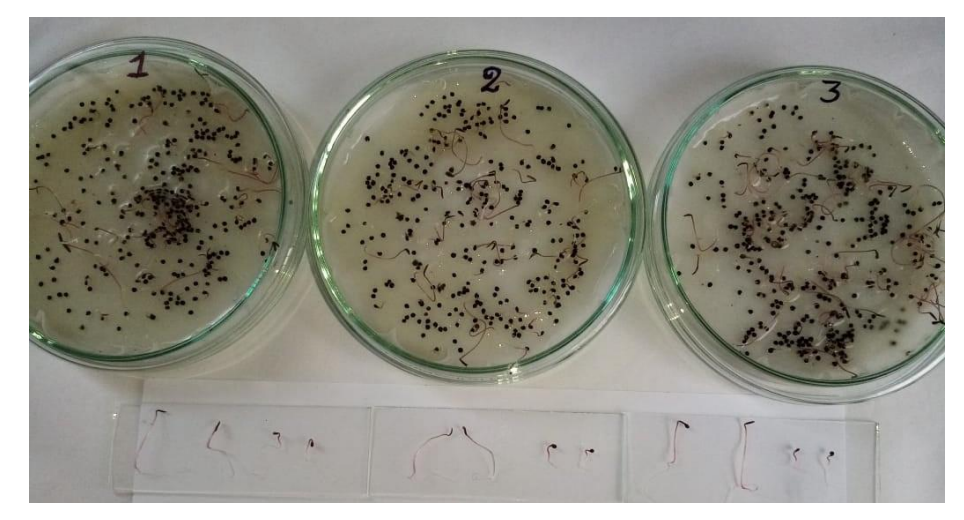

**Figura 2.** Prueba de germinación de las tres accesiones de "quinua silvestre" *Chenopodium sp.*

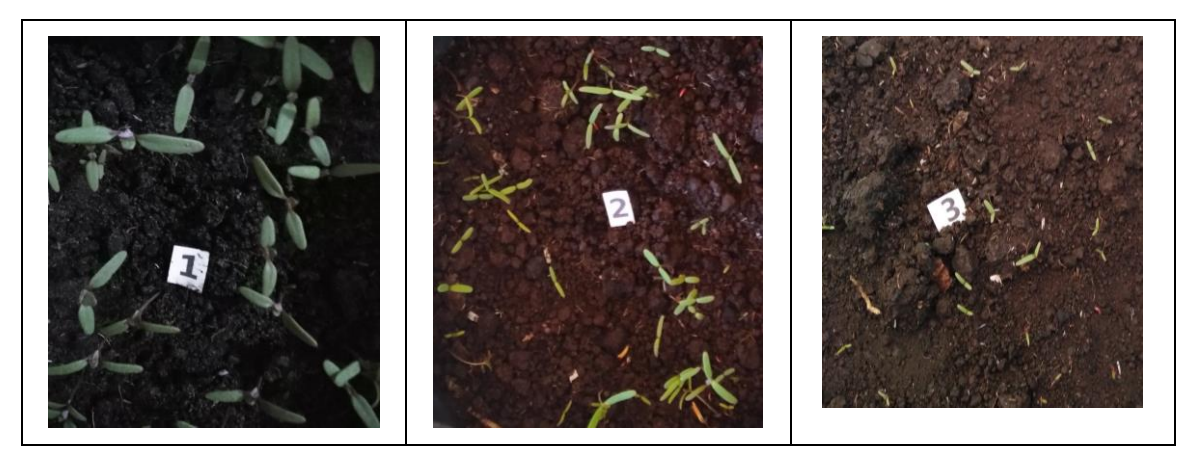

**Figura 3.** Plantas de las tres accesiones de "quinua silvestre" *Chenopodium sp.*, después de 8 días de la siembra.

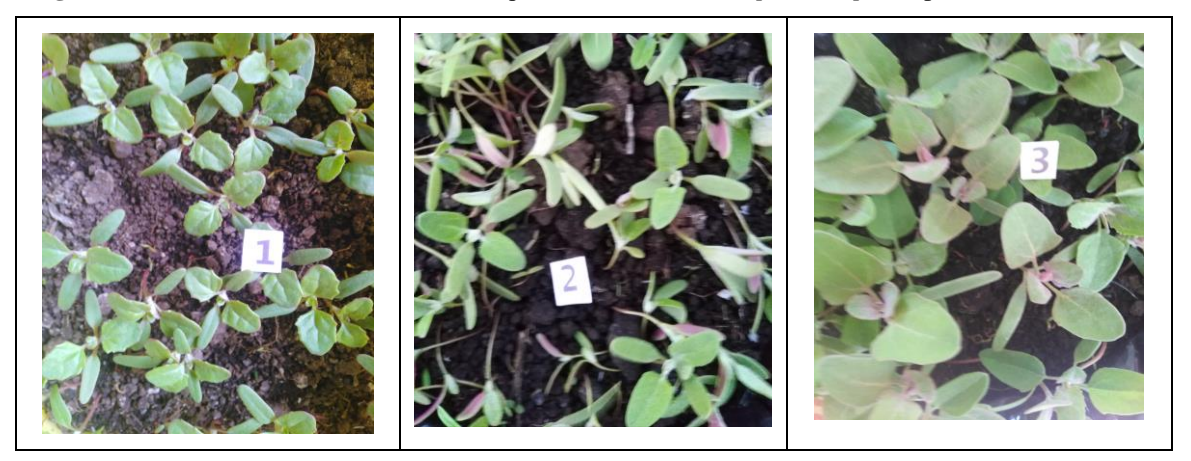

**Figura 4:** Plantas de las tres accesiones de "quinua silvestre" *Chenopodium sp.*, después 15 días de la siembra con cuatro hojas.

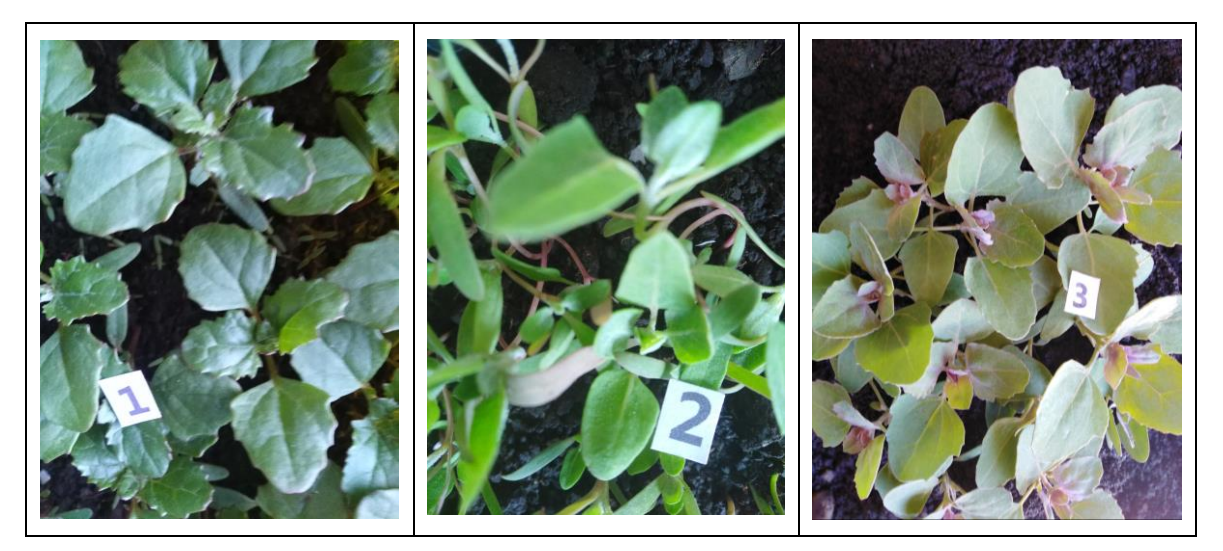

**Figura 5.** Plantas de las tres accesiones de "quinua silvestre" *Chenopodium sp.*, después 22 días de la siembra con cuatro hojas

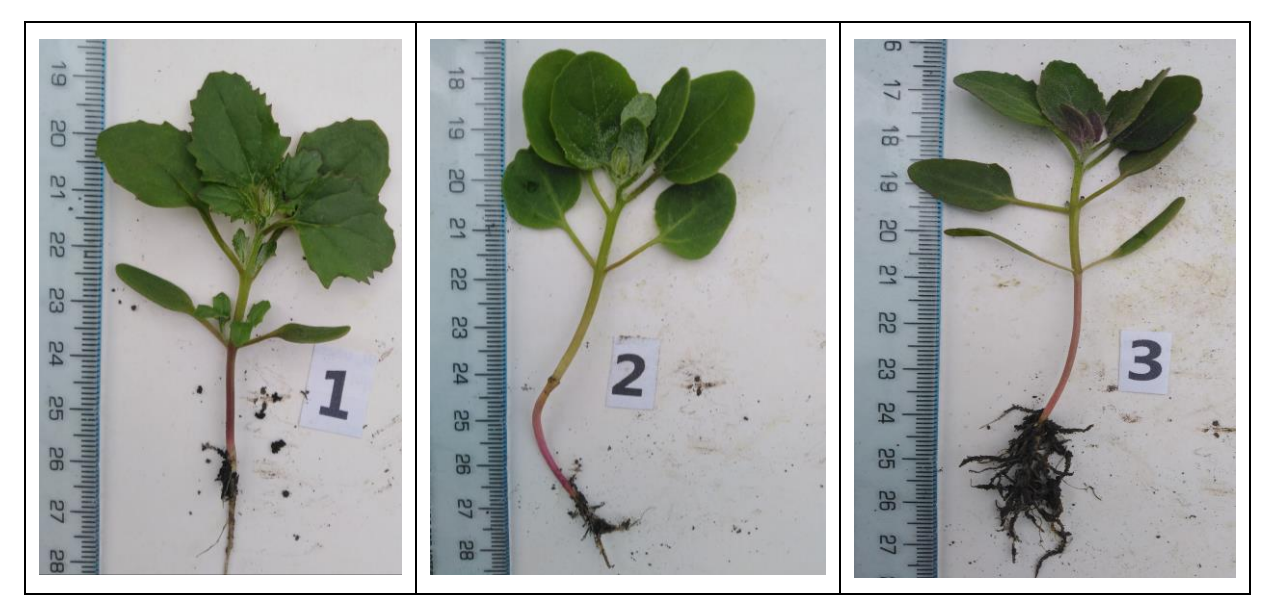

**Figura 6.** Plantas de las tres accesiones de "quinua silvestre" *Chenopodium sp.*, después 30 días de la siembra con cuatro hojas

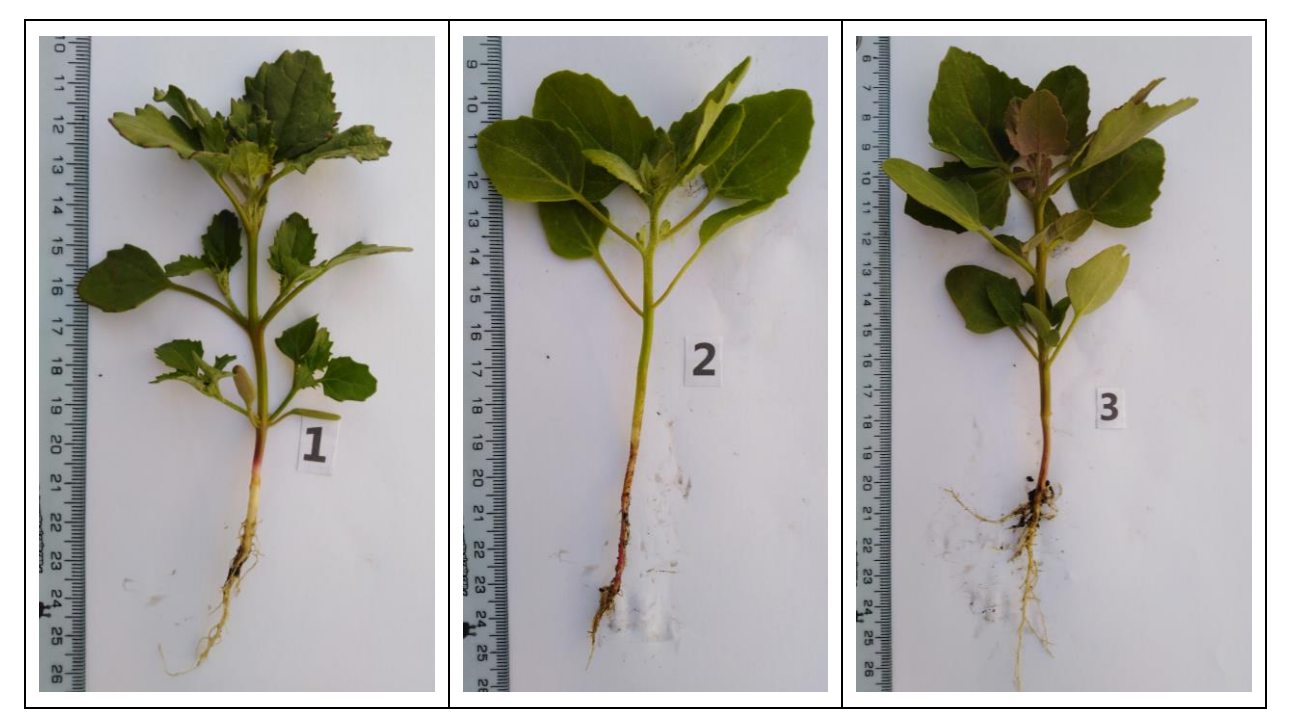

**Figura 7.** Plantas de las tres accesiones de "quinua silvestre" *Chenopodium sp.*, después 37 días de la siembra con cuatro hojas.

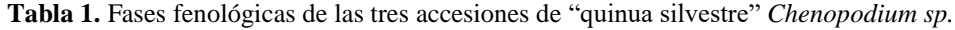

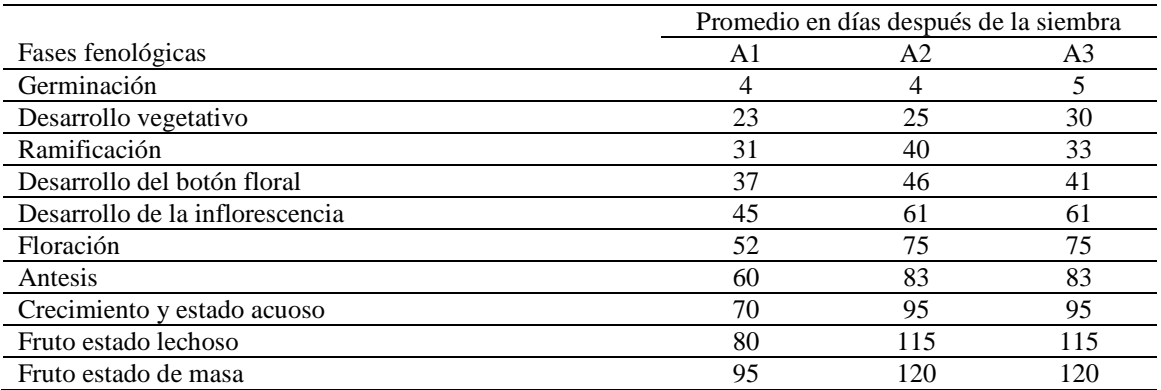

Al observar la figura 1, claramente se observa que el color de las semillas de las tres accesiones es negro, pero existe una diferencia la accesión 1 es negro más claro y las accesiones 2 y 3 tienden a un color negro café. Las bibliografías mencionan que las variedades, en caso de las cultivadas, en las silvestres las accesiones presentan gran variabilidad genética en todas las características de la planta como la forma y profundidad de las raíces, color de los tallos, hojas y semillas. Gandarillas (1979), Mujica (2006), Nolasco et al (2013) y Biodiversity International (2013). Conforme se observa en la figura 2, se realizó antes de la siembra varias pruebas de germinación en placas Petri con sustrato humedecido proporcionando humedad con la finalidad de activar hormonas desde el mes de mayo para conocer si las semillas se encuentran listos para su germinación porque generalmente en plantas silvestres deben cumplir periodos de dormancia donde sintetizan hormonas de germinación, la última semana de agosto de 2019 las semillas empezaron germinar en las tres accesiones entre 3 a 5 días después de siembra, determinándose la fecha de la siembra. Azcón y Bieto (2000).

La fenología de las tres accesiones de quinua silvestre (*Chenopodium sp*), son los cambios externos visibles del proceso de desarrollo de la planta, los cuales son el resultado de las condiciones ambientales, cuyo seguimiento es una tarea muy importante para agrónomos y agricultores, puesto que ello servirá para efectuar futuras programaciones de las labores culturales, riegos, control de plagas y enfermedades, aporques, identificación de épocas críticas; asimismo le permite evaluar la marcha de la campaña agrícola y tener una idea concreta sobre los posibles rendimientos de sus cultivos, mediante pronósticos de cosecha, puesto que el estado del cultivo es el mejor indicador del rendimiento. SESAN (2013), a medida que pasa el tiempo estas accesiones podrían ser domesticadas, enseguida se describe las fases fenológicas de las accesiones en estudio. Costa (2014).

### **Germinación**

La siembra en la parcelas de experimentación se realizó el día 01 de setiembre de 2019, antes de la siembra el terreno ha sido regado a capacidad de campo, abierto los surcos de 5 x 0.50 m, puestos las semillas en surco corrido fueron enterrados con una capa delgada de suelo (5mm), observándose que las accesiones 1 y 2 germinaron a los 4 días y la accesión 3 a los 5 días después de la siembra, donde el hipocotilo sale de la semilla y crece hacia arriba y atraviesa el suelo llevando los cotiledones que se abren y se tornan verdes con dos primeras hojas (figura 3), en las fotografías se observan a los ocho días después de la siembra a esta edad ya iniciaron con el proceso de fotosíntesis. Las bibliografías señalan que las semillas de quinua en condiciones adecuadas de humedad, oxígeno y temperatura pueden germinar muy rápidamente entre 5 a 7 días tomando en consideración las condiciones donde se desarrolla el cultivo y la amplia variabilidad genética que se dispone, se adapta a suelos ácidos de pH 4.5 hasta alcalinos con pH de 9.0 como es la característica del suelo de la Pampa de Arco, donde se ejecutó la parte experimental del trabajo de investigación, los riegos se realizaron cada 4 días cuando no hubo lluvias y según la humedad que presentaba el suelo después de la presencia de lluvia. Mujica y Canahua (1989) y Sánchez (2015). Risi (1991), IICA (2005) y Mujica (2006) manifiestan que, la germinación de la quinua se inicia a las pocas horas de ser expuesta a la humedad del suelo y la emergencia ocurre normalmente a los 3 días después de la siembra, en caso de que existan buenas condiciones de humedad, temperatura y un alto contenido de materia orgánica.

### **Desarrollo vegetativo**

Se inicia con la aparición, entre las dos hojas cotiledonales, de la primera y segunda hoja verdadera hasta el estado de 10 pares de hojas verdaderas, las yemas axilares de las primeras hojas empiezan a formar las ramas y la planta pierde su simetría en la disposición de las hojas. Al observar la figura 3 se observa las dos hojas cotiledonales a los 8 días de la siembra y en la figura 4, a los 15 días después de la siembra ya se observan plantas con 2 hojas donde se distingue claramente las coloraciones de las hojas y el crecimiento conforme a las accesiones, donde la accesión 3 lleva la delantera en tamaño y distinguirse la coloración de las hojas rojizas al respecto en muchos casos se puede distinguir la coloración que tendrá la futura planta sobre todo las pigmentadas de color rojo o purpura. A los 22 días después de la siembra las plantas en cada uno de los casos llevan 4 hojas sin tener en cuenta las hojas cotiledonales incluso en la accesión 3 ya se puede observar nítidamente la aparición del tercer par de hojas (figura 5), a los 30 días después de la siembra (figura 5) en las tres accesiones ya se observa las 8 hojas, el último par de hojas son muy pequeñas, además se observa que en la accesión 1 entre las hojas cotiledonales y el par primer par de hojas verdaderas empezaron a formarse las ramificaciones, en la accesión 2 las dos hojas cotiledonales se han desprendido y no se nota la formación de ramificaciones, mientras en la accesión 3 permanecen las hojas cotiledonales y a nivel del primer par de hojas verdaderas se observan el inicio de las ramificaciones, según los autores en esta fase es susceptible al daño de aves, debido a la carnosidad de sus hojas, esto ocurre de los 7-10 días después de la siembra. Mullo (2011), manifiesta aún no se distingue la forma de las hojas. La figura 6 nos muestra la formación de las diez hojas la accesión 1, 2 y 3 forman a los 23, 25 y 30 días después de la siembra (tabla 2) habiendo una diferencia entre la accesión 1 y la accesión 3 de siete días. Los autores mencionan que a partir de la segunda o tercera semana después de la siembra empiezan a distinguirse las características morfológicas según las condiciones geográficas, temperatura, radiación solar, clima, preparación del terreno de cultivo, el pH del suelo, altitud, presencia o ausencia de malezas y humedad presente en el suelo. Además se observa que algunas semillas en porcentajes menores aún siguen germinando, lo cual ocurren en la naturaleza puesto que algunas semillas demoran en la síntesis de enzimas y sobre todo de la síntesis de hormonas de crecimiento (germinación) especialmente de las giberelinas y en menor concentración de las citoquininas y las auxinas, que facilitan la germinación en tiempos distintos, todo esto ocurre en las plantas silvestres con la finalidad de mantenerse en su medio ambiente en el tiempo y espacio. Gandarillas (1968), Barriga et al (1994), Hershel (2000), Azcón y Bieto (2000), Tapia (2001) y Costa (2014).

### **Ramificación**

Según la figura 7, la ramificación se inicia con plantas con cinco pares de hojas verdaderas, por lo que se superpone con el desarrollo vegetativo y el desarrollo de botón floral. Las yemas formadas en las axilas de las primeras hojas se activan en forma secuencial; iniciándose con la yema axilar de la primera hoja y así sucesivamente, este periodo ocurre hasta los 31 días en accesión 1, en la accesión 2 ocurre hasta los 40 días y en la accesión 3 hasta los 33 días después de la siembra (tabla 2). Al observar la figura 7, en la accesión 1 la ramificación inicia a partir de la yema de las hojas cotiledonales en ambos lados y avanzando hasta las hojas que van formándose a medida que los días avanzan. En la accesión 2 la ramificación recién está en formación las primeras ramas empezaron a formarse en el segundo par de hojas en los demás pares aún no se forman y las hojas cotiledonales se perdieron. En la accesión 3 la ramificación inició en el primer par de hojas verdaderas poco a poco fueron formándose en el resto de los pares, las hojas cotiledonales se perdieron en su crecimiento y desarrollo. En esta fase se llevó a cabo el raleo o desahije, que consiste en eliminar plantas pequeñas de crecimiento deforme o anormal con la finalidad de dar mayor espacio a las plantas más vigorosas y la eliminación de las malezas previo un riego a capacidad de campo, después se realizó el aporque utilizando zapapicos a todas las parcelas. Acerca de este periodo Mujica y Canahua (1989), Rojas (1998) y SESAN (2013) mencionan que esta fase ocurre desde los 45 hasta 50 días, donde menciona las bajas temperaturas y heladas que afectan a las plantas durante esta fase ocurre el aporque y la fertilización. Al mismo tiempo es necesario indicar que las hojas de las accesiones 2 y 3 en este periodo se llenó de pequeñas partículas pegajosas, cuando tocas las hojas quedan en la mano, y la accesión 1 no contienen estas partículas, al respecto Tapia (1992), Mujica et al (2001) y Mullo (2011) mencionan que se nota con mucha nitidez la presencia de cristales de oxalato de calcio en las

hojas dando una apariencia cristalina e incluso de colores que caracterizan a los distintos genotipos, algunas variedades raramente no presentan en especies silvestres. Toda esta información corrobora nuestros resultados.

### **Desarrollo del botón floral**

Es la fase que continua a la ramificación siendo una etapa rápida donde se distingue el inicio de la formación de los primordios conocidos como botón floral en el ápice de la planta como se observa en la figura 5. En las accesiones 1, 2 y 3 ocurren a los 37, 46 y 41 días después de la siembra respectivamente (tabla 2); en este periodo la accesión 3 acelera en su crecimiento y desarrollo todas las hojas de las accesiones 2 y 3 son rodeados por cristales de oxalato de calcio, mientras la accesión 1 es limpio de estos cristales. Es necesario enfatizar que en esta fase aumentan las hojas y las ramas crecen formando los botones florales. Al respecto Ramos (1977), Mujica y Canahua (1989), Rojas (1998) y Mullo (2011) manifiestan que la inflorescencia se ve que va emergiendo del ápice de la planta, observándose alrededor aglomeraciones de hojas pequeñas con bastantes cristales de oxalato de calcio, las cuales van cubriendo a la panoja en sus tres cuartas partes. Ello ocurre a los 55 a 60 días de la siembra. Gómez y Aguilar (2016) describe considerando el tamaño del primordio floral desde su aparición hasta la formación de una estructura piramidal que señala el inicio de la formación de la inflorescencia. Sánchez y Chapoñan (2015) al estudiar cuatro variedades de quinua en la localidad de Cutervo Cajamarca encuentran que esta fase se desarrolla entre 31 a 68 días después de la siembra. Nuestros resultados se encuentran dentro de lo anunciado por el autor.

### **Desarrollo de la inflorescencia**

Este periodo corresponde a la formación y crecimiento de la inflorescencia estructura piramidal o cónica formada por los botones florales donde se observa la formación del eje principal, secundario y terciario y la formación de hojas acompañantes típicas del panojamiento, donde se nota la formación de las flores y las estructuras reproductivas. Todo esto ocurre a los 45, 61 y 61 días después de la siembra en las accesiones 1, 2 y 3 respectivamente (tabla 2). En este periodo la accesión 1 tiene un crecimiento lento y mayor ramificación llegando a medir un promedio de 0.60 m, donde se observa menor cantidad de panojamiento con poca inflorescencia. Mientras las accesiones 2 y 3 son plantas alargadas que alcanzan un promedio de 0.80 m de altura con poca ramificación, pero el panojamiento es con abundante inflorescencia. Gómez y Aguilar (2016), mencionan que la longitud de la inflorescencia depende del genotipo y del medio ambiente y varía de 15 a 70 cm. Es a partir de esta fase fenológica que se observa el inicio de defoliación en la base de la planta. En esta fase ocurre el ataque de mildiu y el complejo *Eurysacca* y otros insectos de inflorescencia. Mujica y Canahua (1989) y Sánchez y Chapoñan (2015) mencionan que la inflorescencia ocurre entre 43 a 97 días después de la siembra, nuestros resultados concuerdan con los resultados reportados por los investigadores. SESAN (2013) describen que la inflorescencia sobresale con claridad por encima de las hojas, notándose los glomérulos que la conforman; asimismo, se puede observar en los glomérulos de la base los botones florales individualizados, ello ocurre de los 65 a los 70 días después de la siembra, a partir de esta etapa hasta inicio de grano lechoso se puede consumir las inflorescencias en reemplazo de las hortalizas de inflorescencia tradicionales.

### **Floración**

Se inicia con la apertura de las flores que son hermafroditas donde las pistiladas se abren al mismo tiempo y pueden observarse a simple vista iniciándose en la inflorescencia principal donde las flores se mantienen abiertas toda una semana, en nuestro trabajo la floración es variable, en la accesión 1 ocurrió en un promedio de 52 días y en las accesiones 2 y 3 a los 75 días después de la siembra (tabla 2), entonces podemos afirmar que existen en la quinua silvestre accesiones de periodo corto y otros de periodos largos como toda biodiversidad. Sánchez y Chapoñan (2015) reportan que esta fase ocurre entre 45 a 132 días dependiendo de las variedades y otros factores de la zona de cultivo, los resultados obtenidos se encuentran en este rango. Mujica y Canahua (1989) y SESAN (2013) reportan cuando la flor hermafrodita apical se abre mostrando los estambres separados, ocurre de los 75 a 80 días de la siembra, en esta fase es bastante sensible a la sequía y heladas; se puede notar en los glomérulos las anteras protegidas por el perigonio de un color verde limón. Mullo (2011) menciona que este periodo ocurre de los 90 a 100 días después de la siembra. A base de los resultados obtenidos en nuestro trabajo podemos afirmar que existen accesiones de periodos cortos y largos, las accesiones 2 y 3 se encuentran en el límite inferior que mencionan los autores citados, mientras en la accesión 1 este periodo ocurre en un tiempo bastante corto (52 días después de la siembra).

### **Antesis**

En este periodo ocurre la liberación de los granos de polen por las flores hermafroditas donde se observa varias especies de insectos que probablemente participan en la polinización, se supone que el viento también participa en este proceso porque en horas de la tarde corre mucho viento en la zona de cultivo. La antesis en la accesión 1 ocurre en un promedio de 60 días y en las accesiones 2 y 3 en un promedio de 83 días después de siembra (tabla 2). Sánchez y Chapoñan (2015) al estudiar cuatro variedades de quinua encuentra que esta fase ocurre entre 52 a 136 días después de la siembra, los resultados hallados en el trabajo de investigación se encuentran del rango. De los resultados obtenidos existen accesiones de corto y largo periodo, generalmente las quinuas cultivadas se siembran en setiembre y la cosecha se ejecuta entre abril a mayo del siguiente año, mientras las quinuas silvestres sólo ocurren con las lluvias temporales y su madurez aceleran o retardan de acuerdo a la presencia de la lluvia.

### **Crecimiento y estado acuoso**

Una vez ocurrido el proceso de fecundación los frutos formados empiezan a crecer y desarrollar, durante esta fase los granos están llenos de una sustancia acuosa por lo que se denomina a esta fase "estado acuoso", la duración de este periodo según la tabla 2, es de 70 días para la accesión 1 y 95 días después de la siembra para las accesiones 2 y 3. Sánchez y Chapoñan (2015) encuentra entre 61-147 días después de la siembra, cuyos resultados encontrados se encuentran dentro del rango reportado por los autores, mientras Mullo (2011) reporta cuando los frutos al ser presionados entre las uñas de los dedos pulgares, explotan y dejan salir un líquido lechoso, ocurre de los 100 a 130 días de la siembra. En esta fase el déficit de agua es perjudicial para la producción. Jacobsen (2004) y Sánchez y Chapoñan (2015) mencionan que esta fase se evalúa considerando el tamaño y la proporción ocupada dentro del espacio formado por el perigonio sepaloide en 25%, 50%, 75% y 100%. Durante esta fase de crecimiento del grano, estos están llenos de una sustancia acuosa. Los resultados obtenidos concuerdan con el primer autor citado, la mayoría de los estudios de quinua se llevan a cabo en altitudes por encima de 3000 msnm. esta investigación realizamos por debajo de 2800 msnm donde generalmente aceleran las etapas fenológicas influidos por el clima y ambiente.

### **Fruto en estado lechoso**

Los granos bien formados con 100% de su tamaño normal la sustancia acuosa es reemplazado paulatinamente con una sustancia lechosa. El color del fruto se diferencia al del perigonio sepaloide que va abriéndose a medida que el grano va engrosando, en esta fase presenta cinco tépalos separados dando el aspecto de una estrella que es característico del periodo. Los resultados encontrados fueron 80 días para la accesión 1 y 105 días después de la siembra para las accesiones 2 y 3, que coincide con Cusack (1984) y Sánchez y Chapoñan (2015) reportan entre 70- 164, mientras Jacobsen (2004) reporta entre 90 a 160, en ambos casos nuestros resultados se acercan al reportado por el investigador.

### **Fruto estado de masa**

Los frutos al ser aplastados se manifiestan duras aproximadamente con 45% de humedad, es decir, falta madurar, en esta fase los granos alcanzan la madurez fisiológica, con pérdida de humedad e endurecimiento de los granos. El tiempo que tardaron en madurar desde la siembra hasta esta etapa la accesión 1 fue de 95 días y 120 días las accesiones 2 y 3. Al respecto Hall (2001) refiere la influencia del fotoperiodo y la temperatura en las fases de desarrollo de los cultivares de quinua. Gandarillas (1968), Brkic y García (2013) y Sánchez y Chapoñan (2015) mencionan entre 83-190 días. Nuestros resultados coinciden con las referencias, además nos cabe mencionar que las accesiones con los cuales se trabajó en el presente trabajo fueron del mismo lugar, es decir, los factores externos como las características fisicoquímicas del suelo fueron los mismos, por esta razón las accesiones en estudio rindieron con toda eficiencia.

Se llegaron a las siguientes conclusiones:

- Se logró la evaluación del comportamiento fenológico de las tres accesiones de "quinua silvestre" *Chenopodium sp.*, que responden al cultivo y manejo de los mismos.
- Se determinaron las características fenológicas en número de días después de la siembra y las características morfológicas de las tres accesiones de "quinua silvestre" *Chenopodium sp.*, durante todo el proceso de investigación.
- Al finalizar el trabajo se tiene recolectado las semillas cumpliendo la calidad y cantidad suficientes para continuar con las investigaciones de "quinua silvestre" *Chenopodium sp.*, ya sea en el cultivo o para los análisis químicas y bromatológicas.

## **REFERENCIAS BIBLIOGRÁFICAS**

- 1. Azcón J. y Bieto M. 2000. Fundamentos de Fisiología Vegetal. McGRAW-HILL Interamericana. Ediciones Universitarias de Barcelona.
- 2. Barriga, P., R. Pessot y R. Scaff. 1994. Análisis de la diversidad genética en el germoplasma de quinua (*Chenopodium quinoa* Willd.) recolectado en el sur de Chile. Agro Sur 22 (No. Esp.): 4.
- 3. Biodiversity lnternational, FAO, PROINPA, INIA y FIDA. 2013. Descriptores para quinua (*Chenopodium quinoa* Willd.) y sus parientes silvestres. Biodiversity lnternational, Roma, Italia; Organización de las Naciones Unidas para la Agricultura y la Alimentación, Roma, Italia; Fundación PROINPA, La Paz, Bolivia; Instituto Nacional de Innovación Agropecuaria y Forestal, La Paz, Bolivia; Fondo Internacional de Desarrollo Agrícola, Roma, Italia.
- 4. Brkic. M., García, A. 2013. Un cultivo ancestral para apuntalar el futuro. Secretaría de Agricultura, Ganadería y Pesca.
- 5. Costa T. 2014. Variabilidad genética de *Chenopodium quinoa* Willd. en el Noroeste Argentino y su relación con la dispersión de la especie. Tesis Doctoral. Facultad de Ciencias Agrarias y Forestales. Universidad Nacional de la Plata
- 6. Cusack, D.F. 1984. Quinua: Grain of the Incas. The Ecologist 14: 21-31.
- 7. Gandarillas, H. 1968. Caracteres botánicos más importantes para la clasificación de la quinua. In: Universidad Nacional Técnica del Altiplano (ed). Anales de la Primera convención de Quenopodiáceas quinua - cañahua. Puno, Perú. pp 41-49.
- 8. Garcilaso de la Vega. 1609. Los Comentarios reales de los incas. Libro histórico-literario. Lisboa.
- 9. Hall, A.E. 2001. Crop responses to environment, CRC Press, Boca Raton, FL.
- 10. Hershel P. 2000. Secretos de la Fisiología. Editorial McGraw-Hill. Interamericana. México.
- 11. IICA (Instituto Interamericano de Cooperación para la Agricultura). (2005) Manual de producción de quinua de calidad en el Ecuador disponible en URL http:/www.ecuarural.gov.ec/ecuagro/paginas/ productos manuales. Consultado 10/01/15.
- 12. Mujica, A. y Canahua. 1989. Fases Fenológicas del Cultivo de la Quinua. (*Chenopodium quinoa* Willd.). Curso Taller. Fenología de Cultivos Andinos y Uso de la Información Agrometereológica. Salcedo, 7-10 Agosto, Puno-Perú. INIAA.
- 13. Mujica, A., Canahua, A. y Saravia, R. 1997. Agronomia del Cultivo de la quinua. Cap.2. [www.rlc.fao.org/es/agricultura/produ/cdrom/contenido/libro03/cap2.htm](http://www.rlc.fao.org/es/agricultura/produ/cdrom/contenido/libro03/cap2.htm)
- 14. Mujica, A., Jacobsen, S.-E., Izquierdo, J. y Marathee, J. P. (2001). *Quinua (Chenopodium quinoa* Willd*.) Ancestral Cultivo Andino, Alimento del Presente y Futuro.* Capítulo II: Agronomía del Cultivo de la Quinua. FAO. Santiago - Chile.
- 15. Mujica, A. (2006). *Descriptores Para la Caracterización del Cultivo de Quinua.* 58 *Manual para Caracterización in situ de Cultivos Nativos*. INIEA. Lima, Perú. Páginas: 90 - 94.
- 16. Mullo A. 2011. Respuesta del cultivo de quinua (*Chenopodium quinua Wild*) a tres tipos de abonos orgánicos con tres niveles de aplicación, bajo el sistema de labranza mínima, en la comunidad, Chacabamba Quishuar, provincia de Chimborazo. Escuela Superior Politécnica de Chimborazo Facultad de Recursos Naturales. Escuelas de Ingeniería Agronómica. Riobamba – Ecuador.
- 17. Nolasco, 0., Cruz, W., Santa Cruz, C., Gutiérrez, A., (2013). Evaluación del polimorfismo de AON de seis variedades de *Chenopodium quinoa* Willd, utilizando AFLP (art. Original}. Lima- Perú: The Biologist: 11(2), jul-dec: 277- 286.
- 18. Ramos, J. 1977. Comportamiento de seis variedades de quinua (*Chenopodium quinoa* Willd.) a diferentes grados de temperatura. Tesis de Ing. Agro. Universidad Nacional del Altiplano. Facultad de Ciencias Agrarias. Puno, Perú. 105 p
- 19. Risi, J. 1991. La Investigación de la quinua en Puno. In: L. Arguelles y R. Estrada (eds) Perspectivas de la investigación agropecuaria para el Altiplano. Centro Internacional de Investigaciones para el Desarrollo. Proyecto de Investigación en Sistemas Agropecuarios Andinos. Convenio ACDI-CIID-INIAA. Lima, Perú. pp 209-258.
- 20. Rojas, W. 1998. Análisis de la diversidad genética del germoplasma de quinua (*Chenopodium quinoa* Willd.) de Bolivia, mediante métodos multivariados. Tesis M.Sc., Universidad Austral de Chile, Facultad de Ciencias Agrarias. Valdivia - Chile. 209 p.
- 21. Sánchez, J y Chapoñan J. 2015. "Evaluación del rendimiento en grano de cuatro variedades de quinua (chenopodium quinoa willd) con tres distanciamientos entre surcos en el distrito de cutervo". Universidad Nacional Pedro Ruiz Gallo. Facultad de Agronomía. Tesis para optar el título de Ing. Agrónomo.
- *22.* SESAN (Secretaria Seguridad Alimentaria y Nutricional). 2013. Investigación sobre el cultivo de la quinua o quinoa *Chenipodium quinua.* Guatemala.
- 23. Tapia, M. 1979. La quinua y la kañiwa, cultivos andinos. IICA, Bogotá, 227 pp.
- 24. Tapia, M. 1990. Cultivos Andinos subexplotados y su aporte a la alimentación. Instituto Nacional de Investigación Agraria y Agroindustrial INIAA – FAO, Oficina para América Latina y El Caribe, Santiago de Chile.
- 25. Tapia, 1992. Cultivos marginados de la región andina: otra perspectiva de 1492. Organización de las Naciones Unidas para la Agricultura y la Alimentación FAO, Roma. pp 123-128.
- 26. Tapia M 2001. Zonificación agroecológica de la quinua. En: Primer Taller Internacional sobre quinua: Recursos genéticos y sistemas de producción. Editado por el Centro Internacional de la Papa (CIP). Impreso en Lima. pp. 17-27.

# **DIVERSIDAD CITOGENÉTICA DE** *Physalis peruviana* **L. "aguaymanto" DE LOS ECOTIPOS DEL PERÚ**

**Paula García-Godos Alcázar, Sonia Palomino Felices, Keny Martínez Gómez<sup>1</sup>**

Unidad de Investigación e Innovación de Ciencias Biológicas

Unidad de Investigación en Biodiversidad y Gestión Ambiental- Línea de Investigación en Biodiversidad E-mail: paulagga30@hotmail.com

## **RESUMEN**

En la actualidad el mundo busca alimentos como *Physalis peruviana* "aguaymanto" que presentan potencialidades nutracéuticas y gran producción frutícola, por lo que se hace necesario conocer su diversidad en nuestro país. En la investigación se buscó conocer la diversidad citogenética de los ecotipos del Perú del *Physalis peruviana* L "aguaymanto", estandarizar la técnica para el conteo de cromosomas, determinar el nivel de ploidía y relacionar la dotación cromosómica en función del origen de los ecotipos. Se estudió a 48 ecotipos, 35 nativos y 13 cultivados de siete regiones del Perú, se estandarizó la técnica del squash reportando la hora mitótica óptima 11:00 horas, utilizando como inhibidor de la mitosis a la colchicina al 0.1% por 6 horas, con una temperatura ambiente (15 – 20°C) de ablandamiento y para la hidrólisis HCl 5N. Resultando que los ecotipos nativos y cultivados presentan un conteo cromosómico de 2n=36; 2n= 42 y 2n=48, siendo en porcentaje 71, 10 y 19% de ecotipos respectivamente, observando que el 81% de los ecotipos de las siete regiones presentaron un nivel de aneuploidías somáticas a partir de tejido meristemático de raíz, como producto de las diferentes condiciones ambientales como el estrés y la adaptación. Es importante el conocimiento de la ploidía y la existencia de aneuploidías en el aguaymanto ya que pueden ser utilizados para el mejoramiento genético y generar ecotipos con atributos nutraceúticos con fines comerciales.

Palabras clave: *Physalis peruviana*, poliploidía, aneuploidías, recuento de cromosomas.

## **CYTOGENETIC DIVERSITY OF** *Physalis peruviana L***. "aguaymanto" OF THE ECOTYPES OF PERU**

## **ABSTRACT**

Currently the world is looking for foods such as *Physalis peruviana* "aguaymanto" that have nutraceutical potential and great fruit production, so it is necessary to know their diversity in our country. The research sought to know the cytogenetic diversity of the Peruvian ecotypes of *Physalis peruviana* L "aguaymanto", standardize the technique for chromosome counting, determine the level of ploidy and relate the chromosomal endowment depending on the origin of the ecotypes. Were studied 48 ecotypes, 35 native and 13 cultivated from seven regions of Peru. The squash technique was standardized, reporting the optimal mitotic time at 11:00 hours, using 0.1% colchicine for 6 hours as a mitosis inhibitor, with a softening room temperature (15-20 °C) and for hydrolysis 5N HCl. Resulting that the native and cultivated ecotypes present a chromosome count of  $2n = 36$ ;  $2n = 42$  and  $2n = 48$ , being in percentage 71, 10 and 19% of ecotypes respectively, observing that 81% of the ecotypes of the seven regions presented a level of somatic aneuploidies from root meristematic tissue, as a product of different environmental conditions such as stress and adaptation. Knowledge of ploidy and the existence of aneuploidies in aguaymanto is important since they can be used for genetic improvement and generate ecotypes with nutraceutical attributes for commercial purposes.

Keywords: *Physalis peruviana*, polyploidy, aneuploidy, chromosome count.

## **INTRODUCCIÓN**

A nivel mundial, crece la demanda de productos naturales, por lo que actualmente, el consumo de *Physalis peruviana* L. "aguaymanto", se ha incrementado con la perspectiva de ampliar sus exportaciones como fruta exótica, lo cual incentiva el desarrollo comercial, despertando interés por los científicos, técnicos, productores, gobernantes y medios de comunicación, reportándose que el Perú exporta cerca de 7 toneladas a países de Centro América, la Unión Europea, Estados Unidos y el Oriente Medio, sin embargo, aún faltan investigaciones para potenciar al aguaymanto como un cultivo estable y competitivo dentro de la agricultura (Corpoica, 2014). En diciembre de 2019, Perú exportó 6.2 toneladas de aguaymanto, siendo los principales destinos del aguaymanto peruano fueron Corea del Sur con 64% y Países Bajos con 32% (Agraria, 2020). Actualmente las plantaciones de aguaymanto en su mejor temporada producen cerca de 8 a 9 toneladas por hectárea, mientras que, en Colombia, la producción por hectárea alcanza las 12 toneladas (AgroAndino SRL, 2013).

#### \_\_\_\_\_\_\_\_\_\_\_\_  $\overline{1 \text{ Calabor}}$

En este contexto el "aguaymanto" llamado también "capulí" o "uvilla" es valorado por sus potencialidades nutracéuticas y se hace necesaria conocer la diversidad existente en nuestro país y visualiza que el aguaymanto es una especie exótica y con gran producción frutícola del país.

La diversidad genética en las plantas permite adaptarse a nuevos ambientes, por lo que si las plantas no se cruzan con individuos diversos empiezan a aparecer defectos genéticos como la esterilidad o infertilidad a nivel biológico, la variación entre poblaciones de una especie y la variación dentro de poblaciones, de ello resulta la diversidad genética total de una especie. Los individuos de una especie difieren entre sí en muchas características originadas por causas genéticas y ambientales. El conocimiento de la genética, de las diferencias es fundamental para conocer la diversidad genética, prerrequisito para colectarla, conservarla, caracterizarla y utilizarla (Sevilla y Holle, 2004).

La existencia de ecotipos de aguaymanto en las diferentes regiones del Perú, los que se diferencian por hábitos de crecimiento (rastreo, semirastrero y el erecto), por sus sabores (dulce, semidulce y agridulce), la presencia de diversidad citogenética a nivel de número y estructura de los cromosomas entre los ecotipos del Perú, el cual permite conocer el nivel de ploidía para ser utilizada en procesos de mejoramiento genético, conservación y determinar que ecotipos presenta atributos nutraceúticos para finalmente comercializarlos. La investigación evaluó el nivel de ploidía de los ecotipos nativos y cultivados de *Physalis peruviana* L. "aguaymanto" de siete regiones del Perú, para lo cual se realizará el conteo de cromosomas, con la finalidad de determinar la presencia de aneuploidías y la poliploidización, eventos que se dan como resultado de la evolución cromosómica y la domesticación de la especie, por lo que es favorable para la búsqueda de ecotipos mejorados con características deseables para la salud del consumidor y la comercialización (Ferreira de Melo *et al.*, 2009).

Con el desarrollo de las investigaciones genéticas, fisiológicas, bioquímicas y farmacéuticas, el aguaymanto es un cultivo prometedor, con el fin de la obtención de variedades, no solo adaptados a condiciones de buena producción sino también para generación de fruta como alimento nutracéutico, valioso en el mercado nacional e internacional, presenta gran cantidad de antioxidantes, es fuente de vitaminas (C, B1, B2, B3, B6, E, y pro vitamina A), minerales (hierro, calcio, fósforo, potasio y nitrógeno), proteínas, azúcares y carbohidratos; los frutos u otras partes de la planta han sido usados con propósitos medicinales, por ejemplo, para aliviar enfermedades respiratorias, anemia, estrés, obesidad, así como en terapias contra el cáncer gracias a sus propiedades antiinflamatorias y anticancerígenas (Wu *et al*., 2009; Ramadan, 2011).

La Investigación se planteó como:

objetivo general; conocer la diversidad citogenética del *Physalis peruviana* L "aguaymanto" de los ecotipos del Perú y como objetivos específicos;

a) Estandarizar la técnica para el conteo de cromosomas.

b) Determinar el nivel de ploidía mediante el conteo de cromosomas de los ecotipos del Perú y c) Relacionar la dotación cromosómica en función del origen de los ecotipos del Perú.

## **MATERIALES Y MÉTODOS**

### **1. Recolección y establecimiento**

La colección de las semillas se realizó tomando 10 frutos de cada planta de los ecotipos de aguaymanto del Perú de los especímenes vivos existentes de los viveros de la Especialidad de Biotecnología de la Universidad Nacional de San Cristóbal de Huamanga, de la ciudad de Ayacucho, departamento de Ayacucho.

### **2. Determinación del nivel de ploidía**

#### **2.1. Obtención de meristemos apicales de raíz**

Se realizó mediante la germinación *in vitro* en placas de Petri, consistió en colocar las semillas humedecidas en papel filtro, que fueron incubadas a 25°C en condiciones de oscuridad, previa hidratación durante 24 horas a 37°C.

## **2.2 Determinación de hora de corte**

Después del desarrollo de las raíces hasta alcanzar una longitud de 1.5 cm, se realizó cortes de ápices de la raíz a las 11:00 am y luego fue hipotonizado en agua por 15 minutos, fijado en solución de 3:1 de etanol: ácido acético glacial, durante 24 horas a 4 °C. Después se coloreó con orceína acética al 2% durante 24 horas.

Posteriormente se realizó el cálculo del índice mitótico (IM) y el índice metafísico (IMF) (Poggio *et al.*, 2008), con lo cual se determinó la hora de corte adecuada.

Se realizaron los cortes de las raíces a diferentes horas para determinar la hora de corte que presente mayor cantidad de células meióticas.

$$
IM = \frac{N^{\circ} \text{ de células en división}}{N^{\circ} \text{Total de células observadas}} \times 100
$$

*IMF* = 
$$
\frac{N^{\circ} \text{ de células en metafase}}{N^{\circ} \text{ total de células en mitosis}} \times 100
$$

### 2.3 **Prefijación o pretratamiento**

Se sumergieron las raicillas en colchicina al 0,1% (agente inhibidor de mitosis) durante 6 horas a temperatura ambiente (entre 15 y 20 °C), luego se retiraron las raicillas y se enjuagó tres veces con agua destilada.

#### **2.4. Fijación de los cromosomas**

Se utilizó la solución de Farmer v/v (3:1 etanol absoluto y ácido acético glacial) a 4°C en oscuridad por 24 horas, luego fueron enjuagadas 3 veces con agua destilada.

#### **2.5 Ablandamiento**

Se sumergió el tejido en solución Targa v/v (9:5:6 ácido acético glacial, ácido láctico, agua destilada) a temperatura ambiente por 10 minutos y finalmente se lavó 3 veces con agua destilada.

#### **2.6 Hidrólisis o maceración**

Se utilizó HCl 5N a 60ºC por 13 minutos y finalmente se lavó 3 veces con agua destilada.

### **2.7. Tinción**

Se coloreó los cromosomas con orceína acética al 2%, por 24 horas en oscuridad a 4°C.

#### **2.8. Aplastado o squash**

Se realizó entre el portaobjetos y cubreobjetos, con la ayuda de un lápiz con goma en la base para y hacer visibles las células que se encuentran en el ápice de raíz, obteniendo la muestra en un solo plano.

#### **2.9. Observación**

Se observó en un microscopio óptico a 400X con el fin de seleccionar las mejores células y finalmente a 1000X para realizar el recuento.

## **RESULTADOS Y DISCUSIÓN**

Para conocer la diversidad citogenética de *Physalis peruviana* "aguaymanto" se muestreó 48 ecotipos de siete regiones del Perú, de las cuales 35 fueron ecotipos nativos y 13 ecotipos cultivados (Tabla N°1).

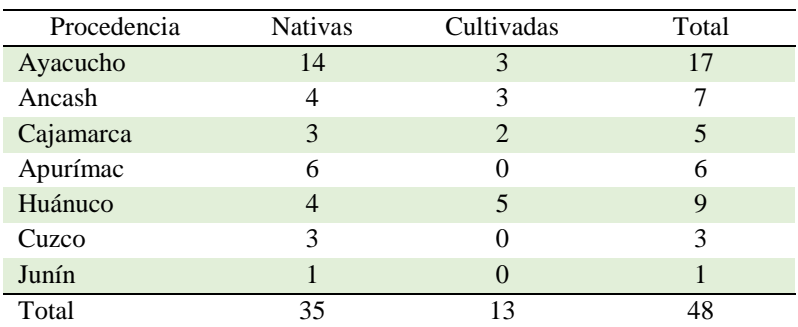

**Tabla 1:** Ecotipos muestreados de *Physalis peruviana* "aguaymanto" del Perú.

**1. Obtención de meristemos apicales de raíz,** para ello se desarrolló la germinación *in vitro* del aguaymanto en placas Petri, con 10 repeticiones para mayor confiabilidad, las cuales se realizaron sumergiendo en agua destilada a temperatura ambiente (15 a 20°C) y a 25°C (controlada), con la finalidad de romper la latencia resultando de ello que a 25°C se obtuvo mayor porcentaje de germinación (64%) y un crecimiento de las raicillas de 3,5 cm a los 15 días, en comparación a las germinadas a temperatura ambiente con un porcentaje de

germinación de (62%) y un crecimiento de 2.0 cm a los 25 días, en base a estos resultados se realizó la germinación de los 48 ecotipos a 25°C. Resultados que difieren con lo reportado por Carbajal (2018), quien reporta un porcentaje de germinación más del 90%, esto se debe a que se trabajó con semillas de ecotipos cultivados a diferencia de esta investigación que probó con dos ecotipos nativos, por lo que el tiempo de latencia es más prolongado, de igual forma la velocidad de germinación. Es importante señalar que el porcentaje de germinación es una variable que depende de factores extrínsecos como madurez del fruto madre, luz, temperatura y/o humedad, señalando que la madurez del fruto es una variable que influye directamente en la madurez de la semilla y por ende de ello depende de la probabilidad de germinación, esto coincide con lo reportado por Criollo e Ibarra (1992).

**2. Determinación de la hora mitótica óptima**, se realizó la evaluación en dos ecotipos nativos (N° 38 y 39) entre las 8 y 11 am horas, ello es importante para la obtención de un gran número de células en metafase, debido a que el ciclo celular en las células poco o no diferenciadas es más definido como es el caso de los tejidos meristemáticos. En la Tabla 2, se aprecia la evaluación a diferentes horas de corte, observando que a las 11 am para los ecotipos nativos 38 y 39 presenta mayor porcentaje del índice metafísico de 41 y 38% respectivamente, con un promedio de 39,50%, valores que coinciden con lo reportado con Ferrer-Pereira *et al.* (2007), indicando que la hora óptima de corte es de 11am a 12m, también Sánchez (2014) señaló los cortes en el rango de 1 y 2 pm, Liberato *et al*. (2012) a las 12 del mediodía, Rodríguez y Bueno (2006), reportaron la hora de corte óptima entre las 9 y 9:30am; Sin embargo estos valores difieren con los mencionados con Carbajal (2018), que señala que la hora mitótica es de 7 am, resaltando que se estudió con ecotipos cultivados, es decir comerciales, los cuales son más evolucionados y domesticados. Es muy importante señalar que existen factores ambientales determinantes como la intensidad lumínica durante el día, evento que facilita la activación del metabolismo de las plantas como mayor captación de carbohidratos en relación a procesos químicos que generan ATP necesarios para el gasto energético que la planta necesita para llevar a cabo la división celular (Valencia y Rodríguez, 2012).

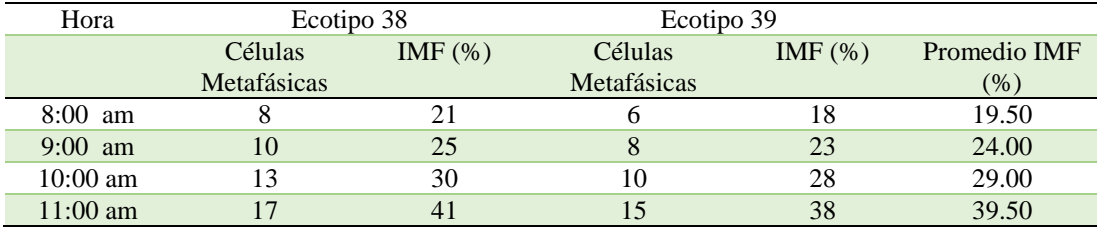

**Tabla 2.** Índice metafísico a diferentes horas de corte de *Physalis peruviana* "aguaymanto".

Se realizó 10 repeticiones

Para la estandarización del protocolo se basó en las investigaciones de Rodríguez y Bueno (2006), Sánchez (2014) y Poggio (2008), quienes trabajaron en aguaymanto y leguminosas, logrando estandarizar la técnica con algunas variaciones.

**3. Determinación del reactivo inhibidor de mitosis,** para lo cual se probó dos inhibidores como la 8 hidroxiquinona y la colchicina, con la finalidad de encontrar mejor eficacia en la detención del proceso de mitosis celular. En la Tabla 3 se visualiza que con el 0.1% de colchicina a las 6 horas se observan mayor número de células con cromosomas separados, siendo en promedio 11.5 en los dos ecotipos nativos, de ello se concluye que la colchicina en las células presenta mejor penetración en un tiempo menor de exposición, en comparación con la 8-hidroxiquinoleina, la cual cumple doble función de inhibir el uso mitótico y de mayor condensación de los cromosomas, y también presenta menor toxicidad durante la manipulación.

**Tabla 3.** Células con cromosomas separados en función del inhibidor de mitosis de *Physalis peruviana* "aguaymanto".

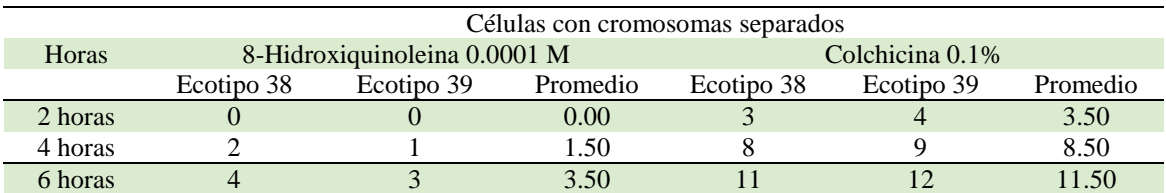

Se realizó 10 repeticiones

**4. Estandarización de la temperatura de ablandamiento en** *Physalis peruviana* **"aguaymanto",** se estandarizó la temperatura de ablandamiento con la finalidad de observar la mayor cantidad de células con cromosomas separados, reportando que a temperatura ambiente, la cual osciló entre 15 y 20 °C se observaron 32 y 36 células

para los ecotipos 38 y 39 respectivamente (Tabla 4), en contraste a lo reportado a temperatura de 4°C siendo la observación de 12 y 9 células, por lo que se trabajó con temperatura ambiente.

**Tabla 4.** Células con cromosomas separados en función de la temperatura de ablandamiento de Physal*is peruviana* "aguaymanto".

| Temperatura                       |            | Células con cromosomas separados |  |  |
|-----------------------------------|------------|----------------------------------|--|--|
|                                   | Ecotipo 38 | Ecotipo 39                       |  |  |
| $4^{\circ}C$                      |            |                                  |  |  |
| Ambiente $(15-20$ <sup>o</sup> C) | 32         | 36                               |  |  |

Se realizó 10 repeticiones

**5. Estandarización de la hidrólisis para la extensión de células meristemáticas de** *Physalis peruviana* **"aguaymanto",** se estandarizó la concentración del ácido clorhídrico probando a 1N, 3N y 5N y a dos tiempos 5 y 10 minutos, con la finalidad de obtener una mejor extensión para realizar el squash y por ende permitir mejor observación de células con cromosomas separados, en la Tabla 5, se observa que a una concentración de 5N de HCL y a 10 minutos, se visualizó 14 y 17 células con cromosomas separados para ambos ecotipos, siendo menor a los 5 minutos.

**Tabla 5.** Células con cromosomas separados en función de la hidrólisis para la extensión de *Physalis peruviana* "aguaymanto".

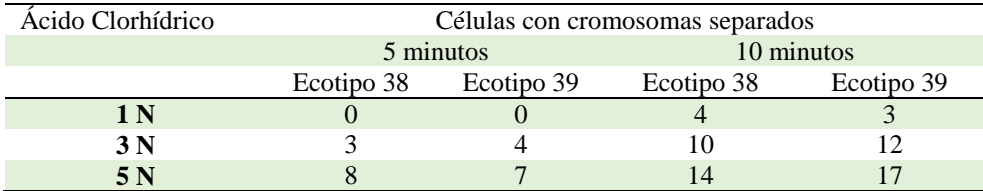

Se realizó 10 repeticiones

### **Determinación del número de cromosomas de diferentes ecotipos de** *Physalis peruviana* **"aguaymanto"**

Para el recuento de cromosomas se realizó a 48 ecotipos de los cuales 35 fueron ecotipos nativos y 13 ecotipos cultivados de 7 regiones del Perú (Tabla N° 6), observando que de los 48 ecotipos estudiados, 34 ecotipos presentan un recuento de 36, 5 ecotipos 42 y 9 ecotipos presentan 48 cromosomas (Tabla 7), por lo que se deduce que el 71% de ecotipos presenta 36 cromosomas, seguido del 19 % que reporta 48 cromosomas y el 10% presenta 42 cromosomas. Algunos de estos valores coinciden con reportes realizados en investigaciones anteriores, donde se presentan variaciones y entendiendo que el número básico de los cromosomas es X=12, y a partir de ello surge la especiación y por ende la poliploidización, generando mayor número de cromosomas, como el de  $2n = 4x = 48$ , siendo éste un tetraploide.

Las investigaciones más recientes como Rodríguez y Bueno (2006), reportó para ecotipos silvestres 2n=24 y para ecotipos cultivados 2n=32 y 2n=4x=48; Liberato *et al* (2014) para ecotipos cultivados 2n=24 y 2n=48 y finalmente Sánchez (2012) determinó para ecotipos cultivados  $2n=4X=48$  y  $2n=44$ , en el caso de la investigación donde se reportó 2n=36, 2n=42 y 2n= 48, esto se explica porque posiblemente surgieron rearreglos cromosómicos como aneuploidías, diploídias e inversiones generando variaciones (Fig. N° 4 y 5).

La importancia de la presencia de aneuploidías y la poliploidización generalmente en angiospermas, es que se dan como eventos para la evolución cromosómica, por lo que es favorable para la búsqueda de ecotipos mejorados (Ferreira de Melo *et al.*, 2009).

n la investigación se reportó 2n=42, es decir este no presenta multiplicidad con el número estable de 2n=48, existen reportes como los de Lagos (2006), manifestando que encontró dotaciones cromosómicas de 54, 52, 48, 36,32 y 24 cromosomas, ello se debe a la presencia de aneuploidías, es decir a la ganancia o pérdida de uno o más cromosomas, este evento suele darse con mayor continuidad en plantas poliploides cultivadas y en tejidos no diferenciados (De Storme y Mason 2014). Señala Li (2017), que el cambio en la dotación cromosómica en células provenientes de raíces, también se deben a las condiciones ambientales (temperatura, altitud, humedad, tipo de suelo, etc) y tratamientos químicos, para el caso de la investigación la presencia de aneuploidías también se dan por que las siete regiones presentan diferentes condiciones ambientales y como producto de la adaptación y al estrés los ecotipos presentan diferentes números de cromosomas.

| $\mathbf{N}^\circ$<br>Ecotipo | Número<br>cromosomas | Procedencia    | $N^{\circ}$ Ecotipo | Número<br>cromosomas | Procedencia     |
|-------------------------------|----------------------|----------------|---------------------|----------------------|-----------------|
| 1                             | 36                   | Ayacucho $(C)$ | 36                  | 36                   | Cajamarca $(C)$ |
| $\overline{2}$                | 36                   | Ayacucho $(C)$ | 37                  | 36                   | Cajamarca (C)   |
| $\overline{4}$                | 36                   | Ayacucho (N)   | 38                  | 48                   | Cajamarca $(N)$ |
| 5                             | 36                   | Ayacucho (N)   | 39                  | 48                   | Cajamarca $(N)$ |
| 9                             | 42                   | Ayacucho (N)   | 40                  | 36                   | Cajamarca (N)   |
| 10                            | 36                   | Ayacucho $(N)$ | 41                  | 36                   | Apurímac (N)    |
| 11                            | 36                   | Ayacucho $(C)$ | 42                  | 36                   | Apurímac (N)    |
| 12                            | 36                   | Ayacucho (N)   | 44                  | 36                   | Apurímac (N)    |
| 17                            | 36                   | Ayacucho (N)   | 45                  | 36                   | Apurímac (N)    |
| 18                            | 36                   | Ayacucho $(N)$ | 46                  | 36                   | Apurímac (N)    |
| 21                            | 48                   | Ayacucho (N)   | 48                  | 42                   | Apurímac (N)    |
| 22                            | 36                   | Ayacucho (N)   | 49                  | 36                   | Huánuco (C)     |
| 23                            | 48                   | Ayacucho (N)   | 50                  | 36                   | Huánuco (C)     |
| 24                            | 36                   | Ayacucho $(N)$ | 51                  | 36                   | Huánuco (C)     |
| 25                            | 36                   | Ayacucho (N)   | 52                  | 42                   | Huánuco (C)     |
| 27                            | 36                   | Ayacucho (N)   | 53                  | 36                   | Huánuco (N)     |
| 28                            | 36                   | Ayacucho (N)   | 54                  | 36                   | Huánuco (N)     |
| 29                            | 36                   | Ancash $(C)$   | 55                  | 36                   | Huánuco (N)     |
| 30                            | 36                   | Ancash $(C)$   | 56                  | 36                   | Huánuco (N)     |
| 31                            | 48                   | Ancash $(C)$   | 57                  | 42                   | Huánuco (C)     |
| 32                            | 36                   | Ancash (N)     | 58                  | 48                   | Cuzco $(N)$     |
| 33                            | 36                   | Ancash (N)     | 59                  | 48                   | Cuzco $(N)$     |
| 34                            | 48                   | Ancash (N)     | 60                  | 48                   | Cuzco $(N)$     |
| 35                            | 42                   | Ancash (N)     | 61                  | 36                   | Junín $(N)$     |

**Tabla 6.** Conteo del número de cromosomas de diferentes ecotipos de *Physalis peruviana* "aguaymanto"**.**

**Tabla 7.** Número de cromosomas de diferentes ecotipos nativos y cultivados de *Physalis peruviana* "aguaymanto".

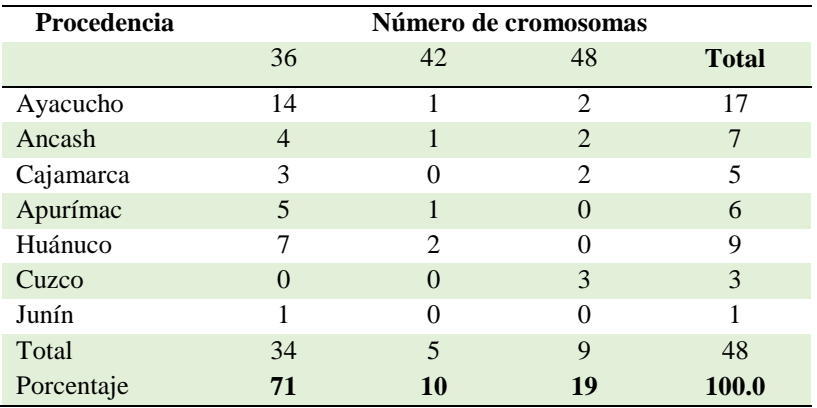

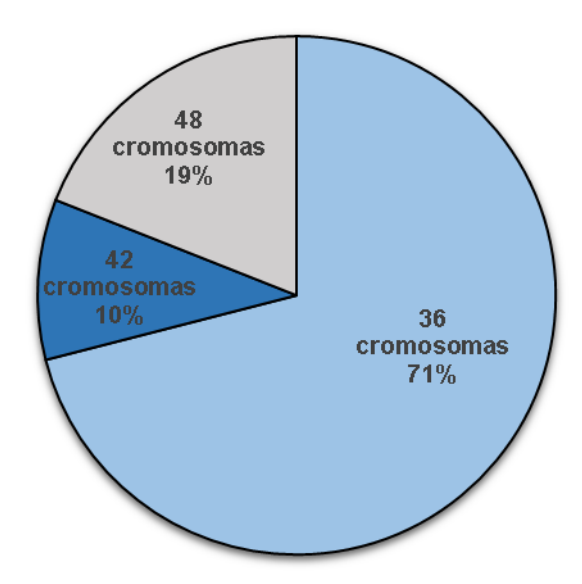

**Figura 2.** Porcentaje del número de cromosomas de diferentes ecotipos nativos y cultivados de *Physalis peruviana* "aguaymanto".

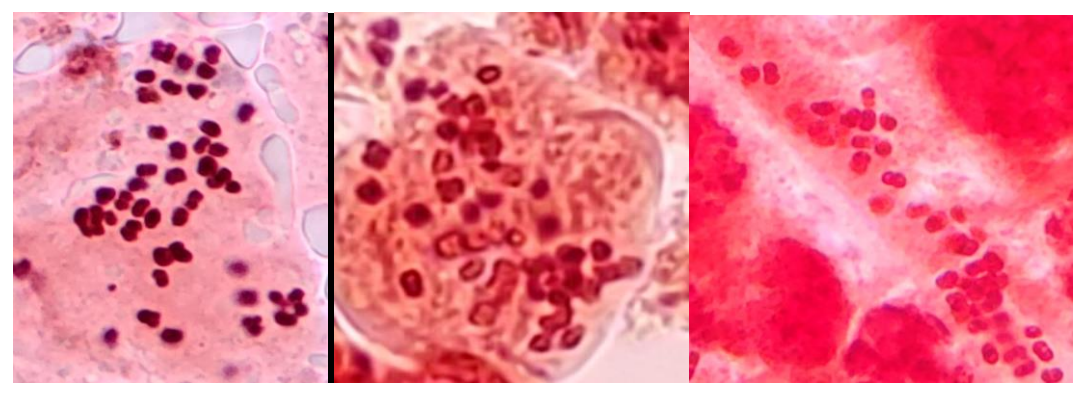

 **Ecotipo 39 (48cr) Ecotipo 9 (42cr) Ecotipo 5 (36cr) Figura 4.** Ecotipos peruanos nativos de *Physalis peruviana* "aguaymanto".

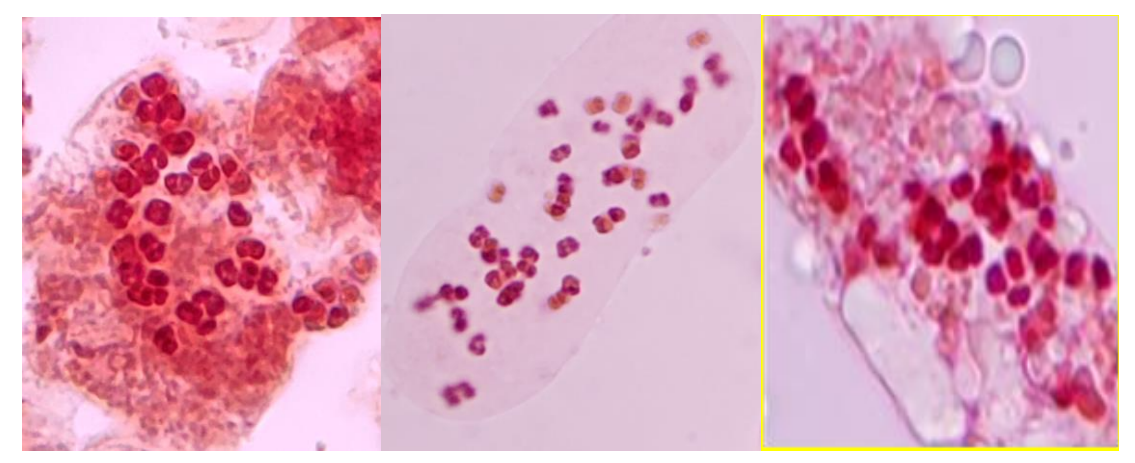

**Ecotipo 31 (48cr) Ecotipo 52 (42cr) Ecotipo 36 (36cr) Figura 5.** Ecotipos peruanos nativos de *Physalis peruviana* "aguaymanto".

Con respecto al estudio comparativo de los ecotipos nativos y cultivados, se aprecia que en las Tablas 8 y 9, que en ambos tipos de ecotipos el mayor porcentaje es de un recuento de 36 cromosomas (68,5 y 77 respectivamente), seguido por los ecotipos nativos que presentan 48 cromosomas (23%) y los ecotipos cultivados de 42 cromosomas (15%) y los que presentan en menor porcentaje son los ecotipos cultivados con 48 cromosomas (8%), seguido de los ecotipos nativos con 42 cromosomas (9,5%).

Es necesario señalar que el aguaymanto presenta peculiaridades, que podrían atribuirse a la presencia de aneuploidías: (1) *Physalis peruviana*, es una especie con reproducción mixta, es decir que se comporta como alógama y autógama en menor proporción, lo que se dan eventos de cruzamientos naturales dando lugar a la formación de dotaciones cromosómicas variables entre especies y ecotipos (Liberato *et al*., 2014). (2) Existe la asociación somática entre los cromosomas en la profase y metafase generando una desigual en la segregación de los cromosomas en la anafase (Nair y Ravindran,1994).

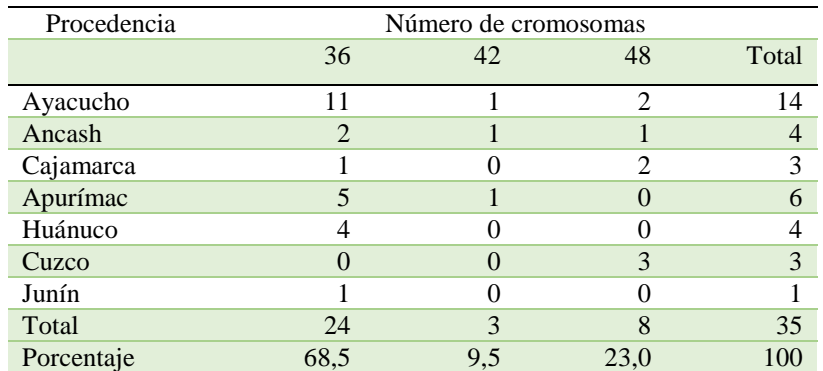

**Tabla 8.** Conteo del número de cromosomas de diferentes ecotipos nativos de Physal*is peruviana* "aguaymanto"

**Tabla 9.** Conteo del número de cromosomas de diferentes ecotipos cultivados de Physal*is peruviana* "aguaymanto".

| Procedencia | Número de cromosomas |                |          |                |
|-------------|----------------------|----------------|----------|----------------|
|             | 36                   | 42             | 48       | Total          |
| Ayacucho    | 3                    | $\Omega$       | $\theta$ | 3              |
| Ancash      | $\mathfrak{D}$       | $\theta$       | 1        | 3              |
| Cajamarca   | 2                    | $\theta$       | $\theta$ | $\mathfrak{D}$ |
| Huánuco     | 3                    | $\mathfrak{D}$ | $\Omega$ | 5              |
| Total       | 10                   | $\overline{2}$ | 1        | 13             |
| Porcentaje  | 77                   | 15             | 8        | 100            |

En la investigación (1) se estandarizó la técnica para el conteo de cromosomas, siendo la hora mitótica óptima 11:00 horas, se utilizó como inhibidor de la mitosis a la colchicina al 0.1% por 6 horas, con una temperatura ambiente (15 – 20°C) de ablandamiento y para la hidrólisis HCL 5N. (2) Los ecotipos nativos y cultivados presentan un conteo cromosómico de 2n=36; 2n= 42 y 2n=48, siendo en porcentaje 71, 10 y 19% de ecotipos respectivamente, presentando un nivel de aneuploidías somáticas a partir de tejido meristemático de raíz. (3) Se presenta aneuploidías para el 81% de ecotipos de las siete regiones como producto de las diferentes condiciones ambientales como el estrés y la adaptación.

# **REFERENCIAS BIBLIOGRÁFICAS**

AgroAndino SRL. (2013).<https://www.linkedin.com/in/reinhard-schedlbauer-5a0869a9/?originalSubdomain=pe>

Agencia Agraria de Noticias. 13 Febrero del 2020. [https://agraria.pe/noticias/en-diciembre-de-2019-exportacion-de](https://agraria.pe/noticias/en-diciembre-de-2019-exportacion-de-aguaymanto-salto-a-6-2-t-20848)[aguaymanto-salto-a-6-2-t-20848](https://agraria.pe/noticias/en-diciembre-de-2019-exportacion-de-aguaymanto-salto-a-6-2-t-20848)

Carbajal Y. (2018). Caracterización citogenética de tres ecotipos de *Physalis peruviana* "Aguaymanto" provenientes del departamento de Cajamarca: Diversidad y evolución. Tesis de grado. Universidad Nacional Mayor de San Marcos.

Corpoica. Corporación Colombia Internacional. Sistema de inteligencia de mercados - SIM, Ministerio de Agricultura y Desarrollo Rural. (2004). Disponible en URL: http://www.cci.org.co/publicaciones.

De Storme, Nico & A. Mason. (2014). "Plant speciation through chromosome instability and ploidy change: cellular mechanisms, molecular factors and evolutionary relevance." *Current Plant Biology* 1 (August): 10– 33.

Ferrer-Pereira H., Alcorces de Guerra N., Mendez-Natera J. (2007). "Determinación celular del ciclo mitótico de dos cultivares de *Gossypium hirsutum* L. y dos ecotipos de *Gossypium barbadense* L." *Acta Biol. Par.* 36 (3– 4):121–49.

Ferreira de Melo C. (2009). "Estudo citogenetico e molecular em nove especies do genero *Solanum* L. (Solanaceae A. Juss)." Dissertacao (Mestrado em Agronomia) Universidade Federal Rural de Pernambuco.

Lagos T. (2006). Comportamiento citogenético de *Physalis peruviana*. En: Biología reproductiva, citogenética, diversidad genética y heterosis en parentales de uvilla o uchuva *Physalis peruviana* L. Tesis de doctorado. Universidad Nacional de Colombia.

Li, X. Q. (2017). *Somatic Genome Variation in Animals, Plants, and Microorganisms*. Wiley-Blackwell , New Jersey, USA.

Liberato S. (2012). Estudio de la diversidad citogenética de una colección de germoplasma de *Physalis peruviana* L. y taxa relacionados. Trabajo de grado. Universidad Pedagógica y Tecnológica de Colombia. Tunja – Boyacá.

Nair R., Ravindran P. (1994). "Somatic association of chromosomes and other mitotic abnormalities in *Vanilla Planifolia* (Andrews)." *Caryologia* 47 (1): 65–73.

Poggio, L., Espert S., Fortunato R. (2008). "Citogenética evolutiva en leguminosas americanas." *Rodriguésia* 59(3): 423-433.

Ramadan M. (2011). Bioactive phytochemicals, nutritional value, and functional properties of cape gooseberry (*Physalis peruviana*): An overview. Food Research International 44 1830–1836.

Rodríguez N., Bueno M. (2006). Estudio de la diversidad citogenética de *Physalis peruviana* L. (Solanaceae). Acta Biológica Colombiana 11(2):33-43.

Sánchez P. (2014). Nivel de ploidía de plantas de uchuva provenientes de cultivo de anteras. Tesis para optar el título de Magíster en Ciencias Agrarias. Universidad Nacional de Colombia.

Sevilla R., Holle M. (2004). Recursos Genéticos Vegetales. Ed. Torre Azul. Lima, Perú.

Valencia R., Rodríguez N. (2012). Estimación de la duración del ciclo celular y estandarización del protocolo citogenético en *Guadua Angustifolia* Kunth Var. Angustifolia (*Bambusoideae, Poaceae*). *Revista. Investigación Universidad Quindío*

23 (2):81–91.

Wu SJ., Chang SP., Lin DL., Wang SS., Hou FF., Ng LT. (2009). Supercritical carbón dioxide extract of *Physalis peruviana* induced cell cycle arrest and apoptosis in human lung cancer H661 cells. Food and chemical toxicology: an international journal published for the British Industrial Biological Research Association 47(6): 1132-1138

# **IDENTIFICACIÓN DE** *Flavobacterium psychrophilum* **EN ALEVINES DE "TRUCHA ARCO IRIS" (***Oncorhynchus mykiss***). DISTRITO DE HUANTA. AYACUCHO 2019**

## **Nilda Apayco Espinoza, Ruth Huamán De La Cruz, Nieves Sandoval Chaupe<sup>1</sup>**

Unidad de Investigación e Innovación de Ciencias Biológicas

Programa de Investigación en Biodiversidad y Gestión ambiental -Línea de Investigación en Biodiversidad

E-mail: nilda.apayco@unsch.edu.pe

## **RESUMEN**

*Flavobacterium psycrophilum* causa la enfermedad de las aguas frías o síndrome del alevín de la trucha. El trabajo de investigación se desarrolló en el Laboratorio del Área Académica de Microbiología y Laboratorio de Embriología, Histología y Patología Veterinaria. Sección de Ictiopatología. Facultad de Medicina Veterinaria de la Universidad Nacional Mayor de San Marcos, con el objetivo de identificar *Flavobacterium psychrophilum* en alevines de "trucha arco iris" (*Oncorhynchus mykiss*). Distrito de Huanta. El estudio fue de tipo no experimental, descriptivo transversal, la población estuvo conformada por todos los alevines del Centro de Producción de la Empresa Nutrimento JANA SAC, ubicado en la comunidad de Razuhuillca del Distrito de Huanta, el muestreo utilizado según el código sanitario para los animales acuáticos fue el muestreo especifico. Se utilizaron técnicas microbiológicas como el aislamiento de microorganismos en medio Flavobacterium, pruebas bioquímicas de orientación y la identificación molecular a través de la técnica de Reacción en Cadena de la Polimerasa (PCR). Respecto a los resultados las características fenotípicas de alevinos de "trucha arco iris" presentaron pigmentación oscura en la piel, cambio de color en los riñones y bazo inflamado, en la caracterización fenotípica de las colonias se obtuvieron colonias amarillas, brillantes y mucoides, dentro de las pruebas bioquímicas de orientación las colonias resultaron ser bacterias Gram negativas, catalasa y oxidasa positiva. La confirmación por la técnica de PCR mostro la banda 971pb indicando positivo para *Flavobacterium psychrophilum; c*on lo que se confirma la presencia de esta bacteria en los alevines de la "trucha arco iris".

Palabras clave: *Flavobacterium psychrophilum, Oncorhynchus mykiss*.

# **IDENTIFICACIÓN DE Flavobacterium psychrophilum EN ALEVINES DE "TRUCHA ARCO IRIS" (Oncorhynchus mykiss). DISTRITO DE HUANTA. AYACUCHO 2019**

## **ABSTRAC**

*Flavobacterium psycrophilum* causes cold water disease or trout fry syndrome. The research work was carried out in the Laboratory of the Academic Area of Microbiology and Laboratory of Embryology, Histology and Veterinary Pathology. Ichthiopathology section. Faculty of Veterinary Medicine of the National University of San Marcos, with the aim of identifying Flavobacterium psychrophilum in "rainbow trout" fry (*Oncorhynchus mykiss*). Huanta District. The study was non-experimental, descriptive cross-sectional, the population It was made up of all the fry from the Production Center of the Nutrimento Company JANA SAC, located in the Razuhuillca community of the Huanta District, the sampling used according to the sanitary code for aquatic animals was the specific sampling, using microbiological techniques such as Isolation of microorganisms in Flavobacterium medium, orientation biochemical tests and molecular identification using the Polymerase Chain Reaction (PCR) technique. Regarding the results, the phenotypic characteristics of "rainbow trout" fingerlings showed dark pigmentation in skin, discoloration of the kidneys and spleen in Flamed, in the phenotypic characterization of the colonies yellow, bright and mucoid colonies were obtained, within the biochemical tests of orientation the colonies turned out to be Gram negative, catalase and oxidase positive bacteria. Confirmation by the PCR technique showed the band 971bp indicating positive for Flavobacterium psychrophilum; thus confirming the presence of this bacterium in the fry of the "rainbow trout".

Keywords: Flavobacterium psychrophilum, Oncorhynchus mykiss.

### **INTRODUCCIÓN**

*Flavobacterium psycrophilum* causa la enfermedad de las aguas frías o síndrome del alevín de la trucha, (1) siendo esta las más sobresaliente debido a las manifestaciones clínicas severas y altas mortalidades que presentan. Se ha demostrado que el principal reservorio natural de *F. psychophilum* es el agua de los ríos y lagos, existe evidencia de que la bacteria puede sobrevivir en el agua por lo menos 300 días conservando su virulencia, (2) Las proteasas, exotoxinas, endotoxinas y adhesinas se consideran los principales factores de patogenicidad de esta bacteria. (3) (4) El diagnóstico es el aislamiento de la bacteria en medios de cultivo de tipo oligotrófico es decir bajos en nutrientes (Agar FLP), la temperatura óptima estándar necesaria para conservar la virulencia de las cepas es de 15 a 18 °C (5) (6).

\_\_\_\_\_\_\_\_\_\_\_\_\_  $1$  Colaboradora

Los alevines de "trucha arco iris" (*Onchorinchus mikyss*) corresponde a la fase de cultivo con el traslado de las larvas a los tanques y/o pozas de alevinaje, donde serán alimentados artificialmente y permanecerán allí hasta que alcancen la talla de 10 cm y sean trasladados a las pozas de juveniles (7).

Las enfermedades a nivel mundial constituyen un grave problema para el desarrollo y sostenimiento de la acuacultura ya que son una limitante en la producción acuícola apareciendo en forma esporádica y algunas otras de forma periódica. En el departamento de Ayacucho en la actualidad se ve el crecimiento de la actividad piscícola y como consecuencia de ello surgen las enfermedades en la trucha arco iris, así mimo no existen trabajos de investigación sobre la presencia de la bacteria *Flavobacterium psycrophilum* y otros que vienen causando mortalidad en las diferentes etapas de la trucha arco iris.

Según el Ministerio de la Producción (PRODUCE) en el año 2015 se llegó a cosechar 90 996 toneladas métricas (TM) de recursos hidrobiológicos, de los cuales la especie de mayor producción fue la trucha con el 41 % de la cosecha de ese año. De acuerdo con datos de la Red Nacional de Información Acuícola (RNIA) los departamentos que poseían mayor producción de truchas en el año 2016 fueron Puno, Junín, Huancavelica, Ayacucho y Cusco, por lo que es importante realizar estudios sobre la presencia de los diversos microorganismos que causan enfermedad en la trucha arco iris (8).

El presente trabajo sobre Identificación de *Flavobacterium psychrophilum* en alevines de "trucha arco iris" (*Oncorhynchus mykiss*). Distrito de Huanta, se desarrollo en los laboratorios del Área Académica de Microbiología de la Facultad de Ciencias biológicas de la Universidad Nacional de San Cristóbal de Huamanga y el Laboratorio de Embriología, Histología y Patología Veterinaria. Sección de Ictiopatología. Facultad de Medicina Veterinaria de la Universidad Nacional Mayor de San Marcos. Este estudio servirá para tomar las medidas adecuadas de prevención y control en el centro de producción de alevinos y así aminorar los gastos económicos y tener una vigilancia de los microrganismos presentes.

Los objetivos trazos en el presente estudio fueron:

### **Objetivo General**

Identificar *Flavobacterium psychrophilum* en alevines de "trucha arco iris" (*Oncorhynchus mykiss*). Distrito de Huanta. Ayacucho 2019.

### **Objetivos específicos**

- Aislar bacterias en agar Flavobacterium a partir de alevines de "trucha arco iris" (*Oncorhynchus mykiss*) con manifestaciones clínicas aparentes.
- Realizar pruebas bioquímicas orientativas para el diagnóstico de *Flavobacterium psychrophilum* aisladas de alevines "trucha arco iris" (*Oncorhynchus mykiss*).
- Identificar a nivel molecular mediante PCR *Flavobacterium psychrophilum* aisladas de alevines de "trucha arco iris" (*Oncorhynchus mykiss*).

## **MATERIALES Y MÉTODOS**

### **Diseño Metodológico:**

Tipo de investigación: Básica

Nivel de investigación: Descriptiva transversal.

Instrumentos: a) Técnicas microbiológicas, b) Técnica de PCR. Tipo de muestreo: Muestreo especificoUbicación espacial: La identificación y caracterización microbiológico y molecular de *Flavobacterium psychrophilum* se realizó en el Laboratorio de microbiología de la Universidad Nacional de San Cristóbal de Huamanga y Laboratorio de Embriología, Histología y Patología Veterinaria. Sección de Ictiopatología. Facultad de Medicina Veterinaria de la Universidad Nacional Mayor de San Marcos

## **RESULTADOS Y DISCUSIÓN**

**Tabla 1.** Características fenotípicas de las muestras de alevinos de "trucha arco iris" (*Oncorhynchus mykiss).*  Distrito de Huanta*.*

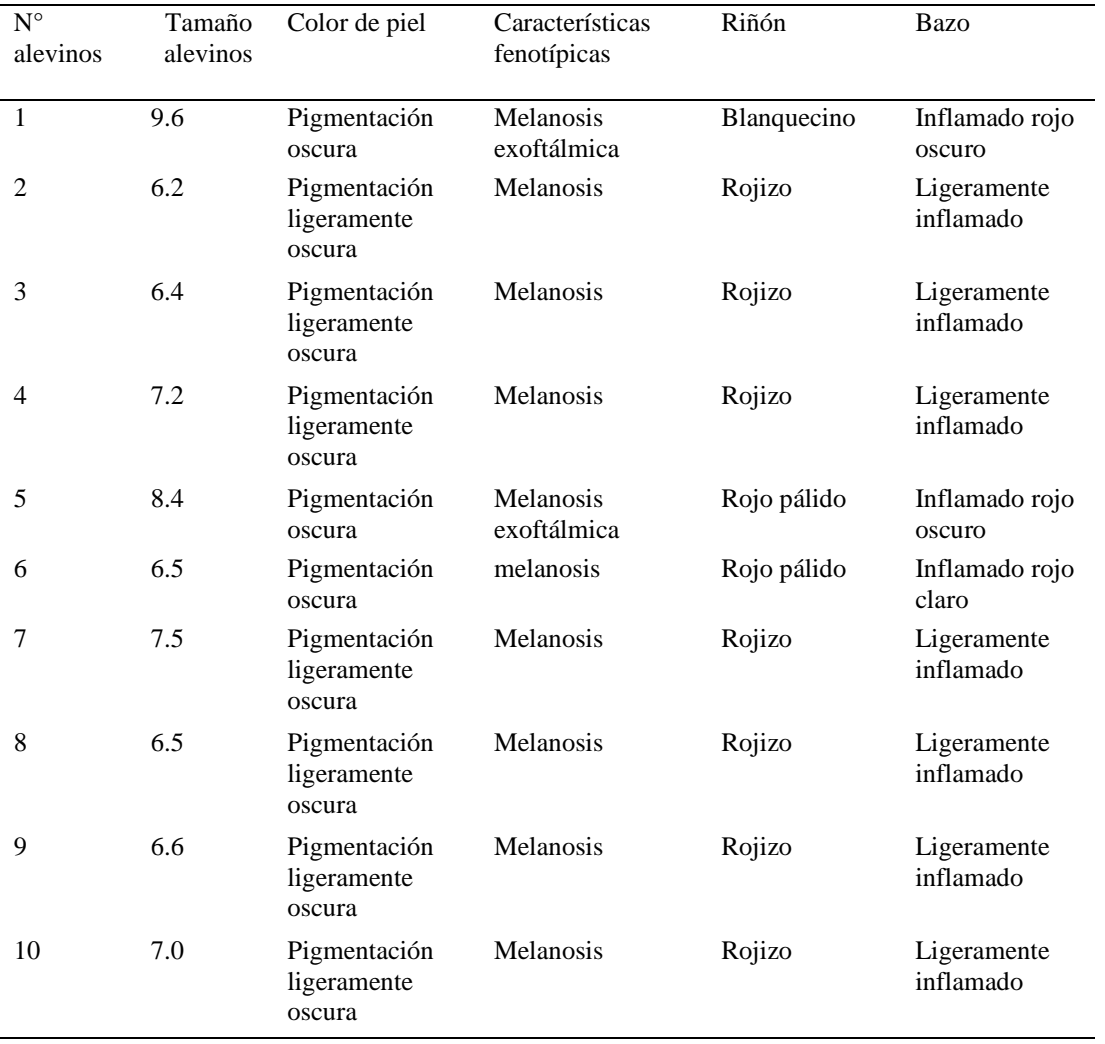

En tabla 1 se muestra las características fenotípicas de los alevinos de "trucha arco iris" (*Oncorhynchus mykiss*); cuyas características corresponden a pigmentación oscura en la piel; del mismo se observa en 3 muestras el cambio de color en el riñones que va del blanquecino al rojo pálido; bazo inflamado de color normal a un rojo oscuro, y exoftalmia, estos resultados coinciden con la descripción de Barnes et al (28) caracterizada por una amplia patología interna, incluyendo riñones e hígados anémicos y pálidos; letargo, ascitis, exoftalmia (a menudo bilateral), pigmentación oscura de la piel y branquias pálidas. Que en conjunto son signos que determinan la enfermedad. Características similares con nuestros resultados son reportados por Mata S (2017) (9) quien describe las características severas, de tipo necrótico en la piel, y manifiesta que *F. psychrophilum* también ocasiona el síndrome del alevín de la enfermedad septicémica que afecta a los peces de primera alimentación, causando oscurecimiento corporal, abultamiento abdominal. Así mismo León J. et al (1)**,** también relaciona las características fenotípicas con la enfermedad lesión macroscópica externa más frecuente fue la ulceración profunda de la región dorsal del pez acompañado de un ennegrecimiento localizado de la piel, también Gonzales J. (2013) (13)**,** en un estudio realizado a truchas, procedente del Lago Titicaca-Puno determinó la enfermedad flavobacteriosis y una mortalidad aproximada del 60%, posiblemente corresponda a *Flavobacterium psychrophilum*, conocido como el agente que causa la "enfermedad bactérica de aguas frías**"** (BCWD)o enfermedad del pedúnculo. La lesión macroscópica externa más frecuente fue la ulceración semejante a "sellos" de la región dorsal del pez, hemorragia acular, erosión extensiva de la cola, con pérdida del tejido dérmico, anemia branquial, hipertrofia e hiperplasia. Internamente se observa una marcada esplenomegalia, hemorragia y zonas pálidas del hígado, inflamación del riñón.

**Tabla 2.** Característica fenotípica de las colonias bacterianas obtenidas de alevines de "trucha arco iris" (*Oncorhynchus mykiss*). Distrito de Huanta.

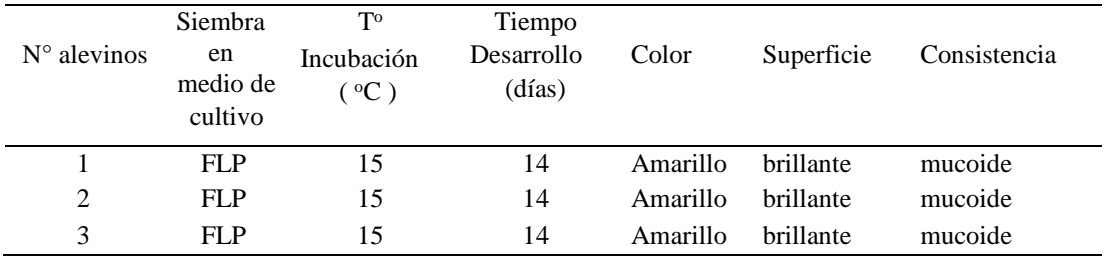

En la tabla 2, se describe características fenotípicas de las colonias en medio FLP, incubadas a una temperatura de 15°C, de las 10 muestras evaluadas (1,5 y 6), se obtuvieron 03 muestras con desarrollo de colonias relacionadas a *F*. *psychrophilum*, Por el crecimiento típico en medio FLP; colonias con coloración amarilla, brillantes y mucoides, sin embargo existen investigadores que utilizaron diversos medios de cultivo de acuerdo a su composición el crecimiento de *F*. *psychrophilum* en dichos medios guardan relación con las características fenotípicas. Echo que Castillo A (2017) (10) en su trabajo de investigación sobre caracterización fenotípica, bioquímica y genética de *Flavobacterium psychrophilum,* manifiesta que en medio de cultivo TYES tienen una concordancia fenotípica significativa con lo reportado a nivel mundial. Así mismo León J. et al (1) en su trabajo reporto el desarrollo en agar Cytophaga Modificado (ACM); según Anaker & Ordal (1959) fueron aisladas inicialmente 29 Gram negativas, de las cuales según la caracterización fenotípica y pruebas bioquímicas 9 fueron consideradas como *F. psychrophilum*, observándose que el uso de medios de cultivo para el aislamiento de F. psychrophilum fueron diferentes.

**Tabla 3.** Identificación de *Flavobacterium psychrophilum* mediante pruebas bioquímicas de orientación aislados de los alevines de "trucha arco iris" (*Oncorhynchus mykiss*). Distrito de Huanta.

| $N^{\circ}$ | Coloración Gram | Tamaño       | Pruebas Bioquímicas |         |
|-------------|-----------------|--------------|---------------------|---------|
|             |                 | de Bacteria  | Catalasa            | oxidasa |
|             | Negativo        | $3-5 \mu m$  | $^+$                | +       |
|             |                 | Filamentosas |                     |         |
| 2           | Negativo        | $3-5 \mu m$  | $^{+}$              | $^+$    |
|             |                 | Filamentosas |                     |         |
| 3           | Negativo        | $3-5 \mu m$  | $+$                 | $^+$    |
|             |                 | Filamentosas |                     |         |

Fuente: Elaboración propia con datos obtenidos

En la tabla 3, se presenta los resultados de las pruebas bioquímicas orientativas de las cepas aisladas de los alevinos de "trucha arco iris" orientadas a la presencia de *Flavobacterium psychrophilum,* dentro de las cuales se tiene que todas las muestras responden a la coloración de Gram negativa, también bioquímicamente respondieron a la prueba de catalasa y oxidasa de forma positiva; en este aspecto nuestros resultados concuerda con León J. et al (1) en su trabajo reporto que inicialmente aislaron y encontraron 29 Gram negativas, de las cuales según la caracterización fenotípica y pruebas bioquímicas 9 fueron consideradas como *F. psychrophilum*; el mismo autor (León, J) manifiesta que las bacterias Gram negativas son las principales causantes de enfermedades bacterianas en salmónidos; siendo Flavobacterium el grupo patológico de mayor importancia; en cambio Castillo A (2017) (10) manifiesta que Bioquímicamente, son pocas las diferencias echo que concuerda con nuestro resultados que bioquímicamente las muestras nos orienta a *F. psychrophilum*. De igual modo Zamora L, 2015 (11) en **s**u trabajo doctoral en un estudio taxonómico polifásico de un grupo de bacterias Gram negativas aisladas de alevines enfermos de trucha arcoíris que presentaban síntomas clínicos compatibles con un proceso septicémico eran causado por *F. psychrophilum.*

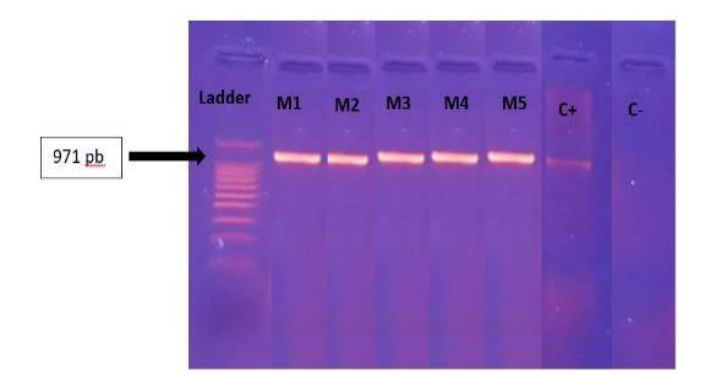

**Fig.2 Identificación de** Flavobacterium *psychrophilum,* Mediante prueba molecular (PCR)

En la fig. 2 Se observa que al llevar la placa con gel de agarosa y posicionarlo en el transiluminador con UV muestra una banda de **971 pb,** echo que significa que las 3 muestras respondieron positivo para *Flavobacterium psicrophylum* sin embargo Castillo A, 2017 (10) en su trabajo de investigación; de acuerdo al análisis de PCR simple se estableció que solo 8 de los 13 aislados fueron positivos a *Flavobacterium psychrophilum.* Echo que podría relacionarse al tipo de cultivo utilizado en el estudio, además del número de muestras. Finalmente, se concluyó con la identificación de *Flavobacterium psychrophilum* partir de alevines de "trucha arco iris" (*Oncorhynchus mykiss*) con manifestaciones clínicas aparentes utilizando técnicas microbiológicas y de PCR en el Centro de Producción de la Empresa Nutrimentos JANA SAC ubicado en la comunidad de Razuhuillca perteneciente al Distrito de Huanta.

### **AGRADECIMIENTO**

A la Facultad de Ciencias Biológicas y al laboratorio del Área Académica de Microbiología de la UNSCH por el apoyo con materiales y equipos.

Al Laboratorio de Embriología, Histología y Patología Veterinaria. Sección de Ictiopatología. Facultad de Medicina Veterinaria de la Universidad Nacional Mayor de San Marcos por facilitarnos la capacitación, protocolos y realizar la técnica de PCR para la identificación de *Flavobacterium psychrophilum*.

A la empresa Nutrimentos JANA SAC por el apoyo en el muestreo y materiales para la ejecución del presente trabajo.

# **REFERENCIAS BIBLIOGRÁFICAS**

- 1. León, J., Ávalos, R. y Ponce, M. (2008) «Flavobacterium psychrophilum y su patología en alevines de Onchorhynchus mykiss del centro piscícola El Ingenio, Huancayo, *Revista Peruana de Biología*, 15(2), pp. 117-124. doi: 10.15381/rpb.v15i2.1737.
- 2. Madetoja, J & Nyman, P & Wiklund, Tom. (2000). Flavobacterium psychrophilum, invasion into and shedding by rainbow trout Oncorhynchus mykiss. Diseases of aquatic organisms. 43. 27-38. 10.3354/dao043027.
- 3. Dalsgaard, I., 1993. Virulence mechanisms in Cytophaga psychrophila and other Cytophaga-like bacteria pathogenic for fish. Annual Review of Fish Diseases 3, 127–144. [https://doi.org/10.1016/0959-8030\(93\)90032-](https://doi.org/10.1016/0959-8030(93)90032-7) [7](https://doi.org/10.1016/0959-8030(93)90032-7)
- 4. Secades, P., Alvarez, B., Guijarro, J.A., 2001. Purification and Characterization of a Psychrophilic, Calcium-Induced, Growth-PhaseDependent Metalloprotease from the Fish Pathogen Flavobacterium psychrophilum. Appl Environ Microbiol 67, 2436–2444. <https://doi.org/10.1128/AEM.67.6.2436-2444.2001>
- 5. Izumi, S., Aranishi, F., Wakabayashi, H., 2003. Genotyping of Flavobacterium psychrophilum using PCR-RFLP analysis. Diseases of Aquatic Organisms 56, 207–214.<https://doi.org/10.3354/dao056207>
- 6. Ramsrud, A.L., LaFrentz, S.A., LaFrentz, B.R., Cain, K.D., Call, D.R., 2007. Differentiating 16S rRNA alleles of Flavobacterium psychrophilum using a simple PCR assay. Journal of Fish Diseases 30, 175–180. <https://doi.org/10.1111/j.1365-2761.2007.00795.x>
- 7. Brown, L., 2000. Acuicultura para veterinarios: Producción y clínica de peces. Zaragoza: Acribia, pp.110-112; 241-249.
- 8. López, M., Aníbal, J., 2018. Diagnóstico situacional de la crianza de truchas arco iris (Oncorhynchus mykiss) en centros de cultivo del Lago Titicaca. Universidad Peruana Cayetano Heredia.
- 9. Mata López, S., 2017. Flavobacterium psychrophilum como patógeno emergente en piscicultura.
- 10. Fernández, G., Gregorio, J., 2013. Flavobacteriosis en trucha arco iris (*Oncorhynchus mykiss*), procedentes del Lago Titicaca, Puno, Perú. The biologist 11, 205–215.
- 11. Miranda, C., Yanine, A., 2017. Caracterización fenotípica, bioquímica y genética de *Flavobacterium psychrophilum*. Obtenidas de casos de síndrome del alevín de la trucha arcoíris (rtfs).
- 12. Castillo Miranda, Yanine A. Caracterización fenotípica, bioquímica y genética de *Flavobacterium psychrophilum*. Obtenidas de casos de síndrome del alevín de la trucha arcoíris (rtfs). 2 de junio de 2017 [citado 23 de abril de 2020]; Disponible en: http://ri.uaemex.mx/handle/20.500.11799/71044
- 13. Zamora Morales, L., Zamora Morales, L., 2015. Estudio taxonómico de bacterias relacionadas con el síndrome del alevín de la trucha (info:eurepo/semantics/doctoralThesis). Universidad Complutense de Madrid, Madrid.

# **EVALUACIÓN DE LA TOXICIDAD AGUDA DEL ACEITE ESENCIAL DE** *Colletia spinosissima* **Gmelin "tacsana" SOBRE PULGAS DE AGUA DEL GÉNERO DAPHNIA, AYACUCHO, 2019**

## **Raúl A. Mamani Aycachi**

Unidad de Investigación e Innovación de Ciencias Biológicas Programa de Investigación en Biodiversidad y Gestión Ambiental, Sub Programa de Gestión Ambiental. E-mail: [profmamani@hotmail.com](mailto:profmamani@hotmail.com)

## **RESUMEN**

En el presente estudio se evaluaron la toxicidad aguda del aceite esencial extracto hidroalcoholico de hojas de *Colletia spinosissima* Gmelin "tacsana" sobre pulgas de agua del género Daphnia. La concentración letal media (CL50) del aceite esencial de hojas de *Colletia spinosissima* Gmelin "tacsana" sobre Daphnia sp es 737.682 ppm. Fueron identificados los principales grupos de metabolitos secundarios presentes en el extracto mediante un tamizaje fitoquímico cuyos resultados nos indican abundante cantidad para esteroides y cantidad regular para alcaloides. Se ha realizado la identificación taxonómica de las especies en laboratorio Huamanguensis de la facultad de Ciencias Biológicas de la Universidad Nacional de San Cristóbal de Huamanga.

Palabras clave: actividad biocida, toxicidad aguda, dosis letal media.

# **EVALUACIÓN DE LA TOXICIDAD AGUDA DEL ACEITE ESENCIAL DE Colletia spinosissima Gmelin "tacsana" SOBRE PULGAS DE AGUA DEL GÉNERO DAPHNIA, AYACUCHO, 2019**

### **ABSTRACT**

This study evaluated the acute toxicity of essential oil of leaves of Colletia spinosissima Gmelin "tacsana" on water fleas of the genus Daphnia. The mean lethal concentration  $(LC_{50})$  of the essential oil of Colletia spinosissima Gmelin "tacsana" leaves on Daphnia sp is 737,682 ppm. The main groups of secondary metabolites present in the extract were identified through a phytochemical screening, the results of which indicate an abundant amount for steroids and a regular amount for alkaloids. Taxonomic identification of the species in Huamanguensis laboratory of the Faculty of Biological Sciences of the National University of San Cristóbal de Huamanga has been carried out.

Keywords: Biocidal activity, acute toxicity, average lethal dose.

## **INTRODUCCIÓN**

El efecto curativo de las plantas aromáticas que contienen aceites esenciales se conoce desde antes de la era cristiana, siendo reconocidas por Hipócrates (460 – 370 AC). En el curso de la historia los aceites esenciales siempre se aplicaron en la medicina tradicional por sus efectos antimicrobianos. En la actualidad, son utilizados por su amplio espectro de actividades biológicas y terapéuticas (espasmolítico, antioxidante, psicotrópica, expectorante, antitumoral y antidiabética entre otras). A su vez, su uso se ha difundido a varios campos, principalmente en la industria cosmética, en la medicina alternativa, en la elaboración de productos de limpieza, aromatizantes y en la industria alimenticia (aromas, sabores y conservantes).

En la agricultura, el uso de compuestos botánicos que incluyen a los aceites esenciales para el control de plagas y enfermedades no es algo nuevo. Se cree que puede haber empezado con la domesticación de las plantas, aunque a partir de la revolución verde, fueron desconsiderados a causa de que los fungicidas sintéticos demostraron ser eficientes, fáciles de usar y de bajo costo. No obstante, en la actualidad existen varias restricciones y cuestionamientos a esta práctica, ya que algunos fungicidas sintéticos pueden causar daños en la salud de los consumidores, en el medio ambiente o dejan de ser efectivos por que los hongos tienen la capacidad de generar resistencia a los mismos.

La obtención de aceite esencial con principios biocidas a partir del follaje de plantas nativas, se presenta como una alternativa en este trabajo de investigación, cuyos objetivos fueron los siguientes:

#### **Objetivo General**

Determinar la toxicidad aguda del aceite esencial de *Colletia spinosissima* Gmelin "tacsana" sobre pulgas de agua del género Daphnia, Ayacucho, 2019.

### **Objetivos específicos**

- Determinar la concentración letal media del aceite esencial de Colletia spinosissima Gmelin "tacsana" sobre pulgas de agua de género Daphnia.
- Establecer las características fitoquímicas del aceite esencial de *Colletia spinosissima* Gmelin "tacsana" sobre pulgas de agua de género Daphnia.
- Extraer el aceite esencial de hojas de *Colletia spinosissima* Gmelin "tacsana".

## **MATERIAL Y MÉTODOS**

#### **1. Ubicación de la zona de estudio**

El presente trabajo de investigación se llevó a cabo en el laboratorio de Bioquímica del Área Académica de Ciencias Básicas de la Facultad de Ciencias Biológicas de la Universidad Nacional de San Cristóbal de Huamanga, durante los meses de enero a diciembre del 2019.

### **2. Población y muestra**

### **2.1. Población**

La población constituida por plantones de *Colletia spinosissima* Gmelin "tacsana" del distrito de Ayacucho provincia de Huamanga, de la Región Ayacucho. ubicado a 2760 m.s.n.m.

#### **2.2. Muestra**

Material biológico colectada en las zonas altas del cerro picota, del distrito de Ayacucho, para lo cual se acopio plantones de "tacsana", los cuales fueron transportados al laboratorio, de donde se obtuvo 5 Kg de hojas.

### **3. Métodos**

### **3.1. Preparación de material biológico**

El material biológico es lavado cuidadosamente con agua corriente en el laboratorio, luego retiradas las hojas sanas y completas, pesado en fresco y secadas a la sombra, proceso de 30 días.

#### **3.2. Obtención de aceite esencial**

Se peso 5 kg de hojas de *Colletia spinosissima,* Gmelin "tacsana" previamente seleccionas manualmente, considerando una buena presentación de la muestra, luego fueron colocadas en el equipo de arrastre de vapor para su procesamiento correspondiente.

#### **3.3. Destilación por arrastre de vapor.**

Las plantas se colocaron sobre un fondo perforado ubicado a cierta distancia del fondo de un tanque. La parte más baja de esta contiene agua hasta una altura algo menor que el nivel de la criba. El calentamiento se produce con vapor saturado que se provee de una fuente de calor que compone el equipo, fluye mojado y a presión baja, penetrando a través del material vegetal. Los componentes se volatilizan, y condensan en un refrigerante, siendo recogidos en un matraz, donde se separa el agua del aceite por diferencia de densidad.

### **3.4. Caracterización fitoquímica**

La metodología utilizada para la marcha fitoquímica fue la propuesta por la Dra. Migdalia Miranda Martínez- Cuba.

Se realizaron ensayos en los que se evaluó la formación de precipitado y complejos coloreados, que permiten determinar la presencia de saponinas, fenoles, taninos, aminoácidos, aminas, cumarinas, quinonas, alcaloides, triterpenos, esteroides y flavonoides. Todas las determinaciones se realizaron por triplicado utilizando reactivos de Mayer´s, Dragendorff, Wagner, Prueba de Borntrager, Prueba de la espuma y otros. El método que se utilizó para el tamizaje de las muestras fue el descrito por la Dra. Migdalia Miranda Martínez en el Manual de Laboratorio de Farmacognosia y Productos Naturales de la Universidad de la Habana Cuba (Miranda, 2000).

### **3.5. Determinación de la concentración letal media (CL50)**

Para calcular la concentración letal media (CL<sub>50</sub>) y sus respectivos límites de confianza al 95% se utilizó el método de análisis Probit con el apoyo del paquete estadístico MINITAB 16, para cuyo efecto fue elaborada una base de datos de los resultados de mortalidad halladas en las pruebas experimentales.

El análisis Probit, es un tipo particular de regresión lineal, y con el objetivo de conocer la relación que existe entre la variable concentración del aceite esencial y la variable respuesta= mortalidad, en un determinado tiempo. Para ello la respuesta acumulada de los organismos (mortalidad) se transforma a unidades Probit (eje Y) y la concentración de toxicidad aguda se transforma logarítmicamente (eje X). Los resultados se interpolan al 50% de la respuesta y de esa manera se puede determinar que concentración posee toxicidad aguda al CL50.

### **3.6. Diseño de investigación**

El diseño de investigación fue experimental, adecuado a una factorial de A x B; donde A= Individuos de pulgas de agua, B= Concentraciones de aceite esencial.

### **3.7. Análisis de datos**

Con los datos obtenidos en las pruebas de toxicidad aguda del aceite esencial de Colletia spinosissima J. F. Gmelin, en el control de pulgas de agua, se calculó la mortalidad para cada dosis formulada a través de la aplicación de la siguiente ecuación:

### **Porcentaje de mortalidad**

% porcentaje de mortalidad

- $=$  N° de individuos muertas  $x 100$
- N° de individuos expuestos

## **RESULTADOS Y DISCUSIÓN**

### **1. Extracción de aceite esencial de** *Colletia spinosissima* **Gmelin "tacsana"**

Mediante la utilización de peras de vidrio se procede a la separación del extracto acuoso del aceite esencial por decantación, mediante el proceso de arrastre por vapor.

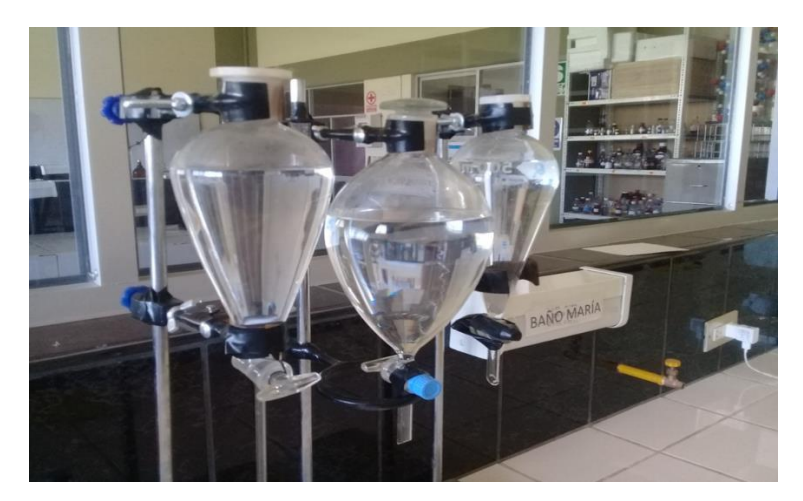

**Fig. 1** Método de separación de la fracción de aceite esencial del extracto acuoso de *Colletia spinosissima* Gmelin "tacsana"

**Tabla 1.** Mortalidad de Daphnia sp "pulgas de agua" por aplicación de diferentes concentraciones de aceite esencial de *Colletia spinosissima* Gmelin "tacsana".

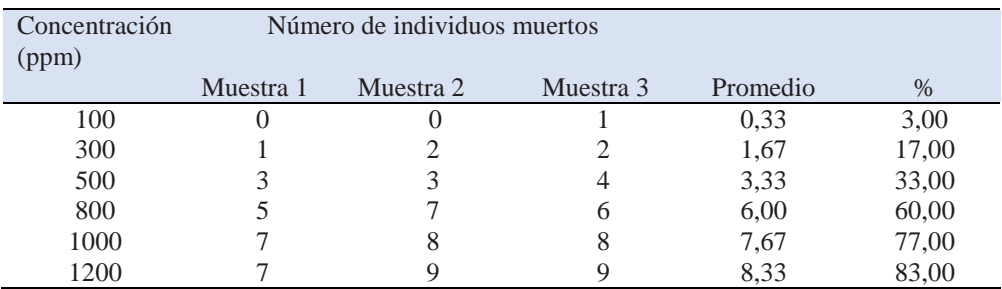

**Tabla 2.** Límite superior, límite inferior y concentración letal de mortalidad de *Daphnia sp* "pulgas de agua" a diferentes concentraciones de aceite esencial de *Colletia spinosissima* Gmelin "tacsana".

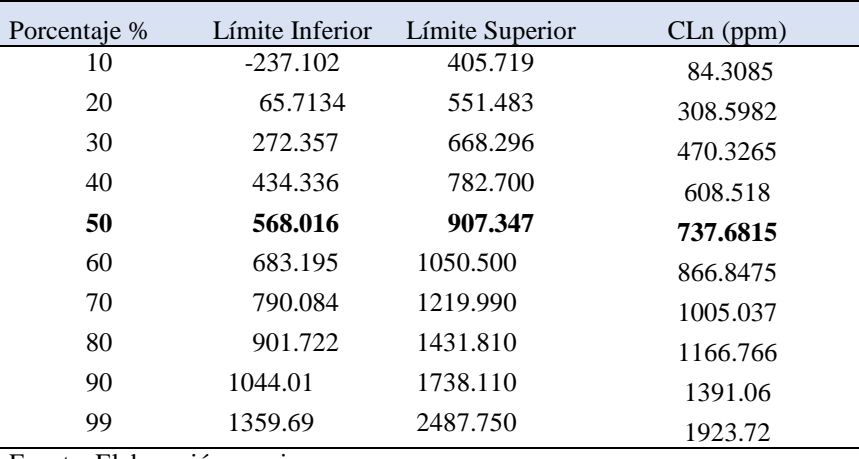

Fuente: Elaboración propia.

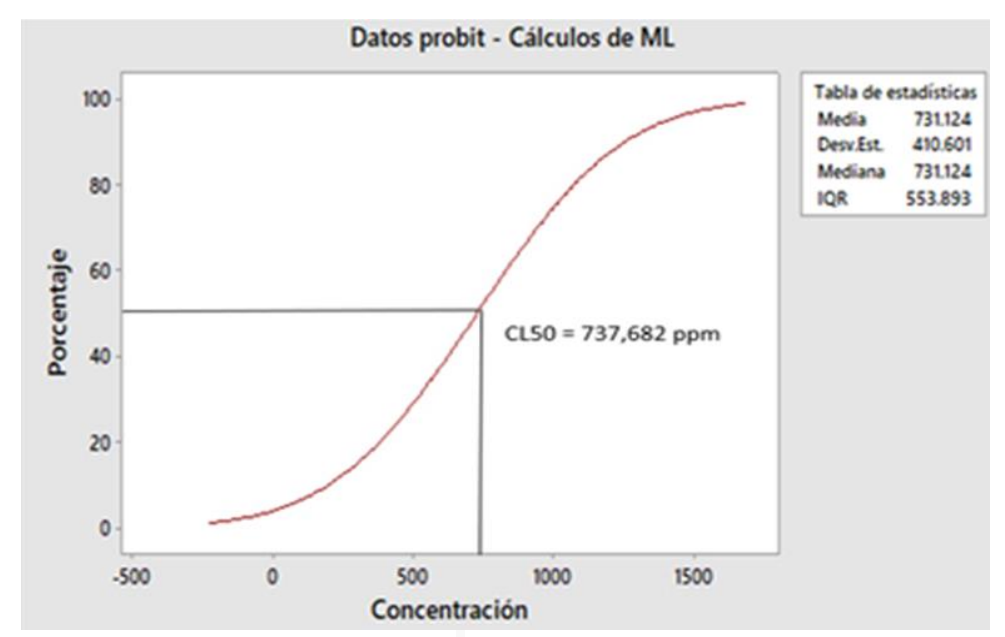

**Fig. 2** Análisis Probits de mortalidad de Daphnia sp "pulgas de agua" por aplicación de diferentes concentraciones de aceite esencial de *Colletia spinosissima* Gmelin "tacsana"

**Tabla 3.** Tamizaje fitoquimico de principios bioactivos del aceite esencial de *Colletia spinosissima* Gmelin "tacsana". Ayacucho,2019.

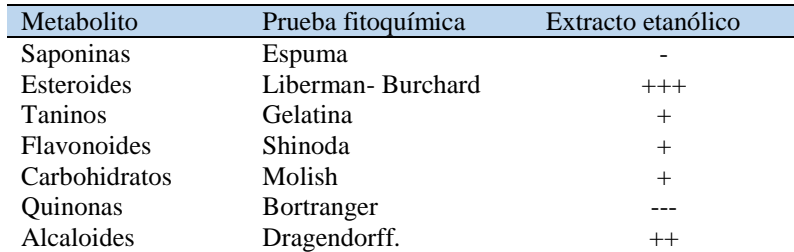

Fuente: Elaboración propia

Leyenda:

(--) Ausencia

(+) Poca cantidad

(++) Regular cantidad

(++++) Abundante cantidad

Los resultados de la investigación realizada, según la fig N°01, indican la separación mediante peras de vidrio el aceite esencial de *Colletia spinosissima* Gmelin "tacsana" por decantación, precedidos del método de arrastre por vapor.

Fernández y et al (2013) el arrastre por vapor es considerado en varios estándares internacionales, como el más adecuado para la determinación del contenido total del aceite esencial de una planta aromática. Se caracteriza ser un sistema cerrado en donde el solvente o material extraído "devueltos o retornados" al balón de destilación en un proceso que se repite hasta que se haya considerado la total extracción del aceite esencial. Este proceder resulta particularmente efectivo cuando los aceites esenciales a extraer resultan parcialmente solubles en agua, o en su defecto cuando se desconoce su solubilidad en este solvente.

En la tabla 1, referido a la mortalidad de Daphnia sp "pulgas de agua" por aplicación de diferentes concentraciones de aceite esencial de *Colletia spinosissima* Gmelin "tacsana", podemos resaltar que a medida se incrementa la concentración de aceite esencial se va incrementado el número de individuos muertos.

Reyes y col (2012) manifiesta en su investigación titulada "Actividad insecticida de aceites esenciales de dos especies de eucalyptus sobre rhyzopertha dominica y su efecto en enzimas digestivas de progenies La fracción volátil de los aceites esenciales de *Eucalyptus globulus* y *Eucalyptus camaldulensis* fueron utilizadas para evaluar su actividad insecticida sobre el barrenador menor de los granos *Rhyzopertha dominica,* encontrando que la fracción volátil de los aceites esenciales de eucalipto, especialmente la de E. globulus, es un agente insecticida efectivo para el control de R. dominica en trigo almacenado.

En la tabla 2 se indica el límite superior, límite inferior y concentración letal de mortalidad de *Daphnia sp* "pulgas de agua" a diferentes concentraciones de aceite esencial de *Colletia spinosissima* Gmelin "tacsana". Se detalla valores porcentuales de concentración de aceite esencial de hojas de *Colletia spinosissima* Gmelin "tacsana" con su respectiva concentración letal y limites superiores e inferiores de concentración.

En la figura 3 sobre el análisis probits de mortalidad de Daphnia sp "pulgas de agua" por aplicación de diferentes concentraciones de aceite esencial de *Colletia spinosissima* Gmelin "tacsana". De la figura podemos manifestar que la  $CL_{50}$  es 737,682 ppm, siendo este un valor cercano a la media que reporta 731,124 ppm.

Jaramillo y col (2007) en su investigación "Composición química volátil y toxicidad aguda (CL50) frente a Artemia salina del aceite esencial del *Croton malambo* colectado en la costa norte colombiana." Manifiesta que los aceites obtenidos fueron utilizados para la determinación de su efecto toxicológico frente a Artemia salina dando como resultado una CL<sup>50</sup> de 15,32 y 3,20 µg/mL después de ser expuestas por 24 y 48 horas respectivamente.

En la tabla 3 sobre tamizaje fitoquimico de principios bioactivos del aceite esencial de *Colletia spinosissima* Gmelin "tacsana", podemos resaltar la presencia en abundante cantidad de esteroides y en regular cantidad alcaloides.

Maldonado y col (2007) en su investigación titulada "Análisis de la composición del aceite esencial de *Myrcianthes rhopaloides* (Kunth in H.B.K.) *McVaugh, Myrtaceae*, y evaluación de su actividad biológica." manifiesta que la investigación fitoquímica a través del tamizaje del aceite esencial de arrayán evidencia la presencia de diversos compuestos químicos, entre los que se destacan alcaloides, azúcares y compuestos fenólicos, obteniéndose el aceite esencial de las hojas de arrayán mediante la técnica de arrastre de vapor, con un rendimiento del 2% de extracción del material vegetal seco y pulverizado.

Se concluye señalando:

- 1. La concentración letal media (CL50) del aceite esencial de hojas de *Colletia spinosissima* Gmelin "tacsana" sobre *Daphnia sp* es 737.682 ppm
- 2. El tamizaje fitoquimico del aceite esencial de las hojas de *Colletia spinosissima* Gmelin "tacsana", indica abundante cantidad de esteroides y alcaloides en regular cantidad.
- 3. El método de arrastre por vapor y luego la pera de decantación, fueron los procedimientos aplicados para la extracción de aceite esencial de las hojas de *Colletia spinosissima* Gmelin "tacsana".

# **REFERENCIAS BIBLIOGRÁFICAS**

1. Albo, G, Henning, C, Reynaldi, F, Ringuelet, J, Cerimele, (2010) E. Dosis Letal Media (DL50) de algunos aceites esenciales y biocidas efectivos para el control de Ascosphaeraapis en Apis melliferaL.. REDVET.

Revista Electrónica de Veterinaria [Internet]. 2010;11(10):1-12. Recuperado de: https://www.redalyc.org/articulo.oa?id=63615698005

- 2. Álvarez, David (2015) *Actividad biocida del aceite esencial de Lippia Origanoides H.B.K sobre algunos fitopatógenos de papa (Solanum Tuberosum l.).* Maestría thesis, Universidad de Nariño. Disponible en URL: <http://biblioteca.udenar.edu.co:8085/atenea/biblioteca/90634.pdf>
- 3. Aular, Y, Villamizar, M, Pérez, Y, Pérez, V. (2016) Composición química y toxicidad aguda oral del aceite esencial de Lippia alba en ratones. Salus [Internet]. 2016;20(1):43-51. Recuperado de: https://www.redalyc.org/articulo.oa?id=375946213008.
- 4. Bruneton, J. (2001). Farmacognosia. Fitoquímica. Plantas Medicinales. 2ª Ed. Zaragoza: Acribia S. A. Disponible en: http://ocw.upm.es/ingenieria-agroforestal/uso-industrial-de-plantas-aromaticas-ymedicinales/contenidos/material-de-clase/tema7.pdf.
- 5. Cabrera, A. (1953) "Manual de la Flora de los alrededores de Buenos Aires". Primera Edición. Buenos Aires Universidad Nacional de la Plata, p 106.
- 6. Fernández-Sánchez, Félix y Marín-Morán, Jorge Eric y Teixeira-Pinto, Zeneida y de Carvalho-Queiroz, Margareth María y Escalona-Arranz, Julio César y (2013), "Evaluación de las condiciones de extracción por hidrodestilación-cohobación del aceite esencial del follaje de *Pinus caribaea Morelet* var. caribaea (droga seca)." Revista Cubana de Química, Vol. XXV, núm.1, pp.100-108 [Consultado: 5 de mayo de 2020]. ISSN: 0258- 5995. Disponible en: [https://www.redalyc.org/articulo.oa?id=4435/443543730013.](https://www.redalyc.org/articulo.oa?id=4435/443543730013)
- 7. Gañan, N. (2014) "Extracción y Fraccionamiento de Biocidas de origen natural mediante el uso de fluidos supercríticos" Tesis de Doctor de Ingeniería Química. Universidad Nacional del Sur. Bahía Blanca Argentina. 2014. Disponible by en URL: <http://repositoriodigital.uns.edu.ar/bitstream/123456789/532/1/TESIS%20Ga%C3%B1an%20N.%202014.pdf>
- 8. Hoss, Reinhart (1999) "Recursos botánicos con Potencial Biocida; Conceptos básicos y Métodos de análisis. 1ra edición. Lima Perú: Red de Acción en Alternativa al uso de agroquímicos (RAAA), 80 pp.
- 9. Hostettmann, K. y et al (2008) "Manual de estrategias para el aislamiento de productos naturales bioactivos" Programa Iberoamericano de Ciencia y Tecnología. Bogotá. Colombia. ISBN: 978-958-698-210-8.
- 10.Jaramillo-Colorado, B. y Duarte-Restrepo, E. y Pino-Benítez, N. (2015). Evaluación de la actividad repelente de aceites esenciales de plantas Piperáceas del departamento de Chocó, Colombia. Revista de Toxicología, [en linea] 32(2), pp.112-116. Disponible en: http://www.redalyc.org/articulo.oa?id=91942717007
- 11. Lock, O. (2016) "Investigación Fitoquímica; Métodos en el estudio de productos naturales" Tercera edición. Pontificia Universidad Católica del Perú.
- 12. Maldonado R., M. y Dacarro, C. (2007). Análisis de la composición del aceite esencial de Myrcianthesrhopaloides (Kunth in H.B.K.) McVaugh, Myrtaceae, y evaluación de su actividad biológica. LA GRANJA. Revista de Ciencias de la Vida, [en linea] (6), pp.17-24. Disponible en: http://www.redalyc.org/articulo.oa?id=476047390004.
- 13. Martinez, F., (2008) Ensayo de toxicidad aguda con cladóceros de la familia Daphnidae disponible en URL: http://www.sepi.encb.ipn.mx/ofertaeducativa/maestria\_cqb/documents/mart\_\_nez\_jer\_\_nimo\_\_felipe\_fer.pdf.
- 14. Mendoza-Meza, D. y Benavides-Henríquez, H. y Taborda-Martínez, M. (2014). Actividad acaricida del aceite esencial de la corteza de Croton malambo H. Karst, metil-eugenol y metil-isoeugenol contra Dermatophagoidesfarinae Hughes, 1961. Boletín Latinoamericano y del Caribe de Plantas Medicinales y Aromáticas, [en linea] 13(6), pp.537-544. Disponible en: http://www.redalyc.org/articulo.oa?id=85632545004.
- 15. Miranda, M. (2000) "Manual de prácticas de laboratorio; Farmacognosia y Productos Naturales" Ciudad Habana. Cuba.
- 16. Murillo, E.; y col. (2007) "Fitoquímica Guía metodológica para la detección rápida de algunos núcleos secundarios". Ibagué Universidad del Tolima, p 301.
- 17. Ochoa, K. Pumaylle, L.Paredes, D. Bejarano, L. Luján. Silva, J. (2012) Extracción, Caracterización y Evaluación de la Actividad Antibacteriana del Aceite Esencial de SeneciograveolensWedd (Wiskataya) Scientia Agropecuaria Facultad de Ciencias Agropecuarias Universidad Nacional de Trujillo. URL Disponible en: www.sci-agropecu.unitru.edu.pe.
- 18. Peredo Luna (2009) Aceites esenciales: Métodos de extracción. Departamento de Ingenieria Química y Alimentos. Universidad de las Américas Puebla san Andres Cholula, Puebla. Mexico. Disponible en: URL https://www.udlap.mx/WP/tsia/files/No3-Vol-1/TSIA-3(1)-Peredo-Luna-et-al-2009.pdf
- 19.Ratera. (1980) Plantas de la flora argentina empleadas en medicina popular. Pág. 108. Disponible en URL: [http://www.unne.edu.ar/unnevieja/Web/cyt/com2004/8-Exactas/E-003.pdf.](http://www.unne.edu.ar/unnevieja/Web/cyt/com2004/8-Exactas/E-003.pdf)
- 20.Ratera. (1980) Plantas de la flora argentina empleadas en medicina popular. Pág. 108. Disponible en URL: http://www.unne.edu.ar/unnevieja/Web/cyt/com2004/8-Exactas/E-003.pdf.
- 21.Reyes-Guzmán, R. y Borboa-Flores, J. y Cinco-Moroyoqui, F. y Rosas-Burgos, E. y Osuna-Amarillas, P. y Wong-Corral, F. y Ortega-Nieblas, M. y León-Lara, J. (2012). Actividad insecticida de aceites esenciales de dos especies de Eucalyptus sobre Rhyzopertha dominica y su efecto en enzimas digestivas de progenies. Revista

Chapingo. Serie Ciencias Forestales y del Ambiente, [en linea] 18(3), pp.385-394. Disponible en: http://www.redalyc.org/articulo.oa?id=62926234010.

- 22.Rojas Armas Juan, Palacios Agüero Olga, Ortiz Sánchez José Manuel, López de la Peña Leavit. Evaluación de la toxicidad del aceite esencial de Aloysiatriphylla britton (cedrón) y de la actividad anti-Trypanosoma cruzi del citral, in vivo. An. Fac. med. [Internet]. 2015 abr [citado 2019 Abr 11]; 76(2): 129-134. Disponible en: http://www.scielo.org.pe/scielo.php?script=sci\_arttext&pid=S1025-55832015000300004&lng=es. http://dx.doi.org/dx.doi.org/10.15381/anales.v76i2.11137.
- 23.Rojas Armas, J, Ortiz Sánchez, J, Jáuregui Maldonado, J, Ruiz Quiroz, J, Almonacid Román, R. Aceite esencial de Thymusvulgaris L (tomillo), su combinación con EDTA contra Cándida albicans y formulación de una crema. Anales de la Facultad de Medicina [Internet]. 2015;76(3):235-240. Recuperado de: https://www.redalyc.org/articulo.oa?id=37942607002.
- 24. Silbergeld, E. (1998) Toxicología. Herramientas y enfoques. Enciclopedia de Salud y Seguridad en el Trabajo. Disponible en:
- [http://www.insht.es/InshtWeb/Contenidos/Documentacion/TextosOnline/EnciclopediaOIT/tomo1/33.pdf.](http://www.insht.es/InshtWeb/Contenidos/Documentacion/TextosOnline/EnciclopediaOIT/tomo1/33.pdf)
- 25. Valdés-Pérez, O. y Borrego-Alonso, S. y Vivar-González, I. y Anaya-Villalpanda, M. y Molina-Veloso, A. (2016). Actividad antifúngica del aceite esencial de clavo de olor en el control del biodeterioro fúngico de documentos. Revista CENIC. Ciencias Biológicas, [en linea] 47(2), pp.78-85. Disponible en: http://www.redalyc.org/articulo.oa?id=181245821002.

# **FLORA DICOTILEDÓNEA EN MATORRAL ALTOANDINO. DISTRITO DE OCROS, AYACUCHO 2019**

## **Jesús De La Cruz Arango, Rebelino Acuña Martinez<sup>1</sup> , Andrea De La Cruz Lizarbe**<sup>1</sup>

Unidad de Investigación e Innovación de Ciencias Biológicas Programa de Investigacion: Biodiversidad y Gestión Ambiental-Linea de Investigación: Biodiversidad E-mail: jesusfcb@gmail.com

## **RESUMEN**

Se estudió flora fanerogámica dicotiledónea en el matorral andino del distrito de Ocros, provincia de Huamanga, con la finalidad de conocer la diversidad de especies, así como la endemicidad y grado de amenaza de las especies registradas. Se realizaron colectas botánicas intensivas durante el año 2019. Se registraron 178 especies agrupadas en 103 géneros y 41 familias. Las Asteráceas son dominantes con 50 especies, seguido de Rosáceas 12, Papilionáceas y Apiáceas 10 especies cada uno, Scrophulariaceae 9, Caryophyllaceae 8, Solanaceae y Lamiaceae 7 y las demás familias con menor número de especies. El 75% son herbáceas, 15% arbustivas 8% arbóreas y 2% lianas o volubles según su hábito de crecimiento. No se encontró especies endémicas. En estado de conservación 12 especies. De los cuales dos especies en Peligro Crítico (CR) *Polylepis incana y Polylepis racemosa*. En Peligro (EN) una especie *Citharexylum quercifolium*, cinco Vulnerable (VU): *Azorella compacta, Alnus acuminata, Escallonia myrtilloides, Escallonia pendula y Escallonia resinosa* y cuatro Casi amenazado (NT) *Mutisia acuminata, Tecoma sambucifolia, Columellia obovata y Desmodium molliculum*. La mayor parte de las especies consideradas amenazadas son aquellas especies que tienen problemas en su regeneración natural debido al cambio climático. Otras, por desconocimiento de los pobladores de la zona sobre el uso racional de los recursos vegetales no son utilizados adecuadamente y son talados como fuente de leña o comercializados como plantas medicinales.

Palabra clave: Flora, formaciones vegetales, endemismo, altoandina.

# **FLORA DICOTILEDÓNEA EN MATORRAL ALTOANDINO. DISTRITO DE OCROS, AYACUCHO 2019**

## **ABSTRAC**

Flora phanerogamic dicotyledonous was studied in the Andean scrublands of the Ocros district, Huamanga province, in order to determine the diversity of species, as well as the endemicity and degree of threat of the registered species. Intensive botanical collections were realized during the year 2019. 178 species were reported, grouped into 103 genera and 41 families. Asteraceae are dominant with 50 species, followed by Rosaceae 12, Papilionaceae and Apiaceae 10 species each, Scrophulariaceae 9, Caryophyllaceae 8, Solanaceae and Lamiaceae 7 and the other families with fewer species. 75% are herbaceous, 15% shrubby, 8% arboreal and 2% liana or fickle according to their growth habit. No endemic species were found. According to their state of conservation 12 species. Of which two Critically Endangered (CR) species *Polylepis incana and Polylepis racemosa*, one species. Endangered (EN) *Citharexylum quercifolium*, five Vulnerable (VU): *Azorella compacta, Alnus acuminata, Escallonia myrtilloides, Escallonia pendula* and *Escallonia resinosa* and four Near Threatened (NT) *Mutisia acuminata, Tecoma sambucifolia, Columellia obovata and Desmodium molliculum.* Most of the species considered threatened are those that have problems in their natural regeneration due to climate change. Others, due to the lack of knowledge of the inhabitants of the area about the rational use of plant resources, are not adequately used and are cut down as a source of firewood or marketed as medicinal plants.

Keywords: Flora, plant formations, endemism, mountains.

## **INTRODUCCIÓN**

Las formaciones vegetales son agrupaciones de plantas adaptadas a las condiciones de una determinada área geográfica. Un matorral está representado por arbustos menores a los 3 m, cuya composición florística varía según la ubicación y características ambientales de la zona. Hay matorrales caducifolios y perennifolios y se encuentran ubicadas en algunos sectores de la porción superior del bosque altoandino, sobre los 3500 msnm, es decir, en contacto con el pajonal andino (Ministerio del Ambiente, 2015).

#### \_\_\_\_\_\_\_\_\_\_\_\_\_\_ <sup>1</sup>Colaboradora

En Ayacucho, hay formaciones vegetales que aún no se conocen su composición florística. Cuya riqueza florística refleja la gran diversidad ambiental de los andes peruanos. El matorral andino en estudio, es un ecosistema con pendiente pronunciada, se encuentra en un ecotono de transición entre matorral y pajonal, tiene orientación hacia el oriente de los andes centrales. En tal sentido, el conocimiento de las especies de flora dicotiledónea en esta formación vegetal será una información valiosa para incrementar la base de datos sobre la diversidad florística en el departamento de Ayacucho. Es importante conocer la diversidad florística, las especies endémicas, aquellas que se encuentran exclusivamente en esa área. Así mismo**,** especies protegidas por ley y categorizar según el estado de conservación: extinguida (Ex), en peligro (E), vulnerable (V), rara (R), indeterminada (I), fuera de peligro (O), no amenazada (NA) y llenar los vacíos de conocimiento e información, para apoyar la planificación y promover la conservación en los andes del Perú (IUCN, 2012).

Diversos estudios han descrito la flora y vegetación de los Andes del Perú (Weberbauer, 1945); (Tovar, 1990), (Yarupaitán y Albán, 2003). Es necesario indicar que el número de especies puede variar según la zona y el rango altitudinal, las características de la provincia de Huamanga son distintas, pero es posible que existan especies de amplia distribución, tal como indican (Gentry, 1993); (Monasterio, M., Vuilleumier, 1986), que las áreas con características ecológicas similares tienen una flora y vegetación andina semejante, esto es, han pasado por los mismos acontecimientos históricos y climáticos. Nos ayuda predecir que en las formaciones vegetales con las mismas características la diferencia en la composición florística no va ser tan significativo, por tanto, se puede establecer zonas de muestreo con los cuales generalizar la flora para cada tipo de vegetación.

A nivel local hay trabajos referentes a la flora y vegetación en los diferentes ecosistemas andinos tales como (De La Cruz, 2004), (De La Cruz, 2005) que da conocer la composición florística y valoración económica de las especies en rodales de *Puya rairnondii* Harms en las comunidades de Chanchayllo y Vischongo. (De La Cruz-Arango *et al.*, 2020) un trabajo valioso sobre Flora y Vegetación de la provincia de Huamanga. De igual manera nuestros investigadores jóvenes realizan trabajos florísticos en la provincia de Huamanga y otras provincias cercanas como (Ayvar Pimentel, 2015) relacionado a la flora dicotiledónea herbácea del bosque de Lucre, distrito Ocros, provincia de Huamanga. (Callañaupa Prado, 2017), Flora fanerogámica de las cataratas de Batán y Qorimaccma, distrito Los Morochucos, provincia de Cangallo. (Carpio Luque, 2017). Flora arbórea y arbustiva del Bosque de Ustuna, Centro Poblado Santa Isabel de Chumbes, Distrito Ocros. (De La Cruz Lizarbe, 2017). Estructura y composición florística de la vegetación arbórea y arbustiva del Santuario Histórico de la Pampa de Ayacucho, distrito de Quinua. Los trabajos continúan para conocer la flora de nuestra región. Por tanto, el presente estudio tuvo como objetivo principal Identificar especies de la flora dicotiledónea en matorral altoandino del distrito de Ocros, provincia de Huamanga-Ayacucho.

# **MATERIALES Y MÉTODOS**

### **Área de estudio**

La zona de estudio, se encuentra en el distrito de Ocros, provincia de Huamanga (Ayacucho) (Fig. 01). En la parte sur andina del territorio peruano a 113 km al sur este de la ciudad de Ayacucho, entre altitudes de 3551 msnm (13° 37´28" latitud sur y 73°93´17" longitud oeste) y 3980 msnm (13°37´28" latitud sur y 73° 93´17" longitud oeste), a lo largo de la carretera Cuzco. Presenta un clima templado seco y frio, cuya precipitación anual es de 600 a 800 mm. Siendo la época lluviosa diciembre a marzo, pero ligeras lluvias en los meses de setiembre a noviembre y la época seca entre los meses de abril hasta agosto. La temperatura media anual comprendida entre 8°C y 12°C (En Perú se encuentra todo, 2015).

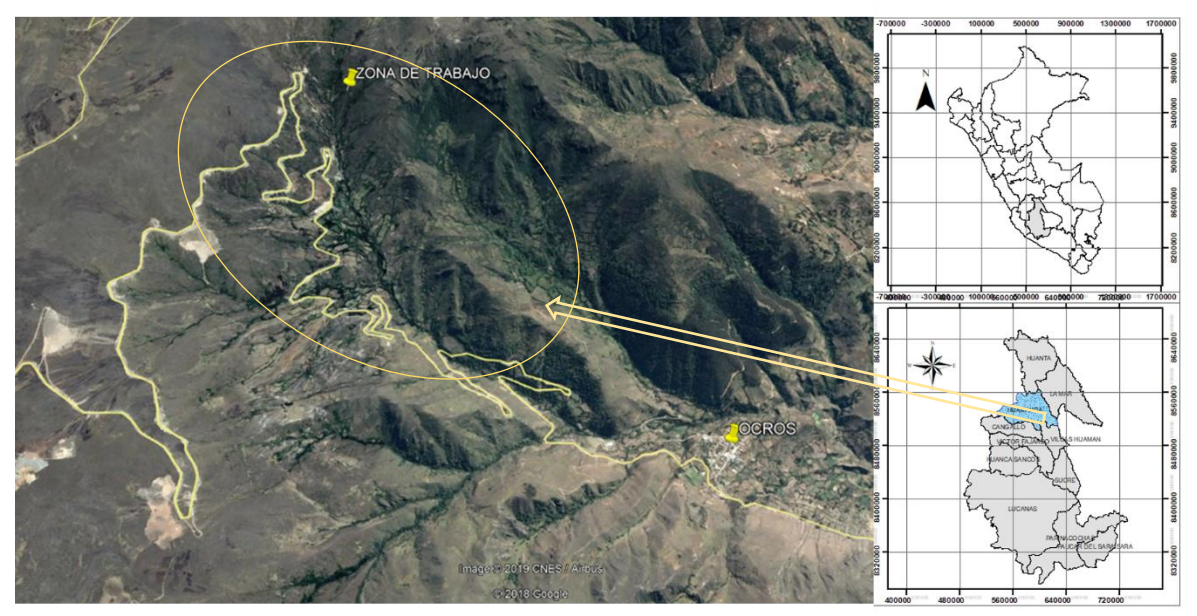

Fig. 1. Ubicación de la zona de estudio. distrito de Ocros.

El tipo de trabajo es florístico, es básico–descriptivo, relacionado a la flora dicotiledónea del matorral altoandino, siendo el muestreo al azar (Hernández, Fernández y Bapista, 2010) y una búsqueda intensiva para encontrar la mayor cantidad de especies posibles.

Para tal fin, se estableció tres zonas de trabajo: PM1 (Punto de Muestreo 1): 3550 msnm, PM2: 3658 msnm y PM3: 3800 msnm. En cada zona, se establecieron parcelas de muestreo de 1000 m<sup>2</sup> para especies herbáceas grandes y semileñosas, en cada una de ellas se realizaron las colectas de búsqueda intensiva a cargo de un grupo de miembros del proyecto en distintas direcciones utilizando las herramientas y materiales necesarios, anotando las características de la planta y de la zona de estudio, utilizando el método de transecto (Mostacedo y Fredericksen, 2000). Mientras para las especies muy pequeñas, 5 subunidades de 10m<sup>2</sup> en cada parcela. Por ser un trabajo florístico y por la experiencia en trabajos de campo, se realizaron colectas adicionales fuera de las parcelas establecidas, abarcando la mayor área posible con la finalidad de registrar la mayor diversidad de especies posibles.

Las colectas se realizaron época lluviosa (enero a abril) y época seca (junio y agosto) durante el año 2018. Se colectaron tres muestras representativas de cada especie, utilizando materiales y herramientas usuales para trabajo de campo, anotando toda la información necesaria para fines del presente trabajo. Siendo la técnica de colecta y herborización de muestras botánicas recomendadas (Lot y Chiang, 1986)

Las muestras colectadas fueron prensadas y transportadas al Laboratorio de Botánica de la Universidad Nacional de San Cristóbal de Huamanga para su secado y montaje respectivo. Lo que se realizó sobre una cartulina blanca de 30 x 40 cm, y fijadas con cintas adhesivas, hilo y goma para luego ser codificados y etiquetados con sus respectivas fichas, considerando la información de campo como: lugar de colecta, coordenadas geográficas, altitud, fecha, familia, género y especie.

La identificación de especies se realizó en el Herbario Huamangensis de la Universidad Nacional de San Cristóbal de Huamanga, utilizando claves taxonómicas, descripciones y bibliografía especializada, tales como las series de Flora of Perú de (Macbride, 1936), Catálogo de Gimnospermas y Angiospermas del Perú (Brako y Zaruchi, 1993) entre otros. Para confirmar las determinaciones se revisaron herbarios virtuales (Museum, 2018), (Tropicos – Home, 2018) y (Missouri Botanical Garden, 2018). Además, se contó con la colaboración de especialistas de diferentes grupos taxonómicos.

Para el ordenamiento taxonómico de las especies botánicas, se empleó el sistema de clasificación de (Cronquist, 1988). La verificación de la actualización de los nombres válidos de las diferentes categorías taxonómicas (género, especie), mediante consultas al portal web (The Plant List., 2013). Mientras la distribución de especies fue según las zonas de colecta, por pisos altitudinales y el hábito de crecimiento según (Whittaker, 1975).

La determinación de especies endémicas, se realizó en base al Libro Rojo de las Plantas Endémicas del Perú(León *et al.*, 2006) y el estado de conservación de las especies consultando documentos nacionales e internacionales:
Especies amenazadas de la flora silvestre Perú (Presidencia de la República del Perú, 2006), el catálogo de especies de flora silvestre incluidas en CITES y la Lista Roja de especies amenazadas de flora y fauna silvestre, elaborada por la Unión Internacional para la Conservación de la Naturaleza (IUCN, 2012). Las colecciones se encuentran depositadas en el Herbario Huamangensis.

# **RESULTADOS Y DISCUSIÓN**

## **1. Flora dicotiledónea en el matorral alto andino**

Registramos 178 especies de la flora fanerogámica dicotiledónea en el matorral andino del distrito de Ocros, provincia de Huamanga (Tabla 1), agrupadas en 103 géneros y 41 familias. En relación las familias (Fig. 2) se observa que las Asteráceas son dominantes con 50 especies, seguido de Rosáceas 12, Papilionáceas y Apiáceas 10, Scrophulariaceae 9, Caryophyllaceae 8, Solanaceae y Lamiaceae 7 especies cada una y las demás familias con menor número de especies.

De igual manera al analizar el número de géneros por familia (Fig. 3), observamos que las asteráceas son las dominantes con 29 géneros, seguido de apiáceas, cariofiláceas, papilionáceas, rosáceas, y scrofulariáceas con 5 géneros cada uno, lamiáceas con 4 y luego gentianáceas, onagráceas y solanáceas con 3 géneros respectivamente. Las demás familias con menor número de géneros.

Estos resultados, comparados con otros estudios florísticos en otros ecosistemas similares y localidades altoandinas del país, como el estudio en el Bosque de Lucre (Ayvar Pimentel, 2015), comunidad de Chumbes, provincia de Huamanga; son parecidos, reportó 107 especies, distribuidas en 77 géneros y 36 familias. Además |as familias dominantes Asteraceae (18 especies), Brassicaceae, Caryophyllaceae, Scrophulariaceae con 7 especies cada uno. Papilionaceae (6), Rubiaceae y Lamiaceae 5 cada uno.

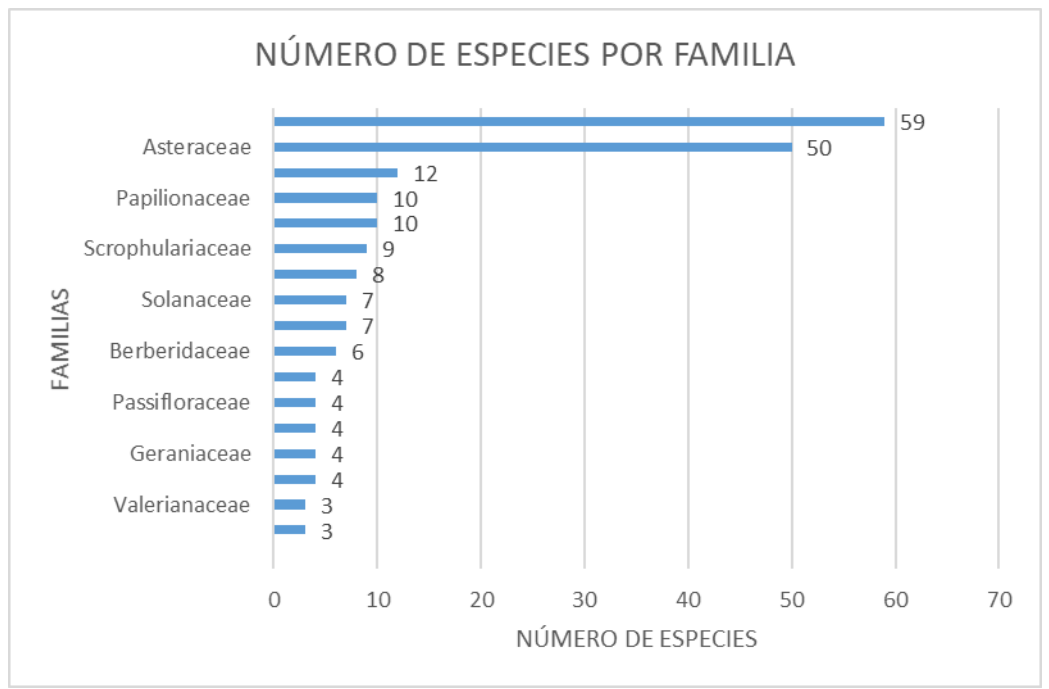

**Figura 2.** Número de especies por familia de la flora dicotiledónea del matorral altoandino. Ocros. Ayacucho-Perú.

Los géneros con mayor número de especies fueron *Oenothera* cuatro especies; *Geranium, Stellaria, Salvia, Desmodium, Galium, Solanum y Urtica* con tres especies cada uno, los demás con menor número de especies. (Ayvar Pimentel, 2015). (Tovar, 1990), indica que las familias de fanerógamas mejor representadas fueron Asteráceas con 80 Familias y 245 especies, Póaceas con 80 géneros y 280 especies, Fabáceas con 42 géneros y 125 especies. (De La Cruz, 2004), identificaron 65 especies, siendo las familias con mayor número de especies Poaceae y Asteraceae con 17 especies cada una, seguida de Apiaceae y Papilionaceae con 5 y 4 especies respectivamente. (Callañaupa Prado, 2017). Flora fanerogámica de las cataratas de Batán y Qorimaccma, distrito Los Morochucos, provincia de Cangallo. Ayacucho, reportó un total de 185 especies comprendidas en 146 géneros y 57 familias. La clase Magnoliopsida con 144 especies agrupadas en 49 familias y 112 géneros.

Liliópsida 41 especies, agrupadas en 8 familias y 34 géneros. La familia Asterácea 33 especies, seguida por Scrophulariáceas 11, Solanáceas y Fabáceas con 8 respectivamente. Las riquezas en especies son muy cercanas, posiblemente la diferencia se debe a la ubicación y altitud del ecosistema.

Al respecto los estudios indican que hay una diversidad de ecosistemas con características diferentes y con una flora propia. La zona andina ha sido modificada desde hace milenios por el hombre, lo cual sumado a lo anterior nos llevaría a suponer diferencias florísticas entre las diversas zonas andinas (Yarupaitán y Albán, 2003)18. La Familia Asteraceae es la más dominante, posee una gran diversidad de especies y géneros en todo el mundo, debido a su gran plasticidad genética, logrando adaptarse a la mayoría de los ambientes y a su fácil dispersión (Arteta *et al.*, 2006). De igual manera otros investigadores indican que en las zonas altoandinas estás familias son las que registran mayor diversidad (Brako y Zaruchi, 1993).

Este indicador es de mucha utilidad para tener una aproximación global a los recursos florísticos de una zona. La diversidad de especies expresa la riqueza o el número de especies diferentes que están presentes en determinado ecosistema, región o país (Duvigneaud, 1981). La flora será rica o pobre según que la región geográfica considerada posea muchas o escasas especies vegetales (Rivas & Martinez, 2004).

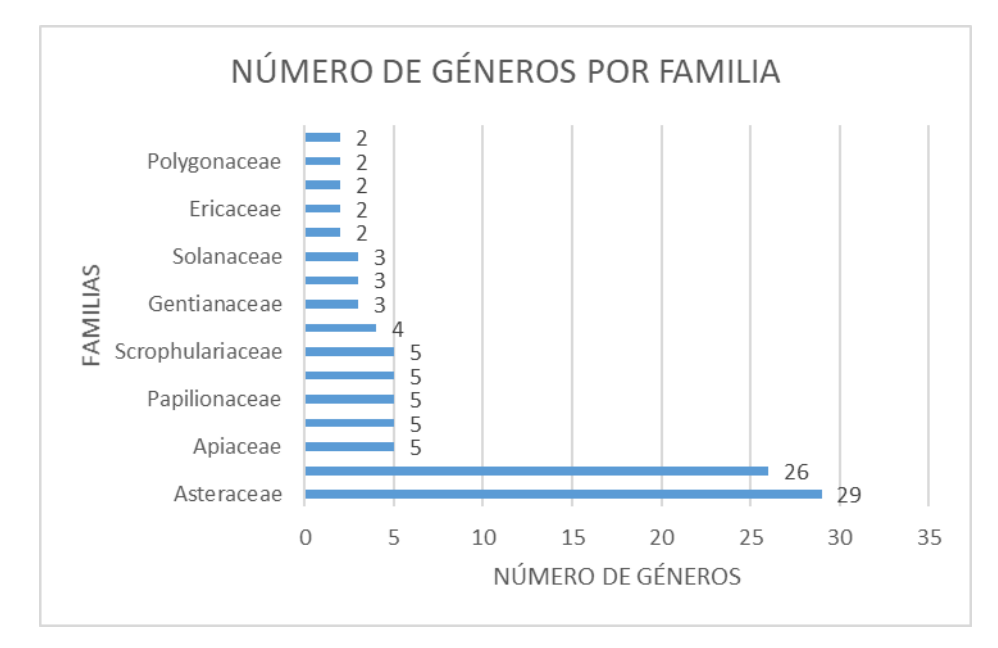

**Figura 3.** Número de géneros por familia de la flora dicotiledónea del matorral altoandino. Ocros. Ayacucho-Perú.

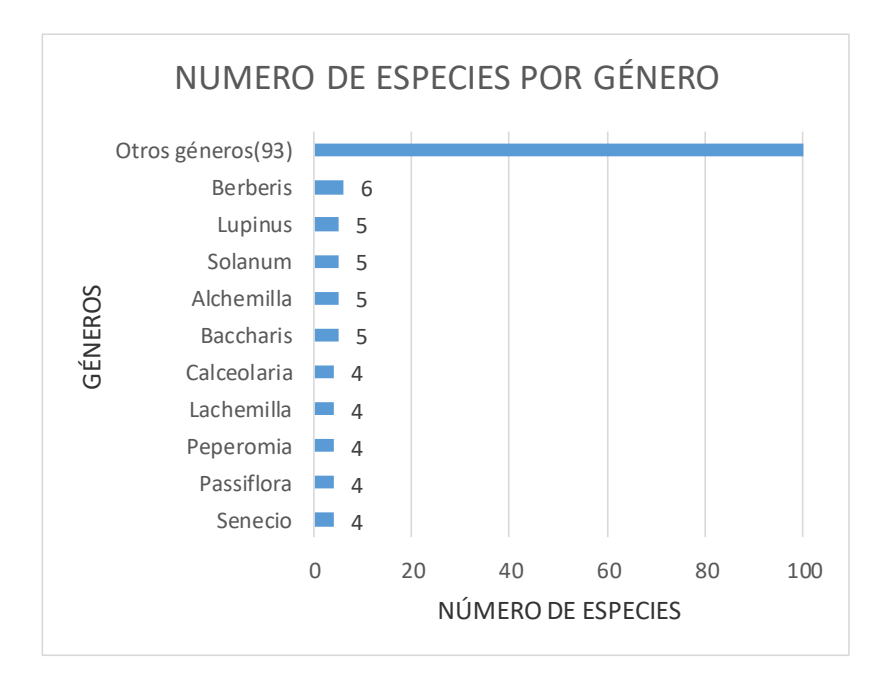

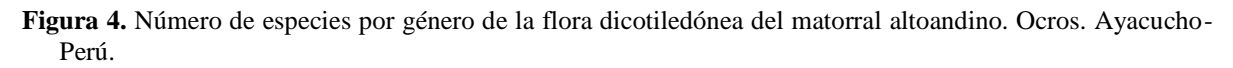

Los géneros más representativos por el número de especies (Fig. 4), son *Berberis* 6 especies, *Lupinus, Solanum, Alchemilla y Baccharis* 5, *Calceolaria, Lachemilla, Peperomia, Passiflora, Senecio* 4 especies y las demás con menor número. Pero también es bueno mencionar que el 59% de géneros presentan una sola especie, 24% con dos especies y las demás con menor porcentaje de especies (Fig. 5). *Berberis* es uno de los géneros de amplia distribución en la provincia de Huamanga, tanto por pisos altitudinales como los diferentes ecosistemas. En la zona de estudio estas especies se encuentran generalmente a orillas de los riachuelos, borde de los terrenos de cultivo, así como también formando comunidades mixtas junto con *Lupinus, Solanum, Alchemilla* y otros géneros mencionados. Otros investigadores también reportan estos géneros como frecuentes, pero siempre es diferente a la cantidad de especies que comprenden (De La Cruz Lizarbe, 2017), . Aunque no concuerda con otros trabajos como Flora y vegetación de suelos crioturbados y hábitats asociados en la Cordillera Blanca, Ancash(Cano *et al.*, 2011), que es otro ecosistema a nivel glaciar y que presenta una composición florística diferente.

### **2. Formas de crecimiento de las especies**

El hábito de crecimiento que La flora del matorral altoandino en el distrito de Ocros (Fig. 5), está representado por herbáceas 75%, arbustivas 15%, arbóreas 8% y lianas o volubles 2%. Por la ubicación altoandina del matorral en estudio, su composición florística está representado más por especies herbáceas, las arbustivas tienen amplia distribución sin embargo está representado mayormente por *Brachyotum naudinii*, *Escallonia mirtioides*, especies de *Bacharis*. Mientras las especies arbóreas son pocas como *Saracha punctata, Escallonia mirtioides* entre otros. (Beltrán, 2018), indica que esta unidad es la que más cambios de cobertura vegetal sufre durante el año; en época de lluvias, el crecimiento y abundancia de plantas, especialmente las hierbas, son notorios, el paisaje es completamente verde, pero al cesar las lluvias cambia bruscamente, las hierbas rápidamente se marchitan y mueren, solo quedando los arbustos que al transcurrir los días llegan a perder sus hojas. Al respecto debo indicar este es otro ecosistema y tiene esa particularidad. Mientras en nuestra zona de estudio la vegetación herbácea se mantiene formando la cobertura de césped evitando la erosión de suelos, salvo las especies anuales en las partes bajas que sí tienen esas características.

No se encontró especie endémica para la zona. Según estado de conservación (Tabla 2) y (Fig. 6) se encontró 12 especies presentes en el matorral altoandino del distrito de Ocros, según el decreto supremo 0432006-AG que categoriza las especies amenazadas de flora silvestre en el Perú. Hay dos especies en Peligro Crítico (CR) *Polylepis incana y Polylepis racemosa*, una especie. En Peligro (EN) Citharexylum quercifolium, cinco Vulnerable (VU): *Azorella compacta, Alnus acuminata, Escallonia myrtilloides, Escallonia pendula y Escallonia resinosa y cuatro Casi amenazado (NT) Mutisia acuminata, Tecoma sambucifolia, Columellia* 

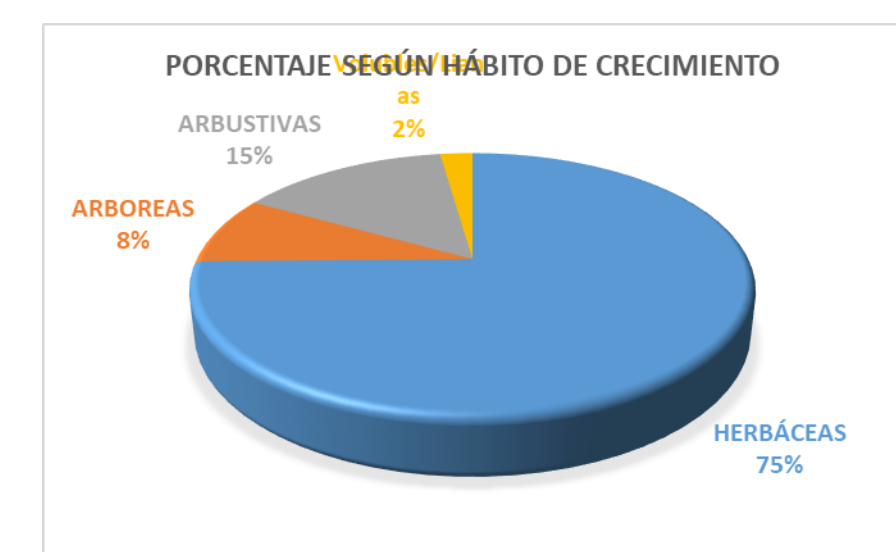

*obovata y Desmodium molliculum.* Las que se encuentran reportadas para otros departamentos y en otros trabajos florísticos para la región.

**Figura 5.** Porcentaje de especies según su hábito de crecimiento de la flora dicotiledónea del matorral altoandino. Ocros. Ayacucho- Perú.

### **3. Endemismos y estado de conservación.**

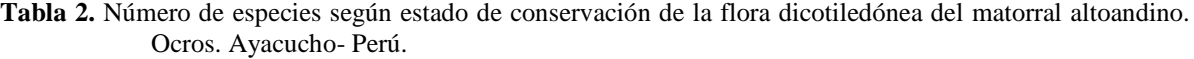

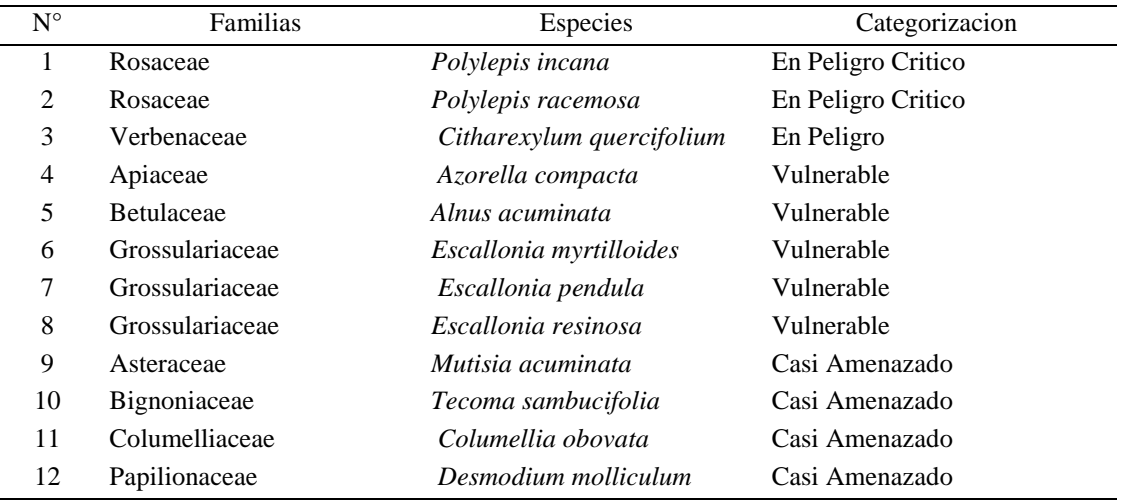

Es necesario resaltar que la mayor parte de las especies consideradas amenazadas son aquellas especies que tienen problemas en su regeneración natural debido a varios factores. Otros por la importancia económica que tienen son depredados en su mayor parte como fuente de leña. Algunas especies herbáceas son medicinales y son colectados para comercializar y por desconocimiento de los pobladores no son utilizados adecuadamente. La flora dicotiledónea constituye un grupo de plantas importantes en nuestra zona. Muchas especies tienen importancia económica para el hombre.

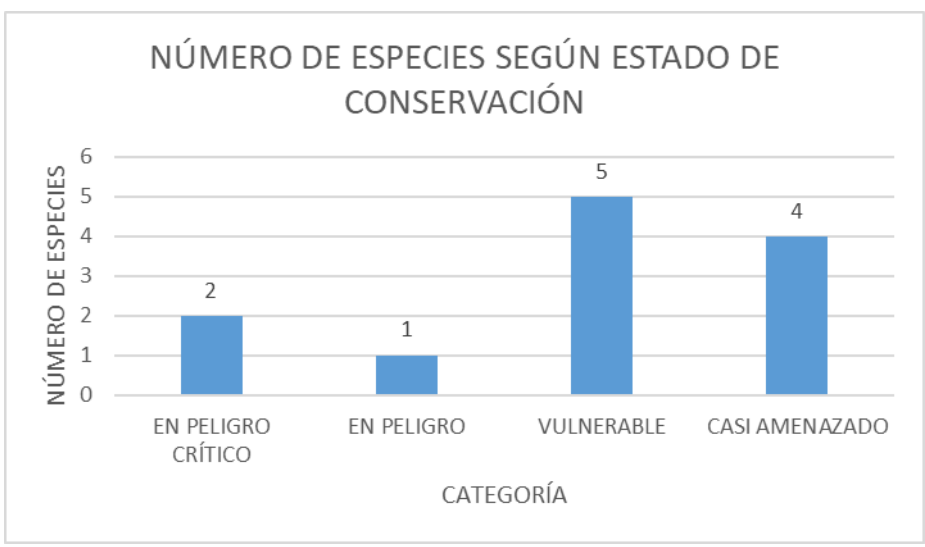

**Figura 6.** Número de especies según estado de conservación de la flora dicotiledónea del matorral altoandino. Ocros. Ayacucho- Perú.

La flora fanerogámica dicotiledónea en el matorral andino del distrito de Ocros, está representado por 178 especies agrupadas en 103 géneros y 41 familias. Son dominantes las Asteráceas con 50 especies, seguido de Rosáceas 12, Papilionáceas y Apiáceas 10 especies cada uno y las demás familias con menor número de especies. Siendo herbáceas 75%, arbustivas 15%, arbóreas 8% y lianas y/o volubles 2%. No se encontró especies endémicas. Hay 12 especies en categoría amenazada. *Polylepis incana y Polylepis racemosa* en Peligro Crítico (CR), Citharexylum quercifolium en Peligro (EN), *Azorella compacta, Alnus acuminata, Escallonia myrtilloides, Escallonia pendula y Escallonia resinosa* Vulnerable (VU): y *Mutisia acuminata, Tecoma sambucifolia, Columellia obovata y Desmodium molliculum* Casi amenazado (NT).

# **REFERENCIAS BIBLIOGRÁFICAS**

- 1. Arteta, M. et al. (2006) «Plantas Vasculares de la Bahía de Juli, Lago Titicaca, Puno-Perú», Ecología Aplicada, 5(1-2), p. 29. doi: 10.21704/rea. v5i1-2.314.
- 2. Ayvar Pimentel, M. L. (2015) Flora dicotiledónea herbácea del bosque de Lucre, distrito Ocros, provincia de Huamanga, Ayacucho. Tesis de Pregrado. Facultad de Ciencias Biológicas. Universidad Nacional de San Cristóbal de Huamanga.
- 3. Beltrán, H. (2018) «Catálogo de flora vascular del distrito de Laraos (Yauyos, Lima)», Arnaldoa. Lima, Perú, 25(2), pp. 565-596.
- doi: http://doi.org/10.22497/arnaldoa.252.25214 ISSN:
- 4. Brako, L. y Zaruchi, J. L. (1993) Catalogue of the flowering Plants and Gymnosperms of Perú. Monog. Syst. Bot. USA: Missouri Bot. Gard. - USA.
- 5. Callañaupa Prado, R. (2017) Flora fanerogámica de las cataratas de Batán y Qorimaccma, distrito Los Morochucos, provincia de Cangallo. Ayacucho. Tesis de Pregrado. Facultad de Ciencias Biológicas. Universidad Nacional de San Cristóbal de Huamanga.
- 6. Cano, A. et al. (2011) «Flora y vegetación de suelos crioturbados y hábitats asociados en la Cordillera Blanca, Ancash, Perú», Revista Peruana de Biología. Lima, Perú, 17(1), pp. 95-103. doi: 10.15381/rpb. v17i1.56.
- 7. Carpio Luque, J. (2017) Flora arbórea y arbustiva del bosque de Ustuna, centro poblado Santa Isabel de Chumbes, distrito Ocros, provincia Huamanga. Ayacucho, 2016. Tesis de Pregrado. Facultad de Ciencias Biológicas. Universidad Nacional de San Cristóbal de Huamanga.
- 8. Cronquist, A. (1988) The Evolution and Classification of Flowering Plants. New York: The New York Botanical Garden.
- 9. Duvigneaud, P. (1981) Síntesis Ecológico. Editado por Alambra S.A. Madrid España.

10. En Perú se encuentra todo (2015) Distrito de Ocros, ENPERU Portal de información turística. Disponible en: https://www.enperu.org/ayacucho/distrito-ocros-provicia-huamanga-ayacucho.

11. Gentry, A. (1993) «Overview of the Peruvian Flora.», en Monographs in Systematic Botany from the Missouri Botanical Garden. (ed.) In Brako L. y J. L. Zarucchi. Catalogue of the Flowering Plants and Gymnosperms of Peru. Estados Unidos de Norte América.

- 12. Hernández, R., Fernández, C. y Bapista, M. del P. (2010) Metodología de la investigación.
- 13.IUCN (2012) Categorías y Criterios de la Lista Roja de la UICN, Versión 3.1 segunda edición.
- 14. De La Cruz-Arango, J. et al. (2020) «Flora y vegetación de la provincia de Huamanga (Ayacucho-Perú)», Journal of the Selva Andina Biosphere. Ayacucho, Perú, 8, pp. 3-18.
- 15. De La Cruz, J. (2004) Composición florística y valoración económica de las especies en rodales de *Puya raimondii* Harms. Chanchayllo, distrito de Chiara. Ayacucho - Perú: Universidad Nacional de San Cristóbal de Huamanga.
- 16. De La Cruz, J. y col. (2005) Composición florística y valoración económica de las especies en rodales de *Puya raimondii* Harms en el distrito de Vischongo. Ayacucho - Perú: Universidad Nacional de San Cristóbal de Huamanga.
- 17. De La Cruz Lizarbe, A. (2017) Estructura y composición florística de la vegetación arbórea y arbustiva del Santuario Histórico de la Pampa de Ayacucho, distrito de Quinua. Tesis de Pregrado. Facultad de Ciencias Biológicas. Universidad Nacional de San Cristóbal de Huamanga.
- 18. León, B. et al. (2006) Libro Rojo de las Plantas Endémicas del Perú, Revista Peruana de Biología. Lima, Perú.
- 19. Lot, A. y Chiang, F. (1986) Manual de herbario: Administración y manejo de colecciones, técnicas de recolección y preparación de ejemplares botánicos, Taxon. México: Consejo Nacional de la flora de México.
- 20. Macbride, F. (1936) Flora of Peru. 1936 -1971. Editado por Botanical series. Chicago. USA.: Field Museum of Natural History.
- 21. Ministerio del Ambiente (2015) Mapa de cobertura vegetal. 1a ed. Editado por MINAM. Lima Perú.
- 22. Missouri Botanical Garden (2018) No Title. Disponible en:
- http://www.missouribotanicalgarden.org/. (Accedido: 8 de noviembre de 2018).
- 23. Monasterio, M., Vuilleumier, F. (1986) «Introduction: High tropical mountain biota of the world», en. Oxford University Press.
- 24. Mostacedo, B. y Fredericksen, T. (2000) Manual de Métodos Básicos de Muestreo y Análisis en Ecología Vegetal. Santa Cruz de la Sierra - Bolivia.
- 25. Museum, T. F. (2018) The Field Museum. Disponible en:
- https://plantidtools.fieldmuseum.org/en/rrc (Accedido: 8 de septiembre de 2018).
- 26. Presidencia de la República del Perú (2006) «Aprueban Categorización de Especies Amenazadas de Flora Silvestre. Decreto Supremo 043 - 2006 - AG», El Peruano. Normas Legales. Lima, Perú.
- 27.Rivas & Martinez, S. (2004) Phytosociological. Madrid España: Research Center, Madrid. Departamento de Biología Vegetal II (Botánica). Facultad de Farmacia, Universidad Complutense.
- 28. The Plant List. (2013) A Working list of all plant species. Disponible en:
- http://www.theplantlist.org/ (Accedido: 8 de noviembre de 2018).
- 29. Tovar, O. (1990) Tipos de vegetación, diversidad florística y estado de conservación de la cuenca del Mantaro. Editado por Centro de Datos para la Conservación. Lima Perú: Universidad Nacional Agraria La Molina. doi: 10.1007/s13398-014-0173-7.2.
- 30. Tropicos Home (2018) No Title. Disponible en: http://www.tropicos.org/ (Accedido: 10 de octubre de 2018).
- 31. Weberbauer, A. (1945) El Mundo Vegetal de los Andes Peruanos. Editado por Lumen S.A. Lima Perú: Ministerio de Agricultura.
- 32. Whittaker, R. (1975) Communities and Ecosystems. Editado por I. Macmillan Publishing Co. New York.
- 33. Yarupaitán, G. y Albán, J. (2003) «Flora silvestre de los andes centrales del Perú: un estudio en la zona de Quilcas, Junín», Revista Peruana de Biología, 10(2), pp. 155-162.

# **USOS MEDICINALES Y ALIMENTICIOS DE LOS GRANOS ANDINOS ANCESTRALES EN LOS DISTRITOS DE QUINUA Y ACOS VINCHOS – AYACUCHO 2019**

# **R. Brita Anaya González, Eusebio De La Cruz Fernández<sup>1</sup> , Luz M. Muñoz Centeno<sup>2</sup>**

Unidad de Investigación e Innovación de Ciencias Biológicas Programa de Investigación en Biodiversidad y Gestión Ambiental-Línea de Investigación: Biodiversidad E-mail: roberta.anaya@unsch.edu.pe

# **RESUMEN**

Los granos andinos son elementos clave en la construcción de los sistemas de producción familiar. Estas semillas hablan de la historia de un pueblo, sus hábitos y saberes ancestrales. Los objetivos del trabajo fueron: evaluar los usos medicinales y alimenticios de los granos andinos ancestrales en los pobladores de los distritos de Quinua y Acos Vinchos. Investigación básica descriptiva, muestreo por conveniencia, tamaño muestral determinado por la Ley de Rendimientos Decrecientes, con aplicación de entrevistas individuales semi-estructuradas a los pobladores mayores de 40 años. Los resultados reflejan un escaso porcentaje de uso como planta medicinal; obtienen el producto gracias a su propia cosecha: 96,9% de la siembra de quinua, y 24% de achita, no existe cultivo de cañihua; la producción de los cultivos andinos en su mayoría es regular; hacen uso de los centros de salud y simultáneamente de las plantas medicinales. El 58,3% utiliza quinua y achita en su alimentación. Se concluye que, en base a diversos aspectos socioculturales de la relación entre los seres humanos y los cultivos andinos ancestrales en los distritos de Quinua y Acos Vinchos, la medicina tradicional derivada de los saberes ancestrales se mantiene escasamente; la variabilidad del uso alimenticio de los granos ancestrales, específicamente quinua y achita, constituyen una fuente natural de proteína vegetal de alto valor nutritivo, que representa uno de los principales alimentos de los pobladores de Quinua y Acos Vinchos.

Palabras clave: *Chenopodium quinoa, Amaranthus caudatus*, etnobotánica, granos andinos, plantas medicinales, plantas alimenticias.

# **MEDICINAL AND FOOD USES OF ANCESTRAL ANDEAN GRAINS IN THE DISTRICTS OF QUINUA AND ACOS VINCHOS - AYACUCHO 2019**

# **ABSTRACT**

Andean grains are key elements in the construction of family production systems. These seeds speak of the history of a people, their habits and ancestral knowledge. The objectives of the work were: to evaluate the medicinal and alimentary uses of the ancestral Andean grains in the inhabitants of the districts of Quinua and Acos Vinchos. Basic descriptive research, convenience sampling, sample size determined by the Law of Decreasing Returns, with application of semi-structured individual interviews to residents over 40 years of age. The results reflect a low percentage of use as a medicinal plant; they obtain the product thanks to their own harvest: 96.9% of quinoa planting, and 24% of achita, there is no cultivation of cañihua; the production of the Andean crops is mostly regular; they make use of the health centers and simultaneously of the medicinal plants. The 58.3% use quinoa and achita in their diet. It is concluded that, based on various socio-cultural aspects of the relationship between humans and ancestral Andean crops in the districts of Quinua and Acos Vinchos, traditional medicine derived from ancestral knowledge is poorly maintained; the variability of food use of ancestral grains, specifically quinoa and achita, is a natural source of vegetable protein of high nutritional value, which represents one of the main foods of the inhabitants of Quinua and Acos Vinchos.

Keywords: *Chenopodium quinoa, Amaranthus caudatus*, ethnobotany, andean grains, medicinal plants, food plants.

<sup>1</sup>UII Ing. Química y Metalurgia

**INTRODUCCIÓN**

**\_\_\_\_\_\_\_\_\_\_\_\_\_\_**

<sup>2</sup>Departamento de Botánica y Fisiología Vegetal - Universidad de Salamanca.

Los granos andinos tienen un elevado valor, pues son elementos clave en la construcción de los sistemas de producción familiar. Estas semillas hablan de la historia de un pueblo, sus hábitos y resistencia. Como afirma Arias (2016), defender los granos andinos es como proteger posibilidades reales de una independencia que desafía el mercado y el dinero. Actualmente se está perdiendo la relación creada hace tantos años entre los habitantes de esta zona y sus granos, produciéndose la pérdida de este material genético y su manejo.

Las plantas están presentes en todos los ámbitos de la actividad humana, por lo que la etnobotánica ha de combinar la aplicación de diversas disciplinas para entender la relación entre una cultura y el mundo vegetal que la rodea (Aceituno, 2010). Se trata de una ciencia relacionada entre la botánica y la antropología, que se nutre también de otras disciplinas como la ecología, la farmacognosia, la medicina, la nutrición, la sociología, la antropología, la lingüística o la historia.

La relación entre los seres humanos y las plantas es uno de los aspectos de cómo se relaciona una cultura con el medio natural, por lo que la etnobotánica se sitúa dentro de la etnoecología; la cual aborda el estudio de las culturas tradicionales no como sistemas obsoletos, sino como una fracción de la sociedad que posee una valiosa sabiduría ecológica (Aceituno, 2010).

Según la revisión de Aceituno (2010), distinguió dentro de la etnobotánica la corriente cognitiva, ocupada en cómo los humanos perciben y clasifican las plantas, y la utilitaria, ocupada en cómo las usan y manejan. La primera utiliza métodos procedentes de las ciencias sociales, mientras que la segunda ha utilizado un enfoque procedente de las ciencias naturales.

La FAO, organismo internacional de las Naciones Unidas para la Agricultura y la Alimentación, considera a la quinua como uno de los alimentos más promisorios de la humanidad, que junto con la achita y cañihua, no solo por sus grandes propiedades benéficas y por sus múltiples usos, sino también por ser consideradas como una alternativa para solucionar los graves problemas de nutrición humana, sobre todo por la capacidad para crecer en ambientes adversos (FAO, 2013; ONUDI, 2006).

Con esta investigación se busca recuperar, proteger y poner en valor el saber local sobre los granos andinos. Así como estar al tanto sobre las propiedades medicinales y alimenticias de los granos andinos de las zonas de estudio, poniendo de relieve la importancia que tiene la conservación de las variedades locales en la alimentación y salud de los pobladores locales, además de contribuir a la conservación de la biodiversidad.

Por lo que nos propusimos llevar a cabo un estudio base sobre la etnobiología del uso de los granos andinos, enfatizando en los saberes medicinales y nutricionales ancestrales. Al mismo tiempo revalorar como un cultivo sustentable ya que posee grandes bondades como alimento proteínico y funcional.

Ante la necesidad de conocer los usos ancestrales de los granos andinos en los distritos de la región Ayacucho, se planteó el trabajo sobre "Usos medicinales y alimenticios de los granos andinos ancestrales en los distritos de Quinua y Acos Vinchos – Ayacucho", para dar respuesta al problema ¿Cuáles son los usos medicinales y alimenticios de los granos andinos ancestrales según las características socioculturales en pobladores de los distritos de Quinua y Acos Vinchos?, cuya hipótesis a contrastar refiere que los usos medicinales y alimenticios de los granos andinos ancestrales varían en relación con las características socioculturales de los pobladores de los distritos de Quinua y Acos Vinchos.

La seguridad alimentaria se ha visto afectada por muchos factores, entre los cuales se señalan la creciente demanda de productos agrícolas básicos para la producción; el aumento de la población mundial que padece de hambre, las políticas de alimentación y nutrición inadecuadas en el país, la distribución incorrecta de las ayudas nacionales y extranjeras no refleja el impacto de su alcance, hechos que ha contribuido a la malnutrición de las poblaciones más vulnerables, y en consecuencia, a deficiencias en el desarrollo integral del ser humano.

Se pretende con los resultados de la investigación poner en evidencia la real importancia de estos recursos naturales muy valiosos para recuperar su consumo masivo en todos los estratos sociales, en especial de aquellas más necesitadas revalorando su uso ancestral, de esta manera reducir las cifras altas del problema de anemia y desnutrición en que se halla inmersa la población en general; así como lograr una transformación tecnológica hacia una producción masiva menos dependiente de productos introducidos de bajos niveles nutricionales, buscando lo más barato que a la larga conlleva a consecuencias irreparables como es la desnutrición crónica en los pueblos del ande en especial (MINAGRI, 2015).

Los objetivos fueron: evaluar los usos medicinales y alimenticios de los granos andinos ancestrales entre los pobladores de los distritos de Quinua y Acos Vinchos.

# **MATERIALES Y MÉTODOS**

### **Diseño metodológico**

### **Descripción del área de estudio**

El área de estudio comprende los distritos de Quinua y Acos Vinchos de la provincia de Huamanga, departamento de Ayacucho, que se caracteriza por un clima templado y seco. En base al sistema de coordenadas UTM (Universal Transversal de Mercator) y altitud *in situ* se tiene: Quinua: 18 L, 604141.80 m E, 8538219.54 m S, 3254 msnm. Acos Vinchos: 18 L, 643681.00 m E, 8466544.94 m S, 3261 msnm. El clima de los distritos muestreados se clasifica como cálido y templado. En invierno hay menos lluvia que en verano. La temperatura media anual se encuentra a 12 °C. En un año, la precipitación media es 893 mm. La temporada de lluvia dura 7,1 meses*, (*16-set. al 21- abril*)*, con una acumulación total promedio de 74 mm*.* 

### **Tipo de investigación**

Investigación básica descriptiva

## **Población**

Área urbana y zonas aledañas de los distritos de Quinua y Acos Vinchos, conformada por pobladores mayores de 40 años de edad.

Criterios de inclusión: personas que acepten participar en la entrevista.

Criterios de exclusión: personas que no están de acuerdo en participar en la entrevista.

## **Muestra**

Conformada por residentes de ambos sexos del área urbana y zonas aledañas de los distritos de Quinua y Acos Vinchos. El tamaño muestral determinado por la Ley de Rendimientos Decrecientes (Martin, 1995; citado por Aceituno, 2010). El tamaño muestral no está definido de antemano. A medida que aumenta el número de informantes entrevistados, se obtiene progresivamente menos información nueva en cada entrevista realizada. El trabajo de campo se da por terminado cuando en las entrevistas ya no aparecen datos nuevos y no se necesite confirmar la información con más informantes.

## **Tipo de muestreo**

Muestreo por conveniencia.

## **Técnica de muestreo**

Al tratar de describir y analizar la relación entre seres humanos y plantas, necesitamos hablar con las personas más sabias y que mejor representen su cultura, por ello no se seleccionan los informantes al azar, sino que se utiliza una muestra intencionada, buscando expertos dentro de la población local. Con el término "población local" nos referimos a personas que habitan en la zona desde su nacimiento o que emigraron hace más de 20 años. Denominamos "expertos" a las personas que han guardado en su memoria o en sus costumbres parte de la riqueza cultural relacionada con las plantas (Berkes et al., 2000).

Se tuvo prioridad encuestar a personas de edad avanzada ya que estas tienen más conocimiento en el uso de las plantas ancestrales (Macía y García, 2004). Cuando era necesario, las encuestas se realizaron en lengua nativa (quechua), que consignan: usos como planta medicinal, empleo terapéutico o dolencia, las partes utilizadas, la forma de uso y la dosis empleada; usos como plantas con valor alimenticio, formas de usos, frecuencia, adquisición de semillas, conservación, entre otros aspectos indicados en la encuesta (Macía y García, 2004; Bussman y Sharon, 2006).

### **Recogida de los datos**

Para recoger la información se utilizó varios métodos. Se empleó las entrevistas individuales semiestructuradas, de campo, con muestras de plantas, junto con observación del participante. Los materiales para el trabajo de campo fueron: fichas, cuaderno de campo, lápiz y bolígrafo, cámara de fotos, tijeras de podar, GPS, bolsas para tomar muestras y sobres para semillas.

### Entrevistas semi-estructuradas individuales

Con los informantes identificados se realizó entrevistas semiestructuradas individuales. En ellas se utilizó la guía de entrevista previamente validada. Se buscó profundizar en los usos medicinales y alimentarios de los granos ancestrales.

Una entrevista semiestructurada tiene una apariencia de conversación, por tanto, de cara al informante, cuanto más se parezca la entrevista a una conversación distendida, más cómodo se sentirá y más sincero será lo que nos cuente. Pero bajo esta aparente simplicidad, hay que controlar la forma en que la entrevista es dirigida, cómo se construyen y presentan las preguntas, y cómo se registran las respuestas (Alberti-Manzanares, 2006).

Para poder estudiar los cambios en el uso y manejo de las plantas se incidió en registrar si los usos, prácticas o creencias son tradicionales, si el informante lo ha puesto en práctica alguna vez o solo lo ha oído, y si actualmente se sigue utilizando esa planta.

Entrevistas de campo

Además de las entrevistas en la zona urbana, también se visitó a sus viviendas aledañas a los campos de cultivo o por el campo para hacer las entrevistas *in situ* y recoger muestras de las plantas.

## **Análisis estadístico**

Estadísticos descriptivos de tendencia central y de dispersión, para obtener tablas y/o gráficos usando el programa R. Todos los datos etnobotánicos se registraron en una base de datos interrelacional, con una tabla principal relacionada con tablas secundarias mediante campos comunes (Access), diseñadas para este fin.

# **RESULTADOS**

**Tabla 1.** Uso medicinal de granos andinos ancestrales en los distritos de Quinua y Acos Vinchos. Ayacucho, 2019.

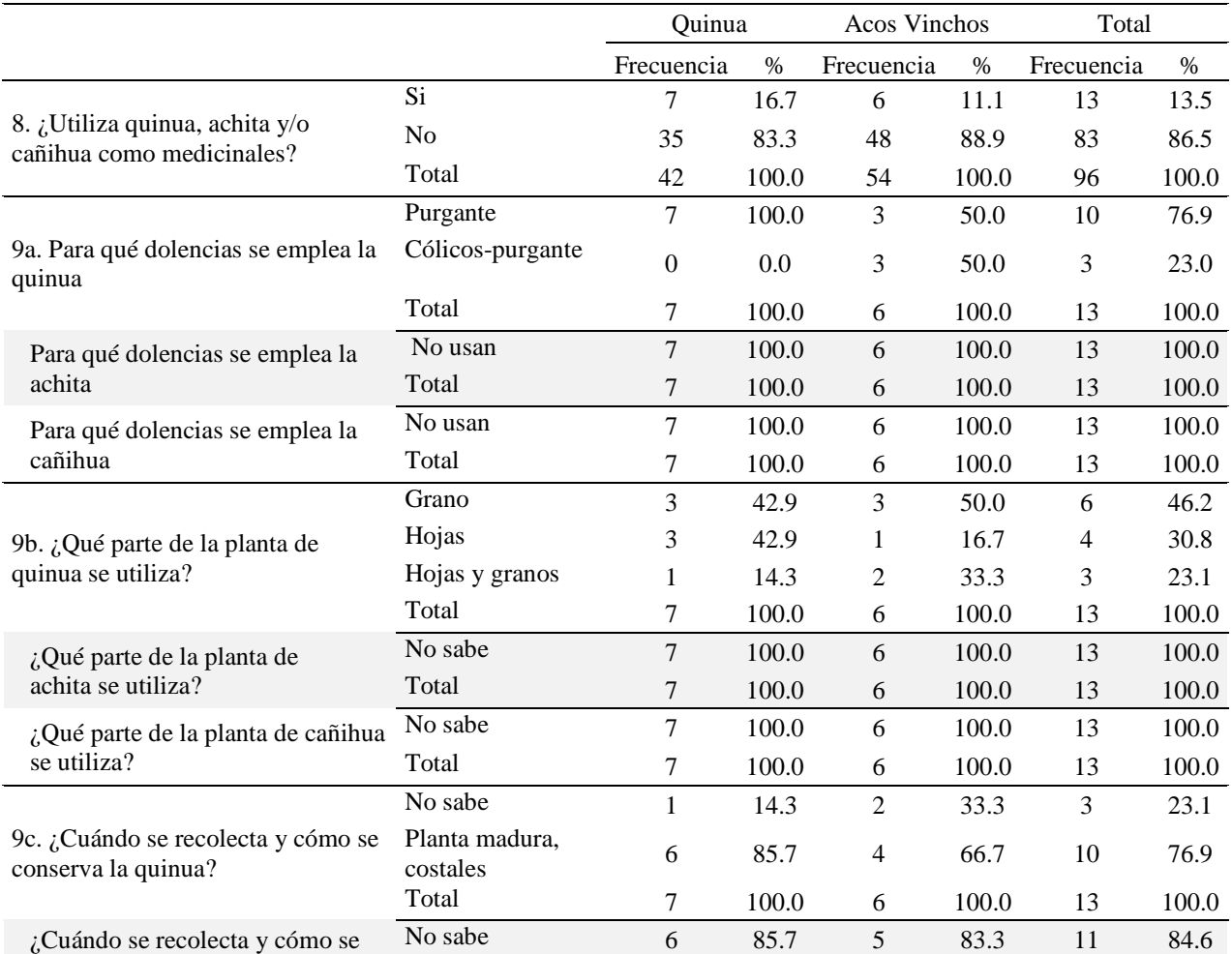

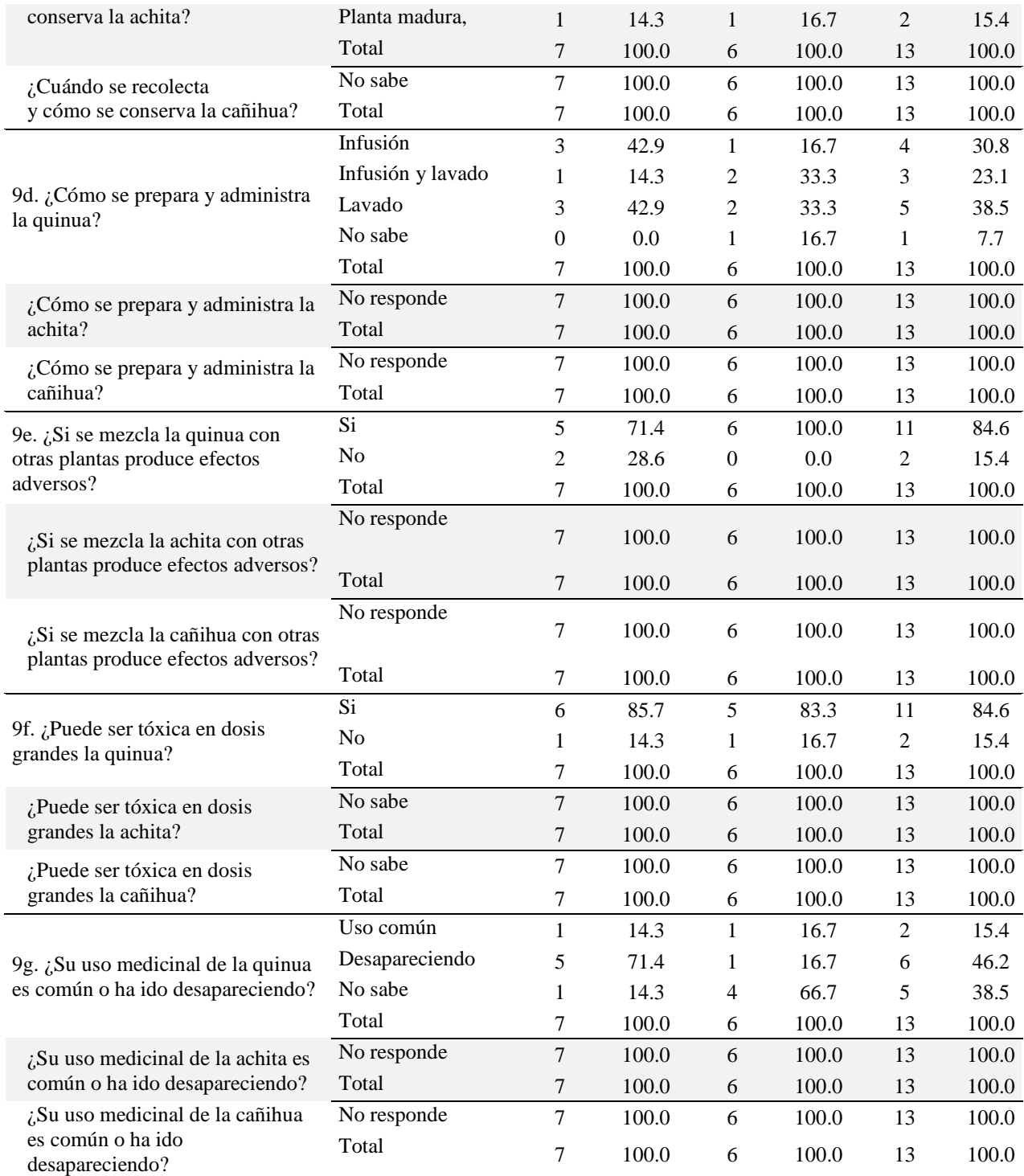

**Tabla 2.** Manejo agronómico de granos andinos ancestrales en los distritos de Quinua y Acos Vinchos. Ayacucho, 2019.

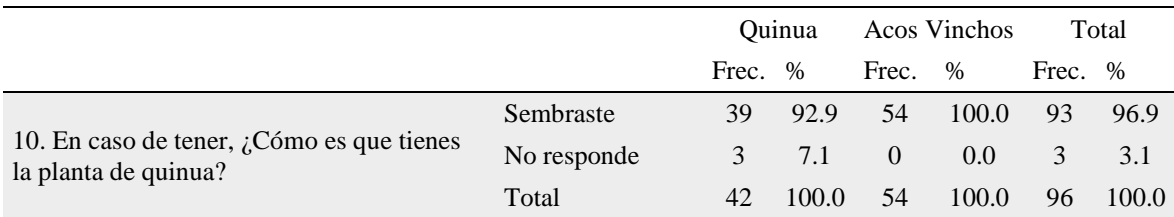

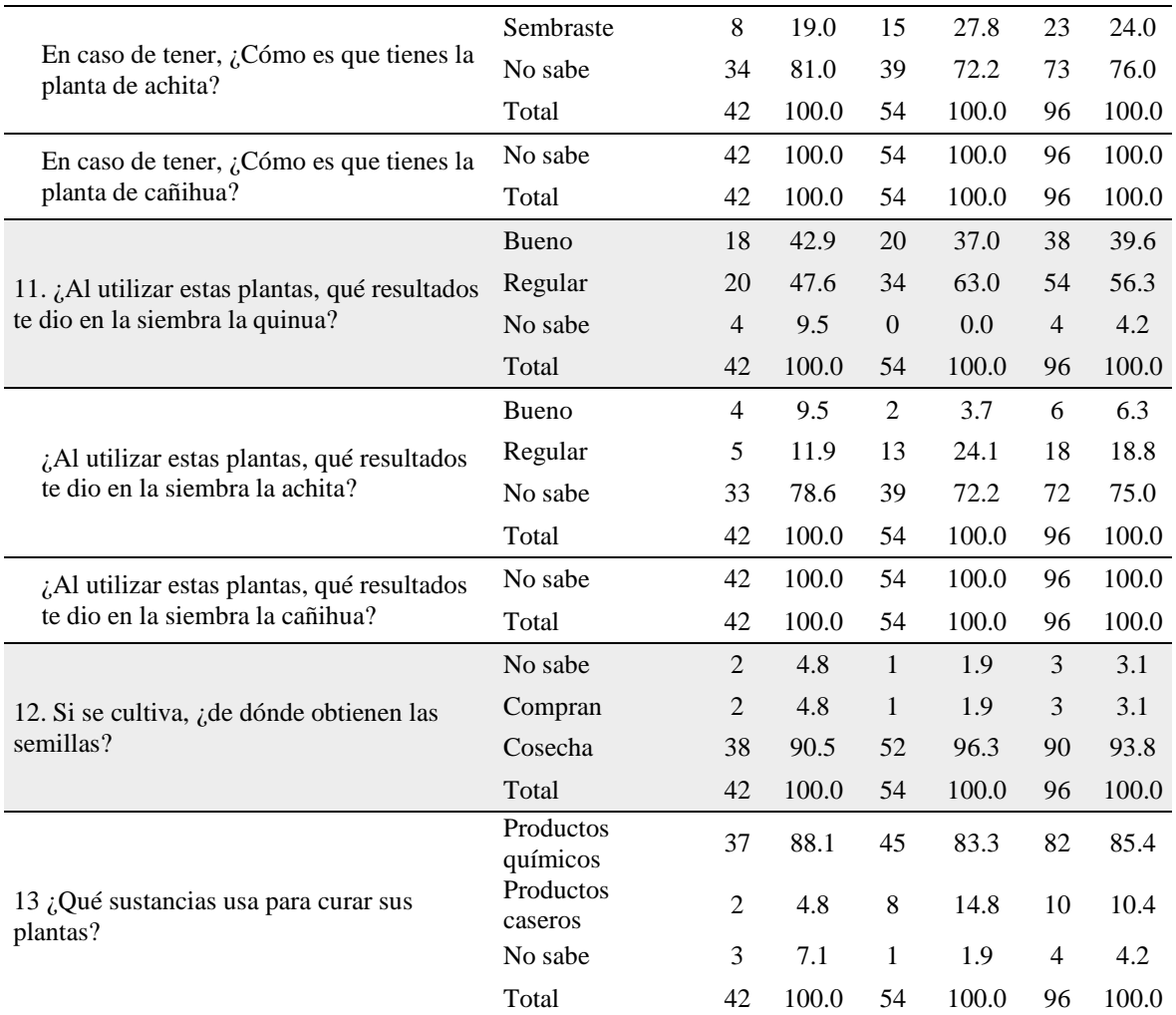

**Tabla 3.** Atención sanitaria y uso de plantas medicinales en los distritos de Quinua y Acos Vinchos. Ayacucho, 2019.

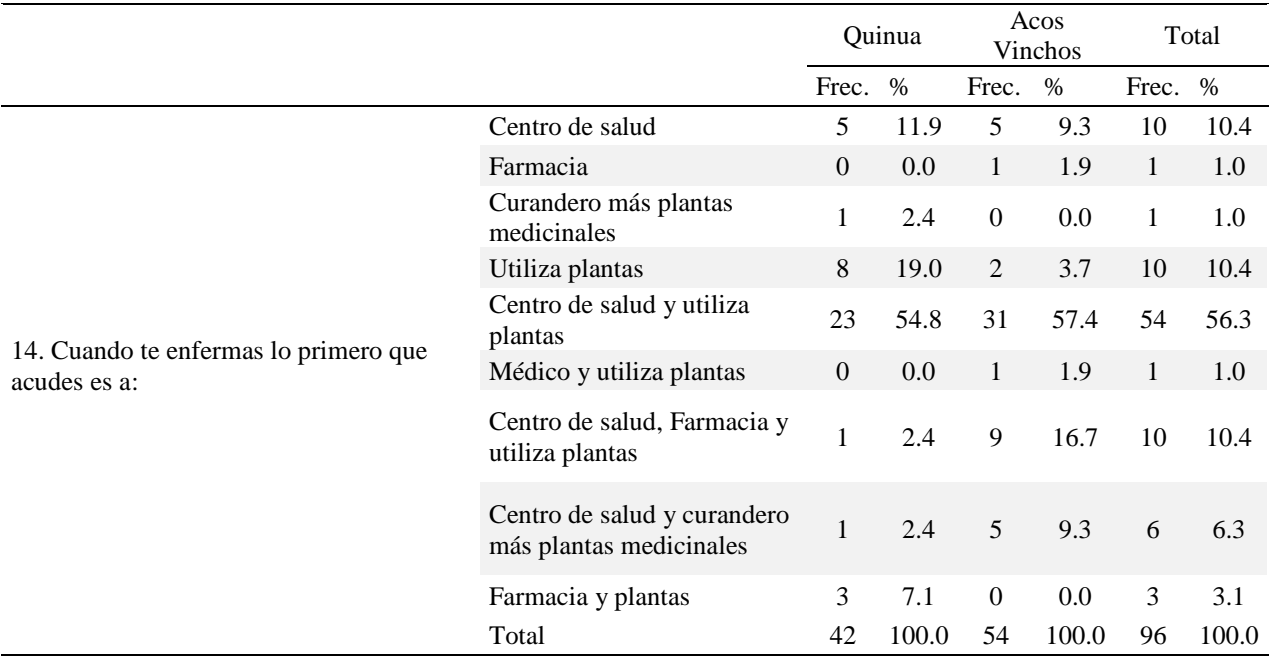

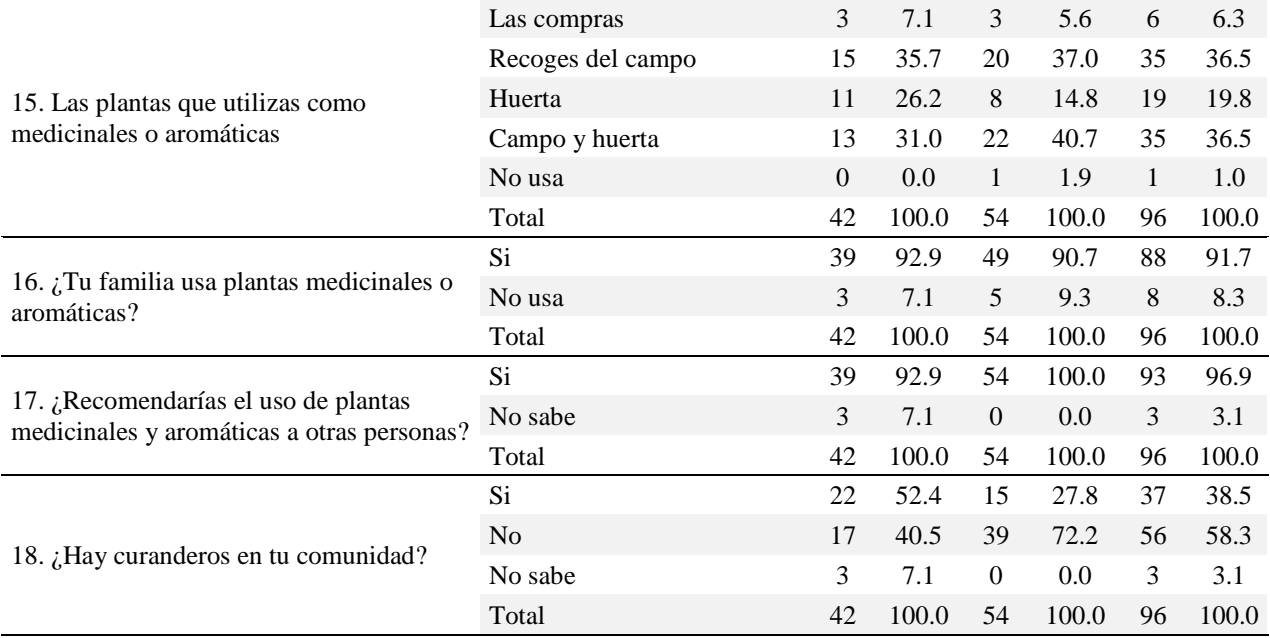

**Tabla 4.** Uso alimenticio de granos andinos ancestrales en los distritos de Quinua y Acos Vinchos. Ayacucho, 2019.

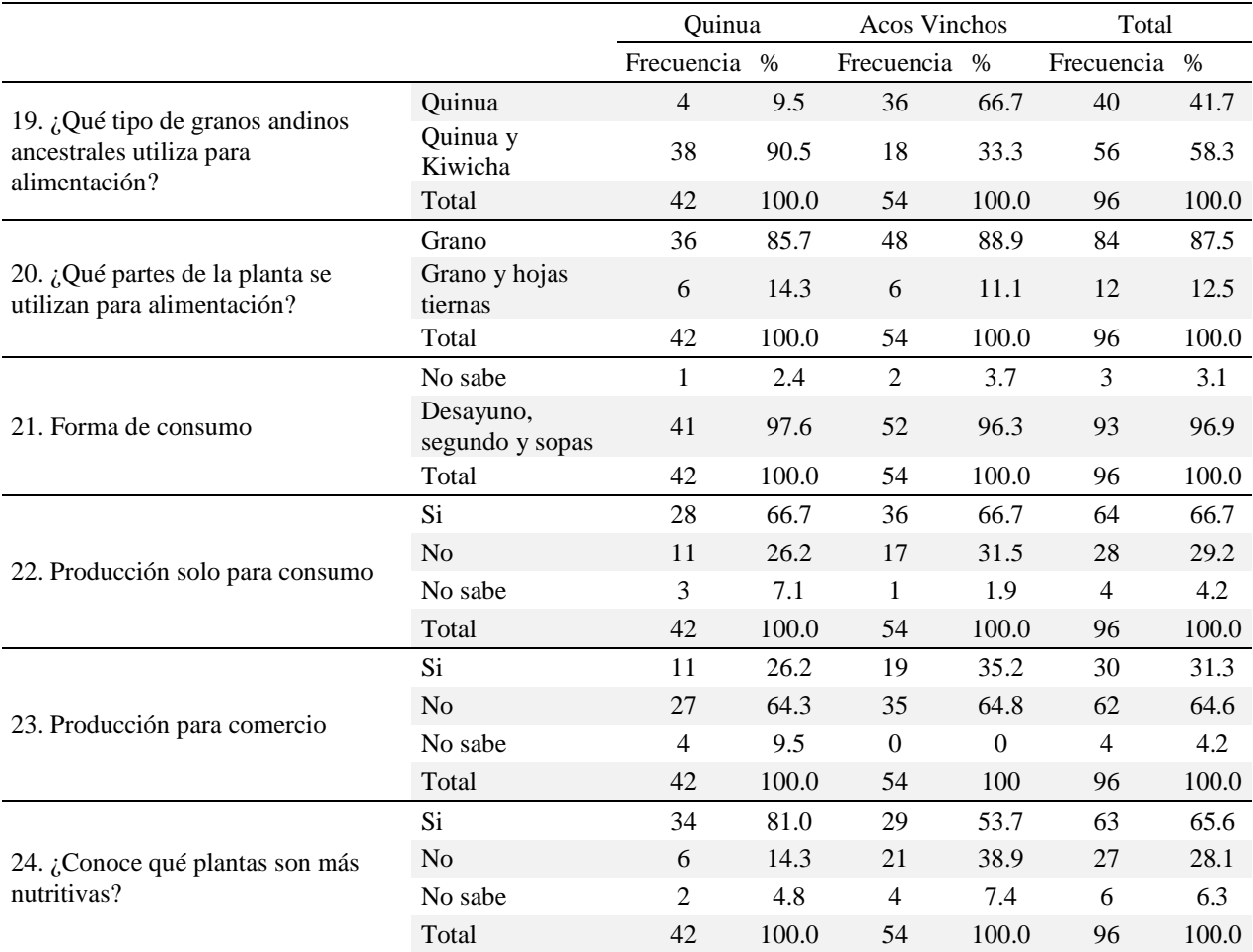

# **DISCUSIÓN**

En base al cronograma establecido, en los meses de mayo y junio se realizó la salida a campo a los distritos de Acos Vinchos y Quinua, para aplicar las encuestas previamente validadas a los pobladores de las localidades en mención, se hizo el registro de datos de la ubicación; así mismo se realizó algunas tomas de muestras.

La agricultura en mayor magnitud se realiza bajo lluvia y de alto riesgo a la sequía, por tanto, existe demanda insatisfecha de disponibilidad de infraestructura de riego y carencia de gestión del agua. La siembra de quinua y achita ha tenido un incremento en toda la región, que concuerda con la información de MINAGRI, así a nivel nacional, la superficie de siembra intencionada para la campaña agrícola 2019-2020, es de 67,777 ha, ligeramente superior a la campaña 2018 de 65,961 ha; a nivel de la región para el año 2019 es de 107,567 ha, frente al año 2018 de 104,205 ha. El cultivo de la quinua se ha visto incrementado en los últimos años, impulsado por la demanda del comercio exterior y del consumo local (MINAGRI, 2019).

En el distrito de Acos Vinchos se realizó la entrevista a 54 informantes y en el distrito de Quinua a 42 habitantes de lugar o residentes en la zona por más de 20 años, de sexo masculino y femenino, en especial a personas mayores de edad (40). De acuerdo con Macía y García, se tuvo prioridad en encuestar a personas de edad avanzada ya que estas tienen más conocimiento en el uso de las plantas ancestrales (Macía y García, 2004). Los resultados de la entrevista se agruparon en 4 tablas de frecuencia en base a las preguntas formuladas sobre: uso medicinal, manejo agronómico, atención sanitaria y uso alimenticio; las preguntas del número 1 al 7 fueron datos generales.

En la **tabla 1**, se muestra el **uso medicinal de los granos andinos**, los resultados reflejan un bajo porcentaje de uso como planta medicinal; de los cuales el 76,9% usan la quinua como purgante y un 23% para cólicos, usan más los granos que las hojas de quinua. No hacen uso de la achita como planta medicinal, en caso de la cañihua no cultivan en los distritos de quinua y achita, ni en toda la región de Ayacucho.

Sin embargo, de acuerdo a Mujica y col., los usos medicinales de quinua y cañihua son conocidos por el hombre andino desde la antigüedad para tratamientos de fractura de huesos, golpes, evita la melancolía y tristeza por el contenido de litio, son galactogénicos, aumenta la secreción láctea, previene el cáncer uterino y aminora los problemas de menopausia por contener fitoestrógenos (daidzeína y cinesteína), flavonoides, antioxidantes, contienen más Ca que el maíz y el arroz y son de fácil absorción: previniendo la osteoporosis y ayuda a tener huesos fuertes, contribuye a la cura de la TBC por contener proteína de alto valor biológico, (Mujica, et al., 2015). Correlacionando con nuestros resultados, significa que el uso tradicional de los granos ancestrales como plantas medicinales, está desapareciendo por lo menos en la región en estudio.

Así mismo Scruzzi et al., refieren que los restos de cosecha son usados para la alimentación de [ganadería,](http://www.monografias.com/trabajos12/acti/acti.shtml#gana) debido al contenido de proteína y la digestibilidad conveniente. Además, las hojas, tallos y granos tienen uso medicinal, y se les atribuye propiedades cicatrizantes, desinflamatorias, analgésicas contra el dolor de muelas, desinfectante de las vías urinarias; se utilizan también en caso de fracturas, en hemorragias internas y como repelente de insectos (Scruzzi et al., 2014).

Estas plantas también son usadas en la medicina indígena tradicional; tanto las hojas, tallos y granos a los que se les atribuyen propiedades cicatrizantes, usadas para el tratamiento de la disentería y los granos molidos para el cuidado de la blenorragia y dolencias urinarias (Mujica et al., 2015). De acuerdo a la forma de uso mayormente son los granos de quinua, que utilizan en lavados un 38,5%, en infusión 30,8%, y en infusión y lavado un 23,1%. La mayoría de la población usa la quinua sola como planta medicinal, porque al mezclarse con otras plantas podría causar efectos adversos. En conclusión, el uso de la quinua se ha ido perdiendo (46,2%) por la presencia de las farmacias y medicamentos industrializados. Aseveración corroborada por el trabajo de Bermúdez et al., refieren que a pesar de los esfuerzos en muchos países en desarrollo ha ocurrido una pérdida importante del conocimiento tradicional sobre el uso de las plantas medicinales y de otros usos, transmitido de padres a hijos (Bermúdez et al., 2005).

Actualmente, los huertos son el agroecosistema mejor conservado, por lo que representan un refugio biológico y cultural. Antes de 1960 la diversificación de usos del suelo, de las variedades cultivadas y de los aprovechamientos de plantas silvestres era una estrategia de supervivencia. La identidad cultural es una de las razones para mantener ciertos usos tradicionales, como la recolección de plantas silvestres o el cultivo de huertos y variedades tradicionales (Aceituno, 2010). El cultivo de quinua y demás granos andinos es una actividad rentable, siendo considerada una buena alternativa para cultivo en la región (Guerrero et al., 2018).

La **tabla 2** muestra los resultados sobre la entrevista del **manejo agronómico** de los granos andinos de los

pobladores de Quinua y Acos Vinchos. El 96,9% obtiene el producto gracias a la siembra de quinua, y 24% de achita, 0% de cañihua porque no es cultivada en la región, dado que es una especie originaria de la zona circumlacustre del Lago Titicaca, compartida entre Bolivia y Perú. El cultivo en parcelas esparcidas en tierras marginales a lo largo de la región del altiplano, principalmente a altitudes por encima de 3,800 m, (Díaz et al., 2017).

En cuanto a la producción, los pobladores refieren que el cultivo de quinua es bueno en 39,6% y regular en 56,3%; en caso de la achita un 6,3% bueno y 18,8% regular, desconocen más del 50%. Para cultivar usan las semillas de su propia cosecha (93,8%). Para curar las plantas utilizan en su gran mayoría productos químicos (85,4%) y un pequeño porcentaje (10,4%) usa productos caseros; el principal interés es la rentabilidad, el uso indiscriminado de agroquímicos deteriora los campos de cultivo y daño del mismo agricultor, tal como señalan Jacobsen et al., (2002).

Evidentemente, la revolución verde, que se centró en mejoramientos genéticos de germoplasma y en el uso de agroquímicos, contribuyó en el aumento de la producción de plantas alimenticias. Sin embargo, los daños ecológicos y sociales de una agricultura dependiente en insumos externos, en particular en productos importados, generan preocupación. La mayor parte del asesoramiento técnico viene a través de los almacenes y vendedores de agroquímicos, los cuales, gracias a su capacidad empresarial, han sacado provecho de la situación para promover una agricultura dependiente de productos comercializables, como fertilizantes químicos y plaguicidas, que hoy en día representan la mitad del costo total de la producción. Esto ha contribuido a un sobreuso de químicos tóxicos que están dañando los ecosistemas, lo que a su vez ha redundado en nuevos brotes de plagas y enfermedades, suelos con una vida biótica cada vez menor y aguas contaminadas. Además, las plagas se vuelven más resistentes a los agroquímicos, lo que ha generado un círculo vicioso en donde el agricultor cada año necesita aplicar más cantidades de químicos y de mayor toxicidad, mientras la productividad de sus terrenos va disminuyendo. (Jacobsen y Sherwood, 2002).

La sierra del Perú se caracteriza por su heterogeneidad geográfica, demográfica y cultural. Esta heterogeneidad se expresa en la variedad de grupos de productos agroindustriales rurales. Destacan los productos procesados tradicionales en base a cultivos originarios de la región denominados comúnmente como "andinos". Entre ellos tenemos las raíces y tubérculos, y los cereales andinos. Estos productos son la papa, oca, olluco, maíz, tarwi, maca y cañihua, quinua y achita (Benavides et al., 1996). Por razones geográficas en nuestra región no se cultiva la cañihua, que es propia de zonas de mayor altitud como Puno.

A nivel de agroindustria rural resalta el procesamiento de cultivos andinos a través de técnicas tradicionales muy antiguas, realizado para lograr la conservación de los alimentos entre las cosechas, y para prevenir los riesgos climáticos, tales como los productos deshidratados a partir de raíces y tubérculos, y de granos andinos. Actualmente existe un importante manejo tecnológico de diversas formas de llevar a cabo esa labor, que ya forma parte de la tradición cultural del hombre andino. (Benavides et al., 1996).

Los resultados respecto a la **atención sanitaria y uso de plantas medicinales** se muestran en la **tabla 3**, ante la pregunta "cuando te enfermas lo primero que acudes es a" los pobladores de Quinua y Acos Vinchos refieren en mayor porcentaje (56,3%) que acuden a los centros de salud pero al mismo tiempo también usan plantas medicinales, porque que son naturales y no causan daño; los resultados de manera aislada presentan igual respuesta de 10,4%: en acudir a la farmacia, usar plantas medicinales y centro de salud, farmacia y plantas medicinales. Un 6,3% acude al centro de salud, curandero y plantas.

Las plantas medicinales las compran en mínimo porcentaje (6,3%), recogen del campo y de la huerta (36,5%). Un 91,7% refiere que su familia usa plantas medicinales o aromáticas y el 96,9% refiere que recomendaría el uso de las plantas medicinales y aromáticas a otras personas. Resultados que coinciden con lo reportado por la OMS (referido por Bermúdez, 2005) y Fong "a partir de los conocimientos tradicionales, la ciencia ha comenzado a investigar las virtudes curativas o terapéuticamente aprovechables reales de las plantas medicinales, se estima que el 75,0% de la población mundial utiliza plantas medicinales de manera tradicional para el cuidado de su salud" (Fong, 2014).

Las plantas medicinales constituyen un recurso valioso en los sistemas de salud de los países en desarrollo, aunque no existen datos precisos para evaluar la extensión del uso global de estas plantas, la OMS ha estimado que más del 80% de la población mundial utiliza rutinariamente la medicina tradicional para satisfacer sus necesidades de atención primaria de salud (Bermúdez et al., 2005; Sanabria, 2011). En vista del uso popular de las plantas medicinales, éstas son comercializadas prácticamente durante todo el año, aunque algunas son temporales (Romero et al., 2016).

Es necesario hacer esfuerzos para evitar la pérdida definitiva del conocimiento tradicional sobre plantas medicinales, no solo para preservar esta herencia cultural, sino también para registrar la información sobre ciertas especies útiles, que podrían ser relevantes para el desarrollo de nuevas fuentes de medicamentos y de otros beneficios para la humanidad, contribuyendo, al mismo tiempo, a proteger la biodiversidad (Bermúdez et al., 2005; Cortes et al., 2011).

De acuerdo a la **tabla 4** sobre el **uso alimenticio de granos andinos,** se tiene que el 58,3% usa quinua y achita, y en mayor porcentaje como quinua sola un 41,7%, en Acos Vinchos usan más quinua (66,7%) que en el distrito de Quinua (9,5%). En la alimentación usan en su gran mayoría los granos (87,5%) de quinua y achita y solo un 12.5% como granos y hojas tiernas. La forma de consumo de los granos andinos en los dos distritos es en desayunos, sopas y segundos casi en su totalidad (96,9%). El 66.7% cultiva solo para consumo y el 31,3 % para comercializar. El 65,6% refiere que conocen qué plantas son más nutritivas, frente a un 28,1% que refieren que no conocen.

En base a los resultados y verificación *in situ* de los cultivos de granos andinos, la mayoría de los habitantes cultiva quinua para autoconsumo y comercio, en menor proporción achita y no se encontró ningún cultivo de cañihua, se confirma que esta especie prospera en altitudes mayores que las zonas visitadas, ya que es propia de zonas altas como Puno donde se alcanza altitudes alrededor a 3 800 msnm (Mujica et al., 2015; Díaz et al., 2017).

Los resultados obtenidos reflejan que un buen porcentaje de la población cultiva quinua para consumo y en menor proporción para comercializar, muchos no cuentan con el apoyo tecnológico, al que se suma el problema de la plaga y sequías; sin embargo, representa una actividad rentable y por el mayor movimiento de comercialización nacional e internacional, el cultivo de los granos andinos va en ascenso; de acuerdo con Jacobsen y col., que refieren que debido a su alta capacidad de soportar condiciones ambientales extremas, la quinua ha sido seleccionada como uno de los cultivos destinados a ofrecer seguridad alimentaria en el siglo XXI. A esto se suma que en la última década la quinua ha ganado espacio en los mercados de consumo a nivel internacional, lo cual abre oportunidades económicas para los productores andinos (Jacobsen y Sherwood, 2002; FAO, 2013; Guerrero et al., 2018).

En nuestra región los granos andinos que más se usan son la quinua y achita, consumidos bajo diversas formas, que influye significativamente en aminorar los problemas nutricionales de la población rural, productos que se caracterizan por contener proteínas de alto valor biológico, además de fibra, vitaminas, minerales con bondades antioxidantes. Es un alimento considerado nutracéutico o alimento funcional, con un elevado contenido de proteínas (15,7 a 18,8 %) y una proporción importante de aminoácidos esenciales, entre los que destaca la lisina (7,1%), aminoácido escaso en los alimentos de origen vegetal, que forma parte del cerebro humano (Blanco, 2011; Díaz et al., 2017).

Los métodos de prospección al azar siguen teniendo preferencia en la búsqueda de compuestos activos por parte de la industria farmacéutica, pero en los últimos años se ha prestado especial atención a la utilización de la información etnobotánica para la selección de plantas en la búsqueda de compuestos con actividad biológica (Bermúdez et al., 2005; Bussman et al., 2006).

Se concluye que, en base a diversos aspectos socioculturales de la relación entre los seres humanos y los cultivos andinos ancestrales en los distritos de Quinua y Acos Vinchos, cuya economía está basada tradicionalmente en la agricultura, artesanía y escasa ganadería; la medicina tradicional derivada de los saberes ancestrales se mantiene escasamente; la variabilidad del uso alimenticio de los granos ancestrales, específicamente quinua y achita, constituyen una fuente natural de proteína vegetal de alto valor nutritivo, que representa uno de los principales alimentos de los pobladores de Quinua y Acos Vinchos.

## **AGRADECIMIENTO**

A los pobladores de los distritos de Quinua y Acos Vinchos, por permitirnos levantar la información correspondiente para el trabajo, a la Universidad Nacional de San Cristóbal de Huamanga, a través del fondo de ayuda financiera a la investigación.

# **REFERENCIAS BIBLIOGRÁFICAS**

Aceituno, Laura. (2010) *Estudio etnobotánico y agroecológico de la Sierra Norte de Madrid*. Tesis doctoral, Universidad Autónoma de Madrid.

Arias, M.; Aguirre, M.; Luque, A. y P. Escola. (2016) "Caracterización anatómica de tallos de Chenopodium. Aportes al estudio de restos arqueológicos." *Intersecciones en Antropología*, Universidad Nacional del Centro de la provincia de Buenos Aires, Argentina. Vol. 15, núm. 1, junio-, 2016: 265-276.

Alberti-Manzanares, P. (2006) "Los aportes de las mujeres rurales al conocimiento de plantas medicinales en México. Análisis de género". *Agric. soc. desarro*. 3(2), Texcoco. Recuperado de Alexiades, M. N. Selected Guidelines for Ethnobotanical Research: A field manual. New York. The New Botanical Garden.

Benavides M., Vásquez G., Casafranca J. (1996) La pequeña agroindustria en el Perú; Situación actual y perspectivas. La Red de la agroindustria Rural del Perú (REDAR).

Berkes, F., J. Colding & C. Folke. (2000) Rediscovery of traditional ecological knowledge as adaptive management. *Ecological Applications* 10(5): 1251-62.

Bermúdez A., Oliveira M., Velásquez D. (2005) La investigación etnobotánica sobre plantas medicinales. Una revisión de objetivos y enfoques actuales. *Interciencia*. 2005, (30)8.

Blanco, T. (2011) *Alimentación y nutrición*. Lima: Lettera Gráfica S.A.C.

Bussmann, R., Sharon, D. (2006) "Traditional medicinal plant use in Northern Peru: tracking two thousand years of healing culture". *Journal of Ethnobiology and Ethnomedicine*, 2: 47-57.

Cortés, A., Venegas, R. (2011) "Conocimiento tradicional y conservación de la flora medicinal en la Comunidad Indígena de Santa Catarina", B.C., México. *Ra Ximhai* Vol. 7, Número 1.

Díaz, J., Flores G., López, N. (2017) *Evaluación sensorial y calidad nutricional de galleta a base de tarwi, cañihua e hígado de pollo en escolares de una institución educativa de cerro colorado*. Tesis Lic. Nutrición Humana. Arequipa-Perú.

FAO. (2013) Dietary protein quality evaluation in human Nutrition. Roma. Disponible en: http://www.fao.org/quinua-2013/es/. [Acceso 08 nov. 2018]

Fong, D. (2014) "Utilización de la fitoterapia en gestantes de un área de salud. Policlínico Docente "Josué País García"". *Reparto Abel Santamaría*. Santiago de Cuba.

Guerrero P., Hurtado A., Ceballos N. (2018) "Estudio técnico y económico de cuatro variedades de quinua en la región andina central colombiana". *Luna Azul* ISSN 1909-2474, No. 46, enero – junio. DOI: 10.17151/luaz.2018.46.10.

Jacobsen S. y Sherwood S. (2002) Cultivo de granos andinos en Ecuador; Informe sobre los rubros quinua, chocho y amaranto". FAO, Centro Internacional de la papa (CIP) y Catholic Relief Services (CRS) Quito Ecuador.

Macía, M., García, E. (2004) An ethnobotanical survey of medicinal plants commercialized in the markets: La Paz and El Alto, Bolivia". *Journal of Ethnopharmacology* 97:337–350.

MINAGRI. (2015) "Quinua Peruana". Situación actual y perspectivas en el mercado nacional e internacional al 2015. Ministerio de Agricultura y Riego. Estudio Técnico, Lima N°1 Julio-2015.

MINAGRI. Sistema Integrado de Estadísticas Agrarias. (2019) Encuesta Nacional de Intenciones de Siembra Campaña agrícola 2019 – 2020.

Mujica Ángel, Moscoso, G., Zavaleta, A., Cañahua, A., Juarez, R., Chambi, W. y Vignale, D. (2015). "Usos medicinales y conocimientos nutracéuticos ancestrales de granos andinos: quinua (*Chenopodium quinoa* Willd.), kañihua (*Chenopodium pallidicaule* aellen), tubérculos andinos: izaño (*Tropaeolum tuberosum*), olluco (*Ullucus tuberosus* loz.), oca (*Oxalis tuberosa* mol.) y parientes silvestres en el altiplano peruano" Universidad Científica del Perú Ciencia Amazónica (Iquitos) 2015; 5(2): 149-174.

ONUDI. (2006) Granos en el área altoandina de Bolivia, Ecuador y Perú

Romero, M., Aguilar, E. (2016) "Etnobotánica y fitoquímica de plantas medicinales comercializadas en la ciudad de Huanta. Ayacucho-2016" Inf. Inv. UNSCH- Ayacucho.

Sanabria, L. (2011) La etnobotánica y su contribución a la conservación de los recursos naturales y el conocimiento tradicional. Universidad del Cauca, Colombia.

Scruzzi, G., Cebreiro, C., Pou, S. & C. Rodríguez. (2014) Salud escolar: una intervención educativa en nutrición desde un enfoque integral. En *Cuadernos.info*, (35), 39-53. Disponible en:<https://dx.doi.org/10.7764/cdi.35.644> [Acceso nov. 2018].

# **BACTERIAS ENDOFÍTICAS DE** *Zea mays* **"maíz" PRODUCTORAS DE AUXINAS. AYACUCHO-2019**

**Saúl A. Chuchón Martínez, Rilder N. Gasteú Quispe<sup>1</sup>**

Unidad de Investigación e Innovación de Ciencias Biológicas Programa de Investigacion: Biodiversidad yGestión Ambiental-Linea de Investigación: Biodiversidad E-mail: saulchuchonmartinez@gmail.com

# **RESUMEN**

El objetivo general fue evaluar la capacidad de las bacterias endofíticas de Zea mayz "maíz" en la producción de auxinas. Ayacucho-2019. La población y muestra estuvo constituida por: Población A: plantas de *Zea mays* "maíz", MAÍZ INIA 615 – NEGRO CANAÁN proporcionadas por el INIA Canaán - Ayacucho, cultivadas, mediante prácticas agrícolas communes, en terrenos de la ciudad universitaria "Los Módulos". Muestra A: 5 plántulas, en cada caso, de *Zea mays* de 1, 2 y 3 meses de edad. Población B: bacterias endofíticas de *Zea mays* "maíz". Muestra B: bacterias endofíticas aisladas a partir de 5 plántulas, en cada caso, de *Zea mays* de 1, 2 y 3 meses de edad. Las muestras de *Zea mays* "maíz", se colectaron como plántulas (íntegras: raíz, tallo y hojas) seleccionando aquellas plántulas sanas y vigorosas, con hojas que no estén en contacto con el suelo. Fueron colocadas en bolsas de polietileno nuevas, cerradas, rotuladas y transportadas al Laboratorio de Microbiología Ambiental. El mismo día de muestreo (sin exceder las 2 horas entre el muestreo y procesamiento), se procedió a la selección de las raíces, tallos y hojas, (edad media, sanas, sin daños mecánicos, íntegras, etc.), la desinfección de plántulas y aislamiento de bacterias endofíticas fue realizado mediante la técnica por fragmentos (Araujo, W. y col. 2002). Cada cepa fue identificada mediante coloraciones diferenciales y pruebas bioquímicas. La capacidad de producción de auxinas por cepas bacterianas endofíticas se siguió el protocol establecido por Celis y Gallardo, (2008). Se lograron aislar 61 cepas de bacterias endofíticas de plántulas de *Zea mayz* "maíz" MAÍZ INIA 615 – NEGRO CANAÁN; de plántulas de un mes de edad se aislaron 24 cepas: 9 de raíces, 3 de tallos y 12 cepas de hojas; de plántulas de dos meses de edad se aislaron 22 cepas: 8 de raíces, 2 de tallos y 12 de hojas; y, de plántulas de tres meses de edad, se aislaron 15 cepas: 4 de raíces, 3 de tallos y 8 cepas de hojas. De las 61 cepas bacterianas endofíticas de plántulas de *Zea mayz* "maíz" MAÍZ INIA 615 – NEGRO CANAÁN; 44 (72.1%) fueron Gram negativas y 17 (27.9%) fueron Gram positivas; de las cuales una cepa (1.6%) fue un coco, 6 cepas (9.8%) cocobacilos y el resto 54 (88.5%) bacilos; todas las cepas mostraron capacidad de ser móviles y ser catalasa positivas. La capacidad de producción de auxinas por parte de cepas bacterianas aisladas de plántulas de *Zea mayz* "maíz" MAÍZ INIA 615 – NEGRO CANAÁN, aún no se pudo realizar por el impedimento de ingreso a los laboratorios por la declaratoria de emergencia por la pandemia de COVID-19, actividad que queda pendiente.

Palabras clave*: Zea mays*, endofíticos, auxinas.

# **BACTERIAS ENDOFÍTICAS DE** *Zea mays* **"maíz" PRODUCTORAS DE AUXINAS. AYACUCHO-2019**

# **ABSTRAC**

The general objective was to evaluate the capacity of the endophytic bacteria of *Zea mayz* "corn" in the production of auxins. Ayacucho-2019. The population and sample consisted of: Population A: *Zea mays* "corn" plants, MAIZE INIA 615 - BLACK CANAAN provided by the INIA Canaan - Ayacucho, cultivated, through common agricultural practices, on land of the university city "Los Modulos". Sample A: 5 seedlings, in each case, of *Zea mays* at 1, 2 and 3 months of age. Population B: *Zea mays* "maize" endophytic bacteria. Sample B: endophytic bacteria isolated from 5 seedlings, in each case, of *Zea mays* at 1, 2 and 3 months of age. The samples of *Zea mays* "maize" were collected as seedlings (whole: root, stem and leaves) selecting those healthy and vigorous seedlings, with leaves that are not in contact with the soil. They were placed in new, closed, labeled polyethylene bags and transported to the Environmental Microbiology Laboratory. On the same sampling day (without exceeding 2 hours between sampling and processing), the roots, stems and leaves were selected (middle age, healthy, without mechanical damage, intact, etc.), the disinfection of seedlings and isolation of endophytic bacteria was performed using the fragment technique (Araujo, W. et al. 2002). Each strain was identified by differential staining and biochemical tests. The production capacity of auxins by endophytic bacterial strains was followed by the protocol established by Celis and Gallardo, (2008). It was possible to isolate 61 strains of endophytic bacteria from seedlings of *Zea mayz* "maize" MAIZE INIA 615 - BLACK CANAAN; from one-month-old seedlings 24 strains were isolated: 9 from roots, 3 from stems and 12 strains from leaves; 22 two-year-old seedlings were isolated: 8 from roots, 2 from stems and 12 from leaves; and, from three-month-old seedlings, 15 strains were isolated: 4 from roots, 3 from stems and 8 strains from leaves.

#### \_\_\_\_\_\_\_\_\_\_\_ <sup>1</sup>colaborador

Of the 61 bacterial endophytic strains of *Zea mayz* "maize" seedlings MAIZE INIA 615 - BLACK CANAAN; 44 (72.1%) were Gram negative and 17 (27.9%) were Gram positive; of which one strain (1.6%) was a coconut, 6 strains (9.8%) were cocobacilli and the rest 54 (88.5%) were bacilli; all the strains showed the ability to be mobile and to be catalase positive. The production capacity of auxins by bacterial strains isolated from seedlings of *Zea mayz* "maize" MAIZE INIA 615 - BLACK CANAAN, could not yet be realized due to the impediment of entry to the laboratories due to the declaration of emergency due to the COVID pandemic -19, pending activity.

Key words: *Zea mays*, endophytic, auxins.

# **INTRODUCCIÓN**

Con el conocimiento de que el maíz es uno de los cultivos más importantes del mundo el cual es cultivado en el Perú por sus aportes alimenticios y otras bondades, cuya producción se ve influenciada por diversos factores como el clima, altitud, tipo de suelo, uso de fertilizantes y fitohormonas. Por otro lado, los microorganismos endofíticos son aquellos que viven en el interior de plantas habitando, de modo general, sus partes aéreas como tallos y hojas, sin causar, aparentemente, cualquier daño a sus hospederos. Ellos se distinguen de los patogénicos, que causan enfermedades en las plantas, y de los epifitos que viven en la superficie de los vegetales. Las relaciones complejas entre las bacterias endófitas y la planta hospederas, entre otras acciones benéficas, estimulan el crecimiento de plantas a través de la movilización de nutrientes del suelo, produciendo numerosos reguladores del crecimiento vegetal, protección de plantas de fitopatógenos por el control o inhibición de estos. Aunque existen muchas publicaciones referentes a las fitohormonas como metabolitos endógenos de las plantas, la producción microbial de las mismas y sus efectos posteriores en el crecimiento vegetal han recibido poca atención. Algunos endófitos son capaces de sintetizar sustancias biológicamente activas similares a los metabolitos secundarios producidos por la planta hospedera. Las bacterias endófitas promotoras de crecimiento tienen la capacidad de colonizar el interior de las plantas y establecer un tipo especial de relación en la que ambos organismos pueden obtener beneficios de esta interacción. Dentro de la aparición de nuevas tecnologías para optimizar la implantación de los cultivos se encuentra el uso de los productos biológicos; es decir incorporar al sistema productivo organismos seleccionados por sus funciones en diversos procesos biológicos. Dentro de este grupo se pueden citar a los microorganismos promotores del crecimiento vegetal conocidos hoy como PGPM (Plant Growth-Promoting Microorganism). Estos se definen como microorganismos habitantes de la rizósfera que estimulan significativamente el crecimiento de las plantas. Los mecanismos por los cuales los PGPM ejercen efectos positivos sobre las plantas son numerosos.

No existiendo estudios referentes a microorganismos endofíticos del maíz, particularmente aquellos productores de auxinas; en la presente investigación se ha planteado como objetivo general: evaluar la capacidad de las bacterias endofíticas de *Zea mayz* "maíz" en la producción de auxinas. Ayacucho-2019; y, como objetivos específicos: aislar bacterias endofíticas de *Zea mays* "maíz", medir la capacidad de producción de auxinas de bacterias endofíticas de *Zea mays* "maíz" e identificar las cepas bacterianas endofíticas de *Zea mays* "maíz" productoras de auxinas.

# **MATERIALES Y MÉTODOS**

#### **Población - muestra**

Población A: plantas de *Zea mays* "maíz", MAÍZ INIA 615 – NEGRO CANAÁN, cultivadas en terrenos de la ciudad universitaria "Los Módulos" de la Universidad Nacional de San Cristóbal de Huamanga. Frontis de los laboratorios de docencia e investigación de la Facultad de Ciencias Biológicas.

Muestra A: 5 plántulas de *Zea mays* de un mes de edad, 5 plántulas de *Zea mays* de dos meses de edad y 5 plántulas de *Zea mays* de tres meses de edad; cultivadas en terrenos de la ciudad universitaria "Los Módulos" de la Universidad Nacional de San Cristóbal de Huamanga. Frontis de los laboratorios de docencia e investigación de la Facultad de Ciencias Biológicas.

Población B: bacterias endofíticas de *Zea mays* "maíz" cultivadas en terrenos de la ciudad universitaria "Los Módulos" de la Universidad Nacional de San Cristóbal de Huamanga. Frontis de los laboratorios de docencia e investigación de la Facultad de Ciencias Biológicas.

Muestra B: bacterias endofíticas aisladas a partir de 5 plántulas de *Zea mays* de un mes de edad, 5 plántulas de *Zea mays* de dos meses de edad y 5 plántulas de *Zea mays* de tres meses de edad; cultivadas en terrenos de la ciudad universitaria "Los Módulos" de la Universidad Nacional de San Cristóbal de Huamanga. Frontis de los laboratorios de docencia e investigación de la Facultad de Ciencias Biológicas.

## **Siembra de semillas de** *Zea mays* **"maíz", MAÍZ INIA 615 – NEGRO CANAÁN**:

Antes de proceder a la siembra de semillas certificadas de *Zea mays* "maíz", se acudió a las oficinas de la estación Experimental Agraria Canaán – Ayacucho del Instituto Nacional de Investigación Agraria perteneciente al Ministerio de Agricultura; para solicitar el suministro de semillas; como resultado de dicha gestión se nos proporcionó 400 gramos de semillas de *Zea mays* "maíz", MAÍZ INIA 615 – NEGRO CANAÁN.

En terrenos de la ciudad universitaria "Los Módulos" de la Universidad Nacional de San Cristóbal de Huamanga. Frontis de los laboratorios de docencia e investigación de la Facultad de Ciencias Biológicas se delimitó un área de aproximadamente 3 x 4 m (12 m<sup>2</sup> ); terreno que fue preparado y abonado con humus y mezclado con tierra negra. A continuación se realizó la siembra de las semillas en surcos, a una profundidad de 10 cm; de los cuales, según lo proyectado, se obtuvieron las muestras de maíz al mes, a los dos meses y tres meses de edad (5 plántulas en cada muestreo).

**Recolección de muestras de plántulas de** *Zea mays* **"maíz"**: las muestras de *Zea mays* "maíz", se colectaron plántulas (íntegras: raíz, tallo y hojas) seleccionando aquellas plántulas sanas y vigorosas, con hojas que no estén en contacto con el suelo; se obtuvieron 5 plántulas de "maíz" de cada edad, uno, dos y tres meses, respectivamente. Una vez extraídas las plántulas, con ayuda de espátulas o piquetas, éstas fueron colocadas dentro de bolsas de polietileno nuevas, cerradas, rotuladas y transportadas inmediatamente al Laboratorio de Microbiología Ambiental de la Facultad de Ciencias Biológicas de la UNSCH.

**Tratamiento de muestras en laboratorio**: Una vez en los ambientes de laboratorio, el mismo día de muestreo (sin exceder más de 2 horas entre la hora de muestreo y procesamiento), se procedió a la selección de las raíces, tallos y hojas más adecuadas, (edad media, sanas, sin daños mecánicos, íntegras, etc.), para su desinfección con hipoclorito de sodio (Pereira y col. 1993; Araujo y col, 2001).

**Aislamiento de bacterias endofíticas**: El aislamiento fue realizado mediante la técnica por fragmentos, tanto de raíces, tallos y hojas (Araujo, W. y col. 2002).

Las cepas de bacterias obtenidas fueron cultivadas en viales para obtener un cepario. Cada cepa fue identificada mediante coloraciones diferenciales y pruebas bioquímicas.

### **Capacidad de producción de auxinas por cepas bacterianas endofíticas**:

Preparación de inóculos microbianos: a partir de cepas de bacterias endofíticas de *Zea mays* "maíz" cultivadas en medio TSA, se prepararon suspensiones de células en solución salina al 0,85% estéril, hasta alcanzar una concentración de 10<sup>8</sup> células/ml, por comparación con la escala de Mcfarland.

Fermentación discontinua de cepas bacterianas endofíticas para la producción de auxinas: la fermentación fue realizada en matraces de 250 ml de capacidad conteniendo 90 ml de calco soya tripticase al cual se le adicionaron 10 ml de inóculo microbiano. Estos matraces fueron incubados a temperatura ambiente, en agitación orbital a 100 rpm, durante 7 días. Cada 24 horas, se tomaron 4 ml de caldo de cultivo, durante 7 días de la fermentación. Las muestras de cultivo fueron centrifugadas a 5000 rpm por 10 minutos, se tomaron los sobrenadantes y transferidos a tubos eppendorf, posteriormente se congelaron hasta la evaluación de la presencia de auxinas (Celis y Gallardo, 2008).

Detección de auxinas microbianas: Para la determinación de la concentración (µg/ml) de auxinas (ácido indol acético: AIA), producidos por cada cepa bacteriana, se realizó mediante el uso de reactivo de Salkowsky a base de ácido sulfúrico (H<sub>2</sub>SO<sub>4</sub> 7,9 M y FeCl<sub>3</sub> 40 mM), previa elaboración de una curva patrón de diferentes concentraciones  $(0, 2, 4, 8, 10, 15, 20$  y 30  $\mu$ g/ml) de AIA comercial. Las reacciones fueron realizadas a una proporción de 2 ml de reactivo de Salkowsky más 1 ml de muestra (solución de sobrenadante de cultivo microbiano o soluciones patrón), estas fueron incubadas por 30 minutos a temperatura ambiente y finalmente fueron leídas la absorbancia con un espectrofotómetro a 530 nm. Las mediciones fueron realizadas por triplicado (Celis y Gallardo, 2008).

# **RESULTADOS Y DISCUSIÓN**

**Tabla 1**. número de muestreos, edad, número de plántulas muestreadas, órganos de las plántulas procesadas y cantidad de fragmentos de plántulas de *Zea mayz* "maíz" MAÍZ INIA 615 – NEGRO CANAÁN, procesadas para el aislamiento de bacterias endofíticas. Ayacucho – 2019.

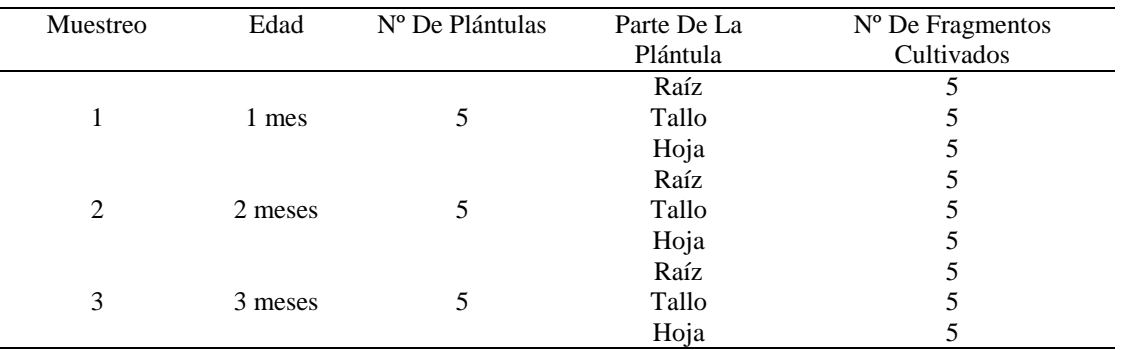

En la tabla 1 se muestran el número de muestreos, edad, número de plántulas muestreadas, órganos de las plántulas procesadas y cantidad de fragmentos de plántulas de *Zea mayz* "maíz" MAÍZ INIA 615 – NEGRO CANAÁN, procesadas para el aislamiento de bacterias endofíticas; en el que podemos apreciar que se han realizado tres muestreos, en tres fechas diferentes, teniendo en cuenta la edad de las plántulas (1, 2 y 3 meses); se han obtenido 5 fragmentos de órganos diversos (raíz, tallo y hoja); en cada muestreo fueron sometidos a aislamiento 15 fragmentos de diversos órganos. Este procedimiento se hizo con la intención de aislar la mayor cantidad de cepas bacterianas endofíticas posibles, puesto que existen investigaciones que informan que existen variación de la presencia de microorganismos endofíticos en los diversos órganos de la misma planta y también muestran diferencias dependiendo de la edad de la planta.

La mayoría de las endófitas colonizan diferentes compartimentos de la planta como apoplasto, incluyendo los espacios intercelulares de las paredes de las células y vasos del xilema. Algunos de ellas son capaces de colonizar los órganos reproductores de las plantas, por ejemplo, flores, frutos y semillas (STONE et al., 2000). Forman infecciones discretas dentro de los tejidos de plantas sanas para todo o casi todo su ciclo vida. (LIMSUWAN et al., 2009). Los estudios han demostrado que, alrededor de 30,0000 especies de plantas están asociada con una o varias poblaciones de especies de bacterias (STROBEL y DAISY 2003; HUANG et al., 2008). En los últimos años, ha despertado interés cada vez mayores aspectos relacionados con la composición, estructura y función de comunidades bacterianas y en particular las unidades fundamentales de las cuales están compuestas (WARD, 2006 citado por Pérez et al., 2013).

Al respecto podemos indicar que las asociaciones entre endofitos no sistémicos y plantas vienen marcadas por la ubicuidad. Hasta la fecha se han descubierto endofitos en todas las especies vegetales que han sido analizadas (Saikkonen et al., 1998; Stone et al., 2004; Arnold, 2007; citados por Sánchez, M. 2009) y en los ecosistemas más variados, desde bosques tropicales, a tundras y desiertos (Fisher et al., 1995; Arnold et al., 2000; Higgins et al., 2006; Murali et al., 2007; Porras-Alfaro et al., 2008; citados por Sánchez, M. 2009). Dicho de otra manera; en la actualidad, descubrir una especie vegetal sin endofitos se consideraría una rareza. La diversidad taxonómica de los endofitos no sistémicos es notable. El número de especies endofíticas asociadas a cada especie vegetal es elevado; en censos de endofitos anteriores al año 2000, como media se identificaron unas 50 especies por cada especie de planta analizada (Stone et al., 2004). Cuando se empezaron a utilizar métodos moleculares para la identificación de especies fúngicas este número aumentó debido a que las especies estériles pudieron ser clasificadas (Arnold et al., 2000; Guo et al., 2000; citados por Sánchez, M. 2009). Este avance ha supuesto que en algunos censos se hayan detectado cientos de especies endofíticas en una sola especie vegetal (Collado et al., 1999; Arnold et al., 2000; citados por Sánchez, M. 2009).

Los endofitos no sistémicos se han encontrado en diversas partes de las plantas, como hojas, tallos, órganos reproductores e incluso semillas. Esto los distinguiría de las micorrizas, las cuales solo infectan la raíz de las plantas. Sin embargo, algunos endofitos pueden también alojarse en tejidos de la raíz, por lo que en ocasiones la distinción in vivo no es firme. En estudios realizados a finales del siglo pasado se vio que es habitual que haya diferencias entre la frecuencia de endofitos aislados de varios órganos de la planta (Fisher y Petrini, 1992; Rodrigues, 1994; Carroll, 1995; citados por Sánchez, M. 2009).

Hasta la actualidad, muy pocos estudios hablan de una especificidad de los endofitos por el tejido. Se han visto casos de especificidad de ciertos endofitos por las raíces de las plantas (Jumpponen y Trappe, 1998; Mandyam y Jumpponen, 2005; Waller et Introducción 22 al., 2005; Porras-Alfaro et al., 2008; citados por Sánchez, M. 2009), y por las semillas (Gallery et al., 2007; citado por Sánchez, M. 2009).

**Tabla 2.** Número de cepas bacterianas endofíticas aisladas a partir de diversos órganos de plántulas de *Zea mayz* "maíz" MAÍZ INIA 615 – NEGRO CANAÁN de un mes de edad. Ayacucho – 2019.

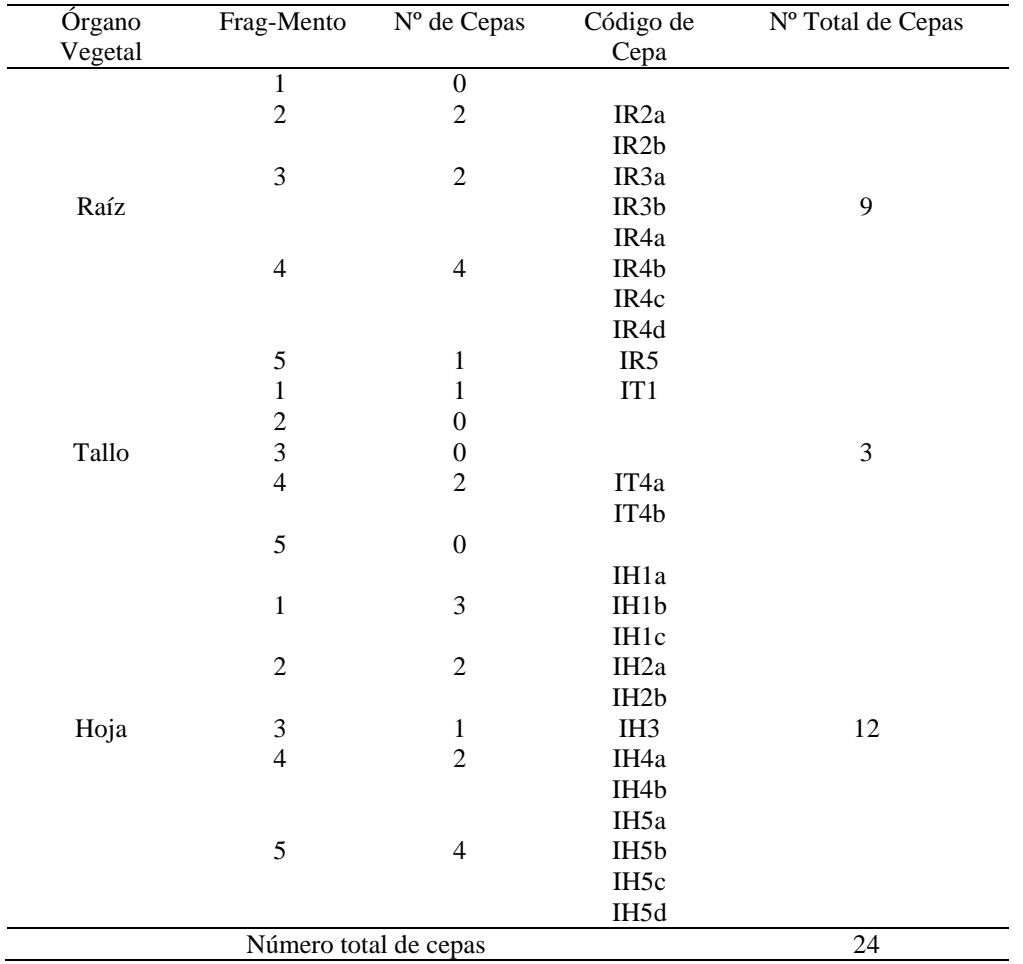

**Tabla 3.** número de cepas bacterianas endofíticas aisladas a partir de diversos órganos de plántulas de *Zea mayz* "maíz" MAÍZ INIA 615 – NEGRO CANAÁN de dos meses de edad. Ayacucho – 2019.

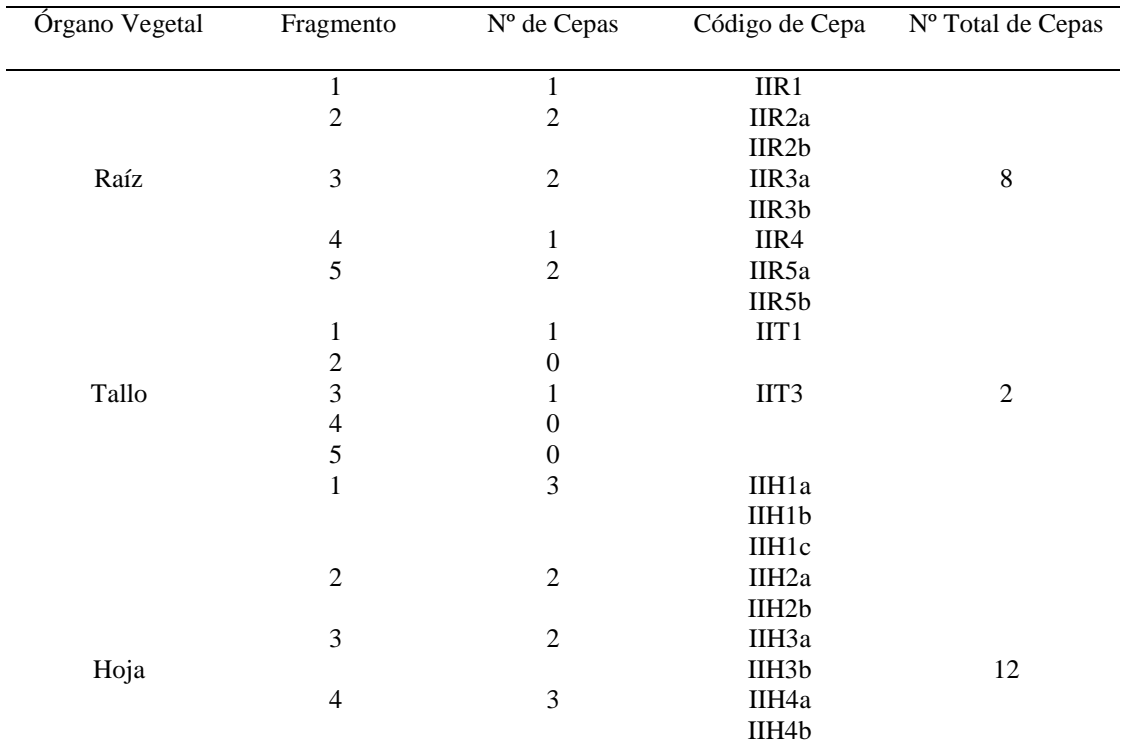

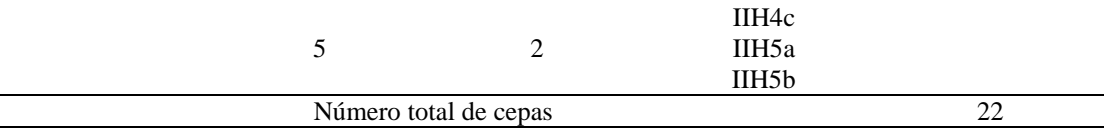

**Tabla 4.** número de cepas bacterianas endofíticas aisladas a partir de diversos órganos de plántulas de *Zea mayz* "maíz" MAÍZ INIA 615 – NEGRO CANAÁN de tres meses de edad. Ayacucho – 2019.

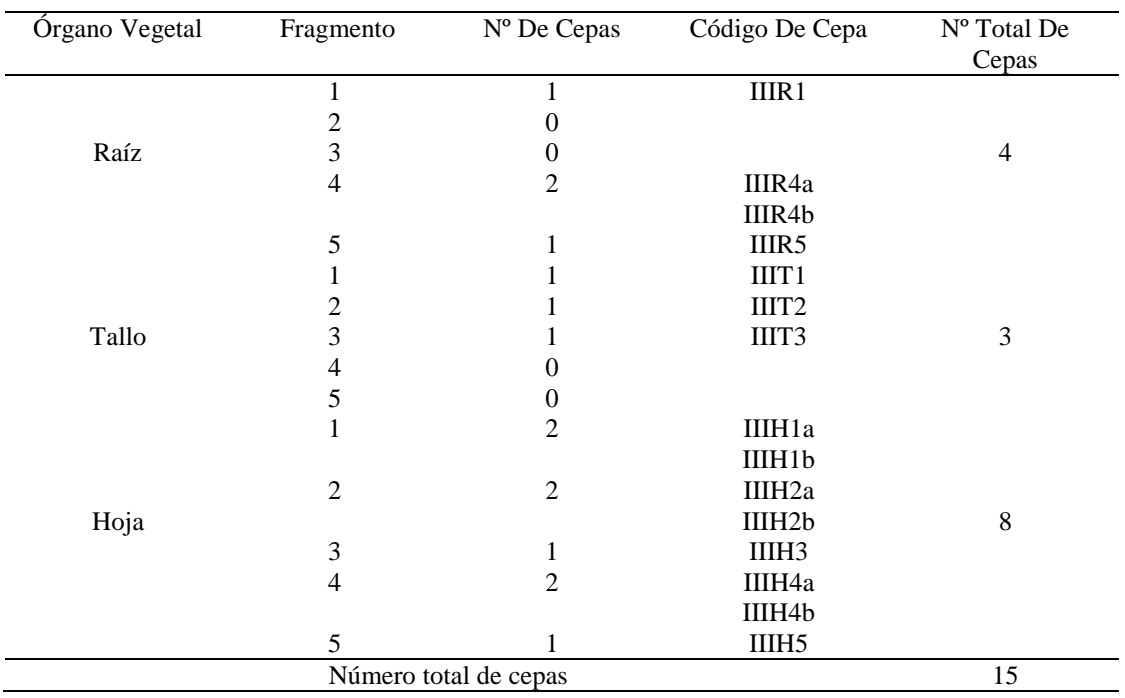

**Tabla 5.** número de cepas bacterianas endofíticas aisladas, en tres muestreos, a partir de diversos órganos de plántulas de *Zea mayz* "maíz" MAÍZ INIA 615 – NEGRO CANAÁN al mes, dos meses y tres meses de edad. Ayacucho – 2019.

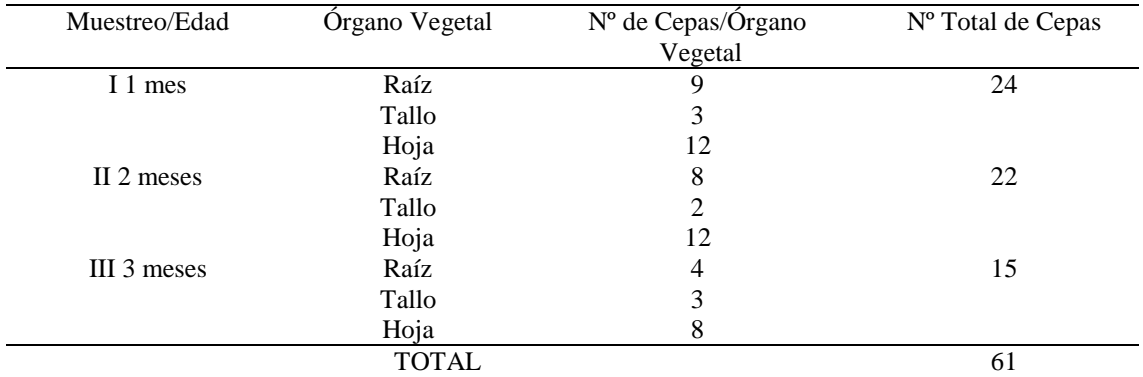

En las tablas 2, 3 y 4 se pueden apreciar el número de cepas bacterianas endofíticas aisladas a partir de diversos órganos de plántulas de Zea mayz "maíz" MAÍZ INIA 615 – NEGRO CANAÁN de uno, dos y tres meses de edad. Ayacucho – 2019; habiéndose aislado 24, 22 y 15 cepas bacterianas, respectivamente; haciendo un total de 61 cepas. Además, la tabla 05 nos muestra que el órgano del cual se obtuvieron el mayor número de aislamientos fue de las hojas con 32 cepas, seguido de la raíz con 21 cepas y finalmente el tallo con 8 cepas. Nuestros resultados son corroborados por otros investigadores que hallaron la misma tendencia; en los estudios con hojas, que son los órganos en los que más se ha estudiado la presencia de endofitos (Arnold, 2007; citado por Sánchez, M. 2009), las tasas de infección son elevadas, ya que entre el 78 y el 100% de las hojas analizadas contienen endofitos (Petrini et al., 1982; Arnold et al., 2000; citados por Sánchez, M. 2009). Al estudiar la distribución de los endofitos en las

hojas, se han obtenido estimaciones que indican que entre el 30 y el 73% de los fragmentos de cada hoja pueden estar colonizados por endofitos (Rodrigues, 1994, Arnold et al., 2000; citados por Sánchez, M. 2009)). Rodrigues y Samuels, 1999; citados por Sánchez, M. 2009, mencionan que en trabajos sobre endofitos de hojas, no se puede afirmar que las especies aisladas muestren especificidad por este tejido, ya que no se han realizado los estudios pertinentes para saber si en otras partes de la planta podrían aislarse las mismas especies como endofitos. Lo que si se ha observado es que dentro de las hojas puede existir especificidad por la zona donde se alojan dichos microorganismos. Por otro lado, Bacon & Hinton, 2007; citados por Notario, M. 2009, mencionan que las bacterias endófitas colonizan activamente tejidos de plantas, establecen asociaciones a largo plazo, en realidad asociaciones naturales de toda la vida y, generalmente no son órgano-específicas. Así, pueden estar asociadas a raíces, hojas y tallos y, unas pocas a inflorescencia y frutos

Los números de endófitas bacterianas contenidas dentro de tejidos de plantas varían, pero son sumamente mayores que las bacterias patogénicas. Se han reportado concentraciones internas hasta de 10<sup>7</sup> UFC/g de peso húmedo del tejido de plantas de varias especies, sin embargo, es normal encontrar concentraciones de  $10^2$  a  $10^6$  UFC/g de peso húmedo de tejido de plantas. El número total de bacterias endófitas que colonizan una planta está relacionado con su genotipo, factores bióticos y abióticos y, genotipo bacteriano. Las poblaciones endófitas fluctúan temporalmente, dependiendo en la temperatura de crecimiento y genética del hospedero, o bien sea intra- o interespecífica la presencia de endófitas o especies epífitas competidoras, alteraciones químicas en el hospedante, así como la sequedad, calor y salinidad de los suelos (Sturz, 2000; Bacon & Hinton, 2007; citado por Notario, M. 2009).

Existen reportes que avalan la presencia de varias endófitas en algunos hospederos, los cuales sirven como reservorios para un amplio rango de taxas endófiticas. Por ejemplo, el tubérculo de papa, es habitado por: Acidovorax sp., Acinetobacter sp., Agrobacterium sp., Alcaligenes sp., Arthrobacter ureafaciens, Bacillus alclophialus, B. pasteurii, B. sphaericus, Capnocytophaga sp., Comamonas sp., Corynebacterium sp., Curtobacterium citreum, C. luteum, Enterobacter sp., Erwinia sp., Flavobacterium sp., Kingella kingae, Klebsiella sp., Leuconostoc sp., Methylobacterium sp., Micrococcus sp., Pantoea sp., Photobacterium sp., Pseudomonas plymuthica, P. tolaasii, Psychrobacter sp., Serratia liquefaciens, S. proteamaculans, Shewanella sp., Sphingomonas aurantiaca, Vibrio sp., Xanthomonas sp. (Hollis, 1951; Sturz, 1995, 1998; Sessitsch, 2004). Sin embargo, no se sabe cuántos de estos organismos están coexistiendo, en realidad, como endófitas fisiológicamente viables dentro del mismo nicho o están como propágulos dominantes (Bacon & Hinton, 2007; citado por Notario, M. 2009).

| <b>CEPA</b>       | <b>GRAM</b>              | MORFOLOGÍA    | LACTOSA                  | ESPORA                   | MOVILIDAD   CATALASA     |                          |
|-------------------|--------------------------|---------------|--------------------------|--------------------------|--------------------------|--------------------------|
| IR <sub>2</sub> a | $\overline{\phantom{a}}$ | Bacilo        | $+$                      | $\overline{\phantom{a}}$ | $+$                      | $+$                      |
| IR <sub>2</sub> b | $\blacksquare$           | Bacilo        | $\overline{\phantom{a}}$ | $\overline{\phantom{a}}$ | ÷,                       | $+$                      |
| IR <sub>3</sub> a | $\overline{\phantom{a}}$ | Cocobacilo    | $\blacksquare$           | $\overline{\phantom{0}}$ | $+$                      | $+$                      |
| IR <sub>3</sub> b | $+$                      | Bacilo        | $\overline{a}$           | $^{+}$                   | $+$                      | $+$                      |
| IR4a              | $\overline{\phantom{0}}$ | Bacilo        | $^{+}$                   | $\overline{\phantom{0}}$ | $^{+}$                   | $+$                      |
| IR <sub>4</sub> b | ÷,                       | <b>Bacilo</b> |                          | $\overline{a}$           | $^{+}$                   | $+$                      |
| IR <sub>4</sub> c | $+$                      | Coco          | $\overline{\phantom{m}}$ | $\overline{\phantom{a}}$ | $\overline{\phantom{0}}$ | $\overline{\phantom{a}}$ |
| IR4d              | $^{+}$                   | <b>Bacilo</b> |                          | $^{+}$                   | $^{+}$                   | $+$                      |
| IR <sub>5</sub>   |                          | <b>Bacilo</b> |                          |                          | $^{+}$                   | $+$                      |
| IT <sub>1</sub>   | $\overline{a}$           | Cocobacilo    |                          |                          | $\blacksquare$           | $+$                      |
| IT <sub>4a</sub>  |                          | <b>Bacilo</b> | $^{+}$                   | $\overline{\phantom{a}}$ | $+$                      | $+$                      |
| IT4b              | $\overline{a}$           | Bacilo        | $^{+}$                   | $\overline{a}$           | $^{+}$                   | $+$                      |
| IH1a              | $\overline{a}$           | <b>Bacilo</b> | ÷,                       | $\overline{a}$           | $+$                      | $+$                      |
| IH <sub>1</sub> b | $+$                      | <b>Bacilo</b> | $\overline{a}$           | $^{+}$                   | $^{+}$                   | $+$                      |
| IH <sub>1</sub> c |                          | Bacilo        | $\overline{a}$           | $\overline{a}$           | $\ddot{}$                | $+$                      |
| IH <sub>2a</sub>  | $\overline{a}$           | <b>Bacilo</b> | $\overline{a}$           | $\overline{a}$           | $+$                      | $+$                      |
| IH <sub>2</sub> b | $^{+}$                   | <b>Bacilo</b> | $\overline{a}$           | $^{+}$                   | $^{+}$                   | $+$                      |
| IH <sub>3</sub>   | $\overline{a}$           | Cocobacilo    | $\overline{a}$           | $\overline{a}$           | $^{+}$                   | $+$                      |
| IH4a              | ÷,                       | <b>Bacilo</b> | $^{+}$                   | $\blacksquare$           | $^{+}$                   | $+$                      |
| IH4b              | $+$                      | Bacilo        | $\overline{a}$           | $^{+}$                   | $+$                      | $+$                      |
| IH <sub>5a</sub>  | $\overline{a}$           | <b>Bacilo</b> | $^{+}$                   | ÷,                       | $+$                      | $+$                      |
| IH5b              | ÷,                       | <b>Bacilo</b> | $^{+}$                   | $\overline{a}$           | $^{+}$                   | $+$                      |
| IH <sub>5c</sub>  | $\overline{\phantom{a}}$ | <b>Bacilo</b> | $\overline{\phantom{a}}$ | $\overline{\phantom{a}}$ | $+$                      | $+$                      |
| IH5d              | $\overline{\phantom{a}}$ | <b>Bacilo</b> |                          |                          | $+$                      | $^{+}$                   |

**Tabla 6.** resultados de tinción de Gram y algunas pruebas bioquímicas de cepas de bacterias endofíticas aisladas a partir de diversos órganos de plántulas de *Zea mayz* "maíz" MAÍZ INIA 615 – NEGRO CANAÁN de un mes de edad. Ayacucho – 2019.

| Cepa               | Gram   | Morfología    | caaa. I'yacacho<br>Lactosa | 2012.<br>Espora | Movilidad | Catalasa |
|--------------------|--------|---------------|----------------------------|-----------------|-----------|----------|
| IIR <sub>1</sub>   | $^{+}$ | Bacilo        |                            | $+$             | $+$       | $^{+}$   |
| IIR <sub>2a</sub>  |        | Bacilo        |                            |                 |           | $^{+}$   |
| IIR <sub>2</sub> b |        | bacilo        |                            |                 | $^{+}$    | $^{+}$   |
| IIR3a              | $^{+}$ | Bacilo        |                            | $\, + \,$       | $^{+}$    | $^{+}$   |
| IIR <sub>3</sub> b |        | <b>Bacilo</b> | $^{+}$                     |                 | $^{+}$    | $^{+}$   |
| IIR4               |        | <b>Bacilo</b> |                            |                 | $^{+}$    | $^{+}$   |
| IIR5a              | $^{+}$ | <b>Bacilo</b> |                            | $^{+}$          |           | $^{+}$   |
| IIR <sub>5</sub> b | $^{+}$ | <b>Bacilo</b> |                            | $^{+}$          | $^{+}$    | $^{+}$   |
| IIT <sub>1</sub>   |        | <b>Bacilo</b> |                            |                 | $^{+}$    | $^{+}$   |
| IIT <sub>3</sub>   |        | <b>Bacilo</b> | $+$                        |                 | $^{+}$    | $^{+}$   |
| IIH1a              | $^{+}$ | <b>Bacilo</b> |                            | $^{+}$          | $^{+}$    | $^{+}$   |
| IIH <sub>1</sub> b |        | <b>Bacilo</b> |                            |                 | $+$       | $+$      |
| IIH <sub>1</sub> c |        | <b>Bacilo</b> |                            |                 | $^{+}$    | $^{+}$   |
| IIH <sub>2a</sub>  | $^{+}$ | Bacilo        |                            | $^{+}$          | $^{+}$    | $^{+}$   |
| IIH <sub>2</sub> b |        | <b>Bacilo</b> |                            |                 | $+$       | $+$      |
| IIH <sub>3a</sub>  |        | Bacilo        | $^{+}$                     |                 | $^{+}$    | $^{+}$   |
| IIH <sub>3</sub> b | $^{+}$ | <b>Bacilo</b> |                            | $^{+}$          | $^{+}$    | $^{+}$   |
| IIH4a              |        | <b>Bacilo</b> | $^{+}$                     |                 | $^{+}$    | $^{+}$   |
| IIH4b              |        | Bacilo        | $^{+}$                     |                 | $^{+}$    | $^{+}$   |
| IIH4c              |        | <b>Bacilo</b> |                            |                 | $^{+}$    | $^{+}$   |
| IIH5a              |        | <b>Bacilo</b> |                            |                 | $^{+}$    | $^{+}$   |
| IIH <sub>5</sub> b |        | Cocobacilo    |                            |                 | $^{+}$    | $^{+}$   |

**Tabla 7**. resultados de tinción de Gram y algunas pruebas bioquímicas de cepas de bacterias endofíticas aisladas a partir de diversos órganos de plántulas de *Zea mayz* "maíz" MAÍZ INIA 615 – NEGRO CANAÁN de dos meses de edad. Ayacucho – 2019.

**Tabla 8.** resultados de tinción de Gram y algunas pruebas bioquímicas de cepas de bacterias endofíticas aisladas a partir de diversos órganos de plántulas de *Zea mayz* "maíz" MAÍZ INIA 615 – NEGRO CANAÁN de tres meses de edad. Ayacucho – 2019.

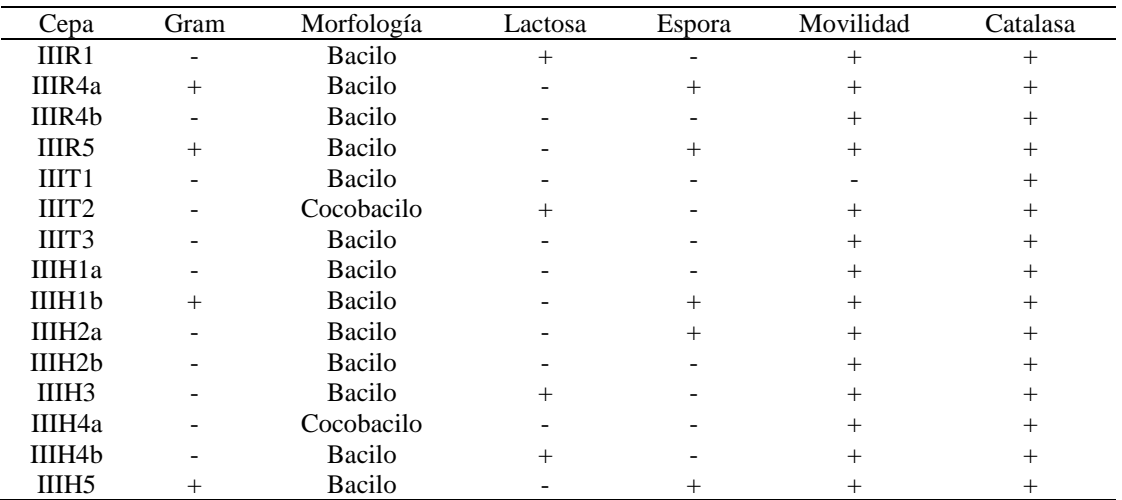

Las tablas 6,7 y 8 Tabla 8 muestran los resultados de tinción de Gram y algunas pruebas bioquímicas de cepas de bacterias endofíticas aisladas a partir de diversos órganos de plántulas de *Zea mayz* "maíz" MAÍZ INIA 615 – NEGRO CANAÁN de uno, dos y tres meses de edad. Ayacucho – 2019; habiéndose logrado aislar mayormente bacterias Gram negativas (44 cepas) y solamente 17 cepas Gram positivas; la gran mayoría morfológicamente son bacilos o cocobacilos y solamente una cepa fue catalogada como coco. Todas las cepas mostraron poseer la enzima catalasa, indicativo de que podrían ser aerobios o anaerobios facultativos, todas las cepas mostraron la capacidad de ser móviles, indicativo de que poseen flagelos; respecto a la capacidad de fermentar la lactosa nuestros resultados mostraron gran diversidad y todas las cepas bacilares Gram positivos mostraron la capacidad de formar endosporas. Estos resultados nos conducen a pensar que estaríamos frente a cepas no fermentadoras de lactosa como Pseudomonas, Azospirillum, Azotobacter; cepas fermentadoras de lactosa como Citrobacter, Enterobacter o Klensiella; y, cepas bacterianas formadoras de endosporas como bacillus incapaces de fermentar dicho azúcar.

Al respecto se menciona que existe una extensa diversidad de endófitos, pero los que se han estudiado con mayor frecuencia pertenecen a los géneros Pseudomonas, Entero-bacter, Bacillus, Gluconacetobacter, Rhizobium, Herbaspirillum, Erwinia y Xantomonas (Muñoz, J. y Caballero, J. 2003; Cocking, E. C. 2005; Dazzo, F. B. y Yanni, Y. G. 2006; España, M.; Cabrera, E. y López, M. 2006; citados por Dibut, B. y cols. 2009).

Las bacterias endófitas colonizan un gran número de plantas, no obstante, por razón de no provocar síntomas, estos organismos no pueden ser detectados, de no ser por su aislamiento a partir de la superficie esterilizada de plantas colocadas en agar bacteriológico; mismo procedimiento que dificulta generar un estimado válido del número de bacterias endófitas y sus funciones en la planta (Bacon & Hinton, 2007; citado por Notario, M. 2009).

Nuestros resultados son corroborados por los informes de Bacon & Hinton, 2007; citados por Notario, M. 2009, que manifiestan que las asociaciones biológicas de plantas han ocurrido con bacterias Gram positivas y Gram negativas, a pesar de sus principales diferencias en morfología celular y especializaciones bioquímicas, indicando los beneficios derivados de las asociaciones con plantas. Es más, filogenéticamente estas asociaciones han ocurrido en el grupo didermo y derivados y, en el grupo monodermo (referente a uno o dos membranas lipídicas envolviendo la célula, Gram positivo y negativo, respectivamente), siendo el primero, visto actualmente como el grupo más primitivo. No obstante, la mayoría de las especies endófitas se encuentran en el grupo de las bacterias monodermas, sugiriendo que las asociaciones endofíticas podrían ser un rasgo ancestral, en oposición, a lo visto a priori, de que es una característica evolutivamente derivada. Si en verdad la evolución de la bacteria ocurriera en una dirección progresiva en el tiempo, las bacterias endofíticas monodermas podrían no ser tan primitivas como la asociación sugiere, pues desde que los cambios ambientales han ocurrido sobre los periodos evolutivos sólo han permitido que éstas sobrevivan, viviendo en nichos protegidos tales como los espacios intercelulares de plantas. Por otro lado McInroy & Kloepper, 1995; citados por Notario, M, 2009, indica que la incidencia de las bacterias endófitas, como vestigios de las formas primitivas, está reforzado por sus números bajos y, dentro de ellas, las cifras más abundantes pertenecen a los grupos de β-proteobacterias y γ-proteobacterias, colocándolos en el margen principal de evolución (Gupta, 2002), por ejemplo especies de Burkolderia. Sin embargo, esta conclusión esta basaba en el número total de bacterias cultivables. Otro estudio de bacterias no-aisladas de maíz, basado en el análisis del 16S ADNr extraído directamente de sus raíces, indicaron que el grupo Proteobacteria es el más grande, con la predominancia de las αproteobacterias, seguido por las β-proteobacterias y, las γ-proteobacterias como el tercer grupo más abundante (Chelius & Tiplett, 2001; citado por Notario, M. 2009).

Estudios realizados en cultivos de arroz han identificadas una diversidad de poblaciones de especies de bacterias endófitas en rizósfera como en diferentes tejidos vegetales. En la rizosfera de esta especie vegetal principalmente se han reportados al género de bacterias endófitas Azospirillum (THAKURIA et al., 2004), Herbaspirillum (ELBELTAGY et al., 2001; RADWAN et al., 2004), Pseudomonas, Burkholderia, Azetobacter y Bacillus (HERNANDEZ et al., 2004). Varios grupos de microorganismos del suelo como *Azotobacter sp*., *Azospirillum sp*., *Azoarcus sp*., *Klebsiella sp*., *Bacillus sp*., *Pseudomonas sp*., *Arthrobacter sp*., *Enterobacter sp*., *Burkholderia sp*., *Serratia sp*. y *Rhizobium sp*. son consideradas PGPB`s (KLOEPPER, 1983).

Debido a la cantidad cada vez mayor de fertilizantes nitrogenados y fosfatados que se utilizan para la producción de cultivos, la gran necesidad de energía para la producción de estos, y el impacto ambiental provocado por el lixiviado, es cada vez más importante tratar de extender el nitrógeno biológico fijados en plantas no leguminosas, así como a la utilización de solubilizantes de fosfato inorgánico de las reservas del suelo por las bacterias que lo vuelven disponible para las plantas en general. También es importante la comprensión de la interacción bacteriaplanta en la producción de la auxina IAA y su uso en el aumento de la producción de cultivos, además del conocimiento de la diversidad de bacterias endofíticas para un posible uso de la misma de varias maneras. Debido a su adaptación a las condiciones internas de las plantas. De esta manera, este trabajo tuvo como objetivos estudiar la diversidad de bacterias endofíticas en el cultivo del maíz (*Zea mays*) y seleccionar endofíticas con potencial para la promoción del crecimiento y su actividad en la planta. Este trabajo tuvo como objetivo estudiar la diversidad de bacterias endofíticas en el cultivo de maíz (*Zea mays*) y seleccionar su potencial y actividad de crecimiento de la planta en la planta. La diversidad se evaluó en plantas recolectadas en cuatro lugares del estado de São Paulo y la identificación se realizó mediante el método de extracción de ácidos grasos (FAME). Se aisló un gran número de bacterias donde se puede observar la diferencia en la diversidad en relación con los lugares. La mayor diversidad de especies se observó en el lugar de Lins. El grupo Proteobacteria prevaleció en las comunidades bacterianas endofíticas, siendo la subdivisión & # 947; - y en la Enterobacteriaceae Famíly la más frecuente y con mayor diversidad. Los géneros más frecuentes fueron Stenotrophomonas y Bacillus. Las poblaciones endofíticas de maíz presentan características relacionadas con la promoción del crecimiento de las plantas como la producción de IAA, la fijación de nitrógeno y la solubilización del fosfato. Las diferentes condiciones de cultivo y genotipos, así como de la etapa de desarrollo, podrían haber influido en la diversidad fisiológica observada. Las bacterias endófitas pertenecientes a la especie Klebsiella pneumoniae, Microbacterium saperdae, Stenotrophomonas maltophilia,

Enterobacter cloacae, Bacillus megaterium y Pseudomonas mucidolens promovieron el aumento del peso de la raíz y de la parte aérea de las plantas de maíz, presentando un potencial de aplicación (Cerigioli, M. 2005).

# **REFERENCIAS BIBLIOGRÁFICAS**

- 1. Araujo, W. Oliveira, A. Azevedo, J. Marcon, J. Kuklinsky, J. Texeira, P. 2002. Manual: isolamento de microrganismos endofíticos. Departamento de Genética. Universidade de Sao Paulo.
- 2. Celis, L. Gallardo, I. 2008. Estandarización de métodos de detección para promotores de crecimiento vegetal (àcido indol acético y giberelinas) en cultivos microbianos. Tesis. Pontificia Universidad Javeriana. Colombia.
- 3. Cerigioli, M. 2005. Diversidade de bactérias endofíticas de raízes de milho (Zea mays L.) e potencial para promoção de crescimento. Repositorio Institucional. UFSCar. URI <https://repositorio.ufscar.br/handle/ufscar/5427>
- 4. Dibut , R. Martínez-Viera, Marisel Ortega, Yoania Ríos, Grisel Tejeda, Liuba Planas y Janet Rodríguez. 2009. SITUACIÓN ACTUAL Y PERSPECTIVA DE LAS RELACIONES ENDÓFITAS PLANTA-BACTERIA. ESTUDIO DE CASO Gluconacetobacter diazotrophicus-CULTIVOS DE IMPORTANCIA ECONÓMICA. Rev. Cultivos Tropicales, 2009, vol. 30, no. 4, p. 16-23
- 5. Elbeltagy, A.; NISHIOKA, K.; SATO, T.; SUZUKI, H.; YE, B.; HAMADA, T.; ISAWA, T.; MITSUI, H.; MINAMISAWA, K. 2001. Endophytic colonization and in plant nitrogen fixation by a Herbaspirillum sp. isolated from wild rice species. Appl Environ Microbiol. 67: 5285- 5293.
- 6. Hernández, A.; Rives, N.; Heydrich, YM. 2004. Caracterización de la comunidad microbiana y endófita asociada al cultivo del arroz variedad J- 104. En: Congreso Científico del INCA (14:2004, nov 9-12, La Habana). Memorias [CD-ROM]. Instituto Nacional de Ciencias Agrícolas.
- 7. Holguin, G., y Patten, C. L. (1999). Biochemical and genetic mechanisms used by plant growth promoting bacteria. World Scientific.
- 8. Huang, ZJ.; CAI, XL.; Shao, CL:, She, ZG.; XIA, XK.; CHEN, YG. 2008. Chemistry and weak antimicrobial activities of phomopsins produced by mangrove endophytic fungus Phomopsis sp ZSU-H76.Phytochemistry 69: 1604–8.
- 9. Kloepper, J.1983. Effect of seed piece inoculation with plant growth promoting rhizobacteria on population of Erwinia carotovora on potato roots and in daughter tubers. Phitopathology. 73: 217-219.
- 10. Kloepper, J.W.; Lifshitz, R. and Zablotowicz, R. M. 1989. Free-living bacterial inocula for enhancing crop productivity. Trends Biotechnol. 7:39-43
- 11. Limsuwan, S.; TRIP, EN.; Kouwenc, T.; Piersmac, S.; HIRANRAT, A.; MAHABUSARAKAM, W.; ETAL, R. 2009. A new candidate as natural antibacterial drug from Rhodomyrtus tomentosa. Phytomedicine 16:645– 51.
- 12. Notario, M. 2009. Aislamiento Y Caracterización De Bacterias Endófitas De Papa Asociadas Con Síntomas De Punta Morada. Tesis de Maestría. Universidad Autónoma Agraria "Antonio Narro" Programa de Graduados Buenavista, Saltillo, Coahuila, México.
- 13. Perez, A., Chamorro, A. 2013. Bacterias endofitas: un nuevo campo de investigación para el desarrollo del sector agropecuario. Rev. Colombiana cienc. Anim. 5(2):439-462,2013.
- 14. Radwan, T.; Mohamed, Z.K.; REIS, V.M. 004. Efeito da inoculacao de Azospirillum e Herbaspirillum na producao de compostos indolicos em plantulas de milho e arroz. Pesq. Agropec. Bras. Brasilia 39(10): 987- 994.
- 15. Stone, Jk.; Bscon, Cw.; White, Jr. 2000. An overview of endophytic microbes: endophytism defined [J]. In: Becon CW, White Jr JF, editors. Microbial Endophytes. New York: Marcel Dekker; p.3–29.
- 16. Sánchez-Fernández, R. Sánchez-Ortiz, B. Monserrat Sandoval, Y. Ulloa-Benítez, A. Armendáriz-Guillén, B. García-Méndez, M. y Macías-Rubalcava, L. Hongos endófitos: fuente potencial de metabolitos secundarios bioactivos con utilidad en agricultura y medicina. TIP. Revista especializada en ciencias químico-biológicas. versión impresa ISSN 1405-888X. TIP vol.16 no.2 México dic. 2013
- 17. Strobel, G.; Daisy, B. 2003. Bioprospecting for microbial endophytes and their natural products. Microbiology and Molecular Biology Reviews 67(4):491–502. Sturz, A. V. y Nowak, J. (2000). Endophytic communities of rhizobacteria and the strategies required to create yield enhancing associations with crops. Applied soil ecology, 15(2), 183-190.
- 18. Thakuria, D.; Talukdar, N. C.; Goswami, C.; Hazarika, S.; Boro, R. C. Y Khan, M. R. 2004. Characterization and screening of bacteria from rhizosphere of rice grown in acidic soils of Assam. Current Science 86(7): 978- 985.

# **ÁRTICULOS ORIGINALES**

# **INGENIERÍA QUÍMICA Y METALURGIA**

# **PRODUCCIÓN SOSTENIBLE DE PROTEÍNAS DE DESCARTE DE GRANOS DE QUINUA (***Chenopodium quinoa Willd***) POR FRACCIONAMIENTO SECO**

# **Cipriano Mendoza Rojas, Alejandro Tineo Morote<sup>1</sup>**

Unidad de Investigación e Innovación de Ingeniería Química y Metalurgia Programa: Procesos industriales - Área: Operaciones y procesos químicos E-mail: cmendozar71@hotmail.com

# **RESUMEN**

La quinua presenta propiedades nutricionales notables debido a su contenido de proteínas, que le dan un gran potencial para aplicaciones alimentarias. Este trabajo tuvo como objetivo explorar la tecnología de fraccionamiento por vía seca para obtener fracciones ricas en proteínas de la quinua de una manera más suave y sostenible en comparación con el fraccionamiento húmedo convencional. El fraccionamiento en seco de la quinua implicó la molienda y posterior clasificación del aire, generando una fracción embrionaria enriquecida en proteínas. La molienda se realizó a una sola velocidad de rotación. La harina obtenida se clasifico con aire en un clasificador prototipo construido con una velocidad de rotor constante de 3500 rpm, de donde se obtiene harina fina rico en proteína y harina grueso pobre en proteína. Del análisis del resultado con un contenido típico de proteína del 14% de alimentación, se obtuvo fracciones enriquecidas en proteínas de hasta el 27.57% y fracciones reducidas en proteínas hasta el 5.85%, lo que demuestra que es posible lograr enriquecer el contenido de proteínas para incorporar en la dieta alimenticia. Este valor mostrado se puede incrementar mejorando el diseño del prototipo propuesto.

Palabras clave: Proteína de quinua, fraccionamiento en seco. Rendimiento de proteína.

# **SUSTAINABLE PRODUCTION OF DISCARD PROTEINS FROM QUINOA GRAINS (***Chenopodium quinoa Willd***) BY DRY FRACTION**

## **ABSTRACT**

Quinoa has remarkable nutritional properties due to its protein content, which gives it great potential for food applications. The objective of this work was to explore dry fractionation technology to obtain quinoa protein-rich fractions in a milder and more sustainable way compared to conventional wet fractionation. Dry fractionation of quinoa involved grinding and subsequent air classification, generating an embryonic division enriched with proteins. Grinding was performed at a single rotational speed. The flour obtained is classified with air in a classifier built with a constant rotor speed of 3500 rpm, from which fine flour rich in protein and coarse flour poor in protein are obtained. From the analysis of the result with a typical protein content of 14% of the feed, proteinenriched fractions of up to 27.57% and reduced protein fractions of up to 5.85% are obtained, demonstrating that it is possible to enrich the protein content for incorporate in the food diet. This demonstrated value can be improved by improving the proposed prototype design.

.Keywords: Quinoa protein, dry fractionation, protein yield.

# **INTRODUCCIÓN**

Actualmente a nivel mundial hay mucha preocupación por el crecimiento de población que va requerir mucha proteína de original animal y que en el tiempo no va ser sostenible para satisfacer la gran demanda de la alimentación por parte de la población (Garcia,2018), por tanto, existe una necesidad de encontrar otras alternativas, pero de origen vegetal que puede aportar proteínas con los aminoácidos esenciales, dentro de esta categoría los granos de quinua dada por su alto nivel nutricional, fuente de proteínas, fibra, grasas poliinsaturadas y minerales (calcio, hierro, fósforo o potasio), elevados en comparación con los de otros granos de consumo más habitual, es una esperanza para la alimentación del mundo, donde cada vez más la superpoblación y el consumo de recursos

\_\_\_\_\_\_\_\_\_\_\_\_\_ <sup>1</sup>Colaborador

naturales hacen necesarias nuevas salidas más sostenibles (Abogoch, 2006, Guzmán 2014). En la actualidad existe muchos estudios referentes a la obtención de proteínas a partir de granos de quinua empleando el método convencional (Brinegar and Goundan 1993; Brinegar et al.1996; Chauhan et al. 1999; Aluko and Monu 2003; Lindeboom 2005; Abugoch et al. 2008; Valenzuela et al. 2013; Barrial, A., 2014; Föste et al. 2015).

La implementación de nuevas tecnologías más sostenibles, con reducción de agua y energía (Schutyser, M. A, Van der Goot, A. J., 2011), en la producción de proteínas por vía seca a partir de los granos de quinua considerados como descarte, se ve limitado por diferentes factores como la poca información bibliográfica, carencia de investigación sobre equipos separadores de proteína en nuestra región y la no disponibilidad de equipos adecuados en el mercado nacional, todo estos factores restringen en el aparato productivo del sector empresarial exportadora de quinua, limitando solo a la comercialización de la quinua como materia prima semiprocesada limpia y seleccionada sin ninguna valor agregado, por falta de tecnología y equipos requeridas, por otro lado los descartes producidos durante el procesamiento de la quinua no se aprovechan adecuadamente y constituyen un desecho sin valor agregado, y representa como una pérdida de 3 % del volumen de procesamiento, causando así mismo problemas de disposición.

Para los alimentos con proteínas, una alta calidad se refiere a un alto valor nutricional, pero también incluye otros aspectos como: atractivo, sabroso y seguro de consumir. La calidad de los alimentos es un factor importante que está influenciado por el procesamiento. Se han investigado nuevas tecnologías de procesamiento para mejorar la calidad de los alimentos en comparación con las técnicas tradicionales (Guzmán, 2004). Algunos ejemplos son el procesamiento a alta presión, campos eléctricos pulsados, radiofrecuencia y plasma frío. Antes de poder aplicar una nueva tecnología de procesamiento en la producción de alimentos, la pregunta principal que debe responderse es: ¿pueden las nuevas tecnologías de procesamiento mejorar la calidad de los alimentos con proteínas?

De acuerdo a la revisión bibliográfica, existe otra alternativa tecnológica de *fraccionamiento en seco* en pleno desarrollo para la obtención de proteínas de quinua, siendo este método más suave y más sostenible para la producción de concentrados de proteínas de cereales (trigo, cebada, etc.) y leguminosas (guisantes, lupinos, garbanzos, etc.), aunque en general, los valores obtenidos en cuanto a proteínas no son tan altos (Wu and Stringfellow 1992; Pelgrom, et al.2013a, 2015a y 2025b). **Una gran ventaja de esta técnica es que las propiedades** funcionales nativas de las proteínas se conservan (Pelgrom et al. 2015a). **El fraccionamiento en seco implica la molienda fina** de las semillas para liberar las partículas ricas en proteínas y la posterior separación en seco de harina en fracciones de diferentes tamaños de partículas utilizando clasificadores de aire aprovechando su densidad del polvo. La **disociación de componentes de semilla es crítica** para permitir la separación y es dependiente de la estructura de la semilla y las condiciones de molienda

Con relación a las proteínas de semilla de quinua se pueden aislar mediante extracción alcalina seguida de precipitación ácida, llamado vía húmeda, y existe varios trabajos de investigación a nivel regional nacional e internacional, sin embargo, hay mucha menos experiencia con la preparación de concentrados y aislados de proteína de quinua que con la preparación de tales productos, por ejemplo, Soja, lupino y guisante. Por lo tanto, existe aún la necesidad de determinar las condiciones de procesamiento óptimas para la producción a gran escala de productos de proteína de quinua de manera sostenible, es así la otra alternativa planteada para la obtención de la proteína es **la vía seca**, incorporando la molienda y clasificador de aire para separar la proteína en base a su densidad, esta técnica de separación es la más adecuada y sostenible reduciendo el consumo de agua, reactivo y energía. Para aplicar este<br>método de fraccionamiento, es necesario entender la estructura del grano y su comportamiento para diferentes método de fraccionamiento, es necesario entender la estructura del grano condiciones de procesamiento de una manera eficiente. En el trabajo desarrollado por **Scalin y Lewis, (2017),** presenta un análisis completa de la estructura y composición de la quinua.

Así, Las semillas de la quinua tienen forma de disco, con un diámetro de 1 a 3 mm. Las principales partes anatómicas son el pericarpio (la cubierta de la semilla), el embrión y el perispermo El embrión que rodea el perispermo es parte de la fracción de salvado (cascara) de la semilla y es rico en proteínas, lípidos, cenizas, fibra y saponina. Se encontró que la fracción de salvado (pericarpio, cubierta de semilla y embrión) representa el 48 % del peso de la semilla y contiene 16 % de proteína, 8 % de fibra 7 % aceite, 6 % de azúcar y 3 % ceniza en base seca (db). Por el contrario, el perispermo representa el 52% del peso de la semilla y contiene 60 % de almidón (db). La proporción de salvado rico en proteínas y perispermo rico en almidón es más alta que los granos de cereales verdaderos. A nivel local existen estudios de la determinación de las características de la quinua de variedades quinua blanca, roja, amarilla y negra, siendo la composición de la saponina. A nivel local existen estudios de la determinación de las características de la quinua de variedades quinua blanca, roja, amarilla y negra (Anaya et al, 2019), Los valores obtenidos para las cuatro variedades, el contenido de las proteínas varía para quinua blanca (14,13-15,17%), amarilla (13,17-14,30 %), rojo (12,70 -12,90 %) y la negra (11,66,11,96 %)

Actualmente el interés mundial en la quinua ha crecido rápidamente debido a su calidad proteica, versatilidad culinaria, estado libre de gluten, lo que motiva desarrollar nuevos recursos proteicos basados en plantas empleando nueva alternativa tecnológica de fraccionamiento por vía seca a partir de fuentes alternativas y los cultivos ricos en proteínas como la quinua. Para cumplir este objetivo fue necesario desarrollar un prototipo experimental para obtener proteína a partir del descarte de los granos de quinua de manera sostenible, con la finalidad de evaluar los parámetros operacionales a través de análisis granulométrico, densidad de la harina, velocidad de rotación del rodete de clasificador de aire

Los resultados presentados en este trabajo representan evaluaciones preliminares con el prototipo propuesto y requiere continuar con más estudios de investigación para mejorar el diseño del equipo y las condiciones de operación.

# **MATERIALES Y MÉTODOS**

**Materia prima.** La materia prima como grano de quinua blanca fue proporcionada por la Empresa Wiracocha SAC Ayacucho. Esta materia prima es quinua partida considerada como sub-producto del procesamiento de la limpieza de la quinua para la exportación.

### **Equipo: Molienda y clasificación**

**Molienda de los granos.** Esta operación se realizó a escala de laboratorio empleando un molinillo de granos Yae Tek (Fig. 1a), con las siguientes características:

- Voltaje: 110 V.
- Velocidad del motor: 36000 r/min.
- Capacidad: 17.64 oz.
- Potencia: 2500 W.
- Material: acero inoxidable, material de buena calidad que hace que la máquina sea duradera.

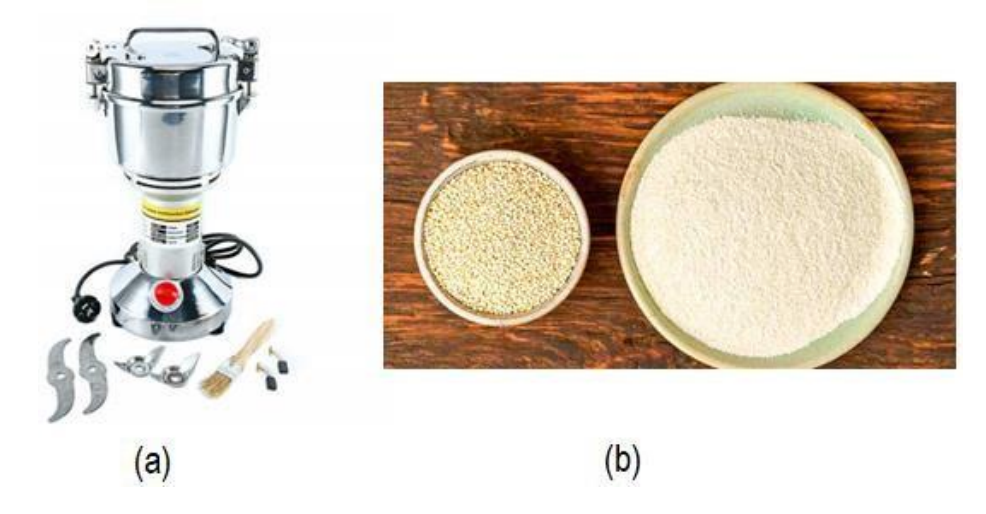

*Figura 1. (a) Molinillo de granos, (b) harina de quinua blanca.*

A nivel industrial existe varios tipos de maquinarias sea de fabricación nacional o de procedencia China con son: molinos pulverizadores de martillo y turbo pines. Resultado de la molienda se obtiene harina de quinua, tal como se muestra en la siguiente Figura 1 b.

### **Clasificadores del aire**

A través de este equipo se realiza la clasificación de la harina de quinua en fracciones de diferentes tamaños de partículas, y por lo general la fracción más fina generalmente tiene mayor contenido de proteína que la harina inicial. Como no se cuenta con este equipo experimental fue necesario adaptar un equipo que puede cumplir la función semejante a un equipo importado. El fabricante de este tipo de equipos es la empresa alemana Hosokawa 100-AFG Multimill, Augsburg, que ofrece equipos incorporados de molienda (pulverizador) y clasificador de aire. Para el presente trabajo no se cuenta con este equipo y fue necesario desarrollar un equipo individual de prototipo clasificador de aire, la que fue construido en el taller mecánico Holger K. Hansen- UNSCH, con los materiales y

equipos disponibles. El equipo construido tipo clasificador horizontal tiene los siguientes componentes básicos como son: un motor monofásico de 1 hp de 3500 rpm, un tanque de plástico de 20 litros, un rotor horizontal de acero inoxidable con venas rectas horizontales, tubo de plástico de 2 pulgadas de diámetro para la alimentación y descarga de los polvos. Este equipo es una adaptación que presenta ciertas deficiencias en cuanto a su construcción por el limitado disponibilidad de los materiales en Ayacucho, pero cumple su función como clasificador de polvo.

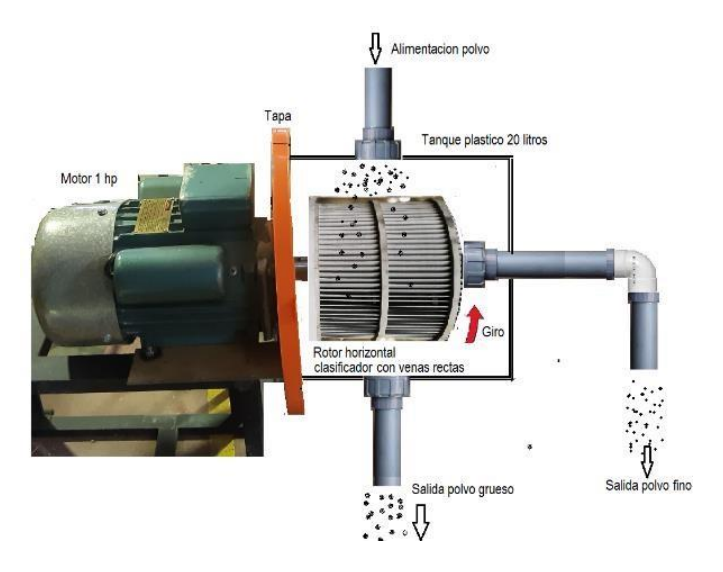

*Figura 2. Clasificador de aire* 

## **Metodología**

La metodología del trabajo se realizó en base al siguiente esquema Figura 3 y 4

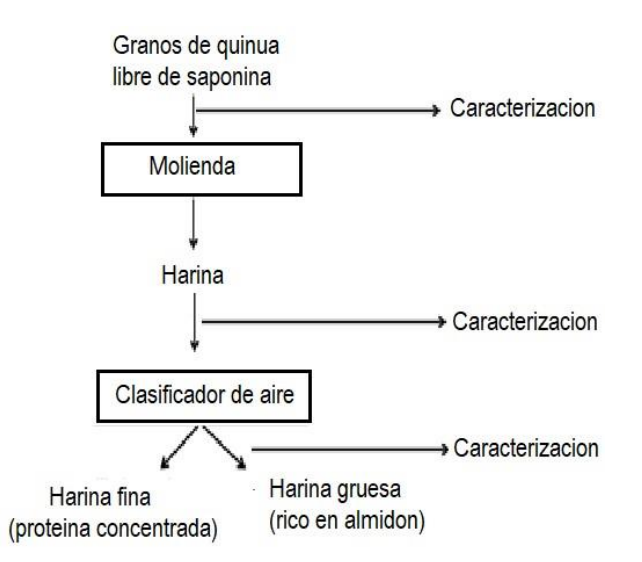

*Figura 3. Esquema del proceso de fraccionamiento por vía seca* 

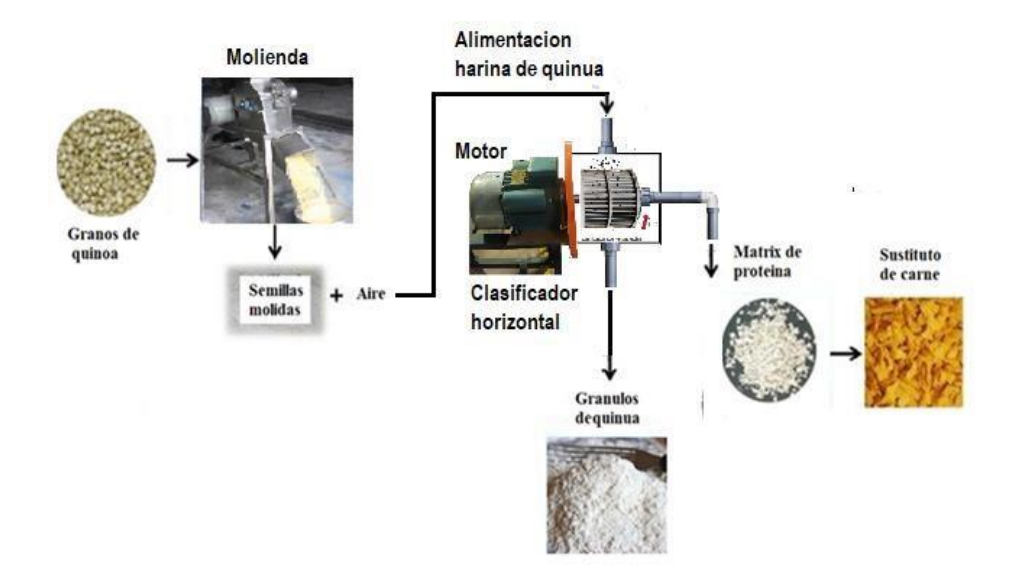

*Figura 4. Esquema del proceso de obtención de proteína por fraccionamiento vía seca.* 

### **Caracterización física de los granos de la quinua**

### **Análisis granulométrico empleando un tamiza estándar**

Este método cosiste en tomar una determinada masa de una muestra cuarteada, cuyos resultados se presentan a continuación: Masa de quinua = 500 gramos, Vibración grado 5 Tiempo de vibración 10 minutos.

Las mediciones experimentales se presentan en la siguiente Tabla 1.

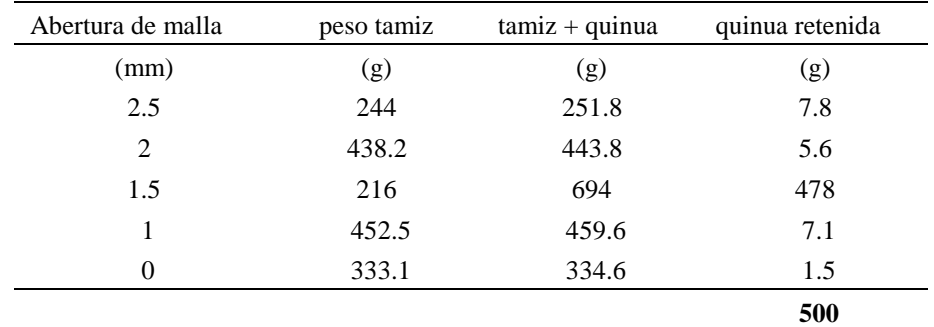

**Tabla 1.** Análisis granulométrico de 500 gramos de quinua seca.

#### **Propiedades gravimétricas**

Se determinó las propiedades gravimétricas relacionados a densidad aparente, densidad real y porosidad, empleando las siguientes ecuaciones:

Densidad aparente  $(\rho_a)$ : definida como la relación entre una masa de granos y el volumen total ocupado por los mismos, determino empleando una balanza analítica y una probeta graduada de 250 ml. Se tiene los siguientes resultados experimentales:

Masa de gramos de quinua  $(m_p) = 76.6$  g Volumen enrasado de granos de quinua (*Va*) = 199 ml La ecuación para calcular la densidad aparente es el siguiente:

$$
\rho_{a} = \frac{m^p}{V_a} \tag{1}
$$

**La densidad real** (**real),** definida como la relación de la masa de una muestra a su volumen real, se determinó por método picnómetro de volumen conocido (25 ml) pesando una determinado granos de quinua en un líquido orgánico tolueno a la temperatura de 20 °C. Los resultados experimentales son:

$$
\rho_{real} = \left[ \frac{(Wps - Wp)}{(Wpl - Wp) - (Wpls - Wps)} \right] \rho_l \tag{2}
$$

Dónde: Wps = masa de picnómetro con la muestra Wp = masa de picnómetro vacío. Wpl = masa del picnómetro con el liquido Wpls = masa del picnómetro con la muestra y el liquido  $\rho_l$  = densidad del liquido

**La porosidad (ε),** definida como la fracción de huecos en el lecho de granos, se calculó mediante la Ec. (3) a partir de las densidades real y aparente

$$
\varepsilon_o = \left(1 - \frac{\rho_a}{\rho_{real}}\right) x 100\tag{3}
$$

#### **Molienda de los granos de quinua**

3) Quinoa

Los granos de quinua fueron molidos en un molinillo de granos tipo batch. Materia prima procesada fue de 2 kilos tipo batch. Esta molienda se realizó con la finalidad de liberar las proteínas localizadas en el embrión de la quinua, una molienda muy fina permitirá la liberación de almidón que está localizada en el perisperma de los granos de la quinua, tal como se ilustra en el esquema morfológico de la quinua (Figura 5).

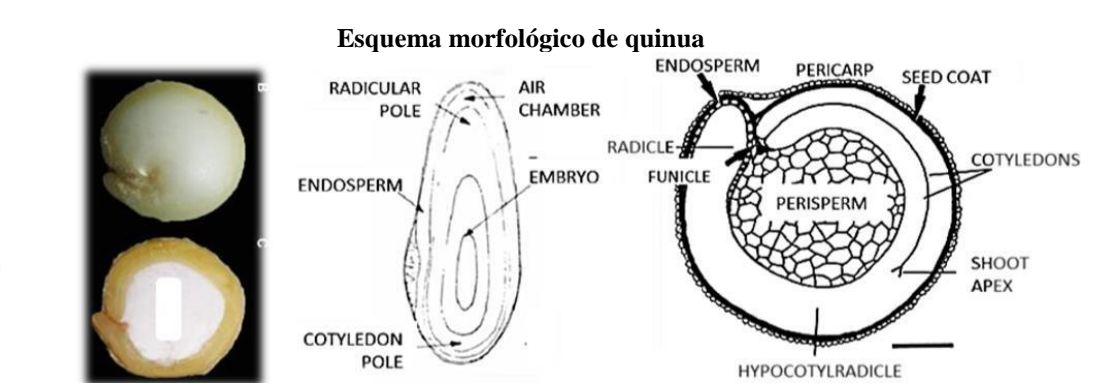

*Figura 5. Esquema morfológico de la quinua.*

### **Preparación de la harina y Clasificación con aire**

#### **Características físicas de la materia prima**

**a) Determinación del contenido de humedad- Método infrared.** Contenido de humedad de la harina. Este parámetro se ha determinado en triplicado el contenido de la humedad, cuyos resultados se muestra en la siguiente tabla:

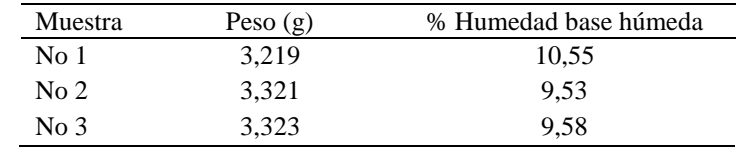

**Tabla 2**. Contenido de humedad de la harina de quinua base húmeda.

De los resultados se observa que el contenido de la húmeda del polvo de harina de quinua se encuentra por debajo de 11 % base húmeda, con lo cual cumple la normatividad del mercado de polvo.

**b**). **Determinación de la densidad aparente (o global) y real de la harina.** Densidad aparente ( $\rho_b$ ) o global se determinó según la relación masa/volumen en probeta de 50 ml y con balanza electrónica con precisión 0,1 g. Se realizó dos mediciones.

**Tabla 3.** Parámetro físico densidad aparente polvo de harina de quinua.

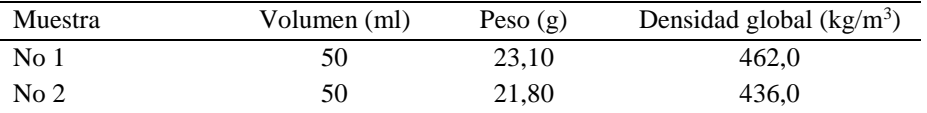

La densidad real (ρr) se midió por psicometría, utilizando benceno como solvente y balanza electrónica con precisión 0,1 g. La densidad del benceno es  $876 \text{ kg/m}^3$ .

**Tabla 4.** Parámetro físico densidad real de la harina de quinua.

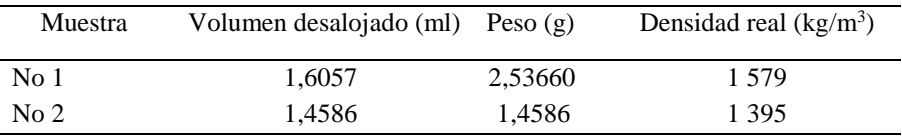

**c). Determinación de la porosidad del polvo de harina de quinua:** La siguiente tabla muestra la porosidad del polvo de harina de quinua, en base a la densidad real y densidad global de partícula. Los resultados se muestran en la siguiente tabla.

**Tabla 5**. Parámetro físico porosidad de la harina de quinua sin aglomerar.

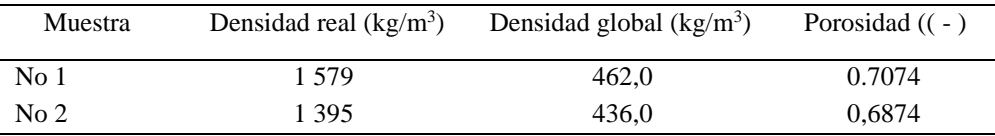

#### **d). Determinación del tamaño medio de la harina de quinua- Método análisis granulométrico.**

Se empleó el Ro-Tap de laboratorio para el cual se pesó una muestra de 100 gramos y se realizó la operación de tamizado por un periodo de 10 minutos. Los resultados se muestran en la Tablas 6. De los resultados del análisis se determinó el tamaño medio de los granos de la quinua.

| Tamaño malla | o<br>Tamaño | Peso retenido | $\%$     | % Material | % de material que |
|--------------|-------------|---------------|----------|------------|-------------------|
| (mm)         | Malla       | (g)           | Material | acumulado  | pasa la malla     |
|              | (micrones)  |               | retenido |            |                   |
| 2,0          | 2 0 0 0     |               |          |            |                   |
| 1,6          | 1 600       |               |          |            |                   |
| 1,0          | 1 0 0 0     |               |          |            |                   |
| 0,8          | 800         | 0.50          | 0,99     | 0,99       | 99,01             |
| 0,63         | 630         | 0,10          | 0,19     | 1,18       | 98,82             |
| 0,55         | 550         | 0,10          | 0,19     | 1,37       | 98,63             |
| 0,25         | 250         | 5,50          | 10,93    | 12,30      | 87,70             |
| 0,106        | 106         | 40,0          | 79,52    | 91,82      | 8,18              |
| Fondo        |             | 4,1           | 8,15     | 99,97      | 0,03              |
| Σ            |             | 50,3          | 99,98    |            |                   |

**Tabla 6.** Análisis granulométrico de polvo de harina de quinua blanca.

### **e) Determinación de contenido de proteína de la harina**

En la siguiente tabla muestra el contenido de la proteína según la distribución granulométrica.

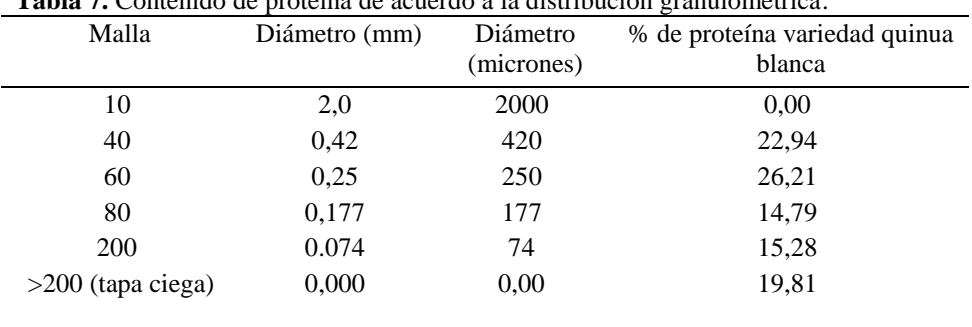

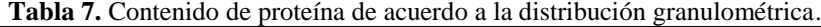

### **Clasificación del aire**

El objetivo de la clasificación del aire es encontrar la mejor velocidad del rodete para obtener el contenido de proteína más alto posible en los materiales finos de la harina de la quinua. Este objetivo no se cumplirá con el presente trabajo de investigación puesto que el equipo tiene limitada en su operación en cuando a la regulación de la velocidad por carecer de un equipo de variador de velocidad que no se dispone, por lo que para el presente estudio se realiza a una velocidad fija de revolución de 3500 rpm, obteniendo dos productos del clasificador de aire como es la fracción fina y gruesa. Las fracciones finas y gruesas de cada recipiente se pesan y se analiza para determinar el contenido de proteína

Determinación de contenido de proteína. El contenido de proteína de las harinas se calculó en base al contenido de nitrógeno determinado de acuerdo con el método de combustión Dumas (AOAC International, 2005) utilizando un analizador de nitrógeno FP 528 (Leco Corporation, St. Joseph, MI, EE. UU.). La ecuación para determinar el contenido de proteína viene dada por la siguiente expresión.

### **Tabla 8.**

.

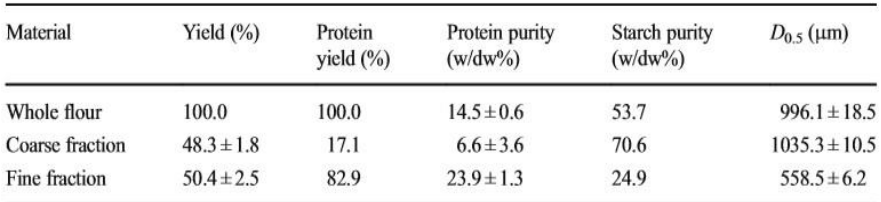

%*N* = *Vx*14 *x* 100*x xNxFactor mx*1000
Donde:

- V= volumen gastado de ácido sulfúrico
- N = normalidad de ácido sulfúrico
- m = peso de la muestra en gramos

 $F =$  Factor de conversión especifico = 5,85, para el amaranto y la quinua se utilizó (según Valcárcelet. Al. 2012

## **RESULTADOS Y SU DISCUSIÓN**

#### **Caracterización física de granos de la quinua**

**a) Análisis granulométrico empleando un tamiza estándar.** Este método cosiste en tomar una determinada masa de una muestra cuarteada, cuyos resultados se presentan a continuación: Masa de quinua = 500 gramos, Vibración grado 5, Tiempo de vibración 10 minutos.

Las mediciones experimentales se presentan en la siguiente Tabla 1, y cuyos resultados se visualiza a través de Figura 6 en un papel logarítmico de porcentaje peso retenida versus la apertura del tamaño de la malla. De los resultados de este análisis se observa que el tamaño medio de la partícula se encuentra aproximadamente en el rango de 1 a 2 mm siendo un diámetro promedio de partícula de quinua de 1,5 mm.

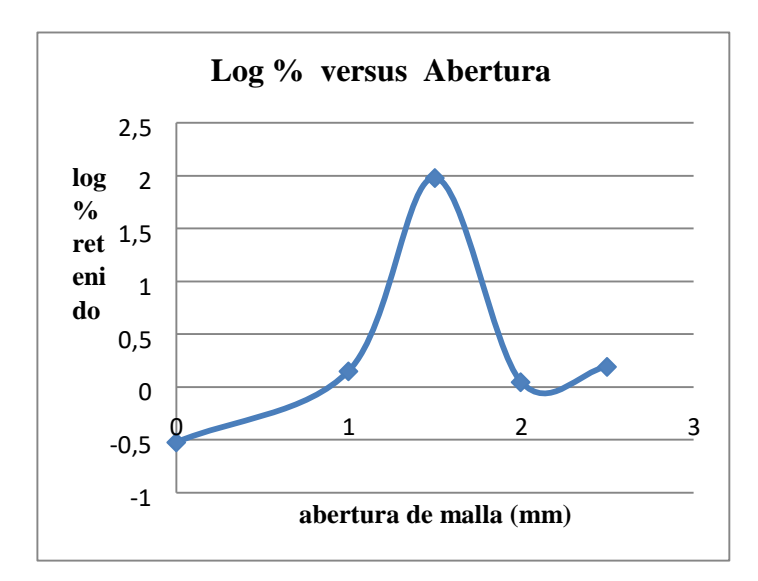

*Figura 6. Distribución de tamaño de partículas de granos de quinua.*

**Tabla 9.** Densidad aparente densidad real y porosidad de los granos de quinua.

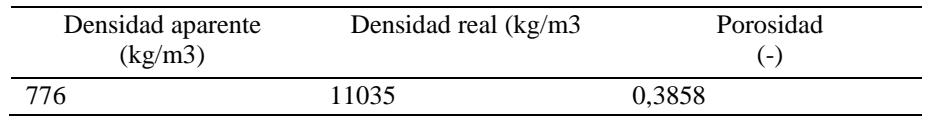

Los resultados presentados fueron corroborados con la información bibliográfica, donde señala que la densidad aparente varia en el rango de 667-747 kg/m3, la densidad real se halla en el rango de 928-1188 kg/m3 y la porosidad de 0,19-0,44. De la comparación de los resultados se observa que los valores determinados experimentalmente se aproximan, por tanto, la evaluación está bien determinada.

### **Caracterización física de la harina de quinua.**

Distribución granulométrica: En la Figura 7 se muestra la distribución granulométrica de la harina de quinua. De la figura se observa que mayor distribución del tamaño de la partícula de polvo fino de la harina de quinua varia en el rango de 90 a 300 micrones, y la mayor concentración del polvo fino (70 – 80 %) se encuentra en el tamaño de 100 micrones (0,1 mm) y la poca concentración del polvo fino se muestra por encima 240 micrones, que representa harina gruesa.

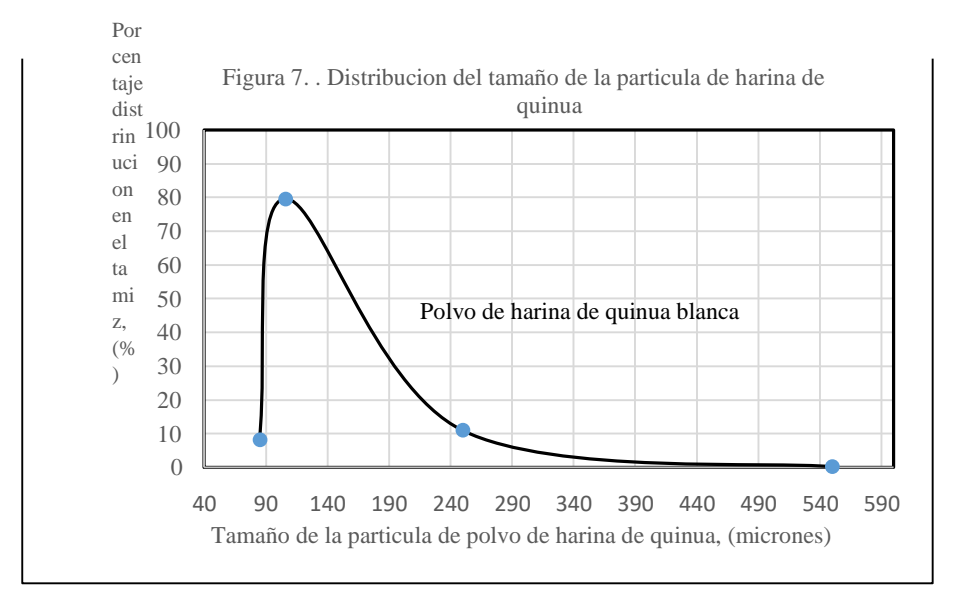

La tabla 10 muestra la evaluación de la densidad aparente, densidad real y porosidad de la harina de quinua.

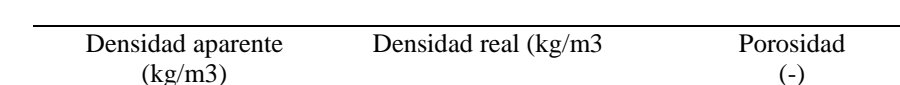

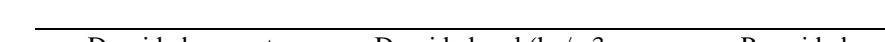

**Tabla 10.** Densidad aparente densidad real y porosidad de los granos de quinua.

436 – 4-62 1395 - 1570 0,6874

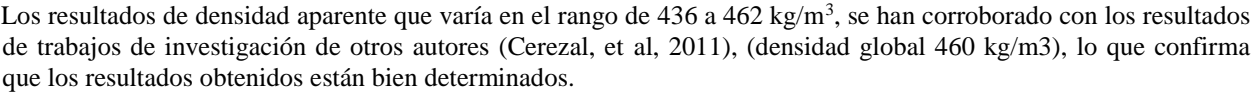

Los resultados de densidad real de la harina de quinua varían entre 1395 a 1579 kg/m<sup>3</sup>. Este valor depende del contenido de humedad de la harina y los aditivos adicionales añadidos en formulación de harina de quinua. De la literatura se ha reportado valores que varían en el rango de 1190 a 1270 kg/m<sup>3</sup> como intervalo de confianza (Cervilla, 2011) pero para los granos de quinua no se reporta densidad real de harina de quinua en la literatura.

Los resultados muestran que la porosidad varia en el rango de 0,60 a 0,70 para la harina de quinua. Estos valores se han determinado en función de la densidad aparente y densidad real. Para corroborar los datos no se encontró información en la literatura.

**Contenido de Proteína de la harina de quinua**. La siguiente Figura 8, muestra el contenido de proteína expresado en porcentaje en función de la distribución granulométrica de las partículas de la harina de quinua. De la figura se observa que el mayor contenido de proteína se observa en el tamaño menores a 500 micrones (0,5 mm), se supone a este tamaño se produjo la mayor liberalización de proteína del embrión, en cambio para diámetros menores a 500 micrones el contenido de proteína disminuye, la razón de eso es que a menor tamaño se llega alcanzar la liberalización de almidón que está ubicado en el núcleo central de la quinua que viene a ser el pericarpio. Con este antecedente se puede concluir que la molienda de quinua es fundamental para lograr una mayor concentración de la proteína de quinua.

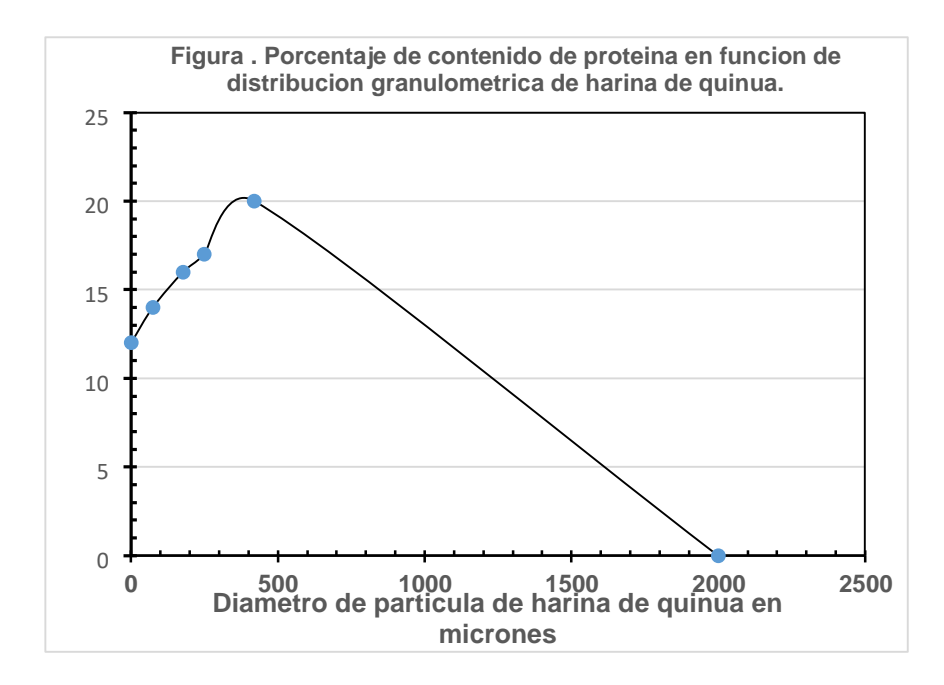

#### **Clasificación de la harina de quinua y determinación de contenido de humedad.**

El objetivo de la clasificación del aire fue encontrar la mejor velocidad del rotor para obtener el contenido de proteína más alto posible en los materiales de la harina de quinua. Para el presente estudio no consideró el efecto de la variación dela velocidad del rotor, puesto que el equipo solo trabaja a una velocidad de rotación constante de 3500 rpm, esto debido a que no está incorporado el equipo de variador de velocidad, por tanto, para una realidad actual, las plantas que procesan harina de quinua solo operan a una velocidad de rotación constante que depende del motor. Tomando en consideración esta situación se ha construido un clasificador de aire con rotor horizontal, alimentado 500 gramos de harina en un tiempo de 10 minutos, obteniendo dos productos, una fracción fina y una fracción gruesa del clasificador de aire, como se puede apreciar en la siguiente tabla.

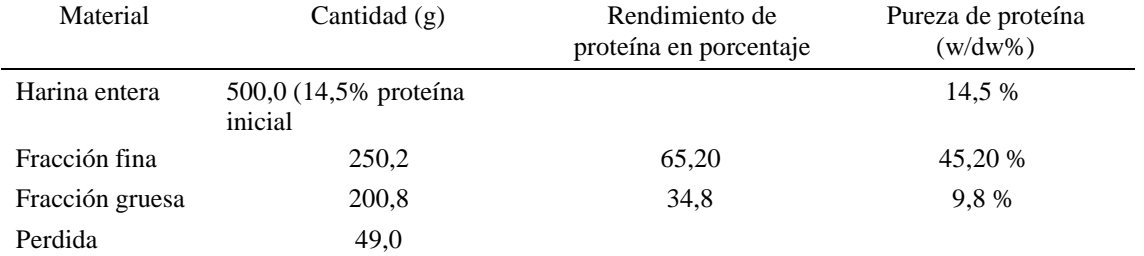

**Tabla 11.** resultados experimentales de caracterización de harina clasificada con aire.

De los resultados experimentales de esta tabla se puede observar que resultado de la operación de clasificación se obtiene tres productos, una fracción fina de 250,2 gramos, una fracción gruesa de 200,8 gramos y pérdidas de 490 gramos. Esta pérdida constituye por las fugas ocasionadas por el arrastre del aire hacia el ambiente. El contenido de proteína inicial fue de 14,5 % para la harina blanca y después de la operación de clasificación se logra alcanza una pureza de proteína de 45,20 % en partículas finas menores a 500 micrones. Si bien es cierto que esta pureza es menor al método húmedo que alcanza valores mayores a 60 %, sin embargo, este dato inicial muestra que es factible alcanzar valores mayores manipulando adecuadamente las variables de operación.

#### **CONCLUSIONES**

De los estudios realizados en la planta se ha determinado que uno de los problemas que se presenta durante el procesamiento de la quinua es la merma que ocasiona por la ruptura de los granos de quinua por efectos de impacto, lo que representa un 3 % del volumen de descarte (150 kilos por volumen de procesamiento de 5,0 toneladas). Actualmente se comercializa como quinua tercera para alimento balanceado para animales.

Desde el punto de vista tecnológico, el fraccionamiento en seco, empleando el clasificador de aire, es relativamente simple, pero su operación no es sencilla por las condicione restringidas en su diseño con el prototipo construido, fundamentalmente a la variación de velocidad de rotación del rotor, puesto que opera a una velocidad de rotación constante de 3500 rpm. Es fundamental analizar el efecto de velocidad de rotación en la eficiencia de separación de la proteína.

De acuerdo a la caracterización la harina de quinua debe presentar un tamaño de partícula menores a 500 micrones, mayores a este valor significa que no hubo una buena disociación durante la molienda, lo que conduce a una baja recuperación de la proteína y requiere nuevamente a someter a la nueva molienda.

De los resultados de análisis de propiedades físicas como es la densidad, porosidad se corroboraron con datos de la literatura y los valores obtenidos están dentro de los rangos establecidos. De igual manera la eficiencia de recuperación de la proteína para estos primeros ensayos es aproxímamele 65 % valor muy bajo en comparación con los datos de la literatura respecto a la extracción por vía húmeda, sin embargo, este resultado motiva a continuar con el trabajo a fin de mejorar el diseño del equipo para alcanzar valores que se aproximan a otros trabajos de investigación realizados.

## **REFERENCIAS BIBLIOGRÁFICAS**

Abugoch L.E. Romero, N., Tapia, C.A., Silva, J., &Rivera. (2008). Studyof some *physicochemical* and functional properties of quinoa (*Chenopodium quinoa Willd*) protein isolates. Journal of Agricultural and Food Chemistry, 56(12), 4745–4750.

Aluko, R. E., & Monu, E. (2003). Functional and bioactive properties of quinoa seed protein hydrolysates. Journal of Food Science, 68(4), 1254–1258.

Brinegar, C., & Goundan, S. (1993). Isolation and characterization of chenopodin, the 118 seed storage protein of quinoa (Chenopodium quinoa). Journal of Agricultural and Food Chemistry, 41(2), 182– 185.

Chauhan, G.S., Cui,W. & Eskin, N.A.M.(1999).Effect of saponinon the surface properties of quinoa proteins. International Journal of Food Properties, 2(1), 13–22.

Föste, M., Elgeti, D., Brunner, A.-K., Jekle, M., & Becker, T. (2015). Isolation of quinoa protein by milling fractionation and solvent extraction. Food and Bioproducts Processing, 96, 20 –26

García, M[.,](https://elpais.com/autor/miguel_angel_garcia_vega/a/) (2018), "El gran negocio alimentario de las proteínas", [https://elpais.com/economia/2018/03/22/actualidad/1521721700\\_390520.html](https://elpais.com/economia/2018/03/22/actualidad/1521721700_390520.html)

Gusman, M (2004), Thesis, "Evaluation of techmical feasibility of dry fractionation as a method to obtain novel proteins foods from quinoa", Wageningen University & Research Centre MSc thesis Food Technology – Product Design Food Process Engineering Department, Germany.

Pelgrom, P. J. M., Vissers, A. M., Boom, R. M., & Schutyser, M. A. I. (2013a). Dry fractionation for production of functional pea protein concentrates. Food Research International, 53(1), 232–239.

Pelgrom, P. J. M., Boom, R. M., & Schutyser, M. A. I. (2015a). Functional analysis of mildly refined fractions from yellow pea. Food Hydrocolloids, 44, 12-22.

Pelgrom, P. M., Boom, R., & Schutyser, M. I. (2015b). Methoddevelopment to increase protein enrichment during dry fractionation of starch-rich legumes. Food and Bioprocess Technology, 8(7), 1495–1502.

Schutyser, M. A. I., & van der Goot, A. J. (2011). The potential of dry fractionation processes for sustainable plant protein production. Trends in Food Science & Technology, 22(4), 154–164.

L. Scanlin. L and Lewis K., (2017), *Quinoa as a Sustainable Protein Source: Production, Nutrition, and Processing", http://dx.doi.org/10.1016/B978-0-12-802778-3.00014-7* 

Valenzuela, C., Abugoch, L., Tapia, C., & Gamboa, A. (2013). Effect of alkaline extraction on the structure of the protein of quinoa (Chenopodium quinoa Willd.) and its influence on film formation. International Journalof Food Science and Technology,  $\overline{48(4)}$ ,  $\overline{843} - \overline{849}$ .

Wu, Y. V., & Stringfellow, A. C. (1992). Air classification of flours from wheats with varying hardness: protein shifts. Cereal Chemistry, 69(2), 188–191.

# **OBTENCIÓN DE FIBRA DE RASTROJO DE LA COSECHA DE PIÑA (***Ananas comosus* **L.) Y SU CARACTERIZACIÓN COMO ALTERNATIVA PARA ELABORAR PAPEL**

### **Jorge A. Málaga Juárez, Percy Velásquez Ccosi**

Unidad de investigación e Innovación de Ingeniería Química y Metalurgia Programa de Investigación en Procesos Industriales - Área de Procesos Alimentarios y Agroindustriales E-mail: jorge.malaga@unsch.edu.pe

## **RESUMEN**

Los análisis de los rastrojos de la piña, la obtención de fibras y la evaluación de sus propiedades se realizaron en los laboratorios de la Facultad de Ingeniería Química y Metalurgia de la Universidad Nacional de San Cristóbal de Huamanga, en el laboratorio de Ingeniería de Procesos Agroindustriales de la Universidad Nacional de Trujillo y en el laboratorio de textil de la Universidad de Huancavelica. Se obtuvo fibra de rastrojos de piña (*Ananas comosus* L.), específicamente de la variedad Golden que se cultiva en el Valle de los ríos Apurímac, Ene y Mantaro (VRAEM), mediante el uso del equipo desfibrador y la metodología propuesta por Velásquez & Málaga, (2018), la presencia de lignina y holocelulosa, alrededor de 8% y 66% en base seca respectivamente, según Córdova (2011) hace que las fibras de rastrojo de piña puedan emplearse como una alternativa para la elaboración del papel. Se evaluó las propiedades estructurales, químicas y físicas obteniéndose; longitud de fibra 1208 µm, diámetro lumen 5,32 µm, grosor de pared 2,66 µm, diámetro de fibra 46,86 µm, ancho de fibra 19,471 µm, densidad lineal 35,743 g/m, resistencia 1,674 N, resistencia a la tracción 988 N/m2, relación Runkel 1,00, coeficiente de flexibilidad 0,273 y coeficiente de rigidez 0,38, determinándose que; la fibra de rastrojo de piña tiene características intermedias adecuadas para elaborar papel.

Palabras clave: rastrojo, fibra, papel, celulosa, desfibrado.

# **OBTAINING FIBER OF STUBBLE FROM THE HARVEST OF PINEAPPLE (***Ananas comosus* **L.) AND ITS CHARACTERIZATION AS AN ALTERNATIVE TO MAKE PAPER**

## **ABSTRACT**

The analyzes of pineapple stubble, the obtaining of fibers and the evaluation of their properties were obtained in the laboratories of the Faculty of Chemical Engineering and Metallurgy of the National University of San Cristóbal de Huamanga, in the laboratory of Agroindustrial Process Engineering of the National University of Trujillo and in the textile laboratory of the University of Huancavelica. Fiber was obtained from pineapple stubble (Ananas comosus L.), specifically of the Golden variety that is cultivated in the Valley of the Apurímac, Ene and Mantaro rivers (VRAEM), by using the shredding equipment and the methodology proposed by Velásquez & Malaga, (2018), the presence of lignin and holocellulose, around 8% and 66% on a dry basis respectively, according to Córdova (2011) makes pineapple stubble fibers can be used as an alternative for papermaking. The structural, chemical and physical properties were evaluated, obtaining; fiber length 1208  $\mu$ m, lumen diameter 5.32  $\mu$ m, wall thickness 2.66  $\mu$ m, fiber diameter 46.86 µm, fiber width 19.471 µm, linear density 35.743 g / m, resistance 1.674 N, tensile strength 988 N / m2, Runkel ratio 1.00, flexibility coefficient 0.273 and stiffness coefficient 0.38, determining that; pineapple stubble fiber has suitable intermediate

characteristics for making paper.

Keywords: stubble, fiber, paper, cellulose, shredded.

# **INTRODUCCIÓN**

En la actualidad se dispone de una gran cantidad restos de la cosecha de piña de diferentes variedades provenientes del valle del rio Apurímac, Ene y el Mantaro; las cuales generan contaminación del medio ambiente al ser quemados o son abandonados en los campos ocupando espacio de los terrenos; la planta de piña Golden es de rápido crecimiento, presenta un ciclo de producción más corto que otras variedades y los rendimientos de producción son altos (Brenes, 2005 & USDA, 2013). El ciclo vegetativo comercial es de 27 meses, y durante él se cosechan dos frutas, la primera a los 15 meses y la segunda 12 meses después. Las coronas de piña y las frutas inservibles que no cumplan con los parámetros de calidad establecidos se desechan luego de la recolección. Pasadas las dos cosechas se elimina el rastrojo y se siembra de nuevo. Este cultivo produce aproximadamente cuatro millones de toneladas de biomasa residual cada dos años (Ramírez F., E. Roldán y C. Villegas, 2012). Michael, Rodolfo y Augusto (citado en López-Herrera, WingChing-Jones, & Rojas-Baurillón, 2014) indican que por cada hectárea de cultivo de piña cosechada quedan entre 200 y 250 toneladas de material verde (planta entera) que no tiene uso. Según Maya (citado en Quesada, 2005) Se ha determinado que, por hectárea de piña cultivada, se genera cerca de 300 TM de rastrojo. Considerando que en el país hay aproximadamente 9.000 hectáreas cultivadas, el total desechado correspondería a 2 millones de TM por año. Según Araya (citado en Quesada, 2005) Para la eliminación de los desechos de rastrojo, debido su volumen y a su lenta degradación, se recurre al uso de herbicidas tóxicos como el dicloruro de dimetil-4,4'-bipiridilo (Paraquat), que lo deseca y finalmente se incinera. La toxicidad del Paraquat es acumulativa, contamina los suelos, amenazando su uso futuro e incluso al mismo mercado de la piña. En el caso del VRAEM según la Agencia Agraria Ayacucho y Cusco en el año 2010 se implementó 163 hectáreas de piña con una tasa de crecimiento anual de 5% que a la actualidad se tienen implementado grandes extensiones del cultivo de piña siendo las más cultivadas las variedades de Golden (Municipalidad distrital de Kimbiri, La Convención, n.d.). Los residuos biomásicos producidos no son utilizados, generalmente porque no están debidamente caracterizados y sus propiedades no son conocidas por las empresas generadoras. Lo usual es dejarlos en la plantación en donde se descomponen naturalmente y forman abono orgánico o compostaje. Los que se utilizan (cascarilla del arroz, bagazo de la caña, broza del café, pinzote de la palma, raquis del banano y otros) son tratados con el fin de generar la energía requerida en el mismo proceso agroindustrial o para la producción de alimento para animales [20], pero el alto contenido de humedad en el restrojo de la piña representa desventajas a la hora de la combustión, almacenamiento y transporte de la biomasa, con el propósito de aprovecharla como fuente de energía para calderas y quemadores en forma directa o como pellets, ya que gran parte de la energía obtenida debe ocuparse en evaporar el agua. Una combustión resulta incompleta con producción de carbón, monóxido de carbono y partículas, y el valor ideal de humedad no debe superar el 20 %, aunque la mayoría de los hornos empiezan a operar pobremente a valores cercanos al 50 % (Gavrilescu D. 2008 y Nussbaumer T. 2003). Un alto porcentaje de cenizas en la biomasa indica dificultades en su uso como combustible debido al bajo poder calórico que genera y a la formación de incrustaciones en las piezas metálicas de los hornos, un ejemplo de ello es el caso de la biomasa de piña de Sarapiquí (Córdoba M. 2011).

La principal fuente de fibra para la producción de pulpa en este siglo ha sido la madera procedente de los bosques de coníferas, aunque en los últimos años ha aumentado la utilización de bosques tropicales y boreales. La presión ejercida por los grupos ecologistas para la conservación de los recursos forestales, manifestada en la defensa del empleo de papel reciclado, de cultivos agrícolas y de bosques de plantación de rápida rotación como fuentes de la materia prima, puede modificar la distribución de las instalaciones de producción de pulpa y papel en todo el mundo en las próximas décadas (Teschke, 2009).

La ONU en la Agenda 2030 para el Desarrollo Sostenible y sistemas alimentarios sostenibles propone que las personas: Estamos decididos a poner fin a la pobreza y el hambre en todas sus formas y dimensiones, y a velar por que todos los seres humanos puedan realizar su potencial con dignidad e igualdad y en un medio ambiente saludable. Y con respecto a nuestro planeta: Estamos decididos a proteger el planeta contra la degradación, incluso mediante el consumo y la producción sostenible, la gestión sostenible de sus recursos naturales y medidas urgentes para hacer frente al cambio climático, de manera que pueda satisfacer las necesidades de las generaciones presentes y futuras (Naciones Unidas & CEPAL, 2018).

El objetivo de la investigación es obtener y caracterizar fibra de rastrojo de la cosecha de piña (*Ananas comosus* L.) como alternativa para elaborar papel; para lo cual se desarrollará las siguientes etapas; determinación de la composición fisicoquímica de los rastrojos de la piña, obtención de fibras de rastrojo, determinación de las propiedades estructurales, químicas y físicas de las fibras de rastrojo y evaluación de las propiedades estructurales, químicas y físicas de las fibras de rastrojo de piña.

# **MATERIALES Y MÉTODOS**

El análisis de la fibra de los rastrojos de piña Golden, se desarrolló en las instalaciones del Laboratorio de Mejoramiento Genético (Área: Análisis de Fibras Textiles) de la Universidad Nacional de Huancavelica, Laboratorio de Física y Centro Experimental de Curtiembre de la Universidad Nacional de San Cristóbal de Huamanga y el Centro de Innovación Productiva y Transferencia Tecnológica de Cuero y Calzado (CITEccal) Lima.

Los rastrojos de piña variedad Golden estudiada provienen de los productores de diferentes zonas del VRAEM como Palmapampa, Anchihuay, San Francisco y Kimbiri, ofertan una gran cantidad de la piña Golden aproximadamente se tiene 58 hectáreas disponibles para el presente trabajo. Se utilizó varios seudo tallos y en mayor porcentaje de 7 meses aproximadamente de edad, cuyo color varía de acuerdo con la edad desde un color verde hasta y color amarillo. Para los análisis de caracterización, obtención de fibras y pulpa de papel.

La humedad del rastrojo de piña variedad Golden se determinó en base a la norma T APPI T 412 OM 94, de la Asociación Técnica de la Industria de pulpa y Papel de los Estados Unidos. La densidad se determinó por el método de desplazamiento de agua en una probeta graduada midiendo el volumen de una masa conocida de rastrojo pesada con una balanza analítica ACCULAB sartorius Group con cuatro decimales de precisión.

Para la obtención de la fibra celulósica del rastrojo de piña variedad Golden previamente se seleccionaron que no tengan ningún tipo de infección y que no estén resecos para no complicar la operación de desfibrado, luego se lavaron para eliminar impurezas adheridas y cortezas sucias; el desfibrado se realizó con el desfibrador mecánico piloto PVC2018, por fricción a gran velocidad.

La fibra celulósica se sometió a diferentes concentraciones de sosa caustica para des lignificar la pulpa de celulosa de fibra de piña, según la Tabla 1, disolviendo hidróxido de sodio en volúmenes conocidos de agua luego se hace remojar la fibra bruta y se somete a cocción a temperatura de 170 °C a diferentes tiempos, según tratamiento para eliminar la resinosa y la lignina hasta llegar en que se desintegra la masa separándose en fibras, luego se realiza un blanqueado con hipoclorito de sodio al 5% en agua caliente dejando en inmersión durante 3 a 4 horas, después se lava sobre unos bastidores o tamices varias veces hasta comprobar un pH neutro, finalmente se realizó la operación de licuado en una licuadora por 4 minuto a 80 rpm y filtrado en cedazos para obtener la pulpa de "papel".

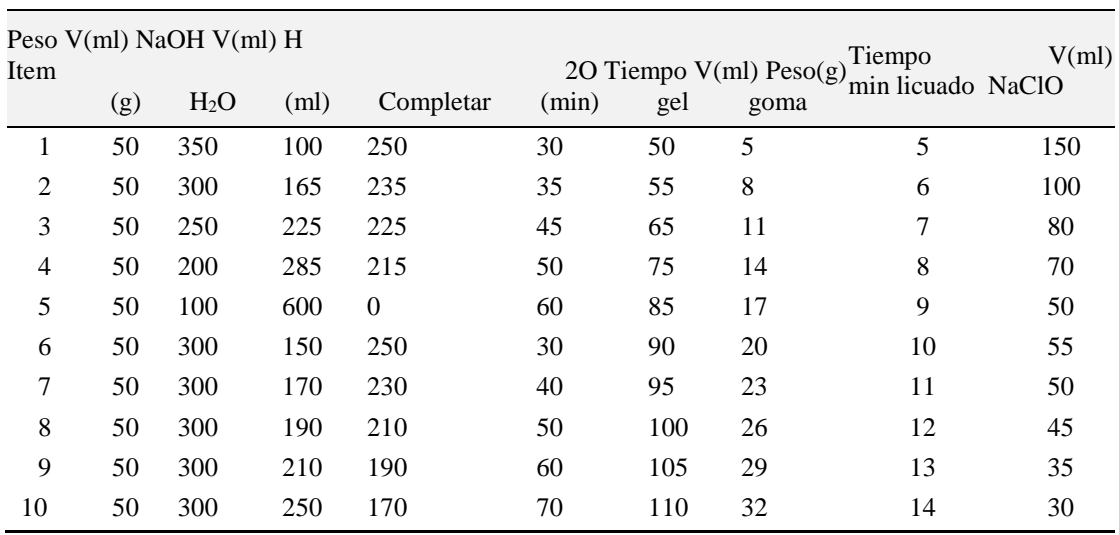

**Tabla 1.** Hidromodulos para el deslignificado de la pulpa de celulosa de fibra de piña.

La humedad de la pulpa se determinó por el método T APPI T 412 OM- 94, la fibra se caracterizó físicamente determinando su humedad por el método de secado en estufa, la densidad lineal y longitud total de la fibra mediante la ecuación de György planteado por Castillo (2017), el peso y longitud mediante la balanza analítica AND HR-200 y una cinta métrica Truper FH-5M, respectivamente, la resistencia mediante un dinamómetro HYWE 3065-03 y la resistencia a la tracción siguiendo la norma TAPPI-494-om 92.

La caracterización química de la fibra de rastrojo de piña se realizó previa preparación de fibra extractiva libre, luego determinando el contenido de holocelulosa, celulosa y lignina mediante los métodos TAPPI T 204, ASTM D-104, Kurscher y Hoffner y TAPPI 222 respectivamente.

# **RESULTADOS Y DISCUSIÓN**

La humedad promedio del rastrojo de piña variedad Golden es de 85,54%, necesaria y favorable para la obtención de la fibra bruta en el equipo desfibrador ya que permite un mejor funcionamiento del equipo, además la pérdida de humedad hace que la fibra se fije a la pulpa lo cual hace que no se pueda obtener, causando la ruptura.

En la Tabla 2 se presenta la composición química de muestras de corona y rastrojo de piña variedad MD2 de diversas procedencias, resaltando el contenido de lignina (8%) y homocelulosa (66%) que según Córdova (2011) da las características de las fibras de rastrojo de piña para emplearse como alternativa para elaborar papel.

**Tabla 2.** Composición química de muestras de corona y rastrojo de piña variedad MD2 de diversas procedencias.

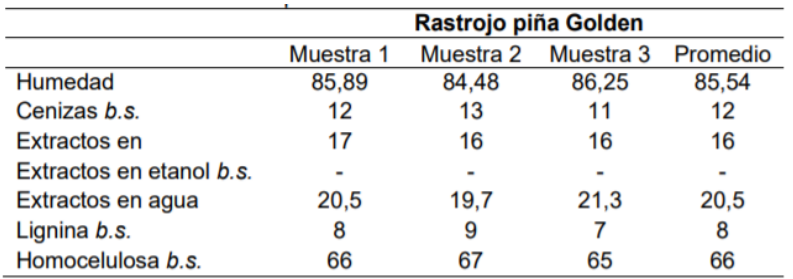

La fibra bruta del rastrojo de piña Golden se realizó empleando un prototipo de desfibrador mecánico, obteniéndose fibras de las hojas húmedas de piña, el equipo funciona a diferentes velocidades y separa la fibra presente en la cáscara de la pulpa, es importante la humedad alrededor del 80% para facilitar la operación, si está muy seca disminuye el rendimiento.

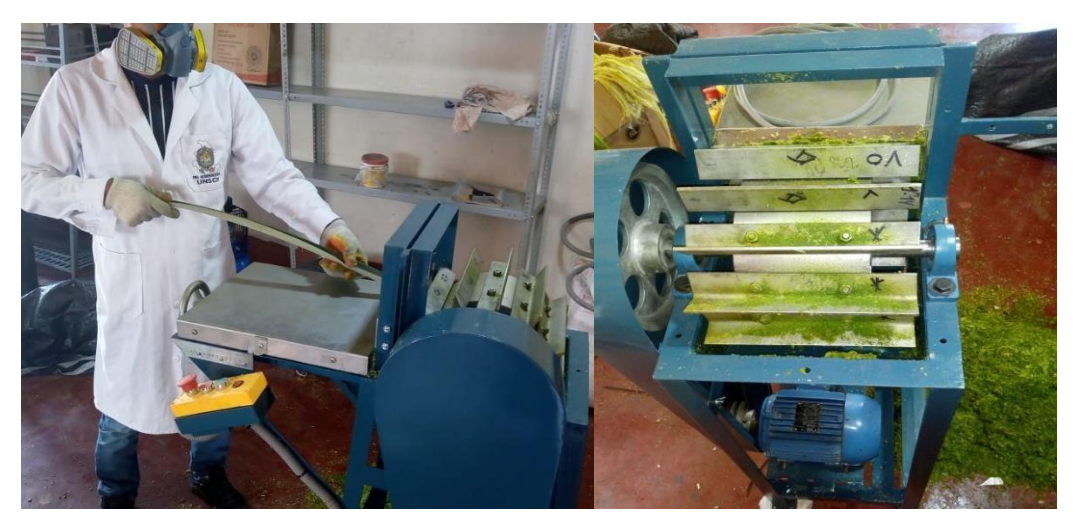

**Figura 1**. Obtención de fibra de rastrojo de piña con desfibradora mecánica.

El rendimiento en la obtención de fibra a partir de las hojas de la fibra de piña Golden es del 17,84 %

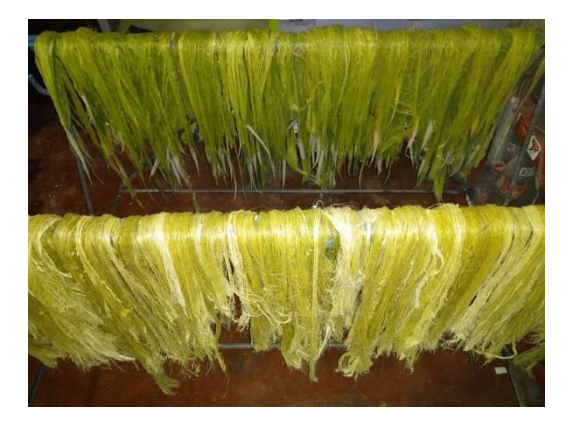

**Figura 2.** Fibra bruta de rastrojo de piña Golden

En la Tabla 3 se muestran las características físicas de la fibra de hojas de piña Golden, el ancho de fibra es mayor a otras fibras no maderables lo cual favorece la producción de papel porque aumenta la resistencia al rasgado, así como a la degradación por acción mecánica (Monteoliva, 2005).

$$
Espesor de la pared = \frac{ancho de fibra - lumen}{lumen} \dots \dots \dots \dots \dots (1)
$$

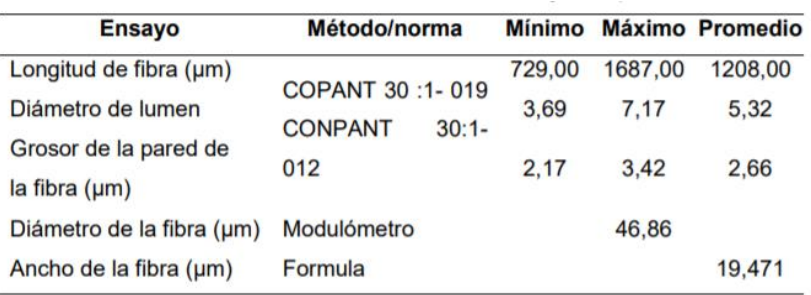

**Tabla 3.** Características físicas de la fibra de hojas de piña Golden.

En la Tabla 4 se muestran las propiedades físicas de la fibra de rastrojos de piña Golden, El peso de la fibra depende de su longitud, es así que para 0,617 m de fibra tiene una masa de 0,003 g, con estos datos se determina la densidad lineal haciendo uso de la ecuación de Gyorgy, obteniéndose 35,743 decitex término empleado para definir la finura; el que indica que la fibra de piña Golden es dura y áspera.

**Tabla 4.** Propiedades físicas de la fibra de rastrojos de piña Golden.

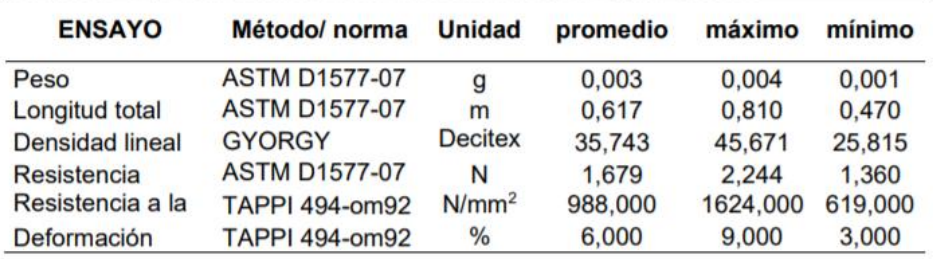

Según el valor de resistencia a la tracción de 988,00 N/mm<sup>2</sup>, la fibra de piña Golden tiene una fibra con una buena resistencia lo que indica que puede aprovecharse en la industria textil.

Con las características físicas de la fibra (Tabla 3) y mediante las ecuaciones (2), (3) y (4) se determinaron la relación de Runkel, el coeficiente de flexibilidad y de rigidez para evaluar la calidad de la fibra, según los valores que se presentan en la Tabla 5 para la relación de Runkel nos indica una fibra de calidad entre buena y regular ya que según Porres (1979) una fibra de calidad excelente para elaborar papel presenta valores de relación de Runkel menores a 0,25.

4)

Dónde:

 $2P = Dos veces el espesor de la pared celular$  $D =$  Diámetro total de la fibra

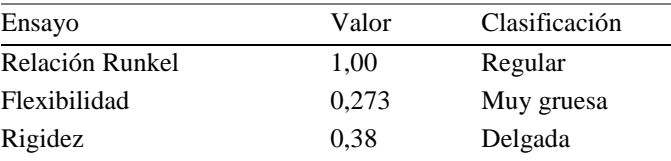

**Tabla 5.** Clasificación de la calidad de pulpa proveniente de las fibras de hojas de piña Golden.

El coeficiente de flexibilidad según Fuentes (1987) se trata de una fibra muy gruesa por lo cual las fibras no se colapsan, tienen poca superficie de contacto y pobre unión fibra a fibra.

El coeficiente de rigidez indica según Fuentes (1987) una pared celular de grosor medio indicando una adherencia intermedia entre fibra y fibra dando cierta resistencia al papel, mostrando una cierta incongruencia con el coeficiente de flexibilidad.

Las propiedades químicas de la fibra de rastrojo de piña se presentan en la Tabla 6, según el valor promedio del contenido de lignina 12,23 % éste es bajo en la fibra; contenido promedio de holocelulosa 41,62% incluye a la hemicelulosa y la celulosa, mientras que el contenido de la celulosa en un 43,93 %.

**Tabla 6.** Resultado de los Análisis químico de la fibra de rastrojos de piña Golden.

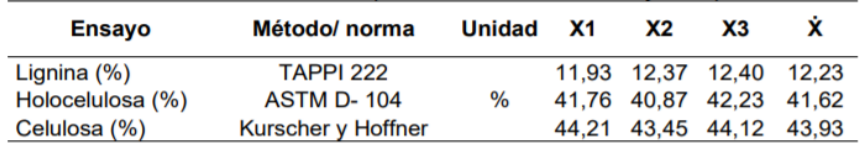

### **AGRADECIMIENTO**

A la Universidad Nacional San Cristóbal de Huamanga, por el financiamiento del presente trabajo de investigación, a los colegas por sus críticas constructivas y estudiantes de la Escuela Profesional de Ingeniería Agroindustrial por su acompañamiento al presente trabajo

# **REFERENCIAS BIBLIOGRÁFICAS**

Águila, M./Gonzales, D./Gonzales, O./Otero, E./Patiño, J./Pérez, A. R.Y. (2015).

Ecopapel a base de cogollo de la piña. Undergraduate Research.

Bartholomew, D. P.; Paull, R. E. and Rohrbach, K. G. 2002. The Pineaapple:

botany, production and uses. University of Hawaii at Manoa. CABI Publishing. Honolulu. USA. 301pp.

Basantes Aguas S. & Chasipanta Ushiña J. (2012). Determinación del requerimiento nutricional del fósforo sobre la inducción floral en el cultivo de piña, tesis para optar título de Ingeniero Agropecuario, Escuela Politécnica del Ejercito. Sangolqui - Ecuador.

Bello Amez, Segundo D. (1989). El Cultivo de la Piña (*Ananas comosus L*. Merr) en la Selva Central del Perú y Algunos Estudios Realizados para Mejorar su Tecnología. UNALM. Trabajo profesional.

Betancourt, P.; Montilla, Y.I.; Hernández, C. y E. Gallardo. (2005). Universidad de Zulia – Maracaibo – Venezuela. Revista de la Facultad de Agronomía. Vol. 22:4, pág. 382 – 392.

Brenes, S., Inter Sedes. (2005), 27-34. Vol. VI.

CENTA. (2011). Guía Técnica del Cultivo de piña. Centro Nacional de Tecnología Agropecuaria y Forestal Enrique Álvarez Córdoba, 20. Retrieved from http://www.centa.gob.sv/docs/guias/frutales/GUIA TECNICA PIÑA 2011.pdf.

Chongwen, C. (2001). The fiber Society. Properties and processing of plant fiber:

New frontiers in fiber science. Spring Meeting May 23-25.

Córdoba, M., (2011). Determinación del efecto de la concentración de la base NaOH de la celulasa y celobiasa en la hidrólisis para la producción de etanol a partir del rastrojo de piña. Tesis de licenciatura en ingeniería química, Universidad de Costa Rica: Ciudad Universitaria Rodrigo Facio.

Eduardo, C., Parra, C. E. A., & Brasil, M. G. (2011). Evaluación De Fibras Celulósicas Producidas En Planta De Celulosa Nueva Aldea.

González-Velandia, K.-D., Daza-Rey, D., Caballero-Amado, P.-A., & MartínezGonzález, C. (2016). Evaluación de las propiedades físicas y químicas de residuos sólidos orgánicos a emplearse en la elaboración de papel. Luna Azul, 43, 499–517. https://doi.org/10.17151/luaz.2016.43.21

Gavrilescu, D., (2008). Energy from biomass inpulp and paper mills, Environmental Engineering and CRC Press: United Kingdom, p. 232-16.

Hernández, M., (2013). Elaboración y caracterización del papel artesanal de la corona del fruto de dos variedades de piña Ananas comusus (L) Merr. Tesis de licenciatura en ingeniería forestal industrial, Universidad Autónoma de Chapingo, México.

Jiménez, J., (1999). Manual práctico para el cultivo de piña de exportación. Cartago: Editorial Tecnológica de Costa Rica.

Kerns, K.R., Collins, J.L. and KIM, H. (1936). Developmental studies of the pineapple Ananas comosus (L) Merr. The New Phytologist 35:305-317.

López-Herrera, M., WingChing-Jones, R., & Rojas-Baurillón, A. (2014). Metaanálisis de los subproductos de piña (Ananas comosus) para la alimentación animal. Agronomía Mesoamericana, 25(2), 383.

MINAE, MAG, P. (2009). Informe del proyecto "Reduciendo el escurrimiento de plaguicidas al mar caribe," 124. Monteoliva, S. (2005). Facultad de ciencias agrarias y forestales. Tesis Doctoral.

Mora Rodríguez, L., Álvarez García, E., & Hernández González, J. F. (2009). Determinación de propiedades mecánicas de las fibras de Bambusa Vulgaris a utilizar en tableros prensados. Revista Ingeniería de Construcción, 24(2), 153–

166. https://doi.org/10.4067/S0718-50732009000200003

Municipalidad distrital de Kimbiri, La Convención, C. (n.d.). Creación de Servicios de

Apoyo en la Cadena Productiva de Piña en Diez Localidades del Distrito de

Kimbiri - La Convención – Cusco Creación de Servicios de Apoyo en la Cadena Productiva de Piña en Diez

Localidades del Distrito de Kimbiri - La Convención –, 1–45.

Naciones Unidas, & CEPAL. (2018). Agenda 2030 y los Objetivos de Desarrollo Sostenible. Una oportunidad para América Latina y el Caribe, 61. https://doi.org/10.1017/CBO9781107415324.004

Nussbaumer T., Energy & Fuels, (2003). 17, 1510-1521.

Prado-Martínez, M., Anzaldo-Hernández, J., Becerra-Aguilar, B., Palacios-Juárez, H., Vargas-Radillo, J. de J., & Rentería-Urquiza, M. (2012). Caracterización de hojas de mazorca de maíz y de bagazo de caña para la elaboración de una pulpa celulósica mixta. Madera Bosques, 18(3), 37–51.

Quesada, K. et al. (2005). Utilización de las fibras del rastrojo de piña (Ananas).

Revista Iberoamericana de Polímeros, 6(2), 157–179.

Ramírez, F., Carazo, E., Roldán, C., Villegas, G., (2007). Encuesta de oferta y consumo energético nacional a partir de la biomasa en Costa Rica, Ministerio de Ambiente y Energía, Dirección Sectorial de Energía, Publicación N° 200, San José.

Rodríguez García, I. M. (2006). Caracterización química de fibras de plantas herbáceas utilizadas para la fabricación de pastas de papel de alta calidad.

Rutiaga Quiñones, José Guadalupe; Anzaldo Hernández, José; Vargas Radillo, J.

de J., & Sanjuán Dueñas, R. (2002). Pino mezclada con médula del bagazo de caña de azúcar.

TAPPI. (2001). Physical testing of pulp handsheets. Tappi, 1–6.

Teschke, K. (2009). Industria del papel y de la pasta de papel. Enciclopedia de Salud y Seguridad En El Trabajo. Universidad Técnica Federico Santa. (n.d.). Capítulo Vii / Masa y densidad masa y densidad, 213–262. Retrieved from http://www.bibliotecas.usm.cl/web/wpcontent/uploads/fis100/247\_11 - Capitulo VII - Masa y Densidadv2.pdf Yusof, Y., Yahya, S. A., & Adam, A. (2015). Novel technology for sustainable pineapple leaf fibers productions. Procedia CIRP, 26, 756–760.

https://doi.org/10.1016/j.procir.2014.07.160

# **EFECTO DE LA CONCENTRACIÓN AL VACÍO EN LAS CARACTERÍSTICAS FISICOQUÍMICAS Y ORGANOLÉPTICAS DE LA PULPA DE AGUAYMANTO (***Physalis peruviana* **L.)**

## **Antonio J. Matos Alejandro, Wilfredo Trasmonte Pinday, Donato Conde Tomaylla<sup>1</sup>**

Unidad de Investigación e Innovación de Ingeniería Química y Metalurgia

Programa de investigación en Procesos Industriales - Área de Procesos Alimentarios y Agroindustriales E-mail: Antonio.matos@unsch.edu.pe

## **RESUMEN**

El trabajo de investigación se desarrolló para evaluar el efecto de la concentración al vacío en las características fisicoquímicas de la pulpa de aguaymanto (*Physalis peruviana* L.). Se realizó el análisis biométrico, organoléptico del fruto y fisicoquímico de la pulpa de aguaymanto; seguidamente se llevó a cabo las operaciones como recepción de la materia prima, selección y clasificación, lavado y desinfección, escaldado, pulpeado, concentración al vacío y envasado. Los tratamientos de concentración al vacío realizados a la pulpa fueron: temperaturas de 60 y 70 ºC con velocidades de rotación de 2 y 3 m/s, para luego ser evaluados los sólidos solubles (lectura en el refractómetro), el pH (lectura directa en pH-metro), acidez (titulación con NaOH 0,1N) y viscosidad de la pulpa (lectura en el viscosímetro rotacional Brookfield) consideradas como propiedades de la pulpa de aguaymanto y una evaluación sensorial a los tratamientos realizados en color, sabor y aceptabilidad general. Los resultados obtenidos fueron analizados estadísticamente con el diseño completo al azar con tres repeticiones con arreglo factorial de 2 x 2, aplicando un análisis de varianza, con un 5% de nivel de significancia y una prueba de medias de Tukey. Con las inferencias estadísticas se determinó que el tratamiento  $T_2v_1$  (70 °C y 2 m/s) supera estadísticamente a los demás tratamientos; no se dan diferencias significativas entre los tratamientos  $T_1v_1$  (60 °C y 2 m/s),  $T_2v_1$  y  $T_2v_2$  (70 °C y 3 m/s) correspondientes a pulpas concentradas al vacío de aguaymanto con acidez de 7,80; 7,73 y 7,42 %; el tratamiento T2v<sup>2</sup> con un pH de 3,74 y una viscosidad de 9,97 Cp fue el mejor asegurando una mejor conservación de la pulpa. En la evaluación sensorial, el tratamiento  $T_1v_2$  (60 °C y 3 m/s) tuvo un puntaje mayoritario por los panelistas en cuanto a color; el tratamiento T<sub>2V1</sub> fue el mejor en sabor y se obtuvo la mayor aceptabilidad por los panelistas.

Palabras clave: pulpa - concentración – vacío – acidez – aceptabilidad.

# **EFFECT OF VACUUM CONCENTRATION ON THE PHYSICOCHEMICAL AND ORGANOLEPTIC CHARACTERISTICS OF AGUAYMANTO PULP (***Physalis peruviana* **L.)**

### **ABSTRACT**

The research work was developed to evaluate the effect of vacuum concentration on the physicochemical characteristics of the aguaymanto pulp (*Physalis peruviana* L.). The biometric, organoleptic and physical-chemical analysis of the aguaymanto pulp was performed; Subsequently, operations such as reception of the raw material, selection and classification, washing and disinfection, blanching, pulping, vacuum concentration and packaging were carried out. The vacuum concentration treatments carried out on the pulp were: temperatures of 60 and 70 ºC with rotation speeds of 2 and 3 m/s, to then evaluate the soluble solids (reading on the refractometer), the pH (direct reading on pH-meter), acidity (titulation with 0.1N NaOH) and pulp viscosity (reading on the Brookfield rotational viscometer) considered as properties of the aguaymanto pulp and a sensory evaluation of the treatments carried out in color, flavor and general acceptablity. The results obtained were statistically analyzed with the complete randomized design with three replications with a 2x2 factorial arrangement, applying an analysis of variance, with a 5% level of significance and a Tukey mean test. With the statistical inferences, it was determined that the  $T_{2}v_1$ treatment (70ºC and 2 m/s) statistically exceeds the other treatments; there are no significant differences between the treatments  $T_1v_1$  (60°C and 2 m/s),  $T_2v_1$  and  $T_2v_2$  (70°C and 3 m/s) corresponding to pulps concentrated in aguaymanto vacuum with acidity of 7, 80; 7.73 and 7.42 %;  $T_2v_2$  treatment with a pH of 3.74 and a viscosity of 9.97 cp was the best, ensuring better pulp conservation. In the sensory evaluation, the  $T_1v_2$  treatment (60°C and 3 m/s) had a majority score by the panelists regarding color; the  $T_2v_1$  treatment was the best in flavor and the highest acceptability was obtained by the panelists.

Keywords: pulp – concentration – vacuum – acidity – acceptability.

\_\_\_\_\_\_\_\_\_\_\_\_\_ <sup>1</sup> Colaborador

# **INTRODUCCIÓN**

La región Ayacucho por sus condiciones agroecológicas tiene un segmento de productores y comercializadores de aguaymanto, que en muchos casos se producen en forma silvestre lo cual no es aprovechado por la población deteriorándose en el campo, por ello es necesario realizar investigaciones para tener sembríos sostenibles para mejorar la calidad de vida de los pobladores, ya que el fruto contiene propiedades medicinales para el ser humano.

El aguaymanto es una excelente fuente de vitaminas A y C, proteínas, fósforo y complejo vitamínico B que son compuestos naturales de propiedades nutracéuticas. Su industrialización en pulpa concentrada constituye un aporte al conocimiento científico y tecnológico por ser un alimento seguro y con alto valor nutricional por contener compuestos fenólicos y poseer capacidad antioxidante (Pantelidis, Vasilakakis, Manganaris & Diamantitis, 2007). La degradación de los compuestos antioxidantes se lleva a cabo durante el procesamiento de los alimentos vegetales por efecto del calor (Mercali, Jaeschke, Tessaro y Marczak, 2012).

El aguaymanto es una fruta promisoria de la región, que no cuenta con un cultivo tecnificado, siendo un desafío generar una materia prima de alta calidad; teniendo como diagnostico el escaso valor agregado con el que es comercializado debido al bajo nivel tecnológico de transformación.

La concentración de la pulpa es la operación unitaria que prolonga la vida útil del producto, debido a que reduce la actividad de agua, inhibiendo el desarrollo microbiano y la actividad enzimática; factores que provocan el deterioro de los alimentos.

A pesar de los diversos estudios registrados en las investigaciones científicas, son escasos los trabajos tendientes a evaluar el efecto de la concentración al vacío en las características fisicoquímicas y organolépticas de la pulpa de aguaymanto, y lo poco que existe se ha centrado en evaluar las pérdidas de vitamina C (Ordóñez y Vázquez, 2010). Son objetivos del presente trabajo de investigación:

### Objetivo general

Evaluar el efecto de la concentración al vacío en las características fisicoquímicas y organolépticas de la pulpa de aguaymanto.

Objetivos específicos:

a. Determinar las características fisicoquímicas de la pulpa de aguaymanto por efecto de la concentración al vacío.

b. Evaluar las características organolépticas de la pulpa de aguaymanto por efecto de la concentración al vacío.

# **MATERIALES Y MÉTODOS**

El trabajo de investigación se realizó en los laboratorios de tecnología de alimentos, análisis de alimentos, control de calidad y mecánica de fluidos de la Facultad de Ingeniería Química y Metalurgia de la UNSCH, 2018.

La materia prima empleada fue el fruto de aguaymanto (*Morinda citrifolia* L*.*), adquirido en el mercado local de la ciudad de Ayacucho. Se realizaron los análisis de sólidos solubles (°Brix), acidez, pH y viscosidad de la pulpa concentrada de aguaymanto (métodos recomendados por la AOAC, 2006). También se realizó la evaluación sensorial de los tratamientos de pulpa concentrada.

La metodología experimental, se realizó según la siguiente secuencia de operaciones: recepción de la materia prima, selección y clasificación, lavado y desinfección, escaldado, pulpeado, concentración al vacío, envasado y almacenado (5 °C).

Los resultados experimentales fueron evaluados mediante un experimento factorial en diseño completo al azar al 5% de significancia considerándose como variables independientes: temperatura (60 y 70 °C) y velocidad de rotación (2 y 3 m/s), y como variables dependientes: sólidos solubles, acidez, pH y viscosidad de pulpa concentrada; los resultados fueron evaluados mediante un diseño bloque completo al azar.

Se realizaron los análisis de varianza para cada análisis de calidad para establecer si existen diferencias significativas entre las muestras en estudio y pruebas de comparación de Tukey para las que resultaron significativas. La evaluación sensorial se realizó con una prueba de escala hedónica en atributos de color, sabor y aceptabilidad general de la pulpa concentrada de aguaymanto.

# **RESULTADOS Y DISCUSIÓN**

En la tabla siguiente se muestra el análisis realizado al fruto de aguaymanto.

**Tabla 1.** Análisis biométrico, organoléptico y fisicoquímico de aguaymanto.

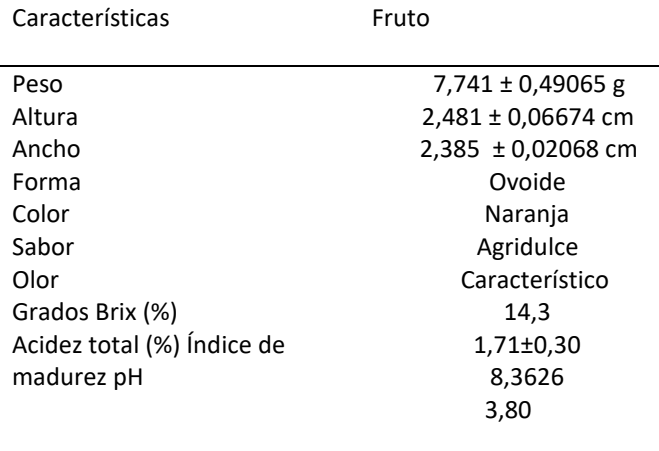

De la tabla anterior se afirma que el aguaymanto es un fruto con características adecuados para su conservación y tratamientos en el procesamiento y elaboración de diferentes productos, su morfología y atributos sensoriales son indicadores de que estos frutos constituyen un producto alimenticio para la población con componentes funcionales para el bienestar del consumidor.

La metodología se realizó siguiendo la secuencia de operaciones siguientes:

a. Recepción de la materia prima

Fue adquirida en el mercado Nery García, con la calidad y condiciones de grado de madurez y aceptabilidad para el trabajo de investigación.

#### b. Selección y/o clasificación

Se seleccionó los frutos de aguaymanto que presentaron las mejores condiciones de frescura y color amarillento, como de tamaño y forma, los frutos descartados fueron los que no habían alcanzado su madurez fisiológica adecuada y los que presentaron problemas de deterioro físico.

#### c. Lavado y desinfección

Se realizó el lavado de los frutos con agua potable en un tiempo de 2 minutos y posteriormente desinfectados con hipoclorito de sodio a 20 ppm, enjuagados y llevados a oreo por 5 min.

d. Escaldado

Se realizó con agua potable a ebullición por un tiempo de 4 minutos, con la finalidad de ablandar la pulpa e inactivar los enzimas presentes, luego del cual fueron rápidamente enfriados para evitar pérdida de color y nutrientes termolábiles.

e. Pulpeado

Los frutos fueron desintegrados con una pulpeadora con malla fina para lograr separar las cáscaras y pepas, la pulpa fue recepcionada y acondicionada para las posteriores operaciones.

f. Concentración al vacío

Se realizó utilizando un equipo concentrador de pulpa llamado rotavapor al vacío, con velocidades de rotación de 2 y 3 m/s a temperaturas de 60 y 70°C según los niveles del diseño experimental.

g. Envasado

La pulpa concentrada fue envasada en caliente en bolsas de polietileno de alta densidad, las que fueron almacenadas en refrigeración a 6ºC para la conservación de sus características y atributos de calidad, así como para los posteriores análisis fisicoquímicos y sensoriales.

En la tabla 2 se muestra los resultados del análisis de variancia de los sólidos solubles expresados en ºBrix de los tratamientos realizados por la temperatura y velocidad de rotación en la concentración de la pulpa de aguaymanto.

**Tabla 2.** Análisis de variancia de los ºBrix.

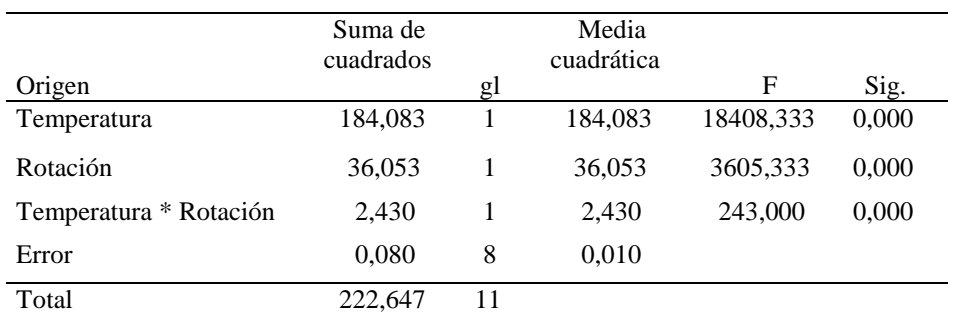

De la tabla en mención se afirma para un nivel de confianza de 95% que hay significancia entre las temperaturas y las velocidades de rotación estudiados, además la interacción de temperatura y velocidad de rotación indican que existe diferencias significativas entre los tratamientos, para lo cual se realizó la prueba de comparación de medias de Tukey, obteniéndose como Amplitud Límite Significativa 0,262; observándose en la tabla 3 que existe diferencias significativas.

**Tabla 3.** Prueba Tukey para los tratamientos en ºBrix.

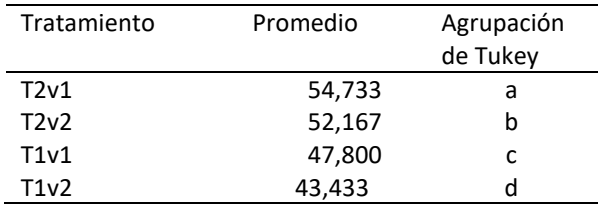

Observando la tabla, existe diferencias significativas entre los tratamientos en estudio, donde la interacción  $T_2v_1$ (70ºC y 2 m/s) supera estadísticamente a los demás tratamientos en ºBrix. Este resultado se debe a que la temperatura y velocidad de rotación a que fue sometida la pulpa de aguaymanto son los indicados para obtener mejores resultados en el contenido de sólidos solubles. La evaporación consiste en aumentar la concentración de sólidos y para reducir la a<sup>w</sup> contribuyendo la conservación del producto.

En la figura 1 se muestra el efecto de la temperatura en el contenido de sólidos solubles (ºBrix) de la pulpa de aguaymanto cuando se realiza el proceso de concentración al vacío.

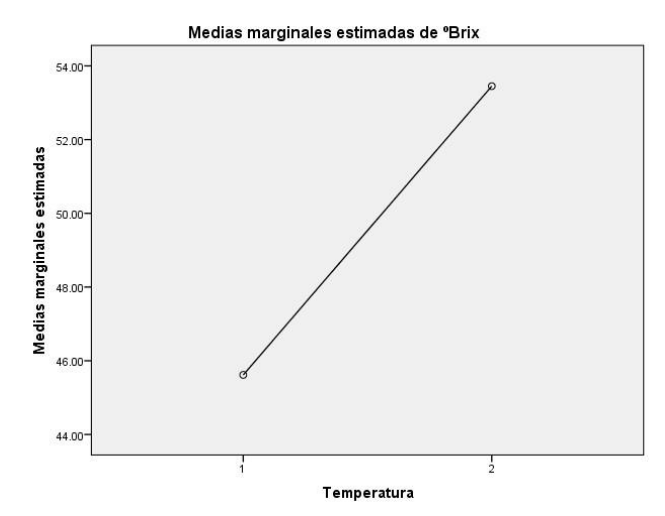

Fig. 1. Efecto de la temperatura en el contenido de sólidos solubles

La figura muestra, que a temperatura baja (60ºC) en el proceso de concentración de la pulpa se obtiene pulpa con una concentración de sólidos solubles menores y a temperatura alta (70ºC) se obtiene altos niveles de concentración de sólidos solubles.

Para reducir el daño producido por el calor, puede disminuirse la presión en el evaporador por debajo de la atmosférica, la cual reduce la alteración bioquímica de los constituyentes (Jeantet, Croguennec, Schuck y Brulé, 2010).

La tabla 4 muestra el análisis de variancia (ANVA) para la acidez titulable de los factores en estudio y el efecto que tuvieron en el producto concentrado.

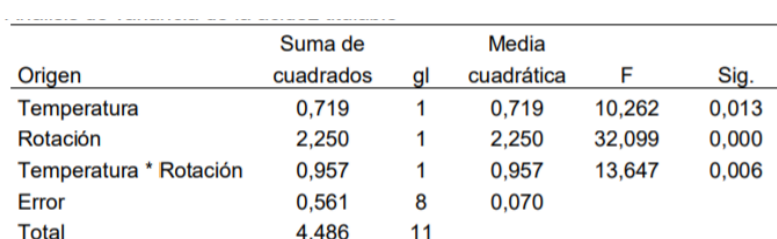

**Tabla 4.** Análisis de variancia de la acidez titulable.

 $C.V. = 3,61%$ 

Los resultados obtenidos evidenciaron una influencia significativa de la interacción de la temperatura de proceso y velocidad de rotación en la acidez titulable de la pulpa concentrada de aguaymanto.

La tabla siguiente muestra la comparación de las medias muestrales de los tratamientos con una Amplitud Limite Significativa de Tukey de 0,692.

**Tabla 5.** Prueba Tukey para para los tratamientos en el contenido de acidez.

| Tratamiento   | Promedio | Agrupación de Tukey |  |
|---------------|----------|---------------------|--|
| $\Gamma_1$ V2 | 3,893    | a                   |  |
| $T_2V_1$      | 3,817    |                     |  |
| $T_1V_1$      | 3,777    |                     |  |
| $T_2V_2$      | 3.747    |                     |  |

De la tabla, no existen diferencias significativas entre los tratamientos  $T_1v_1 (60^\circ C y 2 m/s)$ ,  $T_2v_1 (70^\circ C y 2 m/s) T_2v_2$ (70°C y 3 m/s); pero superan estadísticamente al tratamiento  $T_1v_2$  (60°C y 3 m/s) en acidez titulable en la pulpa concentrada de aguaymanto. La evaporación, al eliminar parte del agua hace que aumente la concentración de la acidez titulable, contribuyendo a tener efectos beneficiosos en la conservación y atributos de calidad del producto.

La acidificación por su efecto inhibidor del crecimiento microbiano, es un método que se utiliza para ampliar la vida útil de los alimentos (Ordoñez et al., 1998).

La figura 2 ilustra el efecto de la temperatura de proceso en la acidez de la pulpa en la concentración al vacío.

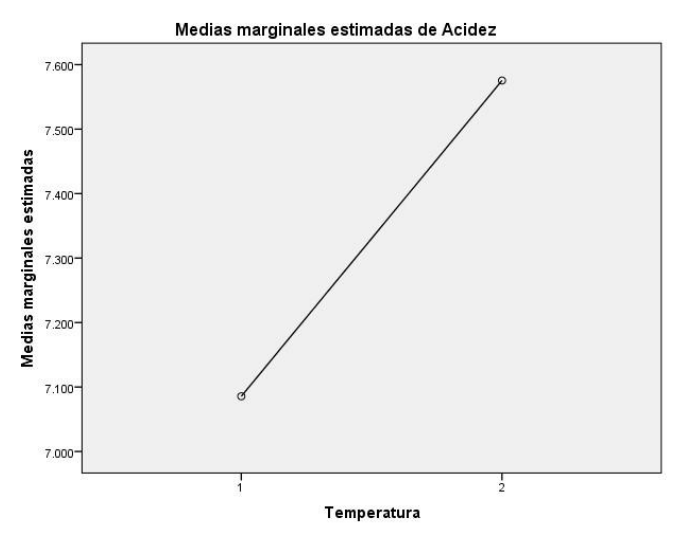

Fig. 2. Efecto de la temperatura de proceso en el porcentaje de acidez de la pulpa concentrada de aguaymanto al vacío.

En la figura anterior, con respecto al porcentaje de acidez de la pulpa concentrada, si se trabaja con temperaturas bajas se obtienen bajos niveles de acidez, en cambio, trabajando con temperaturas altas se logra obtener elevados niveles de acidez.

En la siguiente tabla se muestra el análisis de variancia de los tratamientos evaluados por efecto del pH de la pulpa de aguaymanto cuando se realiza el proceso de concentración al vacío.

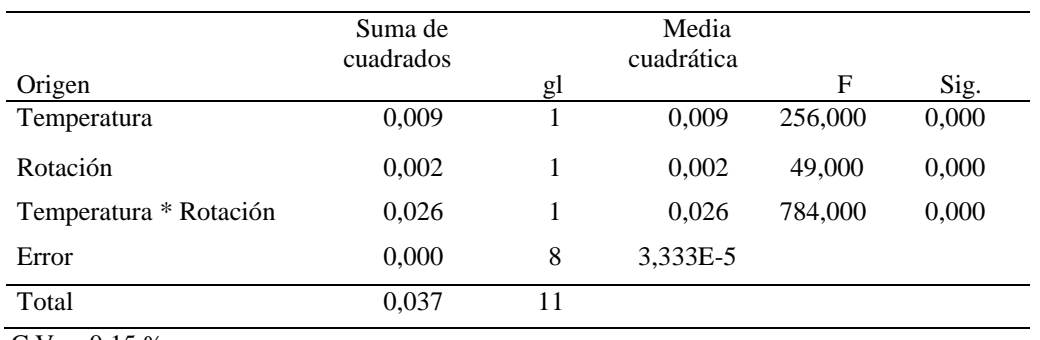

**Tabla 6.** Análisis de variancia del pH.

 $C.V. = 0.15 %$ 

Según el análisis de la tabla, se observa que existen diferencias significativas para factores de temperatura de proceso, velocidad de rotación e interacción de los dos factores para el pH de la pulpa concentrada de aguaymanto.

Lo que hace necesario realizar la prueba de significación de Tukey al 5% en la interacción de los factores en estudio, dándonos una Amplitud Limite Significativa de Tukey de 0,015; cuyos datos se encuentran detallados en la tabla siguiente:

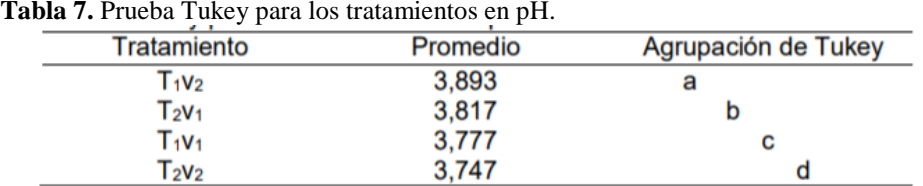

Según los rangos que se establecen en la tabla anterior, existen diferencias significativas entre los tratamientos, siendo el tratamiento T<sub>2</sub>v<sub>2</sub> (70°C y 3 m/s) el que supera estadísticamente a los demás tratamientos en la pulpa concentrada de aguaymanto.

El pH bajo, es a veces, el factor fundamental o único de la conservación del alimento, pero otras veces su efecto se combina con otros agentes como el calor, baja aw, etc. (Ordoñez et al., 1998).

En la figura 3, se muestra el efecto de la temperatura de proceso en el pH de la pulpa concentrada al vacío.

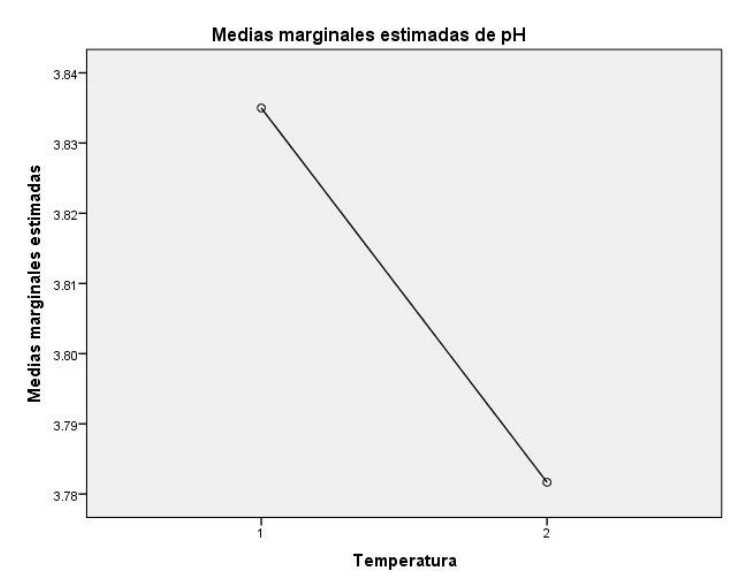

Fig. 3. Efecto de la temperatura en el pH de la pulpa de aguaymanto concentrada al vacío.

En la figura anterior, se observa que trabajando con temperaturas bajas para concentrar la pulpa se logran valores de pH mayores que si se trabaja con temperaturas altas, donde se obtienen valores bajos de pH que favorece al producto.

La figura siguiente muestra el efecto de la velocidad de rotación en el pH de la pulpa de aguaymanto concentrado al vacío.

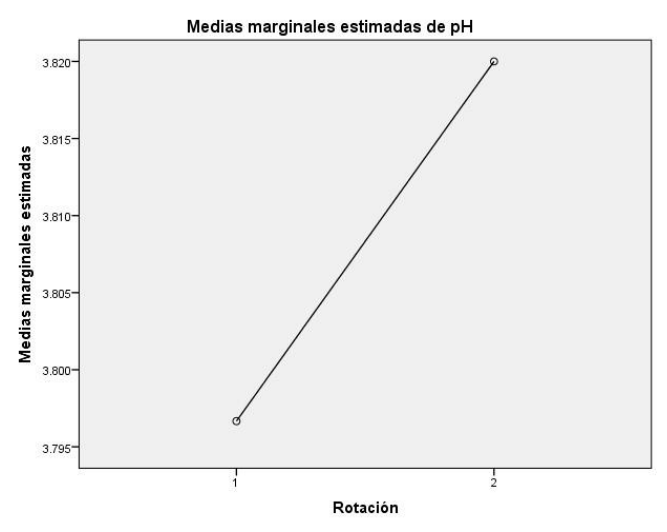

Fig. 4: Efecto de la velocidad de rotación en el pH de la pulpa de aguaymanto concentrada al vacío.

En la figura anterior, se observa que, si se trabaja con menores velocidades de rotación en el proceso de concentrado de la pulpa al vacío, se obtienen valores bajos de pH, mientras que si se trabaja con mayores velocidades de rotación se obtienen altos valores de pH. Lo anterior demuestra que el efecto de la velocidad de rotación es significativo en el pH de la pulpa concentrada.

La tabla 8 muestra el análisis de variancia de la viscosidad realizado a los tratamientos de la pulpa concentrada de aguaymanto.

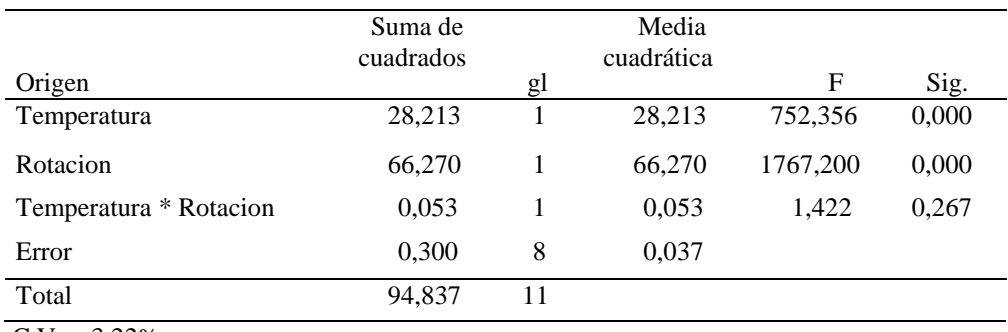

**Tabla 8.** Análisis de variancia de la viscosidad.

 $C.V. = 3,22\%$ 

Del análisis de la tabla, existen diferencias significativas para factores de temperatura de proceso y velocidad de rotación, así como para la interacción de los dos factores para la viscosidad de la pulpa concentrada de aguaymanto.

Mediante la prueba de Tukey los datos procesados de los tratamientos se encuentran detallados en la tabla siguiente:

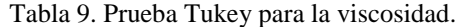

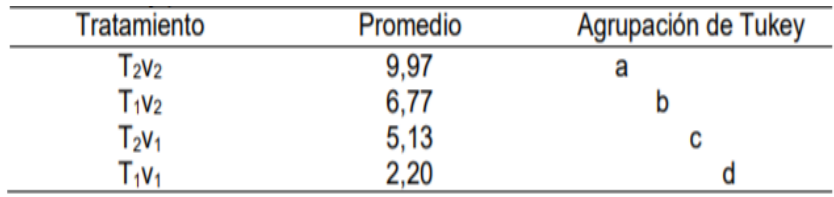

De la agrupación de Tukey la viscosidad es menor cuando se concentra la pulpa a menor temperatura y menor velocidad de rotación. Pero, cuando se lleva a mayores temperaturas y velocidades de rotación se incrementa la viscosidad para tener un comportamiento de fluido no Newtoniano de características seudoplásticas por la

alineación de las moléculas en el seno de la pulpa. La viscosidad de algunos líquidos aumenta con el incremento del contenido de sólidos durante la evaporación (Brennan, 2008).

La prueba no paramétrica de Tukey en el color de los tratamientos es mostrado en la siguiente tabla.

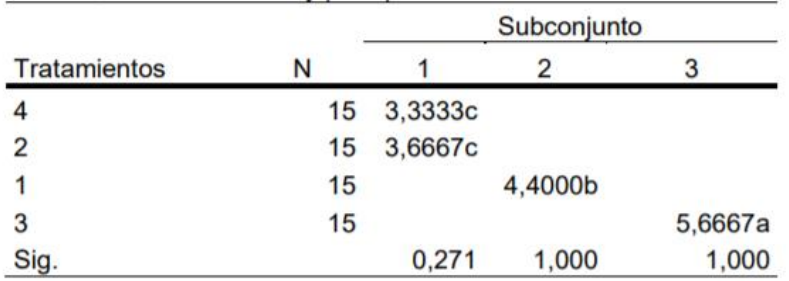

**Tabla 10.** Prueba de Tukey para promedios de tratamientos en color.

 $\overline{a}$ 

En la tabla anterior, el tratamiento 2 con 60ºC y 3 m/s de velocidad de rotación tuvo un puntaje mayoritario por los panelistas, dicho tratamiento supera estadísticamente a los demás tratamientos en estudio para el atributo color. Según Ordoñez et al. (1998), las características sensoriales más afectadas durante la evaporación son el aroma y el color. (Brennan, 2008).

Los alimentos evaporados generalmente presentan un color más intenso, debido por una parte al incremento de la concentración de sólidos ya que la reducción de la aw favorece algunas reacciones químicas (pardeamiento enzimático).

Las reacciones de pardeamiento no enzimático (reacción de Maillard) muestra un comportamiento casi paralelo al de los procesos autooxidativos a elevados valores de aw pero a medida que disminuye ésta decrece la velocidad de la reacción hasta detenerse completamente a valores inferiores de 0,25. La velocidad de pardeamiento no enzimática es máxima en los productos de humedad intermedia (aw de 0,6 a 0,85).

La energía de activación de la reacción de pardeamiento no enzimático aumenta a medida que la aw disminuye (Ordoñez et al., 1998).

La prueba no paramétrica de Tukey en el sabor de los tratamientos es mostrado en la siguiente tabla.

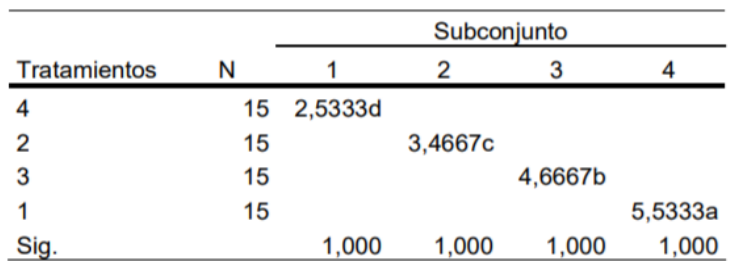

**Tabla 11.** Prueba de Tukey para promedios de tratamientos en sabor**.**

La tabla, muestra que los tratamientos en estudio se superan estadísticamente para el atributo sabor, el tratamiento 3 con 70ºC y 2 m/s de velocidad de rotación supera a los demás tratamientos.

La mayoría de los compuestos responsables del aroma, y en algunos casos del sabor de los alimentos son más volátiles que el agua. Durante la evaporación estas sustancias son arrastradas con el vapor de agua y el concentrado obtenido resulta total o parcialmente desaromatizado.

Brennan (2008) afirma que la exposición de los alimentos líquidos a altas temperaturas durante tiempos prolongados es probablemente la causa de los cambios de color y de sabor de los líquidos. En algunos casos estos cambios pueden ser aceptable, o incluso deseables; en los zumos de fruta, los cambios son indeseables. Para reducir el daño producido por el calor, puede disminuirse la presión en el evaporador por debajo de la atmosférica, la cual reduce la alteración bioquímica de los constituyentes (Jeantet et al., 2010).

### **AGRADECIMIENTO**

A la Universidad Nacional de San Cristóbal de Huamanga por el financiamiento en la realización del proyecto. Al Sr. Donato Conde, por el apoyo técnico en las pruebas experimentales y de laboratorio realizadas en los laboratorios de análisis de alimentos y tecnología de alimentos de la Facultad de Ingeniería Química y Metalurgia de la UNSCH.

## **REFERENCIAS BIBLIOGRÁFICAS**

AOAC (Association of Official Analytical Chemists). 2006. *Official methods of analysis*. 15ªed. Washington. Brennan, J. G. (2008). *Manual del procesado de los alimentos*. Zaragoza, Acribia S.A.

Jeantet, R., Croguennec, T., Schuck, P. y Brulé, G. (2010). *Ciencia de los alimentos. Bioquimica – Microbiologia – Procesos – Productos*. Zaragoza, Acribia S.A.

- Mercali, G., Jaeschke, B., Tessaro, I. y Marczak, L. (2012). *Study of vitamin C degradation in acerola pulp during ohmic and conventional heat treatment. LWT - Food Science and Technology*, 47, 91-95.
- Ordóñez, J. A., Cambero, M., Fernández, L., García, M. García, G., De la Hoz, L. y Dolores, M. (1998). Tecnología *de los alimentos*. Vol. I y II. Madrid, Síntesis S.A.
- Ordóñez, L. y Vázquez, A. (2010). *Effect of processing and storage time on the vitamin C and lycopene contents of nectar of pink guava* (*Psidium guajava* L.), *Archivos Latinoamericanos de Nutrición*, 60, 280-284.
- Pantelidis, G.E. Vasilakakis, M., Manganaris, G.A. & Diamantitis, G. (2007). *Antioxidant capacity, phenol, anthocyanin and ascorbic acid contents in raspberries, blackberries, red currants, gooseberries and cornelian cherries.* Food Chemistry, 102, 777-783. Recuperado de [http://www.sciencedirect.com](http://www.sciencedirect.com/)

#### **Fotos de la Investigación**

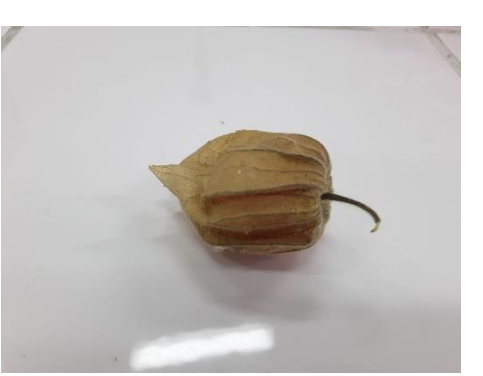

Foto 1. Fruto con capucho Foto 2. Fruto a granel

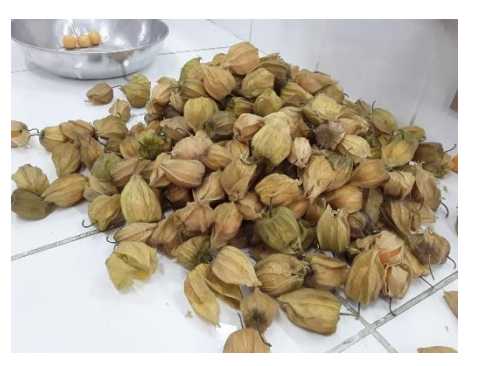

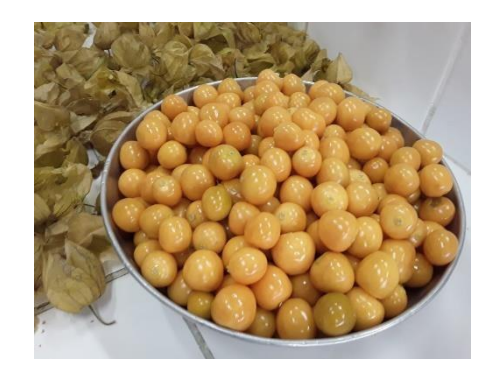

Foto 3. Fruto sin capucho Foto 4. Pulpeadora

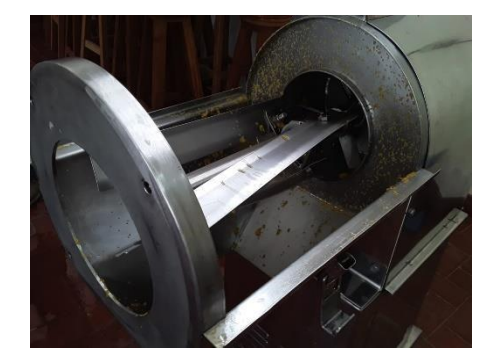

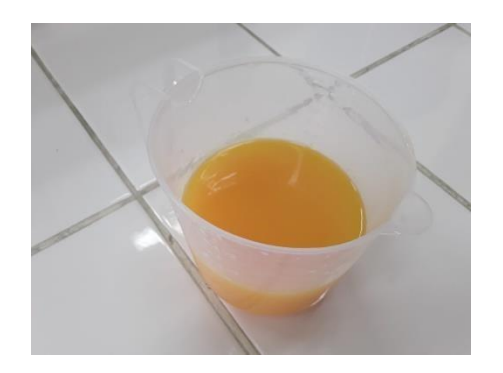

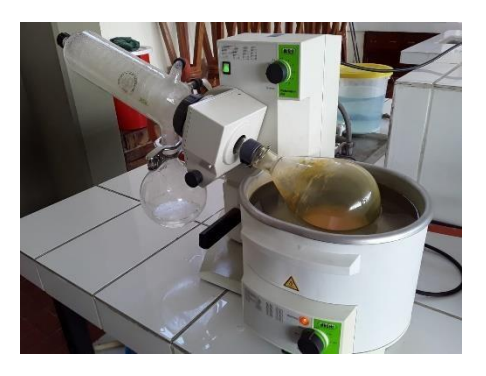

Foto 5. Pulpa de aguaymanto Foto 6. Rotavapor al vacío

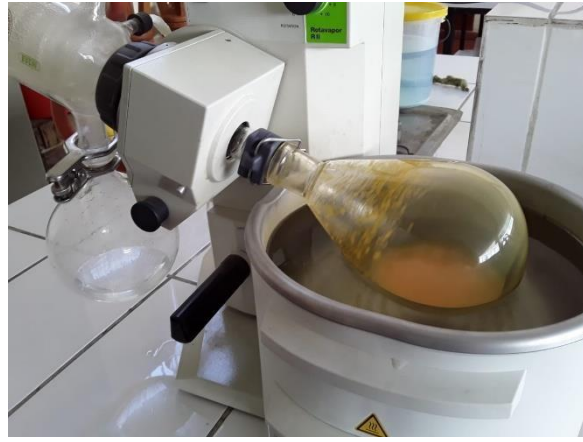

Foto 7. Rotavapor con pulpa concentrada de aguaymanto.

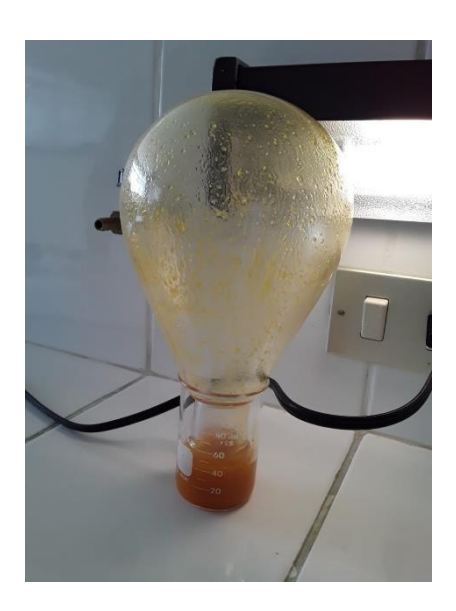

Foto 8. Balón del rotavapor al vacío.

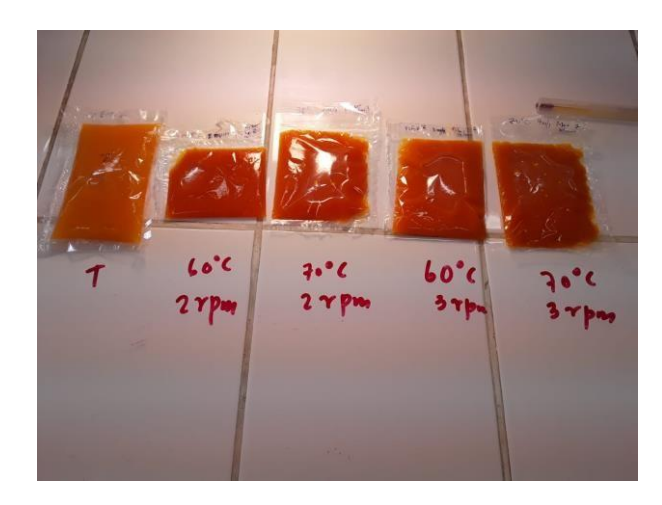

Foto 9. Tratamientos de pulpa concentrada

# **EVALUACIÓN DE LA REMOCIÓN DE ARSÉNICO DEL AGUA CON ADSORBENTES NATURALES NO METÁLICOS EN UN REACTOR DE LECHO FIJO A ESCALA SEMIPILOTO AYACUCHO 2019**

### **Abrahán F. Trejo Espinoza**

Unidad de Investigación e Innovación de Ingeniería Química y Metalurgia Programa de investigación en Procesos Industriales - Área de Protección y Control Ambiental E-mail: abrahan.trejo@ unsch.edu.pe

### **RESUMEN**

El presente trabajo tiene como objetivo evaluar el grado de remoción de arsénico del agua con adsorbentes naturales no metálicos en un reactor de lecho fijo a escala semipiloto Ayacucho 2019. La muestra agua preparada a partir de arsenito de sodio, 1000 mL y 1 ppm de arsénico, As<sup>+3</sup>. Para la cuantificación del arsénico se usó la metodología de espectrofotométrica a una longitud de onda de 880 nm, utilizando una gráfica de calibración, ecuación obtenida igual a y =  $0.6065x + 0.0666$ ; grado de correlación,  $R^2$  igual a 0.9973. La arcilla roja adsorbente de arsénico del agua, fue obtenida del Centro experimental planta piloto de cerámica de la Universidad Nacional de San Cristóbal de Huamanga, previamente tratada de tamaño de partícula 630 a 230 µm. Se empleó el tipo de diseño de superficie respuesta, Diseño compuesto central rotable 2^2 principal, se estudiaron los efectos de 2 factores en 13 ejecuciones, el diseño ha sido ejecutado en un solo bloque y el orden de los experimentos se ha aleatorizado totalmente que maximizan la remoción de arsénico por encima de la región indicada. Los valores óptimos de tiempo de residencia de 27,73 h y cantidad de adsorbente de 471,197 g logran una máxima remoción de arsénico con muestra patrón, valor óptimo 70,98 %.

Palabras clave: remoción de arsénico, arsénico en agua, adsorbentes naturales.

# **EVALUATION OF THE REMOVAL OF ARSENIC FROM WATER WITH NATURAL NON-METAL ADSORBENTS IN A FIXED BED REACTOR AT A SEMIPILOT SCALE AYACUCHO 2019**

### **ABSTRACT**

The objective of this work is to evaluate the degree of removal of arsenic from water with natural non-metallic adsorbents in a fixed bed reactor on a semi-pilot scale Ayacucho 2019. The sample is water prepared from sodium arsenite,  $1000$  mL and 1 ppm arsenic,  $As<sup>3</sup>$ . For the quantification of arsenic, the spectrophotometric methodology was used at a wavelength of 880 nm, using a calibration graph, an equation obtained equal to  $y = 0.6065x + 0.0666$ ; degree of correlation, R2 equal to 0.9973. The red arsenic adsorbent clay from the water was obtained from the experimental center of the ceramic pilot plant of the National University of San Cristóbal de Huamanga, previously treated with particle size  $630$  to  $230 \mu$ m. The response surface design type, main rotatable central composite design  $2^2$ , was used, the effects of 2 factors were studied in 13 executions, the design has been executed in a single block and the order of the experiments has been totally randomized that maximize the removal of arsenic above the indicated region. The optimal values of residence time of 27,73 h and amount of adsorbent of 471,197 g achieve maximum removal of arsenic with standard sample, optimal value 70,98%.

Keywords: removal of arsenic, arsenic in water, natural adsorbents.

## **INTRODUCCIÓN**

En la presente investigación se ha evaluado la remoción de arsénico con adsorbentes naturales no metálicos, en este caso la arcilla roja proveniente de la región de Ayacucho en un reactor de lecho fijo a escala semipiloto. Son numerosas las poblaciones afectadas en todo el mundo y el arsénico es considerado por varios organismos científicos, entre ellos la International Agency for Research on Cáncer (IARC), como un agente carcinogénico para humanos con base en estudios epidemiológicos que relacionan la ingestión de arsénico en el agua de bebida y cáncer en la piel y estudios ocupacionales que relacionan la exposición al arsénico y cáncer al pulmón (IARC, 2002); la remoción del arsénico de las aguas es todavía problema en el mundo, en nuestro país y en nuestra región, más aún

que existen tecnologías sin embargo aún no accesibles en nuestro país, por lo que abordar este tema de remover el arsénico de las aguas cobra un papel de gran importancia, pues además de solucionar el problema de contaminación, permite aumentar la disponibilidad del recurso hídrico exenta de este contaminante; de manera que, al proponer tecnología accesible representa una oportunidad de mejorar la calidad de agua para consumo humano, tal es así que mejor concuerda con los preceptos de un desarrollo sostenible. Es conocido desde hace años que la exposición crónica al arsénico por la ingestión de agua puede causar efectos adversos a la salud humana. Gracias a los estudios realizados en 1888 por el investigador Hutchington se tienen los primeros antecedentes históricos que relacionaron la presencia de arsénico en el agua y lesiones en la piel como hiperpigmentación, hiperqueratosis y cáncer cutáneo (Stöhner, 1991). Los gobiernos locales en las provincias, distritos y centros poblados están obligados a garantizar el consumo de agua de sus pobladores que le brinden garantías de salubridad, más aún que muchos problemas de salud son originados por el consumo cotidiano de aguas con arsénico. Estos problemas no son ajenos a nuestra realidad, ya que se ha convertido de plano, de primordial, considerándose más aún una prioridad en el ámbito nacional e internacional.

El reactor de lecho fijo como sistema de tratamiento en la adsorción de arsénico, ofrece una buena alternativa por ser considerado eficiente, de relativos bajos costos de construcción, operación y mantenimiento. En este proyecto de investigación se optimizará las variables de control en la remoción de arsénico a escala semipiloto para encontrar las condiciones de operación más conveniente. Reportes indican que el uso de adsorbentes naturales alcanza remociones de arsénico hasta 90 %, gracias a su estructura física.

La investigación aborda la problemática de la contaminación del agua, con el propósito de evaluar la remoción de los altos niveles de arsénico con adsorbentes naturales no metálicos en un reactor de lecho fijo; el tema se encuentra dentro del área de los impactos ambientales, además como puede apreciarse es un tema que pertenece al campo del medio ambiente, en la que se va proponer una tecnología para disminuir la concentración de arsénico, la unidad de análisis han sido aguas con contenido de arsénico, sometida a la remoción de los altos niveles de arsénico con adsorbentes naturales en un reactor de lecho fijo, para de esta manera precisar si está dentro de los límites permisibles para su uso. Se persigue resolver el problema de encontrar el grado de remoción de arsénico del agua con adsorbentes naturales no metálicos en un reactor de lecho fijo a escala semipiloto así como precisar las variables de proceso: eficiencia de remoción de arsénico, la influencia del tiempo de retención, la formulación con no metálicos adsorbente natural, el caudal y si los niveles de arsénico del efluente luego de la remoción de arsénico del agua se encuentra o no dentro los estándares de calidad del agua.

Se ha tenido como objetivo general, evaluar el grado de remoción de arsénico del agua con adsorbentes naturales no metálicos en un reactor de lecho fijo a escala semipiloto Ayacucho 2019. Objetivos específicos: determinar la eficiencia de remoción de arsénico del agua; determinar el tiempo de retención adecuado en la remoción de arsénico del agua; determinar la formulación adecuada de no metálicos como adsorbente natural en la remoción de arsénico del agua; determinar el caudal adecuado en la remoción de arsénico del agua con adsorbentes naturales no metálicos; evaluar si los niveles de arsénico del efluente luego de la remoción de arsénico del agua con adsorbentes naturales no metálicos en un reactor de lecho fijo a escala semipiloto Ayacucho 2019, se encuentran dentro los estándares de calidad del agua.

## **MATERIAL Y MÉTODOS**

#### **Muestra**

La muestra está constituida por un subconjunto de alícuotas de agua. Obtenido en el proceso de remoción de arsénico en el reactor de lecho fijo a escala semipiloto.

#### **Diseño metodológico y diseño experimental estadístico**

Para la cuantificación del arsénico se usó la metodología de espectrofotométrica a una longitud de onda de 880 nm, utilizando una gráfica de calibración como patrón, Diseño compuesto central rotable 2^2 principal, se estudiaron los efectos de 2 factores en 13 ejecuciones.

## **RESULTADOS Y DISCUSIÓN**

El volumen de agua de tratamiento de 1000 mL y 1 ppm de arsénico, As<sup>+3</sup>. Procesado el programa se ha obtenido la distribución de los niveles de experimentación, donde se indica 13 ensayos, que se muestran en la tabla 1.

**Tabla 1**. Distribución de niveles de experimentación.

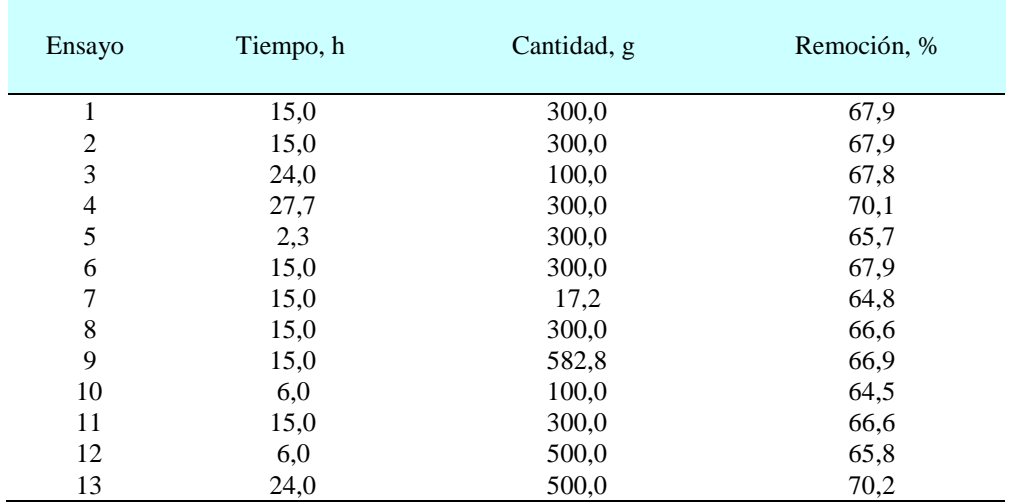

El error estándar de la estimación muestra la desviación normal de los residuos para ser 0,591306. El error absoluto de la media (MAE) de 0,357877 es el promedio del valor de los residuos. El estadístico Durbin-Watson (DW) examina los residuos para determinar si hay cualquier correlación significativa basada en el orden en el que se suceden en el fichero de datos. Puesto que el p-valor es superior a 0,05, no hay indicios de correlación de serie en los residuos.

La carta estandarizada de Pareto, figura 1, confirma los resultados del ANOVA del nivel de significancia de las variables independientes en la remoción de arsénico en muestra patrón.

Se observa que la variable independiente cantidad de adsorbente y sus interacciones sobrepasan la línea vertical de significancia en las variables dependiente, quiere decir que la cantidad de adsorbente tiene una importante influencia significativa en la remoción del arsénico en muestra patrón.

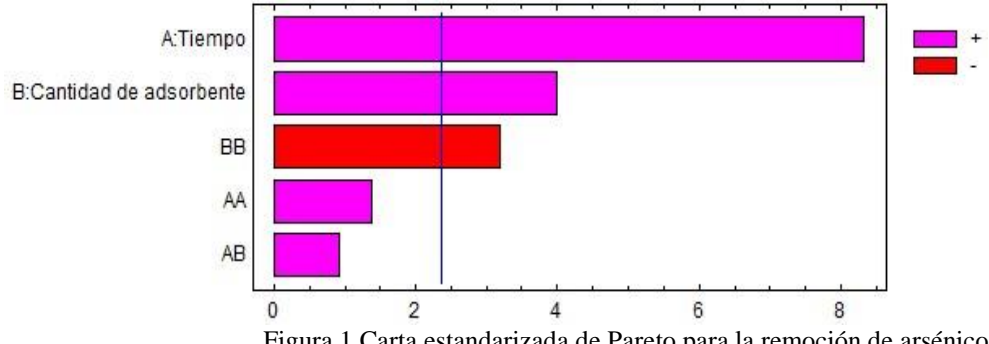

Figura 1 Carta estandarizada de Pareto para la remoción de arsénico.

En la tabla 2 detalla la repuesta optimizada para la remoción de arsénico con muestra patrón. Esta tabla muestra la combinación de niveles de factores que maximizan la remoción de arsénico por encima de la región indicada. Los valores óptimos de tiempo de residencia de 27,73 h y cantidad de adsorbente de 471,197 g logran una máxima remoción de arsénico con muestra patrón, valor óptimo 70,98 %.

**Tabla 2**. Respuesta optimizada para la remoción de arsénico de muestra patrón.

| Factor                 | Inferior | Mayor   | Optimo  |
|------------------------|----------|---------|---------|
| Tiempo                 | 2,27     | 27,73   | 27,73   |
| Cantidad de adsorbente | 17,1573  | 582,843 | 471,197 |

La literatura (Metcalf, et al 1979; Benefield, et al 1982) recomienda llevar a cabo la prueba hasta obtener una concentración constante en el efluente, es decir, hasta la saturación completa del medio para poder estimar la

máxima capacidad de adsorción del lecho respecto al contaminante de interés en este caso el arsénico. En el estado de saturación todo el material sorbente está agotado, por lo que entre las dos fases dentro de la columna ya no procede la transferencia de arsénico, resultando en una concentración constante en el efluente de la columna. La gráfica de contornos de la figura 2 facilita la visualización del punto en el que se maximiza remoción de arsénico con muestra patrón.

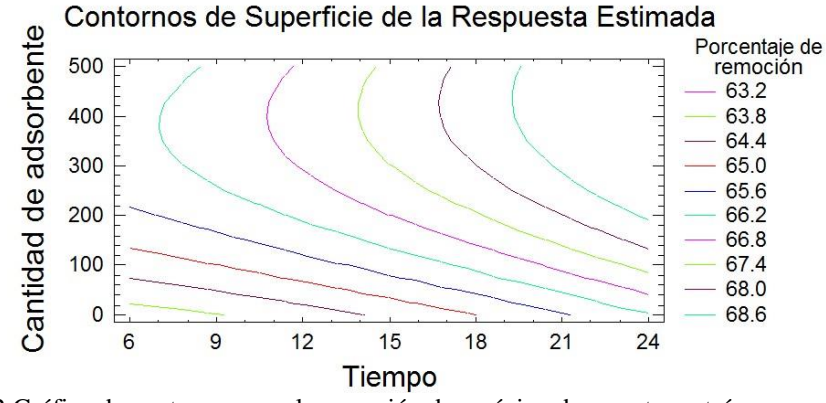

Figura 2 Gráfica de contornos para la remoción de arsénico de muestra patrón.

Los óxidos de hierro son excelentes adsorbentes de una gran variedad de especies químicas, incluyendo iones metálicos (Breeuwsma and Lyklema, 1973; Kinniburgh et al, 1975) aniones inorgánicos (Hingston, 1981) y algunos compuestos orgánicos (Tipping, 1981). La composición química de la arcilla obtenida del trabajo de investigación realizada por Y. Palomino, P. Inga, 2008, hasta presentan 0,98% de óxido de hierro.

# **REFERENCIA BIBLIOGRAFÍCA**

Acuña A., Araya A., Romero l. (2016) Selección teórica de adsorbentes potenciales naturales de bajo costo para la remoción de arsénico en el agua de consumo humano en Costa Rica. Tecnología en Marcha. Vol. 29, Número Especial Estudiantes 3. Pág. 23-34. DOI: 10.18845/tm.v 29i6.2899. http://www.scielo.sa.cr/pdf/tem/v29s4/0379- 3982-tem-29-s4-23.pdf.

Adauto A. (2017) Evaluación de la capacidad de adsorción de las arcillas organofílicas para la adsorción de nitratos y nitritos en soluciones acuosas. Tesis para optar el grado de Magíster en Química Pontificia Universidad Católica del Perú, Escuela de Posgrado.

http://tesis.pucp.edu.pe/repositorio/bitstream/handle/123456789/9286/ADAUTO\_ANAIS\_ARCILLAS\_ADSORCI ON.pdf?sequence=1

Adsorption of Inorganics at Solid-Liquid Interface. Ann Arbor Science Publishers, Inc., USA

Alfaro, A. (2007). La tierra moler o "Diatomita" como sistema de remoción de sustancias químicas en el laboratorio. Ciencia y Tecnologia, 25: 83–96.

Altundogan, H. S., Altundogan, S., Tümen, F. & Bildik, M. (2002). Arsenic adsorption from aqueous solutions by activated red mud. Waste Management (New York, N.Y.), 22(3): 357–63.

Alvarado A. y otros. (2009) Procesos fisicoquímicos para remoción de contaminantes en el Agua. Centro Interdisciplinario de Investigación para el Desarrollo Integral Regional, Instituto Politécnico Nacional.

COFAA.https://www.repositoriodigital.ipn.mx/bitstream/123456789/8213/1/PROC ESOS%20...pdf

Bocanegra O., Bocanegra E., Alvarez A., (2002) Arsénico en aguas subterráneas: y su impacto en la salud. Groundwater and human development ISBN 987-544-063-9.

http://cofes.com.ar/descargas/info\_sector/Arsenico/Bocanegra2\_Alvarez\_pdAs\_E studio\_Bocanegra.pdf

Breeuwsma, A. and Lyklema, J. (1973). Physical and Chemical Adsorption of Ions in the electrical Double Layer on Hematite (a-Fe2O3). Jour. Colloid Interface Sci., 43(2), 437

Castro de Esparza M. (1999) Remoción de arsénico a nivel domiciliario. Analista Instrumental,CEPIS.http://www.bvsde.paho.org/bvsair/e/hdt/hdt74.pd

Castro de Esparza M. (2016) Minimización de riesgos para la salud por metales pesados en el agua de consumo humano. Expo agua 2016.

http://www.paho.org/blogs/etras/wpcontent/uploads/2016/10/4.mlesparza.pdf

Castro de Esparza M., (2006) Remoción del arsénico en el agua para bebida y biorremediación de suelos. International Congress Mexico City, 20-24 June 2006, Natural Arsenic in Groundwaters of Latin America. Centro Panamericano de Ingeniería Sanitaria y Ciencias del Ambiente (CEPIS-SB/SDE/OPS).

Christine Marie C. et al. (2014) Arsenic exposure in drinking water: an unrecognized health threat in Peru Bull World Health Organ. 92(8): 565–572. doi:

10.2471/BLT.13.128496. https://elcomercio.pe/blog/expresiongenetica/2014/09/niveles-arsenico-aguapotable

CONAPRIS, UnIDA, ATA, 2006. Epidemiología del Hidroarsenicismo Crónico Regional Endémico en la República Argentina. Buenos Aires.

Cortés M., Rivera H., Piña S., Martín D., Bedolla V., (1999) Evaluación de filtros intradomiciliarios, puesta en marcha de dos plantas potailizadoras en Zimapán, Hgo. Y evaluación de riegos a la salud asociados con la exposición a arsénico., Instituto Mexicano de Tecnología del Agua.

De La Cruz F. (2017), Impacto ambiental potencial de metales pesados en el rio apacheta por presencia de yacimientos mineros en la región Ayacucho. Tesis para optar el grado de maestro en Ciencias de la Ingeniería Universidad Nacional San Cristóbal de Huamanga, a la sección de posgrado.

De Liss F. (2017) Estudio de la adsorción de arsénico presente en soluciones acuosas empleando materiales adsorbentes a base de quitosano modificado. Tesis para optar el grado académico de Magister en Química Pontificia Universidad Católica del Perú, Escuela de Posgrado.

Dhar, R. K., Zheng, Y., Rubenstone, J. & van Green, A., 2004. A Rapid Colorimetric Method for Mesuring Arsenic Concentrations in Groundwater. Analytica Chimica Acta, 526(2), pp. 203-209.

Esparza M., Wong M., (1998) Abatimiento de Arsénico en Aguas Subterráneas para zonas Rurales. XXVI Congreso interamericano de ingenieria sanitaria y ambiental.

Flanagan, SV, Johnston RB and Zheng Y (2012). Arsenic in tube well water in Bangladesh: health and economic impacts and implications for arsenic mitigation. Bull World Health Organ 90:839-846.

Graham, B. R. & Paramjit, G. S., 1999. Estimates of precision in a standard additions analysis. Journal of chemical education, 76(6), pp. 805-807.

Hingston, F. (1981). A Review of Anion Adsorption. Chapter 2 en M. Anderson and A. Rubin.

Hu, S., Lu, J. & Jing, C., 2012. A novel colorimetric method for field arsenic speciation analysis. Journal of environmental sciences 24(7), pp. 1341-1346.

IARC. International Agency for Research on Cancer. Overall evaluations of carcinogenicity to humans. Disponible en: <http://193.51.164.11/monoeval/crthgr01.html>. Acceso en: ago. 2002.

Iberoarsen, 2009. Metodologías Analíticas para la Determinación y Especiación de Arsénico en Aguas y Suelos, Argentina: CYTED.

Johnson, D., 1971. Simultaneous determination of arsenate and phosphate in natural waters. Environmental science and technology, 5(5), pp. 411-414.

Lenoble, V., Deluchant, V., Serpaud, B. & Bollinger, J.-C., 2003. Arsenite oxidation and arsenate determination by the molybdene blue method. Talanta, Volumen 61, pp. 267-276.

Litter M. y Mansilla H. (2001) Remoción de Arsénico Asistida por Luz Solar en

Comunidades Rurales de América Latina Proyecto OEA AE 141/2001. ISBN Nº 987-43-6943-4

Litter M., Fernández R., Cáceres R., Grande D., Cicerone D. y Fernández A. (2015) Tecnologías de bajo costo para el tratamiento de arsénico a pequeña y mediana escala. AIDIS Argentina, Ingeniería Sanitaria y Ambiental, Nº 100.

Marie C., Sima L., Jahuira H., Mihalic J, Cabrera L., Danz D., Checkley W. & Gilman R. (2018) Exposición al arsénico en el agua potable: una gran amenaza inadvertida para la salud en Perú. Boletín de la Organización Mundial de la Salud.

Martinez L. y Gasquez J. (2005) Determinación de arsénico en aguas: Diferentes técnicas y metodologías. IIº Seminario Hispano-Latinoamericano sobre temas actuales de hidrología subterránea; IVº Congreso Hidrogeológico Argentino. Universidad Nacional de San Luis. Argentina. http://www.produccionanimal.com.ar/agua\_bebida/177- Determinacion\_arsenico.pdf

Martinez S. (2017) Evaluación sobre el uso de arcillas para la adsorción de colorantes utilizados en la industria textil. Tesis de doctorado Presentada ante la Facultad de Ingeniería, Universidad Nacional de La Plata. http://sedici.unlp.edu.ar/handle/10915/59441.

Metcalf & Eddy (1979) Wastewater Engineering Treatment, Disposal, Reuse. Mc Graw Hill Book Company, pg 283-284

Petkova V., (1999) Estudio piloto para remoción del arsénico, Estado de Hidalgo, México. Ingeniería Hidráulica en México, 14(3): 65-77.

Petkova, V., Rivera, M., Piña, M., Aviles, M., Perez, S. (1998). Evaluación de diversos minerales sorbentes para la remoción de arsénico. Ingeniería y Ciencias Ambientales, Año 10, No. 34.

Redacción Peru.com. (2016) Científico peruano elimina arsénico de los ríos con cáscara de coco.

https://peru.com/actualidad/mi-ciudad/peru-cientifico-peruanoelimina-arsenico-rios-cascara-coco-noticia-469719

Sánchez Palacios, M. A., 2015. Métodos de Calibrado, Mérida - Venezuela: Facultad de Ciencias, Departamento de Química.

STÖHRER, G. Arsenic: opportunity for risk assessment. Arch. Toxicol., Berlin, v. 65, p. 525-531, 1991.

Tsang, S., Phu, F., Baum, M. M. & Poskrebishev, G. A., 2007. Determination of phosphate/arsenate by modified molybdenum blue method and reduction of arsenate by S2O42-. Talanta, Volumen 71, pp. 1560-1568.

# **Fotos de la Investigación**

Anexo1 Panel fotográfico

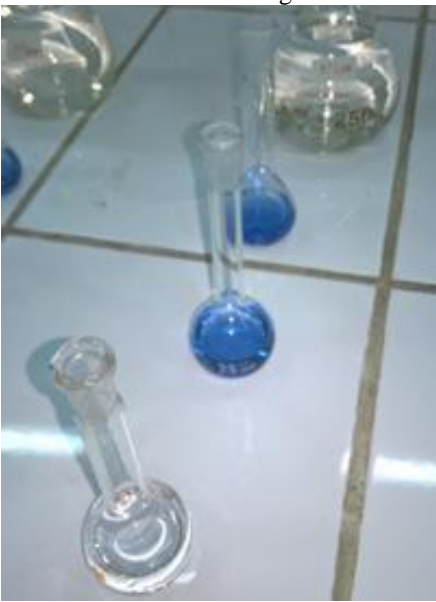

Coloración del contenido de arsénico

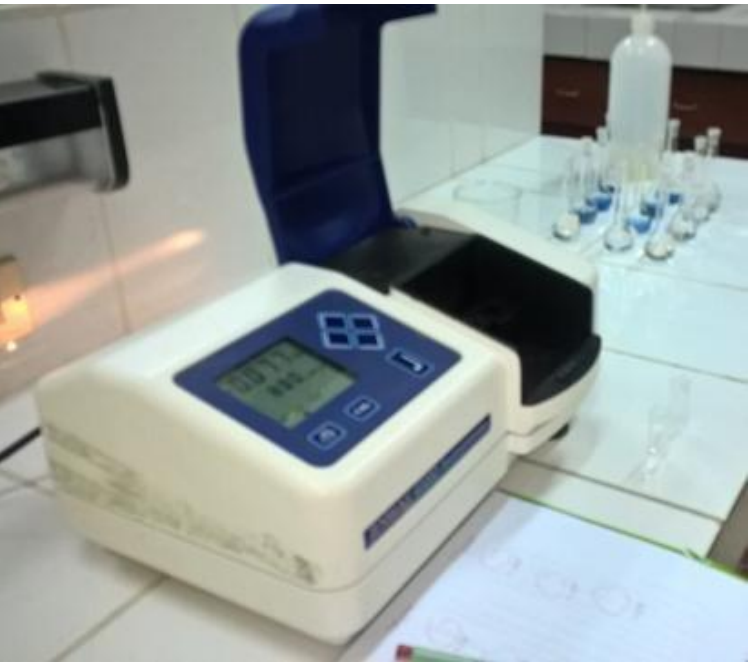

Determinación de la curva de calibración para cuantificar arsénico.

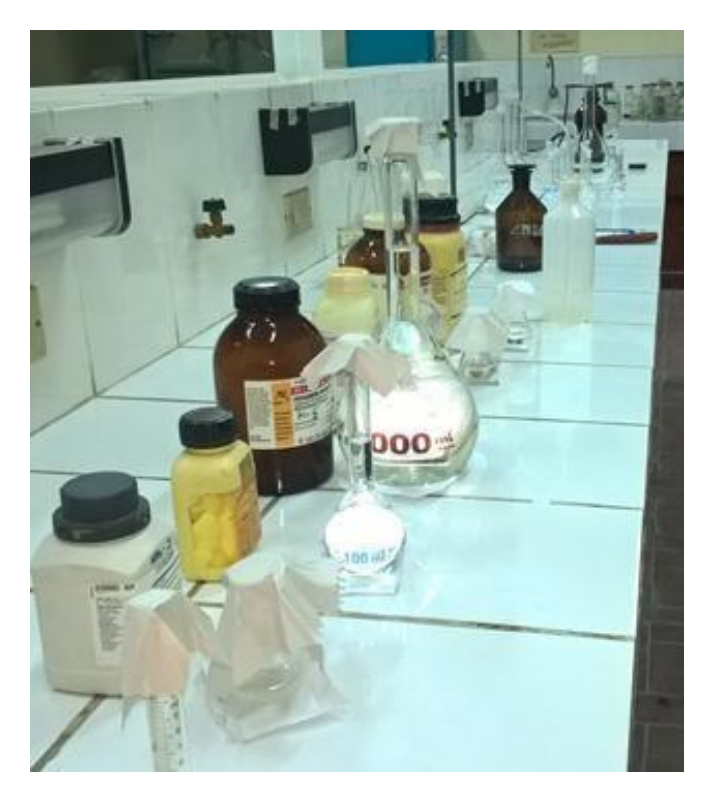

Reactivos de grado analítico para determinar arsénico.

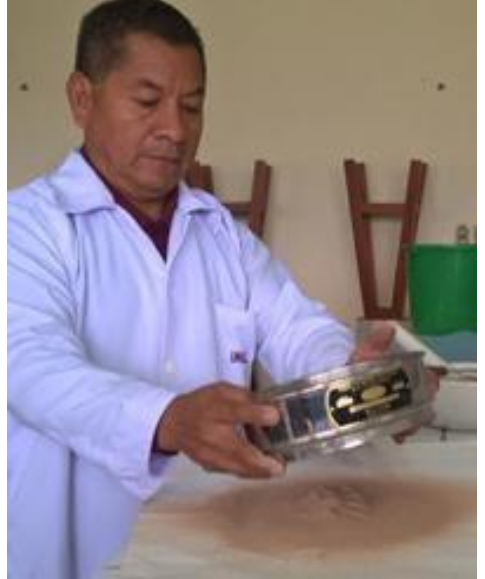

Homogenización del tamaño de partícula de la arcilla roja de Ayacucho.

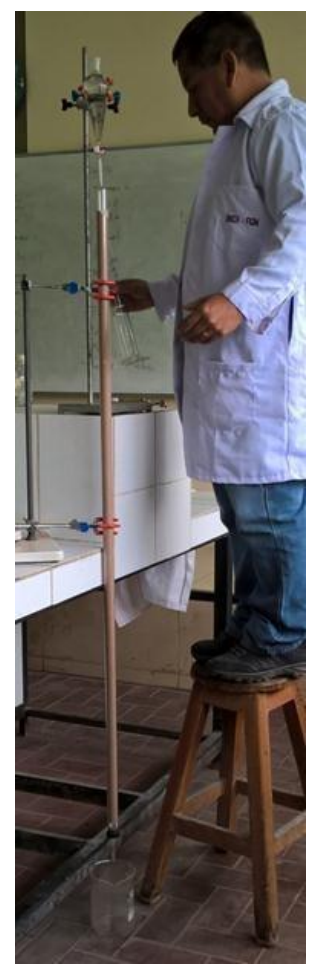

Control del proceso de remoción de arsénico en el reactor de lecho fijo a nivel semipiloto.

# **EFECTO BIOLÓGICO DE LA SAPONINA DE QUINUA EN EL CONTROL DE ENFERMEDADES POSCOSECHA EN FRESAS (***Fragaria x ananassa)*

### **Alberto L. Huamaní Huamaní**

Unidad de Investigación e Innovación de Ingeniería Química y Metalurgia Programa de Investigación en Procesos Industriales- Área de Procesos Alimentarios yAagroindustriales E-mail: alberto.huamani@unsch.edu.pe

### **RESUMEN**

En la presente investigación se tiene como objetivo evaluar el efecto biológico de la saponina de quinua en el control de enfermedades poscosecha de fresas. Se trabajaron con fresas de la variedad Chandler cultivadas en la región de Ayacucho. Las muestras de fresa fueron tratadas con saponina en polvo, aplicándose a cubrir la superficie de las fresas y luego almacenándose a medio ambiente y en refrigeración. Durante el almacenamiento se observaron la aparición de las enfermedades como la presencia de *Botrytis cinérea,* de manera objetiva. Al final de este periodo también fueron analizados los componentes tales como: Contenido total de antocianinas a través del método de diferencia de pH (Wrolstad, 1976), acidez total por la metodología usas por (Jesús Filho *et al*., 2018)., y ácido ascórbico por el método colorimétrico con 2,4-dinitrofenilhidrazina (2,4-DNPH) según (Strohecker & Henning, 1967). Los resultados fueron: efecto conservador de la saponina fue de 13 días de almacenamiento en refrigeración y al medio ambiente un efecto del 81,333  $\pm 8,327$  y de 85,667  $\pm 6,506$  % respectivamente; de 58,610  $\pm 2,10$  y 29,72 ±4,20 de antocianina total (mg de cyanidin 3-glucoside equivalente /100 g de peso de fruto) respectivamente; de 92,170±10,110 y 73,210±0,350 de contenido de vitamina C (mg ac. ascórbico/100 g peso fruto) y de acidez titulable de 0,513±0,045 y 0,540±0,010 (mg de ácido cítrico 100 g−1 pulpa) respectivamente. Concluyéndose que la saponina de quinua tiene un efecto favorable en la conservación de las fresas.

Palabras clave: *Fragaria x ananassa*, saponina.

# **BIOLOGICAL EFFECT OF QUINOA SAPONIN ON THE CONTROL OF POST-HARVEST DISEASES IN STRAWBERRIES (***Fragaria x ananassa***)**

#### **ABSTRACT**

The objective of this research is to evaluate the biological effect of quinoa saponin in the control of post-harvest diseases of strawberries. They worked with strawberries of the Chandler variety grown in the Ayacucho region. The strawberry samples were treated with saponin powder, applied to cover the surface of the strawberries and then stored in the environment and under refrigeration. During storage, the appearance of diseases such as the presence of Botrytis cinérea was observed, objectively. At the end of this period, the components such as: Total anthocyanin content through the pH difference method (Wrolstad, 1976), total acidity by the methodology used by (Jesus Filho et al., 2018), and Ascorbic acid by the colorimetric method with 2,4-dinitrophenylhydrazine (2,4-DNPH) according to (Strohecker & Henning, 1967). The results were: the conservative effect of saponin was 13 days of storage in refrigeration and an effect of  $81.333 \pm 8.327$  and  $85.667 \pm 6.506\%$  respectively in the environment; of  $58,610 \pm 2.10$ and 29.72  $\pm$  4.20 of total anthocyanin (mg of cyanidin 3-glucoside equivalent / 100 g of fruit weight) respectively; 92,170  $\pm$  10,110 and 73,210  $\pm$  0.350 of vitamin C content (mg ac. ascorbic / 100 g fruit weight) and titratable acidity of  $0.513 \pm 0.045$  and  $0.540 \pm 0.010$  (citric acid 100 g − 1 pulp) respectively. Concluding that quinoa saponin has a favorable effect on the conservation of strawberries.

Keywords: *Fragaria x ananassa, saponin*

## **INTRODUCCIÓN**

La fresa (*Fragaria x ananassa Duch*.) Se encuentra entre las frutas más consumidas del mundo. Se considera un alimento pulposo y suculento que presenta compuestos antioxidantes, principalmente antocianinas, que también están asociados con el color rojizo de la fruta; Además, suministra minerales y vitaminas del complejo B. También es una fuente de ácido ascórbico, potasio, calcio y fósforo (Giampieri et al., 2015; GinéBordonaba & Terry, 2016; Li et al., 2017). Además de la presencia de vitamina C y ácidos orgánicos es también una fuente rica de antocianinas, flavonoides, ácidos fenólicos y taninos (da Silva Pinto et al., 2008; Özcan & Hacıseferoğulları, 2007). Las

antocianinas son responsables del color de la fruta y de sus propiedades que promueven la salud. La fresa es un pseudofruto muy perecedero (Chen et al., 2016; Neri et al., 2014), y su manejo durante y después de la cosecha hace que la fruta sea más susceptible a los cambios de color, compuestos químicos y características sensoriales, además de los cambios causados por la acción de microorganismos (Zhang et al., 2011). Además de la alta perecibilidad de la fruta, los comerciantes enfrentan problemas de plagas y enfermedades que limitan su conservación. Una de las principales enfermedades es el moho gris causado por *Botrytis cinerea*, y otras enfermedades que afectan en poscosecha. La fresa únicos frutos altamente deseables en aroma y fitoquímicos deseables (Van de Velde, 2013). Los microorganismos patógenos pueden ser crecimiento en la superficie de la fruta durante la poscosecha. Como solución del problema de la conservación de la fresa, se pretende aplicar el uso de un desecho industrial(saponina) como un conservante ecológico biológico en el control del *Botrytis cinérea*. Las saponinas actúan como barreras protectoras contra el ataque de patógenos y herbívoros (Augustin et al., 2011).

# **MATERIAL Y MÉTODOS**

### **1. Muestra**

Las fresas (*Fragaria x ananassa)* fueron adquiridos en el mercado de Ayacucho- provincia de Huamanga – Región de Ayacucho. A través de un muestreo al azar.

#### **2. Diseño metodológico y diseño experimental estadístico**

#### **2.1 Contenido total de antocianinas monoméricas**

El contenido total de antocianinas monoméricas (TMAC) se estimó utilizando el método de diferencia de pH (Wrolstad, 1976). Brevemente, cada extracto de fruta se diluyó con tampones de pH 1,0 y pH 4,5 para lograr la misma dilución. La absorbancia se midió a 510 nm y 700 nm en tampones de pH 1,0 y pH 4,5. Luego, se calculó el TMAC (expresado en términos de cianidina-3-glucósido) usando la siguiente fórmula:

$$
A = (A510 - A700)pH1.0 - (A510 - A700)pH4.5
$$
\n<sup>(1)</sup>

$$
TMA content = (A * MW * DF * Ve * 1000) / (\epsilon * 1 * M)
$$
 (2)

Donde: MW es el peso molecular del cianidin-3-glucósido (449 g mol 1), DF es el factor de dilución, Ve es el volumen del extracto, **ε** es el coeficiente de extinción molar del cianidin-3-glucósido (29,600), y M Es la masa de las bayas extraídas. Los resultados se expresaron en mg de equivalentes de cianidina-3-glucósido / 100 g de f.w.

### **2.2 Acidez titulable total.**

La determinación de la acidez titulable total se realizó por titrimetría, de acuerdo con la Metodología AOAC modificada (1995) usando una solución de NaOH 0.1 N y el indicador de fenolftaleína. Las muestras se homogeneizaron con un mezclador (Mixer Plongeant) y una parte alícuota de aproximadamente 5 g de cada muestra se transfirió a un vaso de precipitados de agua destilada. La mezcla se filtró y se transfirió a un erlenmeyer para valoración. Los resultados se expresaron en miligramos de ácido cítrico 100 mg−1 de fresa (Jesus Filho *et al*., 2018).

### **2.3 Ácido ascórbico**

El contenido de vitamina C de cada pulpa de fruta se determinó mediante un método colorimétrico con 2,4 dinitrofenilhidrazina (2,4-DNPH) según (Strohecker & Henning, 1967). Las muestras se analizaron en un espectrofotómetro a una absorbancia de 520 nm. Los resultados se expresan en mg de ácido ascórbico 100 g−1 de peso fresco.

## **RESULTADOS**

#### **1. Efecto inhibidor de la saponina sobre la** *Botrytis cinérea*

Las fresas con tratamiento de saponina en polvo se almacenaron durante 13 días, realizando análisis de presencia de colonias de Botrytis cinérea en la superficie de la fresa, cada día para determinar su vida útil. Se encontró que las fresas que tuvieron tratamientos con saponina en polvo, pudieron almacenarse hasta 15 días en promedio, tiempo en el cual aparecieron colonias de *Botrytis cinérea*. El efecto se determinó a través del porcentaje de fresas conservadas con el tratamiento de la saponina en polvo. Dicho efecto podemos visualizar en la Figura 1, para los tratamientos en estudio.

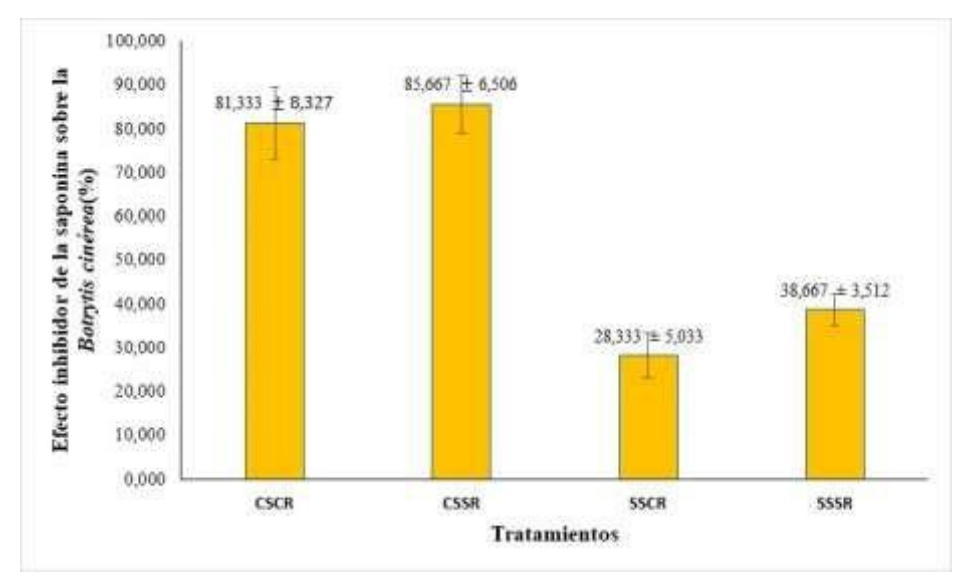

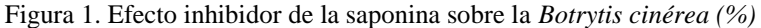

CSCR: Con saponina y con refrigeración CSSR: Con saponina y sin refrigeración SSCR: Sin saponina y con Refrigeración SSSR: Sin saponina y sin Refrigeración

De acuerdo al análisis de varianza realizada a un nivel de significancia del 5 %, los resultados muestran un valor-p de 4,74E-06 menor al 0,05, en el cual podemos concluir que existe diferencia significativa entre tratamientos. En el grafico analizando la influencia de la saponina en el control biológico en el almacenamiento refrigerado de fresas, el control de la saponina en el almacenamiento a medio ambiente es mayor que en refrigeración, llegándose a observar dicho efecto en comparación con las muestras de referencia sin tratamiento.

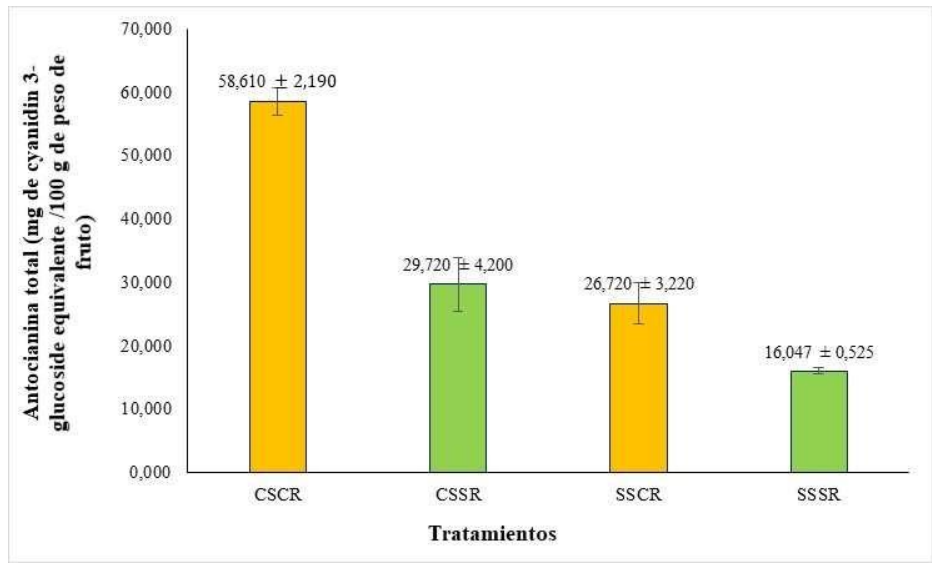

### **2. Evaluación de antocianinas**

Figura 2. antocianina total (mg de cyanidin 3-glucoside equivalente /100 g de peso de fruto) en fresas andinas tratadas con saponina

De acuerdo al análisis de varianza realizada a un nivel de significancia del 5 %, los resultados muestran un valor-p de 5,43E-07 menor al 0,05, en el cual podemos concluir que existe diferencia significativa entre tratamientos. En el grafico analizando la influencia de la saponina en el control biológico en el almacenamiento refrigerado de fresas, el control de la saponina en el almacenamiento a medio ambiente es mayor que en refrigeración, afecta de significativa en el contenido de antocianina total.

El contenido total de antocianinas en la fresa fresca Figura 2, está de acuerdo con otros estudios previos que informaron que el contenido total de antocianinas de varios países oscilaba entre 280 y 1950 mg kg<sup>-1</sup> (Cordenunsi et al., 2003; Kim et al., 2013). El contenido total de antocianinas disminuyó gradualmente del día 0 al día 6. Aunque los resultados contrastan con los reportados por (Cordenunsi *et al*., 2005; Cordenunsi *et al*., 2003) donde el contenido total de antocianinas se mejoró con éxito mediante el almacenamiento en frío a 6 °C y 4 °C, los resultados actuales todavía están de acuerdo con los estudios de (Gössinger *et al*., 2009; Hernandez-Herrero & Frutos, 2014) informaron que el almacenamiento a baja temperatura a 6 °C redujo significativamente la concentración de antocianina.

Además, la contribución de las antocianinas al color de la fresa se convierte en el parámetro principal para determinar la calidad de la fruta (Crecente-Campo et al., 2012; da Silva et al., 2007; Nunes et al., 1998).

La estabilidad de la antocianina puede verse afectada por otros factores como el pH, solventes, oxígeno, luz, enzimas y otras sustancias que lo acompañan (Ayala-Zavala et al., 2004; Patras et al., 2010). Las otras reacciones no enzimáticas que contribuyen al deterioro de la antocianina en la fresa son el grado de sólidos solubles totales y la acidez de las fresas (Miranda *et al*., 2012). Los ácidos orgánicos no volátiles son componentes importantes de las fresas, ya que contribuyen a la acidez titulable de las frutas (especialmente el ácido cítrico) y regulan el pH celular de las frutas (Cordenunsi *et al.*, 2005). Durante el almacenamiento refrigerado, se presume que se produce síntesis de sacarosa, lo que resulta en una disminución de los componentes ácidos orgánicos y un mayor grado de sólidos solubles totales en las fresas. El pH elevado y el aumento de los sólidos solubles totales pueden causar efectos adversos en la estabilidad de la antocianina (Miranda *et al.*, 2012). Además, el pH juega un papel en la expresión del pigmento de antocianina, donde, a pH bajo, se mejora la estabilidad de la antocianina (Hernandez-Herrero & Frutos, 2014; Patras *et al.*, 2010).

#### **3. Evaluación de vitamina C**

De acuerdo al análisis de varianza realizada a un nivel de significancia del 5 %, los resultados muestran un valor-p de 0,0025 menor al 0,05, en el cual podemos concluir que existe diferencia significativa entre tratamientos. En el grafico analizando la influencia de la saponina en el control biológico en el almacenamiento refrigerado de fresas, el control de la saponina en el almacenamiento a medio ambiente es mayor que en refrigeración, afecta de significativa en el contenido de vitamina C.

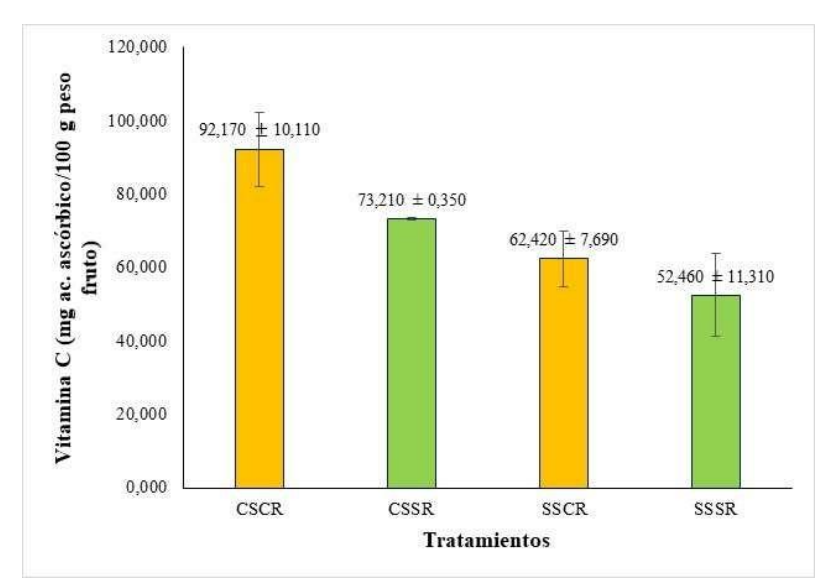

Figura 3. Contenido de vitamina C (mg ac. ascórbico/100 g peso fruto) en fresas andinas tratadas con saponina

El ácido ascórbico puede exponerse fácilmente a la degradación enzimática y oxidativa. Varios estudios han encontrado disminuciones significativas o insignificantes en el contenido de ácido ascórbico en la fresa durante el

almacenamiento a varias temperaturas (Ayala-Zavala *et al.*, 2004; Cordenunsi *et al*., 2005; Cordenunsi *et al*., 2003; Shin *et a*l., 2008).

La cantidad de ácido ascórbico en la fresa fresca (Fig. 3) está de acuerdo con aquellos (0,15 a 0,80 g kg<sup>-1</sup>) informados por (Odriozola-Serrano *et al*., 2010). La variabilidad de los cultivares fue la razón principal del amplio rango de contenido total de vitamina C en las fresas (Cordenunsi *et al*., 2003). Se observó una disminución en el contenido de ácido ascórbico en las fresas después de 1 día de almacenamiento, pero no hubo cambios en la concentración de ácido ascórbico entre los días 2 y 5. (Cordenunsi *et al*., 2005) encontraron que hubo variaciones en el contenido total de ácido ascórbico de las fresas durante el almacenamiento a 6 °C, 16 °C y 25 °C durante 6 días. (Cordenunsi et al., 2003; Shin et al., 2007; Shin et al., 2008) también informaron una disminución en el total de vitamina C durante el almacenamiento de fresas a 6 °C por 6 días, 3 °C o 10 °C por 12 días y 0.5 °C o 10 °C por 4 días, respectivamente.

De acuerdo con (Nunes *et al.*, 1998) dado que el ácido ascórbico es muy lábil, en condiciones adversas, se degrada muy fácilmente. Las actividades no enzimáticas y enzimáticas son responsables del deterioro del contenido de vitamina C en las fresas durante el almacenamiento. Se presume que los factores no enzimáticos como los sólidos solubles totales, el pH, la pérdida de agua y la presencia de oxígeno son las principales razones de estas pérdidas (Cordenunsi *et al*., 2005; Shin *et al*., 2008).

El ácido ascórbico requiere un ambiente ácido para mejorar la estabilidad; por lo tanto, el aumento de los sólidos solubles totales y el pH elevado pueden conducir a efectos nocivos en el contenido de vitamina C (Odriozola-Serrano *et al*., 2010). La síntesis de sacarosa puede ocurrir en el sexto día de almacenamiento, lo que resulta en un aumento de sólidos solubles totales. Sin embargo, dado que las fresas tienen almidón insuficiente (1 g / kg) para apoyar la síntesis de sacarosa, es más probable que los ácidos orgánicos sean las fuentes, ya que podrían ser fuentes alternativas de carbono para la síntesis de sacarosa soluble (Cordenunsi *et al*., 2005). Además, (Cordenunsi *et al*., 2005) informaron que las fresas mostraron una disminución en el contenido de ácido ascórbico pero un aumento de hasta un 30% en el contenido de ácido deshidroascórbico (DHA) a medida que aumentó la duración del almacenamiento en frío.

#### **4. Evaluación de Acidez total titulable**

De acuerdo al análisis de varianza realizada a un nivel de significancia del 5 %, los resultados muestran un valor-p de 0,051 mayor al 0,05, en el cual podemos concluir que no existe diferencia significativa entre tratamientos en cuanto a los cambios en el contenido de acidez total, en las muestras tratadas con saponina y testigo como almacenadas en refrigeración y al medio ambiente. De la Figura 4, podemos observar que las muestras no han sufrido cambios internos en sus componentes, prueba de ello la insignificancia de la variación de la acidez total titulable.

Los contenidos de solidos solubles totales, acidez titulable total y vitamina C son indicadores importantes de la calidad de la fruta (Chaemsanit et al., 2018). La calidad de la fruta de fresa disminuirá gradualmente con el tiempo de almacenamiento durante el almacenamiento (Arnon et al., 2014).

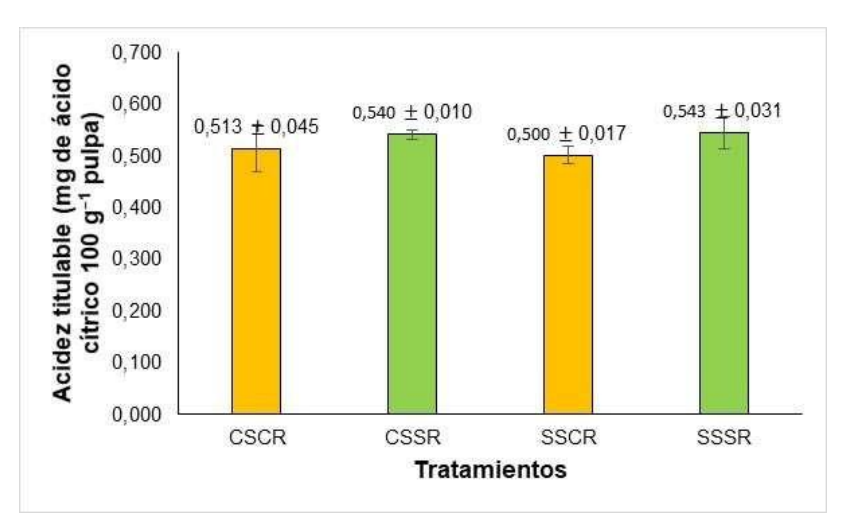

Figura 4. Valores de acidez titulable (mg de ácido cítrico 100 g−1 pulpa),
El color de la apariencia de la fruta es un indicador importante de la fruta, que afectará la compra de los consumidores (Muengkaew et al., 2016).

El ácido ascórbico es valioso como fuente de vitamina C, y como antioxidante también influye en la estabilidad de los compuestos bioactivos como las antocianinas y otros polifenoles en las bayas y los productos de bayas (Nikkhah et al., 2010; Skrede et al., 1992).

El almacenamiento de productos afecta negativamente a los flavonoides y al ácido ascórbico, especialmente a altas temperaturas de almacenamiento y un período de almacenamiento prolongado (Aaby et al., 2007; Mazur et al., 2014; Patras et al., 2011).

#### **CONCLUSIONES**

El efecto de la saponina en polvo y el tipo de almacenamiento, influyó en el control de *Botrytis cinérea* determinándose un tiempo de vida útil de 13 días en promedio. Por lo tanto, el tratamiento con saponina en polvo es una alternativa viable en la conservación de alimentos y puede usarse junto con métodos convencionales, extendiendo la vida útil de las fresas y asegurando la calidad del producto.

## **REFERENCIAS BIBLIOGRÁFICAS**

- Aaby, K., Wrolstad, R., Ekeberg, D., & Skrede, G. (2007). Polyphenol Composition and Antioxidant Activity in Strawberry Purees; Impact of Achene Level and Storage. *J Agric Food Chem, 55*, 5156-5166. doi:10.1021/jf070467u
- Arnon, H., Zaitsev, Y., Porat, R., & Poverenov, E. (2014). Effects of carboxymethyl cellulose and chitosan bilayer edible coating on postharvest quality of citrus fruit. *Postharvest Biology and Technology, 87*, 21-26. doi[:https://doi.org/10.1016/j.postharvbio.2013.08.007](https://doi.org/10.1016/j.postharvbio.2013.08.007)
- Augustin, J. M., Kuzina, V., Andersen, S. B., & Bak, S. (2011). Molecular activities, biosynthesis and evolution of triterpenoid saponins. *Phytochemistry, 72*(6), 435-457. doi[:https://doi.org/10.1016/j.phytochem.2011.01.015](https://doi.org/10.1016/j.phytochem.2011.01.015)
- Ayala-Zavala, J. F., Wang, S. Y., Wang, C. Y., & González-Aguilar, G. A. (2004). Effect of storage temperatures on antioxidant capacity and aroma compounds in strawberry fruit. *LWT - Food Science and Technology, 37*(7), 687-695. doi[:https://doi.org/10.1016/j.lwt.2004.03.002](https://doi.org/10.1016/j.lwt.2004.03.002)
- Cordenunsi, B. R., Genovese, M. I., Oliveira do Nascimento, J. R., Aymoto Hassimotto, N. M., José dos Santos, R., & Lajolo, F. M. (2005). Effects of temperature on the chemical composition and antioxidant activity of three strawberry cultivars. *Food Chem, 91*(1), 113-121. doi[:https://doi.org/10.1016/j.foodchem.2004.05.054](https://doi.org/10.1016/j.foodchem.2004.05.054)
- Cordenunsi, B. R., Oliveira do Nascimento, J. R., & Lajolo, F. M. (2003). Physico-chemical changes related to quality of five strawberry fruit cultivars during cool-storage. *Food Chem, 83*(2), 167-173. doi[:https://doi.org/10.1016/S0308-8146\(03\)00059-1](https://doi.org/10.1016/S0308-8146(03)00059-1)
- Crecente-Campo, J., Nunes-Damaceno, M., Romero-Rodríguez, M. A., & Vázquez-Odériz, M. L. (2012). Color, anthocyanin pigment, ascorbic acid and total phenolic compound determination in organic versus conventional strawberries (Fragaria×ananassa Duch, cv Selva). *Journal of Food Composition and Analysis, 28*(1), 23-30. doi[:https://doi.org/10.1016/j.jfca.2012.07.004](https://doi.org/10.1016/j.jfca.2012.07.004)
- Chaemsanit, S., Matan, N., & Matan, N. (2018). Effect of peppermint oil on the shelf-life of dragon fruit during storage. *Food Control, 90*, 172-179. doi[:https://doi.org/10.1016/j.foodcont.2018.03.001](https://doi.org/10.1016/j.foodcont.2018.03.001)
- Chen, J., Mao, L., Lu, W., Ying, T., & Luo, Z. (2016). Transcriptome profiling of postharvest strawberry fruit in response to exogenous auxin and abscisic acid. *Planta, 243*(1), 183-197. doi:10.1007/s00425-015-2402-5
- da Silva, F. L., Escribano-Bailón, M. T., Alonso, J. J. P., Rivas-Gonzalo, J. C., & Santos-Buelga, C. (2007). Anthocyanin pigments in strawberry. *LWT-Food Science and Technology, 40*(2), 374-382.
- da Silva Pinto, M., Lajolo, F. M., & Genovese, M. I. (2008). Bioactive compounds and quantification of total ellagic acid in strawberries (Fragaria x ananassa Duch.). *Food Chem, 107*(4), 1629-1635. doi[:https://doi.org/10.1016/j.foodchem.2007.10.038](https://doi.org/10.1016/j.foodchem.2007.10.038)
- Giampieri, F., Forbes-Hernandez, T. Y., Gasparrini, M., Alvarez-Suarez, J. M., Afrin, S., Bompadre, S., . . . Battino, M. (2015). Strawberry as a health promoter: an evidence based review. *Food & Function, 6*(5), 1386-1398. doi:10.1039/C5FO00147A
- Giné-Bordonaba, J., & Terry, L. A. (2016). Effect of deficit irrigation and methyl jasmonate application on the composition of strawberry (Fragaria x ananassa) fruit and leaves. *Scientia Horticulturae, 199*, 63-70. doi[:https://doi.org/10.1016/j.scienta.2015.12.026](https://doi.org/10.1016/j.scienta.2015.12.026)
- Gössinger, M., Moritz, S., Hermes, M., Wendelin, S., Scherbichler, H., Halbwirth, H., . . . Berghofer, E. (2009). Effects of processing parameters on colour stability of strawberry nectar from puree. *Journal of Food Engineering, 90*(2), 171-178. doi[:https://doi.org/10.1016/j.jfoodeng.2008.06.018](https://doi.org/10.1016/j.jfoodeng.2008.06.018)
- Hernandez-Herrero, J. A., & Frutos, M. J. (2014). Colour and antioxidant capacity stability in grape, strawberry and plum peel model juices at different pHs and temperatures. *Food Chem, 154*, 199-204. doi:10.1016/j.foodchem.2014.01.007
- Jesus Filho, M. d., Scolforo, C. Z., Saraiva, S. H., Pinheiro, C. J. G., Silva, P. I., & Della Lucia, S. M. (2018). Physicochemical, microbiological and sensory acceptance alterations of strawberries caused by gamma radiation and storage time. *Scientia Horticulturae, 238*, 187-194. doi[:https://doi.org/10.1016/j.scienta.2018.04.053](https://doi.org/10.1016/j.scienta.2018.04.053)
- Kim, S. K., Bae, R. N., Na, H., Ko, K. D., & Chun, C. (2013). Changes in physicochemical characteristics during fruit development in June-bearing strawberry cultivars. *Horticulture, Environment, and Biotechnology, 54*(1), 44-51. doi:10.1007/s13580-013-0166-z
- Li, D., Ye, Q., Jiang, L., & Luo, Z. (2017). Effects of nano-TiO2 -LDPE packaging on postharvest quality and antioxidant capacity of strawberry (Fragaria ananassa Duch.) stored at refrigeration temperature. *J Sci Food Agric, 97*(4), 1116-1123. doi:10.1002/jsfa.7837
- Mazur, S. P., Nes, A., Wold, A.-B., Remberg, S. F., Martinsen, B. K., & Aaby, K. (2014). Effects of ripeness and cultivar on chemical composition of strawberry (Fragaria×ananassa Duch.) fruits and their suitability for jam production as a stable product at different storage temperatures. *Food Chem, 146*, 412-422. doi[:https://doi.org/10.1016/j.foodchem.2013.09.086](https://doi.org/10.1016/j.foodchem.2013.09.086)
- Miranda, L. F., Rodriguez, N. M., Pereira, E. S., Queiroz, A. C. d., Sainz, R. D., Pimentel, P. G., & Gontijo Neto, M. M. (2012). Chemical composition and ruminal degradation kinetics of crude protein and amino acids, and intestinal digestibility of amino acids from tropical forages. *Revista Brasileira de Zootecnia, 41*, 717- 725.
- Muengkaew, R., Chaiprasart, P., & Warrington, I. (2016). Changing of physiochemical properties and color development of mango fruit sprayed methyl Jasmonate. *Scientia Horticulturae, 198*, 70-77. doi[:https://doi.org/10.1016/j.scienta.2015.11.033](https://doi.org/10.1016/j.scienta.2015.11.033)
- Neri, F., Cappellin, L., Spadoni, A., Cameldi, I., Algarra Alarcón, A., Aprea, E., . . . Biasioli, F. (2014). Role of strawberry volatile organic compounds in the development of Botrytis cinerea infection. *Plant Pathology, 64*. doi:10.1111/ppa.12287
- Nikkhah, E., Khaiamy, M., Heidary, R., & Azar, A. (2010). The effect of ascorbic acid and H2O2 treatment on the stability of anthocyanin pigments in berries. *Turkish Journal of Biology, 34*, 47-53. doi:10.3906/biy-0805- 14
- Nunes, M. C. N., Brecht, J. K., Morais, A. M. M. B., & Sargent, S. A. (1998). Controlling Temperature and Water Loss to Maintain Ascorbic Acid Levels in Strawberries During Postharvest Handling. *Journal of Food Science, 63*(6), 1033-1036. doi:10.1111/j.1365-2621.1998.tb15848.x
- Odriozola-Serrano, I., Soliva-Fortuny, R., & Martín-Belloso, O. (2010). Changes in bioactive composition of freshcut strawberries stored under superatmospheric oxygen, low-oxygen or passive atmospheres. *Journal of Food Composition and Analysis, 23*(1), 37-43. doi[:https://doi.org/10.1016/j.jfca.2009.07.007](https://doi.org/10.1016/j.jfca.2009.07.007)
- Özcan, M. M., & Hacıseferoğulları, H. (2007). The Strawberry (Arbutus unedo L.) fruits: Chemical composition, physical properties and mineral contents. *Journal of Food Engineering, 78*(3), 1022-1028. doi[:https://doi.org/10.1016/j.jfoodeng.2005.12.014](https://doi.org/10.1016/j.jfoodeng.2005.12.014)
- Patras, A., Brunton, N., Brijesh kumar, T., & Butler, F. (2011). Stability and Degradation Kinetics of Bioactive Compounds and Colour in Strawberry Jam during Storage. *Food and Bioprocess Technology, 4*, 1245- 1252. doi:10.1007/s11947-009-0226-7
- Patras, A., Brunton, N. P., O'Donnell, C., & Tiwari, B. K. (2010). Effect of thermal processing on anthocyanin stability in foods; mechanisms and kinetics of degradation. *Trends in Food Science & Technology, 21*(1), 3-11. doi[:https://doi.org/10.1016/j.tifs.2009.07.004](https://doi.org/10.1016/j.tifs.2009.07.004)
- Shin, Y., Liu, R. H., Nock, J. F., Holliday, D., & Watkins, C. B. (2007). Temperature and relative humidity effects on quality, total ascorbic acid, phenolics and flavonoid concentrations, and antioxidant activity of strawberry. *Postharvest Biology and Technology, 45*(3), 349-357. doi[:https://doi.org/10.1016/j.postharvbio.2007.03.007](https://doi.org/10.1016/j.postharvbio.2007.03.007)
- Shin, Y., Ryu, J.-A., Liu, R. H., Nock, J. F., & Watkins, C. B. (2008). Harvest maturity, storage temperature and relative humidity affect fruit quality, antioxidant contents and activity, and inhibition of cell proliferation of strawberry fruit. *Postharvest Biology and Technology, 49*(2), 201-209. doi[:https://doi.org/10.1016/j.postharvbio.2008.02.008](https://doi.org/10.1016/j.postharvbio.2008.02.008)
- Skrede, G., Wrolstad, R. E., Lea, P., & Enersen, G. (1992). Color Stability of Strawberry and Blackcurrant Syrups. *Journal of Food Science, 57*(1), 172-177. doi:10.1111/j.1365-2621.1992.tb05449.x
- Strohecker, H., & Henning, R. (1967). Analisis de vitaminas: Métodos comprobados Paz Montalvo Madrid: Spain.
- Van de Velde, F. (2013). *Bioactive Compounds and Antioxidant Capacity of Camarosa and Selva Strawberries (Fragaria x ananassa Duch.)* (Vol. 2).
- Wrolstad, R. E. (1976). *Color and Pigment Analyses in Fruit Products*: Oregon State University.
- Zhang, H., Li, R., & Liu, W. (2011). Effects of chitin and its derivative chitosan on postharvest decay of fruits: a review. *International journal of molecular sciences, 12*(2), 917-934. doi:10.3390/ijms12020917

# **EFECTO DE LA ENZIMA PROTEASA Y POLIFENOLOXIDASA EN LA CALIDAD DEL CACAO (***Theobroma cacao L***.) FINO DE AROMA EN EL PROCESO DE FERMENTACIÓN**

# **Juan C. Ponce Ramírez, Hugo Oriundo Mamani, Gerson U. Taype Mucha<sup>1</sup> , Rosaly A. Tenorio Quispe<sup>1</sup>**

Unidad de Investigación e Innovación de Ingeniería Química y Metalurgia Programa de Investigación en Procesos Industriales - Área de procesos alimentarios y agroindustriales E-mail: juan.ponce@unsch.edu.pe

## **RESUMEN**

Actualmente la región Ayacucho produce derivados del cacao fino de aroma, pero su calidad no alcanza los estándares internacionales, principalmente por su acidez, amargor y astringencia. El **objetivo** de la investigación fue determinar el efecto de la enzima proteasa y polifenoloxidasa en la calidad del cacao (*Theobroma cacao L.*) fino de aroma en el proceso de fermentación", en la **materiales y métodos** se planteó la adición de enzimas como la proteasa (0.25% y 0.5% P) y la polifenoloxidasa (0.25% y 0.5% PPO) para conseguir la mejora de la calidad organoléptica. En **resultados** se determinó las características físicas de los granos del grano de cacao (longitud, diámetro, espesor, peso y testa) resultando inferior a los reportados por (Arango, 2017) y superiores a los reportados por (Andrade, et al., 2019). Asimismo, las características químicas de los granos fueron superiores en humedad, proteínas, grasa, cenizas a los reportados por (Calderón, 2002; López, 2015). El menor índice de fermentación (IF) alcanzo el tratamiento T0 (IF=0.872), y el mejor el tratamiento el T4(IF=1.196), demostrando que este índice se mejora a medida que se incrementó la concentración de enzimas. En la variación del color, el tratamiento T4 (∆E:44,88) alcanzo la mayor variación del color en comparación con el T0(∆E:23,98). En aceptabilidad el tratamiento T4 (5,80), alcanzo el mayor puntaje; en **conclusión,** la enzima polifenoloxidasa origino mejores características sensoriales al oxidar a los polifenoles y enmascaro el nivel de amargor y la astringencia de las barras de cacao.

Palabra clave: Cacao fino de aroma, proteasas, polifenoloxidasas.

# **EFFECT OF THE ENZYME PROTEASE AND POLYPHENOLOXIDASE ON THE QUALITY OF FINE AROMA COCOA (***Theobroma cacao L.***) IN THE FERMENTATION PROCESS**

### **ABSTRACT**

Currently the Ayacucho region produces derivatives of fine aroma cocoa, but its quality does not meet international standards, mainly due to its acidity, bitterness and astringency. The objective of the research was to determine the effect of the enzyme protease and polyphenoloxidase on the quality of fine aroma cocoa (*Theobroma cacao L*.) in the fermentation process ", in the materials and methods the addition of enzymes such as protease was proposed (0.25% and 0.5% P) and polyphenoloxidase (0.25% and 0.5% PPO) to achieve improvement in organoleptic quality. In results, the physical characteristics of the cocoa beans were determined (length, diameter, thickness, weight and seed coat), being lower than those reported by (Arango, 2017) and higher than those reported by (Almeida et al, 2019). Likewise, the chemical characteristics of the grains were higher in humidity, protein, fat, and ash than those reported by (Calderón, 2002; López, 2015). The lowest fermentation index (IF) reached the T0 treatment (IF=0.872), and the best the T4 treatment (IF=1.196), demonstrating that this index improves as the concentration increased of enzymes. In the color variation, the T4 treatment (∆E:44.88) achieved the greatest color variation compared to the T0 (∆E:23.98). In acceptability, the T4 treatment (5.80) achieved the highest score; In conclusion, the polyphenoloxidase enzyme produced better sensory characteristics by oxidizing the polyphenols and masking the level of bitterness and astringency of the cocoa bars.

Keyword: Fine aroma cocoa, proteases, polyphenoloxidases.

# **INTRODUCCIÓN**

\_\_\_\_\_\_\_\_\_\_\_\_\_\_\_ <sup>1</sup>Colaboradores

El cacao es un alimento rico en minerales, vitaminas y fibra, que ofrece numerosos beneficios. Además, tiene propiedades nutricionales y terapéuticas, aprovechadas para la elaboración de diversos productos. El Perú está clasificado según el Convenio Internacional del Cacao 2010 de la ICCO, como el segundo país productor y exportador de cacao fino después de Ecuador.

Según el MINAGRI, (2016), en la región de Ayacucho existe una buena producción de cacao alrededor del 44% de la producción corresponde a cacao fino (Criollo + Nativo) y el 56% de la producción es cacao corriente o común (CCN-51+Forastero); sin embargo existe dificultades en cuanto a la uniformidad de la calidad de los granos debido a la poca conciencia en mejorar sus buenas prácticas agrícolas y manufactureras en toda la cadena de valor, a pesar de que, desde hace algunos años, empresas chocolateras de todo el mundo visitan el país con el fin de cerrar contratos directamente con los productores de cacao.

Ante este problema la investigación propone como objetivo determinar el efecto de la enzima proteasas y polifenoloxidasas en la calidad del cacao (*Theobroma cacao L*.) fino de aroma en el proceso de fermentación". De esta manera se mejorará la calidad del grano obteniendo una mejor calidad.

# **MATERIAL Y METODOS**

El trabajo de investigación se realizó en Universidad Nacional San Cristóbal de Huamanga, en el Laboratorio de Análisis de Alimentos y el Centro Experimental de Frutas y Hortalizas de la Facultad de Ingeniería Química y Metalurgia de la Universidad Nacional San Cristóbal de Huamanga, del 01 de abril al 15 de setiembre del 2019. Se utilizó como unidad de análisis los granos de cacao fermentados (*Theobroma cacao L*.) tratados con enzimas.

La toma de muestra se realizó del 03 de mayo al 20 de agosto. El lugar donde se tomó la muestra será el laboratorio de análisis de Alimentos de la Facultad de Ingeniería Química y Metalurgia.

Se empleó como variable dependiente  $Y1 =$ Calidad del cacao y como sus Indicadores

(Y11 = Aceptabilidad, Y12 = Conc. de polifenoles, Y13 = ΔE.). Como variables **Independiente** (X1= Conc. de proteasas [P], X2= Conc. de polifenoloxidasa [PPO]) y como indicadores X1 = 0,25 y 0.5%. y X2 = 0,25 y 0,5%

El diseño estadístico empleado correspondiente a un DBCA (Diseño Bloque Completamente al Azar).

#### **a) Caracterización física**

Los granos de cacao fueron seleccionados, tratados, fermentados y secados para luego ser tomados 100 g de granos para ser evaluados longitud, diámetro, espesor, peso y testa.

#### **b) Caracterización química**

Las muestras de cacao fueron molidas y homogenizadas previamente al análisis. Las muestras se analizaron en triplicado. La humedad se determinó con el método oficial AOAC 950.46, de estufa (AOAC, 2007); La proteína con el método oficial AOAC 981.10 (AOAC, 2007), La grasa con el método de Soxhlet método de la A.O.A.C (2007), y las cenizas con el método oficial AOAC 920.153, método de calcinación en mufla (AOAC, 2007).

#### **c) Determinación de índice de fermentación (IOCCC No 40)**

Después de retirar la cáscara, los granos son molidos y tamizados. La muestra es desengrasada con éter de petróleo realizando una posterior extracción de los componentes con una solución de ácido clorhídrico en metanol, en este extracto se determina la Absorbancia a 460 y 525 nm respectivamente con un espectrofotómetro UV-VIS y se establece como índice de fermentación la relación: DO460/DO525

# **d) Determinación de polifenoles totales**

Los Polifenoles totales del polvo de cacao son extraídos con una solución acuosa de metanol al 70%, con agitación magnética por 45 minutos, el extracto obtenido se filtra, se toma una alícuota del mismo y se realiza una reacción colorimétrica con el reactivo Folin&Ciocalteu obteniendo una coloración azul, la misma que es cuantificada en un Espectrofotómetro UV-VIS a una longitud de Onda de 760nm.

#### **e) Determinación del color de los granos**

El color de los granos de cacao fue controlado durante todo el proceso de beneficio. Las medidas del color fueron tomadas de tres unidades experimentales, a las que se extraían tres granos de cacao al azar que fueron cortados en forma longitudinal para apreciar el estado interno de cada grano y calificarlo. El promedio de lectura de las nueve muestras fue tomado en cuenta para la comparación. Las lecturas  $L^*$ , a\* y b\* fueron registradas por el colorímetro Minolta® CR-400. Los cambios de color ΔE\* se calcularon por la ecuación (12):

$$
\Delta E^* = \sqrt{(\Delta L)^2 + (\Delta a)^2 + (\Delta b)^2}
$$

En la operacionalidad de variables se tratará de establecer el grado de correlación que existe entre las variables independiente y dependiente. La variable independiente está representada por (X1: % de proteasa 0,25% y 0.50% y X2: % de Polifenoloxidasa 0,25% y 0.50%). La variable dependiente está representada por Y1 = Calidad del cacao y sus indicadores. (Y11 = Aceptabilidad, Y12 = Concentración de polifenoles y Y13 = ΔE variación del color). A estas variables se medirán el efecto de las variables independientes en la mejora de su calidad.

# **RESULTADOS Y DISCUSION**

Se caracterizó físicamente y químicamente al cacao fino de aroma conocido como cacao criollo procedente del distrito de Sivia, que representa un 70% aproximadamente de la producción de granos de cacao de la región Ayacucho, fue sometido a un proceso de selección, quiebre y desgrane.

En la Tabla 3 se presentan las características físicas de los granos de cacao criollo utilizado en el presente estudio.

| Características | Valor | D.S    |
|-----------------|-------|--------|
| Longitud (mm)   | 24.70 | 1.2898 |
| Diámetro (mm)   | 13.64 | 0.7018 |
| Espesor (mm)    | 8.11  | 0.3355 |
| Testa $(%)$     | 15.51 | 0.0055 |
| Peso $(g)$      | 1.59  | 0.0343 |

**Tabla 3.** Características físicas de los granos de cacao.

Los valores obtenidos de longitud, diámetro, espesor, peso y testa promedio de los granos de cacao, son inferiores a los reportados por (Arango, 2017); resultando superiores en longitud, diámetro y testa e inferior en espesor a los reportados por (Andrade, et al., 2019).

| Unidades | Criollo | DS      |
|----------|---------|---------|
| g        | 6.49    | 0.10583 |
| g        | 12.53   | 0.05132 |
| g        | 2.96    | 0.10536 |
| g        | 3.20    | 0.39051 |
| g        | 29.73   | 0.75719 |
| g        | 45.02   | 0.37072 |
|          |         |         |

**Tabla 4.** Composición físico química de los granos de cacao.

Los valores obtenidos muestran cierta variabilidad, resultando superiores en el contenido de humedad, grasa y cenizas en comparación a los valores obtenidos por (Calderón, 2002; López, 2015). Resultando el contenido de proteínas y carbohidratos inferior a los obtenidos por (Andrade, et al., 2019).

Los valores del índice de fermentación obtenidos en los tratamientos en estudio nos permitieron determinar el índice de fermentación, cuyos calores se pueden observar en la figura 3.

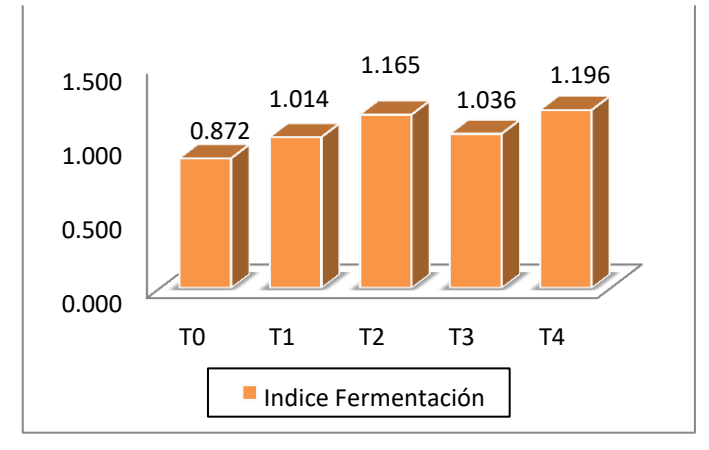

*Figura 3:* Índice de fermentación.

De acuerdo con los resultados se determinó que el tratamiento T0 (IF=0.872), alcanzo el menor índice, sin embargo los tratamientos que se utilizaron enzimas como las proteasas, a medida que se incrementó su concentración estos mejoraron sus valores de IF, sin embargo a medida que se incrementó la concentración de polifenoloxidasa los valores de IF mejoraron, resultando como mejor tratamiento al T4 (IF=1.196), este comportamiento se fundamenta por lo mencionado por (Da silva, 2001), quien manifiesta que la polifenoloxidasa reduce la astringencia lo que contribuye a mejorar el índice de fermentación.

En la evaluación del contenido de polifenoles se evaluó a los 4 tratamientos, los resultados de las Absorbancias a 760nm se presentan en la figura 4, en ella el tratamiento con mayor concentración de Polifenoles fue el T2 (0.25% [P] y 0.5% [PPO]), y el de menor concentración fue el T4 (0.5% [P] y 0.5% [PPO]), los resultados de ellos se pueden observar en la figura.4.

De acuerdo a los resultados, podemos indicar que las enzimas contribuyen a disminuir el contenido de polifenoles, debido a la posible solubilización en agua de los polifenoles presente en las semillas de cacao (Navia y Pazmiño, 2012).

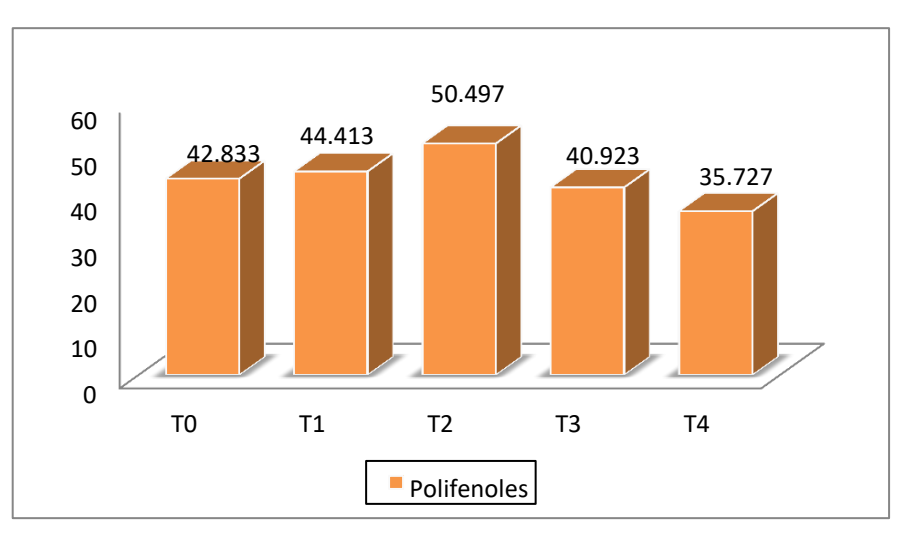

*Figura 4:* Contenido de polifenoles.

En la evaluación de la variación de color, los granos de cacao luego se someterse a los tratamientos en estudio, se determinaron los valores en el color (**AE)** de acuerdo a la influencia de los tratamientos.

Los resultados obtenidos nos permiten ver el efecto de las enzimas en la mejora del color de las barras de chocolate, especialmente cuando se emplean enzimas, determinándose que las proteasas y la polifenoloxidasas cuando se incrementan su concentración las variaciones de color son más acentuadas, estos resultados se muestran en la tabla 5.

**Tabla 5:** Color de los granos de haba de cacao.

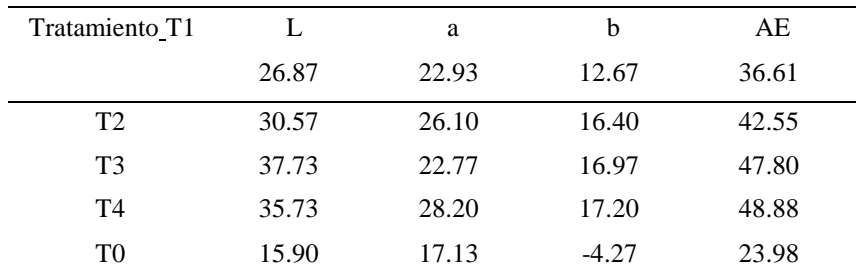

De los resultados obtenidos se puede afirmar que el tratamiento T4 (0.5% [P] y 0.5% [PPO]), alcanzo la mayor variación del color, esto debido al efecto de las enzimas proteasas y polifenoloxidasa en el proceso de fermentación, manifestando que a medida que se emplea mayor concentración de las enzimas el efecto es mayor, debido la enzima polifenólica oxidasa promueve la oxidación en los granos de cacao, siendo la responsable del color marrón característico del chocolate. (Portillo et al., 2006).

En la evaluación de la aceptabilidad, los panelistas realizaron los respectivos análisis obteniendo un resultado sensorial para cada tratamiento aplicado. Los resultados obtenidos se muestran en la figura 5.

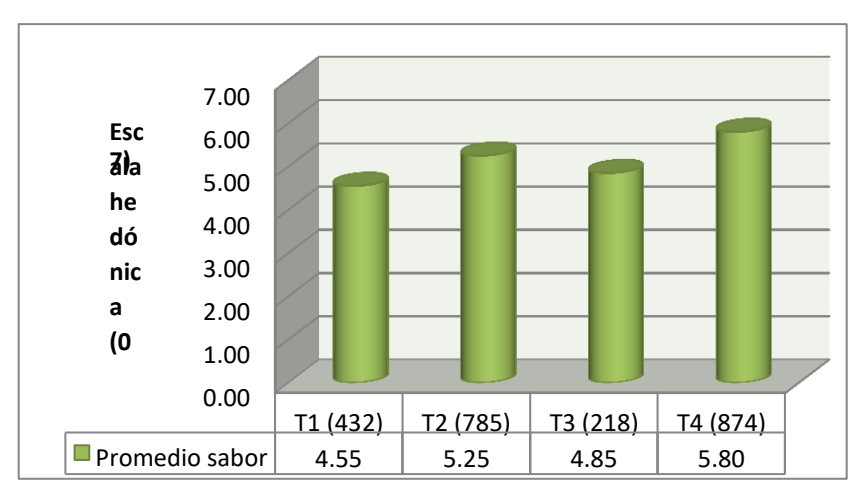

*Figura 5.* Evaluación sensorial a los productos obtenidos con los granos de cacao.

La adición de proteasas y polifenoloxidasas en el proceso de fermentación de cacao genera resultados favorables en el sabor y aroma en los granos y derivados de cacao, resultado un mejor efecto el T4(0.5% [P] y 0.5% [PPO]), en él se empleó el 0.5% de polifenoloxidasa, mejorando el sabor, especialmente el amargos en chocolates en tabletas, esto se basa que al adicionarle la enzima polifenol oxidasa (PPO) se está disminuyendo el contenido de amargor al tener la característica de reducir el amargor y astringencia presente en el cacao.(Portillo et al., 2006).

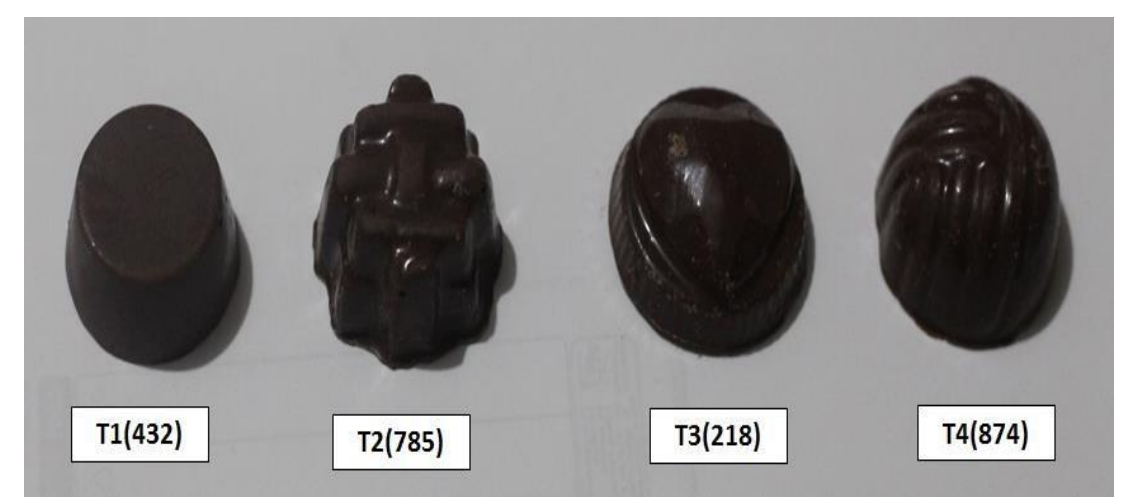

*Figura 6.* Muestras de tabletas de chocolate evaluadas.

Estos resultados fueron superiores a las obtenidas por (Arango, 2017), quien empleo levaduras, así mismo fueron similares a las obtenidas por (Navia y Pazmiño, 2012).

En el análisis estadístico se determinó diferencias significativas entre tratamientos ( $p>0.05$ ), por lo que se sometió a la prueba de tuckey, determinando el siguiente resultado (Tabla 6).

| Ord. | Tratamiento          | Promedio | Significación    |
|------|----------------------|----------|------------------|
|      | T <sub>4</sub> (874) | 5.80     | a                |
| 2    | T <sub>2</sub> (785) | 5.25     | a b              |
| 3    | T3(218)              | 4.85     | h<br>$\mathbf c$ |
|      | T1(434)              | 4.55     | h<br>C           |

**Tabla 6.** Prueba de tuckey para el atributo aceptabilidad.

#### **AGRADECIMIENTO**

A la asociación de productores de cacao de la localidad de Sivia, así como a la UNSCH por su apoyo económico para realizar esta investigación.

# **REFERENCIA BIBLIOGRÁFICA**

AOAC. (2007). Official Methods of Analysis of the Association of Official Analytical Chemists (18th ed.). Gaithersburg: Editorial William Horwitz.

Andrade A.J., Rivera G.J., Chire G.F., Ureña P.M. (2019). Propiedades físicas y químicas de cultivares de cacao Theobroma cacao L. de Ecuador y Perú.

UNALM. Universidad Laica Eloy Alfaro de Manabí. Enfoque UTE vol.10 no.4 Quito. oct./dic. 2019.

Arango A.J. (2017). Evaluación del efecto de técnicas de fermentación en el sabor y aroma de cacao CCN51 (Theobroma cacao L.) en la zona de Tumaco-Nariño. Tesis de magister en Ciencias Agrarias. Universidad Nacional de Colombia. 71 pags.

Calderon (2002). Evaluación de los compuestos fenólicos del cacao (Theobromacacao L.) de tipo fino y ordinario de producción nacional durante la fermentación en relación a la calidad, (Tesis de Lic. En Química), Pontificia Universidad Católica del Ecuador, Quito-Ecuador, 2002, Pág. 114.

ICCO, (2014). Informe anual 2007/08-2012/13. Organización Internacional del Cacao ICCO 2014. Londres, Reino Unido.

González, M., Pérez, S., Palomino, C. (2012). Factores que inciden en la calidad sensorial del chocolate. Actualización en nutrición, Venezuela. 13(4):314-331.

Jiménez A, Gutiérrez G. Color. En: Alvarado J, Aguilera J, editores. (2001). Métodos para medir propiedades físicas en industrias de alimentos. Zaragoza: Acribia; 2001. pp. 325-46.

Lopez O.B. (2015). Materiales de cacao de interés farmacológico (Theobroma cacao L.). Universidad Autónoma de Chiapas. 15 pags.

Navia, O.A., Pazmiño, P.N, (2012). Mejoramiento de las Características Sensoriales del Cacao CCN51 a través de la Adición de Enzimas durante el Proceso de

Fermentación. Tesis de grado. Escuela superior politécnica del litoral. Ecuador. Mayer AM. (2006). Polyphenol oxidases in plants and fungi: Going places? A review. Phytochemistry. 2006 Nov; 67 (21): 2318-2331.

MINAGRI. (2016). Estudio del CACAO en el Perú y en el Mundo. Un análisis de la producción y el comercio. DGPA-DEEIA. Lima Peru. 90 pags.

Portillo, L.; Graziani, L.; Cros, E. 2006. Efecto de algunos factores post-cosecha sobre la calidad sensorial del cacao criollo porcelana (Theobroma cacao L.). Disponible en: Scielo\serial\fagro\v23n1 \body\art\_05.htm 20/06/2006.

Teneda W.F. (2016) Mejoramiento del proceso de fermentación del Cacao (Theobroma cacao L.). Universidad Internacional de Andalucía. 140 pags.

# **FOTOS DE LA INVESTIGACION**

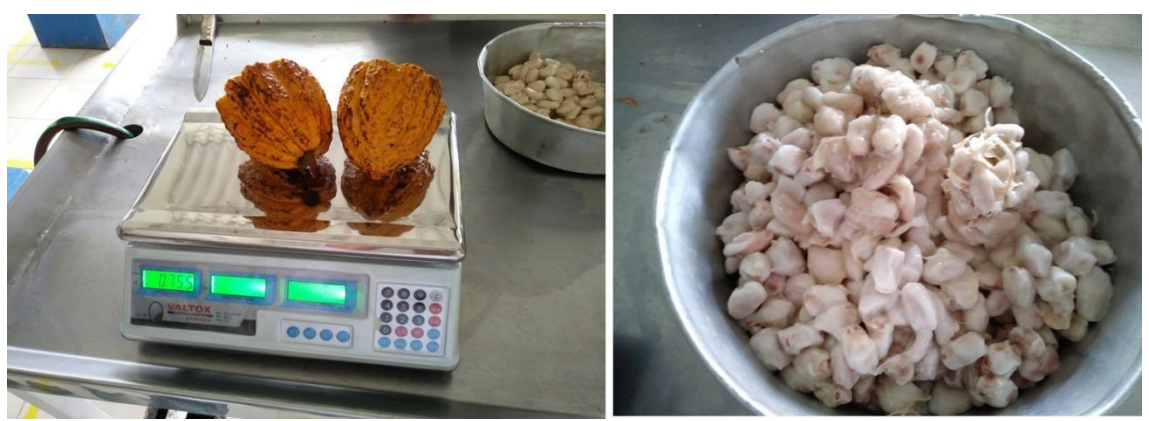

Foto 1. Pesado de las mazorcas de cacao.

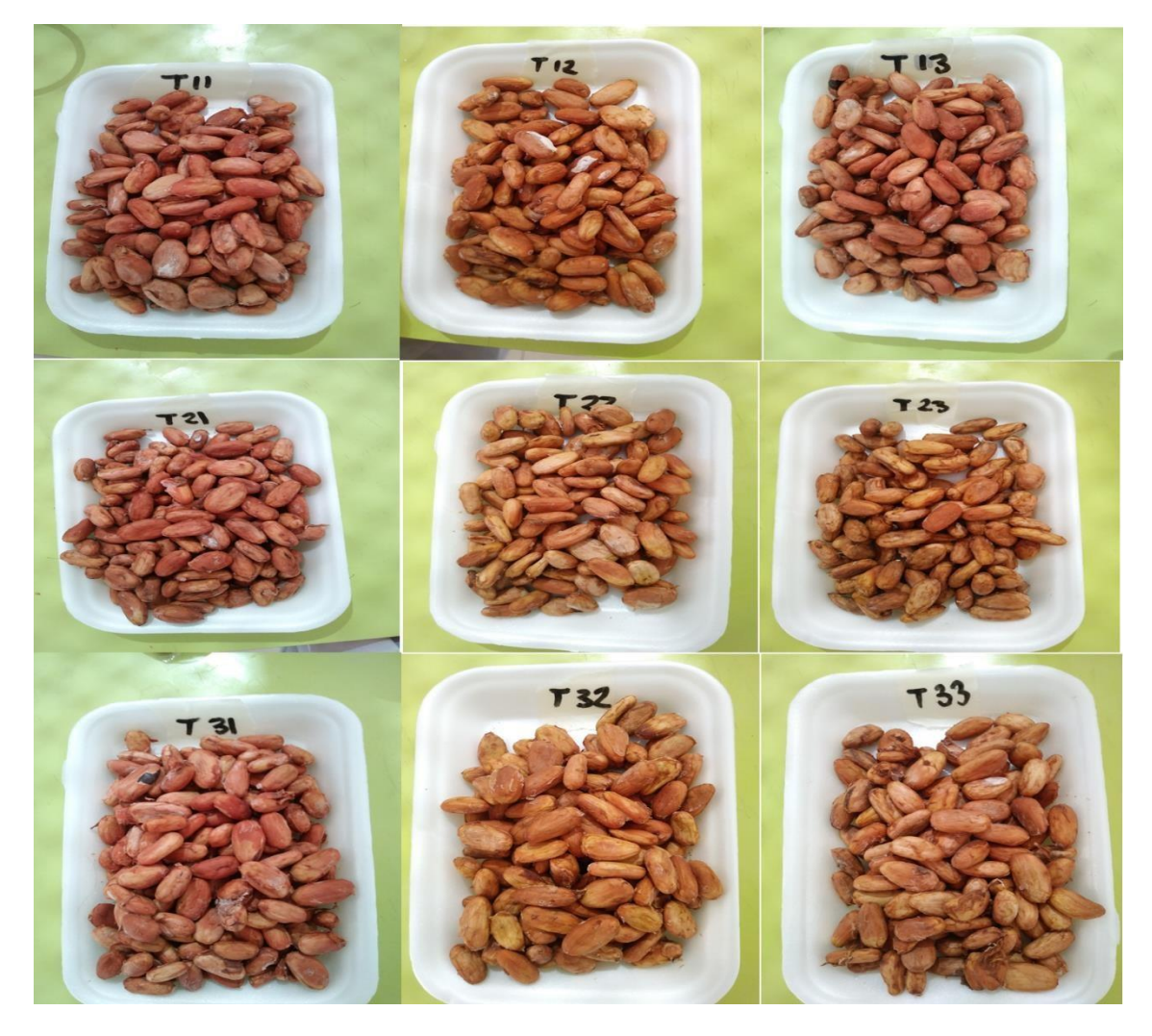

Foto 2. Granos de cacao con las enzimas en estudio.

# **ÁRTICULOS ORIGINALES**

# **INGENIERÍA DE MINAS GEOLOGÍA Y CIVIL**

# **CARACTERIZACIÓN GEOFÍSICA DEL PREDIO DE ING. CIVIL-CIUDAD UNIVERSITARIA-UNSCH**

### **Angel H. Vílchez Peña, Saúl W. Retamozo Fernández**

Unidad de Investigación e Innovación de Ingeniería de Minas, Geología y Civil Programa de Ingenieria Civil - Área: Geotecnia E-mail: angel.vilchez@unsch.edu.pe

## **RESUMEN**

El empleo de estudios geofísicos como medio indirecto para determinar señales desde una fuente sísmica han sido desarrollados desde el año 1970, los mismos que en la actualidad, han evolucionado en la determinación de Velocidades de Onda Vp y de secundaria Vs30. Ambas velocidades nos sirvieron para la comparación del rango de valores establecidos por el Código (ASCE/SEI 7-05) y las Normas ASTM D5777 y E-030 Sismorresistente, así como la descripción de los materiales de suelos. Para la caracterización de los materiales del pabellón de Ingeniería civil a profundidades máximas de 30m entre suelos y rocas se ha propuesto un trabajo de campo considerando la metodología de ensayos geofísicos activos de 05 líneas de refracción sísmica (LRS) y 05 ensayos multicanal MASW; con los cuales se obtuvieron módulos de deformación (E) y módulos de corte (G) y clasificándolos como suelos intermedios **S2** según la norma sismorresistente peruana. Los resultados de los procedimientos geofísicos en el predio de Ingeniería civil mencionan una formación estratigrafía de 03 estratos formados por suelos areno limosos y gravosos de compacidad densa con velocidades de onda Vp entre 300 a 1000 m/s y Vs<sub>30</sub> entre 380 a 490 m/s, respectivamente. Es recomendable que ensayos geofísicos indirectos sean fortalecidos con estudios complementarios de Mecánica de suelos empleando exploraciones a cielo abierto y comparando condiciones del subsuelo. Criterios relacionados con los resultados del presente estudio, no podrán ser utilizados de manera similar sino como referencia.

Palabras clave: Velocidades de onda, geofísico, medio indirecto, sismorresistente, ensayos multicanal, módulos de deformación. Módulos de corte, refracción sísmica.

# **GEOPHYSICAL CHARACTERIZATION OF THE ING. CIVIL-CIUDAD UNIVERSITARIA-UNSCH**

## **ABSTRACT**

The use of geophysical studies as an indirect means to determine signals from a seismic source have been developed since 1970, the same as today, have evolved in the determination of Wave velocities Vp and secondary Vs30.Both speeds were used to compare the range of values established by the Code (ASCE / SEI 7-05) and ASTM D5777 and E-030 Seismic resistant standards, as well as the description of the flooring materials. For the characterization of the materials of the Civil Engineering pavilion at maximum depths of 30m between soils and rocks, a field work has been proposed considering the methodology of active geophysical tests of 05 seismic refraction lines (LRS) and 05 multichannel MASW tests; with which deformation modules (E) and shear modules (G) were obtained and classified as intermediate soils S2 according to the Peruvian seismic resistant standard. The results of the geophysical procedures on the Civil Engineering site mention a stratigraphy formation of 03 strata formed by silty and heavy sandy soils of dense compactness with wave speeds Vp between 300 to 1000 m / s and Vs30 between 380 to 490 m / s, respectively. It is recommended that indirect geophysical tests be strengthened with complementary studies of Soil Mechanics using openpit explorations and comparing subsoil conditions. Criteria related to the results of this study may not be used in a similar way but as a reference.

Keywords: Wave velocities, geophysical, indirect medium, earthquake resistant, multichannel tests, deformation moduli. shear modules, seismic refraction.

# **INTRODUCCIÓN**

La exploración geofísica comprende una amplia gama de disciplinas entre las que se pueden mencionar: geología, física, química y los sistemas integrados como electrónica.

En la zona de Ayacucho, no se presenta estudios relacionados con la geofísica, por ello se propuso caracterizar los suelos de la Ciudad Universitaria con énfasis en el pabellón AR de Ingeniería Civil, para lo cual se proyectó líneas de refracción sísmica y líneas de análisis multicanales en las inmediaciones de la zona de estudio.

Según investigaciones como el código (ASCE/SEI 7-05), Norma ASTM D 5777 y Norma E-030 Sismorresistente, manifiestan rango de valores en las cuales se describen materiales de suelos y rocas de manera aproximada, esto sea complementado con estudios geológicos y geotécnicos. De esta manera los resultados obtenidos de velocidades Vp y Vs<sup>30</sup> serán utilizados en la caracterización geofísica de suelos en la ciudad universitaria, así mismo se llegará a proponer módulos de resistencia de deformación (E) y módulo de corte (G) respectivamente.

Para un mejor desarrollo de proyecto se iniciará los trabajos de campo mediante una calibración de los equipos, considerando una Línea de refracción sísmica (LRS) con fines de comparar resultados y de maniobrar los equipos. Con el fin de encontrar valores aceptables se realizarán varias líneas de refracción y MASW; y se comparan con los valores de las normas.

# **MATERIALES Y MÉTODOS**

La prospección geofísica es definida como una metodología para la deducción de las condiciones del subsuelo a través de la observación de fenómenos físicos (naturales o artificiales) relacionados con la estructura geológica del subsuelo. Originalmente fue desarrollada como un método efectivo para la prospección del petróleo y otros depósitos de minerales. Después de la segunda guerra mundial se empieza utilizar para el estudio de terrenos en zonas montañosas (rocosos) para la construcción de represas y túneles. Posteriormente, en la década 1970, se utiliza para el estudio de suelos blandos, en áreas con suelos de origen aluvial y sedimentario. Actualmente es empleada en investigaciones para la determinación de la estructura geológica superficial de los suelos.

Entre los Métodos Geofísicos más utilizados en la actualidad se pueden citar:

- $\Rightarrow$  Método Gravimétrico
- ➪ Método Magnético.
- $\Rightarrow$  Método Eléctrico.
- $\Rightarrow$  Métodos Sísmicos.

#### **1. Métodos Sísmicos**

Se basan en la medición de variaciones de velocidad de propagación de ondas de choque, producidas de forma natural (sismos) o artificial (por un impacto en el suelo o por una explosión), con los cuales se puede obtener una imagen aproximada de la estratigrafía del terreno. Las propiedades elásticas de los materiales que componen el subsuelo y sus efectos en la propagación de ondas sísmicas son fundamentales para la caracterización geotécnica de un sitio (Xia et al., 1999). Dentro de estas propiedades, uno de los parámetros clave es el perfil de velocidades de ondas de corte, dado que permite la evaluación primaria de la respuesta dinámica de un sitio (Tokimatsu, 1997). Existen métodos que permiten determinar estas propiedades directamente, los cuales pueden ser de carácter invasivo o no-invasivo. Los primeros requieren de una o varias perforaciones (métodos in-hole) en el sitio estudiado, los cuales, en muchas ocasiones, no se pueden llevar a cabo, debido a problemas de costo o espacio. Otros métodos, como la refracción sísmica, se realizan en la superficie, pero requieren establecer muchos supuestos, que pueden alejarse de la realidad, y no permiten explorar intercalaciones de suelos blandos bajo suelos rígidos. Por otro lado, se encuentran los métodos basados en el registro de ondas superficiales, los cuales agregan un grado de incertidumbre al no determinar directamente las propiedades elásticas buscadas, pero permiten explorar el suelo a grandes profundidades, siendo más eficientes en costo y tiempo. Los métodos sísmicos más utilizados son: Método Up-Hole, Down-Hole y Cross-hole; Método de Medición de Ondas Superficiales MASW y SASW; Método de Reflexión y Refracción Sísmica; los cuales se fundamentan en la teoría de ondas.

### **2. Sísmicos Activos**

Los métodos sísmicos activos se caracterizan por el uso de una fuente sísmica artificial (p.e. una maza). Esta idea asociada a las investigaciones de campo publicadas por Robert Mallet en el año de 1846 en su artículo sobre "La dinámica de los terremotos", en donde propuso la idea de generar terremotos artificiales por medio de explosiones controladas mediante el empleo de cartuchos de pólvora. Mallet concluyo que a cada tipo de roca se le asocia una velocidad de propagación de ondas sísmicas, con lo cual sería posible la clasificación de los estratos del terreno en base a las características que presentan dichas velocidades de propagación. El procedimiento seguido en la actualidad para el registro de ondas sísmicas utilizando los métodos activos no está muy lejos de la idea que planteo Maller, hace casi 170 años. Este procedimiento consiste, generalmente, en desplegar sobre superficie del suelo un dispositivo formado por geófonos y medir las llegadas de las ondas sísmicas, las cuales han sido previamente generadas por una fuente sísmica artificial. La profundidad que se alcance con estos métodos dependerá de la fuente sísmica que se utilice para generar las ondas, de las características de las capas que componen el terreno y de los geófonos utilizados. Así, por ejemplo, geófonos de menor frecuencia facilitan una mayor profundidad de investigación para un mismo emplazamiento al poder registrar ondas sísmicas de menor frecuencia, las cuales están relacionadas a las capas más profundas. Los métodos sísmicos activos más importantes son:

#### **3. Método de Refracción Sísmica**

El método de refracción sísmica está basado en las trayectorias de tiempo mínimo que emplean las ondas sísmicas al propagarse desde un punto de la superficie, en donde son generadas, hasta los diferentes horizontes refractores del subsuelo y de estos hasta otro punto, ubicado en la superficie, en donde las señales son detectadas por una serie de sensores o geófonos, distribuidos usualmente a lo largo de una línea recta orientada hacia la fuente (Figura 8). Dichas señales son transmitidas por un cable hasta el sismógrafo, que amplifica, filtra y registra las señales de manera digital en un sismograma (Ruiz et al., 1993). A partir de la observación, procesamiento y análisis de los sismogramas es posible construir graficas de tiempo-distancia, las mismas que mediante el análisis y procesamiento adecuados permiten determinar el número de capas en el subsuelo, sus espesores, geometría de la superficie refractante y velocidad de propagación a través de los distintos medios. Actualmente el método ha encontrado una gran variedad de aplicaciones en la exploración de objetivos someros como por ejemplo en la detección de túneles y cavidades, determinación de los niveles freáticos y módulos de elasticidad del suelo y de la roca. Sin embargo, el método aún se utiliza en la exploración petrolera para determinar la velocidad de la capa intemperizada, la profundidad de los estratos, así como del basamento Figura 1.

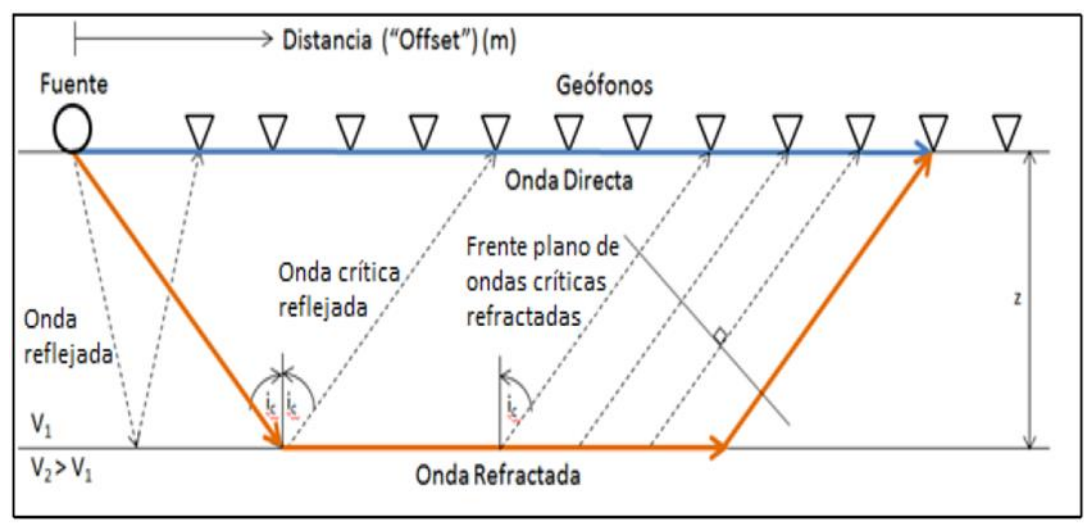

Figura 1.- Esquema de un ensayo de Refracción Sísmica.

#### **3.1. Método de Análisis Multicanal de Ondas Superficiales (MASW)**

Este método utiliza la dispersión de las ondas Rayleigh, que solamente toma dos tercios del total de la energía sísmica generada por el impacto de una fuente sobre la superficie, lo que indica una facilidad relativa de la medición en campo y de la adquisición de datos, por lo que se le considera muy útil. Sin embargo, los inconvenientes pueden aparecer al igual que en todos los otros métodos sísmicos. Por ejemplo, la fuente genera ondas de cuerpo, tipos elevados de ondas Rayleigh, sonidos ambientales aleatorios y arribos de ondas coherentes de objetos superficiales, los cuales interfieren con la señal, ya que el modelo básico de las ondas Rayleigh es propagarse directamente desde la fuente. El Método Sísmico de Multi- Canales (MASW por sus siglas en Ingles) usa diferentes cantidades de receptores extendidos en modelos lineales, espaciados a distancias iguales y conectadas a un canal individual de registro. La realización de una medición en campo consiste en la obtención de múltiples registros de ondas a diferentes distancias de la ubicación de la fuente que las genera. La forma básica de campo para la configuración y adquisición de datos del método (MASW) es similar a la que se usa en la medición de reflexión de un punto común de profundidad. Por esta similitud, el método (MASW) puede ser aplicado a una reflexión o refracción, si son utilizados receptores de baja frecuencia, Figura 2.

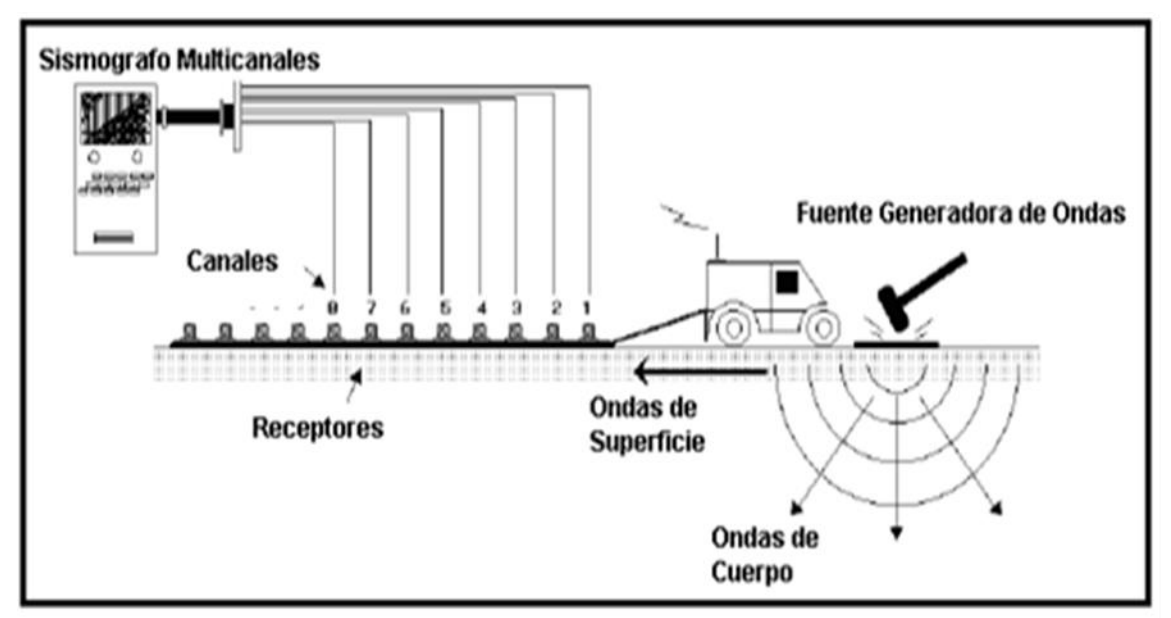

Figura 2.- Configuraciones típicas del método SASW (Foti, 2000)

#### **3.2 Estimación de Parámetros Elásticos**

El Modulo de corte del suelo (G) es variable y decrece en función, principalmente, del Incremento de las deformaciones de corte en el suelo. El módulo de corte máximo (Gmáx) asociado a pequeñas deformaciones puede ser determinado mediante la velocidad de propagación de las Ondas de Corte (Vs), las cuales se obtuvieron mediante ensayos geofísicos realizados. Se ha demostrado que valores de Gmáx (o valores de Emáx) factorados pueden ser de utilidad para evaluar los asentamientos de las cimentaciones (Fahey y Carter, 1993; Mayne, 2001).

Relacionando las velocidades de ondas de corte, ondas de compresión y la densidad de los materiales por donde se propagan las ondas se pueden obtener los siguientes parámetros dinámicos:

**Coeficiente de Poisson (μ)**:

$$
\mu = \frac{\left(\frac{Vp}{Vs}\right)^2 - 2}{2\left(\frac{Vp}{Vs}\right)^2 - 2}
$$

**Módulo de Young (Ed):** 

Ed = 2.G.  $(1 + \mu)$ 

**Módulo de Corte (Gmáx):**

Gmáx= $v \cdot Vs^2$ 

Siendo:  $G = 0.1$ . Gmáx

#### **4. Metodos usados para la Caracterizacion Geofisica del Predio de la UNSCH**

En el presente capitulo se describe la metodología de adquisición y procesamiento utilizado para los métodos de refracción sísmica y de ondas superficiales MASW, dichos ensayos se realizaron en los módulos de la ciudad Universitaria en el pabellón de la escuela profesional de Ingeniería Civil AR.

### **4.1. Descripcion del área de estudio**

El pabellón de la escuela profesional de Ingeniería Civil AR, se encuentra en los módulos de la ciudad Universitaria, en el distrito de Ayacucho, Provincia de Huamanga y Departamento de Ayacucho. La zona en estudio está conformada en su mayoría por terrenos compuestos de un estrato orgánico por alteración de meteorización física, así mismo los suelos naturales por debajo son clasificados como suelos limosos con alto grado de sales (caliche), depositados sobre materiales de afluentes de ríos, los cuales son considerados en depósitos de la formación Ayacucho.

La zona en estudio se encuentra en la zona de sierra y cuyas precipitaciones se dan en los meses de mediados de octubre a inicios de abril con el 80 % de la precipitación anual y el resto del año con un 20 % de la precipitación anual. El promedio anual de precipitaciones es de 19.5mm datos se obtuvieron de la información del estudio suelos realizado para la construcción del nuevo Pabellón de la escuela profesional de Ingeniería Civil AR. Asimismo presenta un clima seco y templado, cuya temperatura promedio anual es de 15◦C.Figura 3.

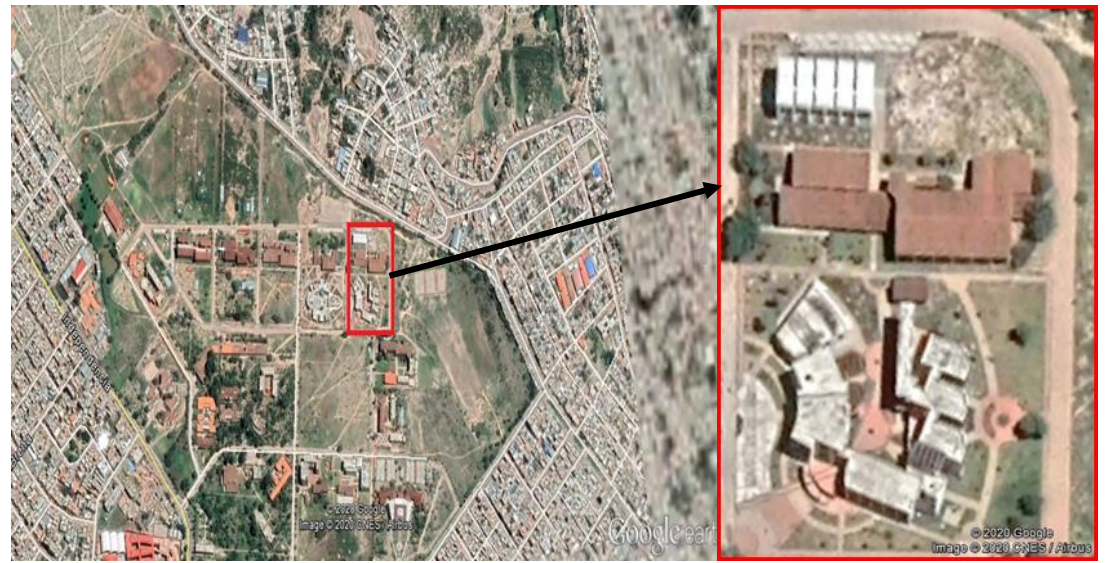

Figura 3.- Ubicación del pabellón de la E.P. de Ingeniería Civil AR dentro de los módulos de la ciudad Universitaria.

#### **4.2. Esquema del proceso de los trabajos de campo**

Para el desarrollo de la presente investigación, se planteó el siguiente esquema y secuencia de trabajo, observado en la Figura 4.

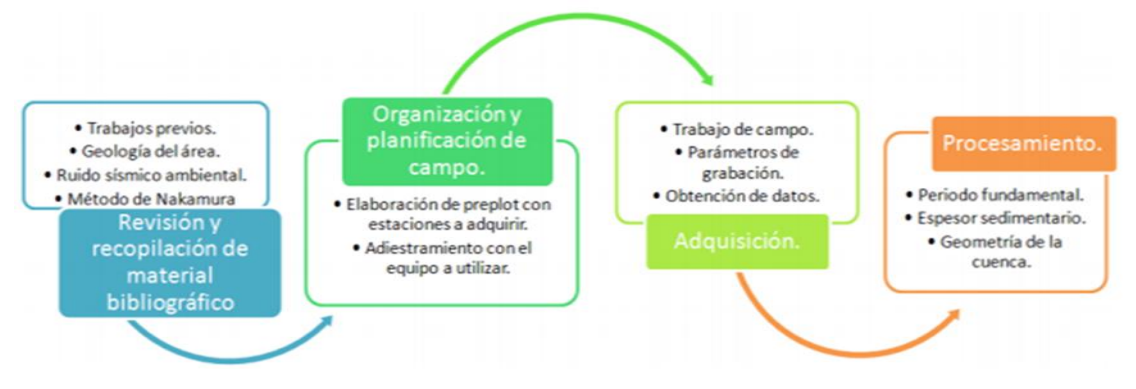

Figura 4.- Diagrama de secuencia de investigación.

**Fase 1. Revisión y recopilación de material bibliográfico**. Esta etapa consistió en investigar y revisar información bibliográfica de los trabajos más influyentes e importantes de ruido sísmico ambiental y método de Nakamura, así como de la zona de estudio, y de los distintos métodos geofísicos previos realizados en la zona con objetivos similares a los de esta investigación, incluyendo la geología del área.

**Fase 2. Organización y planificación de campo**. El área de estudio se encuentra ubicada los ambientes de la ciudad universitaria UNSCH (pabellón de la escuela profesional de Ingeniería Civil AR), tal como muestra la Figura 5, es decir LRS-01 distancia de 75 m, LRS-02 de 75 m, LRS-03 de 75 m, LRS-04 de 75 m y LRS-05 de 75 m es decir 05 estaciones o líneas sísmicas.

**Fase 3. Etapa de adquisición**. La adquisición de los datos consistió en un trabajo de campo durante los meses de octubre a diciembre del 2019, con una duración de 15 días. La logística de trabajo consistirá en realizar 05 estaciones y empleando el equipo siguiente:

### **4.3. Calibración de una línea geofísica (LS-01) en la zona del pabellón de la escuela profesional de Ingeniería Civil AR**

Con fines de calibrar el equipo de Refracción sísmica se ha considerado realizar una línea sísmica en la zona del Pabellón de la Escuela de Ingeniería Civil para el tendido de la Línea sísmica (LRS-01) y luego para interpretar resultados.

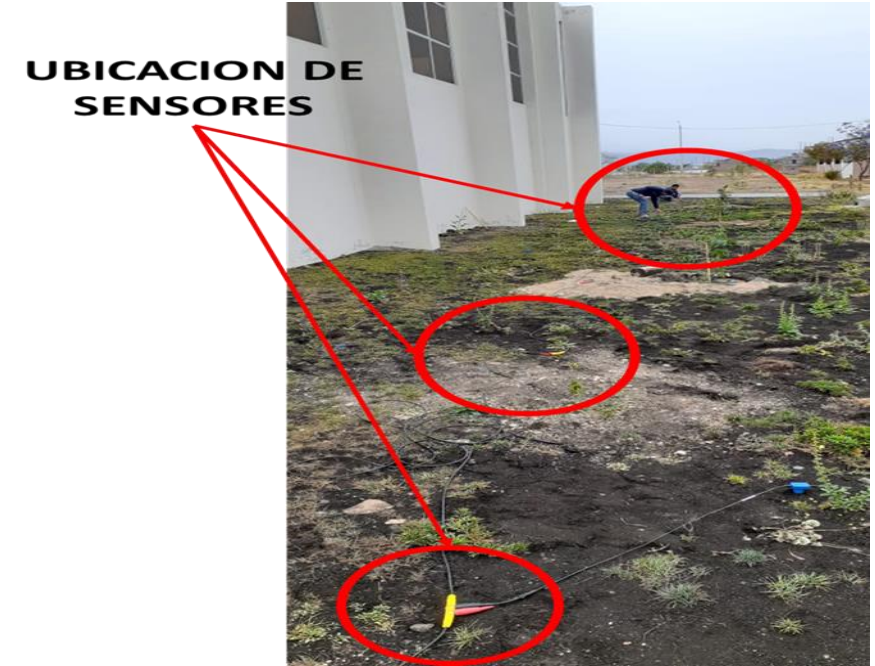

Figura 5. Proceso de calibración del equipo de refracción sísmica y estimulación de la fuente con presencia del colaborador de la investigación

- Luego de completar el tendido de la línea sísmica, se procede a generar señales sísmicas mediante la excitación del medio a través de golpes sobre un plato metálico.
- $\checkmark$  La fuente de energía utilizada para generar las ondas sísmicas depende de la profundidad de investigación, para líneas menores de 100 m, una comba de 20 lbs. permite obtener registros de ondas con la adecuada nitidez.

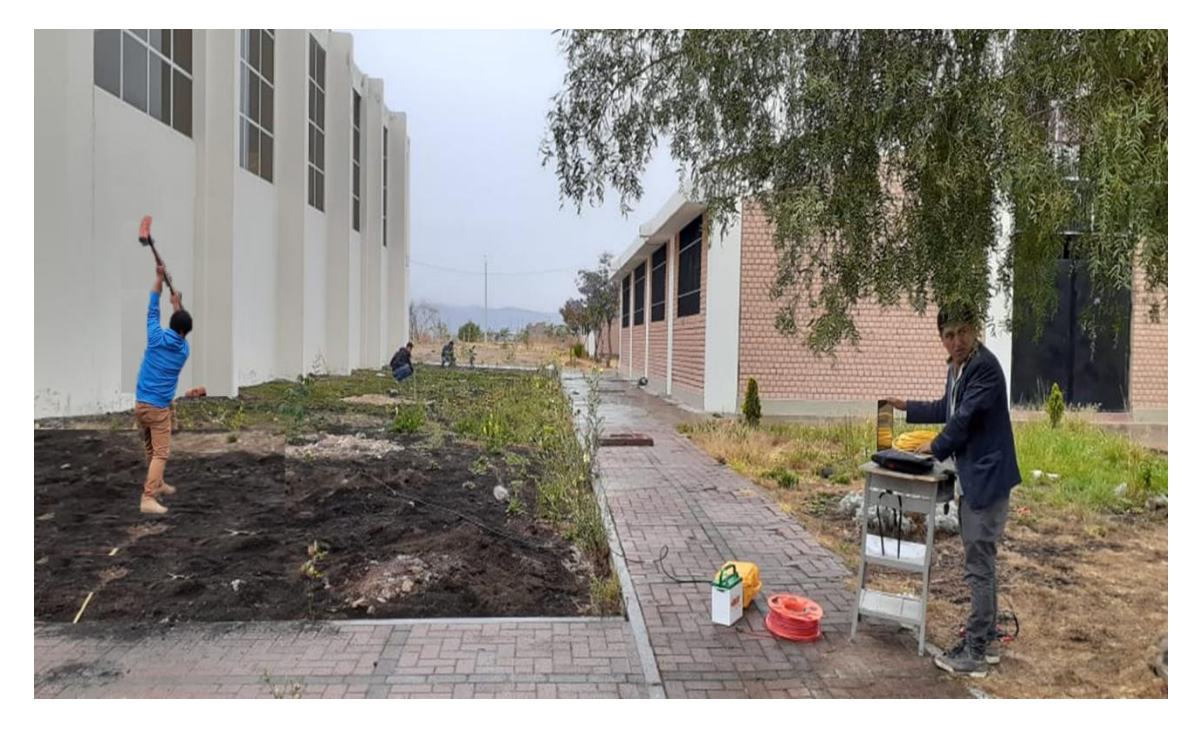

Figura 6.- Proceso de calibración del equipo de refracción sísmica y estimulación de la fuente con presencia del colaborador de la investigación.

# **4.4. Aplicación de las líneas sísmicas en el área de estudio**

- LINEA SISMICA N°1 (LRS-01), ubicada entre las áreas de estructuras y laboratorio de mecánica de suelos.
- LINEA SISMICA N°2 (LRS-02), ubicada entre las áreas de mecánica de suelos y laboratorio de topografía
- LINEA SISMICA N°3 (LRS-03), atraviesa la glorieta de la EP. Ing. Civil, Pabellón AR
- LINEA SISMICA N°4 (LRS-04), ubicada en el frontis del pabellón AR
- LINEA SISMICA N°5 (LRS-05), ubicada en el lado derecho de la EP. Ing. Civil

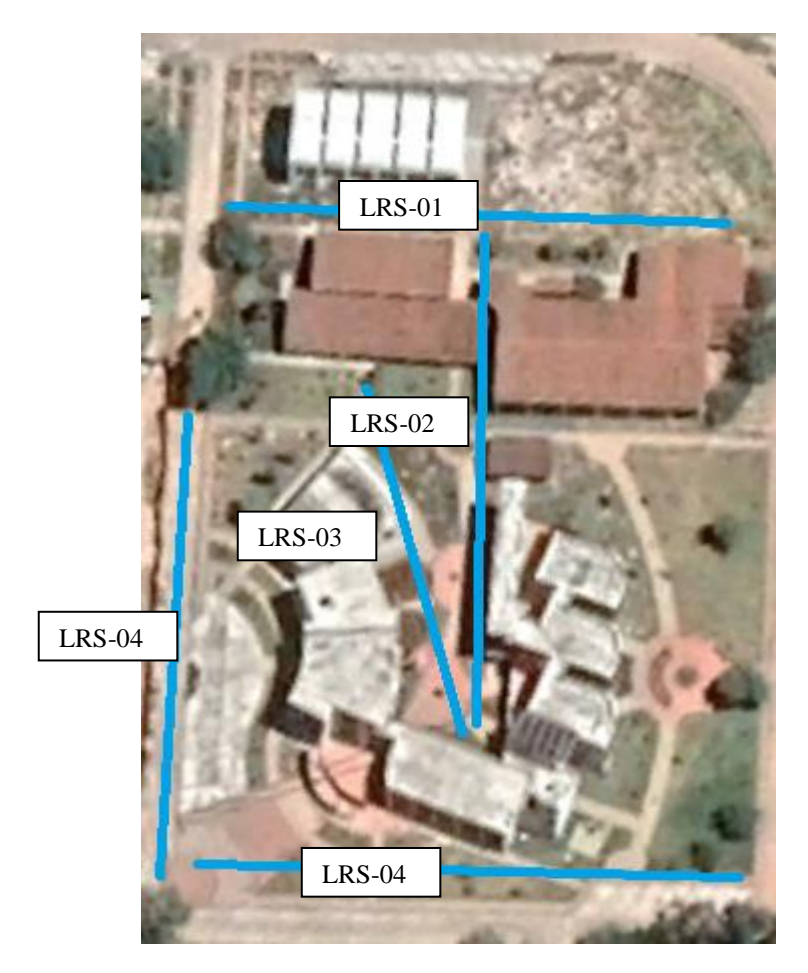

Figura 7. Ubicación de las líneas de tendido sísmico (LRS) para el ensayo correspondiente.

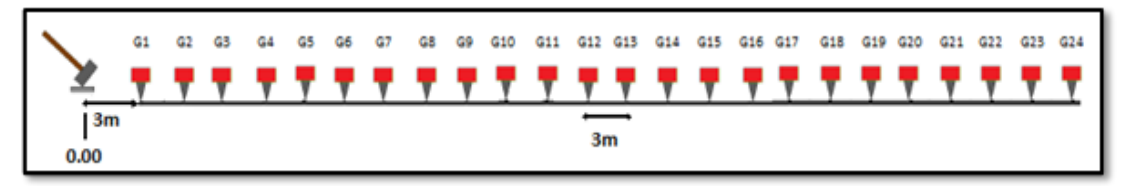

Figura 8. Disposición de geófonos para cada línea de tendido sísmico

 $\Rightarrow$  El cable de conexión de los geófonos se tiende y debe ser puesto fuera de la línea de geófonos a lo largo de la línea de tendido se recomienda su ubicación al lado opuesto de la ubicación del sismógrafo (para este caso lado derecho) y a este cable van conectados todos los geófonos.

➪ El cable de extensión del disipador o trigger se despliega paralelo al tendido de los geófonos, este cable debe evitar el cruce con el cable de los geófonos preferentemente se recomienda colocar este cable al lado opuesto de la ubicación de la línea de geófonos tal como se muestra en la Figura 9.

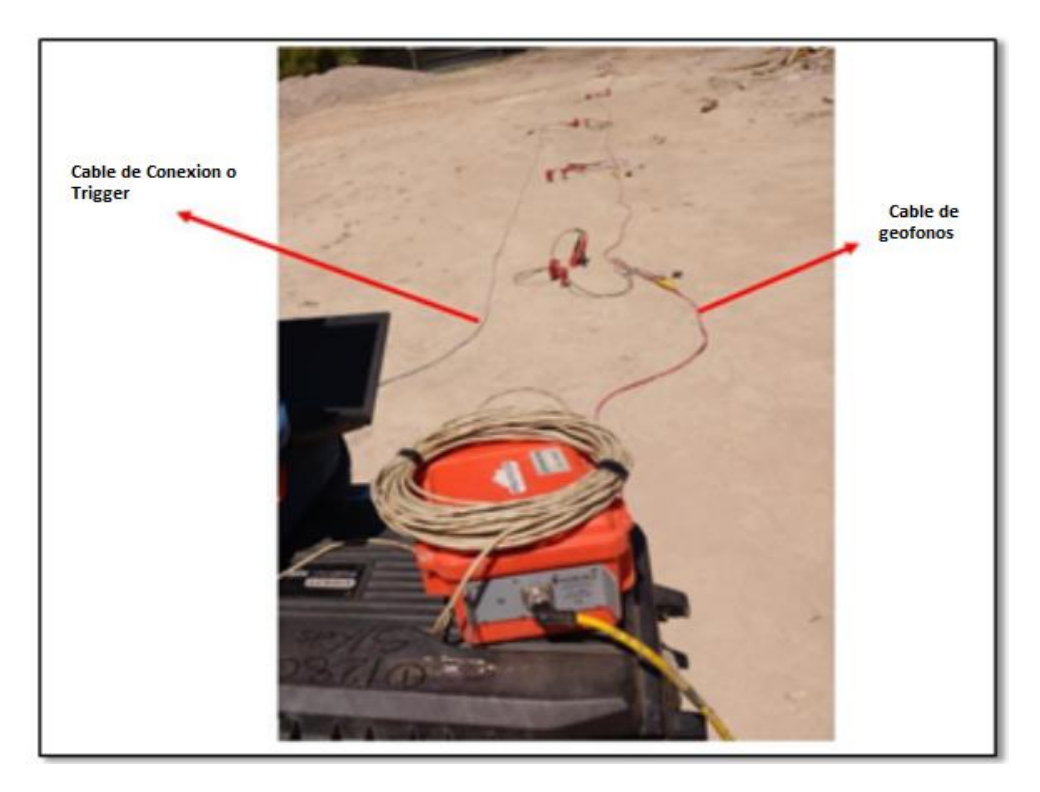

Figura 9. Disposición de geófonos para línea de tendido sísmico.

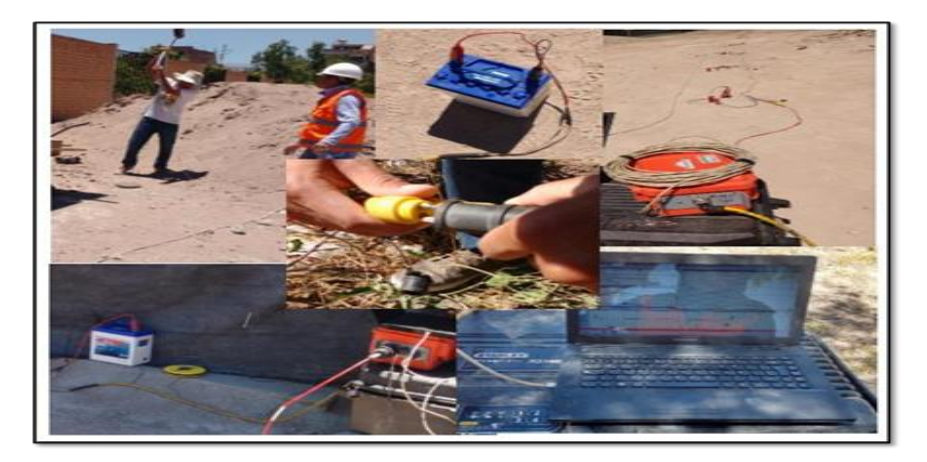

Figura 10. Equipos debidamente conectados y el registro de datos en la PC.

## **4.5. Metodología de adquisición de datos para el método MASW**

La adquisición de los datos en campo para el método MASW constante de 5 líneas de tendido sísmico al igual que el método anteriormente descrito, para este método se hizo uso de lo geófonos de 4.5 de Hz y los pasos que se siguieron fueron los siguientes:

 $\Rightarrow$  Se realiza la instalación de los equipos tal como se mención anteriormente pero cambiando los geófonos de 10 Hz a 4.5 Hz. Así mismo en este ensayo se tienen más puntos para realizar los golpes de martillo que vienen siendo 6 shots por línea de tendido sísmico, aumentando estos al inicio y final de cada línea de tendido.

 $\Rightarrow$  El primer shot se realiza 28 m del geófono 1 (G1), el segundo shot se realizó a 14m del G1, el tercer shot se ubica 7m del G1, el cuarto a 7 metros del geófono 24 (G24), el quinto a 14m del G24 y el sexto shot se ubica descrito se muestra en la Figura 11.

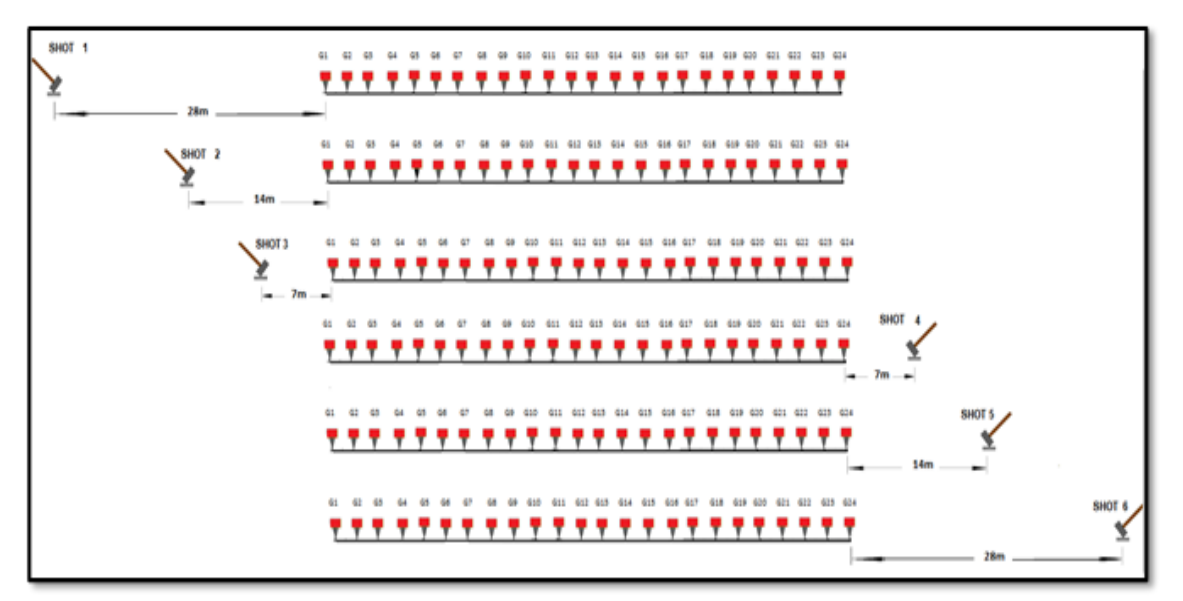

Figura 11.- Ubicación de los 6 shots por Línea para el método de MASW.

#### **4.6. Procesamiento de los Datos del método de Refracción sísmica**

Para realizar el procesamiento de las ondas refractadas fueron utilizados los programas de procesamiento PICKWIN versión 4.2.0.0 y PLOTREFA versión 2.8.0.1 del paquete de procesamiento SeisImager, con el objetivo de obtener diferentes parámetros físicos tales como: velocidades de las ondas P y los diferentes estratos por los que está compuesto el terreno y la profundidad (h) de la interface de las diversas capas, así como también obtener una tomografía del subsuelo a lo largo del perfil, para ello se mostrará a continuación paso a paso la manera en que se fueron procesando los datos para cada línea de tendido. Cabe mencionar que durante el ensayo se realizaron 5 shots tal como se menciona en la toma de datos sin embargo para el procesamiento de datos se tomaron 3 que son los datos de los extremos (shot 1 y shot 5) y el punto central (shot 3) a continuación se presentará el proceso para la línea de tendido N°01.

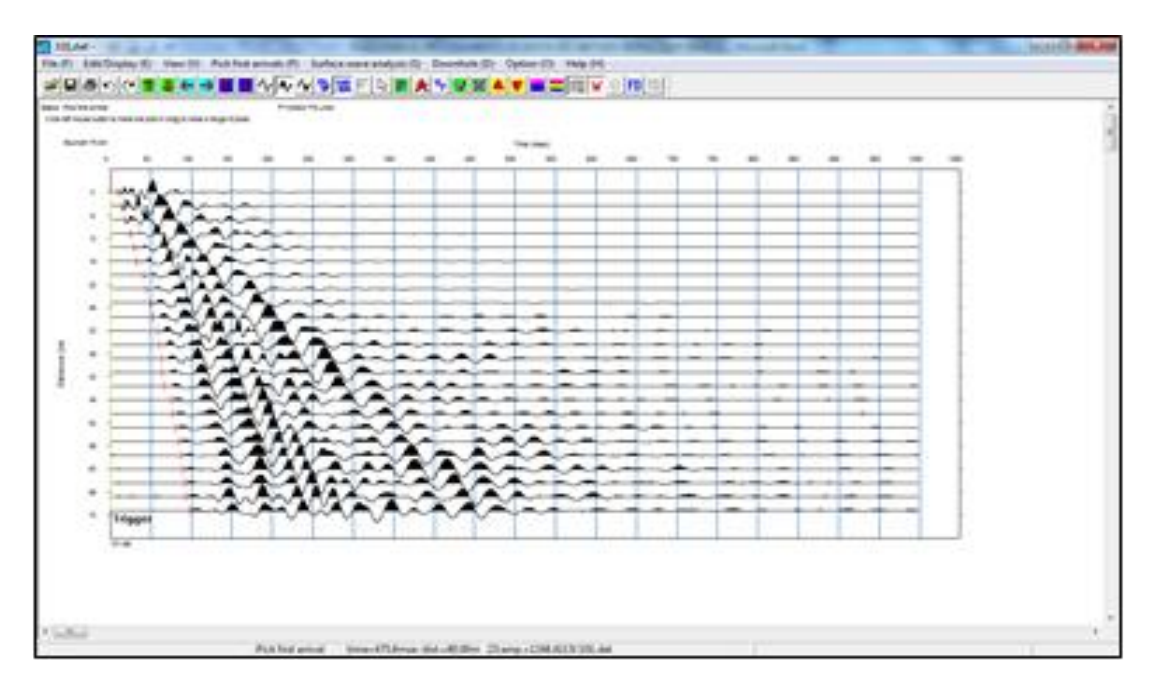

Figura 12. Ventana muestra registro sísmico y ubicación de primeros arribos de ondas P a cada geófono.

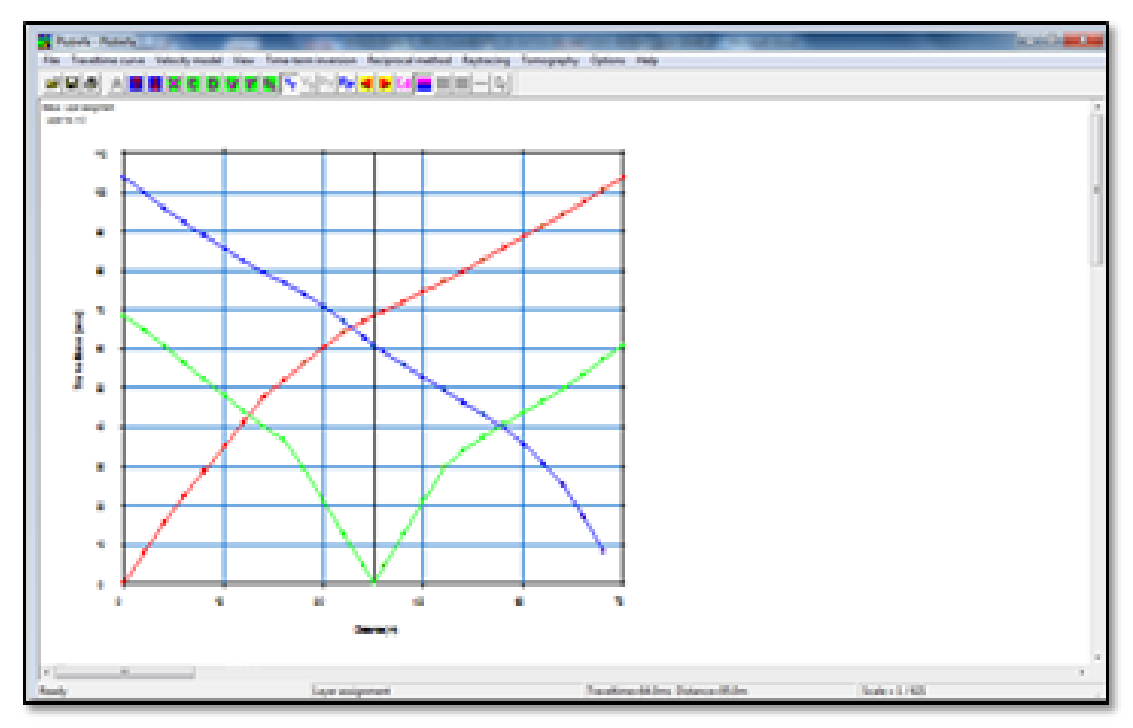

Figura 12. Ventana muestra las Domocrónicas de los 5 registros

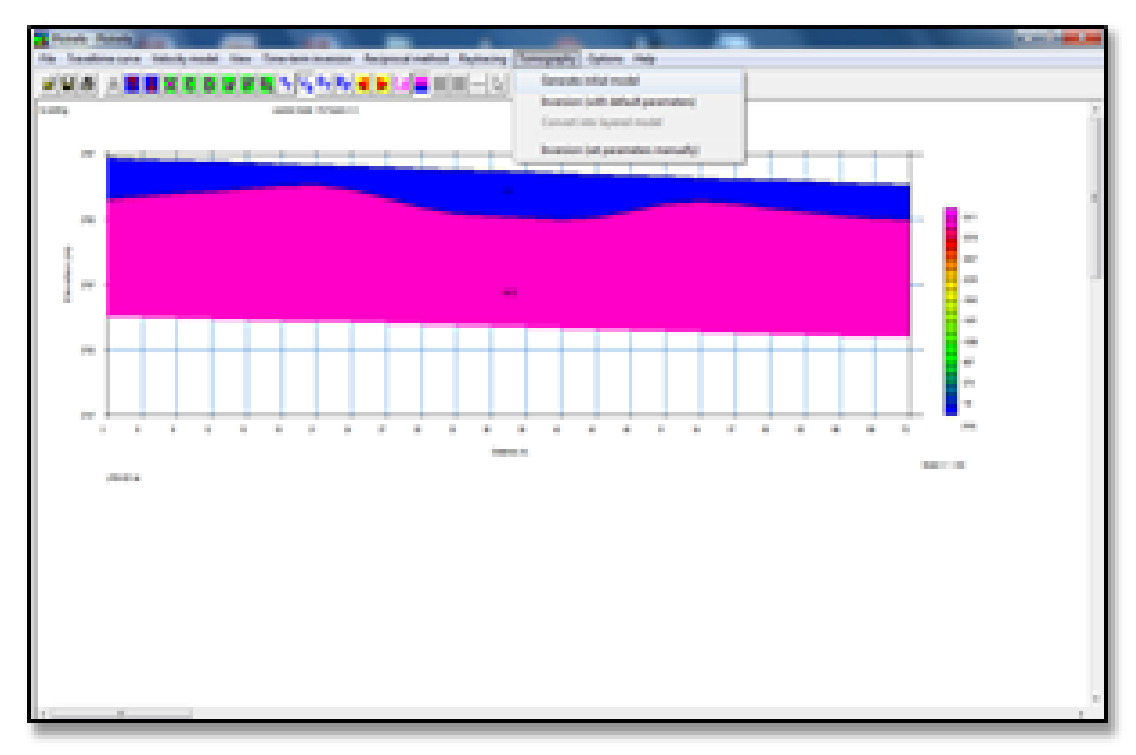

Figura 13. Ventana muestra los perfiles hallados y su correspondiente altura.

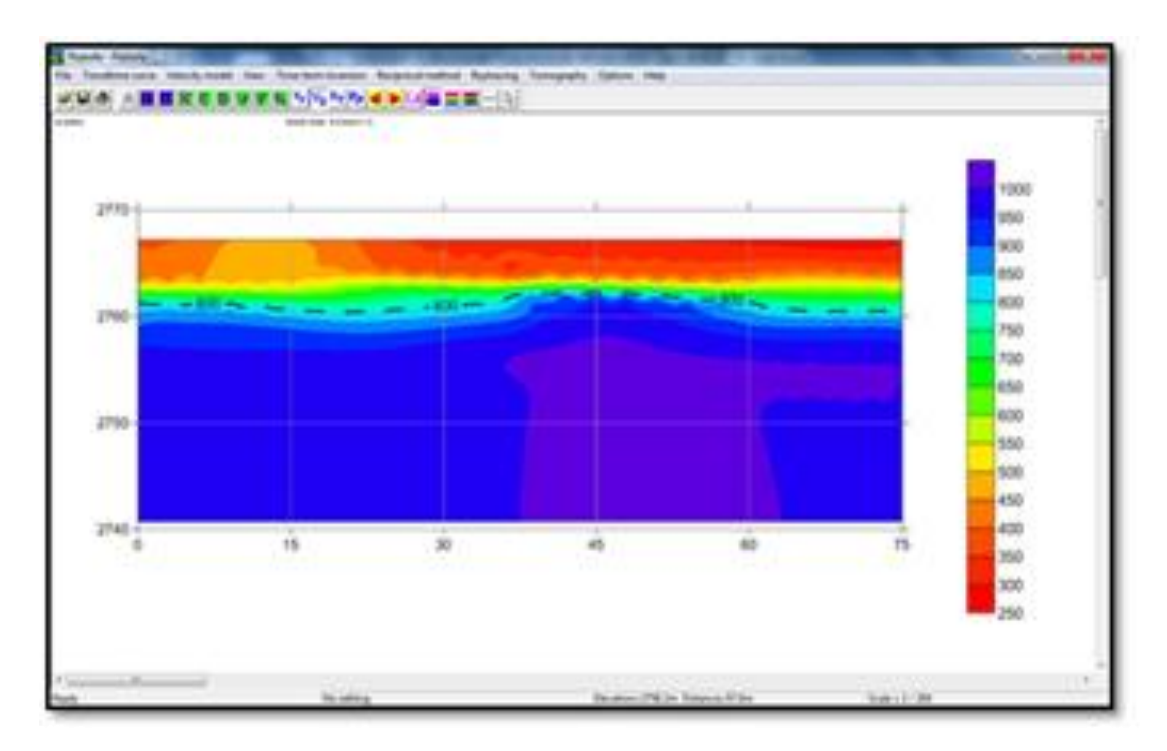

Figura 14. Ventana muestra modelo topográfico del subsuelo y la distribución de velocidades a diferentes alturas

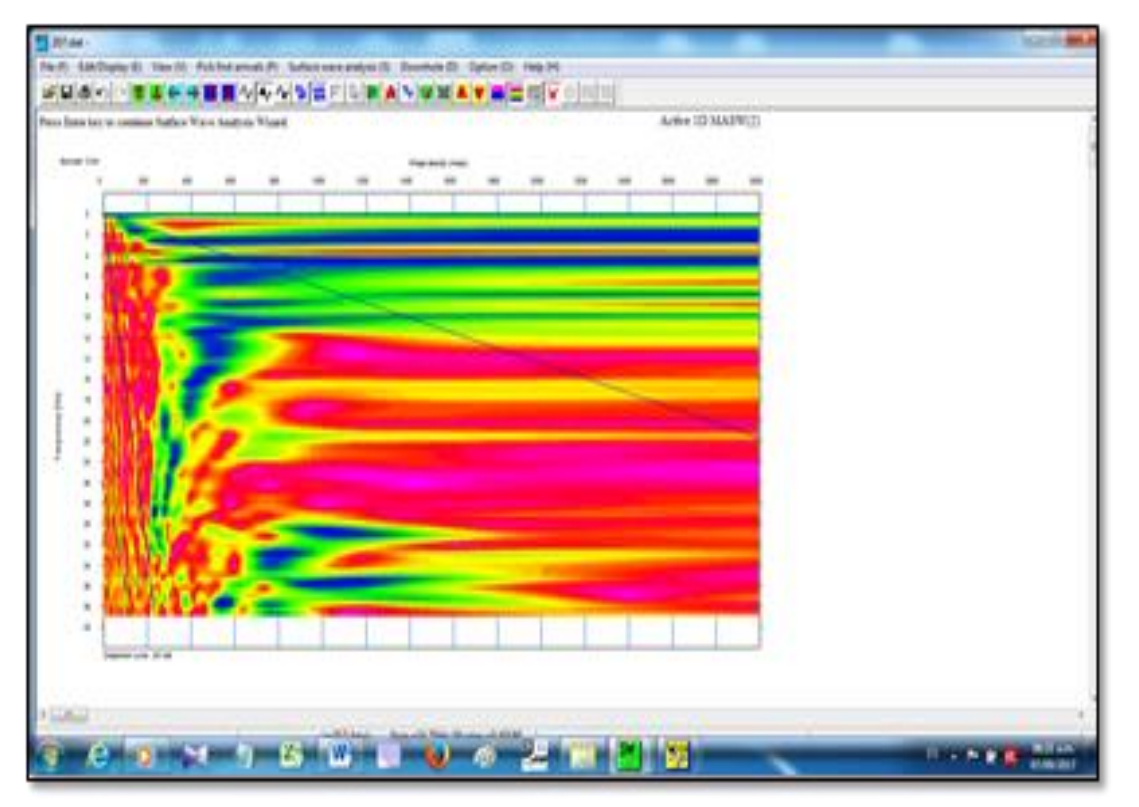

Figura 15. Ventana muestra las máximas amplitudes de cada frecuencia representada por los puntos rojos que se muestran

# **RESULTADOS Y DISCUSIÓN**

En este capítulo se verán los resultados obtenidos para los ensayos realizados y se determinaran los parámetros elásticos hasta los 30m de profundidad las cuales son evaluados a partir de las velocidades de ondas de corte (Vs) y velocidades de ondas de compresión (Vp), con estos valores de velocidad de propagación de las ondas P y S (Vp y Vs) a través del terreno y de los pesos volumétricos obtenidos se determina la relación de Poisson (v), el módulo de corte dinámico (G) y el Módulo de Young (Emáx) del suelo en estudio. La clasificación del suelo se realiza de acuerdo al Código International Buldog IBC (2012) y a la Norma E-0.30 de Diseño Sismorresistente 2017 en base a sus velocidades de ondas de corte, mediante el **Capítulo 2.3**, **Perfiles de suelo**, donde identifican el tipo de perfil de suelo de acuerdo a la velocidad promedio de ondas de corte de los 30 primeros metros, lo que permitir diferenciar los tipos de suelos blandos (S3) de los suelos intermedios (S2) de las rocas o suelos muy rígidos (S1) y de la roca dura (S0).

### **1. Analisis para Refracción Sísmica**

Según los Cuadros 5 y Cuadro 6, donde se muestran la longitud aproximada y resultados de velocidades longitudinales de los ensayos de Refracción Sísmica, para ser comparados con los valores establecidos en la Norma ASTM D-5777 que clasifica los suelos según la velocidad de ondas P (Vp). Podemos determinar los estratos encontrados en las líneas de tendido realizadas y observar los siguientes resultados:

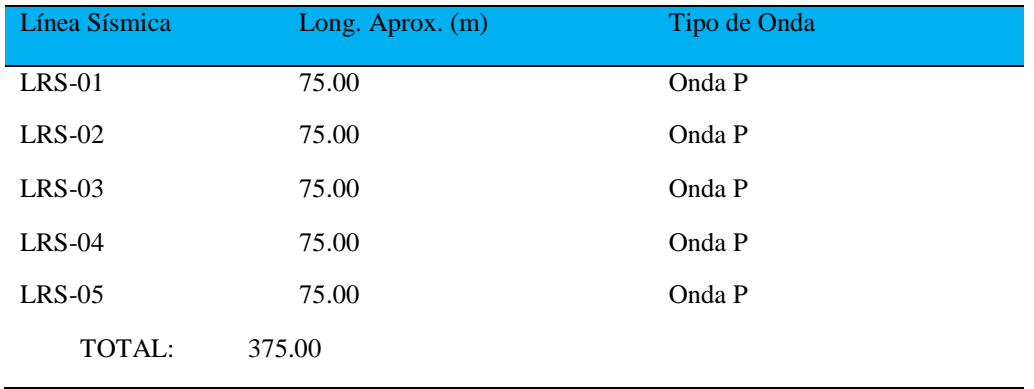

**Tabla 1.** Relación de Ensayos con líneas de refracción sísmica (LRS).

#### **Linea LRS-01**

 $\Rightarrow$  En el primer estrato detectado se alcanza una profundidad variable entre 0 y 0.3 m del nivel de terreno natural cuyo rango de velocidad de ondas P es menor de 300 m/s a cuya velocidad corresponde un suelo intemperizado (suelo de cobertura) que está compuesto de material orgánico y la presencia de raices arbustos sobre su superficie según tabla 7.

 $\Rightarrow$  En el segundo estrato detectado que varía desde una profundidad de 0.3 a 3.5m, se encontrara que la velocidad varía entre 300 a 800 m/s dicho estrato fue identificado como Grava o Arena seca según la tabla 2.

 $\Rightarrow$  En el tercer estrato detectado que varía desde una profundidad de 3.5 - 6.1m a más, se encontró que la velocidad varía entre 800 a 1000 m/s dicho estrato fué identificado como Grava o Arena saturada según la tabla 2.

Se aclara que el rango de profundidades está en función del máximo valor en profundidad alcanzado por los ensayos de refracción sísmica realizados para cada línea de tendido en su respectiva área.

#### **Linea LRS-02**

 $\Rightarrow$  En el primer estrato detectado se alcanza una profundidad variable entre 0 y 0.3 m del nivel de terreno natural cuyo rango de velocidad de ondas P es menor de 375m/s a cuya velocidad corresponde un suelo intemperizado o suelo de cobertura que este de material orgánico y la presencia de arbustos sobre su superficie.

 $\Rightarrow$  En el segundo estrato detectado se alcanza una profundidad variable entre 0.3 y 2.2m cuyo rango de velocidad de ondas P oscila entre 375 a 800 m/s para esta velocidad correspondería el estrato de Grava o arena seca según la tabla 7.

 $\Rightarrow$  En el tercer estrato detectado que varía desde una profundidad de 2.2 - 5.2m a más se encontrar que la velocidad varía entre 800 a 850 m/s dicho estrato fue identificado como Grava o arena seca según el Cuadro 2.

#### **LINEA LRS-03**

 $\Rightarrow$  En el primer estrato detectado se alcanza una profundidad variable entre 0 y 0.4 m del nivel de terreno natural cuyo rango de velocidad de ondas P es menor de 440 m/s a cuya velocidad corresponde un suelo intemperizado (suelo de cobertura) que este de material orgánico y la presencia de arbustos sobre su superficie.

 $\Rightarrow$  En el segundo estrato detectado que varía desde una profundidad de 0.4-4.3 m y cuyo rango de velocidad de ondas P oscila entre 440 a 800 m/s para esta velocidad corres- ponderada el estrato de Grava o arena seca según el tabla 2.

 $\Rightarrow$  En el tercer estrato se encontró que la velocidad varía entre 800 -880 m/s a mas dicho estrato fue identificado como Grava o arena seca según la NORMA ASTM D-5777.

#### **LINEA LRS-04**

 $\Rightarrow$  En el primer estrato detectado se alcanza una profundidad variable entre 0 y 0.3 m del nivel de terreno natural cuyo rango de velocidad de ondas P es menor de 320m/s a cuya velocidad corresponde un suelo intemperizado o suelo de cobertura que este de material orgánico y la presencia de arbustos sobre su superficie.

 $\Rightarrow$  En el segundo estrato detectado se alcanza una profundidad variable entre 0.3 y 4.3m del nivel de terreno natural cuyo rango de velocidad de ondas P oscila entre 320 a 800 m/para esta velocidad correspondería el estrato de Grava o arena seca según la tabla 2.

 $\Rightarrow$  En el tercer estrato detectado que varía desde una profundidad de 4.3-10.3m a mas se encontró que la velocidad varía entre 800 a 880 m/s dicho estrato fue identificado como Grava o arena seca según la NORMA ASTM D 5777.

#### **LINEA LRS-05**

 $\Rightarrow$  En el primer estrato detectado se alcanza una profundidad variable entre 0 y 0.4 m del nivel de terreno natural cuyo rango de velocidad de ondas P es menor de 360m/s a cuya velocidad corresponde un suelo intemperizado o suelo de cobertura que este de material orgánico y la presencia de arbustos sobre su superficie.

 $\Rightarrow$  En el segundo estrato detectado se alcanza una profundidad variable entre 0.4 y 1.3 m del nivel de terreno natural cuyo rango de velocidad de ondas P oscila entre 360 a 600 m/s para esta velocidad correspondería el tipo de suelo Grava o arena seca según la tabla 2.

 $\Rightarrow$  En el tercer estrato detectado que varía desde una profundidad de 1.3-6.2m a mas se encontró que la velocidad varía entre 600 a 720 m/s dicho estrato fue identificado como Grava o arena seca según la tabla 2.

Esta clasificación de los perfiles de suelo encontrados en las diferentes líneas de tendido sísmico según el rango de velocidades de ondas P determinadas con el ensayo de Refracción Sísmica nos lleva a realizar un cuadro comparativo con los resultados del estudio de mecánica de suelos realizado para dicho área de proyecto (estudio que se realizó, mediante métodos tradicionales con la excavación de calicatas in situ), en cuyos resultados podemos observar semejante clasificación, donde se puede apreciar 3 estratos para cada línea de tendido según el valor de sus velocidades, siendo el tercer estrato el de mayor espesor que una vez llegado a grava o arena seca el rango de velocidad se mantuvo hasta llegar a los 30m de profundidad aproximadamente ver la tabla 3.

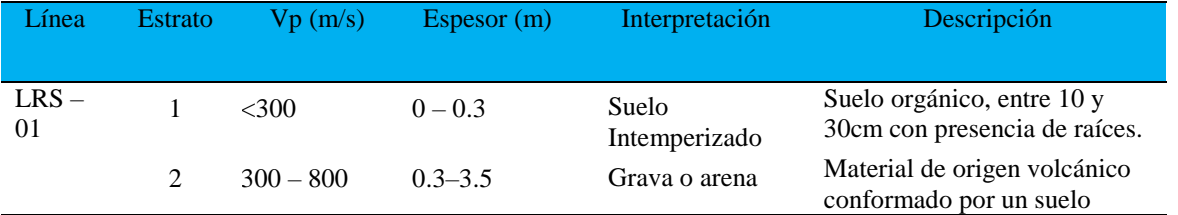

**Tabla 2.** Cuadro comparativo de EMS y ensayo de refracción s í s m i c a .

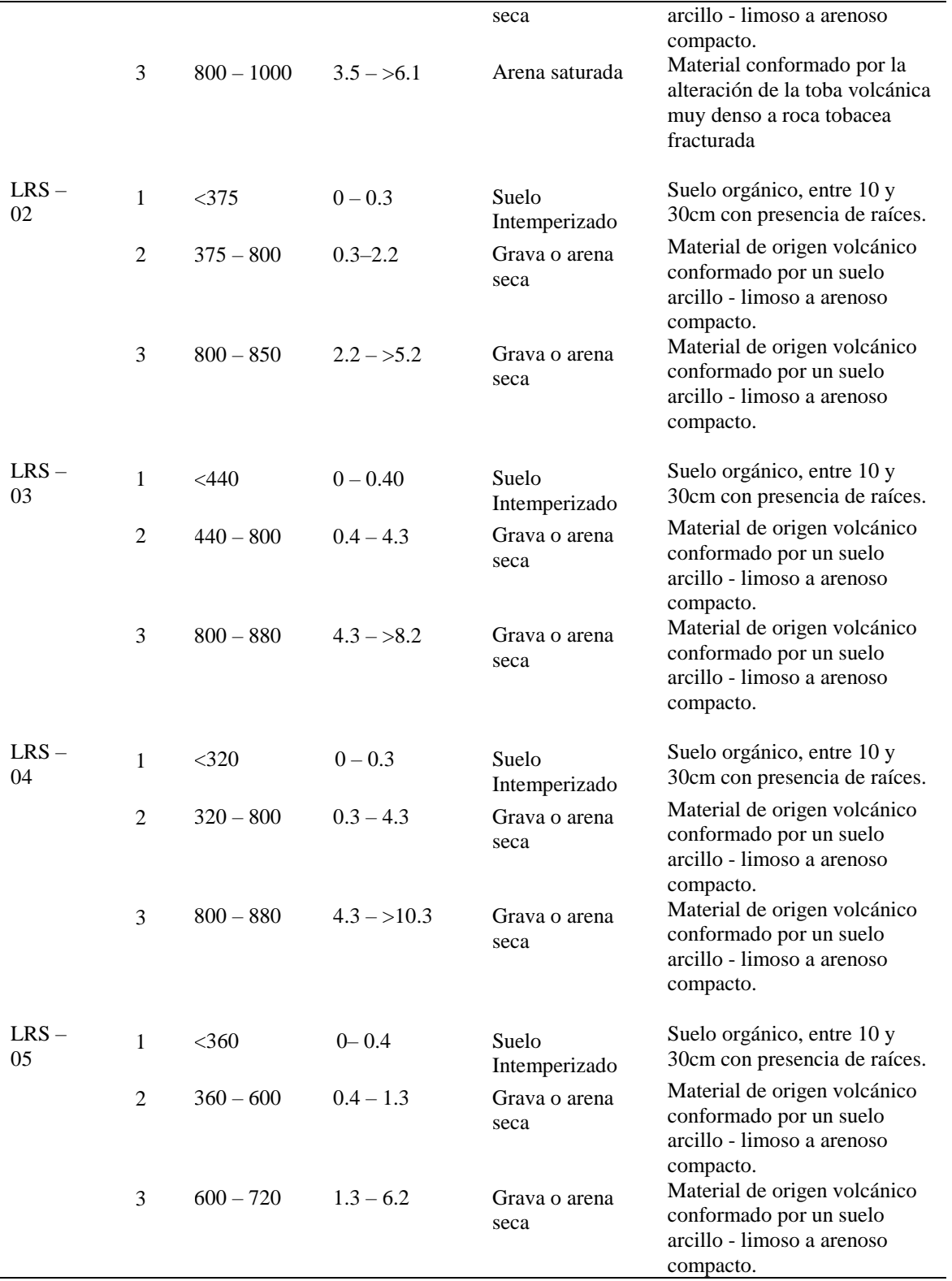

#### **2. Análisis para MASW**

Los resultados de las tablas 9 y 10 muestran que el comportamiento dinámico del suelo en el área de estudio de los sondajes MASW-01, MASW-02, MASW-03, MASW-04 y MASW-05 corresponden a un suelo Tipo C (suelo muy denso o roca blanda, según IBC 2012) y a un suelo tipo S2 (suelo intermedio según Norma E-030 Sismorresistente), cuyas velocidades promedio de ondas de corte Vs<sup>30</sup> se encuentran en el rango de **389 m/s y 444 m/s**. Los resultados de este cálculo se aprecian en el Cuadro 3. Según Norma Técnica E-030\DISEÑO SISMORRESISTENTE", clásica los suelos según 5 tipos, como puede ver en el de la Norma E-030 Sismorresistente, en el presente caso considera la zona de estudio como Perfil Tipo S2, a este tipo corresponden los suelos medianamente rígidos, con velocidades de propagación de onda de corte Vs, entre **180 m/s y 500 m/s**, definidos como suelos intermedios de Arena densa, gruesa a media, o grava arenosa medianamente densa, con valores del SPT  $N_{60}$ , entre 15 y 50.

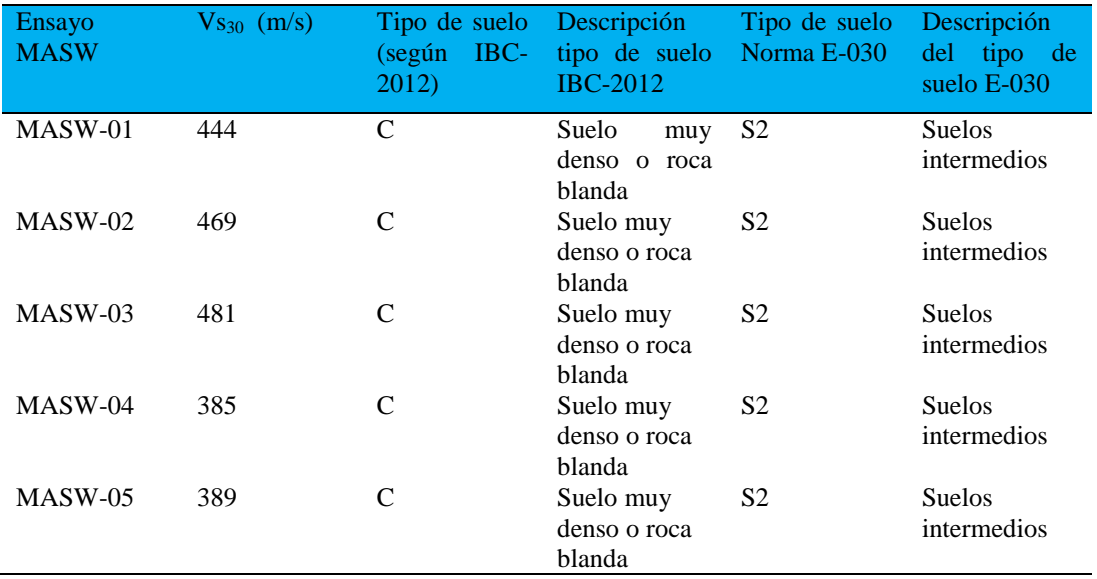

Tabla 3. Velocidades promedio de ondas (Vs<sub>30</sub>) a 30 m de profundidad.

Las tablas 4, 5, 6, 7 y 8, presentan los valores de velocidad secundaria Vs<sub>30</sub> y la determinación de los módulos de deformación (E) y módulos de corte (G), pertenecientes a estados elásticos del material.

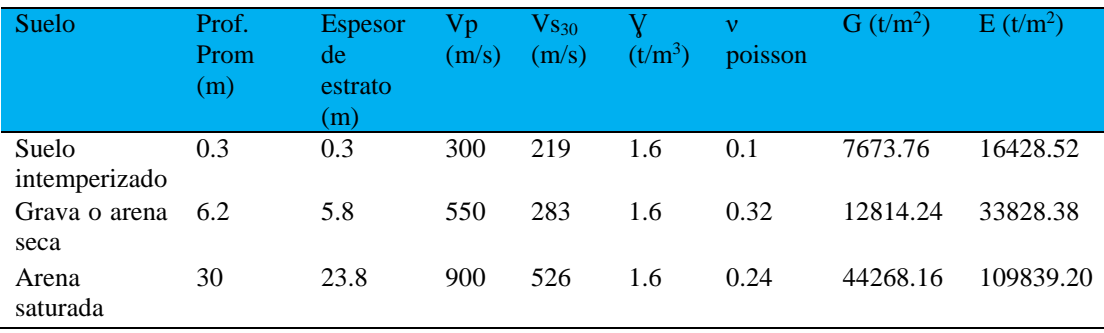

**Tabla 4.** Cuadro de parámetros elásticos promedio según ensayo MASW-01.

**Tabla 5.** Cuadro de parámetros elásticos promedio según ensayo MASW-02.

| Suelo         | Prof.<br>Prom<br>(m) | <b>Espesor</b><br>de<br>estrato<br>m) | Vр<br>(m/s) | $\mathrm{V_{S30}}$<br>(m/s) | $(t/m^3)$ | ν<br>poisson | $G(t/m^2)$ | $E(t/m^2)$ |
|---------------|----------------------|---------------------------------------|-------------|-----------------------------|-----------|--------------|------------|------------|
| Suelo         | 0.3                  | 0.3                                   | 375         | 244                         | 1.6       | 0.13         | 9525.76    | 21583.41   |
| intemperizado |                      |                                       |             |                             |           |              |            |            |
| Grava o arena | 4.8                  | 4.5                                   | 587         | 270                         | 1.6       | 0.37         | 11664.00   | 31862.07   |
| seca          |                      |                                       |             |                             |           |              |            |            |

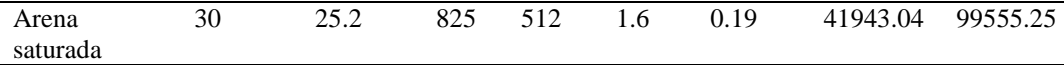

| Suelo         | Prof.<br>Prom<br>(m) | <b>Espesor</b><br>de<br>estrato<br>(m) | Vр<br>(m/s) | V <sub>30</sub><br>(m/s) | $(t/m^3)$ | $\mathbf{v}$<br>poisson | $G(t/m^2)$ | $E(t/m^2)$ |
|---------------|----------------------|----------------------------------------|-------------|--------------------------|-----------|-------------------------|------------|------------|
| Suelo         | 0.3                  | 0.3                                    | 440         | 254                      | 1.6       | 0.25                    | 10322.56   | 21808.48   |
| intemperizado |                      |                                        |             |                          |           |                         |            |            |
| Grava o arena | 4.5                  | 4.2                                    | 620         | 296                      | 1.6       | 0.35                    | 14018.56   | 37917.15   |
| seca          |                      |                                        |             |                          |           |                         |            |            |
| Arena         | 30                   | 24.5                                   | 840         | 513                      | 1.6       | 0.20                    | 42107.04   | 101274.80  |
| saturada      |                      |                                        |             |                          |           |                         |            |            |

**Tabla 6.** Cuadro de parámetros elásticos promedio según ensayo MASW-03.

**Tabla 7.** Cuadro de parámetros elásticos promedio según ensayo MASW-04.

| Suelo         | Prof.<br>Prom<br>(m) | <b>Espesor</b><br>de<br>estrato<br>(m) | Vр<br>(m/s) | $V_{\rm S30}$<br>(m/s) | $(t/m^3)$ | $\mathbf{v}$<br>poisson | $G(t/m^2)$ | $E(t/m^2)$ |
|---------------|----------------------|----------------------------------------|-------------|------------------------|-----------|-------------------------|------------|------------|
| Suelo         | 0.3                  | 0.3                                    | 320         | 173                    | 1.6       | 0.29                    | 4788.64    | 12388.31   |
| intemperizado |                      |                                        |             |                        |           |                         |            |            |
| Grava o arena | 5.9                  | 5.6                                    | 560         | 196                    | 1.6       | 0.43                    | 6146.56    | 17581.61   |
| seca          |                      |                                        |             |                        |           |                         |            |            |
| Arena         | 30                   | 24.1                                   | 840         | 479                    | 1.6       | 0.26                    | 36710.56   | 92442.40   |
| saturada      |                      |                                        |             |                        |           |                         |            |            |

**Tabla 8.** Cuadro de parámetros elásticos promedio según ensayo MASW-05.

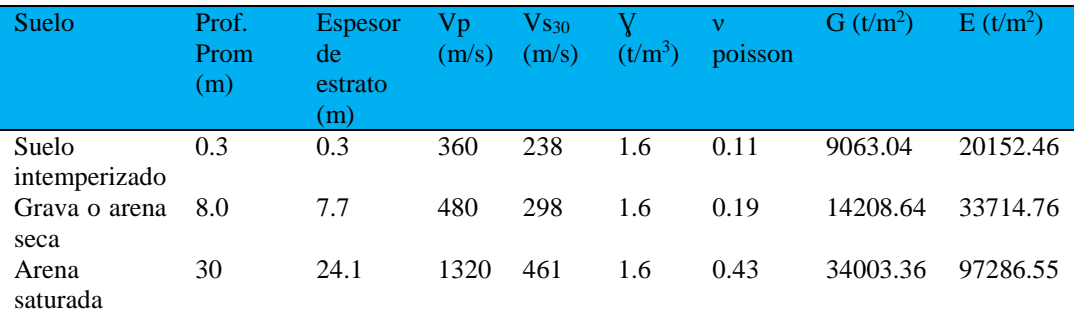

# **DISCUSIÓN**

- Según el resultado obtenido para las velocidades (Vp) con relación a la Norma ASTM D 5777 se encontrarían entre los valores establecidos, así mismo de clasificarlos según con los tipos de suelos de manera similar.
- Asu vez las velocidades Vs30 obtenidas por le método multicanal pertenecen a suelos intermedios S2 según norma de E-030 Sismorresistente.
- Los módulos de deformación elástico y por corte E y G, pertenecen a suelos áridos y de condiciones intermedias a densas, los cuales manifestarían que en la zona del pabellón de Ing. Civil se presentan materiales similares a lo considerado en la formación Ayacucho.

# **REFERENCIAS BIBLIOGRÁFICAS**

- 1. Alva Valdivia, L. (1996). Propiedades geofísicas de la tierra. Universidad Nacional Autónoma de México. Instituto de Geofísica. Pp. 10-12. Audemard M., F. (1991) Tectonics of western Venezuela. Houston, Rice University.
- 2. Ampuero S. Alejandro,(1999): \Velocidades de Onda medidas en Santiago con el Ensayo de Refracción sísmica". SeisImaer Manual /1D TM: version; Pickwin v. 4.0.1.5,Plotrefa v. 2.9.1.6.
- 3. Asten, M. (1978). Geological control of the three-component spectra of Rayleigh-wave microseisms. Bull. Seism. Soc. Am. 68(6), 1623–1636
- 4. Asten, M. y Henstridge, J. (1984). Arrays estimators and the use of microseisms for reconnaissance of sedimentary basins. Geophysics 49(11), 1828–1837.
- 5. Ben-Menahem, A. y Singh, S. (2000). Seismic waves and sources, Dover Publications Inc.New York, 1102 pp
- 6. Bonnefoy-Claudet, S., F. Cotton, P.-Y. Bard (2006). The nature of noise wavefield and its applications for site effects studies. A literature review, Earth-Science Reviews 79, 205-227.
- 7. Brocher, Thomas (2005a) Compressional and shear wave velocity versus depth in the San Francisco Bay area, California: Rules for USGS Bay area velocity. Model 05.0.0. USGS.U.S. Geological survey.
- 8. Hayashi, K., Takahashi, T., (2001). High Resolution Seismic Refraction Method Using Surface and Borehole Data for Site Characterization of Rocks. International Journal of Rock Mechanics and Mining Science"
- 9. Espíndola, 1994; Cuadra, 2007; Monroe et al. 2008 Posgrado en ciencias de la tierra centro de geociencias. UNAM.MEXICO
- 10. Foti, S. (2000). Multistation Methods for Geotechnical Characterization using Surface. Waves. PhD dissertation, Politecnico di Torino, Italy.
- 11. Gutenberg, B. (1958). Microseisms. Advances in Geophysics 5, 53-92.UNSA
- 12. García, K., Morales, C., Sánchez, j., Schmitz, M. (2006). Determination de Velocidades de Ondas de Corte (Vs30) en el area metropolitan de Caracas, a partir de conversion SPT-Velocidades de Ondas de Cortes, análisis de Ondas superficiales y seismic de refracción. VIII CONVESIS, Valencia, 2006, Memorials en CD, 9 pp
- 13. Choon B. Park, Richard D Miller, and Jianghai Xia (1999) paper: "Multichannel analysis of surface waves".
- 14. Semblat J., Pecker A. (2009) Waves and Vibrations in Soils: Earthquakes, Traffic, Shocks, Construction works. Istituto Universitario di Studi Superiori di Pavia. Italia.
- 15. Nakamura, Y. (1989). "A method for dynamic characteristics estimation of subsurface using microtremor on the ground surface", Quarterly Report Railway Tech. Res. Inst.; 30(1), 25-30.NY.
- 16. Norma ASTM-D5777 \Standard Guide for Using the Seismic Refraction method for Subsurface Investigation".
- 17. Norma Peruana E-0.30 de Diseño Sismorresistente (2016).

# **EVALUACIÓN DE FENÓMENOS HIDRÁULICOS Y MODELAMIENTO BIDIMENSIONAL CON IBER EN CANAL DE PENDIENTE VARIABLE**

#### **Jaime L. Bendezu Prado**

Unidad de Investigación e Innovación de Ingeniería de Minas, Geología y Civil Programa de Ingeniería Civil - Área de Investigación de Hidráulica y Recursos Energéticos E-mail: [jaime.bendezu@unsch.edu](mailto:jaime.bendezu@unsch.edu)**.pe**

## **RESUMEN**

Las anomalías en flujo de agua en un canal debido a la variación de pendientes, tirantes, régimen de flujo y caudal generar variabilidad en los fenómenos hidráulicos. Particularmente este trabajo tiene como objetivo evaluar los fenómenos hidráulicos y análisis bidimensional con el software IBER, para lo cual se utilizó un canal de pendiente variable con sus respectivas compuertas y vernier, para diferentes pendientes, tirantes, régimen de flujo y caudales se midieron con correntómetro las velocidades del flujo de agua en diferentes direcciones y verificar los fenómenos hidráulicos para modelar el flujo bidimensional con el software IBER. Para verificar los fenómenos hidráulicos se midió las velocidades, presión y tirantes en forma bidimensional y se comparó con el modelamiento realizado con el software IBER, así se comparó valores para finalmente se concluyó que los valores del modelamiento con tienden a los valores medidos en los ensayos, recomendando que estos fenómenos se evalúe en canales de mayor envergadura y de proyectos ejecutados.

Palabra clave: modelamiento hidráulico.

# **EVALUATION OF HYDRAULIC PHENOMENA AND BIDIMENSIONAL MODELING WITH IBER IN VARIABLE SLOPE CHANNEL**

## **ABSTRACT**

Anomalies in the flow of water in a channel due to the variation of slopes, ties, flow regime and flow generate variability in hydraulic phenomena. Particularly, this work aims to evaluate hydraulic phenomena and two-dimensional analysis with IBER software, for which a variable slope channel with its respective gates and vernier gates was used, for different slopes, braces, flow regime and flow rates were measured with current meter water flow velocities in different directions and verify hydraulic phenomena to model two-dimensional flow with IBER software. In order to verify the hydraulic phenomena, the velocities, pressure and ties were measured in two dimensions and compared with the modeling carried out with the IBER software, thus comparing values and finally it was concluded that the modeling values with tend to the values measured in the tests, recommending that these phenomena be evaluated in larger channels and in executed projects.

Keyword: hydraulic modeling**.**

# **INTRODUCCIÓN**

Se denominan canales a conductos abiertos en los cuales el agua circula debido a la acción de la gravedad y sin ninguna presión, pues la superficie libre del líquido está en contacto con la atmosfera, los fenómenos hidráulicos son el resultado del cambio brusco de la arquitectura hidráulica del canal como son el cambio de sección y pendiente, para esto se incorpora las obras de arte (caídas verticales e inclinadas, rápidas, etc.)

.

En un canal se desconoce el efecto hidráulico bidimensional que debe ser evaluado para ser considerado en diseño de diferentes estructuras hidráulica construidos en un canal y propiamente dicho efectos en el canal. Los canales pueden presentar diferentes fenómenos hidráulicos ante la variación de pendientes, variación de caudales, construcción de estructuras hidráulicas en el canal y variaciones de régimen de flujo. Ante el desconocimiento de la respuesta de esta estructura hidráulica a diferente régimen de flujo y fenómenos hidráulicos, es necesario la evaluación de los fenómenos hidráulicos en el canal para diferentes pendientes, diferentes caudales y régimen de flujo y el análisis bidimensional mediante modelamiento utilizando el software IBER y la toma de decisiones. Para llevar a cabo esto, se necesita disponer de información de antecedentes, canal de pendiente variable equipos necesarios para medida de velocidades y el software IBER.

A lo largo de todos los canales mayormente existes variación de pendientes, tirantes, variación de caudales y variación de régimen de flujo, sin embargo, en los diferentes estudios no se analizan los fenómenos hidráulicos y los efectos en los canales, estas estructuras soportan las variaciones mencionadas.

El principal problema desde el punto de vista de la hidráulica es que las estructuras existentes soportan la corriente del agua con los fenómenos hidráulicos que tienen una variabilidad y se desconocen el comportamiento bidimensional del agua.

Con el presente trabajo se podrá conocer los diferentes fenómenos hidráulicos ante la presencia de diferentes estructuras hidráulicas en un canal de pendiente variable.

# **MATERIAL Y MÉTODO**

#### **Materiales**

En cuanto a los materiales se posee los siguientes:

**Canal de pendiente variable:** Consiste en un canal rectangular de pendiente variable, con una longitud de canal de 7m con un ancho de 25cm. que funciona con una bomba de impulsión de 10HP de potencia y el equipo se ubica en los ambientes del laboratorio de hidráulica, la pendiente del canal varía desde -2% hasta 10% y el caudal varia de 5lt/s hasta 25lt/s.

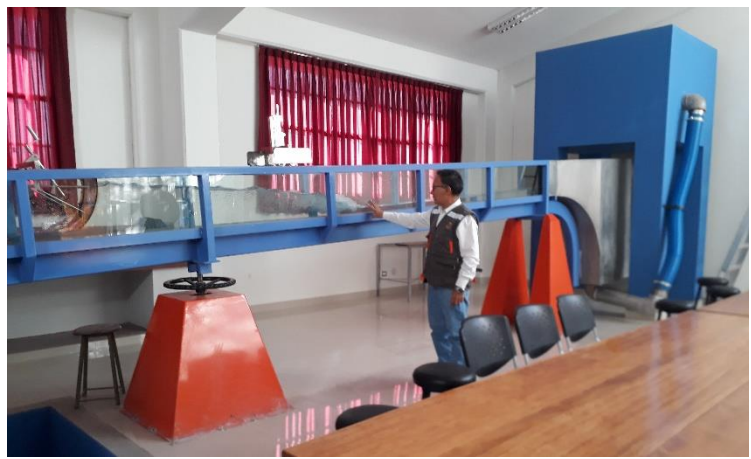

Figura 1: Canal de pendiente variable de sección rectangular

**Canal de pendiente variable UNSCH – EFPIC**

**Sección Transversal**

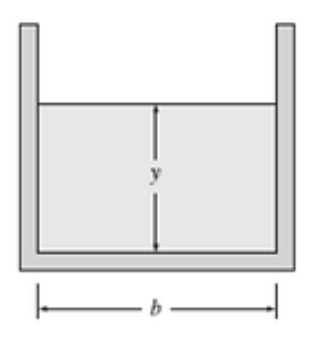

$$
R_h = \frac{A}{P} = \frac{yb}{b+2y} = \frac{y}{1+2y/b}
$$

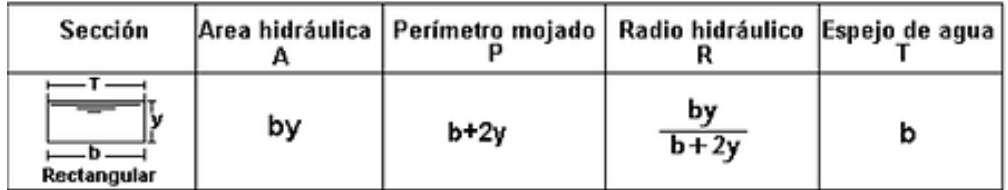

#### **Vista Isométrica**

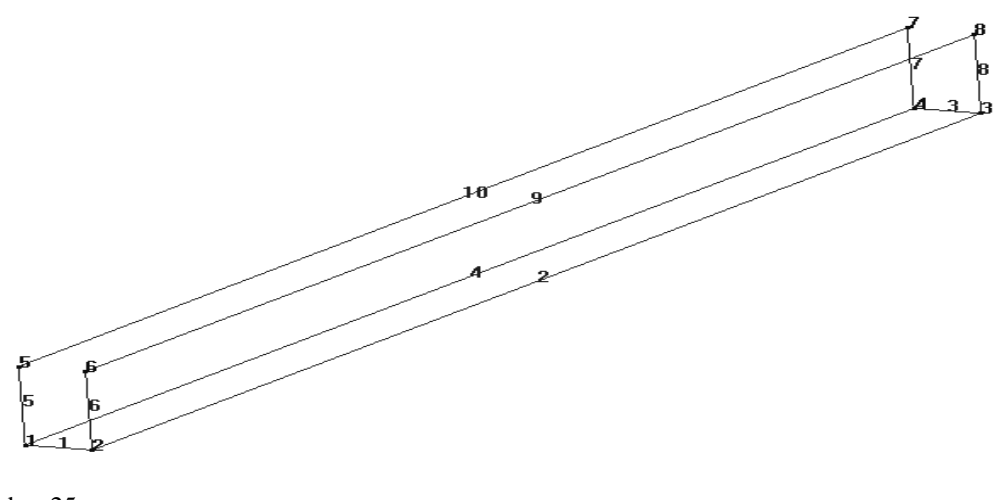

 $b = 25$  cm  $b = 0.25$  m (ancho del canal)  $L = 7m$  (longitud del canal)  $S =$  pendiente variable h = 0.35m (altura del canal)

## **Vertederos**:

Se utiliza tres placas de aliviadero de acero inoxidable para colocarlas en el canal de pendiente variable, un vertedero rectangular con contracción, un vertedero triangular y uno vertedero sin contracción.

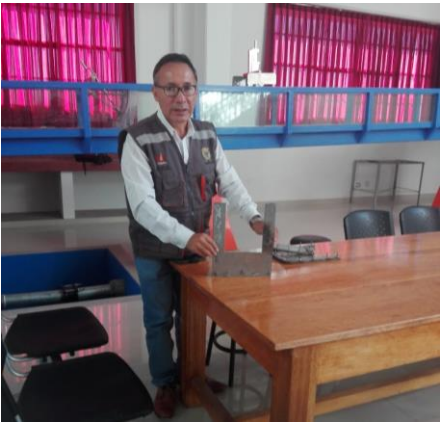

Figura 2. Vertedero rectangular con contracción

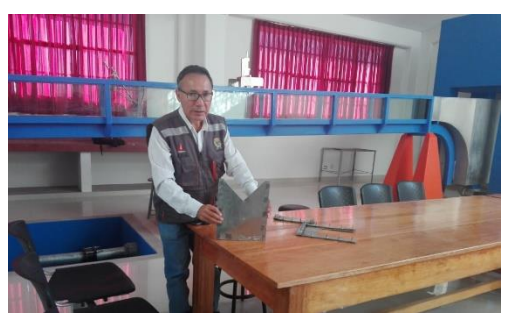

Figura 3. Vertedero triangular

#### **Medidor de tirante de agua de punta Vernier con transportador.**

Nos permite medir el tirante de agua en diferentes puntos de la sección longitudinal y a lo largo del canal de pendiente variable.

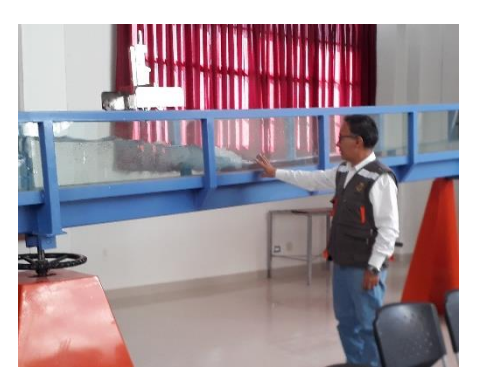

Figura 4. medidor de tirante de agua de punta de Vernier con transportador

#### **Correntómetro MF-PRO.**

Es un medidor de caudal magnético-inductivo de fácil manejo y mantenimiento reducido para la medición rentable de caudales en conductos abiertos.

El cálculo automático del caudal reduce notablemente el tiempo de permanencia en campo. El cabezal sensorial electromagnético está prácticamente exento de mantenimiento y es ideal para el uso tanto con velocidades de caudal reducidas, como con altas concentraciones de materia en suspensión, así mismo mide profundidad del agua.

- Medidas puntuales
- Tecnología de medición: Electromagnético
- Parámetros medidos: Flujo y nivel de agua
- Puntos destacados: Sensor de flujo magnético inductivo con medición de profundidad para resultados fiables en aguas de poca velocidad, en condiciones de turbulencia y en cauces con muchas plantas. Requiere poco mantenimiento.
- Margen de medición:0 … 6 m/s
- Precisión:  $\pm 2$  % del valor medido  $\pm 0.015$  m/s ( 0 ... 3 m/s ) y  $\pm 4$  % del valor medido  $\pm 0.015$  m/s ( 3 ... 5 m/s )

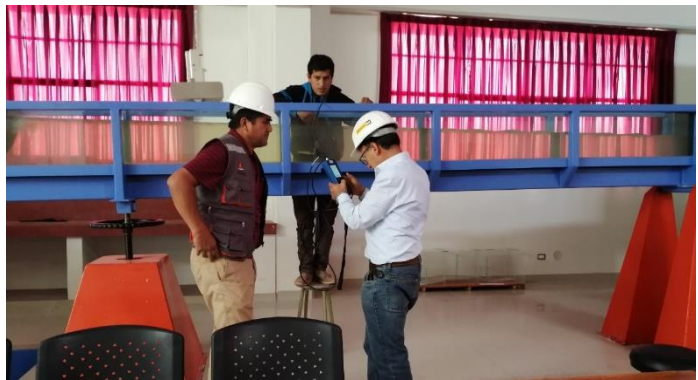

Figura 5. Correntómetro MF-PRO, con sensor.

#### **Software el modelo Iber**

#### **Rozamiento**

Canales, estructuras hidráulicas

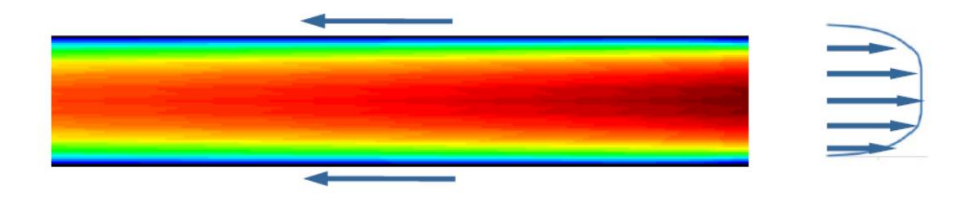

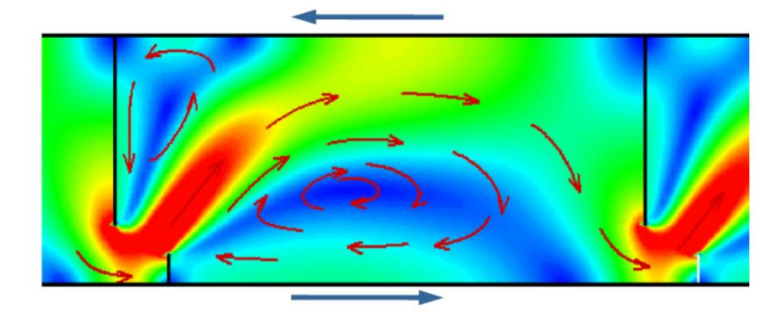

Tipos de mallas

### Malla estructurada por bloques

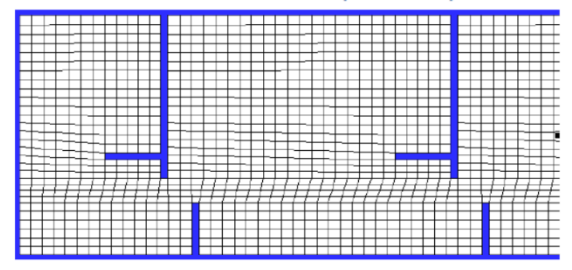

Malla no-estructurada triangular

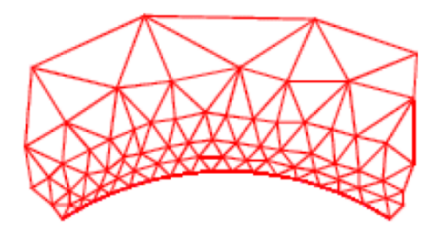

Mallas no estructuradas Mallas no-estructuradas formadas por elementos de 3 o 4 lados.

#### **Metodología de trabajo**

De manera general, los métodos utilizados son:

- **. Método Analítico:** Porque se realiza un proceso de conocimientos que se inicia con la identificación del marco teórico, la operación del canal de pendiente variable con sus respectivos accesorios y el software que se utilizó y se caracterizan una realidad. De esta forma se establece la relación causa – efecto entre los elementos que componen el objeto de investigación.
- **. Método Deductivo:** Porque se logró inferir lo observado durante los ensayos registrando los datos y estas comparando con los valores que resultaron con el modelamiento hidráulico.

#### **Técnicas de recolección de datos**

Las principales técnicas de recolección de datos que se utilizan en la Investigación son:

- Mediciones directas como caudal con el caudalímetro en el tablero, dimensiones del canal con flexómetro, pendientes del canal con inclinómetros, niveles de agua con vernier, velocidades con correntómetro y presiones con tubo de Pitot.
- Registro de datos anteriores en cuaderno de apuntes.
- Observaciones directas de los fenómenos hidráulicos en diferentes puntos del canal de pendiente variable.

#### **Análisis de datos**

Una vez recolectada los datos de en laboratorio se eligió el caudal adecuado que se discurre en el canal de pendiente variable y se ingresaron dichos datos en el software IBER, modelando inicialmente el flujo de agua en canal libre y posteriormente el canal con vertederos y compuerta, siempre adecuando a las características hidráulicas observadas durante el ensayo para comparar con los resultados, para una buena visualización de los resultados en el modelamiento se eligió dimensiones adecaudas en las mallas que fue de 0.025, y el tiempo de modelamiento máximo de 60segundos con intervalos de tiempo de 5 segundos.

## **RESULTADOS**

**Tabla de áreas y pendientes**

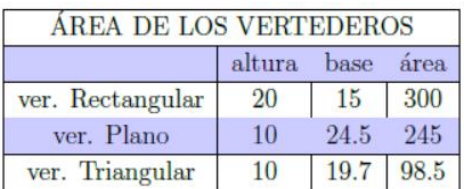

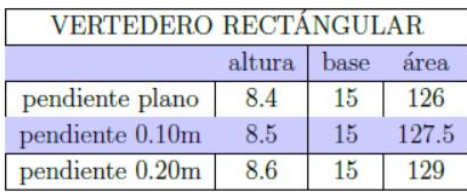

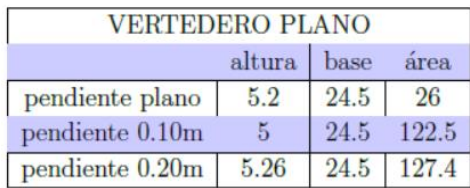

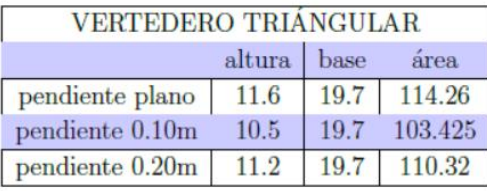

Caudal a través de la velocidad en el canal, en una prueba sobre el canal con un fluido sin ningún vertedero.

Distania: 4.025m Tiempo(s): 8.48; 9.01; 8.69; 8.69 Tiempo promedio(s): 8.7175 Altura de agua sobre el vertedero: 0.0652m Ancho del canal: 0.2475m Área de salida del agua (A): 0.0161m<sup>2</sup> Velocidad (V ): 0.4617m/s Caudal ( $Q = AV$ ): 0.0074

Velocidad para vertedero rectangular

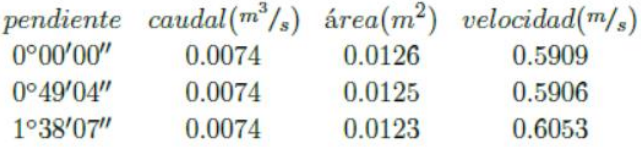

Velocidad para vertedero triangular

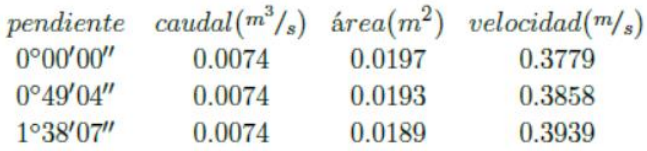

Presiones a travez de tubo de Pitot

Si h la altura del agua en el nivel de manguera. Ademas la presión es:

Presión para el vertedero rectangular:

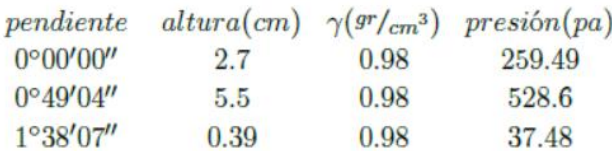

Resultado parámetros de modelamiento en canal de pendiente variable con el IBER.

# **Variación de calado:**

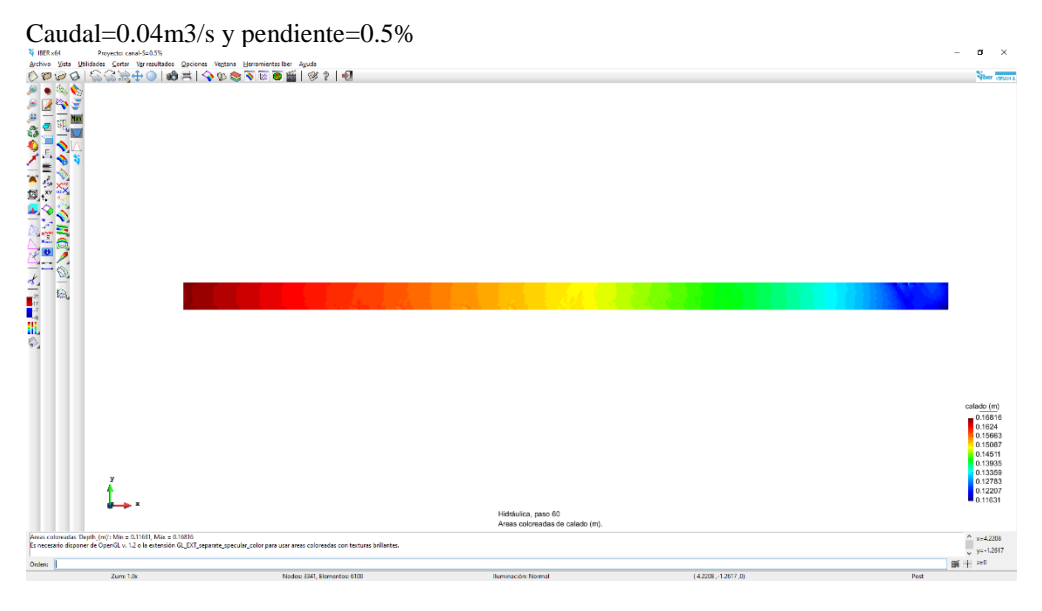

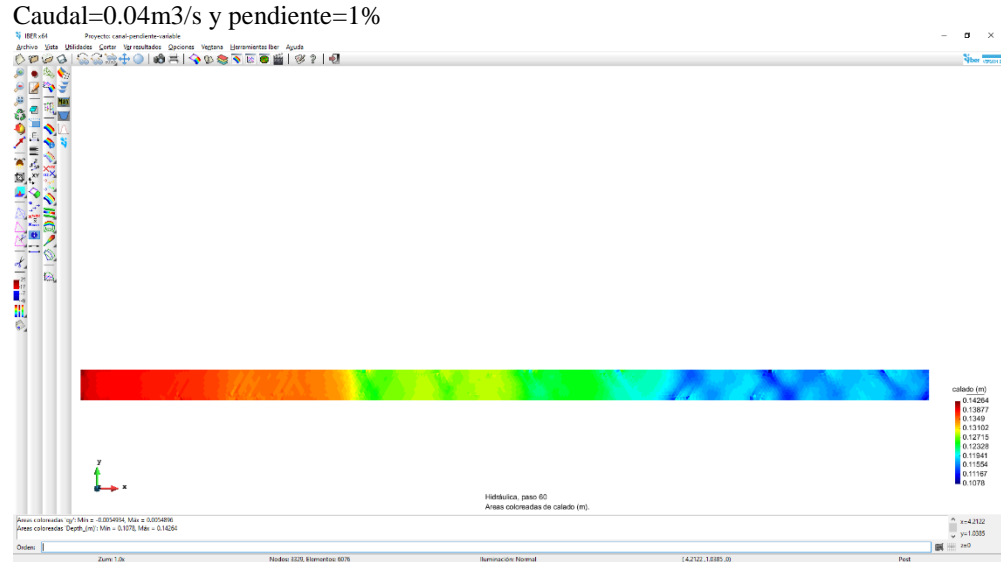

Caudal=0.04m3/s y pendiente=2%
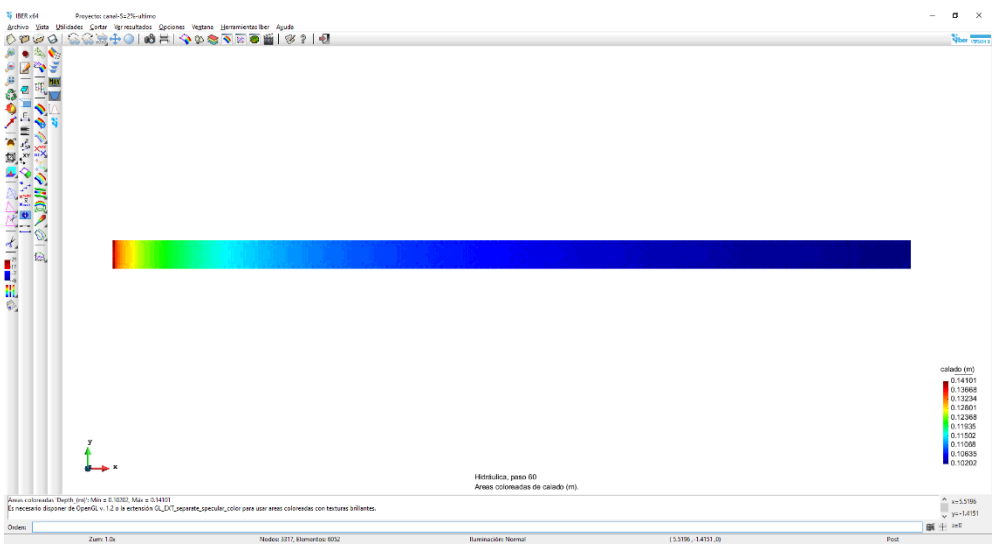

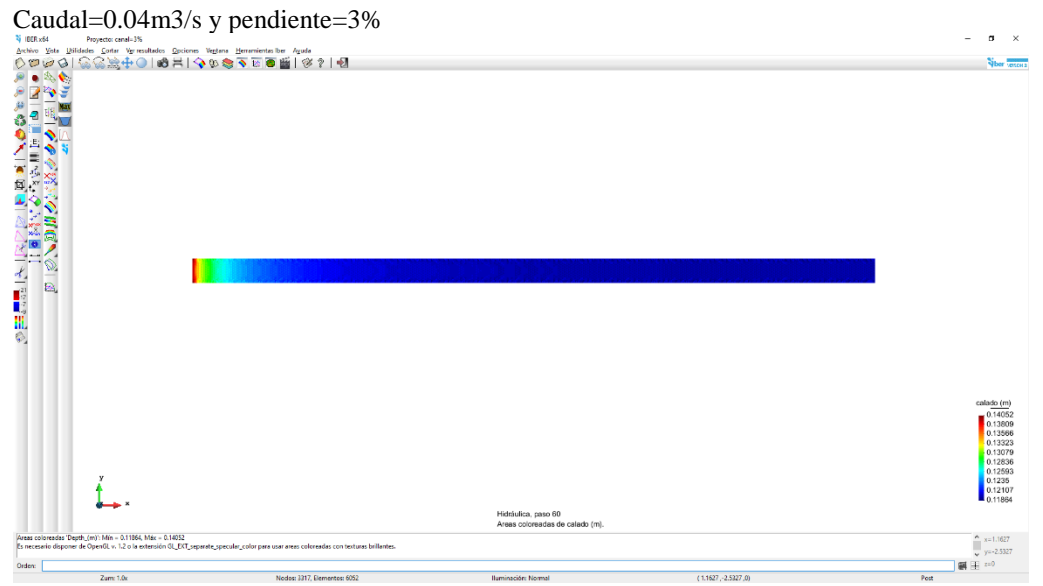

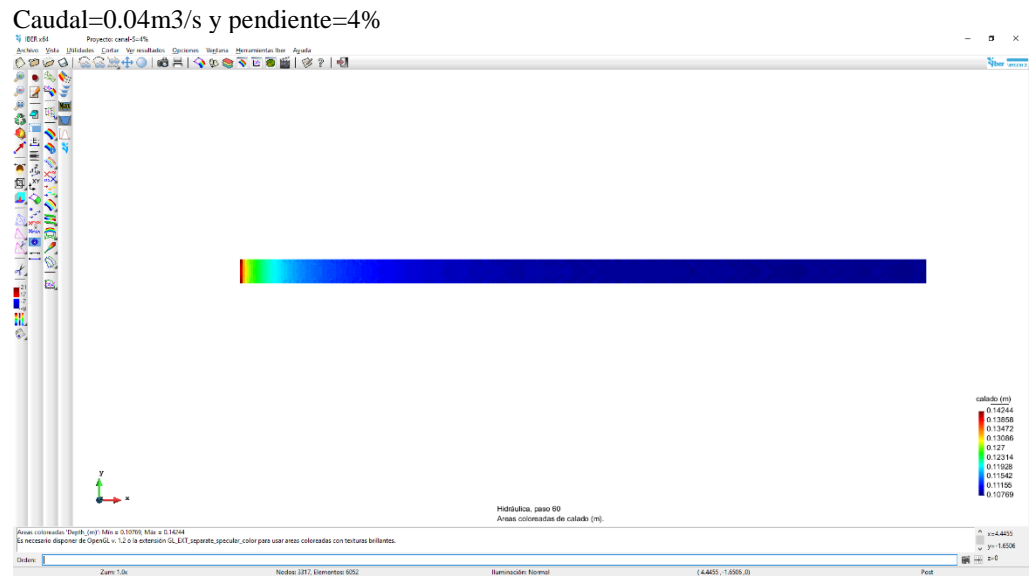

# Caudal=0.04m3/s y pendiente=5%  $\sigma$   $\times$ **Sher** vescus  $\begin{array}{r} \text{cailado (m)}\\ \text{0.14061}\\ \text{0.13609}\\ \text{0.13158}\\ \text{0.12706}\\ \text{0.12255}\\ \text{0.11803}\\ \text{0.11352}\\ \text{0.109}\\ \text{0.10449} \end{array}$ Ĺ Hidráulica, paso 60<br>Areas coloreadas de e  $x = 5.0525$ <br> $y = -1.5351$ Orden:  $\overline{z_{\text{new}}}$

### **Variación de velocidades:**

# Caudal=0.04m3/s y pendiente=0.5%<br>  $\frac{1}{2}$ <br>  $\frac{1}{2}$ <br>  $\sim$ Velocity (m)<br>1.4786<br>1.3674<br>1.1451<br>1.0339<br>0.82275<br>0.81159<br>0.70043<br>1.58827<br>0.41761<br>0.70043 Hidráulica, paso 60<br>Areas coloreadas de  $\begin{array}{c}\n& x=4.9718 \\
& y=1.0066 \\
& x=0\n\end{array}$ 43068, Máx = 0.044224<br>|}: Mín = 0.4781, Máx = 1.4786 Orden:  $(4.9718,-1.0066,0)$  $2$ arm  $10x$ Nodos: 3341, Elementos: 6100 **Iluminación: Norma**  $\rho_{\text{out}}$

Caudal=0.04m3/s y pendiente=2%

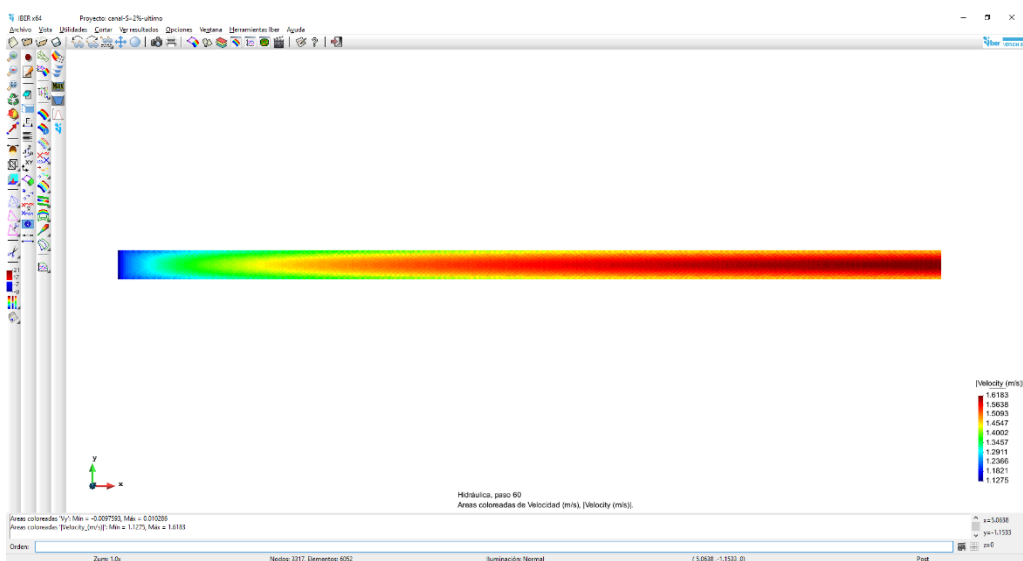

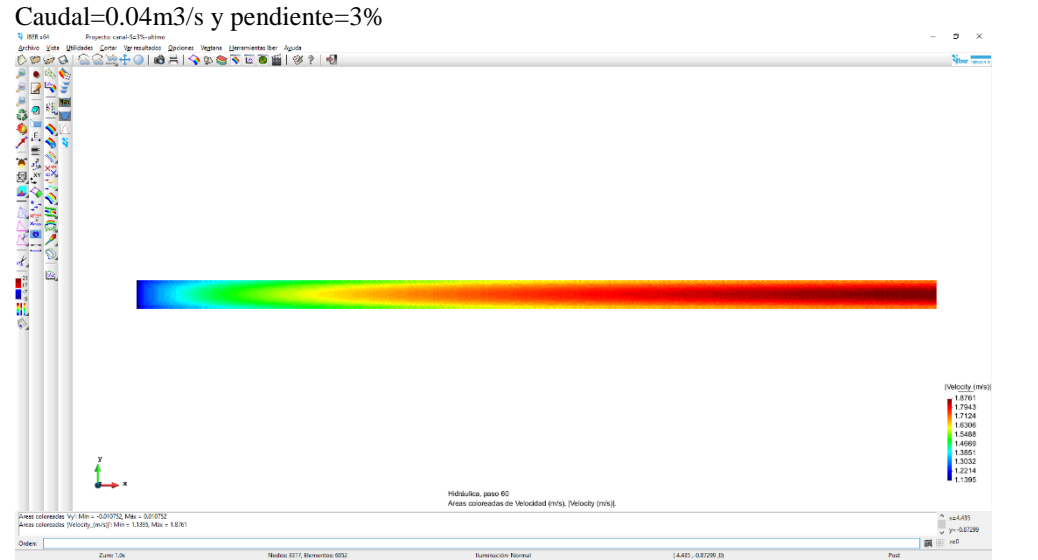

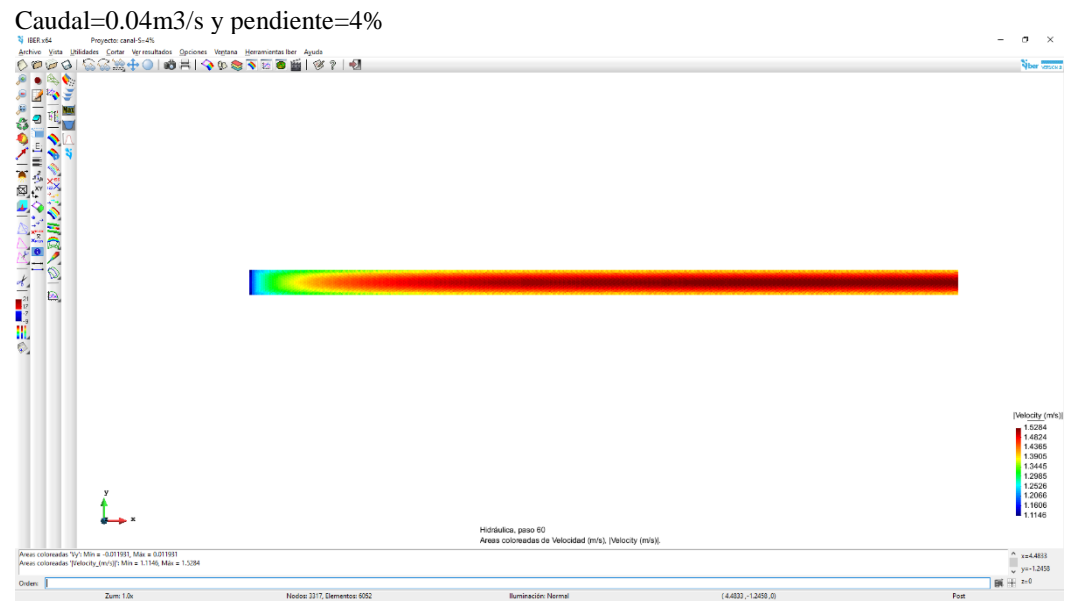

Caudal=0.04m3/s y pendiente=5%  $\sigma \rightarrow$ **Siber Second** Velocity (m<br>
1.6456<br>
1.6311<br>
1.4738<br>
1.4165<br>
1.3592<br>
1.3019<br>
1.2446<br>
1.1873<br>
1.1873 0.011515, Máx = 0.011515<br>v/s)ľ: Mín = 1.13, Máx = 1.645  $Zum: 1.0x$ Nodos: 3323. Elementos: 6064  $(4.5355,-1.6937,0)$ **Buminación: Normal** 

Resultados de modelamiento de canal de pendiente variable con compuerta y vertedero.

Resultados de modelamiento con IBER de canal de pendiente variable con compuerta

- Calado

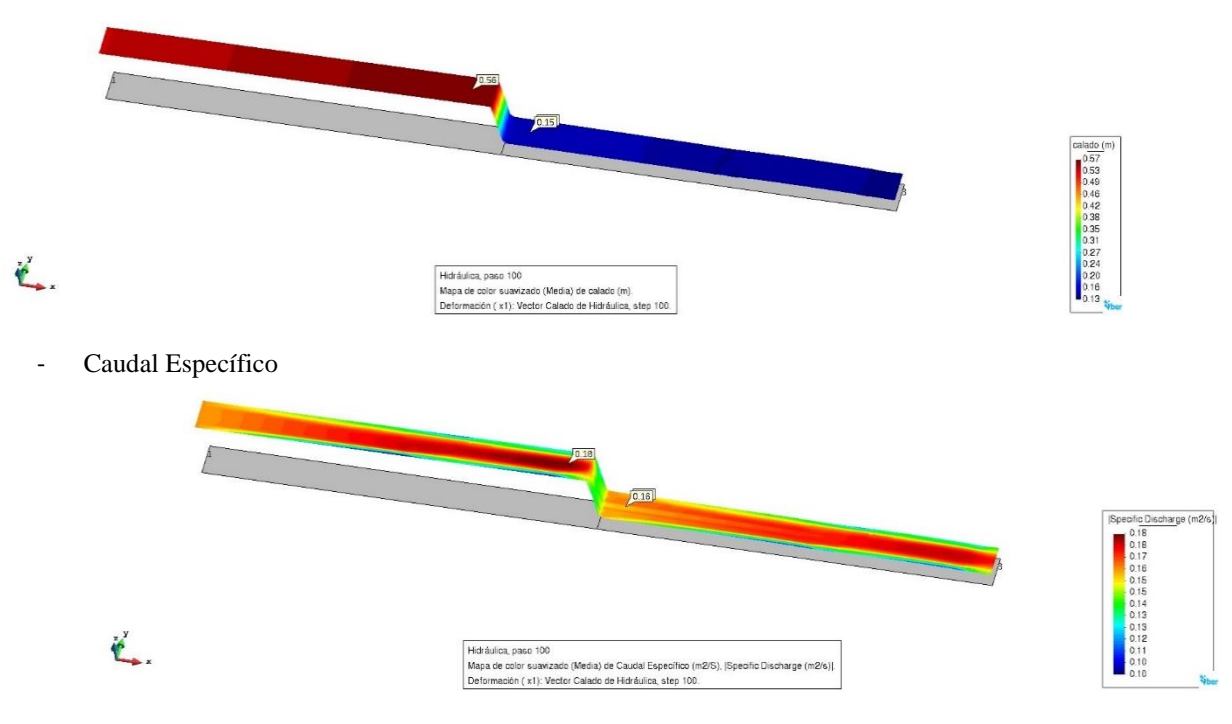

- Cota de agua

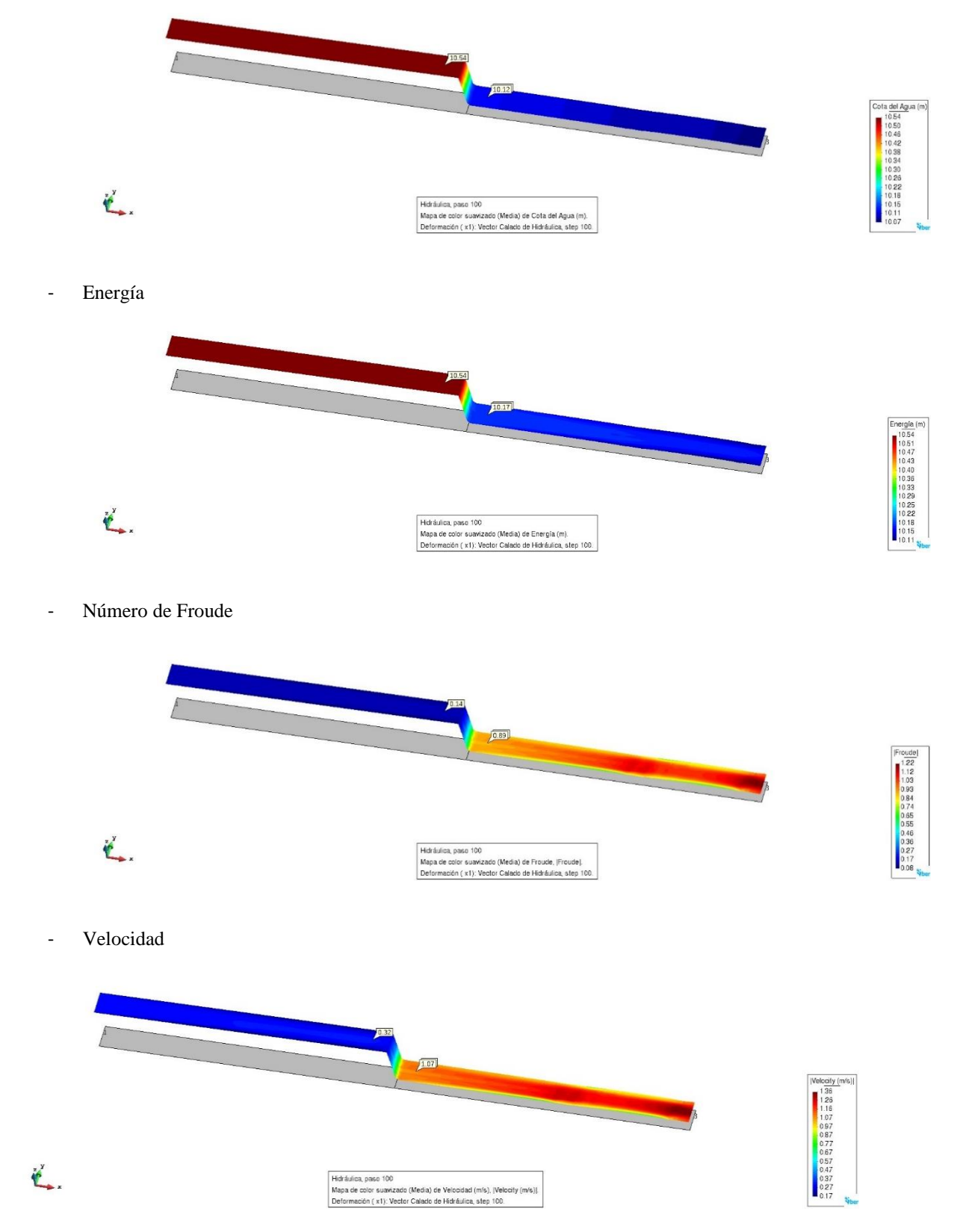

Resultados de modelamiento con IBER de canal de pendiente variable con compuerta de vertedero.

- Calado

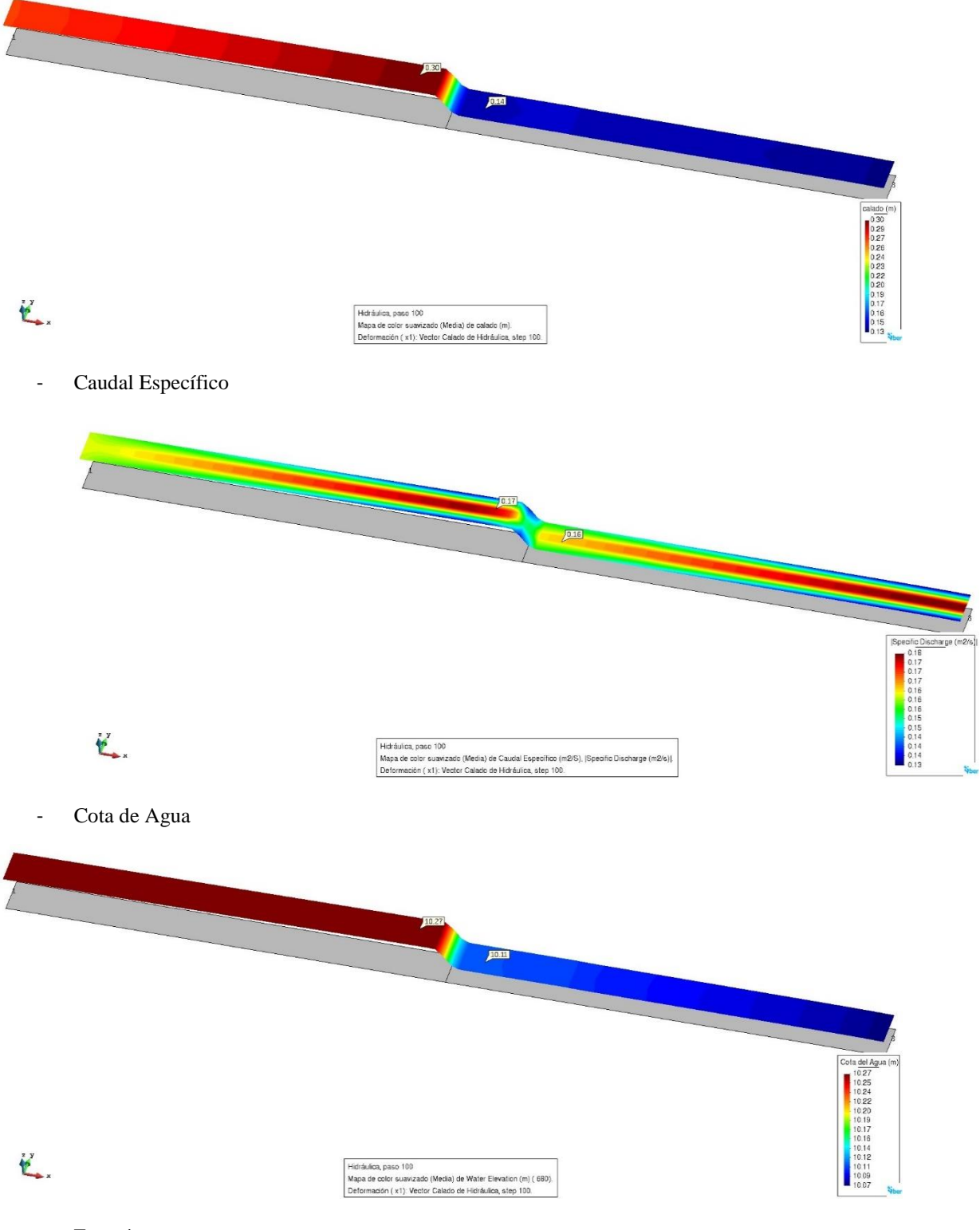

- Energía

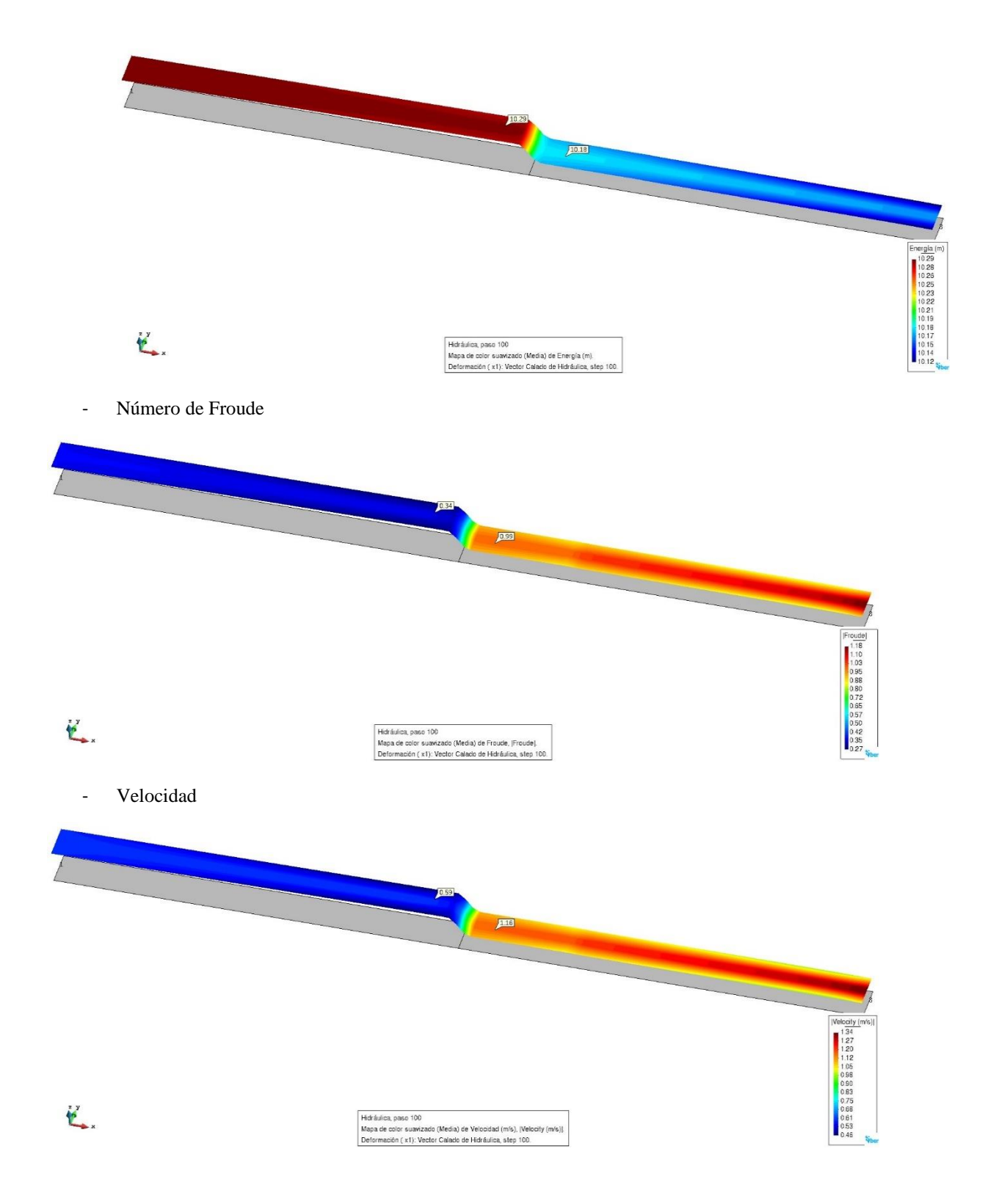

# **DISCUSIÓN**

- Al calcular la velocidad a través de la formula Q=AV la velocidad obtenida es de manera general por ello no se puede calcular de manera precisa en un punto determinado.
- Las alturas de salida de los vertederos no coincidían por el cual al hacer una comparación de un vertedero a otro no sería correcto realizar comparaciones en sus características de velocidad, presión, etc.
- La presión calculada en el vertedero rectangular de pendiente cero (horizontal) resultó 259.49 pascal; por la tanto lo calculado se encuentra dentro del rango de la simulación de presión, por ello se concluye que los cálculos y el modelado se realizaron de la mejor manera.
- A menos sección del flujo de agua se incrementa la velocidad, pero disminuye la presión y viceversa a mayor sección se reduce la velocidad y se incrementa la presión, esto ocurre por la conservación de la energía y para su equivalencia debe compensarse entre ambas características.
- A mayor profundidad del agua se reduce la velocidad, pero se incrementa la presión debido a la carga respectiva y a mayor profundidad de agua se tiene mayor presión que fue comprobado con el tubo de Pitot de dicha variación de presión.
- En un vertedero rectangular el agua desemboca es de régimen laminar luego al llegar al pie de vertedero con un régimen transitorio, mientras en un vertedero triangular la descarga del agua por dicho vertedero es de régimen turbulento.
- Con el modelamiento de canal de pendiente variable con el IBER, se puede observar que a mayor pendiente del canal disminuye el calado del agua en cada punto que fue comprobado con los ensayos medidos con vernier y la velocidad se incrementa cuando la pendiente se incrementa en el canal y fueron comprobados con un correntómetro, la energía específica resulto disminuir con el incremento de la pendiente del canal, el caudal específico se pudo observar en el modelamiento que se reduce en los laterales del canal a medida que se incrementa la pendiente del canal.
- Al modelar con compuerta y vertederos en el canal de pendiente variables hace que se incremente la velocidad aguas abajo y la reducción de velocidad aguas arriba, así con el calado se incrementa aguas arriba con flujo subcritico y aguas abajo el calado disminuye con flujo supercrítico.

### **CONCLUSIONES**

- A mayor calado de agua en el canal se reduce la velocidad, pero se incrementa la presión debido a la carga respectiva, donde a mayor profundidad es mayor la presión.
- En un vertedero rectangular el agua descarga con un régimen laminar y luego al llegar al pie de vertedero con un régimen transitorio.
- En un vertedero triangular la descarga del agua es de régimen turbulento.
- En el tramo inicial del canal de pendiente variable las características hidráulicas no tienen variación considerable.
- A mayor pendiente del canal disminuye el calado del agua en cada punto del canal.
- A mayor pendiente del canal la velocidad a lo largo del canal se incrementa.
- La velocidad en la dirección transversal al sentido del flujo de agua para pendientes bajas es uniforme y con el incremento de pendientes varía en las paredes laterales con sentidos opuestos en las paredes laterales opuestas del canal.
- La energía específica disminuye con el incremento de la pendiente del canal.
- El caudal específico se reduce en los laterales del canal a medida que se incrementa la pendiente del canal.
- Las compuerta y vertederos en el canal hacen que se incremente la velocidad aguas abajo y la reducción de velocidad aguas arriba.
- Las compuerta y vertederos hacen que el calado se incrementa aguas arriba con flujo subcritico y aguas abajo el calado disminuye con flujo supercrítico.

### **RECOMENDACIONES**

- Se recomienda continuar con las evaluaciones de efectos hidráulicos en diferentes canales de proyectos ejecutados.
- Se recomienda realizar el análisis de fenómenos hidráulicos en diferentes canales de rugosidades distintos.
- Se recomienda el análisis de fenómenos hidráulicos para canales de mayores dimensiones del presente trabajo.

-Se recomienda analizar los efectos que puedan originar las variaciones de parámetros hidráulicos con estudios posteriores.

### **AGRADECIMIENTO**

Al estudiante de la Escuela de Formación Profesional de Ingeniería Civil Kevin K. Meza Richarte por el apoyo incondicional en el desarrollo del presente trabajo.

### **REFERENCIA BIBLIOGRAFICA**

Montejo H. A., Análisis de perfil de flujo gradualmente variado en canales. Universidad Veracruzana, Chapingo. México, 2000.

Espir Nureña J., Evaluación de fenómenos hidráulicos en el canal Chanquin del sistema de riego del valle de Virú primer tramo, Universidad Antenor Orrego, Trujillo, Perú, 2015.

Jimenez Teran J., "Manual de apuntes de la experiencia educativa de tuberías y canales", México.

Palomino Bendezú J.; "Diseño hidráulico de una rápida para el proyecto: construcción del canal principal de fortaleza, Distrito de Congas, Provincia de Ocros, Región de Anscah, Lima. 2003.

Zamora García S., Estudio Teórico-Experimental de algunos tipos de resalto hidráulico y curva de remanso, Colombia, 2004.

Álvarez Romero A., "Modelado y Control de un Canal Hidráulico", España, 2012.

Universidad Nacional de Ingeniería, "Determinación del Salto Hidráulico", Nicaragua, 1967

Universidad Nacional de Ingeniería, "Perfiles de Flujo por el Método del Paso Directo", Nicaragua, 1967

# **MODELO SISTÉMICO EN REDES DE TRANSPORTE PARA LA REDUCCIÓN DEL RIESGO DE DESASTRE Y MEJORA DE LA RESILIENCIA DE LA CIUDAD DE AYACUCHO**

### **Cristian Castro Pérez**

Unidad de Investigación e Innovación de Ingeniería de Minas, Geología y Civil Programa DE Ingeniería Civil - Área: Materiales, Edificaciones y Sismicidad E-mail[: cristian.castro@unsch.edu.pe](mailto:cristian.castro@unsch.edu.pe)

### **RESUMEN**

El objeto es desarrollar un modelo numérico predictivo para la simulación de redes de transporte de infraestructura crítica que contribuya a la obtención de las zonas de macroaccesibilidad y mesoaccesibilidad, bajo el paradigma de dimensiones urbanas, que funcionan yuxtapuestas a un sistema de redes complejas interconectadas afectadas por vulnerabilidades sistémicas en ciudades difusas, para aproximar una teoría unificada de ciudades. Este modelo es función de la configuración geométrica de ciudades y los cambios en sus características; teniendo en cuenta, la expansión y densificación de las redes de escala libre de transporte y la disposición de los nodos concentradores ("hubs"). Se aporta en la programación de un modelo integrador de transporte y territorio en MATLAB denominado MiM, que considera las características propias de sistemas de transporte que incorporan las dinámicas de las ciudades y sus amenazas, para coadyuvar a determinación de las zonas de accesibilidad a los nodos concentradores que es uno de los parámetros más importante de la vulnerabilidad sistémica en transporte. Se obtienen zonas de accesibilidad, donde se incluye el efecto de la "anisotropía" basada en la impedancia del flujo o movimiento en los dominios y subdominios que caracterizan una ciudad; contribuyendo a la planificación de ciudades resilentes.

Palabras clave: Modelación del transporte, macroaccesibilidad, mesoaccesibilidad, vulnerabilidad en redes, transporte urbano, modelo basado en actividades, transporte y uso de suelo.

# **SYSTEMIC MODEL IN TRANSPORTATION NETWORKS TO REDUCE THE RISK OF DISASTER AND IMPROVE THE RESILIENCE OF THE CITY OF AYACUCHO**

### **ABSTRACT**

The aim is to develop a predictive numerical model for the simulation of critical infrastructure transport networks that contributes to obtaining zones of macroaccessibility and mesoaccessibility, under the paradigm of urban dimensions, which operate juxtaposed to a system of complex interconnected networks affected by systemic vulnerabilities in diffuse cities, to approximate a unified theory of cities. This model is a function of the geometric configuration of cities and the changes in their characteristics; taking into account the expansion and densification of free-scale transport networks and the arrangement of hub nodes. It is provided in the programming of an integrative model of transport and territory in MATLAB called MiM, which considers the characteristics of transport systems that incorporate the dynamics of cities and their threats, to help determine the accessibility zones to the nodes concentrators which is one of the most important parameters of systemic vulnerability in transport. Accessibility zones are obtained, which include the effect of ''anisotropy'' based on the impedance of flow or movement in the domains and subdomains that characterize a city; contributing to the planning of resilient cities.

Keywords: Transport modeling, macro accessibility, meso accessibility, vulnerability in networks, urban transportation, activity based model, Land-Use transport.

## **INTRODUCCIÓN**

Tradicionalmente, los estudios de riesgo de desastres solo han considerado factores sociales y físicos al examinar la vulnerabilidad. Sin embargo, examinar las vulnerabilidades sistémicas es importante para una definición más detallada de vulnerabilidades en regiones. Las vulnerabilidades sistémicas se pueden definir por la accesibilidad pública a los servicios de emergencia, como hospitales. Las redes viarias urbanas y redes de carreteras afectan tanto la distancia, las barreras y el tiempo de viaje hacia y desde las instalaciones. Por lo tanto, la calidad del acceso depende en gran medida de los sistemas viarios y de red de carreteras específicos de las regiones.

Se considera el manejo de las siguientes variables: configuración vectorial de la ciudad (dominio), geometría de los distintos usos de suelo (subdominios), impedancia de circulación por situación de riesgo (anisotropía), a las estaciones de las redes complejas (hubs), para poder obtener zonas de accesibilidad según la configuración y evaluación de los nodos de alta concentración en las redes de ciudades a través de las solución del modelo continuo creado basada en métodos de discretización del dominio y factores como la relación de zonas de viaje y conectividad que son cruciales en la sostenibilidad de las ciudades ya que en situación de desastres la movilidad y la interacción entre espacio y territorio según la influencia de la escala, son determinantes en la reducción de riesgos. Se pretende que los resultados coadyuven a considerar a la resiliencia no como una respuesta inmediata a la adversidad de impactos o como una mera técnica de intervención urbanística, sino como uno de los vectores fundamentales para avanzar hacia una ciudad que implique menos riesgo. En esta investigación se aporta en la elaboración y programación de un modelo integrador del transporte y territorio, que considera las características propias de la red e incorpore las dinámicas de viajes basadas en actividades, para mejorar las expectativas de un enfoque discreto.

El objeto es desarrollar modelos basados en un enfoque continuo de acuerdo a la configuración general de una ciudad media, considerando el uso del suelo, red e impedancias. Se estudia el impacto del territorio, discretización, configuración, puntos atractores, zonas de viaje, volumen de viaje, mediante la realización de experimentos computacionales, que demuestran que todas las técnicas estudiadas se ven afectadas en mayor o menor medida por las características del tráfico ante diferentes modificaciones urbanas, lo que genera una gran dependencia del desarrollo de las ciudades a la capacidad de operación de las vías. Se cuantifica la medida en la que la disposición de los puntos atractores en el dominio de una ciudad crea zonas dinámicas de viaje que depende de factores como el contorno de subdominios, discretización, localización de actividades; y se subraya la importancia de la obtención de las zonas de viaje de acuerdo a la distancia afectada por superficies de fricción.

Los dominios de las ciudades básicamente son no convexos y son regiones de elevada accesibilidad conectadas mediante redes complejas como las de transporte que favorecen el proceso continuo de expansión urbana y de actividades, mostrando la correspondencia entre las características demográficas (la población, su densidad) del espacio analizado y los diferentes grados de accesibilidad en las distintas áreas cubiertas por dichas redes, representados en las paradas o estaciones caracterizadas por los nodos. (Castro, 2015). Referente a los sistemas de transporte, una alteración en las redes de transporte urbano, por más pequeña que sea, puede llevar a que los territorios del área de influencia, sufran determinados daños que reduzcan, o imposibiliten, un adecuado movimiento e intercambio de bienes y personas. (Oliveira et al., 2006). Una de las soluciones contempladas es la redundancia del sistema, esto es, establecer una conexión alternativa de algún tramo o conjunto de los mismos afectados por una alteración, si representan una mayor fiabilidad o un beneficio importante para el resto de la red, al cubrir una proporción de la demanda.

### **Revisión de literatura**

El término "infraestructura crítica" se define como "procesos, sistemas, instalaciones, tecnologías, redes, activos y servicios esenciales para la salud, la seguridad o el bienestar económico y el funcionamiento efectivo del gobierno, cuya interrupción, resultaría en pérdida de vidas o daños económicos severos" (Walker et al., 2014; Hornet et al., 2011).

Desde hace 30 años aproximadamente, se ha mostrado interés por realizar investigaciones que permita conocer y medir las redes de transporte automotor desde la perspectiva de su vulnerabilidad y confiabilidad. Dicho interés crece dado el incremento constante en la cuantía del valor movido de las mercancías en tránsito y por las consecuencias críticas de pérdida de tiempo (e incluso vidas) en el traslado de las personas. (Di Gangi et al., 2005). La mayoría de los autores que recientemente han tratado este tema (Jenelius et al., 2006; Berdica, 2002a; Lleras et al., 2001; Tampere et al., 2007) coinciden en que el término vulnerabilidad debería enfocarse a los efectos de las amenazas sobre la infraestructura de transporte; sin embargo, el concepto de vulnerabilidad de redes carreteras todavía no cuenta con una definición acabada y mucho menos, con una expresión matemática aceptada (Husdal, 2006).

Según el estado del conocimiento de la integración de transporte y territorio, los enfoques se agrupan de acuerdo a la similitud de las consecuencias que cuantifican:

- **a)** Primero, cambios en la conectividad.
- **b)** Segundo, medición de los cambios en accesibilidad
- **c)** Tercero, consecuencias de la interrupción en función del tiempo y/o costo de viaje.

En el contexto de las redes de transporte la vulnerabilidad se relaciona con su capacidad para seguir funcionando después de sufrir una alteración, es decir, con la susceptibilidad de una red a que determinados incidentes puedan causar reducciones en los niveles de servicio y las condiciones de accesibilidad (Berdica, 2002). La medida de la accesibilidad se realiza considerando los costes totales de viaje o los de tiempo de desplazamiento, contemplando la vulnerabilidad como un insuficiente nivel de servicio de la red, o "accesibilidad reducida". Tener en cuenta los tramos alternativos que den redundancia a la red y minimice las consecuencias de la alteración de la red. (Rodríguez, 2012)

# **MATERIAL Y MÉTODO**

Dentro del propósito general de analizar la vulnerabilidad de una red de transporte se desarrolló una metodología propia para medir o estimar la vulnerabilidad de las redes de transporte basado en los conceptos de macroaccesibilidad y mesoaccesibilidad. Luego se empleó dicha metodología en el estudio de un territorio concreto y se analizó los efectos y posibles consecuencias producidas por la vulnerabilidad sobre la red de transporte y el área en la que se ubica, finalmente se extrajo las conclusiones sobre la vulnerabilidad de la red de transporte analizada.

### **Relación del transporte con territorio**

Existen 4 modelos (Munizaga, 1993): **densificación** (desarrollo concentrado de urbanización en un determinado territorio, ligado al crecimiento controlado en altura, con una forma urbana bastante compacta y definida y con una alto índice poblacional por hectárea), **extensión** (asociado a crecimientos de muy baja densidad y con una forma urbana muy dispersa y extensiva en el territorio), **agregación** (la ciudad crece por la aparición de fragmentos relativamente homogéneos) y **superposición** (la urbe se densifica por medio de grandes infraestructuras combinadas y superpuestas, con edificios).

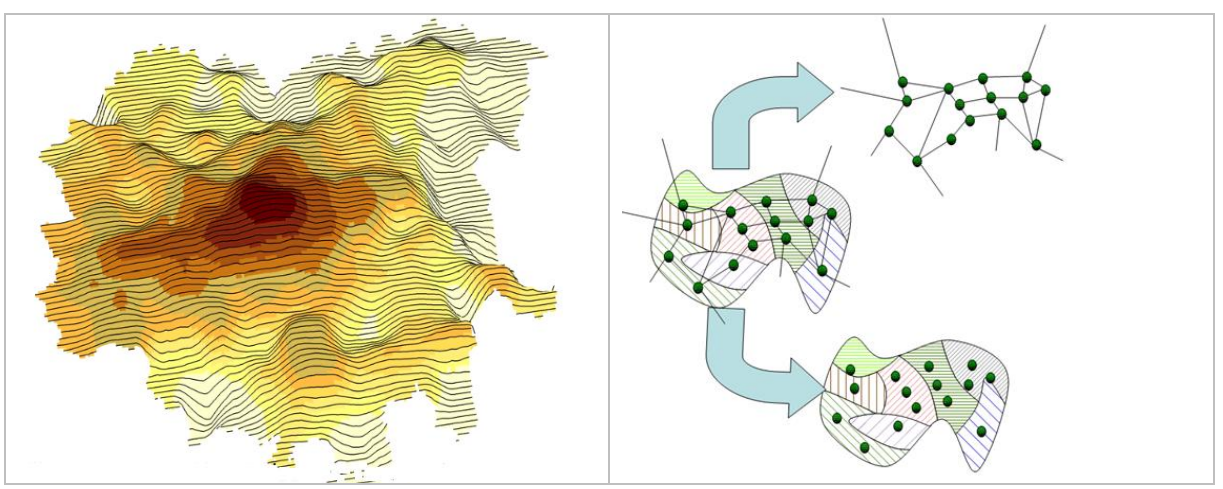

Figura 1. Modelo integrado de uso del suelo y redes de transporte (Fuente: Romero, Benítez)

### **Modelación de transporte en ciudades**

Información:

- Área de estudio (zonificación)
- Geometría de la red vial.
- Actividades urbanas.
- Demanda de viajes.

El sistema de zonas permite trabajar en grupos más manejables desde el punto de vista de la modelación:

- **Nodo**.- representa a una intersección del sistema vial.
- **Centroide**.- se asume que las actividades de la zona se concentran en este punto.
- **Vías**.- es la representación simplificada del sistema vial.
- **Límites**.- es el borde que encierra al área de estudio.

### **Programa MiM - MOBILIS.**

Se presenta una aplicación informática, denominada MiM®, que utilizará como plataforma el módulo MOBILIS (programación estructurada de creación de zonas de viajes en un continuo) de preproceso, solución y posproceso en MATLAB. Es una aplicación integrada de modelamiento y solución computacional de problemas de integración dinámica entre territorio, transporte y movilidad. Está orientado para el análisis de: modelos macroscópicos y mesoscópicos de redes y modelos de asignación discretos y continuos.

### **Programa MiM, Módulo MOBILIS.m: Generación de zonas de accesibilidad**

Se considera una región de forma arbitraria con múltiples zonas centrales atractoras (ZCA), en el que la red viaria se aproxima como un continuo. Se supone que estas ZCA son suficientemente compactas en comparación con toda la región. Las diferentes clases de usuarios, que se distribuyen continuamente a lo largo de la región, se desplazará desde la ubicación de la demanda a las ZCA a lo largo de la ruta menos costosa en el espacio 2D. Debido a las diferencias de viajar en la superficie de calles y el sistema de vial urbano, éstas se definen por separado en la región de estudio.

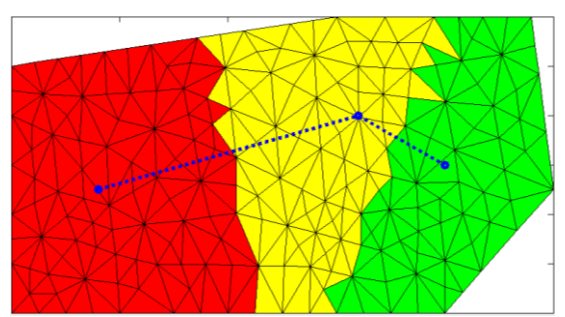

**Figura 2.-** Discretización del Programa MiM en dominio y sub dominios (Fuente: Elaboración propia)

### **Cálculo de la vulnerabilidad mediante la accesibilidad potencial:**

Los impactos debidos a la interrupción del tráfico en ciertos tramos de la red se evalúan a partir de las pérdidas registradas en términos de accesibilidad. En este trabajo se utiliza el modelo de potencial económico, que pertenece a la familia de los modelos gravitatorios y es el indicador más utilizado en los estudios de accesibilidad (Hansen, 1959; Linneker y Spence, 1992; Dundon-Smith y Gibb, 1994; Bruinsma y Rietveld, 1998; Gutiérrez, 2001; López et al., 2008; Gutiérrez et al., 2010). Su expresión matemática clásica es la siguiente:

$$
A_i = \sum \frac{M_{j}}{t_{ij}^{a}}
$$

Siendo: A<sub>i</sub> = Accesibilidad Potencial, M<sub>i</sub> = Masa (Población de los destinos j), t<sub>ij</sub>= Tiempo de viaje entre los puntos i y j (medida en minutos), i = Nodos de origen, j = Nodos de destino, a=exponente de la distancia (simboliza la impedancia del territorio).

### **RESULTADOS Y DISCUSIÓN**

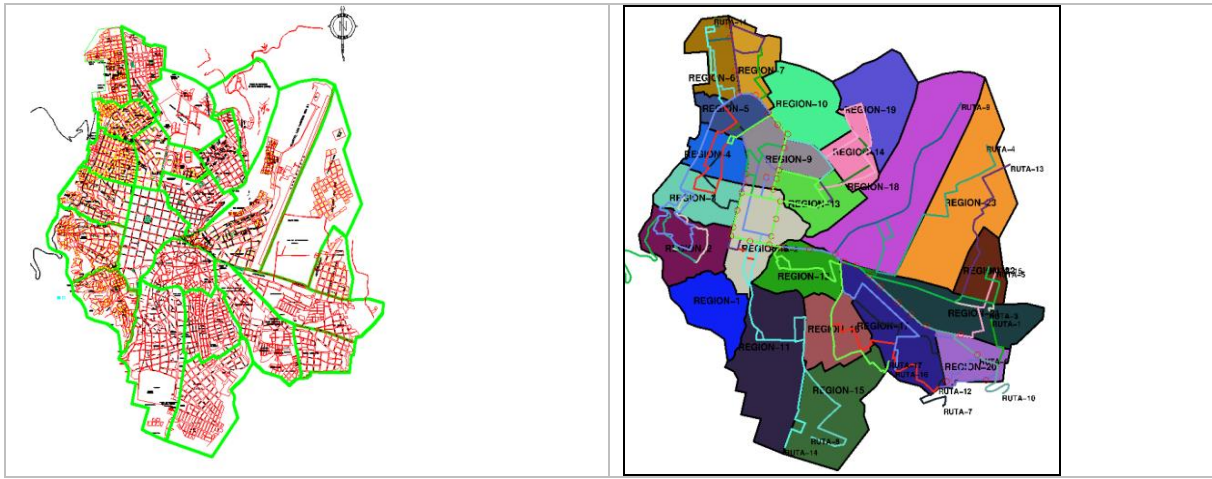

Figura 3. Zonificación de la ciudad (dominio) en regiones (subdominio con ''MiM'' (Elaboración propia)

El denominado Modelo ''MOBILIS'' (MiM) de tipo continuo que considera los efectos de anisotropía, está basado en el paradigma de actividades. Esta formulación puede aplicarse al transporte, considerando una discretización del dominio (ciudad de baja densidad) y los subdominios (zonas) en elementos finitos; donde, las zonas de viaje se calculan a partir de atractores dinámicos de viajes, con las fricciones o impedancia (el concepto de impedancia, por analogía con la electricidad, se refiere a la dificultad de moverse en una red de transporte urbana y puede medirse en distancia, tiempo o costo) intrínsecas en cada zonas y la distancia por la separación espacial entre el centroide de cada elemento discretizado y el atractor, medida en distancia, tiempo o costo.

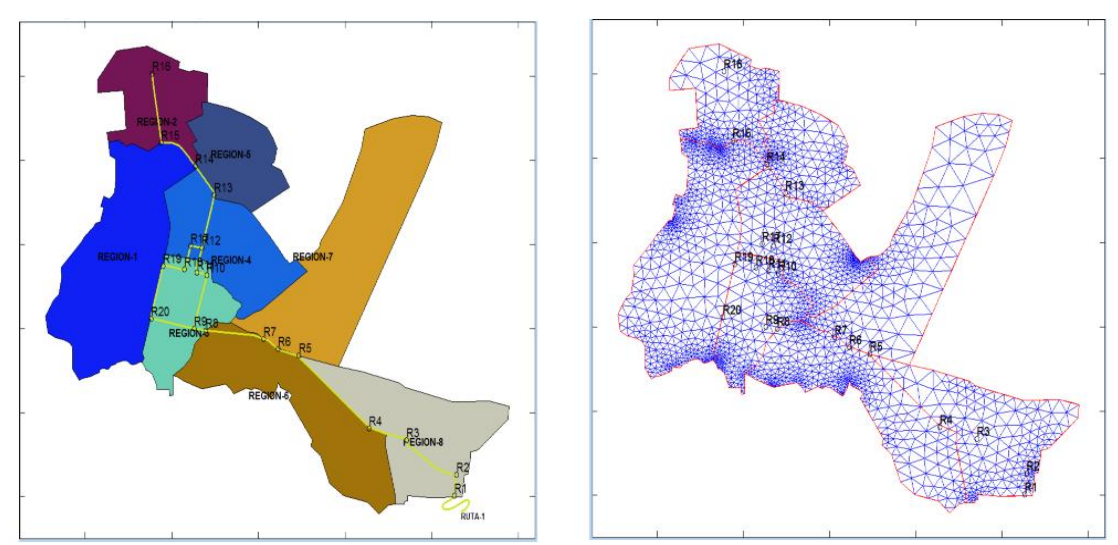

Figura 4. Discretización de las regiones asociados a red de transporte crítica (Elaboración propia)

Como resultado, se puede decir entonces que la cantidad de viajes de personas en una ''zona de viaje'' es proporcional al área delimitada en la discretización del continuo, la cual se obtuvo de los puntos atractores que evolucionan en el tiempo y son función de la separación espacial a las invariante del territorio de redes denominada ''nodo''. El factor fricción depende de las superficies de fricción que pueden superponerse al territorio de redes, que se basan en datos del transporte y uso de suelo como las pendientes, que crea distancias virtuales mayores a las de la separación espacial entre O-D, que en un modelo isotrópico se puede aproximar a distancias Euclídeas. La separación espacial entre puntos (centroides de cada elemento discretizado y punto atractor de actividades) se puede medir en varias unidades de impedancia.

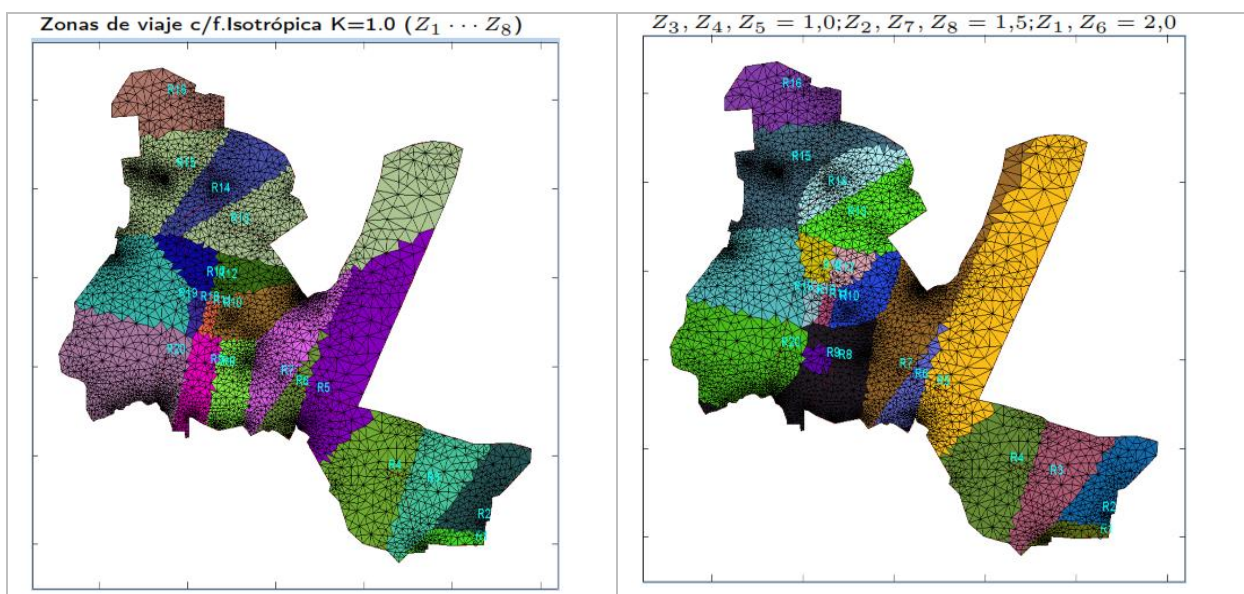

Figura 5. Zonas de pertenencia con y sin impedancia según la macroaccesibilidad (Elab. propia)

Se tiene definida la Zona 18, clasificada según sus características de uso de suelo y tipo de viviendas, las cuales se sub dividen en 08 Sub Zonas, que presentan características de demanda homogéneas y se asume que toda la actividad de las mismas se concentra en ''centroides''. Matemáticamente, la ciudad se modela como un grafo dirigido donde los centroides y las intersecciones son los ''nodos'', y los tramos entre intersecciones son los arcos o ''links''. Los arcos tienen asociadas funciones que representan el costo (tiempo de viaje) que se ajusta experimentalmente.

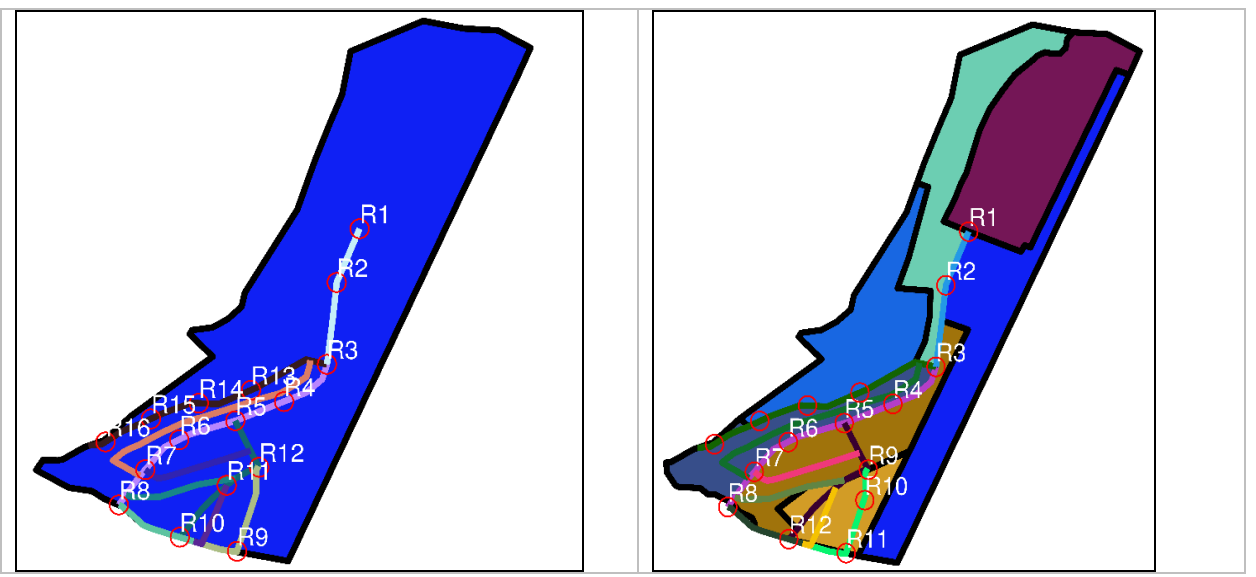

Figura 6. Zona de estudio con redes viales y paradero con usos de suelos e impedancia (Elab. propia)

Se ha determinado 16 paraderos o puntos de salida; los mismos que se consideran como puntos de reunión más cercanos, donde las personas se desplazaran por razones de seguridad, para poder realizar una evacuación segura frente a la aparición de un evento o contingencia. Para este procedimiento se emplea el modelo computacional, creado específicamente para este cálculo, empleando como herramienta el programa MiM. Los Escenarios planteados son:

- **Escenario Nº 01:** Escenario base; es el funcionamiento de la red urbana en condiciones normales.
- **Escenario Nº 02:** Debido a efectos sísmicos, se propone el corte de 04 paraderos.
- **Escenario Nº 03:** Debido a incendios, se propone el corte de 03 paraderos.
- **Escenario Nº 04:** Debido la presencia de lluvias torrenciales, se propone el corte de 02 paraderos.

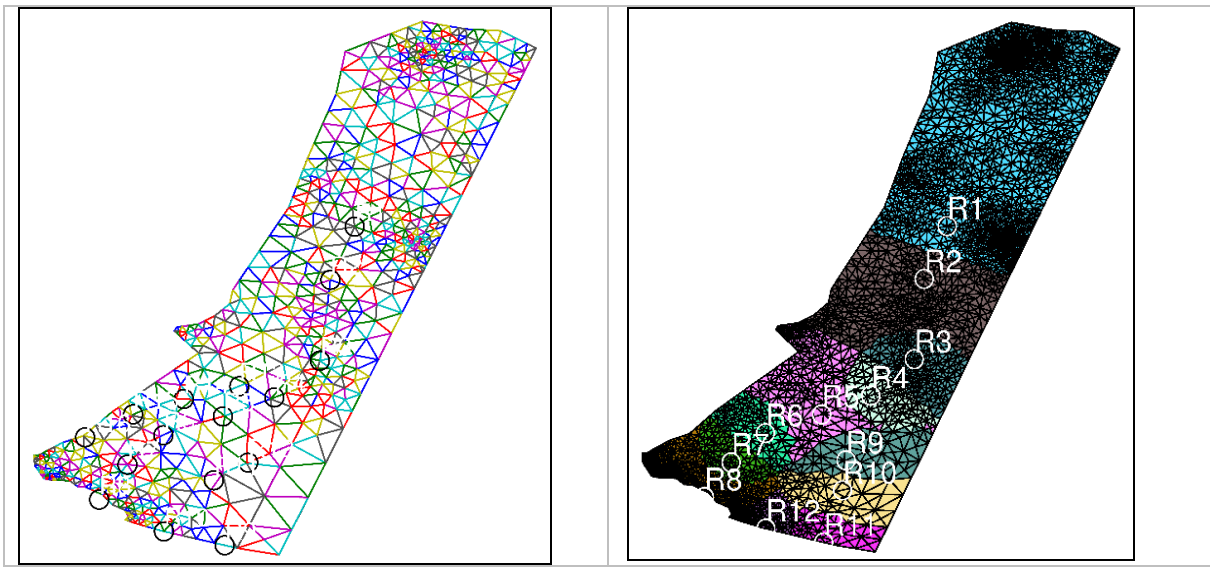

Figura 7. Malla TIN con triangulación Delaunay con atractores y zonas de accesibilidad (Elab. propia)

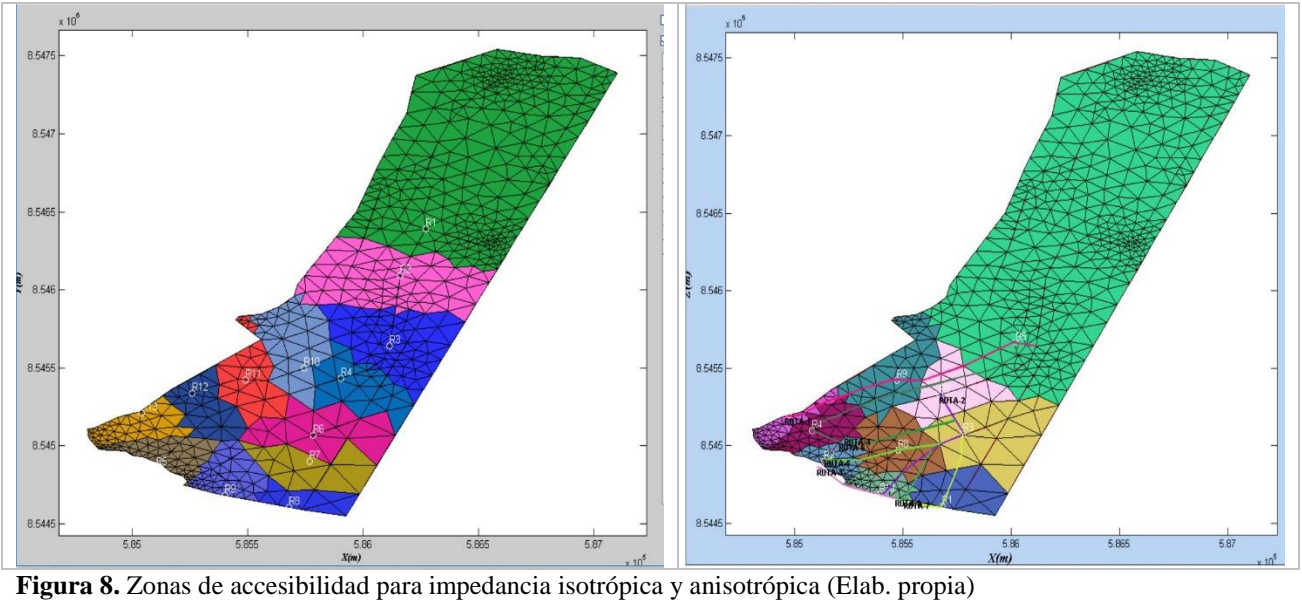

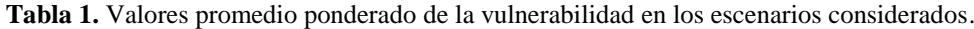

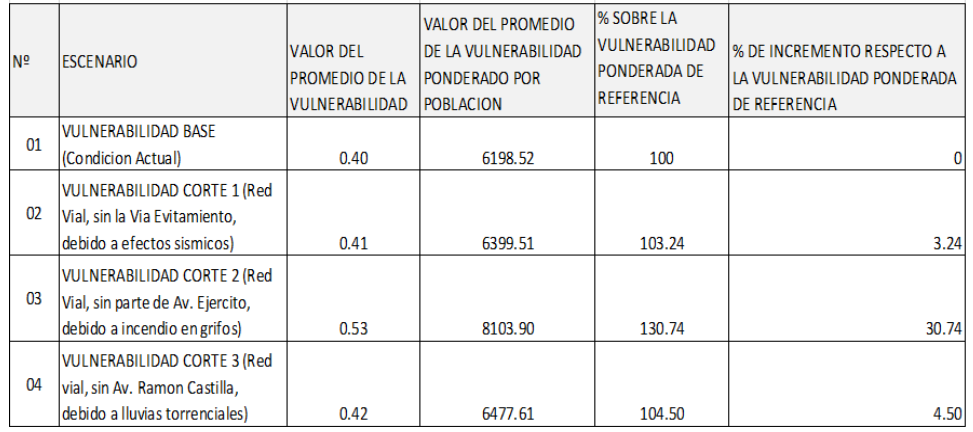

**Tabla 2.** Determinación de la accesibilidad en nodos concentradores – Escenario 01 Isotrópico.

| <b>ESCENARIO 1 - ISOTROPICO</b>                                                                                                    |                 |                                 |  |
|----------------------------------------------------------------------------------------------------|-----------------|---------------------------------|--|
| <b>IMPEDANCIA</b>                                                                                                    | <b>ZONA</b>     | ÁREA DE<br><b>ACCESIBILIDAD</b> |  |
| .00,                                                                                                    | R <sub>1</sub>  | 9.937800E+05                    |  |
|                                                                                                    | R <sub>2</sub>  | 2.916800E+05                    |  |
| $\mathbf{H}$<br>K <sub>4</sub><br>1.00,<br>$\mathbb{I}$ $\mathbb{S}$<br>$E = 1$<br>$= 1.00,$<br>1.00, K7<br>$\mathbf{I}$<br>$\mathbf{K}$<br>×<br>1.00, | R <sub>3</sub>  | 2.084800E+05                    |  |
|                                                                                                    | R <sub>4</sub>  | 1.190800E+05                    |  |
|                                                                                                    | R <sub>5</sub>  | 5.909300E+04                    |  |
|                                                                                                    | R <sub>6</sub>  | 7.112100E+04                    |  |
|                                                                                                    | R7              | 7.824900E+04                    |  |
|                                                                                                    | R8              | 3.841400E+04                    |  |
|                                                                                                    | R <sub>9</sub>  | 1.260300E+05                    |  |
|                                                                                                    | R10             | 1.245600E+05                    |  |
|                                                                                                    | R11             | $6.156000E + 04$                |  |
|                                                                                                    | R12             | 6.354700E+04                    |  |
|                                                                                                    | R13             | 1.385800E+05                    |  |
|                                                                                                    | R14             | 7.259500E+04                    |  |
| $\mathbf{H}$<br>П                                                                                                    | R15             | 4.080100E+04                    |  |
|                                                                                                    | R <sub>16</sub> | 5.958300E+04                    |  |

**Tabla 3.** Determinación de la accesibilidad en nodos concentradores – Escenario 01 Anisotrópico.

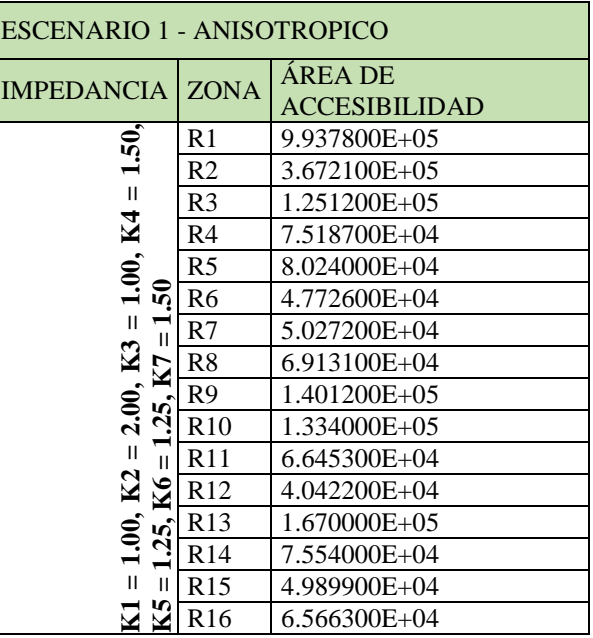

**Tabla 4.** Determinación de la accesibilidad en nodos concentradores – Escenario 02 Isotrópico.

| <b>ESCENARIO 2 - ISOTROPICO</b>                                                                                   |                 |                                 |  |
|----------------------------------------------------------------------------------------------------|-----------------|---------------------------------|--|
| <b>IMPEDANCIA</b>                                                                                                 | <b>ZONA</b>     | ÁREA DE<br><b>ACCESIBILIDAD</b> |  |
| $\dot{.}00, \dot{.}$<br>$\mathsf{II}$<br>П<br>R<br>R<br>1.00, 1.00, 1.00,<br>$\mathbf{H}$<br>П<br><b>Z<br/>KS</b> | R <sub>1</sub>  | 9.937800E+05                    |  |
|                                                                                                    | R <sub>2</sub>  | 2.948400E+05                    |  |
|                                                                                                    | R <sub>3</sub>  | 2.295200E+05                    |  |
|                                                                                                    | R <sub>4</sub>  | 1.924900E+05                    |  |
|                                                                                                    | R <sub>5</sub>  | 1.498700E+05                    |  |
|                                                                                                    | R <sub>6</sub>  | 1.314100E+05                    |  |
|                                                                                                    | R7              | 1.203700E+05                    |  |
|                                                                                                    | R8              | 5.919300E+04                    |  |
|                                                                                                    | R <sub>9</sub>  | 1.260300E+05                    |  |
| $1.00,$<br>$1.00,$                                                                                                | R10             | 1.245600E+05                    |  |
| Н<br>Н                                                                                                    | R11             | $6.156000E + 04$                |  |
|                                                                                                    | R <sub>12</sub> | 6.354700E+04                    |  |

**Tabla 5.** Determinación de la accesibilidad en nodos concentradores – Escenario 02 Anisotrópico.

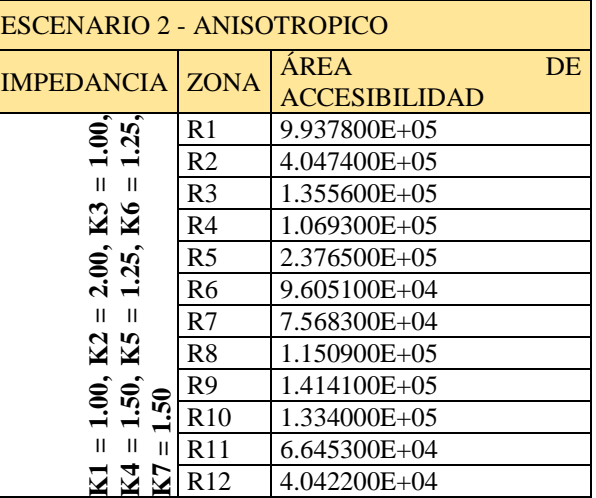

# **CONCLUSIÓN**

(1) La investigación desarrolla un modelo numérico para la tener zonas de viaje y a partir de ese resultado generar cargas en los nodos atractores para determinar la accesibilidad en redes de infraestructura crítica, tal que se pueda solucionar la asignación de tráfico en ciudades afectadas por vulnerablidades sistémicas. Se utiliza una malla de elementos finitos para discretizar el dominio de la ciudad bajo en enfoque continuo, que permite tener simulaciones basada en la dialéctica del centro y la periferia, y se plantea un enfoque alternativo sobre la evolución de la malla, el nodo y la red.

- (2) Se presentan como metodología las medidas de accesibilidad que proporcionan un medio para comprender la estructura espacial interna de formas urbanas radicalmente diferentes y para evaluar el impacto en las vulnerabilidades sistémicas relacionadas con el suelo y transporte. Las medidas de mesoaccesibilidad y macroaccesibilidad se utilizan para este propósito. Las medidas de mesoaccesibilidad se presentan como un medio para comprender el impacto del área local de las vulnerabilidades sistémicas a nivel urbano. Las medidas de macroaccesibilidad están relacionadas a las consecuencias distributivas del plan regional de uso de suelo y transporte.
- (3) La determinación de la accesibilidad se ha convertido en uno de los temas clave para interpretar la relación entre la forma urbana y el patrón de viaje en ciudades. Aunque el uso de la planificación y el diseño urbanos y la accesibilidad asociada influyen en los viajes tiene sentido intuitivo, los investigadores han encontrado difícil proporcionar evidencia clara de la influencia de la forma urbana. Al mismo tiempo, generalmente se reconoce que los patrones de uso de la tierra y los patrones de transporte están estrechamente relacionados entre sí a través del cambio de accesibilidad. Se identificaron configuraciones meso-macro espacialmente desagregadas de flujo estructural derivadas del análisis de accesibilidad y sus relaciones con el tamaño de bloque urbano, diseño de red de carreteras y líneas de metro, estaciones de metro y ubicaciones de paradas de autobús, distribución y uso de estaciones.
- (4) Se realizó la evaluación de las infraestructuras urbanas esenciales (infraestructura crítica), especialmente el sistema de redes viarias en una ciudad; considerando que, el sistema de red vial es uno de los más importantes problemas en actividades de emergencia y procesos de recuperación de desastres lindantes con la resiliencia de la ciudad, para lo cual, se evaluará los efectos sobre el tráfico y el transporte causados por estos daños. Este desarrollo será aplicable para considerar la mejora de la vulnerabilidad sistémica en las áreas urbanas, con lo cual se posibilitará tener ciudades resilentes.

### **AGRADECIMIENTOS**

Al Dr. Ing. José Matías León, Dr. Luis Mosquera Leiva, MSc. Ing. Leonardo Flores Gonzales, MSc. Arq. Miguel A. Torres Soto, MSc. Ing. Rómulo Chinchay Romero, de la Sección de Posgrado de la Facultad de Ingeniería Civil de la Universidad Nacional de Ingeniería de Perú

### **REFERENCIAS BIBLIOGRÁFICAS**

Aymerich, O. y Robusté, F. (1990): "Fiabilidad de redes de transporte bajo condiciones excepcionales". *Transportes y Telecomunicaciones*, 42, pp. 25-37

Berdica, K. (2002): "An introduction to road vulnerability: what has been done, is done and should be done". *Transport Policy,* 9, 117-127.

Berdica, K. y Mattsson, L.G. (2007): "Vulnerability: A Model-Based Case Study of the Road Network in Stockholm", en Murray. A. and Grubesic, T. (Eds.): C*ritical Infrastructure. Reliability and Vulnerability*. Berlin, Springer, 81-106.

Bono, F. y Gutiérrez, E. (2011): "A network-based analysis of the impact of structural damage on urban accessibility following a disaster: the case of the seismically damaged Port Au Prince and Carrefour urban road networks". *Journal of Transport Geography*, 19, 1443-1455.

Bruinsma, F.R. y Rietveld, P. (1998): "The accessibility of European cities: theoretical framework and comparison of approaches". *Environment and Planning A* 30, 499-521.

Castro, C. (2015). "Modelación continua anisótropa de asignación de viajes basado en actividades para invariantes territoriales con superficies de fricción". *MA. Tesis, Universidad Nacional de Ingeniería.*

Chang, S.E. (2003): "Transportation planning for disasters: an accessibility approach". *Environment and Planning A*, 35, 1051-1072.

Chen, A.; Yang, C.; Lee, M. y Kongsomsaksakul, S. (2007): "Network-based Accessibility Measures for Vulnerability Analysis of Degradable Transportation Networks". *Networks & Spatial Economics*, 7, 241–256.

Cova, T.J. (1999): "GIS in emergency management". *Geographical Information Systems*, 2, 845858.

Criado, R.; Flores, J.; Hernández-Bermejo, B.; Pello, J. and Romance, M. (2004): "Effective measurement of network vulnerability under random and intentional attacks".*Journal of MathematicalModelling and Algorithms*, 4, pp. 307–316

Díaz Pineda, J. (2000): "Introducción al problema de la vulnerabilidad de las infraestructuras de carreteras, en Carreteras". *Revista técnica de la Asociación Española de la Carretera*, 106, 7-29.

Dundon-Smith, D.M. y Gibb, R.A. (1994): "The Channel Tunnel and regional economic development". *Journal of Transport Geography 2* (3), 178–189.

Dragu, V., Stefanica, C. and Burciu, S. (2011): "Accessibility Study on Regard to Bucharest Underground Network". *University Politechnica of Bucharest Science Bulletin*, Series D, Vol. 73, Issue 1, pp. 221 – 236

Gutiérrez, J. (2001): "Location, economic potential and daily accessibility: an analysis of the accessibility impact of the high-speed line Madrid-Barcelona-french border". *Journal of Transport Geography*, 9, 229-242.

Gutiérrez, J.; Condeço, A. y Martín, J.C. (2010): "Using accessibility indicators and GIS to assess and monetarize spatial spillovers of transport infrastructure". *Journal of Transport Geography*, 18, 141-152.

Hansen, W.G. (1959). "How Accesibility Shapes Land-Use". *Journal of the American Institute of Planners*, 5, 76-106

Jenelius, E.; Petersen, T. y Mattsson, L.-G. (2006): "Importance and exposure in road network vulnerability analysis". *Transportation Research Part A* 40, 537–560.

Johnson, R. (1987): "Reliability and Survivability Issues in Network Design: A Survey", *AT & T Bell Laboratories*, New Jersey.

Kwan M-P.; Murray, A.T.; O'Kelly, M. E. and Tiefelsdorf, M. (2003): "Recent advances in accessibility research: Representation, methodology and applications". *Journal of Geographical Systems*, 5, pp.129–138

Latora, V. and Marchiori, M. (2005): "Vulnerability and protection of infrastructure networks".*Physical Review E*, 71, pp. 015103-1 – 015103-4

Linneker, B. y Spence, N.A. (1992): "Accesibility measures compared in an analysis of the impact of the M25 London Orbital Motorway on Britain". *Environment and Planning A*, 24, 1137-1154.

López, E.; Gutiérrez, J. y Gómez, G. (2008): Measuring regional cohesion effects of large-scale transport infrastructure investments: an accessibility approach. *European Planning Studies*, 16 (2), 277-301.

Nicholson, A. J. and Du, Z. P. (1994): "Improving Network Reliability: a framework".*Proceedings of 17 th Australian Road Research Board Conference*, 17 (6), pp.1-17.

Olaya V. (2007) Sistemas de Información Geográfica (Capítulo 23. Geomorfología y Anáalisis del Terreno) Edición 1, Revisión 26; España. http://svn.osgeo.org/osgeo/book/es/libro\_sig/.

Rey, C. E. y Cardozo, O. D. (2009): "La Vulnerabilidad en la movilidad urbana. Aportes teóricos y metodológicos", en Foschiatti, A. M. (coord./comp./autor): *Aportes conceptuales y empíricos de la Vulnerabilidad global, EUDENE, Resistencia (Chaco)*, pp. 397-425

Rodríguez Núñez, E. (2011): Estimación de la vulnerabilidad de la red de carreteras de un territorio insular a partir de la variación de la accesibilidad; análisis mediante SIG de la isla de Mallorca. En: Hernández Luis, J.A. (ed): Servicios, globalización y territorio, V Congreso Geografía de los Servicios, 623-640.

Sohn, J. (2006): "Evaluating the significance of highway network links under the flood damage: An accessibility approach". *Transportation Research Part A*, 40, 491-506.

# **ÁRTICULOS ORIGINALES**

# **MATEMÁTICA Y FÍSICA**

# **ANÁLISIS DE LAS FIRMAS ESPECTRALES DE ALGUNAS ESPECIES VEGETALES MEDIANTE SUS DERIVADAS, PROVINCIA DE HUAMANGA, 2019**

**Walter M. Solano Reynoso, Renato Soca Flores<sup>1</sup> , Noel Torres Huaripaucar<sup>1</sup>**

Unidad de Investigación e Innovación de Ingeniería de Minas Geología y Civil Programa: Física Aplicada - Área: Biofísica E-mail:

### **RESUMEN**

Se ha logrado implementar un protocolo metodológico para obtener las derivadas enteras y fraccionaria de datos experimentales, desde el pre tratamiento de datos, como el suavizamiento, para eliminar el ruido de las señales, aplicándose en nuestro caso a las reflectancias espectrales de algunas hojas como frejol, quinua y cabuya comparando, como una aplicación, con la reflectancia del suelo, eliminando la contribución del suelo respecto a la hoja mediante la primera derivada, y quedarse solamente con la información de las hojas. El borde rojo de las reflectancia de las hojas verdes es el punto de inflexión del mínimo rojo de la reflectancia y que sube abruptamente hacia el infrarrojo cercano, cuyo punto es detectable fácilmente mediante la primera derivada y es muy utilizado en cálculos de índices espectrales de vegetación y el contenido de clorofila. Si bien se han obtenido las derivadas fraccionarias, su análisis queda pendiente para trabajos futuros dependiendo de la aplicación específica que se quiera realizar. Siendo un primer trabajo de esta naturaleza, se propone posibles aplicaciones como la cuantificación del contenido de clorofila, carotenoides y antocianinas usando la derivada fraccionaria en el rango visible e infrarrojo cercano. Otras posibilidades se dan también en el análisis de suelos salinos, contaminados con metales pesados y contenido de material orgánico, como ya se viene reportando en la literatura científica de los últimos años.

Palabras clave: suavizamiento de datos, derivada fraccionaria, reflectancia espectral, borde rojo.

# **ANALYSIS OF THE SPECTRAL FIRMS OF SOME PLANT SPECIES THROUGH THEIR DERIVATIVES, PROVINCE OF HUAMANGA, 2019**

# **ABSTRACT**

It has been possible to implement a methodological protocol to obtain the integer and fractional derivatives of experimental data, from the pre-treatment of data, such as smoothing, to eliminate the noise of the signals, applying in our case to the spectral reflectances of some sheets such as beans, quinoa and cabuya comparing, as an application, with the reflectance of the soil, eliminating the contribution of the soil with respect to the leaf by means of the first derivative, and remaining only with the information of the leaves. The red edge of the reflectance of green leaves is the inflection point of the minimum red of the reflectance and which rises abruptly towards the near infrared, whose point is easily detectable by the first derivative and is widely used in calculations of spectral indices of vegetation and the chlorophyll content. Although fractional derivatives have been obtained, their analysis is pending for future work depending on the specific application you want to carry out. Being a first work of this nature, possible applications such as the quantification of the content of chlorophyll, carotenoids and anthocyanins using the fractional derivative in the visible and near infrared range are proposed. Other possibilities also exist in the analysis of saline soils, contaminated with heavy metals and organic material content, as has been reported in the scientific literature of recent years.

Keywords: data smoothing, fractional derivative, spectral reflectance, red edge.

# **INTRODUCCIÓN**

La reflectancia espectral de las sustancias o materiales es la reflexión de la radiación electromagnética que llega al material y ofrece información sobre la naturaleza y características del material que se quiere explorar. En particular, la reflectancia espectral de las hojas de las plantas terrestres es muy utilizado para conocer el estado de salud de la planta, dando a conocer parámetros importantes como el contenido de clorofila, incluso colorantes importantes como los carotenoides y antocianinas de las hojas en el rango visible. Hacia el infrarrojo medio se detecta el contenido de agua de las hojas por la fuerte absorción de la radiación producida por el agua. Una de las ventajas de utilizar la reflectancia espectral de las hojas y los suelos es que las tomas de datos pueden realizarse sin necesidad de ambientes especiales para la toma de datos, realizándose a plena luz solar, pues lo que se almacena es la reflexión de la luz que se produce en las hojas, suelos u otros materiales. Los instrumentos se han diseñado para tal fin y con buena resolución, de modo que pueden realizarse mediciones de campo o in situ, facilitando los protocolos de medición.

Para formarse una idea de la interacción de la radiación electromagnética con las hojas de las plantas se muestra en la Fig. 1 la reflectancia espectral típica de una hoja verde de 350 a 2500 nm de longitud de onda  $(1 \text{ nm} = 10^{-9} \text{ metros})$ , mostrando las regiones de absorción de las moléculas de agua. En el lado derecho de la Fig. 1 se ha separado la región visible e infrarrojo cercano muy utilizado en cuantificar parámetros de índices de vegetación.

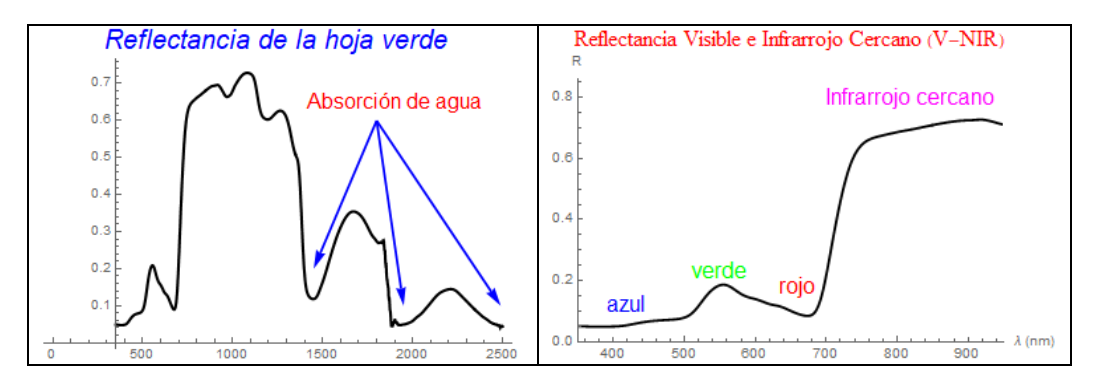

Fig. 1. Reflectancia de una hoja verde de frejol utilizada para ilustrar puntos importantes del espectro.

Para el análisis de los espectros de las sustancias se han desarrollado técnicas para poder extraer información de la estructura y composición microscópica tal como los componentes atómicos y moleculares y su posible ordenamiento en el cuerpo. Una de las técnicas efectivas para discernir aspectos finos de los espectros es utilizar las derivadas de los datos experimentales que de otro modo era muy difícil o imposible, tal como en espectros sobrepuestos donde uno puede ser más intenso que el otro (Morrey, 1968), de modo que, al tomar hasta la cuarta derivada, por ejemplo, el pico más intenso queda mejor resuelto y el menos intenso tendiendo a desaparecer. Butler y Hopkins (Butler y Hopkins, 1970) analizaron curvas gaussianas y lorentzianas hasta la cuarta derivada, obteniendo mejor resolución de ciertos espectros usando la cuarta derivada. En el texto de Talsky (1994) se hace un análisis detallado del uso de las derivadas en el análisis de curvas espectrales, donde se señalan entre otros que las derivadas ayudan a detectar más fácilmente los puntos de inflexión, siendo la deconvolución de los picos sobrepuestos como una de las primeras aplicaciones en investigaciones espectrales.

Cuando la radiación electromagnética incide sobre la hoja de una planta terrestre, ella es absorbida, transmitida y reflejada, cuya reflectancia espectral es típica especialmente por la fotosíntesis en la parte visible del espectro y el contenido de agua que se detecta en el infrarrojo medio, motivo por el cual se ha diseñado instrumentos para captar las reflectancias espectrales desde los 350 nm hasta 2500 nm. Estos mismos instrumentos son muy útiles en analizar los espectros de los suelos. Con la finalidad de obtener información de la reflectancia espectral de las hojas, se han propuesto técnicas como las razones entre dos bandas, por ejemplo, la absorción de clorofila que se produce en la banda roja, tiene un mínimo en la reflectancia, comparándose con la reflectancia muy alta que se produce en el infrarrojo cercano (NIR) (Aoki et al., 1986). Para mejorar estas razones se propusieron diferencias normalizadas entre las dos bandas como es el caso de la diferencia normalizada entre el rojo y el infrarrojo cercano, como el NDVI (Tucker, 1979). Los índices señalados son útiles para tener información sobre el nivel de clorofila requerida para discernir el estado de salud de las plantas, productividad en caso de cultivos y otros del cual se tienen numerosas publicaciones de las cuales citamos algunas (Richardson et al., 2002;). Estos estudios también estuvieron motivados por la posibilidad de obtener las mismas informaciones a partir de sensores satelitales, aviones y ahora drones, donde los sensores se diseñan para obtener las reflectancias en ciertas bandas específicas (Wessman et al., 1988; Demetriades-Shah et al., 1990; Kochubey y Kazantsev, 2012).

Una de las aplicaciones importantes de la derivada de la reflectancia espectral en hojas verdes es el llamado borde rojo (RE, Red Edge), el cual es el punto de inflexión de la curva de reflectancia que va del mínimo rojo al máximo del NIR y puede obtenerse como el máximo de la primera derivada, cuya importancia ya se había señalado por ser particularmente sensible al contenido de clorofila de la hoja (Horler, et al., 1983) y corroborado en investigaciones posteriores. Ya en 1990, Demetriades-Shah et al. (1990), señalaron que el uso de las derivadas en el espectro de reflectancia era muy efectivo para diferentes aplicaciones. Tsai y Philpot (1998) analizaron técnicas de suavizamiento de los datos antes de tomar las derivadas, llegando a determinar longitudes de onda convenientes para determinar índices espectrales mediante teledetección satelital. La conveniencia de utilizar índices deducidos de las derivadas de datos de las reflectancias espectrales en lugar de los índices directos ya se habían establecido años atrás, especialmente en percepción remota o teledetección satelital (Kochubey y Kazantsev, 2012), entre otras razones porque al derivar se elimina la influencia del suelo, obteniendo mejores resultados.

En las dos últimas décadas también se viene proponiendo y utilizando las derivadas de orden fraccionaria en diferentes ramas de las ciencias e ingeniería (Podlubny, 1999; Herrmann, 2011; Hortigueira, 2011; Li y Zeng, 2015;), a diferencia de las derivadas de orden entero tradicionales, con resultados sorprendentes como son los efectos no locales en el espacio y tiempo (Zhang et al., 2009), si bien todavía bajo discusión en su interpretación física. No obstante, se tienen propuestas de su uso en espectroscopia (Kharintsev y Salakhov, 2004) y métodos de derivadas fraccionarias en espectros de reflectancia (Schmitt, 1998). En estos últimos años se vienen utilizando en la interpretación de espectros de reflectancia de suelos salinos (Wang et al., 2018), donde ciertas derivadas fraccionarias tienen buena correlación con la salinidad del suelo; en evaluaciones de suelos con materia orgánica (Wang et al., 2017; Fu et al., 2019; Hong et al., 2019) con resultados muy prometedores. Asimismo, se tienen trabajos del uso de las derivadas fraccionarias relacionando la reflectancia espectral con la temperatura del suelo (Tian et al., 2019). Estas nuevas investigaciones prometen evaluaciones más precisas de loa suelos en agricultura y conservación ambiental.

# **MATERIAL Y MÉTODOS**

Se han obtenido reflectancias de algunos cultivos como la quinua, frejol y maíz, como también de los suelos de cultivo del Instituto Nacional de Innovación Agraria (INIA) de Ayacucho mediante el espectrorradiómetro ASD Field Espec 4, que almacena las reflectancias entre 350 y 2500 nm, perteneciente al Laboratorio de Teledetección y Energías Renovables de la Universidad Nacional de San Cristóbal de Huamanga (LABTELER-UNSCH). En la adquisición de datos se han considerado 10 mediciones sucesivas para luego ser promediadas, que es parte del pretratamiento de datos que consiste en eliminar básicamente el ruido mediante técnicas como la media móvil, suavizamiento de Gauss y el filtro de Savintzky-Golay (Press et al, 1992), que se analizarán con datos simulados para decidir cuál técnica de suavizamiento es el conveniente. Ya con los datos pre tratados se procederá a determinar y analizar las derivadas enteras y luego las fraccionarias. Para los cálculos numéricos y gráficas se ha utilizado el software científico Mathematica Versión 12. Primeramente, se ha simulado un espectro compuesto para apreciar el uso de las derivadas en analizar los espectros. En segundo lugar, se han comparado las técnicas de suavizamiento de la media móvil, de Gauss y Savinzky\_Golay para ver cuán de ellas es conveniente en nuestro caso para el pre tratamiento de los datos. En tercer lugar, se han utilizado la primera derivada para observar el comportamiento del espectro y su utilidad en obtener parámetros adecuados para caracterizar el comportamiento de las hojas. Finalmente, se obtiene la derivada fraccionaria de la reflectancia espectral de la hoja de cabuya y quinua roja para comparar el comportamiento de ambas reflectancias.

### **Derivadas espectrales**

En espectroscopía se suele aproximar líneas espectrales a curvas de la forma gaussiana o lorentziana, expresadas como

$$
G(\lambda) = Ae^{-\frac{(\lambda - \lambda_0)^2}{2\sigma^2}},
$$
  
\n
$$
L(\lambda) = \frac{A}{\pi} \left[ \frac{\sigma}{(\lambda - \lambda_0)^2 + \sigma^2} \right].
$$

respectivamente, donde A está relacionada a la intensidad del espectro,  $\sigma$  es el ancho mitad,  $\lambda_0$  el valor de la longitud para el cual se da el máximo del espectro y  $\lambda$  la longitud de onda. En la Fig. 2 se muestra la gráfica de ambas curvas para la misma altura y ancho de línea, estando  $\lambda$  en nanómetros (nm). Se observa que la curva gaussiana se aproxima más rápidamente a cero.

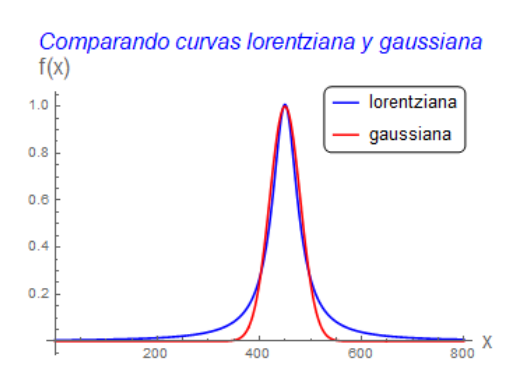

Fig. 2. Curva lorentziana y gaussiana de la misma altura y ancho de la curva.

Notar que ambas curvas tienen un cambio en la concavidad cuando se dirigen al máximo, los cuales tienen un punto de inflexión que se puede detectar usando la primera derivada y darán un máximo o mínimo, dependiendo de si la derivada es positiva o negativa, respectivamente.

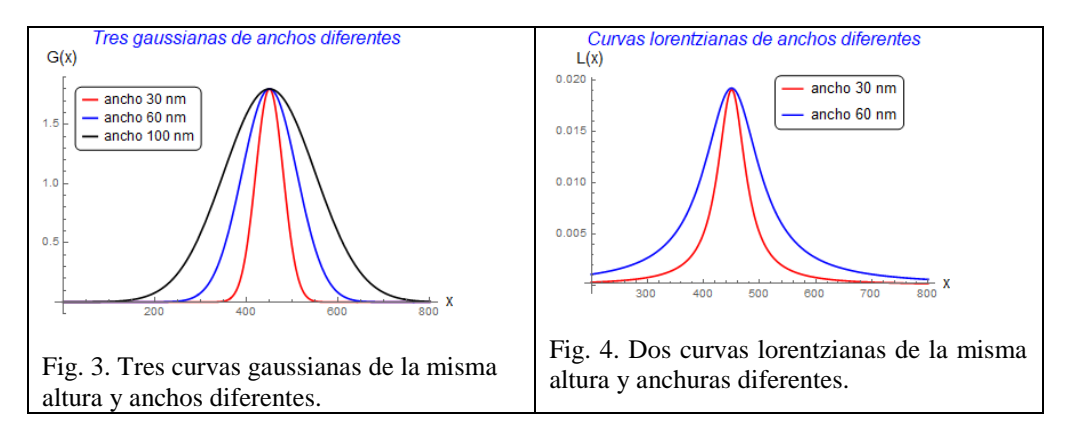

Ya que interesa analizar qué ocurre con estas curvas que espectroscópicamente pueden representar líneas observadas experimentalmente, se toman tres gaussianas de la misma altura y diferentes anchos mostradas en la Fig. 3, mientras que en la Fig. 4 se tienen dos lorentzianas de la misma altura y anchos diferentes. Lo notable de tomar las derivadas de estas curvas es la minimización de las intensidades de las curvas de mayor anchura respecto a la de menor ancho, lo cual es una manera de discriminar entre dos líneas espectrales superpuestas, tal como observa para las gaussianas en la Fig. 5 y las lorentzianas en la Fig. 5.

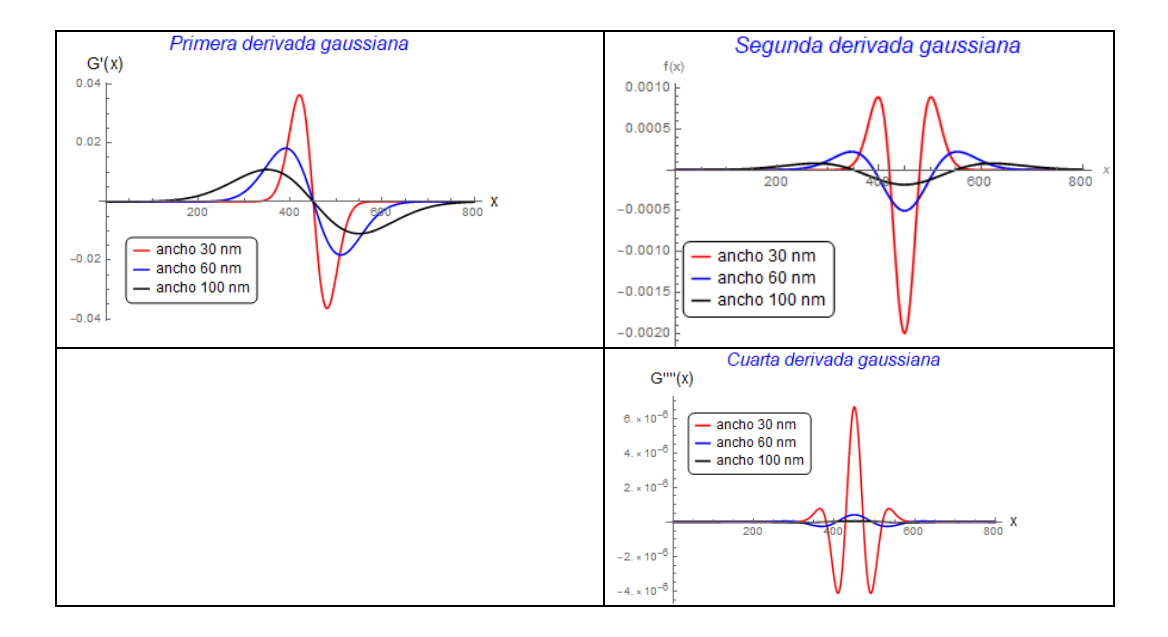

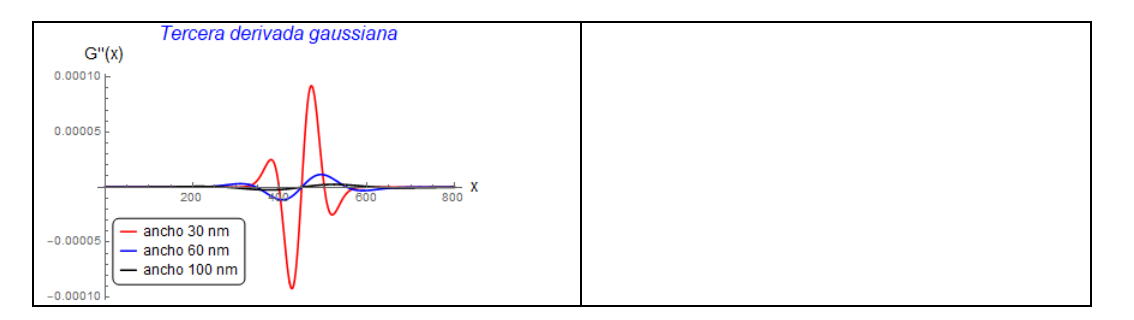

Fig. 5. Derivadas hasta el orden cuatro de tres gaussianas de anchos diferentes.

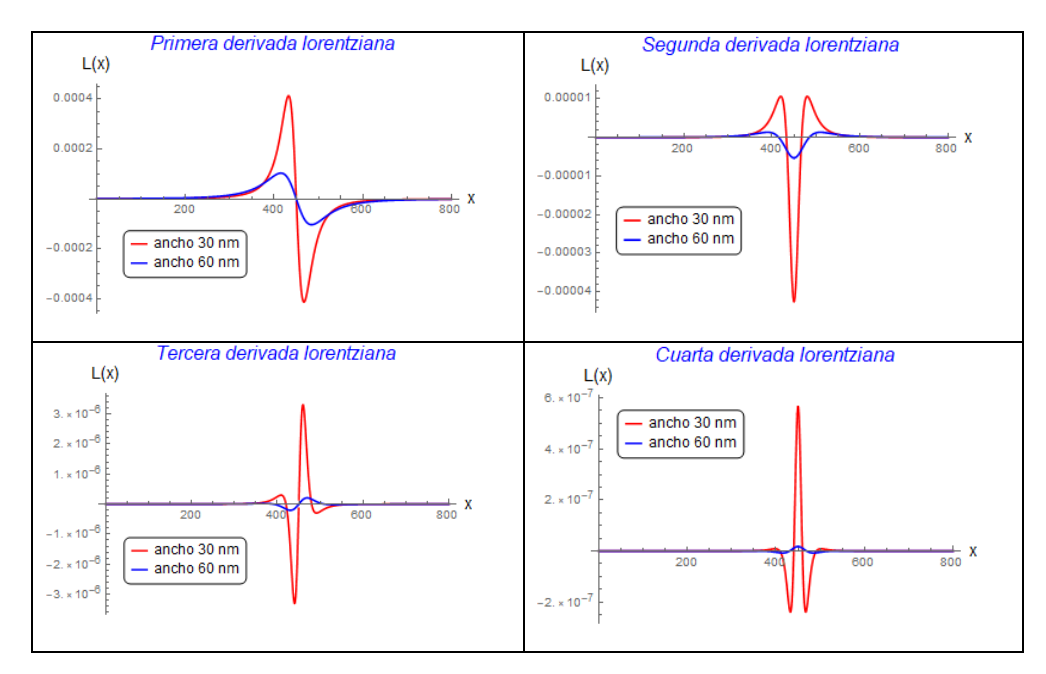

Fig. 6. Derivadas de orden cuatro de dos lorentzianas de la misma altura y anchos diferentes.

Si las intensidades de las son diferentes y una de ellas es más aguda respecto a la otra, el proceso de derivación nos lleva a disminuir la intensidad de la línea más ancha, aun siendo más intensa que la línea más aguda, como se ilustra en la Fig. 7. Si las líneas tienen el mismo ancho, las derivadas mantienen su intensidad, como se ilustra en la Fig. 8.

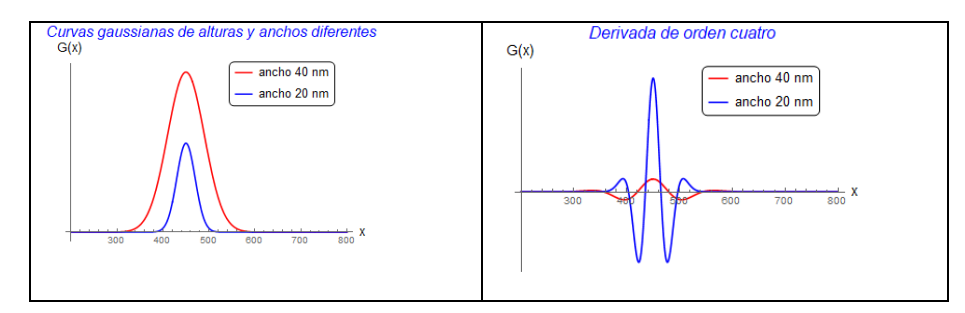

Fig. 7. Derivada de líneas gaussianas de alturas y anchuras diferentes.

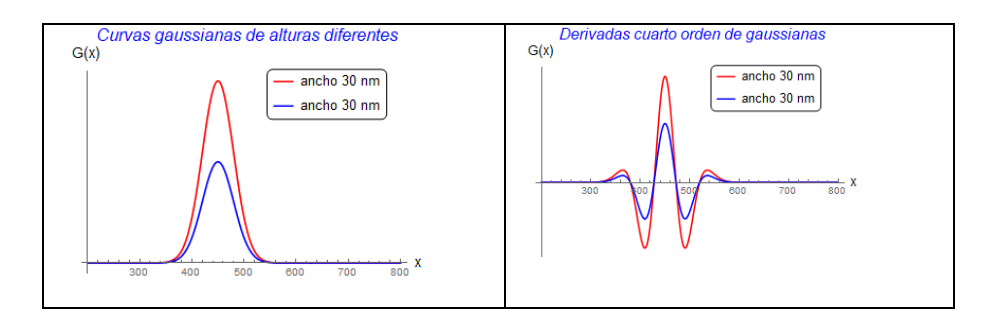

Fig. 8. Derivadas de líneas gaussianas del mismo ancho y diferente intensidad.

Estos comportamientos son cuantificables y detalles se pueden encontrar en el texto de Talsky (1994). Las aplicaciones de estas propiedades y otros se verán en el presente trabajo.

### **Derivadas fraccionarias**

El concepto de derivada fraccionaria ya había sido discutido desde los inicios de la creación del cálculo infinitesimal. En el siglo XIX se propuso la derivada fraccionaria como opuesto a la integración denominada hoy como la definición de Riemann-Liouville dada como.

$$
D^{\alpha} f(x) = \frac{1}{\Gamma(\alpha)} \int_b^x (x - t)^{\alpha - 1} f(t) dt, \quad \alpha > 0, \ t > 0,
$$
 (3)

donde  $D^{\alpha}$  denota la derivada de orden  $\alpha$ , siendo este un número real positivo, en tanto que  $\Gamma(\alpha)$  es la función Gamma definida como

$$
\Gamma(\alpha) = \int_0^\infty e^{-t} t^{\alpha - 1} dt = (\alpha - 1)! \tag{4}
$$

En la notación habitual que se utiliza en la derivación de orden entero positivo se tiene la notación

$$
\frac{df}{dx} = D^1 f(x), \quad \frac{d^2 f(x)}{dx^2} = D^2 f(x), \quad \dots, \quad \frac{d^n f(x)}{dx^n} = D^n f(x),
$$

En el mismo siglo XIX, posterior a la definición de Riemann-Liouville, se dio la definición de derivada fraccionaria de Grünwald-Letnikov que parte de la definición de la derivada como el límite

$$
\frac{df}{dx} = f'(x) = D^1 f(x) = \lim_{h \to 0} \frac{f(x+h) - f(x)}{h}.
$$

donde h es el incremento de la variable independiente x. Así, la segunda derivada de la función  $f(x)$  se escribe como

$$
\frac{d^2f}{dx^2} = f''(x) = D^2f(x) = \lim_{h \to 0} \frac{f(x+2h) - 2f(x+h) + f(x)}{h^2}.
$$

Si tenemos la derivada de orden  $\nu$ , se tendrá

$$
\frac{d^{\nu}f(x)}{dx^{\nu}} = f^{(\nu)}(x) = D^{\nu}f(x) = \lim_{h \to 0} \frac{1}{h^{\nu}} \sum_{m=0}^{\nu} (-1)^{m} \binom{\nu}{m} f(x - mh), \quad (5)
$$

donde

$$
{\binom{\nu}{m}} = \frac{\nu!}{(\nu-m)! \, m!} = \frac{\Gamma(\nu+1)}{\Gamma(m+1)\Gamma(\nu-m+1)} = \frac{1}{m!} \prod_{n=0}^{m-1} (\nu-n).
$$

La expresión (5) vale para la  $\nu$ -ésima derivada de  $f(x)$ , siempre que  $\nu$  sea un entero positivo. Puesto que la función gamma definida por la Ec. (4) vale para cualquier  $\alpha > 0$ , en la expresión (5) se sustituye el factorial haciendo  $\alpha = v$  de modo que se escribe la derivada de orden  $\alpha$  como

$$
D^{\alpha} f(x) = \lim_{h \to 0} \frac{1}{h^{\alpha}} \sum_{m=0}^{\left[\frac{x-\alpha}{h}\right]} (-1)^m \frac{\Gamma(\alpha+1)}{m!\Gamma(\alpha-m+1)} f(x - mh), \quad \alpha > 0, \quad \text{(6)}
$$

donde h es la longitud de paso y  $\left[\frac{x-a}{h}\right]$  es la parte entera de  $(x-a)/h$ . El resultado define la derivada fraccionaria Grünwald-Letnikov de orden  $\alpha$  de la función  $f(x)$ , demostrándose que esta derivada se puede deducir de la derivada fraccionaria de Riemann-Lioville. Como puede observarse, la derivada de Grünwald-Letnikov es muy útil en el cálculo numérico de las derivadas fraccionarias para determinar derivadas fraccionarias de datos numéricos, que es lo que se usará en el presente trabajo.

### **Simulación de espectros compuestos**

En la Fig. 9 se muestra un espectro aparentemente no gaussiano ni lorentziano. Para intentar conocer la naturaleza de la línea espectral, podemos ayudarnos de las derivadas que se muestran en la misma Fig. 9, donde la primera derivada muestra una ligera distorsión del comportamiento gaussiano y lorentzaniano, siendo la segunda derivada una confirmación que efectivamente el espectro al no ser gaussianas o lorentzianas puras, podría considerarse como una combinación lineal de dichas curvas. Estas posibilidades se analizarán en la siguiente sección.

### **Pre tratamiento de datos y comparación de las técnicas de suavizamiento**

Existen muchas técnicas de suavizamiento de datos, algunas de ellas diseñadas para aplicaciones específicas. Una de las razones más importantes es la eliminación del llamado ruido en la obtención de datos espectroscópicos que tiene que ver con variaciones aleatorias en las condiciones de obtención de datos de la medición. En nuestro caso, ya que se realizan mediciones de campo de las reflexiones de la luz solar en hojas de plantas y suelos de cultivo, la aleatoriedad está influida por las variaciones en cada instante de las condiciones ambientales en que se realiza la medición, como el viento, la intensidad de la radiación solar por variaciones ligeras como la concentración de moléculas y partículas de aerosoles en las inmediaciones de la atmósfera, agregando a ello las pequeñas variaciones aleatorias de la corriente eléctrica en los circuitos eléctricos que componen el instrumento de medición, denominado genéricamente de ruido electrónico que es inevitable aun realizando las mediciones en ambientes estrictamente estables. Debido a estas condiciones aleatorias en el proceso de adquisición de datos, el aparato y el software de control de las mediciones se ha diseñado de modo que se realicen varias mediciones por minuto o segundo para ellas ser promediadas y tener datos mejor representativos del proceso de medición. A los datos promediados se aplican los procedimientos de suavización o también llamado filtraje de datos, como parte del pre tratamiento básico de datos.

En el suavizamiento o filtrado de media medio, se toma cierto número de datos en torno del dato considerado, por ejemplo 10, y se promedia, continuando con el siguiente dato y su entorno de 10 datos hasta completar todos los datos. En el filtro gaussiano los datos que se toman se ajustan a un curvan de Gauss. Para el caso del filtro de Savinzky-Golay los datos que se toman se ajustan a un polinomio de cierto grado mediante un ajuste de mínimos cuadrados, siendo este uno de los más recomendados. Cada tipo de filtro es utilizado a las características de los datos y el tipo de información que se quiera obtener. En los resultados veremos cómo estos tipos de filtrados funcionan. En el software Mathematica versión 12 se tienen los tipos de filtros de media móvil y de Gauss que se pueden usar directamente en el pre tratamiento de datos, mientras que para el filtro de Savinzky-Golay se dan las matrices del ajuste polinomial para ser utilizado de acuerdo al tamaño de ventana.

### **RESULTADOS Y DISCUSIÓN**

### **Resultados de la simulación de la composición espectral**

En la Fig. 10 se muestra el espectro compuesto simulado y las derivadas del mismo, donde se aprecia claramente en las derivadas segunda y cuarta que no corresponde a una gaussiana o lorentziana. Se observa en la segunda derivada que el primer máximo es mayor que el segundo, indicando que posiblemente se trate de dos curvas de anchos diferentes, el primero más agudo que el segundo. En la cuarta derivada se evidencia aún más dicha diferencia. Se conjetura que podría tratarse de la suma de dos gaussianas o suma de una gaussiana y lorentziana o de dos lorentzianas. No obstante, el hecho de que a la izquierda se aproxime más rápido a cero que a la derecha, podría sugerir que se trate de una gaussiana seguida de una curva lorentziana, como la siguiente expresión

$$
f(\lambda) = Ae^{-\frac{(\lambda - \lambda_1)^2}{2a^2}} + \frac{B}{\pi} \left[ \frac{b}{(\lambda - \lambda_2)^2 + b^2} \right]
$$

Se trata ahora de ajustar los datos a esta suma, tratando de ubicar los máximos para las longitudes de onda  $\lambda_1$  y  $\lambda_1$  y sus respectivos anchos mitad *a* y *b*.

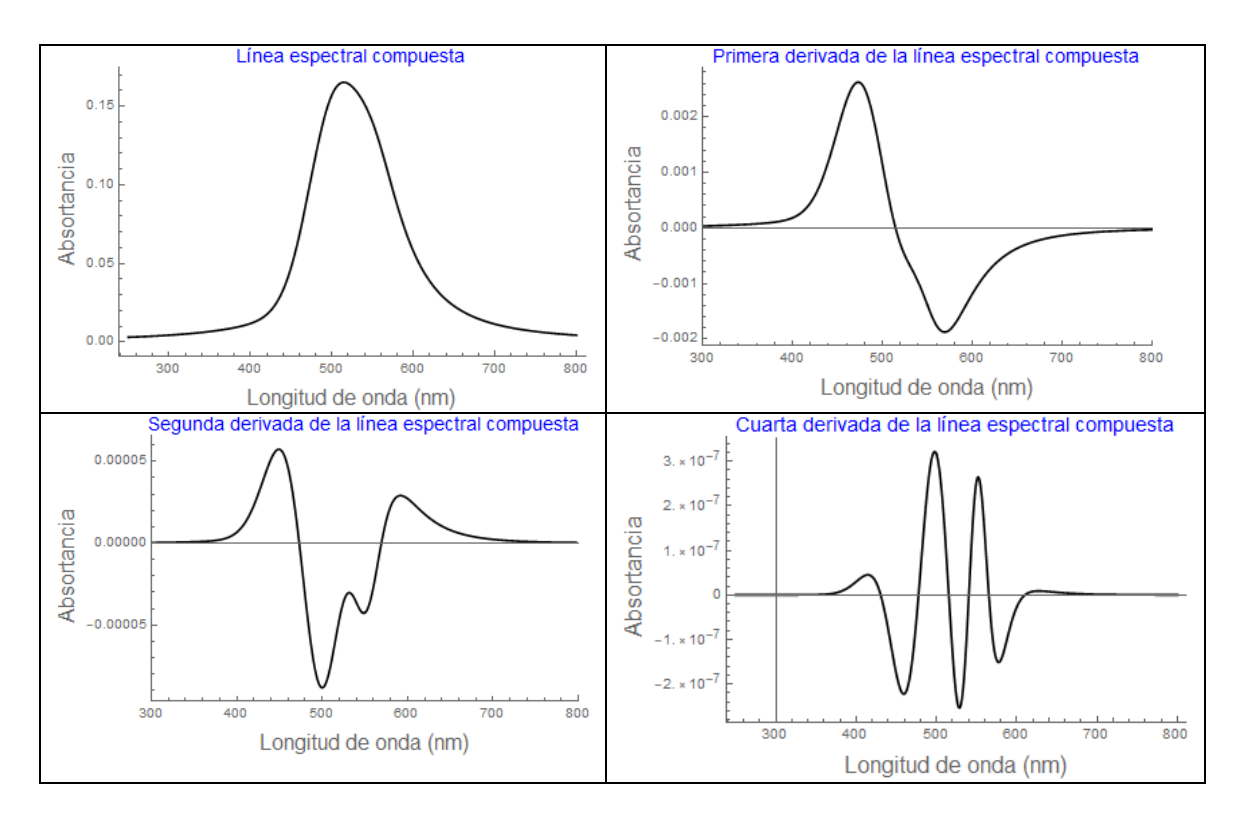

Fig. 9. Espectro compuesto simulado.

En la Fig. 10 se observa la superposición de una gaussiana y lorentziana que reproduce la curva simulada, donde la lorentziana es un poco más intensa pero su ancho es mayor que la gaussiana, motivo por el cual en las derivadas tiende a ser más pequeña.

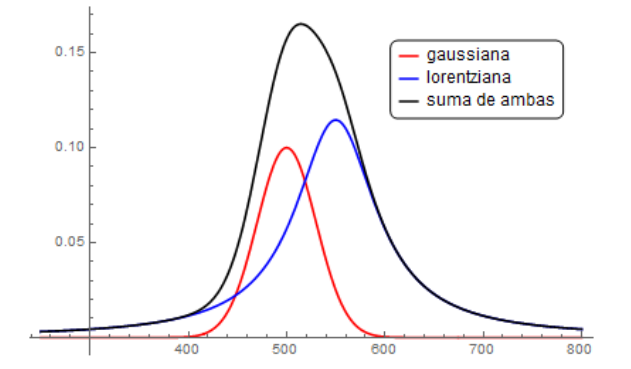

Fig. 10. Superposición de una curva gaussiana y lorentziana.

### **Pre tratamiento y suavizamiento de datos**

Para tener la idea cualitativa de los procesos de suavizamiento de datos, en las Fig. 11 se muestra la gráfica de 10 datos de reflectancia espectral sucesivos obtenidos en una hoja de alfalfa, donde cada una se obtiene en menos de un segundo, mostrándose la media de los 10 conjuntos de datos. El pico agudo próximo a los 1500 nm en los datos crudos corresponde a la absorción de las moléculas de agua contenidas en la hoja verde y es característico de todas las hojas frescas y suelos, notándose el ruido pronunciado en los datos crudos. Se observa en la media que el ruido fue minimizado por la media, pero quedando de alguna manera señales del ruido en el promediamiento de la señal.

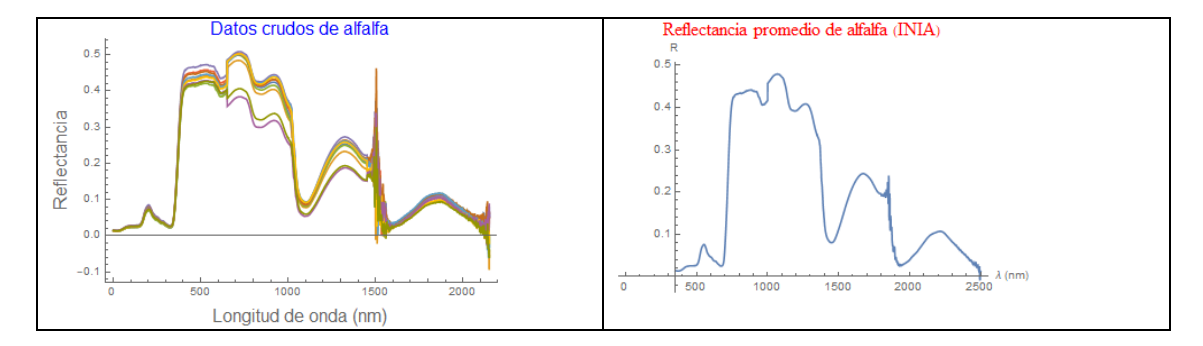

Fig. 11. Datos obtenidos en la medición (datos crudos) y curva del promedio de los diez datos.

La reflectancia promediada es la utilizada para el proceso de suavizamiento, en nuestro caso el Espectrorradiómetro tiene una resolución espectral de 3 nm hasta los 1000 nm y resolución de 30 nm hasta los 2500 nm. Como un ensayo para comprender cualitativamente que tipo de filtro es conveniente utilizar en el pretratamiento de los datos, se ha simulado un espectro con ruido aleatorio mostrado en la Fig. 12, el cual consta de un pico ancho y cuatro picos agudos de diferentes anchuras. En la Fig. 13 se muestra el suavizamiento con el filtro de la media para diferentes números de datos próximos, notándose que, al tomar una ventana de solamente dos datos, ajusta bien los datos excepto que no cubre totalmente los picos agudos. El otro rasgo es que el ruido en el pico ancho no es completamente eliminado. Cuando la ventana aumenta a 5 datos vecinos, mejora el suavizamiento del pico ancho pero el ajuste de los picos empeora, repitiéndose los mismo con una ventana de 10 datos vecinos, empeorando aún más el ajuste de los picos agudos.

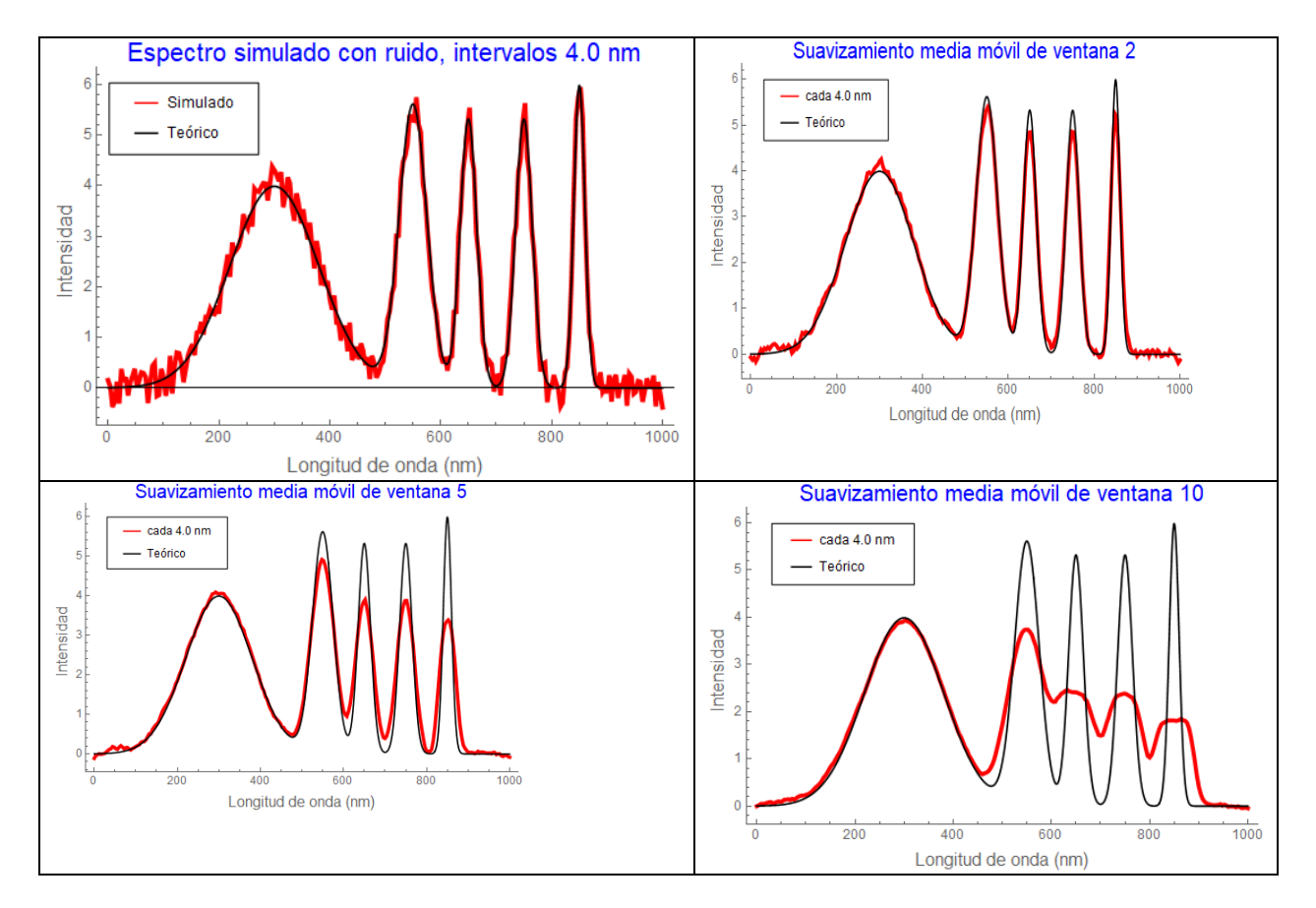

Fig. 12. Espectro simulado con ruido superpuesto y filtros de media móvil.

En el caso del filtro gaussiano mostrado en la Fig. 13, se observa que para la ventana de 2 datos ajusta muy bien los picos agudos y el ruido en el pico ancho no queda bien resuelto. Cuando la ventana aumenta a 5 y 10 datos empeora el ajuste de los picos agudos y mejora en el pico ancho, con un comportamiento similar al del filtro de media móvil.

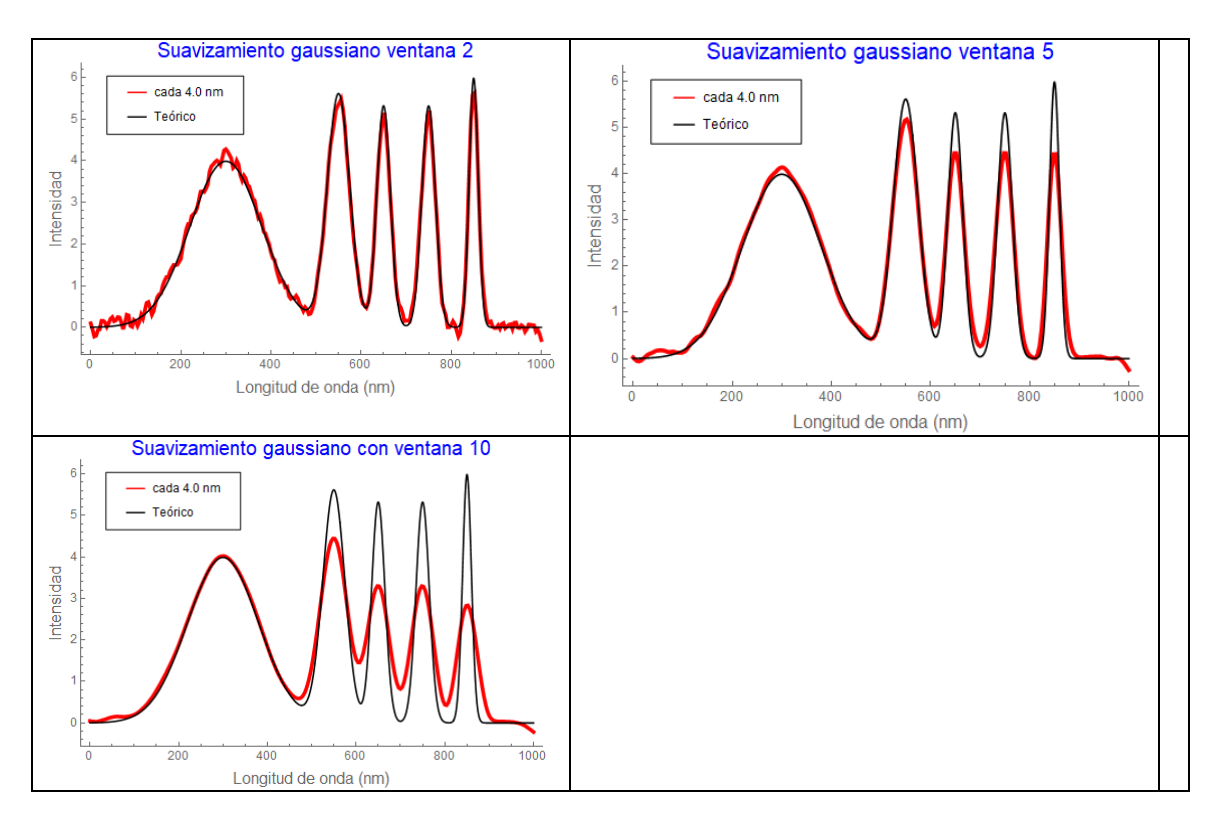

Fig. 13. Suavizamiento con filtro gaussiano.

En tercer filtro considerado es el de Savinzky-Golay bastante utilizado en espectroscopía, notándose en la Fig. 14 el excelente ajuste para la ventana de 2 y 5 datos. Incluso para una ventana de 21 datos se nota el buen ajuste de los picos agudos, a diferencia del filtro gaussiano y de media móvil. Sin embargo, se observa que el suavizamiento del pico ancho aun es pobre, mejorando para la ventana de 31 datos, pero desmejorando el ajuste de los picos agudos.

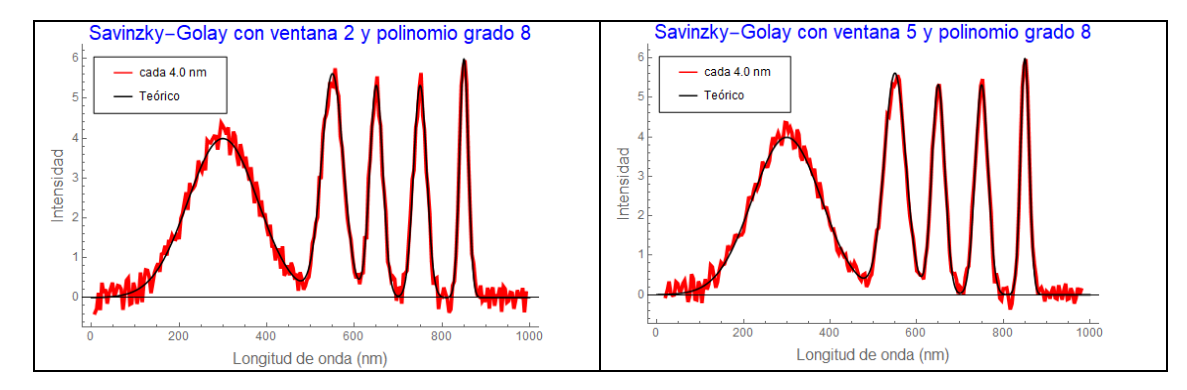

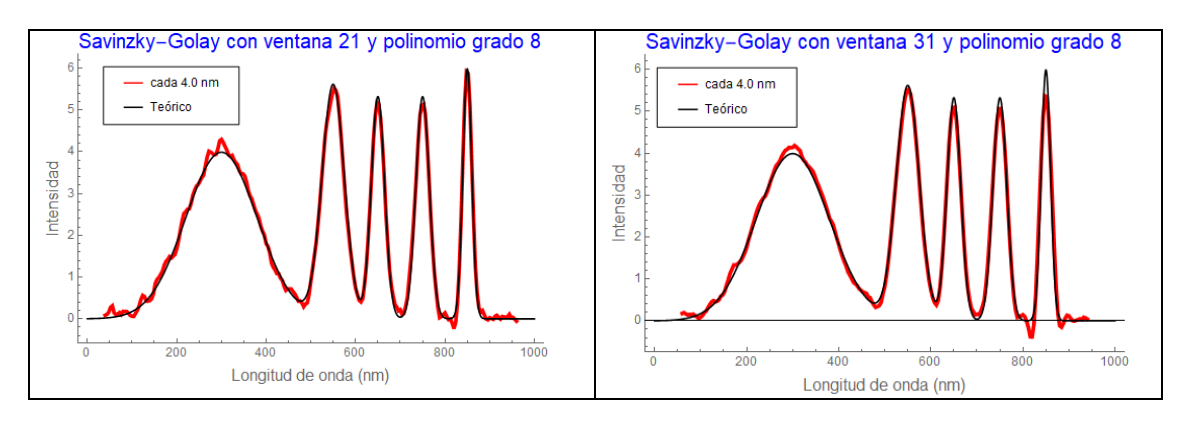

Fig. 14. Filtro de Savinzky-Golay para varias ventanas y polinomio de grado 8.

Con la finalidad de apreciar la versatilidad del filtro de Savinzky-Golay, se muestra en la Fig. 15 dos ajustes del mismo tamaño de ventana y grado del polinomio utilizado que es de grado 2. Sin embargo, en el primer caso el ajuste se hizo tomando datos en intervalos de 4.0 nm, donde el suavizamiento del pico ancho se bueno a expensas de los picos agudos donde se pierde información de la altura de los picos, en contraste con el suavizamiento en intervalos de 1.0 nm, ganándose en la resolución de los picos agudos y perdiendo en el pico ancho.

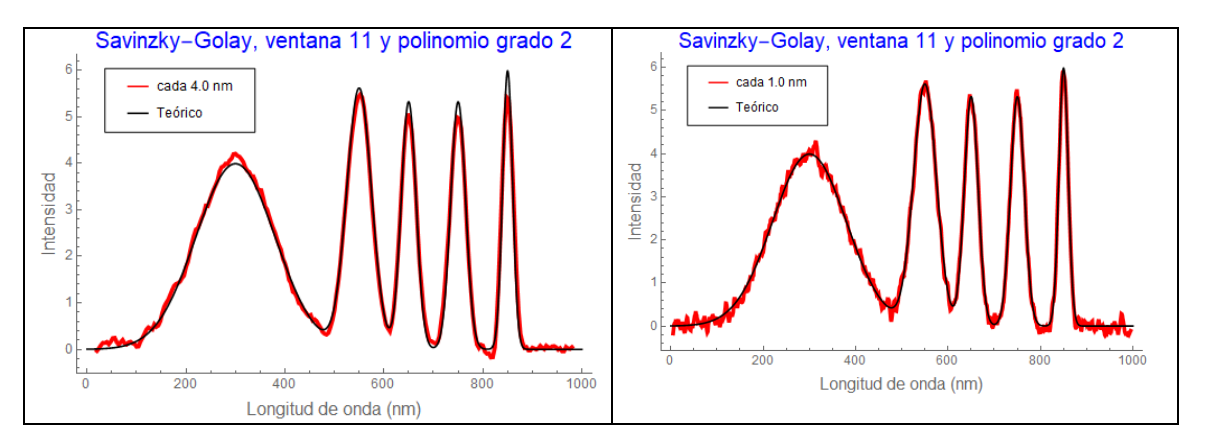

Fig. 15. Filtro de Savinzky-Golay de la misma ventana de datos y polinomio de grado 2, donde se han utilizado para el ajuste intervalos de 4.0 nm de 1.0 nm.

En términos generales, la conveniencia de utilizar uno de los filtros depende de la naturaleza de la información que se quiera obtener. Los filtros medios pierden información de los picos agudos que podría haber en el espectro con comportamiento similar, aunque un poco mejor con el filtro gaussiano. En este sentido el filtro de Savinzky-Golay es más versátil si se trata de no perder información de picos agudos, aun siendo computacionalmente más costoso que el filtro medio o de gauss.

Veamos en el caso de la reflectancia de las hojas verdes de plantas terrestres, mostrándose en la Fig. 16 la reflectancia espectral promediada de la alfalfa y el ajuste del filtro medio, observándose el excelente ajuste y la no necesidad de utilizar el filtro de Savinzky-Gola, puesto que el filtro medio es computacionalmente más rápido y ya se tiene incorporado en el software Mathematica. En el presente trabajo se utilizaron el filtro de media móvil para el pre tratamiento de los datos de reflectancia espectral.

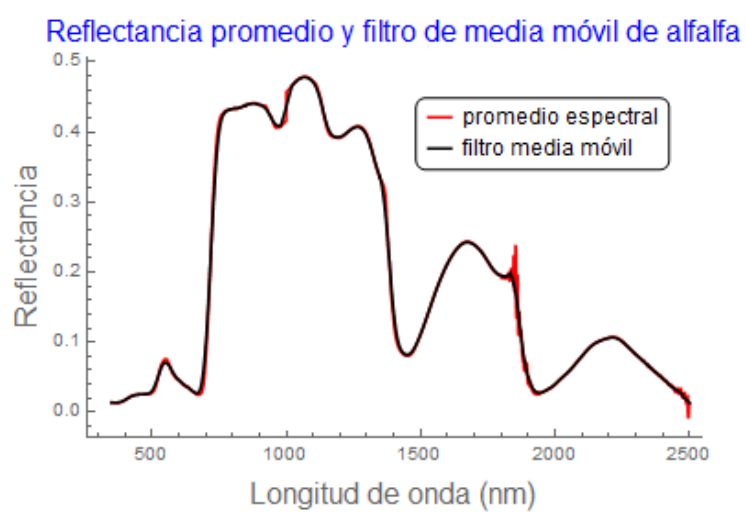

Fig. 16. Suavizamiento del filtro de media móvil sobre la curva espectral promediada.

### **El uso de la derivada en la reflectancia espectral compuesta de hojas y de suelos.**

En la Fig. 17 se muestra las reflectancia de una hoja verde típica, en este caso de la hoja de frejol, ilustrando tres bandas de absorción importantes de la hoja en la etapa joven de la planta, que corresponde a la banda de absorción fuerte por parte de las moléculas de agua en las longitudes de onda aproximadas de 1400 nm, 1900 nm y 2500 nm. En la parte visible e infrarrojo cercano se aprecia la absorción del azul y rojo por parte de la hoja, siendo el verde poco absorbido con un pico de reflectancia apreciable a aproximadamente 550 nm. Hay que también resaltar la fuerte reflectancia que se da en el infrarrojo cercano, los cuales son muy utilizados para cuantificar parámetros como los índices de vegetación.

En la Fig. 18 se tiene la reflectancia de la hoja o penca de cabuya junto con la de un suelo agrícola cercano. Debido a que el suelo se encontraba bastante seco, no se aprecia bien la absorción del agua (Fig. 18 (a)), notándose ligeras absorciones por el agua en las bandas de absorción señaladas más arriba. En la parte (b) de la Fig. 18 se tiene el espectro compuesto de las reflectancias espectrales del suelo y cabuya. Para apreciar la utilidad de la derivada espectral, en la parte (c) de la Fig. 18 se comparan la primera derivada de la reflectancia espectral de la hoja con la primera derivada de la reflectancia del suelo, notándose la poca influencia del suelo respecto a la de la hoja. En la Fig. 18 (d) se tiene la derivada del espectro compuesto de la Fig. 18 (b) comprándose con la derivada de sólo la cabuya, observándose la casi completa similitud. Al tomar la segunda derivada prácticamente desaparece la influencia del suelo, que no muestra en la figura. Esta comparación ilustra la importancia de tomar la derivada espectral para separar o eliminar la señal del suelo. Esta técnica es muy útil en percepción remota cuando se quiere monitorear la vegetación eliminando la influencia del suelo.

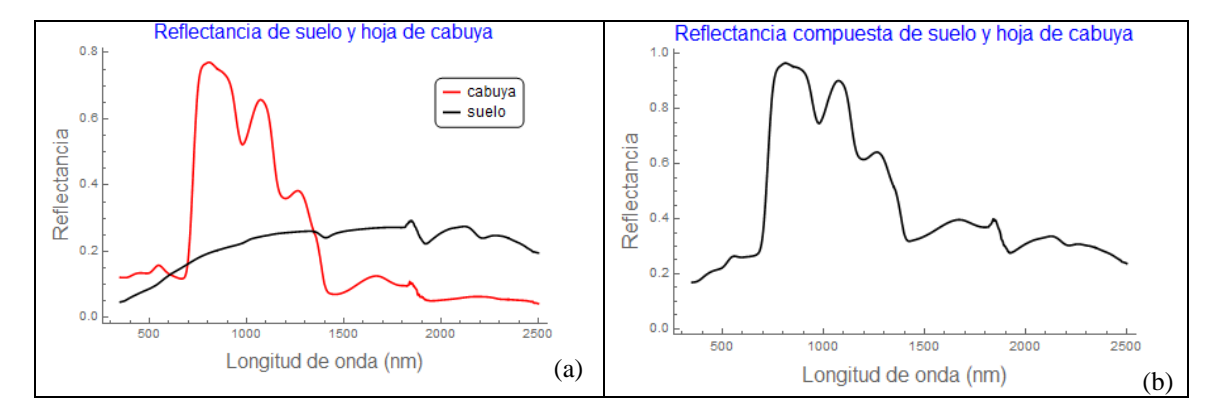

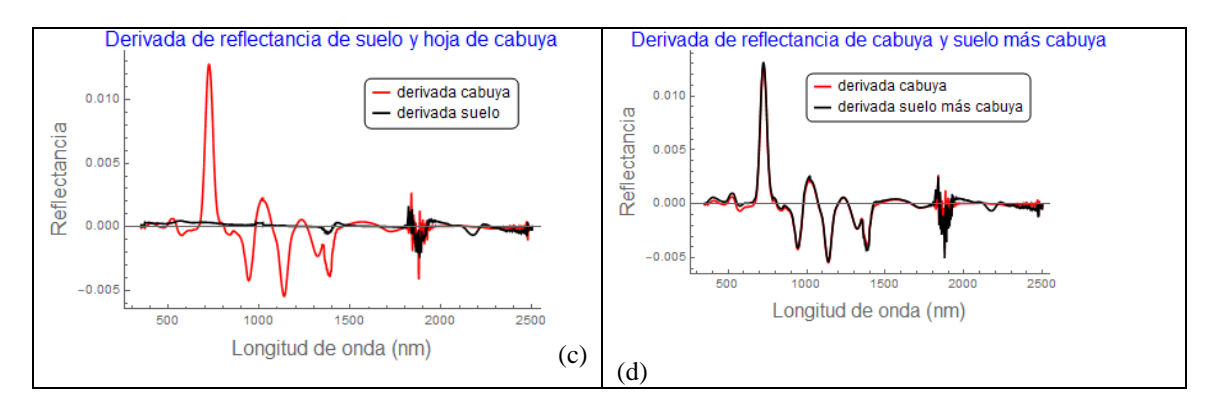

Fig. 18. Reflectancia espectral compuesta de hojas y suelo y su derivada primera.

Otra aplicación importante de la derivada en las reflectancias espectrales de las hojas verdes es la detección del borde rojo, que se define como el punto de inflexión entre el rojo y el infrarrojo cercano (NIR) debido al cambio de la curvatura que se produce en esa transición. Por cálculo se sabe que en el punto de inflexión se produce un máximo en su primera derivada, anulándose en la segunda derivada. Las investigaciones realizadas del borde rojo son concluyentes en la influencia que tiene con el contenido de clorofila de las hojas, un parámetro esencial en el monitoreo de la salud de las plantas. Al tomar la primera derivada es fácil detectar la longitud de onda a la que se produce el máximo. En la Fig. 18 (c) el borde rojo corresponde al máximo pronunciado que ocurre aproximadamente a los 750 nm. El borde rojo va cambiando de acuerdo al contenido de clorofila de la hoja.

### **Derivada fraccionaria de hojas**

Para la determinación de las derivadas fraccionarias se ha utilizado el algoritmo de Grünwald-Letnikov dada por la Ec. (6) con  $h = 1$ . Como un paso previo a su utilización, se ha realizado un ensayo discretizando una curva gaussiana y calculando numéricamente la derivada fraccionaria para valores ¼, ½, ¾ y la primera derivada con el algoritmo fraccionario que coincide con la derivada entera estándar. Los resultados se muestran en la Fig. 19, donde el primer corte de las derivadas fraccionaria menores a uno se dan más allá del corte de la longitud de onda que se da con la primera derivada entera. Observar también que el pico debido al punto de inflexión al derivar la función es mayor para el ala izquierda de la gaussiana que para la derecha, disminuyendo a medida que el orden fraccionario menor que uno se acerca a la unidad. El análisis de este comportamiento de la derivada fraccionaria puede servir

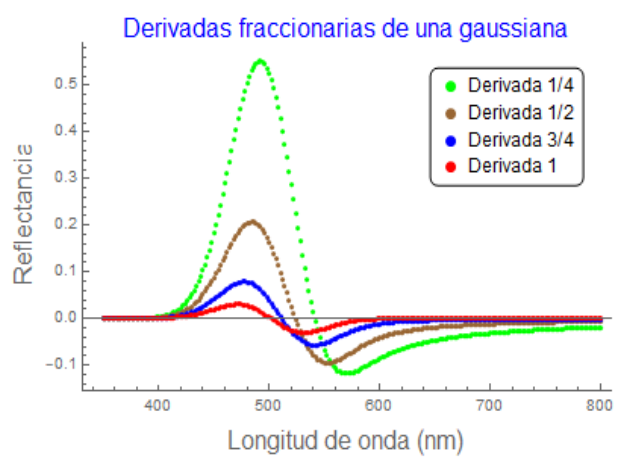

para discernir la naturaleza de la línea espectral, siendo imposible con las derivadas normales.

Fig. 19. Derivada fraccionaria de datos discretos de una curva gaussiana.

En la Fig. 20 se muestra derivadas del algoritmo fraccionario para la parte visible e infrarrojo cercano de la reflectancia espectral de la hoja de cabuya, hasta la longitud de onda de aproximadamente 1800 nm, evitando el fuerte ruido producido por la señal del agua, ya que se trata de ver el comportamiento de la parte visible y el infrarrojo cercano muy útiles en el análisis de parámetros como los índices de vegetación.

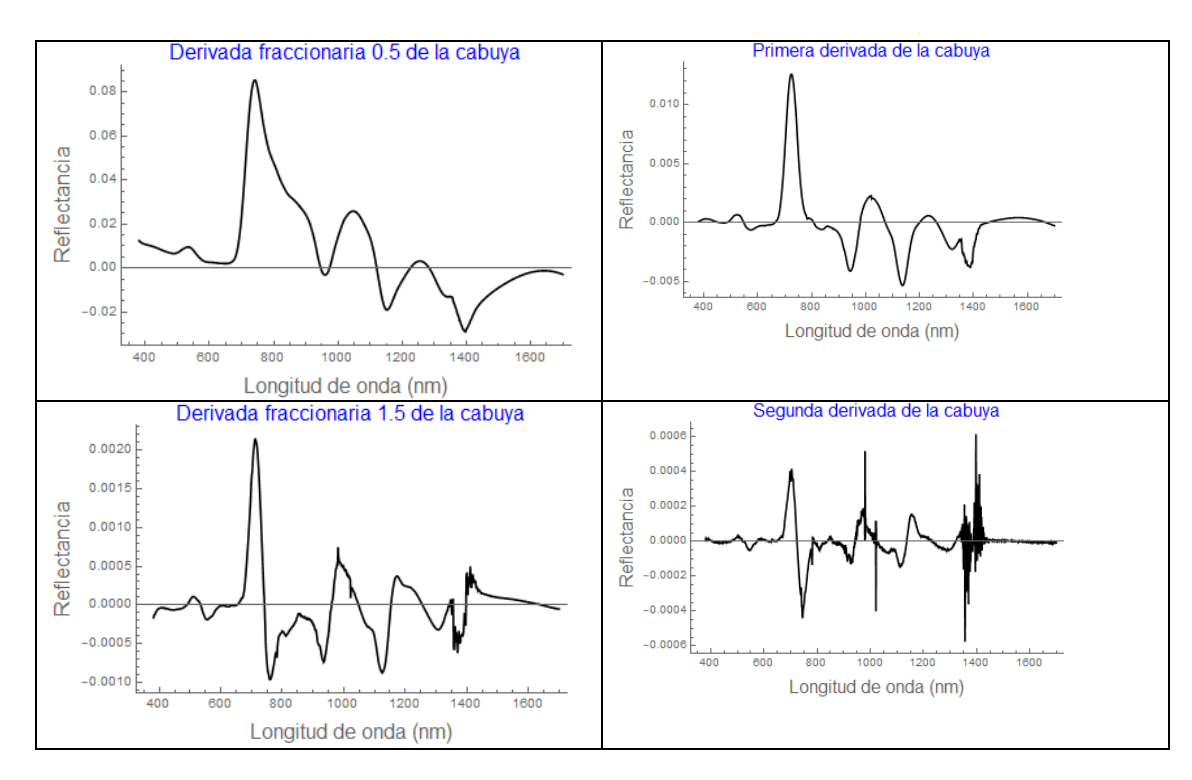

Fig. 20. Derivadas fraccionarias de la reflectancia espectral de la hoja de cabuya.

Para la derivada fraccionaria ½=0.5 de la reflectancia espectral mostrada en la Fig. 20, el primer pico más alto está relacionado al borde rojo que da información del contenido de clorofila de la hoja, mientras que los picos pequeños de la izquierda se relacionan a la reflectancia del verde y la absorción de otros pigmentos como los carotenoides y antocianinas. Los picos y valles a la derecha del borde rojo se relacionan a la estructura interna de las hojas y algunas moléculas al producirse absorción por esparcimiento interno de la radiación infrarroja. Estos resultados necesitan ser explorados a futuro.

## **CONCLUSIONES**

Básicamente se ha cumplido con el objetivo de la investigación de utilizar las derivadas para el análisis de las reflectancias espectrales de las hojas y sus posibles aplicaciones como en teledetección satelital.

Si bien las derivadas de las líneas espectrales son muy utilizadas desde hace más de cuatro décadas, ellas no se utilizan en nuestro medio para el análisis de las reflectancias espectrales de especies vegetales, especialmente cultivos andinos.

Siendo un trabajo inicial de esta naturaleza en nuestro medio, es importante resaltar que los protocolos y métodos utilizados servirán para posteriores trabajos de investigación en aplicaciones más específicas.

También hay que resaltar la utilización por primera vez de las derivadas fraccionarias para analizar reflectancias espectrales de las hojas. En la actualidad hay una tendencia en la comunidad científica internacional de utilizar las reflectancias espectrales de las hojas para extraer información sobre el contenido de clorofila sin necesidad de extracción de la misma, simplificando los procedimientos experimentales. Las mediciones de las reflectancias espectrales son técnicas no destructivas, lo cual ya es una ventaja, puesto que se puede tomar los datos en la misma planta y sin necesidad de trasladar a un laboratorio, por supuesto previa validación del método.

También hay que mencionar la posibilidad de usar las derivadas fraccionarias en el análisis de suelos, como cuantificar el contenido de metales pesados, contenido de material orgánico y otros, que en los últimos años se viene trabajando en los países desarrollados.

### **RECOMENDACIONES**

Por ser un trabajo inicial del uso de derivadas, especialmente derivadas fraccionarias, para el análisis de datos de reflectancia espectral, hay muchas perspectivas diversas de sus aplicaciones para fines específicos, de los cuales se recomienda los siguientes:

Investigar la posibilidad de cuantificar el contenido de clorofila de las hojas a partir de solamente la reflectancia espectral, requiriendo para ello comparar mediciones de cantidad de clorofila mediante la extracción de clorofila y la consiguiente medición de la absorbancia por los espectrofotómetros con la información que podría extraerse de la reflectancia espectral.

Utilizar los protocolos encontrados para también cuantificar otros pigmentos de las hojas como los carotenoides y antocianinas, aplicando especialmente a cultivos altoandinos esperando que puedan ofrecernos altos porcentajes relativos de los pigmentos mencionados.

De acuerdo a la literatura científica de los últimos años, las derivadas fraccionarias están ofreciendo resultados prometedores en análisis de suelos salinos, contenido de material orgánico y algunos tipos de metales pesados. Los protocolos desembocan en la implementación de programas de procesamiento de datos para tal fin.

# **REFERENCIAS BIBLIOGRÁFICAS**

Aoki, M., Yabuki, K. y Totsuka, T. (1981). An evaluation of chlorophyll content of leaves based on the spectral reflectivity in several plants. Research Report of the National Institute of Environmental Studies of Japan, 66, 125- 130.

Butler, W. L., & Hopkins, D. W. (1970). *Higher Derivative Analysis of Complex Absorption spectra. Photochemistry and Photobiology, 12(6), 439–450.*

Collins, W. (1978). Remote sensing of crop type and maturity, Photogrammetric Engineering and Remote Sensing, 44, 43-55.

Fu, C.-B., Xiong, H.-G., & Tian, A.-H. (2019). *Study on the Effect of Fractional Derivative on the Hyperspectral Data of Soil Organic Matter Content in Arid Region. Journal of Spectroscopy, 2019, 1– 11.* doi:10.1155/2019/7159317.

Herrmann, R. (2011). Fractional Calculus, An Introducction for Physicists. World Scientific Publishing Co. Pte. Ltd.

Hong, Y., Liu, Y., Chen, Y., Liu, Y., Yu, L., Liu, Y., & Cheng, H. (2019). *Application of fractional-order derivative in the quantitative estimation of soil organic matter content through visible and near-infrared spectroscopy. Geoderma, 337, 758–769.* doi: 10.1016/j.geoderma.2018.10.025.

Horler, D. N. H., Dockray, M. y Barber, J. (1983). *The red edge of plant leaf reflectance. International Journal of Remote Sensing, 4(2), 273–288.* doi:10.1080/01431168308948546.

Kharintsev, S.S. and Salakhov, M.Kh. (2004). A simple method to extract spectral parameters using fractional derivative spectrometry, Spectrochimica Acta Part A 60, 2125–2133.

Li, C. y Zeng, F. (2015). Numerical Methods for Fractional Calculus. CRC Press Taylor & Francis Group.

Morrey, J.R. (1968). On Determining Spectral Peak Positions from Composite Spectra with a Digital Computer, Analytical Chemistry, **40**, 905-014.

Ortigueira, D.M. (2011). Fractional Calculus for Scientists and Engineers. Springer, Heildelberg.

Podlubny, I. (1999). Fractional Differential Equations, An Introduction. Academic Press.

Richardson, A. D., Duigan, S. P. y Berlyn, G. (2002). An evaluation of noninvasive methods to estimate foliar chlorophyll content. *New Phytologist*, *153*, 185–194. [https://doi.org/10.1046/j.0028‐646X.2001.00289.x.](https://doi.org/10.1046/j.0028‐646X.2001.00289.x)

Schmitt, J. M. (1998). *Fractional Derivative Analysis of Diffuse Reflectance Spectra. Applied Spectroscopy, 52(6), 840–846.* doi:10.1366/0003702981944580.

Talsky, G. (1994). Derivative Spectrophotometry, Low and Higher Order. VCH Publishers, Inc., New York.

Tian, A.H., Zhao, J.S, Li, Z.B., Xiong, H.G. and Fu, C.B. (2019). Land Surface Temperature *vs.* Soil Spectral Reflectance Fractional Approach and Fractional Differential Algorithm, Thermal Science, 23, 2389-2395.

Tucker, C. J. (1979). *Red and photographic infrared linear combinations for monitoring vegetation. Remote Sensing of Environment, 8(2), 127–150.* doi:10.1016/0034-4257(79)90013-0.

Wang, J., Tiyip, T., Ding, J., Zhang, D., Liu, W., & Wang, F. (2017). *Quantitative Estimation of Organic Matter Content in Arid Soil Using Vis-NIR Spectroscopy Preprocessed by Fractional Derivative. Journal of Spectroscopy, 2017, 1–9.* doi:10.1155/2017/1375158.

Wang, J., Ding, J., Abulimiti, A., & Cai, L. (2018). *Quantitative estimation of soil salinity by means of different modeling methods and visible-near infrared (VIS–NIR) spectroscopy, Ebinur Lake Wetland, Northwest China. PeerJ, 6, e4703.* doi:10.7717/peerj.4703.

Wessman, C. A., Aber, J. D., Peterson, D. L. y Melillo, J. M. (1988). *Remote sensing of canopy chemistry and nitrogen cycling in temperate forest ecosystems. Nature, 335(6186), 154–156.* doi:10.1038/335154a0.

Zhang, Y., Benson, D. A., & Reeves, D. M. (2009). *Time and space nonlocalities underlying fractional-derivative models: Distinction and literature review of field applications. Advances in Water Resources, 32(4), 561–581.* doi:10.1016/j.advwatres. 2009.01.008.

# **ESTADO NUTRICIONAL Y FACTORES ASOCIADOS A LAS COMPLICACIONES MATERNO-PERINATALES EN ADOLESCENTES. HOSPITAL REGIONAL DE AYACUCHO**

### **Silvia Angelita Carhuayo Luján, Brígida Ramírez Quijada, Katia Castro Paniagua 1**

Unidad de Investigación e Innovación de Ingeniería de Minas Geología y Civil Programa de Estadística - Área: Análisis Multivariante E-mail: silvia.carhuayo@unsch.edu.pe

### **RESUMEN**

**Objetivo** evaluar el estado nutricional y los factores asociados a las complicaciones materno perinatales en adolescentes, **Material y Método** Descriptivo, analítico y transversal, participaron 5,458 gestantes de 11 a 19 años de edad atendidas en el Hospital Regional de Ayacucho del 2009 al 2018 **Resultados** Edad promedio de 17,2 años, peso promedio 50,9 Kg. y 1,51 m. de estura media. Estado nutricional normal 76,6%, bajo peso 14,1%, sobrepeso 7,4% y obesidad 1,9%. El trabajo de parto con sufrimiento fetal asociado al estado nutricional (p=0,005); el parto prematuro (p=0,006), el bajo peso al nacer (p=0,000) y el ser pequeño para la edad gestacional (p=0,000) son complicaciones perinatales asociadas al estado nutricional materno. La regresión logística permitió determinar la asociación de las complicaciones maternas en el embarazo con la edad (p=0,018), paridad (p=0,000) y edad gestacional (p=0,000) y en el parto con la atención prenatal (p=0,00), edad gestacional (p=0,00) y paridad (p=0,00). Las complicaciones perinatales están asociadas con la atención prenatal y nivel de instrucción. **Conclusión** El estado nutricional pregestacional materno influye en el embarazo y parto con complicaciones maternas y perinatales, las primeras asociadas a la edad, paridad y edad gestacional y las segundas al nivel de instrucción y atención prenatal.

Palabras clave: Embarazo adolescente, estado nutricional, complicaciones maternas, complicaciones perinatales.

# **NUTRITIONAL STATUS AND FACTORS ASSOCIATED WITH MATERNAL-PERINATAL COMPLICATIONS IN ADOLESCENTS. REGIONAL HOSPITAL OF AYACUCHO**

### **ABSTRACT**

**Objective** Assess nutritional status and factors associated with perinatal maternal complications in adolescents, Material and Method Descriptive, analytical and transversal, participated 5,458 pregnant women from 11 to 19 years of age attended at the Regional Hospital of Ayacucho from 2009 to 2018.**Results** Average age of 17.2 years, average weight 50.9 Kg. and 1.51 m. average height. Normal nutritional status 76.6%, underweight 14.1%, overweight 7.4% and obesity 1.9%. Labor with fetal suffering associated with nutritional status (p=0.005); preterm birth (p=0.006), low birth weight (p=0.000) and small birth for gestational age (p=0.000) are perinatal complications associated with maternal nutritional status. The logistic regression made it possible to determine the association of maternal complications in pregnancy with age  $(p=0.018)$ , parity  $(p=0.000)$  and gestational age  $(p=0.000)$  and in childbirth with prenatal care (p=0.00), gestational age (p=0.00) and parity (p=0.00). Perinatal complications are associated with prenatal care and level of instruction. **Conclusion** Pregestational maternal nutritional status influences pregnancy and childbirth with maternal and perinatal complications, the first associated with age, parity and gestational age, and second to the level of instruction and prenatal care.

Keywords: Teen pregnancy, nutritional status, maternal complications, perinatal complications.

# **INTRODUCCIÓN**

La adolescencia es un período de crecimiento y desarrollo humano que comprende entre los 10 a 19 años de edad, un momento importante para sentar las bases de una buena salud en la edad adulta. (1) En este período de vida, las adolescentes están propensas a resultados adversos en su salud sexual y reproductiva como el embarazo precoz, repercutiendo en sus oportunidades educativas, laborales, seguridad económica, con más vulnerabilidad a la pobreza y a la exclusión social. (2)

\_\_\_\_\_\_\_\_\_\_\_\_\_\_\_\_\_\_\_\_\_\_\_\_\_\_\_\_\_\_\_\_\_ <sup>1</sup> Colaboradora Hospital Regional de Ayacucho
Según la OMS (2), el embarazo en adolescentes se asocia con resultados deficientes en materia de salud y mayor riesgo de morbilidad y mortalidad materna. El riesgo de muerte materna es mayor en madres que dan a luz antes de los 15 años en comparación a madres de 20 a 25 años. Las complicaciones del embarazo y el parto siguen contribuyendo a las muertes y enfermedades prevenibles en mujeres de 15 a 19 años de edad en las regiones en desarrollo. (3)

A menor edad materna, menor edad gestacional del hijo, menor peso al nacer, peor estado de nutrición infantil y menor nivel de escolarización alcanzado (4)

A nivel mundial, la mortalidad perinatal es un 50% mayor en los hijos de madres menores de 20 años que en los de madres de 20 a 29 años de edad. (3)

En el Perú es mayor la probabilidad de que los hijos de las adolescentes multíparas (alrededor del 2% de las gestaciones entre las adolescentes) experimenten bajo peso al nacer o que sean pequeños para la edad gestacional, comparadas con quienes no son multíparas a esa edad. (5)

Según la encuesta demográfica y de salud familiar (ENDES) realizada el 2017 hay un incremento en la prevalencia del embarazo en adolescentes, al pasar de 12.7% a 13.4% entre los años 2016 y 2017, observado en zonas urbanas, al pasar de 9.8% a 10.7% en estos años, y zonas rurales, al pasar de 22.7% a 23.2% entre el 2016 y 2017. En Ayacucho se observó un incremento de 14.6% a 16.8%. El mayor porcentaje de adolescentes madres o embarazadas con el primer hijo se presentan en las mujeres con primaria (44,6%) y con menores porcentajes están las adolescentes con educación superior (6,8%). (6)

En el Perú, la edad de la madre constituye un factor de riesgo obstétrico y de mortalidad materna y neonatal, principalmente en edades menores de 15 años de edad y mayores de 35 años de edad, el porcentaje de muertes maternas menores de 19 años se incrementó a 16% en el 2017 en relación a los años 2 016 (14,3%), 2015 (12,0%), 2014 (13,6%). (7)

Jácome, I., Zurita, M. (8) con el objetivo de determinar la relación entre el estado nutricional de madres adolescentes, como factor de riesgo del bajo peso al nacer en neonatos, en el Cantón Quero, provincia de Tungurahua, durante los años 2012 al 2014, llevó a cabo un estudio epidemiológico, observacional, retrospectivo, transversal, relacional cuya información se obtuvo de 157 historias clínicas de mujeres adolescentes embarazadas con sus respectivos neonatos. Haciendo uso de la prueba de Kruskal-Wallis para establecer la ponderación que cada factor del estado nutricional materno tiene sobre la variable dependiente, la que proporcionó un valor de Chi Cuadrado de 56,897 que corresponde a un valor p=0,000 que es estadísticamente significativo, es decir que el peso del recién nacido/a es diferente entre las categorías del estado nutricional de la madre, observándose que el valor del rango promedio que difiere significativamente es el de bajo peso (*50,11*) de la madre en relación a los otros. Concluyendo que el peso bajo materno es un factor de riesgo para el peso bajo al nacer en los neonatos hijo/as de madres adolescentes del cantón Quero.

Ferreira, F. (9) en el estudio realizado en el Servicio de Maternidad del Hospital Regional Encarnación, en el 2016, teniendo como uno de sus objetivos describir las complicaciones tanto maternas y fetales; así como analizar la relación existente entre pacientes adolescentes y adultos con las variables; complicaciones maternas (Hipertensión inducida por el embarazo de pretérmino (24%) , VDRL positivo 3%, pequeño para la edad gestacional 52%, óbito fetal 1%, abortos 11%), embarazo y fetales, reportó que el nivel educativo fue bajo, los controles prenatales insuficientes, el 58% de las embarazadas presentaron complicaciones materno- fetales, las adolescentes tienen probabilidad de desarrollar embarazos pre término, recién nacidos pequeños para la edad gestacional y óbitos fetales.

Huanco, M., et (10) al Investigó para conocer la frecuencia y repercusiones maternas y perinatales del embarazo en adolescentes en 23 hospitales del Ministerio de Salud del Perú, usando un diseño de casos y controles que comparó el riesgo materno-perinatal entre adolescentes (10 a 19 años) y adultas (20 a 29 años). Los resultados indican que, las adolescentes representan 19,2% de los partos, con diferencias significativas entre regiones naturales (17,6% sierra, 18,1% costa y 29% selva). Se asoció al embarazo adolescente una menor escolaridad, alta dependencia económica, situación conyugal inestable, región selva y mal estado nutricional. Las repercusiones maternas negativas fueron: control prenatal Inadecuado (OR=1,2) y tardío (OR=1,56), morbilidad materna (OR=1,18), anemia ( $OR=1,24$ ), infección del tracto urinario ( $OR=1,3$ ), enfermedad hipertensiva del embarazo ( $OR=1,3$ ) e infección puerperal (OR=1,44). Las repercusiones perinatales negativas fueron: bajo peso al nacer (OR=1,36), prematuridad ( $OR=1,29$ ), desnutrición fetal ( $OR=1,34$ ), depresión a minuto de nacer ( $OR=1,17$ ), morbilidad neonatal ( $OR=1,1$ ), traumatismos al nacer (OR=1,36) y mortalidad neonatal (OR=1,49). *Conclusión:* Las adolescentes tienen condiciones socio demográficas desfavorables, mal estado nutricional, alto riesgo de morbilidad materna y morbi mortalidad neonatal comparadas con embarazadas adultas.

Colqui. E, (11) diseñó un estudio descriptivo-comparativo retrospectivo con el objetivo de determinar y comparar los factores asociados a las complicaciones en recién nacidos (RN) de madres adolescentes en dos hospitales: Santa Rosa (Lima) y Daniel Alcides Carrión (Pasco) atendidos en el 2010. El análisis de datos fue descriptivo y para relacionar las variables se usó el odds ratio considerando un p<0,05 significativo. Los resultados indicaron que la incidencia de BPN, PEG, síndrome de dificultad respiratoria, sepsis neonatal, asfixia neonatal y reanimación fueron mayores en el Hospital de Pasco; además presentaron mayor probabilidad de complicaciones los RN de madres con RPM, amenaza de parto prematuro, DDP y trabajo de parto complicado por sufrimiento fetal.

Okumura, J., Maticorena, D., Tejeda, J., Mayta-Tristán, J. (12) analizaron el riesgo de complicaciones obstétricas y perinatales en adolescentes embarazadas en un hospital de Lima, Perú, a través de un estudio de cohorte retrospectiva de 67 693 gestantes atendidas en el período 2000-2010. Clasificaron a las adolescentes en tardías (15- 19 años) y tempranas (< 15 años) y compararon con las adultas (20-35 años). Calcularon el OR ajustado por educación, estado civil, control prenatal, gestaciones previas, paridad e IMC pregestacional, encontrando que se dio un mayor riesgo de cesárea (OR=1,28; IC95%=1,07-1,53) e infección puerperal (OR=1,72; IC95%=1,17-2,53) en las adolescentes menores de 15 años, así como mayor riesgo (OR=1,34; IC95%=1,29-1,40) de episiotomía en las adolescentes tardías. Asimismo, identificaron un menor riesgo del embarazo adolescente para preeclampsia (OR=0,90; IC95%=0,85-0,97), hemorragia de la segunda mitad del embarazo (OR=0,80; IC95%=0,71-0,92), ruptura prematura de membranas (OR=0,83; IC95%=0,79-0,87), amenaza de parto pretérmino (OR=0,87; IC95%=0,80- 0,94) y desgarro vaginal (OR= 0,86; IC95%=0,79-0,93). Concluyendo en que el embarazo se comporta como factor de riesgo para ciertas complicaciones obstétricas en la población adolescente, especialmente en las adolescentes tempranas.

Según el INEI-ENDES (13), en el Perú, la prevalencia de sobrepeso en adolescentes de 15 a 19 años de edad en 2015 fue 20,5% y la de obesidad 5,1% (aumentó de 19,1% y 3,4%, respectivamente, en el año 2011); 13,6% ya tenían al menos un hijo. INEI

Bendezú, G., Espinoza, D. Torres, J. Huamán, R. (14) con el objetivo de establecer la incidencia, riesgos y complicaciones del embarazo y parto en las adolescentes, usando un diseño: estudio retrospectivo de casos y controles se estudió 177 adolescentes que tuvieron su parto en el Hospital IV "Augusto Hernández Mendoza", EsSalud, Ica, Perú entre el 1 de julio de 2013 y el 30 de junio de 2014 y se comparó sus características con un grupo control de 177 gestantes de 20 a 34 años. La información se obtuvo de las historias clínicas de las pacientes y registros de partos. Los resultados indicaron que el embarazo en las adolescentes representó el 6,63% de la población atendida. Las complicaciones del embarazo como anemia (18,2%) e infecciones urinarias (14,1%) ocurrieron más en las adolescentes, en tanto, las enfermedades hipertensivas (17,5%) lo fueron en las gestantes mayores. La incompatibilidad cefalopélvica y el sufrimiento fetal agudo fueron las principales indicaciones de cesárea en las adolescentes.

Tucto, Y. (15), realizó una investigación en adolescentes gestantes cuyo objetivo fue determinar cuáles son los factores de riesgos maternos que influyen al parto pretérmino en gestantes adolescentes en el Hospital Regional Hermilio Valdizán Medrano; la población conformada por las gestantes adolescentes con parto pretérmino atendidas en el Hospital Regional Hermilio Valdizán Medrano de Huánuco, la muestra constituida por 60 mujeres de 20 a 36 semanas de gestación con factores de riesgo maternos que asistan al Hospital Regional Hermilio Valdizán Medrano de Huánuco. Los resultados mostraron que el grupo más frecuente es de 16 a 19 años de edad con un 68% de los casos. El 43% de las encuestadas presentaban 4 a 5 controles prenatales, 93% provenían de zonas urbanas, 77% estudiaban secundaria al momento de su embarazo. Durante el estudio, encontramos que por ser un universo de adolescentes. El 30% (18) de las gestantes cursaban de 35-36 semanas de gestación en el momento de la investigación. El 53% de las encuestadas mencionó que había iniciado sus relaciones sexuales entre la edad de 16-18 años. La Infección del tracto urinario (ITU) 82%, RPMP 13% y 3% vaginitis fueron las patologías más frecuentemente presentadas por estas pacientes.

Arévalo, F., Torres, Y. (16) investigaron la relación entre los factores de riesgo materno y obstétricos con las complicaciones maternas – perinatales en parturientas adolescentes atendidas en el Hospital II – 2 Tarapoto, en el período agosto - diciembre del 2016", el estudio fue no experimental, cuantitativo, descriptivo correlacional, de corte transversal. La población conformada por 416 y la muestra por 200 puérperas adolescentes. La técnica es la revisión documentaria y como instrumento se usó una ficha de recolección de datos. Los resultados fueron: Las

adolescentes presentaron como factores de riesgo materno el: ser convivientes 75%, de procedencia urbana 60.5%, el presentar ITS 3.5%, el presentar Enfermedad Hipertensiva con 13%, el presentar anemia con 43.5% e ITU 50%. Como factores de riesgo obstétrico presentan atención prenatal inadecuada 38% y edad gestacional menor de 37 semanas 15.5%. La población de adolescentes presenta como complicaciones maternas perinatales: prematuridad 14.5%; bajo peso al nacer 18%; sepsis severa 0.5%; pre-eclampsia 12% y la Eclampsia 0.5%. Concluyeron que si existe relación estadísticamente significativa (p<0.05) entre los factores de riesgos maternos y obstétricos con las complicaciones maternas perinatales.

Aunque el embarazo es una condición normal, cuando se presenta en la edad de la adolescencia se genera en un problema, las consecuencias son múltiples, perjudicando las coyunturas del desarrollo de la persona y su economía.

Son por estas consideraciones que la presente investigación tuvo como objetivo general Evaluar el efecto del estado nutricional y de los factores asociados en la ocurrencia de complicaciones materno perinatales en adolescentes atendidas en el Hospital Regional de Ayacucho durante los años 2009 al 2018; y como objetivos específicos:

- 1. Determinar las complicaciones maternas durante el embarazo y parto asociadas al estado nutricional.
- 2. Identificar las complicaciones perinatales relacionadas al estado nutricional materno.
- 3. Relacionar las complicaciones maternas con factores sociodemográficos y obstétricos.
- 4. Determinar la influencia de los factores maternos en las complicaciones perinatales.

Los resultados del estudio aportan evidencias de esta relación entre el estado nutricional y las complicaciones maternas- perinatales y de estás con los factores sociodemográficos y obstétricos, lo que permitirá llevar a establecer estrategias desde la primera atención prenatal en el cuidado nutricional de las gestantes con el propósito de reducir la morbilidad materna durante el embarazo.

## **MATERIAL Y MÉTODOS**

Estudio no experimental, retrospectivo, de corte transversal, descriptivo y correlacional. Se desarrolló en el área de Ginecología y Obstetricia del Hospital Regional de Ayacucho.

**Población:** Estado nutricional, características sociodemográficas, factores obstétricos, complicaciones maternas perinatales de gestantes adolescentes atendidas en el Hospital Regional de Ayacucho, en el período 2009 al 2018**.**

**Muestra:** Estado nutricional, características sociodemográficas, factores obstétricos, complicaciones maternas perinatales de 5458 gestantes adolescentes atendidas en el Hospital Regional de Ayacucho, en el período 2009 al 2018**.**

**Unidad de análisis:** Gestante y su recién nacido **Criterio de inclusión:** Gestantes adolescentes de 11 a 19 años de edad y sus recién nacidos.

**Criterio de exclusión:** Gestante y perinato cuyas historias clínicas no cuenten con todos los datos de las variables a estudiar y gestante con embarazo múltiple.

**Método:** Análisis documental

#### **Instrumentos :**

- Ficha estructurada conteniendo las variables a estudiar
- Historias clínicas materno- perinato

#### **Procedimiento de recolección y análisis de datos**

Los datos fueron recopilados del Sistema Informático Perinatal haciendo uso de una ficha previamente estructurada, seleccionando las variables a utilizar según los criterios de inclusión y exclusión, verificando la consistencia de los datos con cruce de variables como gestas con partos, fechas de parto con fechas de egreso materno y del recién nacido; historia clínica materna perinatal con terminación del parto, situación de parto y presentación, entre otras variables. Además, se observó la existencia de historia clínica del recién nacido con nombre, revisando algunas historias clínicas materno perinatal.

En la elaboración de la base de datos se utilizó el programa Excel y el software estadístico SPSS.

En el análisis estadístico se empleó tablas uni y bidimensionales, medidas descriptivas como media, mediana, moda, desviación estándar, análisis bivariado del estado nutricional, complicaciones materno perinatales y factores asociados. Uso de la prueba de independencia Chi Cuadrado, con un nivel de significación del 5%, pruebas de Fisher, para evaluar la independencia de las variables en estudio. Análisis de regresión logística para evaluar la asociación de las complicaciones maternas perinatales con los factores sociodemográficos y obstétricos de la madre en el periodo de embarazo y parto.

## **RESULTADOS Y DISCUSIÓN**

El estudio comprende a 5458 gestantes adolescentes de 11 a 19 años de edad, la mayoría de 19 años, con edad promedio de 17,2 años de edad, 50,9 Kg. de peso promedio (D.E.=1,51) y de 1,5 m. de estatura media. En la Tabla  $N^{\circ}$  1, se muestra las edades de las adolescentes en tres grupos, un alto porcentaje de ellas (69,9%) tienen de 17 a 19 años de edad, el 1,3% de 11 a 13 años y el 28,8% de 14 a 16 años.

Respecto al estado nutricional basado en el índice de masa corporal pregestacional, la mayoría de ellas presentan estado nutricional normal (76,9%), 14,1% bajo peso en la etapa pregestacional del embarazo poniendo en riesgo al producto y el 8,9% sobrepeso u obesidad lo que predispone a la presencia de problemas de hipertensión en el embarazo.

El mayor porcentaje de embarazadas en estudio (53,3%) tiene de 17 a 19 años y con peso normal.

El estado nutricional está asociado a la edad de la adolescente ( $\chi^2$  =43,204, p=0,00)

| Edad         |             | Estado nutricional |             |                |          | Total |
|--------------|-------------|--------------------|-------------|----------------|----------|-------|
|              |             | Bajo peso          | Peso normal | Sobre peso     | Obesidad |       |
| <b>Total</b> | $N^{\circ}$ | 772                | 4177        | 404            | 105      | 5458  |
|              | $\%$        | 14,1               | 76,9        | 7,4            | 1,9      | 100,0 |
| 11-13        | $N^{\circ}$ | 9                  | 57          | $\overline{2}$ |          | 69    |
|              | %           | 0,2                | 1,0         | 0.0            | 0,0      | 1,3   |
| $14-16$      | $N^{\circ}$ | 250                | 1235        | 73             | 15       | 1573  |
|              | $\%$        | 4,6                | 22,6        | 1.3            | 0.3      | 28,8  |
| $17-19$      | $N^{\circ}$ | 513                | 2885        | 329            | 89       | 3816  |
|              | $\%$        | 9,4                | 52,9        | 6,0            | 1,0      | 69,9  |

**Tabla 1.** Hospital Regional de Ayacucho. Estado nutricional de gestantes adolescentes. 2009 -18.

Fuente: Sistema Informático Perinatal

En las gestantes adolescentes se observaron 1389 casos de infección del tracto urinario (ITU) que representa 25.4% del total; 637 casos (11,7%) de rotura prematura de membranas.

Los casos más frecuentes de hipertensión inducida por el embarazo se dieron en 344 gestantes (6,3%) las que presentaron preclampsia o eclampsia. Las ITU representa la complicación materna más frecuente durante el embarazo.

No se encontró evidencia estadística suficiente a un nivel del 5% para indicar que estas complicaciones maternas presentadas en el embarazo de las gestantes estén asociadas con su estado nutricional.

Se identificaron algunas complicaciones maternas durante el parto, tales como desprendimiento prematuro de placenta en 41 casos (0,8%), trabajo de parto prolongado 293 casos (5,4%) o trabajo de parto con sufrimiento fetal en 468 casos (8,6%) siendo esta complicación la más frecuente. (Tabla 2)

A un nivel de significación del 5%, existe evidencia suficiente para indicar que el trabajo de parto con sufrimiento fetal es la complicación materna durante el parto que está asociada con el estado nutricional de las gestantes. (Tabla2)

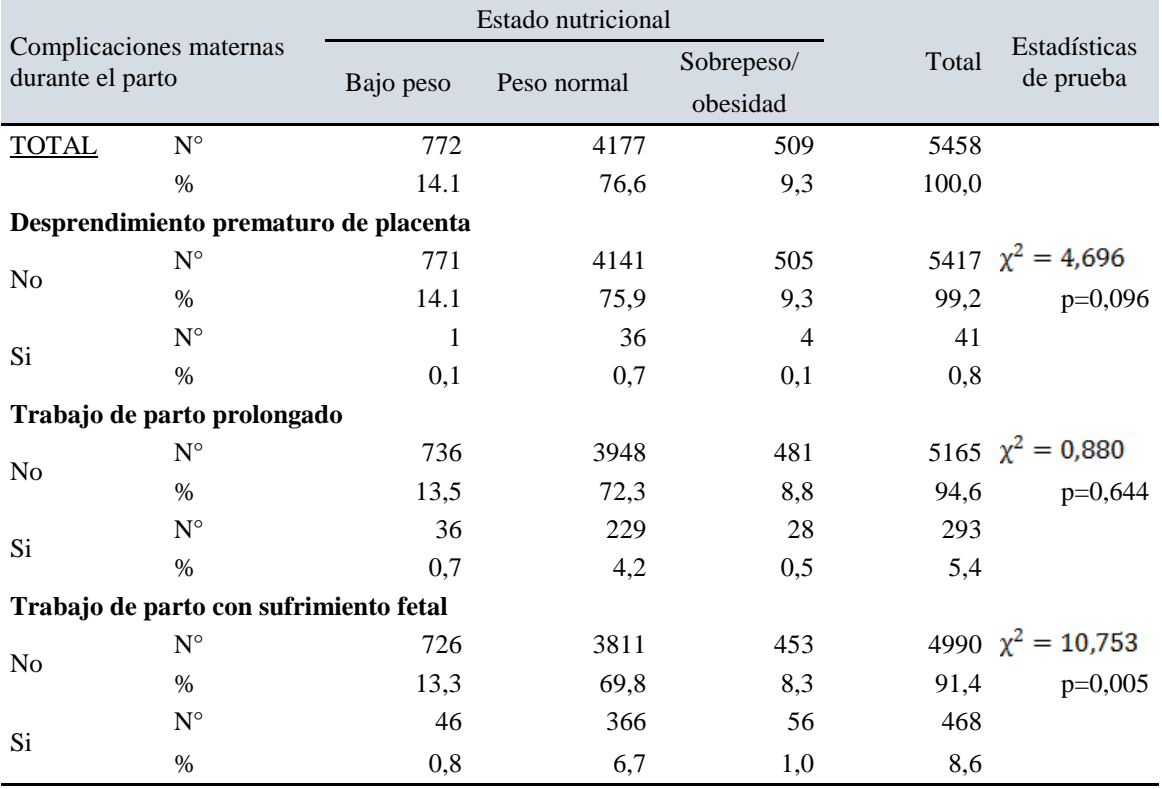

Tabla 2. Hospital Regional de Ayacucho. Complicaciones maternas durante el parto y estado nutricional de gestantes adolescentes. 2009 -18.

Fuente: Sistema Informático Perinatal.

Se presentaron 577 (10,6%) casos de partos prematuros, 698 nacimientos con bajo peso (12,8%), 11,4% de los nacimientos eran pequeños para la edad gestacional. (Tabla 3).

A un nivel de significación del 5%, existe evidencia suficiente para indicar que el parto prematuro, el bajo peso al nacer, el ser pequeño para la edad gestacional son complicaciones perinatales que están asociados al estado nutricional de la gestante adolescentes. (Tabla 3).

En cuanto a las condiciones en que el bebé nace, haciendo uso del apgar al minuto, se observa que el 1,2% fueron óbitos, el 8,2% en mal estado de salud requiriendo atención de emergencia dado que su condición fisiológica no responde adecuadamente;97,6% en buen estado de salud; el apgar a los 5 minutos muestra 64 óbitos (1,2%), 1,3%en mal estado y el 97,6% en mejores condiciones. 35 casos de sepsis neonatal (0,6%), estas complicaciones no tienen asociación con el estado nutricional de la madre.

**Tabla 3.** Hospital Regional de Ayacucho. Complicaciones perinatales y estado nutricional de gestantes adolescentes. 2009 -18.

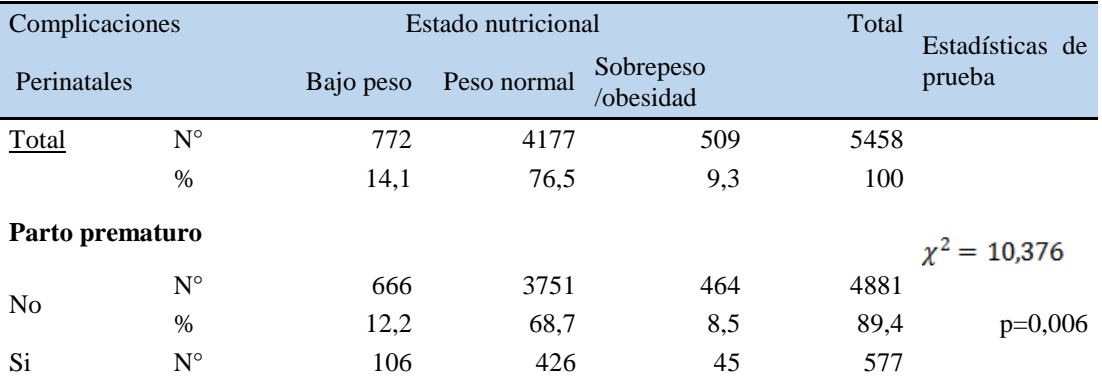

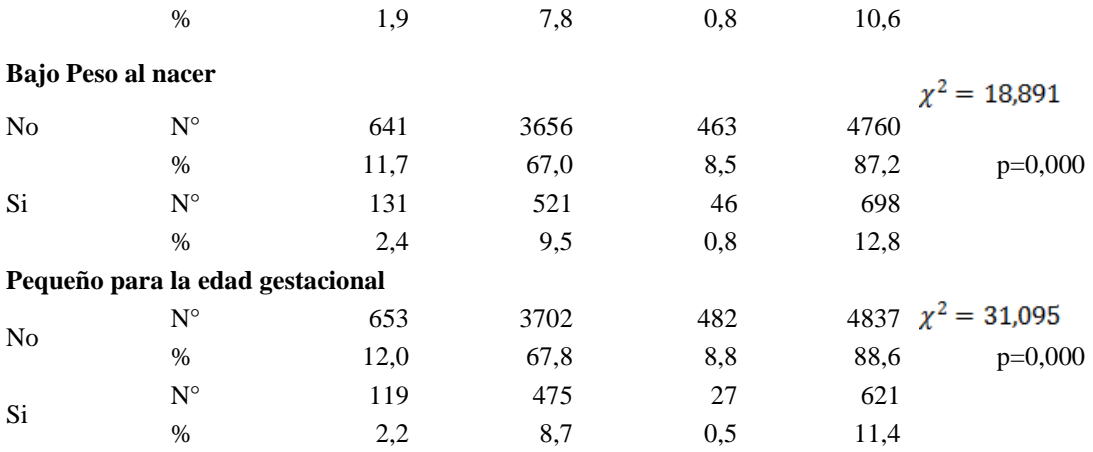

Fuente: Sistema Informático Perinatal.

Tabla 4, en el análisis de la asociación de las complicaciones maternas durante el embarazo, se observó 1449 (26,5%) casos de gestantes adolescentes con edad de 17 a 19 años y que presentaron complicaciones durante el embarazo, 22,8% son convivientes y presentan complicaciones. Así mismo, se tiene que el 24,6% de las gestantes son amas de casa y presentan complicaciones, mientras que el 28,5% tienen estudios secundarios y tuvieron complicaciones en el embarazo.

De los factores sociodemográficos estudiados, solo la edad de la gestante adolescente se encuentra asociada a las complicaciones maternas durante el embarazo (p=0,011)

**Tabla 4.** Hospital Regional de Ayacucho. Complicaciones maternas durante el embarazo según factores sociodemográficos de la gestante adolescente. 2009 -18.

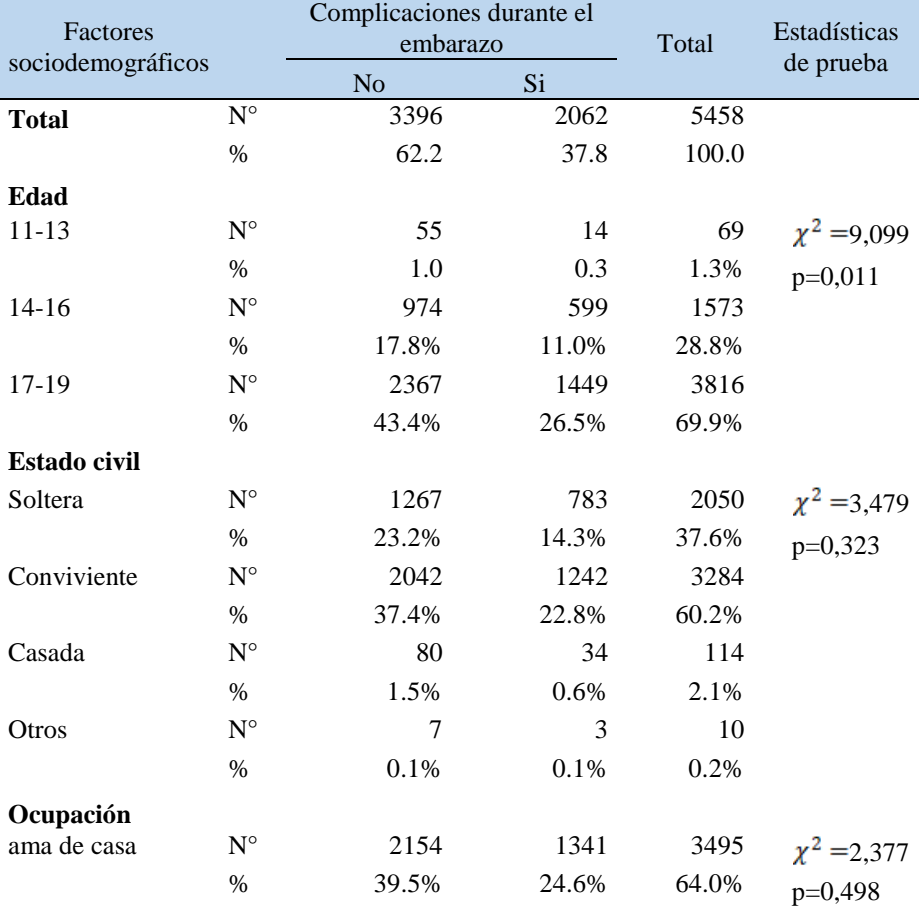

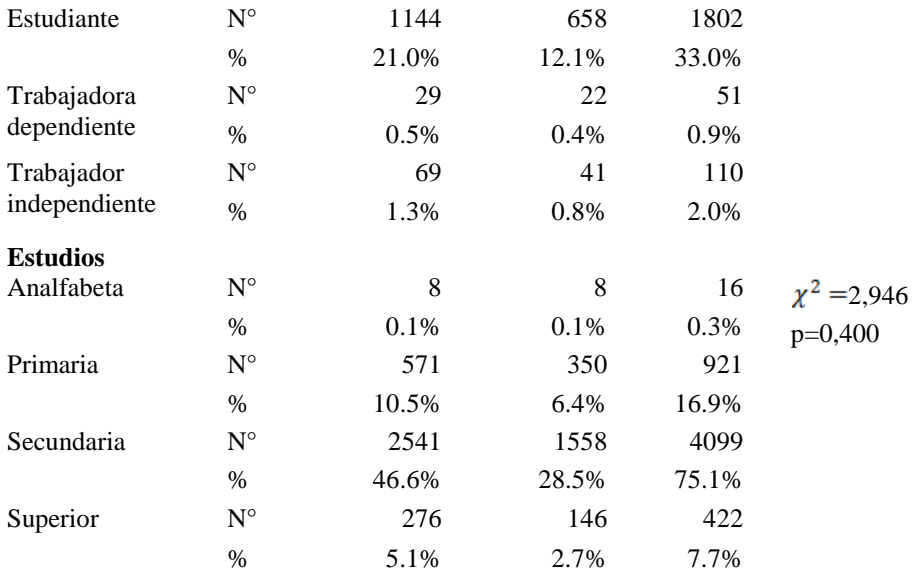

Fuente: Sistema Informático Perinatal

**Tabla 5**. Hospital Regional de Ayacucho. Complicaciones Maternas Durante El Embarazo Según Factores Obstétricos De La Gestante Adolescente. 2009 -18.

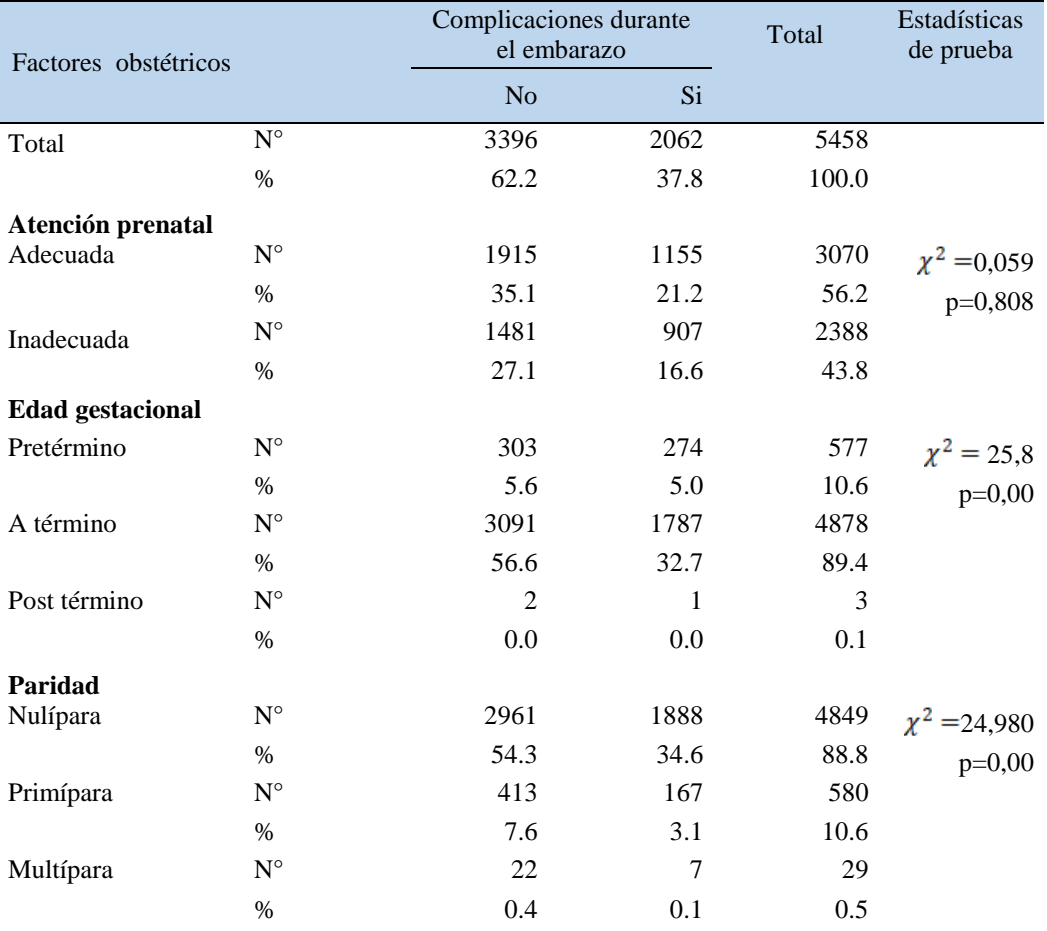

Fuente: Sistema Informático Perinatal.

Teniendo en cuenta la relación de los factores obstétricos de la madre en las complicaciones durante el embarazo, la tabla bidimensional refleja que, del total de gestantes en estudio, 16,6% tuvieron atención prenatal inadecuada (menos de 6 controles prenatales), el 32,7% de embarazos a término, 34,6% nulíparas, casos en los cuales se presentaron complicaciones durante el embarazo.

El análisis bivariado usando la prueba Chi Cuadrado de independencia, con un nivel de significación del 5%, muestra que es la edad gestacional y la paridad los factores maternos que están asociados a las complicaciones durante el embarazo.

**Tabla 6**. Factores sociodemográficos y obstétricos asociados a las complicaciones maternas durante el embarazo.

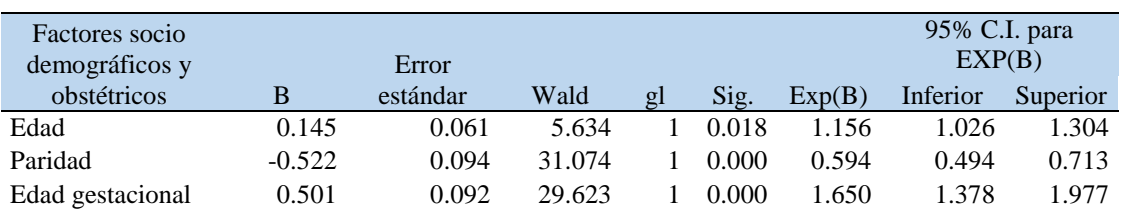

Fuente: Sistema Informático Perinatal.

El análisis multivariante corrobora lo encontrado en el análisis bivariado referente a que los factores sociodemográficos y obstétricos asociados a las complicaciones maternas durante el embarazo son la edad, paridad y edad gestacional; la edad de la gestante constituye un factor de riesgo para las complicaciones maternas en el embarazo, lo mismo que la edad gestacional, en cambio la paridad es un factor de protección, las nulíparas o primíparas tienen menos riesgo frente a una gestante multípara.

Teniendo en cuenta la asociación de los factores sociodemográficos de la madre en la presencia de complicaciones durante el parto, se tiene que del total 14,0% presentó complicaciones, 9,9% fueron de 17 a 19 años, el 8,6% fueron convivientes, 8.8% amas de casa y10,7% son de educación secundaria. En el análisis bivariado, usando la prueba de independencia Chi Cuadrado, considerando un nivel de significación del 5% concluimos que no hay evidencia estadística suficiente para indicar que los factores sociodemográficos (edad, estado civil, ocupación, nivel de instrucción) estén asociados a alguna complicación materna durante el parto.

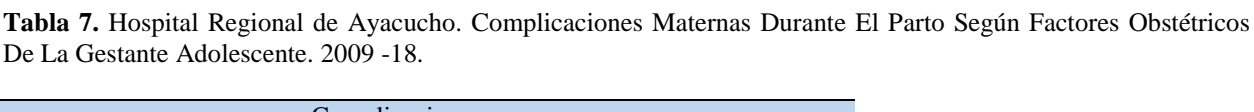

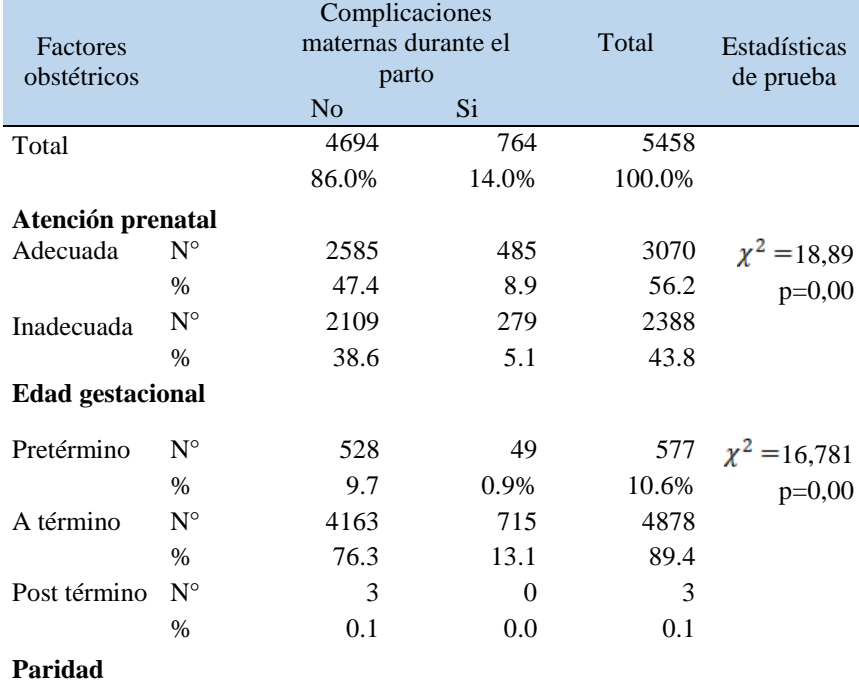

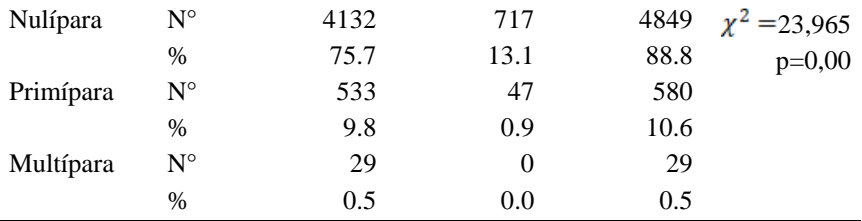

Fuente: Sistema Informático Perinatal

Dentro de los factores obstétricos considerados en el estudio, 279 (5,1%) gestantes adolescentes con menos de 7 controles prenatales tuvieron complicaciones durante el embarazo, porcentaje menor a las que tuvieron número de controles prenatales adecuados.

715 (13,1%) gestantes con embarazo a término, así como 717 (13,1%) nulíparas presentaron complicaciones durante el parto.

Según la prueba de independencia Chi Cuadrado, a un nivel de significación del 5% las complicaciones maternas durante el parto están asociadas con la atención prenatal, edad gestacional y paridad.

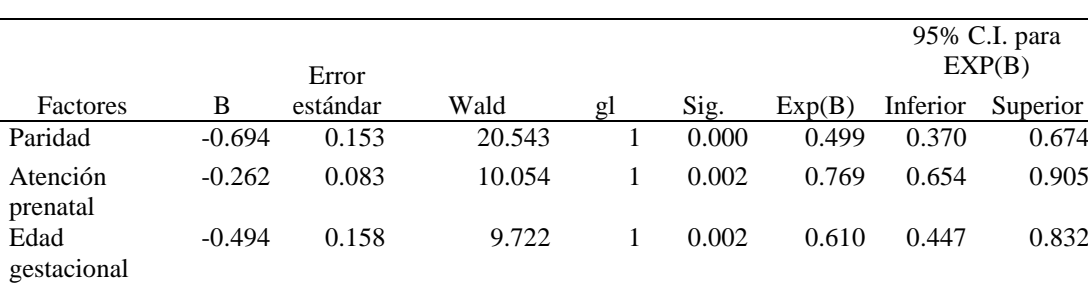

**Tabla 8.** Factores obstétricos asociados a las complicaciones durante el parto.

Fuente: Sistema Informático Perinatal.

En el caso de las complicaciones maternas durante el parto, los factores obstétricos asociados a un nivel de significación del 5% son atención prenatal (p=0,00), edad gestacional (p=0,00) y la paridad (p=0,00), estos resultados se muestran tanto en el análisis bidimensional como multivariante. (Tabla 8).

Las complicaciones perinatales según la distribución de las características sociodemográficas de las madres adolescentes muestran que, del total, el 18,2% tienen 17 a 19 años de edad y sus perinatos presentaron complicaciones, el 15,2% son convivientes y sus productos con complicaciones, así como el 11,6% son solteras cuyos bebés tuvieron complicaciones.

En el análisis bidimensional las complicaciones perinatales están asociados a factores maternos como edad y el estado civil, a un nivel de significancia del 5%. (Tabla 9).

En la Tabla 10, de las 5458 gestantes consideradas en la investigación, en 1500 (27,5%) se presentaron por lo menos una complicación perinatal.

Del total de gestantes adolescentes, el 15,9% tuvieron un control prenatal inadecuado presentando sus bebés complicaciones, 16,9% con edad gestacional a término y perinatos con complicaciones, un alto porcentaje de madres nulíparas y con complicaciones perinatales (24,9%).

La prueba de independencia Chi Cuadrado muestra a un nivel de significación del 5% que no existe evidencia estadística suficiente para indicar que la atención prenatal (p=0,00), la edad gestacional (p=0,00) y la paridad (p=0,048) estén asociados a las complicaciones perinatales.

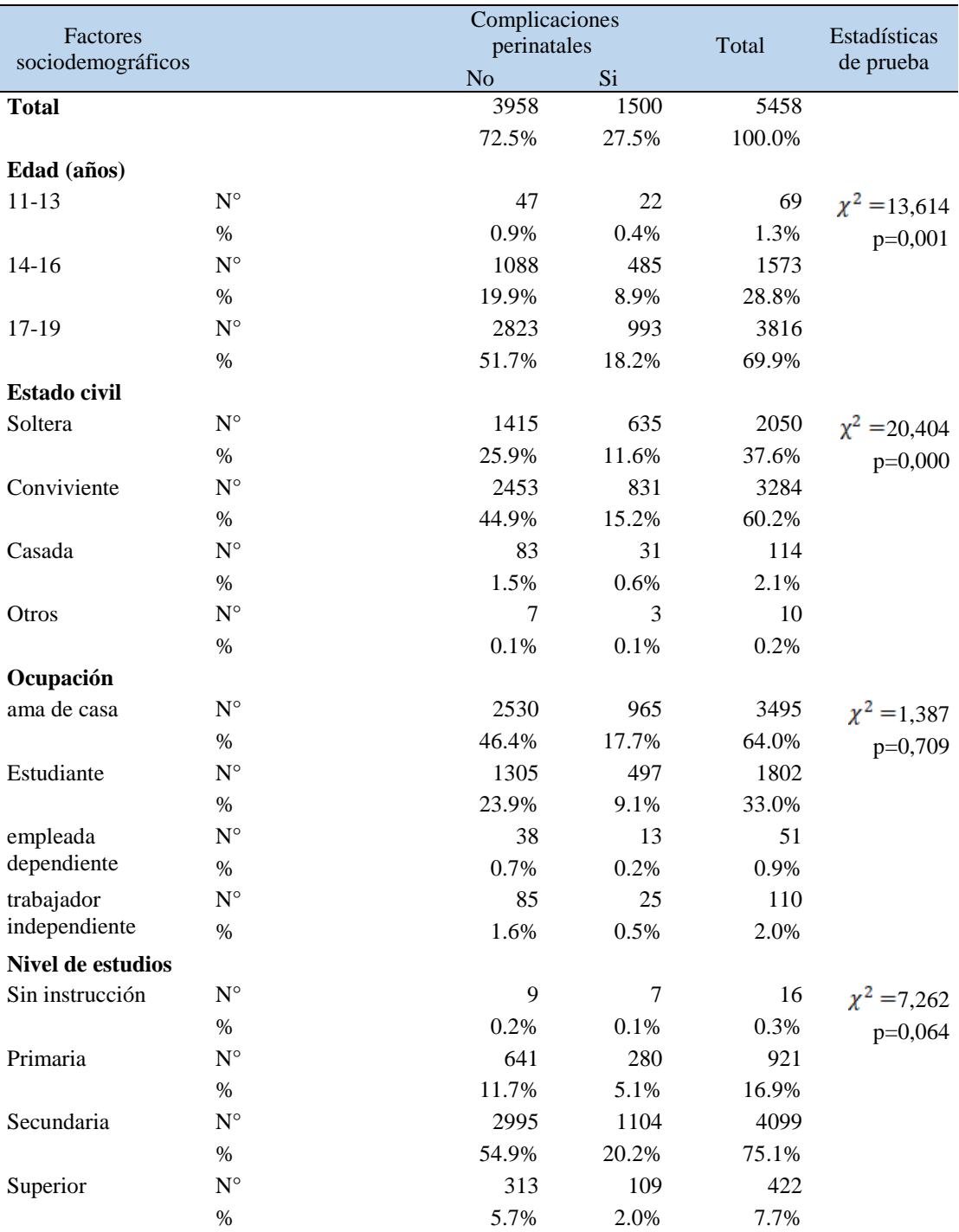

**Tabla 9**. Hospital Regional de Ayacucho. Complicaciones perinatales según factores sociodemográficos de la gestante adolescente. 2009 -18.

Fuente: Sistema Informático Perinatal.

**Tabla 10.** Hospital Regional de Ayacucho. Complicaciones perinatales según factores obstétricos de la gestante adolescente. 2009 -18.

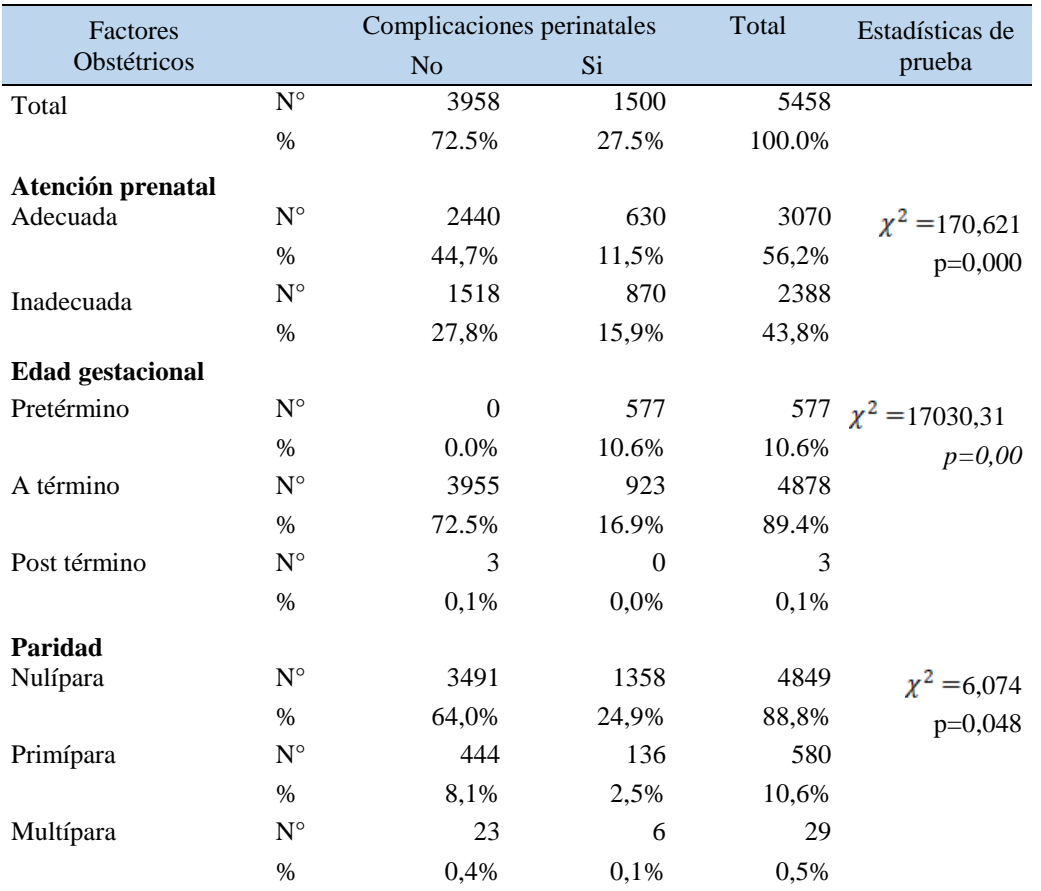

Fuente: Sistema Informático Perinatal

**Tabla 11.** Regresión logística binaria de los factores sociodemográficos y obstétricos en las complicaciones perinatales.

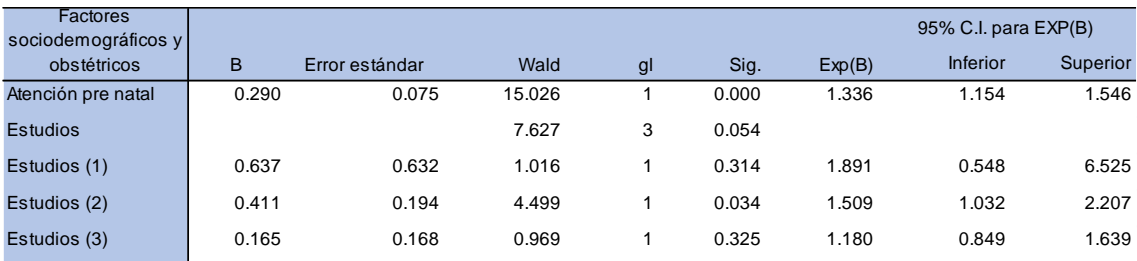

Fuente: Sistema Informático Perinatal

A diferencia del análisis bidimensional, en el análisis multivariante los factores maternos sociodemográficos y obstétricos que están asociados con las complicaciones perinatales son la atención prenatal y los estudios.

Los perinatos de gestantes adolescentes con atención prenatal menor a 6 controles (atención inadecuada) tiene 1.336 veces más riesgo de tener complicaciones respecto a perinatos de madres con 6 o más controles. En el nivel de instrucción de la madre, se observa que el riesgo disminuye a medida que el nivel de educación se incrementa, siendo una asociación significativa solo la categoría referente a primaria respecto a superior.

## **DISCUSIÓN**

El propósito del estudio fue evaluar el efecto del estado nutricional y de los factores asociados en la ocurrencia de complicaciones materno-perinatales en adolescentes atendidas en el Hospital Regional de Ayacucho durante los años 2009 al 2018; habiendo hallado que la mayor edad (17 a 19) de la población de gestantes adolescentes tuvo estado nutricional normal, sin embargo, el sobrepeso y la obesidad representó el 9,3%, cifra que está por debajo de la reportada por el INEI (6) en el 2015. Al respecto Huanco et al (10) en un estudio realizado en las diferentes regiones del Perú concluyó que el embarazo de adolescentes se asoció entre otros factores al mal estado nutricional.

Respecto a las complicaciones maternas durante el embarazo, encontradas en nuestro estudio, como la infección de tracto urinario (25,4%), ruptura prematura de membranas (11,7%), y la hipertensión inducida por el embarazo (6,3%), no se halló asociación con el estado nutricional, Bendezú (14) reporta el 14,1% en ITU y enfermedades hipertensas 17,5%, cifras altas en ITU y menores en HIE, en cambio para Tucto (15) la ITU fue del 82%, RPM 13% fueron las patologías más frecuentes.

En cuanto a las complicaciones durante el parto se halló asociación entre el sufrimiento fetal durante el parto y el estado nutricional de las adolescentes.

Las complicaciones perinatales en nuestro estudio como parto prematuro, bajo peso al nacer, pequeño para la edad gestacional se asociaron al estado nutricional de la gestante. Colqui (11) en su estudio concluye que los RN de madres con RPM, amenaza de parto prematuro, DPP y TDP con sufrimiento fetal tienen mayor probabilidad de complicaciones. Areválo ((16) destaca que la población de adolescentes presenta como complicaciones maternas perinatales: prematuridad 14.5%; bajo peso al nacer 18%; sepsis severa 0.5%; pre-eclampsia 12% y la Eclampsia 0.5%. Concluyeron que si existe relación estadísticamente significativa (p<0.05) entre los factores de riesgos maternos y obstétricos con las complicaciones maternas perinatales.

Para Jácome, I., Zurita, M. (8) señalan que el peso bajo materno es un factor de riesgo para el bajo peso al nacer en los neonatos

Nuestros resultados muestran que la edad se encuentra asociada a las complicaciones maternas en el que, a menor edad adolescente, mayor frecuencia de complicaciones.

El estudio de Okumara (12) reveló que el embarazo adolescente se comporta como factor de riesgo para ciertas complicaciones obstétricas en la población adolescente, especialmente en las adolescentes tempranas.

Respecto a la edad gestacional y la paridad se halló asociación con las complicaciones del embarazo, en el que la paridad constituyó un factor de protección siendo las nulíparas y primíparas las que cursan con un menor riesgo de complicaciones.

Para Bernabé Ortiz (5), en el Perú es mayor la probabilidad de que los hijos de las adolescentes multíparas (alrededor del 2% de las gestantes entre las adolescentes) experimenten bajo peso al nacer o que sean pequeños para la edad gestacional, comparadas con quienes no son multíparas a esa edad.

En cuanto a la atención prenatal, nuestros resultados evidenciaron que la atención prenatal inadecuada de las adolescentes se asoció con una mayor frecuencia de complicaciones, entre ellas la prematurez, que viene a ser una de las complicaciones cuyo origen es multifactorial y que los estudios demográficos han demostrado que en la mayoría de las adolescentes de nuestro medio se suman dichos factores que predisponen a la morbilidad y mortalidad materno perinatal. Para Ferreira (9), las adolescentes tienen mayor probabilidad de desarrollar embarazos pretérmino, recién nacidos para la edad gestacional y óbitos fetales.

## **CONCLUSIONES**

- 1. Las complicaciones maternas durante el embarazo (ITU, RPM e HIE) no están asociadas al estado nutricional de la gestante adolescente.
- 2. El trabajo de parto con sufrimiento fetal está asociado al estado nutricional pregestacional de la madre adolescente.
- 3. El parto prematuro, el bajo peso al nacer, el ser pequeño para la edad gestacional son complicaciones perinatales que están asociados al estado nutricional pregestacional de la gestante adolescentes.
- 4. Los factores sociodemográficos y obstétricos asociados a las complicaciones maternas durante el embarazo son la edad, paridad y edad gestacional; la edad de la gestante constituye un factor de riesgo para las complicaciones maternas en el embarazo, lo mismo que la edad gestacional, en cambio la paridad es un factor de protección, las nulíparas o primíparas tienen menos riesgo frente a una gestante multípara.
- 5. No se reportó complicaciones maternas durante el embarazo que estuvieran asociadas a los factores sociodemográficos u obstétricos.
- 6. En el caso de las complicaciones maternas durante el parto, los factores obstétricos asociados fueron atención prenatal, edad gestacional y la paridad.
- 7. Los factores maternos sociodemográficos y obstétricos que están asociados con las complicaciones perinatales son la atención prenatal y los estudios.
- 8. Los perinatos de gestantes adolescentes con atención prenatal menor a 6 controles (atención inadecuada) tiene 1.336 veces más riesgo de tener complicaciones respecto a perinatos de madres con 6 o más controles. En el nivel de instrucción de la madre, se observa que el riesgo disminuye a medida que el nivel de educación se incrementa, siendo una asociación significativa solo la categoría referente a primaria respecto a superior.

## **REFERENCIAS BIBLIOGRÁFICAS**

- 1. Organización Mundial de la Salud. Salud para los adolescentes del mundo: Una segunda oportunidad en la segunda década. Ginebra: OMS; 2014. [https://www.who.int/maternal\\_child\\_adolescent/topics/adolescence/second-decade/en/](https://www.who.int/maternal_child_adolescent/topics/adolescence/second-decade/en/)
- 2. Acelerar el progreso hacia la reducción del embarazo en la adolescencia en América Latina y el Caribe. Informe de consulta técnica (29-30 agosto 2016, Washington, D.C., EE. UU.). 2018 Organización Panamericana de la Salud, Fondo de Población de las Naciones Unidas y Fondo de las Naciones Unidas para la Infancia. Organización Mundial de la Salud, Organización Panamericana de Salud, Oficina Regional de las Américas, Fondo de Población de las Naciones Unidas (UNFPA) y Fondo de las Naciones Unidas para la Infancia (UNICEF), 2018.

[https://iris.paho.org/bitstream/handle/10665.2/34853/9789275319765\\_spa.pdf?sequence=1&isAllowed=y](https://iris.paho.org/bitstream/handle/10665.2/34853/9789275319765_spa.pdf?sequence=1&isAllowed=y)

- 3. Darroch JE, Woog V, Bankole A, Ashford LS. Adding it up: cost and benefits of meeting the contraceptive needs of adolescents. Nueva York: Guttmacher Institute; 2016. [https://www.guttmacher.org/fact-sheet/adding](https://www.guttmacher.org/fact-sheet/adding-it-meeting-contraceptive-needs-of-adolescents)[it-meeting-contraceptive-needs-of-adolescents.](https://www.guttmacher.org/fact-sheet/adding-it-meeting-contraceptive-needs-of-adolescents)
- 4. Fall CH, Osmond C, Haazen DS, Sachdev HS, Victora C, Martorell R, et al. Disadvantages of having an adolescent mother. Lancet Glob Health 2016; 4: e787-88.
- 5. Bernabé-Ortiz A, White PJ, Carcamo CP, Hughes JP, Gonzales MA, Garcia PJ, et al. Aborto inducido clandestino: prevalencia, incidencia y factores de riesgo entre las mujeres en un país latinoamericano CMAJ, 2009 3 de febrero; 180 (3):298-304.
- 6. INEI-ENDES 2017. Resultados de la encuesta demográfica y de salud familiar endes 2017 [https://www.ipe.org.pe/portal/eesultados-de-la-encuesta-demografica-y-de-salud-familiar-endes-2017/.](https://www.ipe.org.pe/portal/eesultados-de-la-encuesta-demografica-y-de-salud-familiar-endes-2017/)
- 7. MINSA. Centro Nacional de Epidemiología, Prevención y Control de Enfermedades. F. Gil. Situación Epidemiológica Mortalidad Materna en el Perú a las SE-52-2017; 26(51):1648-1651 [https://www.mesadeconcertacion.org.pe/sites/default/files/archivos/2018/documentos/06/alerta\\_embarazo\\_en\\_a](https://www.mesadeconcertacion.org.pe/sites/default/files/archivos/2018/documentos/06/alerta_embarazo_en_adolescentes_aumento_junio_2018.pdf) [dolescentes\\_aumento\\_junio\\_2018.pdf](https://www.mesadeconcertacion.org.pe/sites/default/files/archivos/2018/documentos/06/alerta_embarazo_en_adolescentes_aumento_junio_2018.pdf)
- 8. Jácome, I. , Zurita M . Estado nutricional materno como factor de riesgo de bajo peso al nacer en hijos/as de madres adolescentes del cantón Quero años 2012 al 2014. Ecuador. 2015 Tesis posgrado Editorial Quito: UCE Disponible en: [http://www.dspace.uce.edu.ec/handle/25000/4814.](http://www.dspace.uce.edu.ec/handle/25000/4814)
- 9. Ferreira F. Embarazo en adolescentes y sus complicaciones materno-fetales. Hospital Regional de Encarnación 2016 Facultad de Medicina - Universidad Nacional de Itapúa, Paraguay. Revista Virtual de Posgrado. Revista

Semestral, Vol.2 Núm.2. Diciembre 2017 Disponible en: [http://revista.medicinauni.edu.py/index.php/FM](http://revista.medicinauni.edu.py/index.php/FM-uni/article/view/54)[uni/article/view/54.](http://revista.medicinauni.edu.py/index.php/FM-uni/article/view/54)

- 10. Huanaco, D., Ticona M., Ticona M., Huanaco, F. Frecuencia y repercusiones maternas y perinatales del embarazo en adolescentes atendidas en hospitales del Ministerio de Salud del Perú, año 2008. Rev. chil. obstet. ginecol. 2012; 77(2):122-128 [http://dx.doi.org/10.4067/S0717-75262012000200008.](http://dx.doi.org/10.4067/S0717-75262012000200008)
- 11. Colqui CEC. Factores asociados a complicaciones en recién nacidos de madres adolescentes: estudio comparativo. Cuid salud, ene-jun 2014; 1(1). Compendio Estadístico Perú 2015 INEI- Lima-Perú.
- 12. Okumura J, Maticorena D, Tejeda J, Mayta-Tristán J. Embarazo adolescente como factor de riesgo para complicaciones obstétricas y perinatales en un hospital de Lima, Perú. Rev Bras Saude Mater Infant [Internet]. 2014;14(4):383–92. Disponible en: http://hdl.handle.net/10757/344534
- 13. Instituto Nacional de Estadística e Informática. Perú Encuesta Demográfica y de Salud Familiar 2015. Lima, Peru. [https://www.inei.gob.pe/media/MenuRecursivo/publicaciones\\_digitales/Est/Lib1356/.](https://www.inei.gob.pe/media/MenuRecursivo/publicaciones_digitales/Est/Lib1356/)
- 14. Bendezú G, Espinoza D, Torres J., Huamán R. Características y riesgos de gestantes adolescentes. Revista Peruana de Ginecología y Obstetricia, 2015.
- **15.** Tucto, Y. Factores de riesgo maternos que influyen al parto pre término en gestantes adolescentes en el Hospital Hermilio Valdizán Medrano- Huánuco octubre 2015- marzo del 2016. Universidad de Huánuco, 2017. Disponible en: http://repositorio.udh.edu.pe/handle/123456789/124
- 16. Arévalo, F., Torres, Y. Factores de riesgo materno y obstétricos en relación con las complicaciones maternas perinatales en parturientas adolescentes atendidas en el Hospital II – 2 Tarapoto, agosto - diciembre 2016. Disponible en: http://repositorio.unsm.edu.pe/handle/UNSM/2324

# **SIMULACIÓN TÉRMICA DE UN ACUMULADOR CON PARAFINA MEDIANTE COMSOL MULTIPHYSICS PARA UNA COCINA SOLAR**

## **Kléber Janampa Quispe, Octavio Cerón Balboa**

Unidad de Investigación e Innovación de Ingeniería de Minas Geología y Civil Programa de Física Aplicada – Área: Energias Renovables E-mail: kleber\_jq@yahoo.es

## **RESUMEN**

En el presente trabajo se diseña y evalúa el comportamiento térmico de un acumulador solar térmico con parafina como material de cambio de fase mediante el uso del COMSOL Multiphysics 5.3. El diseño parte del concepto de disponer unidades modulares con una estructura rectangular compacta, en las que se evalúa la influencia térmica del espesor del módulo y el tamaño de las aletas internas y/o externas. Se resuelve los procesos de transferencia de calor a través del acumulador, en 3D y en condiciones estacionarias, considerando una de las bases del módulo a temperatura constante. El análisis de las distribuciones de temperatura obtenidas a través de las opciones gráficas del COMSOL, ha permitido determinar las dimensiones geométricas como el espesor del módulo y las aletas que optimizan la transferencia de calor desde el interior del acumulador hacia el fluido caloportador que es el aire circundante. Se propone dos configuraciones geométricas de acumulador térmico de 30 cm x 30 cm x 3 cm, que incorpora aletas internas para mejorar la conductividad térmica en el módulo debido a la baja conductividad térmica de la parafina; el primer módulo dispone aletas internas de 25 mm y el segundo, aletas internas y externas de 25 mm.

Palabras clave: Acumulador térmico, material de cambio de fase, cocina solar.

# **THERMAL SIMULATION OF AN ACCUMULATOR WITH PARAFFIN THROUGH COMSOL MULTIPHYSICS FOR A SOLAR KITCHEN**

## **ABSTRAC**

In the present work, the thermal behavior of a paraffin-based solar thermal accumulator is designed and evaluated as a phase change material using COMSOL Multiphysics 5.3. the design is based on the concept of modular unit devices with a compact rectangular structure, in which the thermal influence of the module thickness and the size of the internal and / or external fins is evaluated. The heat transfer processes through the accumulator are solved, in 3D and under stationary conditions, on a modulus base at constant temperature. The analysis of the temperature distributions obtained through the COMSOL graphic options, has allowed determining the geometric dimensions such as the thickness of the module and the fins that optimize the transfer of heat from the interior of the accumulator to the heat transfer fluid, which is air. Surrounding Two geometric configurations of 30 cm x 30 cm x 3 cm thermal accumulator are proposed, which incorporate internal fins to improve the thermal conductivity in the module due to the low thermal conductivity of the paraffin; the first module has 25mm internal fins and the second module has 25mm internal and external fins.

Keywords: Thermal accumulator, phase change material, solar cooker**.**

## **INTRODUCCIÓN**

La energía solar es un recurso dependiente del tiempo, es decir estacional, concordante con ello los requerimientos de energía solar también son dependientes del tiempo y muchas veces no coinciden la disponibilidad del recurso solar con la demanda de energía (Nacif, 2011), por lo que los sistemas basados en energía solar, muestran limitaciones asociadas con la entrega de energía, lo que causa un rendimiento inestable y diseños poco confiables. Estas variaciones dependen de las condiciones climáticas propias de cada zona (Ochoa, 2016), fluctuaciones que contribuyen a la inestabilidad en la cantidad de energía disponible (Escobar et al, 2017). Específicamente las aplicaciones de cocinas solares muestran su mayor dependencia temporal del sol, por lo que hay la necesidad de incorporar sistemas de almacenamiento de energía, acumuladores térmicos que permitan estabilizar el requerimiento de energía para la cocción de alimentos. Para determinar las características morfológicas y térmicas del acumulador existen herramientas computacionales que permiten simular el comportamiento del sistema, en donde se puede estudiar el efecto de cambios internos y externos del sistema, al hacer alteraciones en el modelo y observando los

efectos que esas alteraciones generan en el comportamiento del acumulador, se permite determinar el diseño y/o geometría que permita optimizar la transferencia de calor desde el interior del acumulador hacia el exterior.

En el presente trabajo se diseña y evalúa dos prototipos de acumulador solar térmicos que puedan ser utilizados en una cocina solar. El acumulador utiliza la parafina comercial de Ayacucho como material de cambio de fase (PCM).

Se asume el modelo físico que describe los mecanismos de transporte de calor en el acumulado, las ecuaciones diferenciales resultantes de la transferencia de calor, se resuelve numéricamente utilizando COMSOL Multiphysics 5.3. La selección del modelo físico y el dibujo de la geometría se realizan en 3D y se considera un flujo de transferencia de calor en condición estacionaria, asumiendo que la base inferior del módulo permanece a una temperatura constante de 100º C. Se estudia la capacidad de transferencia de calor por convección, conducción y radiación del módulo hacia el aire exterior; de acuerdo a los resultados obtenidos, que se muestran a través de herramientas gráficas de curvas o superficies de corte de interés, se evalúa las distribuciones de temperatura parametrizadas en función a características geométricas, como el espesor del módulo y altura de las aletas. En base a ello, se definen las dimensiones geométricas que optimiza la transferencia de calor del módulo. Se propone dos diferentes configuraciones geométricas de acumuladores térmicos con parafina, que se caracterizan por ser de estructura rectangular compacta cuyas dimensiones modulares son de 30 cm x 30 cm x 3 cm y modular. Como espesor apropiado del módulo se ha asumido 3cm para evitar mayor estratificación de la parafina y su fácil construcción, las aletas internas compensan la baja conductividad térmica de la parafina y las aletas externas para mejorar la transferencia radiativa y convectiva. El primer prototipo de acumulador diseñado dispone aletas internas de 25 mm espaciadas a 3.7 cm y el segundo prototipo contiene aletas internas y externas de 25 mm las aletas. El COMSOL ha alcanzado un nivel de sofisticación por las diversas herramientas ue ofrece y que permite resolver problemas multifísicos (Pryor, 2011, mencionado por Fernández 2012).

A la actualidad, se han desarrollado diversas aplicaciones del COMSOL tanto en la ciencia e ingeniería. En el campo de las aplicaciones solares, se tiene por ejemplo: La simulación multifísica del secado de madera en COMSOL Multiphysics 3.4 realizado por Sandoval et al (2012). Arias et al (2012) realizan un modelado de un colector solar plano de aire con Comsol Multiphysics. En Chile Acuña (2012) desarrolla un modelo de un sistema tipo muro trombe para calefacción solar, en el cual crea un modelo termo-fluidodinámico para el flujo de aire al interior del canal de colección de energía y en el espacio habitable de un sistema Tipo Muro Trombe convencional utilizando el COMSOL. Campos et al (2014) desarrolla módulos rectangulares compactos en aluminio con aletas internas. En el Perú, en la Universidad Nacional del Altiplano de Puno se desarrolló la tesis de pre grado que simula mediante COMSOL MULTIPHYSICS, la calefacción de un ambiente familiar tipo rural del departamento de puno, mediante el sistema muro trombe (Anara, 2017).

## **MATERIAL Y MÉTODO**

## **Método**

La simulación del comportamiento térmico del módulo de acumulador solar térmico, se realiza mediante el software COMSOL MULTIPHYSICS que se basa en el método de solución de ecuaciones diferenciales planteadas mediante elementos finitos; la física establecida por COMSOL permite un análisis acoplado, personalizado y proporciona una cantidad significativa de funcionalidades en la modelación. El modelo físico planteado, considera un acumulador solar térmico rectangular de cobre que contiene parafina como material de cambio de fase, en la que se estudia el proceso transferencia de calor en condiciones estacionarias, en base a los resultados de la distribución de temperatura que optimicen el proceso de acumulación y de su capacidad de transferencia de calor al aire circundante, se determina la configuración geométrica apropiada.

Se siguieron los siguientes procesos:

- Se caracteriza la morfología del acumulador con material de cambio de fase (Parafina), en base al diseño de dos prototipos de unidades básicas.
- Se define la física del problema, selección de materiales y se establecen las condiciones iniciales y de frontera. Luego se hace el mallado para la solución de las ecuaciones diferenciales; se resuelve y se visualizan los resultados.
- Se evalúa la distribución de temperatura en el acumulador, caracterizando el grado de influencia de parámetros geométricos como el espesor del módulo, altura de las aletas internas y externas, que optimicen la transferencia de calor del acumulador.
- Se simula el comportamiento térmico de los módulos PCM en el interior de la cámara que representa la cámara de cocción de una Cocina solar tipo caja.

• Luego, se evalúa y contrasta los parámetros térmicos de funcionamiento de los módulos de acumulador térmico entre los resultados obtenidos de la simulación del COMSOL y datos experimentales.

### **Materiales e Instrumentos**

Para la simulación térmica se usa el software COMSOL MULTIPHYSIC 5.3. Para la construcción de los módulos prototipo se ha utilizado placas de cobre de 2 mm, parafina comercial de Ayacucho y pintura negro mate. Para la evaluación térmica se ha utilizado los siguientes instrumentos: Radiómetro: UNI-100mV  $\approx 1000$ W/m<sup>2</sup>, con lectura mínima de 10 W/m<sup>2</sup> ; Data Logger de temperatura marca EBRO EBI 40 con sensibilidad de 0.1º C; Multímetro Fluke 179, sensibilidad voltaje: 0.01 V, intensidad de corriente: 0.001 A; Medidor de conductividad térmica KD2 Pro.

## **RESULTADOS Y DISCUSION**

## **1. SIMULACIÓN DEL COMPORTAMIENTO TÉRMICO**

Para definir las dimensiones de los módulos de acumulador térmico propuestos, se simula el comportamiento térmico del módulo relacionando a sus parámetros geométricos que optimicen la transferencia de calor, acumulada en la parafina hacia el fluido caloportador (aire), que se realiza mediante el software Comsol Multiphysics 5.3.

### **1.1 Creación del modelo y selección de la dimensión**

Se apertura el software, seleccionando el tipo de modelo. Para la aplicación se elige el "Asistente de modelo", a través del cual se determina la configuración de la dimensión espacial como 3D.

### **1.2 Selección de la física y el tipo de estudio**

Se selecciona la interfaz de "Transferencia de calor en sólidos". El tipo de estudio seleccionado es el estacionario, y cuando fue necesario se realizó el barrido paramétrico de ciertas variables definidas; así mismo en algunos casos se programa el estudio temporal.

### **1.3 Definición de parámetros y variables**

Definimos los parámetros que se van a utilizar para controlar el modelo, como el espesor del módulo y el espesor o altura de las aletas internas y externas. El valor de los parámetros para las condiciones iniciales es básicamente temperatura ambiente 20º C, temperatura de referencia en una de las bases del módulo 100º C, etc.

### **1.4 Selección de la geometría**

Para determinar la geometría más apropiada del acumulador solar térmico, tomamos de referencia los aportes desarrollados por Campos et. al. (2014) que menciona de todas las posibles combinaciones entre formas y técnicas de sistemas de almacenamiento térmico en general, las placas rectangulares compactas muestran un óptimo comportamiento térmico en la transferencia de calor. Dado la baja conductividad térmica de la parafina se propone aletas internas y se incorpora también aletas externas para mejorar la transferencia de calor al aire. La estructura geométrica propuestas son de dos tipos: placas rectangulares compactas con aletas internas y otras aletas internas- externas como muestra la figura 1.

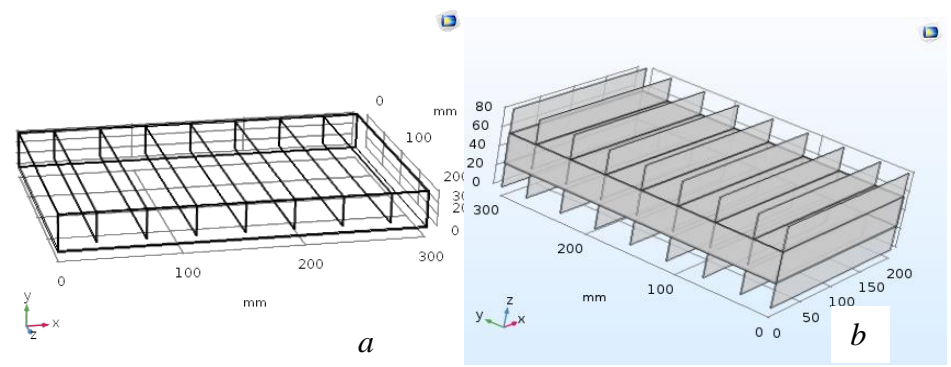

Figura 1. Dimensiones base de los dos tipos de módulos propuestos (a) con aletas internas (b) con aletas internas y externas a los extremos.

## **1.5 Selección de materiales**

Se utiliza el banco de datos de la librería del COMSOL, de donde se elige las propiedades térmicas necesarios de los materiales considerados, cobre para la estructura del módulo, aire circundante, y las de la parafina se tomó los valores de Campos et al (2014) con los que concuerdan los valores térmicos obtenidos experimentalmente de la parafina comercial local. Estos valores fueron manualmente introducimos en la interfaz de propiedades físicas.

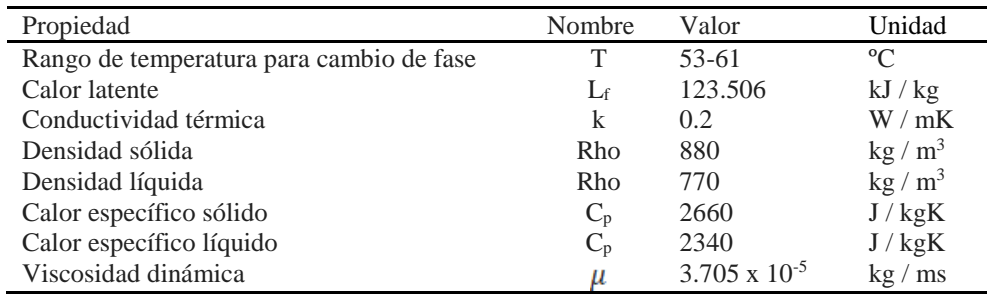

**Tabla 1.** Propiedades térmicas de la parafina utilizada en el módulo de PCM (Campos et al, 2014).

### **1.6 Definición método físico**

Se estudia la capacidad de transferencia de calor a través de la estructura del acumulador al aire circundante, para lo cual se selecciona la interfaz de "Transferencia de calor en sólidos" en los que se emplea los mecanismos de transferencia de calor por conducción, convección y radiación. La ecuación de temperatura definida en dominios sólidos corresponde a la forma diferencial de la ley de Fourier que contiene contribuciones adicionales, como la fuente de calor en la base del módulo. En esta etapa definimos las condiciones del sólido, valores iniciales, aislamiento térmico y flujo de calor.

Para simular la influencia del espesor de las placas compactas rectangulares, así como la altura de las aletas internas y externas, se considera un suministro de calor constante en la base del módulo (la cara de la base se encuentra a una temperatura constante). El calor fluye por conducción a la parafina que absorbe parte del calor y otra parte cede al aire por convección y radiación.

### **1.6.1 Simulación de las características geométricas del módulo**

Para definir la configuración geométrica del módulo se parametriza el espesor del módulo, la longitud de las aletas interna y externa. El modelo asume la transferencia de calor desde la base del módulo considerada a 100º C, flujo de calor por convección en la superficie superior de coeficiente de convección 5.7 W/m<sup>2</sup>K para un flujo natural libre, emisividad de la superficie superior, lados laterales y aletas de 0.97 (color negro) (figura 2).

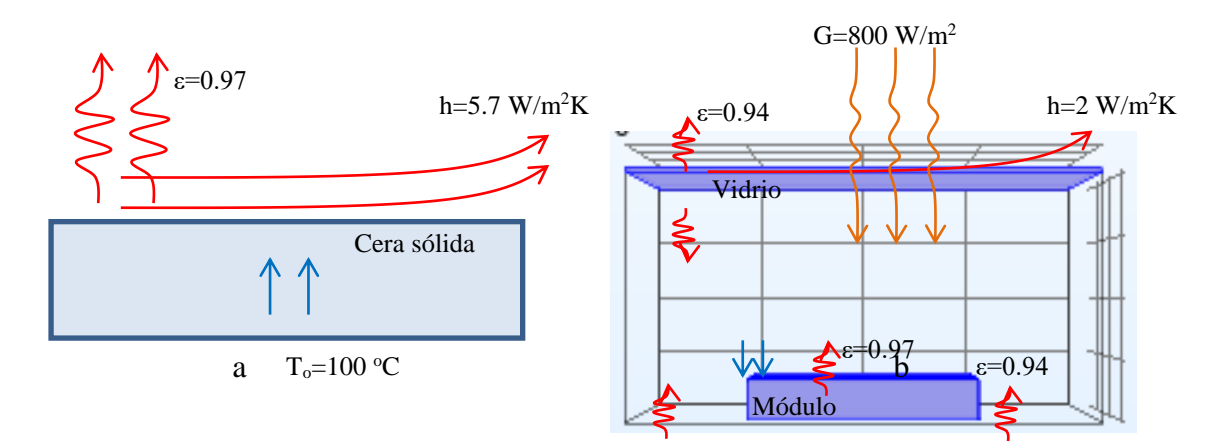

Figura 2. Condiciones iniciales sobre el módulo (a) libre (b) al interior de la cámara de la cocina solar

#### **1.6.2 Simulación del comportamiento térmico de los módulos PCM en una cocina solar.**

Para la simulación del comportamiento térmico de los módulos PCM en el interior de una Cocina solar tipo caja; se considera el módulo instalado sobre la placa colectora de la cocina solar, la cocina se comporta como una cámara de 80cmx40cmx30cm, aislada térmicamente por la base y lados laterales; en la cara superior de la cámara tiene una cubierta de vidrio sobre la que incide una intensidad de radiación solar para el medio día solar. La figura 2-b muestra los valores iniciales con se produce el intercambio de calor, se considera incidencia normal y constante de la radiación solar de  $800 \text{ W/m}^2$ .

## **1.7Mallado del modelo**

Se realiza el mallado, seleccionando una malla de elementos discretos triangulares. La malla se presenta en modo normal de acuerdo a la física planteada, figura 3.

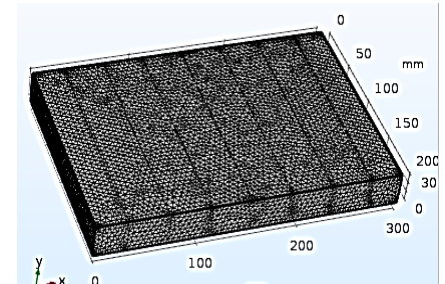

Figura 3. Mallado triangular del modelo seleccionado.

### **1.8 Resolución del problema**

Para la resolución del problema se dispone en la barra de herramienta el botón resolver, que calcula las ecuaciones discretizadas para los diferentes elementos discretos planteados. Cuando fue necesario se eligió la solución paramétrica para evaluar la influencia de un parámetro como el espesor del módulo, o el tamaño de las aletas. También se utilizó el estudio temporal para observar la evolución de la temperatura en el módulo en función del tiempo.

## **1.9Postprocesado y análisis de resultados**

Resuelto el problema, el COMSOL permite visualizar los resultados a través de gráficos parametrizados linealmente, gráficos de superficie en puntos, líneas o áreas de corte.

## **1.9.1 Determinación del espesor del módulo PCM**

Para definir el espesor óptimo del módulo se parametriza la solución en razón al espesor del módulo manteniendo constante el número de aletas. Se ha considerado como espesor inicial del módulo 10 mm y con una aleta interna de 5 mm, gradualmente se va cambiando el espesor del módulo en valores de 20 mm, 30mm hasta 60 mm y correspondientemente cambia la longitud de la aleta a 15 mm, 25 mm hasta 55 mm; en todo este proceso se mantiene constante la separación entre la aleta y la base en 5 mm. Para una temperatura de 100º C (373º K) de la placa base, se simula la variación de la temperatura en la cara superior en relación al espesor del módulo.

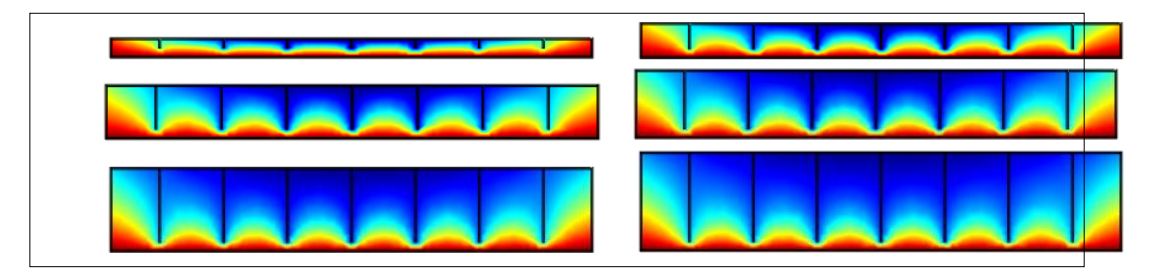

Figura 4. Distribución de temperatura en un corte vertical para diferentes espesores del Módulo PCM de 10 mm a 60 mm.

La figura 4 muestra la variación de la temperatura en corte vertical en la parte central del módulo; se encuentra que, la temperatura está más estratificada a medida que aumenta el espesor del módulo, concordante con el aumento el espesor de la parafina; dicha estratificación es debido a la baja conductividad térmica de la parafina, observándose una mayor diferencia de temperatura entre la parte superior e inferior del módulo.

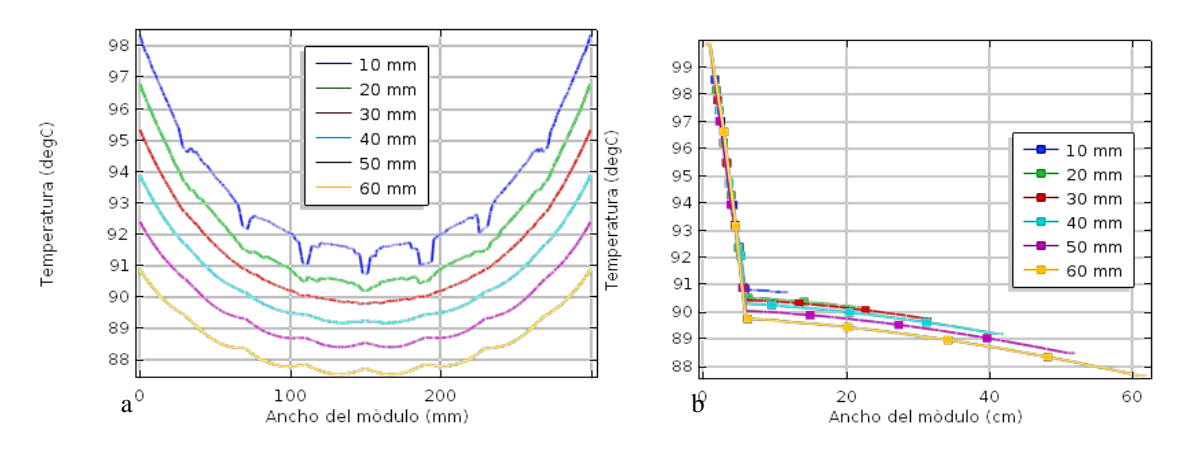

Figura 5. Distribución de temperatura en (a) la línea central horizontal en la superficie superior del Módulo (b) en la línea central vertical en la aleta interna del Módulo, en relación al espesor del módulo de 10 mm a 60 mm.

La figura 5-a muestra la variación de la temperatura en la superficie superior del módulo, a lo largo de la línea central horizontal, muestra que, para un espesor de 3 cm, la temperatura de la superficie está en el orden de 90º C y 95º C, con una diferencia de temperatura entre el centro y los extremos de 5º C. La figura 5-b, caracteriza la variación de la temperatura a lo largo de la aleta interna central en corte vertical, muestra que la temperatura en la parafina hasta 5 mm está estratificada en 9º C, en tanto que el la aleta hay una gradiente de 1 a 2º C entre el extremo inferior de la aleta y la superficie superior.

Los resultados anteriores, muestran que, para menor espesor del módulo hay una baja estratificación de la temperatura en la parafina encapsulada, lo que influye en la mayor capacidad de cambio de estado de la parafina; a su vez, se encuentra una mayor temperatura en la superficie superior y en las aletas, lo que indica que hay una mayor rapidez de transferencia de calor. Se toma como valor óptimo del espesor módulo PCM con parafina a 30 mm; si bien para espesores menores a 30 mm mejora la conductividad, sin embargo, presenta mayor dificultad de construirla, con la consecuente disminución de la masa de parafina y con ella, la capacidad de almacenamiento térmico. La figura 6 muestra la distribución de temperatura, la radiosidad y las superficies isométricas del módulo para un espesor de 30 mm.

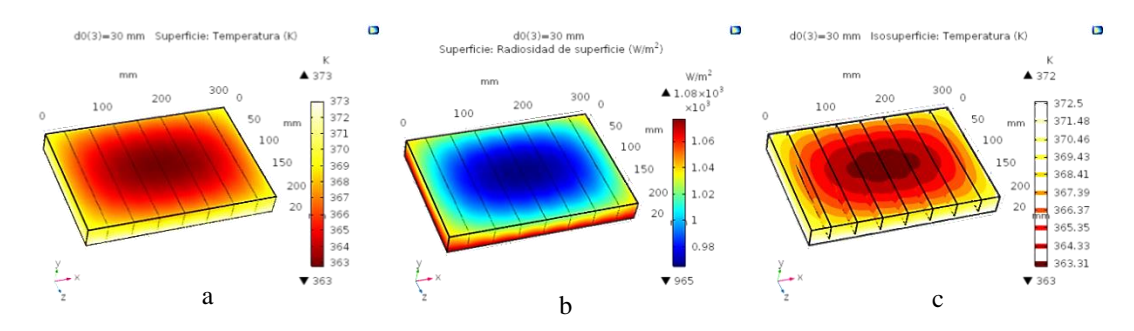

Figura 6. (a) Distribución de temperatura (b) radiosidad y (c) superficies isométricas para un espesor del módulo de 30 mm

## **1.9.2 Determinación del tamaño de las aletas internas del módulo PCM**

Para determinar el tamaño de las aletas internas, se ha simulado la variación de la temperatura en relación a la altura de aleta interna considerando el espesor del módulo constante e igual a 3 cm, parametrizado con rango de variación de 5 mm, de 5 a 25 mm. La figura 7, muestra la variación de la temperatura en la superficie vertical de corte, se encuentra que cuanto menor sea la aleta interna hay mayor estratificación de la temperatura en la parafina, de manera que cuanto mayor es la aleta mejora la conducción térmica a través de ella hacia el exterior.

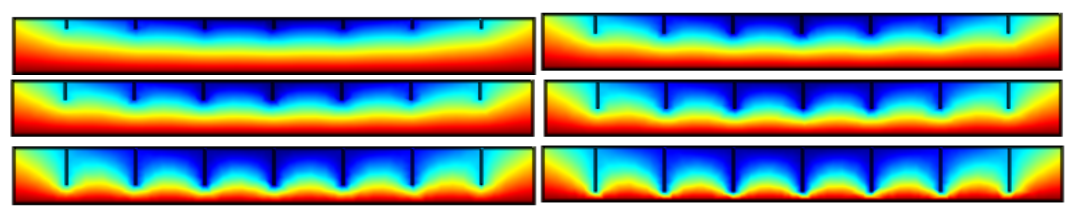

Figura 7. Distribución de temperatura en un corte vertical para diferentes longitudes de la aleta interna de 5 mm a 25 mm.

La figura 8-a, muestra que la temperatura de la superficie del módulo es mayor cuanto mayor sea la longitud de la aleta interna, se encuentra que para 25 mm la temperatura en la superficie varía entre 363 K y 368 K (90º C y 92º C). La figura 8-b, caracteriza la variación de la temperatura a lo largo de la línea central vertical en la aleta, cuando la aleta interna es de 25 mm la temperatura está en el orden de 90º C, mientras que para 5 mm está entre 86º C.

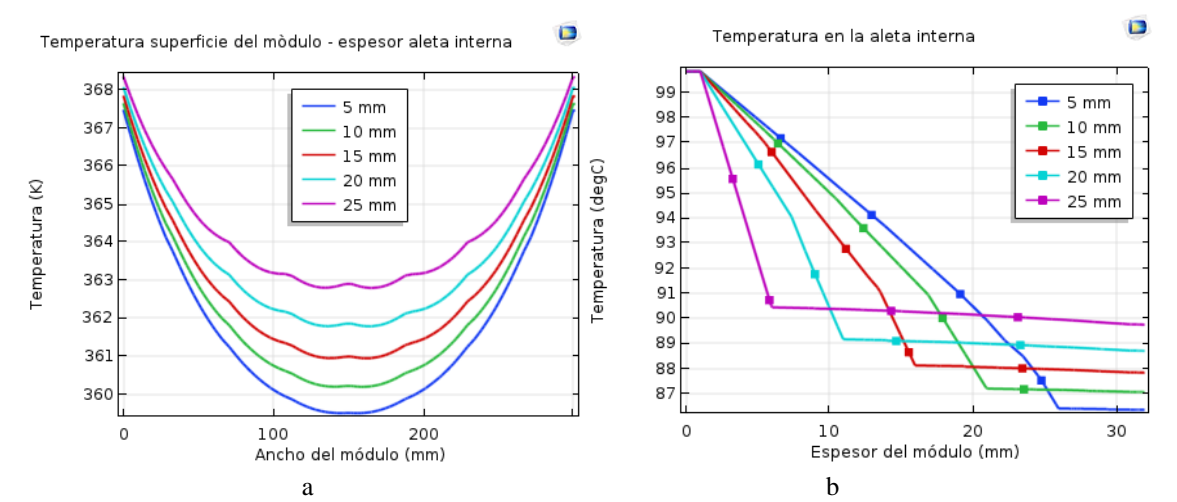

Figura 8. Variación de la temperatura en (a) una línea central horizontal en la superficie del módulo (b) una línea central vertical en la aleta, a razón de la variación de la altura de la aleta de 5 a 25 mm.

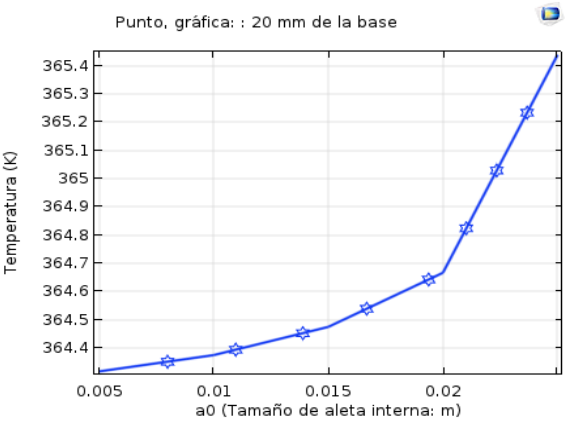

Figura 9. Variación de la temperatura en un punto ubicado en el interior del PCM a 20 mm de la base en razón al tamaño de la altura de la aleta interna.

De la figura 9, se tiene la temperatura de un punto de la parafina ubicado en el interior del módulo a 20 mm de la base en relación al tamaño de la altura de la aleta interna, se verifica que la temperatura de dicho punto aumenta más rápidamente con la mayor altura de la aleta interna. Los resultados, permiten asumir que a medida que aumenta el tamaño de la aleta, la temperatura de la superficie del módulo es mayor, dado que las aletas facilitan la conducción térmica a través de ella, lo que permite la menor estratificación de la temperatura del material de cambio de fase, consecuentemente, habría una menor estratificación de estados de agregación sólido líquido del material y que permanezca por mayor tiempo en dicha condición. Estos resultados permiten determinar como la longitud adecuada de la aleta interna 25 mm.

### **1.9.3 Determinación del tamaño de las aletas externas del módulo PCM**

Se dimensiona una unidad básica de acumulador de cambio de fase, con estructura de cobre de 20cmx30cmx3cm y aletas internas de 25 mm lleno de parafina, al cual se incorpora aletas externas, cuya influencia en el comportamiento térmico del módulo, se determina haciendo variar la altura de las aletas en un rango de 5mm de 10 a 35 mm.

La figura 10-a, muestra la distribución de temperatura a lo largo de una línea horizontal en la superficie superior del módulo paralela al ancho del módulo de 30 cm; para 25 mm de altura de la aleta exterior, la temperatura del centro del módulo es de  $86.5^{\circ}$ C y en los extremos de la línea de referencia es de 95º C (variación de 8. 5º C). Para 35 mm de la altura de la aleta externa la temperatura de la superficie varía entre 85º C y 95º C (variación de 10º C), en tanto que para 10 mm se encuentra un variación de temperatura de la superficie entre 88.5º C y 95º C (variación de 6.5º C).De acuerdo a la figura 10-b, la variación de la temperatura a lo largo de la línea vertical en la aleta central del módulo, muestra que la temperatura en las aletas va disminuyendo en relación al aumento de la altura de la aleta externa del Módulo PCM.

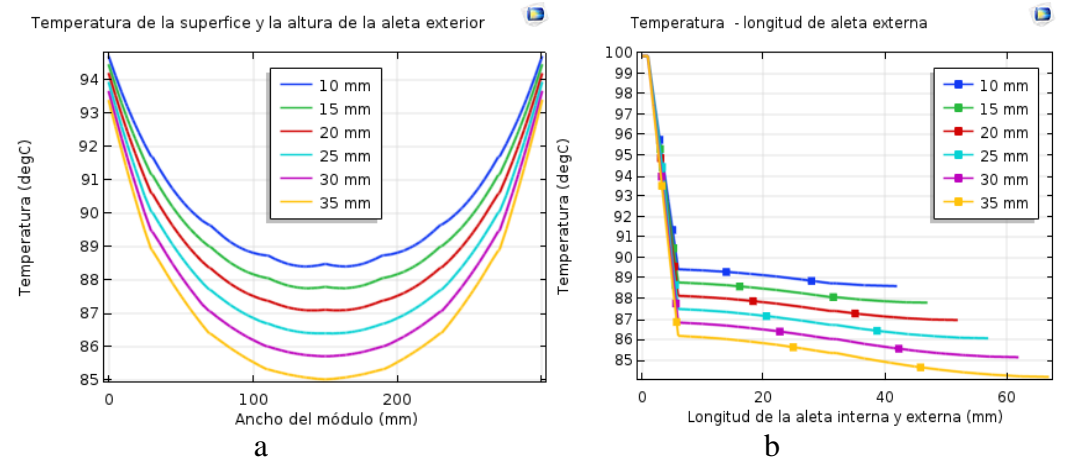

Figura 10. Variación de la temperatura en (a) una línea horizontal central en la superficie superior y (b) una línea vertical en la aleta central del módulo, en relación a la variación de la altura de la aleta externa del Módulo PCM.

El hecho que la temperatura en la superficie superior del módulo sea menor con el aumento de la altura de la aleta externa, es porque aumenta el área efectiva de convección y radiación; el área de la superficie superior del módulo es 600 cm<sup>2</sup>, para la aleta de 1 cm de altura se aporta un área adicional de 280 cm<sup>2</sup> en todas las aletas (7 aletas espaciadas simétricamente), para 1.5 cm 420 cm<sup>2</sup> y para 2.5 cm el área efectiva de convección es de 700 cm<sup>2</sup> con la que incrementa el área de transferencia en 1.2 veces más, para 3 cm incrementa en 1.4 y con 3.5 cm, 1.8 veces más. Sin embargo, se determinó como altura óptima de las aletas externas la longitud de 25 mm, por criterios simétricos y de material, dado que no hay una mayor diferencia de temperatura por ejemplo para alturas de 30 y 35 mm de la aleta.

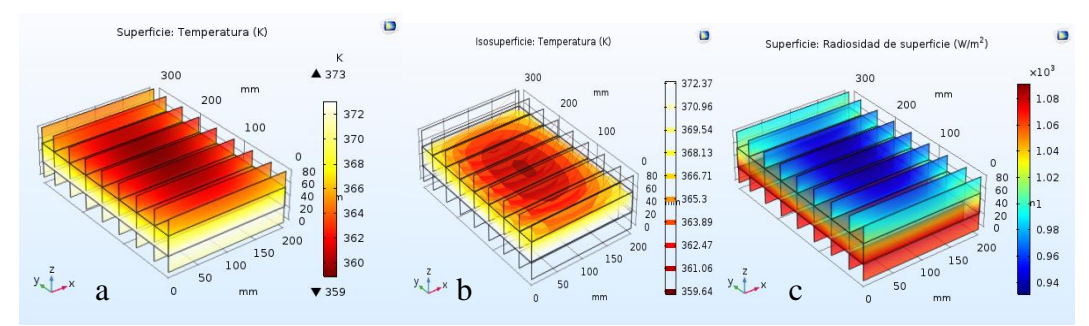

Figura 11. (a) Distribución de temperatura, (b) isosuperficies térmicas y (c) la radiosidad de superficie. Módulo de aletas externas (25 mm) en ambas bases.

De acuerdo a los resultados anteriores, se dimensiona un módulo con PCM de parafina con aletas externas de 25 mm a ambos lados de la base superior e inferior del módulo. La figura 11 ilustra la distribución de temperatura, isosuperficies térmicas y la radiosidad de superficie sobre el módulo para aletas externas en ambas bases del módulo.

#### **1.9.4 Determinación del comportamiento térmico del módulo PCM en una cocina solar.**

Los módulos con PCM diseñados, el primero que sólo dispone de aletas internas y el segundo que además tiene aletas externas en ambas bases, se coloca al interior de una cámara de 40 cm x 80cm x 30 cm aislada térmicamente por los lados y base, ubicada sobre la placa colectora metálica negra y expuesta por la parte superior a la incidencia de radiación solar normal de 800  $W/m<sup>2</sup>$  que atraviesa una cubierta de vidrio, en las condiciones estacionarias se evalúa el comportamiento térmico del módulo y del ambiente interior de la cámara.

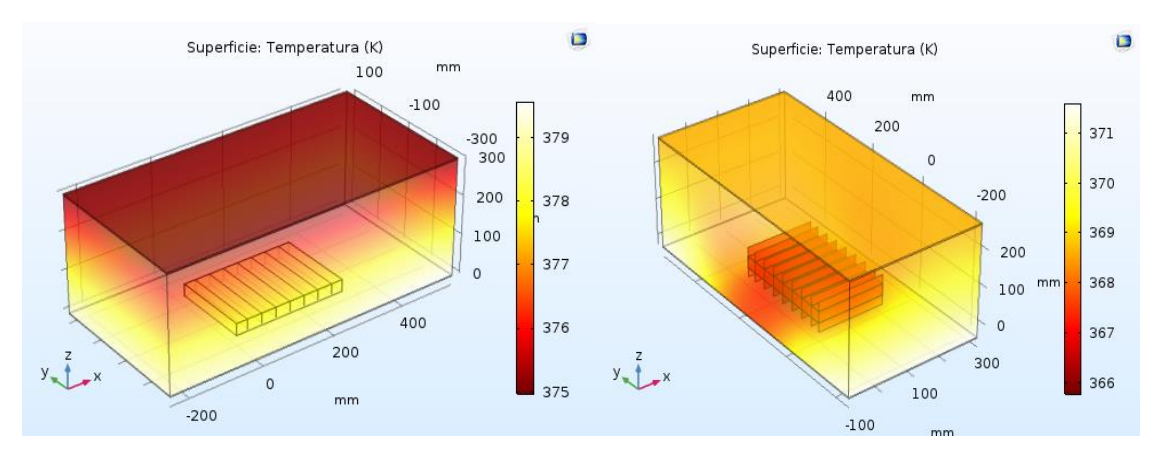

Figura 12. Dimensiones de la cámara y el gráfico de colores de la distribución de temperatura en el interior de la cámara con el módulo PCM que tiene sólo aletas internas y el que dispone aletas internas-externas.

La figura 12, muestra las dimensiones de la cámara y el gráfico de colores de la distribución de temperatura en el interior de la cámara de los prototipos de módulos. La figura 12, muestra la distribución de temperatura sobre una sección de corte vertical en el centro de los módulos, se deduce que la temperatura de la placa colectora es mayor y va disminuyendo gradualmente en el aire sobre el módulo PCM.

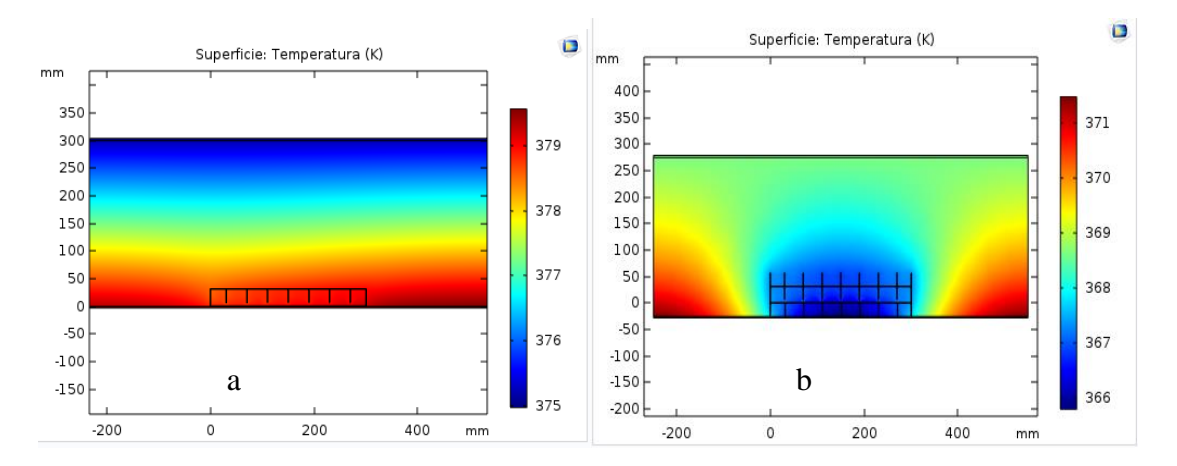

Figura 12. Distribución de temperatura sobre una sección de corte vertical en el centro del módulo (a) modulo con aletas internas (b) módulo con aletas internas-externas

Para aplicaciones térmicas como las cocinas solares, se necesita conocer la distribución de temperatura en la placa colectora que transmitirá calor a los recipientes de cocción y al aire circundante. La figura 13 indica la distribución de temperatura en líneas de corte vertical desde el centro del módulo, sobre la aleta central, sobre la parafina y sobre dos puntos de la placa colectora separados cada 100 mm. Para el módulo de aletas internas, se muestra que la temperatura sobre la

aleta es aproximadamente constante del orden de  $105.7^{\circ}$  C y que sobre el aire va disminuyendo linealmente hasta 102° C. Para el módulo de aletas internas-externas, la temperatura sobre la aleta central es aproximadamente constante del orden de 93.7° C ligeramente menor a la parafina circundante. La temperatura de la placa es mayor a la del módulo y gradualmente va disminuyendo la temperatura del aire circundante hasta 95.5° C, valores obtenidos para una intensidad de radiación solar 800 W/m<sup>2</sup> .

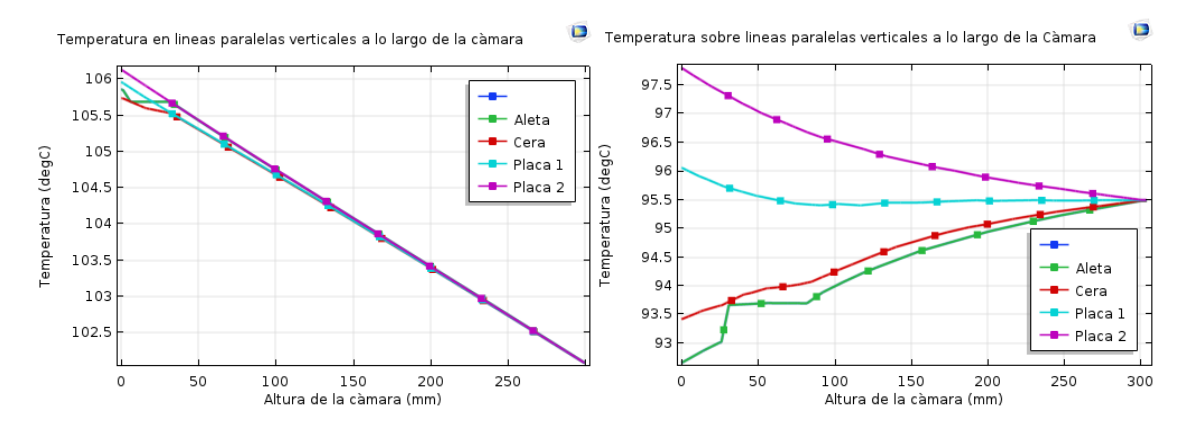

Figura 13. Distribución de temperatura en líneas de corte vertical desde el centro del módulo sobre una aleta y separados cada 100 mm, a lo largo de la longitud de la cámara

De la figura 14, se obtiene la distribución de temperatura sobre líneas horizontales paralelas a la longitud de la cámara de 60 cm y para alturas de 2, 32, 62 a 152 mm desde el centro del módulo, se muestra para el módulo que dispone sólo de aletas internas que, la temperatura media sobre la placa colectora está en el orden de 106º C y es mayor a la temperatura media del módulo, la temperatura del aire está estratificada disminuyendo hasta 104º C. Para el módulo de aletas internas-externas, la temperatura en el módulo es menor en 4º C que la placa y la del aire está estratificada hasta alcanzar un valor de 95. 5º C en la parte superior de la cámara.

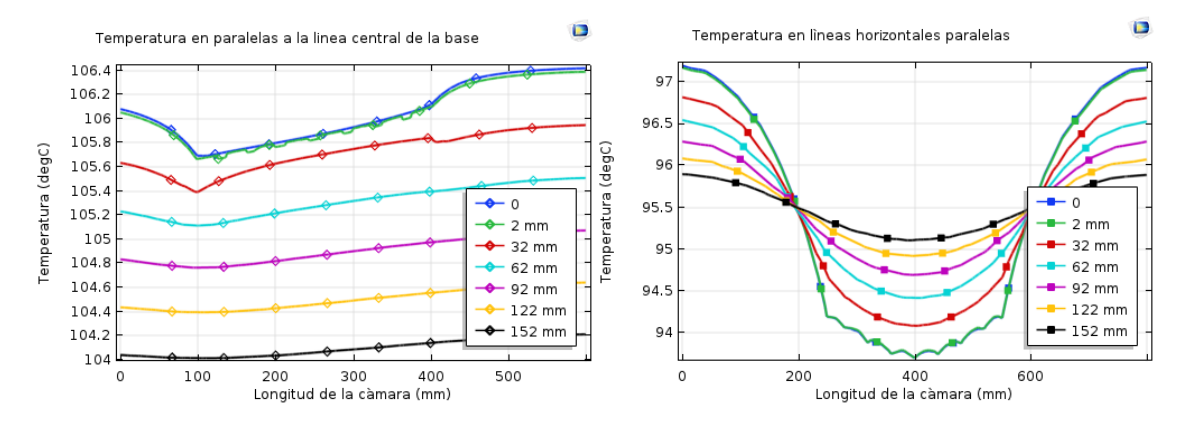

Figura 14. Distribución de temperatura sobre líneas horizontales paralelas a la longitud de la cámara de 60 cm, a alturas de 2, 32, 62 a 152 mm desde el centro del módulo.

#### **2. COMPARACION CON RESULTADOS EXPERIMENTALES**

Para la evaluación experimental del comportamiento térmico de los módulos diseñados, se han construido los prototipos en base a una estructura de cobre rectangular compacta de 30 cm x 20 cm x 3 cm, aletas internas y/o externas de 2.5 cm y pintado de negro mate conteniendo un kilogramo de parafina comercial de Ayacucho lleno hasta un 80% de su volumen.

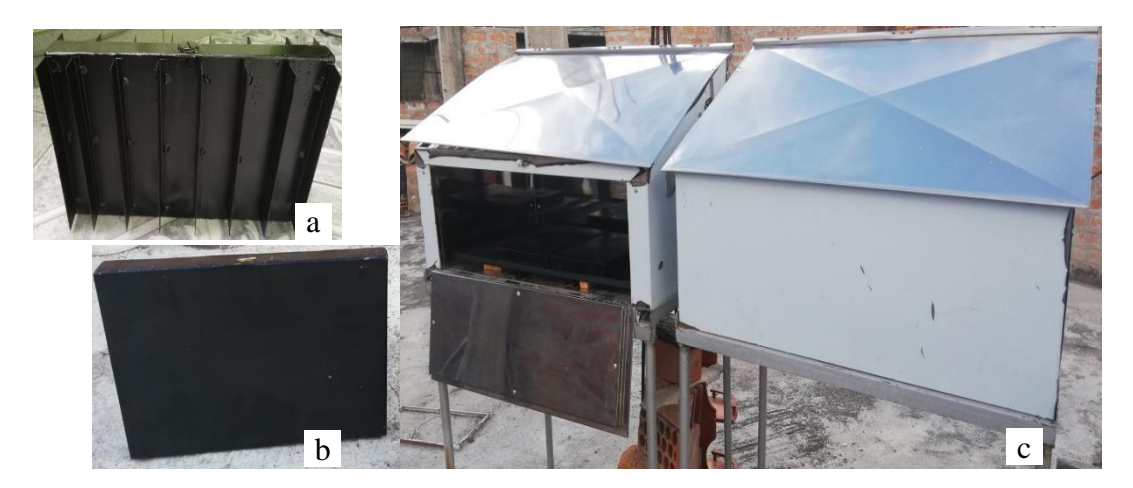

Figura 15. (a) Módulo con PCM con aletas internas-externas (b) Módulo con PCM con aletas internas. (c) Cocinas solares de igual dimensión y comportamiento térmico.

Para contrastar los resultados obtenidos de la simulación en COMSOL MULTYPHISICS con la experimentación, se ha medido datos de la evolución temporal de la temperatura sobre puntos de la superficie superior e inferior del módulo.

#### **2.1Módulos con la base expuesta a temperatura constante (91º C)**

Para la parte experimental se controla la temperatura constante de la base del módulo exponiendo a agua hirviendo en las condiciones de Ayacucho, que corresponde a 91<sup>°</sup> C, resultados que se comparan con la solución en COMSOL en las mismas condiciones iniciales.

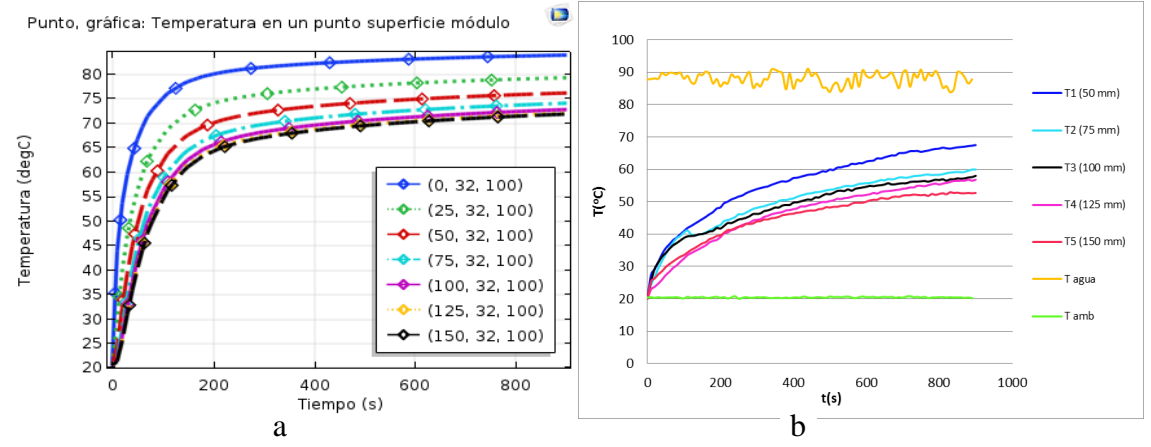

Figura 16. Variación de la temperatura en puntos de la línea horizontal central en la superficie superior del módulo. (a) Comsol Multiphysics y (b) experimental

La figura 16, muestran el perfil de temperatura en puntos correspondientes a la línea central de la superficie superior del módulo PCM con aletas internas, en puntos distribuidos del extremo en un rango de 25 mm de 25 a 150 mm, cuando la base inferior permanece constante. Los resultados muestran un comportamiento equivalente entre lo que predice el modelo físico del COMSOL y el resultado experimental, el grado de correspondencia se manifiesta en la tendencia de comportamiento de la variación de la temperatura; por ejemplo, la temperatura a 50 mm es de 75º C obtenido de COMSOL y de 70º C experimentalmente al cabo de 1000s.

#### **2.2Módulos expuestos libremente a radiación solar directa**.

Los módulos con aletas internas y/o externas son expuestos a una intensidad de radiación solar directa media de 1050 W/m<sup>2</sup> , que se controla cuando la incidencia se da alrededor del mediodía solar y el COMSOL simula para la latitud local y la fecha de experimentación.

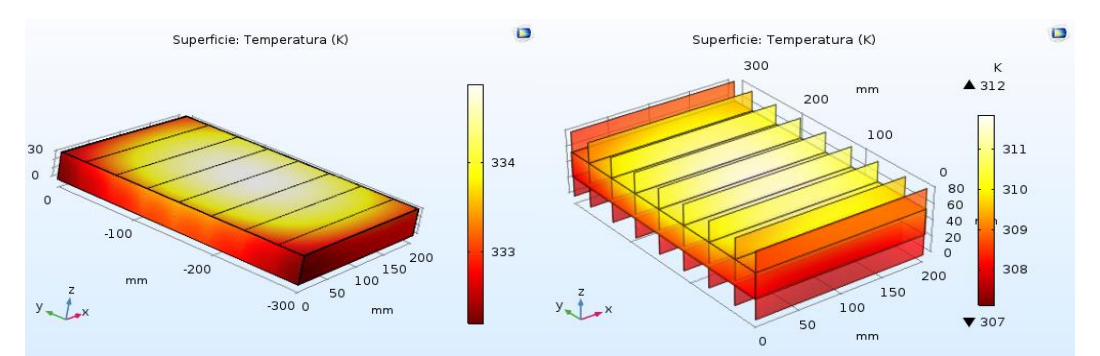

Figura 17. Distribución de temperaturas y las isosuperficies de los módulos con aletas internas y/o externas expuestas a radiación solar libre de  $1050 \text{ W/m}^2$  (COMSOL).

La figura 17 muestra la distribución de temperatura de colores de ambos módulos, se puede observar que en el módulo con aletas internas alcanza una temperatura máxima de 334 K y en el otro módulo, 311 K, determinado por COMSOL en condición estacionaria. La figura 18, corresponde a la evolución temporal de las temperaturas en el centro de la base y la superficie superior del módulo con aletas internas, expuestas a radiación solar libre media de 1050 W/m<sup>2</sup> , obtenido por el COMSOL.

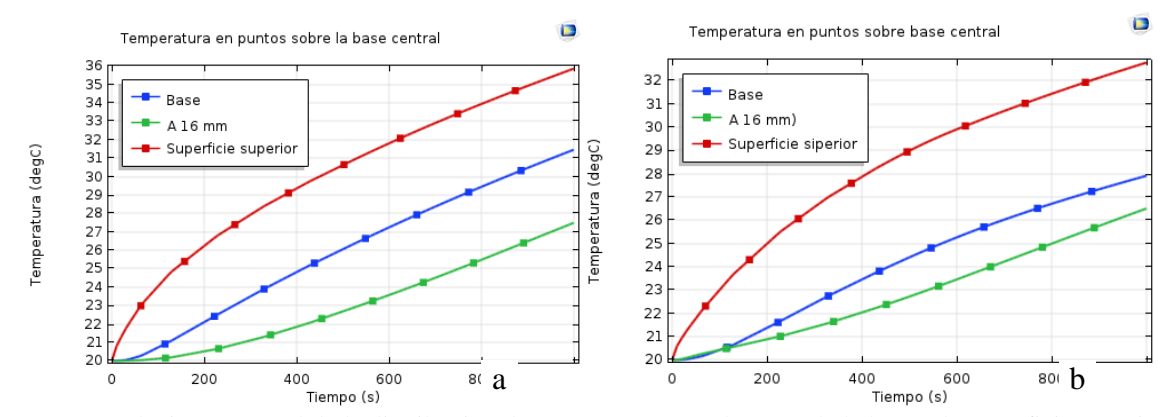

Figura 18. Evolución temporal de la distribución de temperaturas en el centro de la base y la superficie superior del módulo con (a) aletas internas (b) aletas internas-externas; expuestas a radiación solar libre, obtenido por el COMSOL MULTHYPISIC.

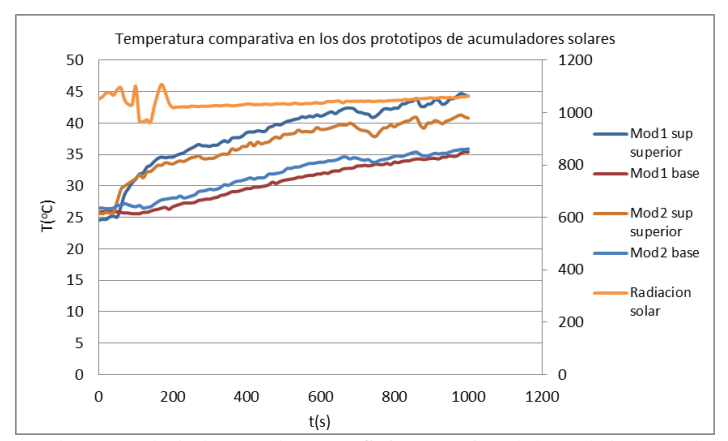

Figura 19. Temperaturas en el centro de la base y la superficie superior del módulo con aletas internas (Mod 1) y del módulo con aletas internas-externas (Mod 2) expuestas a radiación solar libre, obtenido experimentalmente (11/03/20)

Las figuras 18 y 19, indica que los valores registrados experimentalmente sobre la evolución temporal de la temperatura en un punto central de la base y superficie superior de los módulos, tienen una tendencia de comportamiento equivalente con lo que muestra COMSOL; por ejemplo, la temperatura en la base, al cabo de 1000s son 36º y 33º C para el módulo con aletas internas y el de aletas internas-externas

respectivamente, y experimentalmente se obtienen 36° y 35° C para los módulos mencionados. La temperatura que muestra COMSOL en la superficie superior del módulo, al cabo de 1000s, son 41º y 37º C para el módulo con aletas internas y el de aletas internas-externas respectivamente, y experimentalmente se obtienen 45° y 40° C par los módulos mencionados. Diferencias que puede deberse a la intensidad de radiación que experimentalmente ha oscilado entre 1000 a 1100 W/m².

## **2.3Módulo con aletas internas ubicado al interior de la cocina solar y expuesta a radiación solar media de 800 W/m<sup>2</sup>** .

La figura 20, muestra la variación de la temperatura en un punto central de la superficie superior del módulo, de un punto en la base inferior y la temperatura del aire a 20 cm sobre la superficie superior del módulo. Se encuentra, que la temperatura del aire en 1000s alcanza el valor de 58º C en el COMSOL y experimentalmente se obtiene 65º C; en el centro de la superficie superior la temperatura obtenido por el COMSOL es 50º C y experimentalmente 55º C y en la base del módulo el COMSOL muestra un valor de 47º C y experimentalmente 42º C, nuevamente podemos resaltar la correspondencia entre lo simulado en COMSOL y lo obtenido experimentalmente, las diferencias pueden corresponder al mayor valor de la radiación solar que oscila entre 790 y 850 W/m<sup>2</sup>.

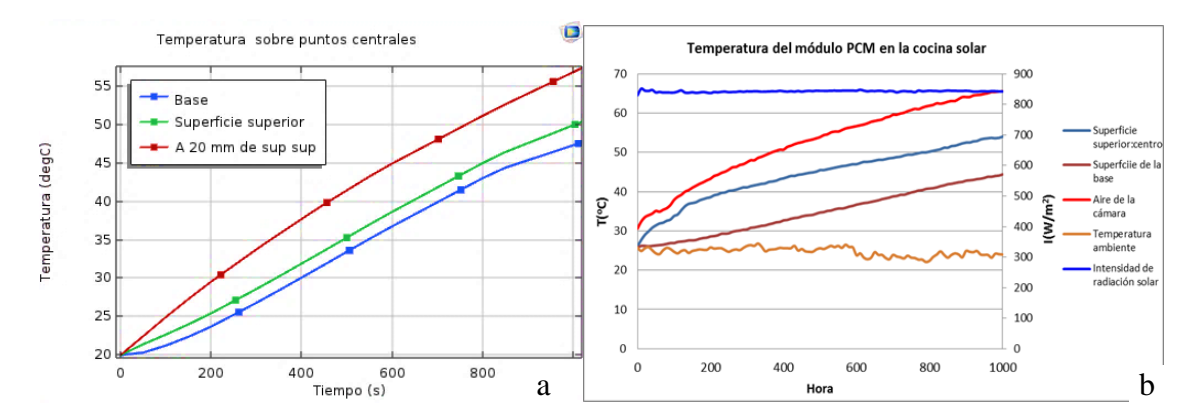

Figura 20. Temperatura en el punto central de la superficie superior, la base del módulo con aleta interna y en el aire interior de la cámara de cocción a 20 de la superficie superior (a) COMSOL (b) experimentalmente.

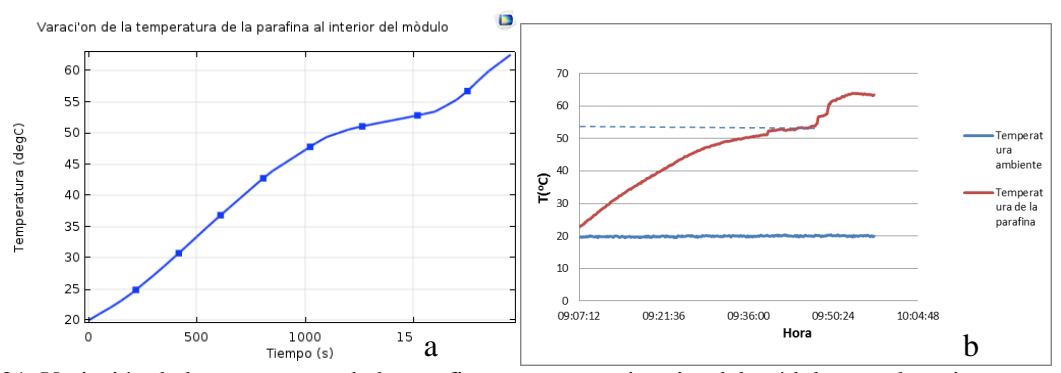

Figura 21. Variación de la temperatura de la parafina en un punto interior del módulo con aletas internas, que muestra el proceso de cambio de estado (a) del COMSOL (b) experimentalmente.

Un resultado resaltante es la evolución de la temperatura de un punto de la parafina al interior del módulo con aletas internas, que muestra el proceso de cambio de estado de la parafina indicando la temperatura de fusión, se puede observar que el COMSOL predice adecuadamente el proceso, equivalente al resultado experimental (figura 21).

## **DISCUSIÓN**

Para determinar el diseño de los prototipos de acumulador solar térmico se elige como material de cambio de fase la parafina comercial, por las características térmicas apropiadas que lo configuran como un material PCM, temperatura de fusión es de 53º C, calor latente de fusión 123.5 kJ/kg, calor específico en fase sólida 2660 J/kg K y en fase líquida 2340 J/kg K y conductividad térmica de 0.2 W/m K (Campos et al, 2014). La parafina tiene la

desventaja de su baja conductividad térmica y limita la acumulación de energía térmica del módulo en torno a la temperatura de fusión de la parafina de 53º C a 60º C, que corresponde a aplicaciones de mediana temperatura entre 15-90ºC (Grande, 2016) rango en la que se encuentran las aplicaciones solares.

El diseño del acumulador térmico, parte de la concepción de establecer una estructura modular de placa rectangular compacta que encapsule la parafina; el carácter modular permitirá combinar la disposición de ellas según el requerimiento energético y se pueda adaptar al espacio disponible en los sistemas solares térmicos.

El diseño de las características geométricas del módulo, se desarrolló en base a la simulación del comportamiento térmico de los módulos mediante el software Comsol Multiphysics 5.3. Para contrarrestar la baja conductividad térmica de la parafina, se incorpora aletas rectangulares al interior del módulo, además se incorpora aletas externas, para mejorar la transferencia de calor al aire circundante. Se determina el espesor del módulo y el tamaño de las aletas internas y externas, cuando optimiza la transferencia de calor desde la base (100º C, constante). Los resultados que muestra la figura 5, han permitido establecer el espesor del módulo en 30 mm, dado que a mayor espesor se ve mayor estratificación de la parafina y para menores espesores habría menor masa de parafina y, consecuentemente menor capacidad de acumular energía. La figura 8 muestra, que el espesor o altura óptima de las aletas internas es de 25 mm dado que disminuye la estratificación de la parafina y mejora la transferencia de calor. Para la altura de las aletas externas, la figura 10 muestra que, a mayor altura mejora la transferencia de calor por radiación y convección hacia el aire circundante, por lo que se toma como altura de las aletas externas 25 mm.

Se desarrolla dos tipos de módulos PCM, uno que dispone sólo de aletas internas y otro con aletas internas-externas. Las dimensiones de los módulos son equivalentes, contienen 1 kg de parafina, que acumula 0.06 kWh de energía térmica en calor sensible y latente cuando se calienta de 20º C a 56º C, su densidad de energía por unidad de volumen es 51.81 kWh/m<sup>3</sup> para operar a temperatura de 53° C a 60° C. Comparando con modelos desarrollados por otros autores para ver su efectividad, encontramos, el modelo de Campos et al (2014) que es un acumulador también compacto de parafina RT60 desarrollado con aluminio y sólo con aletas internas de 2.5 cm de longitud, espaciados unos de otros con 4 cm; las dimensiones del módulo son de 60 cm x 20 cm x3 cm con volumen efectivo de 0.0036 m<sup>3</sup> por unidad, que puede acumular 0.12 kWh de energía térmica con una densidad de 89.4 kWh/m<sup>3</sup>. Otro modelo que se hace referencia en Moscoso (2016), son módulos de aluminio con aletas externas de la empresa Climator de dimensiones superiores al propuesto en el presente trabajo. Igualmente, Moscoso (2016) hace referencia a los paneles de la compañía alemana Rubitherm Technologies GmbH, de tipo de macro-encapsulación de PCM de 45 cm x 30 cm con 15 mm de espesor; compuestas por dos placas de aluminio.

La comparación de los resultados obtenidos mediante el COMSOL y los datos medidos experimentalmente en las condiciones más próximas a lo dimensionado, permiten validar el modelo físico planteado en Comsol Multiphysics 5.3, dado que muestra un comportamiento equivalente del perfil de temperaturas en puntos tomados de referencia medidos experimentalmente (Figuras 16 al 21).

Como conclusión podemos establecer:

- 1. La simulación en condiciones estacionarias de la transferencia de calor, en el acumulador solar térmico con parafina; mediante el software COMSOL MULTIPHYSICS 5.3, han permitido obtener un conjunto de herramientas gráficas para analizar y evaluar la distribución de temperaturas en las distintas componentes del módulo para definir las características geométricas que optimicen la transferencia de calor del material acumulador PCM al aire como fluido caloportador.
- 2. Se ha diseñado dos prototipos de acumulador solar térmico con parafina como material de cambio de fase, la estructura geométrica se caracteriza por ser rectangular compacta y modular, se propone una estructura metálica de cobre de 30 cm x 20 cmx 3 cm. Un prototipo dispone únicamente de aletas internas de 25 mm. El segundo prototipo dispone además de aletas externas de 2.5 cm dispuestas simétricamente a una distancia de 3.7 cm una de otra. Cada módulo encapsula 1 kg de parafina, garantizando una acumulación de energía térmica hasta el punto de fusión del orden de 0.06 kWh por módulo y densidad de energía de 51.81 kWh/m<sup>3</sup>. El prototipo que se acondiciona mejor a las cocinas solares es el que presenta sólo aletas internas por su rapidez en la acumulación energética y el mayor valor de la temperatura media alcanzado del aire de la cámara 104°C y en de aletas internas-externas 96º C, éste segundo módulo estaría más apropiado para secadores solares.

## **REFERENCIAS BIBLIOGRÁFICAS**

Acuña Zapata, F.E. (2012). Modelo de un sistema tipo muro trombe para calefacción solar. Universidad de Chile.

Anara Curasi, R. (2017). Simulación mediante un software, la Calefacción de un ambiente familiar tipo Rural del departamento de Puno, mediante el sistema muro trombe. Universidad Nacional del Altiplano de Puno.

Arias Barreto A; Gastón A; Abalone R. (2012). Modelado de un Colector Solar Plano de Aire con Comsol Multiphysics. Avances en Energías Renovables y Medio Ambiente Vol. 16, 2012. Impreso en la Argentina.

Campos A, Diarceb G, Terés J, Bandosc T, Garcia A, Lopez L, Salac J. (2014). Design of a finned plate latent heat thermal energy storage system for domestic applications. Energy Procedia 48. 300 – 308.

Escobar O. M, Cuervo A.S; Rincon P. S. (2017). Metodología para el diseño de un módulo de acumulación térmica usando materiales de cambio de fase (PCM) para un secador solar de túnel. *Revista UIS Ingenierías*. 17 (1) 9-20.

Fernández R, W. (2012). Análisis del comportamiento del perfil de temperatura de material de cambio de fase (PCM) en el almacenamiento de energía solar utilizando herramientas computacionales. Universidad Autónoma del Caribe. Colombia.

Grande, A. (2016). Estado del arte de sistemas de almacenamiento de energía térmica mediante cambio de fase, a media y alta temperatura (tesis de master). Universidad de Sevilla, España

Moscoso M. (2016). Aplicación de los materiales de cambio de fase en el mobiliario interior como reguladores de temperatura (tesis de máster). Escola Técnica Superior D'arquitectura de Barcelona. España.

Nacif H, JA. (2011). Acumulación térmica para un sistema solar de calefacción activo (tesis de grado). Universidad de Chile. Santiago, Chile

Ochoa H, A. (2016). Evaluación de parafina comercial como material de cambio de fase para almacenamiento de energía (tesis de maestría). Universidad Libre, Bogotá, Colombia.

Sandoval Torres S; Hernández Bautista E; Rodríguez Ramírez J. (2012). Simulación multi-física del secado de madera en COMSOL Multiphysics 3.4. Ingeniería Investigación y Tecnología, volumen XIV (número 3), julioseptiembre 2013: 389-398.

# **DISEÑO Y CONSTRUCCIÓN DE HUMIDIFICADOR PARA UN INVERNADERO FAMILIAR EN AYACUCHO**

## **Octavio Cerón Balboa, Julio Oré García**

Unidad de Investigación e Innovación de Ingeniería de Minas Geología y Civil Programa de Física Aplicada- Área: Energías Renovables E-mail: Ocb1326@hotmail.com

## **RESUMEN**

En el presente trabajo se diseña y construye un humidificador de vapor caliente para invernadero familiar pasivo, utiliza un sistema de vaporización del agua generado por una resistencia de 38,6 ohmios inmerso en 6 litros de agua expulsado por un ventilados de 50/60 Hz, 18/17 W mediante una abertura de 12x0,5 cm<sup>2</sup> ubicado en los extremos superior de la tapa del equipo. El contenedor de plástico es de dimensiones  $35x26x21$  cm<sup>3</sup> aproximadamente, en el centro de la tapa que cubre el equipo se encuentra un corte de abertura de 115 mm de diámetro para el ventilador. La húmedas relativo local del medio ambiente registrado es de 47% a una temperatura de 21,4 °C. El control de la humedad relativa generado por el equipo, en la salida del vapor fue registrado al 99% a la temperatura del agua dentro del recipiente de 64 °C. Además, el equipo consta de un accesorio de parrillas de algodón en forma de láminas suspendidas y sumergidas en el agua caliente, por efectos de termosifón, absorben la humedad del agua caliente facilitando el proceso de evaporación. La humedad relativa expulsada por el equipo es hasta el 99% medido con Thermohidrómetro Víctor Modelo: VC230 con una temperatura de 24,6 °C.

Palabras clave: Humidificador de vapor caliente.

# **DESIGN AND CONSTRUCTION OF A HUMIDIFIER FOR A FAMILY GREENHOUSE IN AYACUCHO**

## **ABSTRACT**

In this work, a passive family greenhouse hot steam humidifier is designed and built, it uses a water vaporization system generated by a 38,6-ohm resistance immersed in 6 liters of water expelled by a 50/60 Hz ventilator, 18/17 W through a  $12x0.5$  cm<sup>2</sup> opening located at the upper ends of the equipment cover. The plastic container is approximately  $35x26x21$  cm<sup>3</sup> in size, in the center of the cover that covers the equipment is a 115 mm diameter opening cut for the fan. The local relative humidity of the recorded environment is 47% at a temperature of 21,4 °C. The control of the relative humidity generated by the equipment, at the steam outlet, was registered at 99% at the water temperature inside the container of 64 °C. In addition, the equipment consists of an accessory of cotton grills in the form of sheets suspended and immersed in hot water, by thermosiphon effects; they absorb moisture from hot water facilitating the evaporation process. The relative humidity expelled by the equipment is up to 99% measured with the Victor Thermohydrometer Model: VC230 with a temperature of 24,6 °C

Keywords: Hot steam humidifier.

## **INTRODUCCIÓN**

Una de las dificultades en un invernadero familiar es el manejo de la humedad del aire, que permita mejorar las condiciones de microclima para el cultivo fundamentalmente de hortalizas, el aporte consiste en diseñar y construir un humidificador con materiales reciclables y de bajo costo, consideramos un aporte tecnológico de importancia para generar un microclima conveniente para el cultivo de hortalizas en un entorno familiar y doméstico de nuestra localidad.

En el presente trabajo, consideramos necesario sustentar la parte de diseño y construcción del humidificador de manera que nos permita discutir algunos resultador para un invernadero familiar o doméstico en nuestra localidad.

Por otro lado el presente proyecto se desarrollará dentro del marco de colaboración en el proyecto trianual 2015- 2019 "LA ENERGÍA SOLAR, IRRADIA CALOR PARA ALIMENTARNOS" conjuntamente con EL COMITÉ RÉGIONAL D'ÉDUCATION POUR LE DÉVELOPPEMENT INTERNATIONAL DE LANAUDIÈRE (CREDIL

– JOLIETTE) CANADA y la RED ECOLOGICA INTERINSTITUCIONAL HATUN SACHA (REIHS). Asimismo este proyecto está en concordancia con los objetivos de la ASOCIACIÓN PERUANA DE ENERGÍA SOLAR Y DEL AMBIENTE (APES), del cual somos socios activos.

# **MATERIAL Y MÉTODO**

## **Método**

El sistema de humedad e a través de ventiladores, con este tipo de humidificadores se puede enfriar o humidificar un invernadero doméstico. Consideramos que estos humidificadores son una opción económica y sencilla de instalar en invernaderos de tipo familiar, de manera que, a través de enfriamiento por evaporación y movimiento del aire interior del invernadero, estos sistemas son capaces de disminuir la temperatura hasta en 35° y aumentar la humedad relativa hasta el 100% (Ponce Cruz, Pedro - director de la Maestría en Ciencias de la Ingeniería del Instituto Tecnológico de Estudios Superiores de Monterrey (I.T.E.S.M. [https://www.hortalizas.com/author/ppcruz/,](https://www.hortalizas.com/author/ppcruz/) 23/06/19): Además no requieren de sistemas de bombeo de alta presión, solo utilizan ventiladores de alta velocidad y fuerza centrífuga para esparcir el vapor de agua.

## **Diseño Metodológico**

## **a. Para el diseño de la concepción del humidificador**:

- Se caracteriza las condiciones climáticas necesarias para optimizar la humedad relativa y la temperatura de modo que pueda optimizar el microclima de un invernadero familiar, teniendo en cuenta condiciones ambientales óptimas y letales comunes, se hace la selección de las hortalizas para los cuales se requiere la humedad y la temperatura adecuada.
- Mediante el diagrama de Pareto se determinan las necesidades, expectativas y limitaciones de los beneficiarios de los invernaderos para esta localidad de Ayacucho y se determinan las especificaciones técnicas necesarias para la concepción del invernadero familiar que requiera un humidificador de bajo costo y conveniente.

## **b. Para el diseño de la morfología del humidificador**

**-** Se diseña y dimensiona la morfología del humidificador mediante un ventilador (culer), se selecciona el modelo que concuerde con los requerimientos de un prototipo de invernadero familiar fundamentalmente para hortalizas.

## **c. Para el diseño del sistema de ventilación en base a un ventilador**

- Se diseña y dimensiona un sistema de humidificación, a través de un ventilador y un sistema cerrado que permita pulverizar el agua con presencia en el aire del invernadero, que permita obtener humedad adecuada en él un invernadero familiar para hortalizas.
- Se evalúa y optimiza el control de la humedad obtenida que permita el manejo de un invernadero con la presencia de un microclima adecuada para las hortalizas.

### **Materiales e Instrumentos**

Para la Construcción del Humidificador

- Un contenedor
- Ventilador
- Resistencias o calentador de agua
- Tela transpirable.
- Cinta aislante.

### Para la evaluación térmica

- Radiómetro: UNI-100mV  $\approx 1000$ W/m2. Lectura mínima multímetro: 10 W/m<sup>2</sup>
- Anemómetro digital de copas giratorias. Lectura mínima 0.5 m/s.
- Data Logger de temperatura EBRO EBI 40, 0.1º C
- Multímetro Fluke 179; voltaje: 0.01V, intensidad de corriente: 0.001A
- Interface en torno a Arduino, para el registro automatizado de 18 puntos de temperatura (aire y suelo), humedad y presión.
- Termohigrómetro

## **Dimensionamiento del Humidificador**

## **Fase de diseño**

El diseño del equipo determinamos en función a la necesidad de generar un microclima adecuado en un invernadero familiar en la ciudad de Ayacucho, ubicado fundamentalmente en las azoteas de las casas que buenamente se puede aprovechar los espacios de manera adecuada y pertinente, tomamos en consideración los siguientes aspectos:

**1.** Criterios de selección del modelo:

Para la selección del humidificador tomamos en cuenta los siguientes parámetros:

- Grado de humedad relativa del aire que se desea obtener.
- Nivel de precisión de control de humedad deseado.
- Niveles termo higrométricos existentes.
- Tipos de instalaciones de refrigeración o calefacción existentes o proyectadas.
- Dimensiones de la zona a tratar.
- Número de usuarios, edades, susceptibilidad de las personas expuestas, etc.
- Calidad del agua de aporte.

## **2.** Características técnicas:

El humidificador con emisión directa al ambiente son pequeños aparatos que no requiere instalación complicada y cuya puesta en marcha es muy sencilla de modo que pueda ser instalado en el invernadero familiar en nuestra localidad. Las características que debemos exigir son:

- Marcado CE, como garantía de calidad electromecánica.
- Capacidad de humectación acorde con nuestras necesidades.
- Facilidad de desmontaje para su limpieza.

Además, consideramos necesario tomar en cuenta los siguientes aspectos:

- Los materiales que no faciliten el crecimiento microbiológico y en lo posible resistir la acción corrosiva del agua.
- Facilidad de desmontaje para la limpieza completa.
- Facilidad de desaguado.
- Calidad del separador de gotas.
- Conductos donde debe minimizarse el riesgo de condensaciones en el interior.
- **3.** Sistema de desinfección y control de calidad del agua:

Mediante la desinfección se consigue controlar el crecimiento microbiano dentro de niveles que no causen efectos adversos.

## **Fase de instalación y montaje**

Durante la fase de montaje se evita la entrada de materiales extraños. Los equipos se deben someter a una limpieza y desinfección previa a su puesta en marcha. Hay que prevenir la formación de zonas con estancamiento de agua que pueden favorecer el desarrollo de la bacteria. La instalación del separador de gotas es de gran importancia y debe cuidarse la correcta fijación sobre los marcos de soporte de forma que no aparezcan puntos que faciliten el escape de cantidades importantes de agua.

## **Diseño del humidificador para un invernadero**

El contenedor de plástico es de dimensiones  $35x26x21$  cm<sup>3</sup>; en el centro que cubre un corte de abertura de 115 mm de diámetro para el ventilador, y en cada lado de ella dos ranuras rectangulares  $5 \times 120$  mm<sup>2</sup>

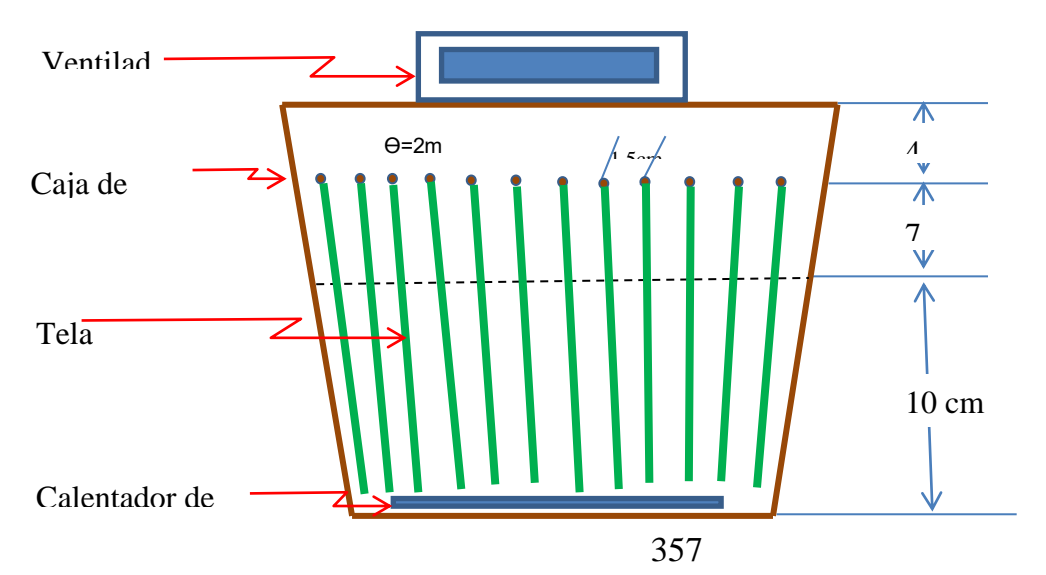

## Fig. 7: Diseño esquemático del humidificador para un invernadero

### **Componentes del humidificador del invernadero:**

**1. Contenedor de plástico. -** Seleccionamos un contenedor de plásticos **Duraplast** de 17 litros (fig. 8) de capacidad con tapa y fijador a presión, de 36 cm de largo, 26 cm de ancho y 21 cm de alto, en ella se instala las otras componentes, que a continuación precisamos.

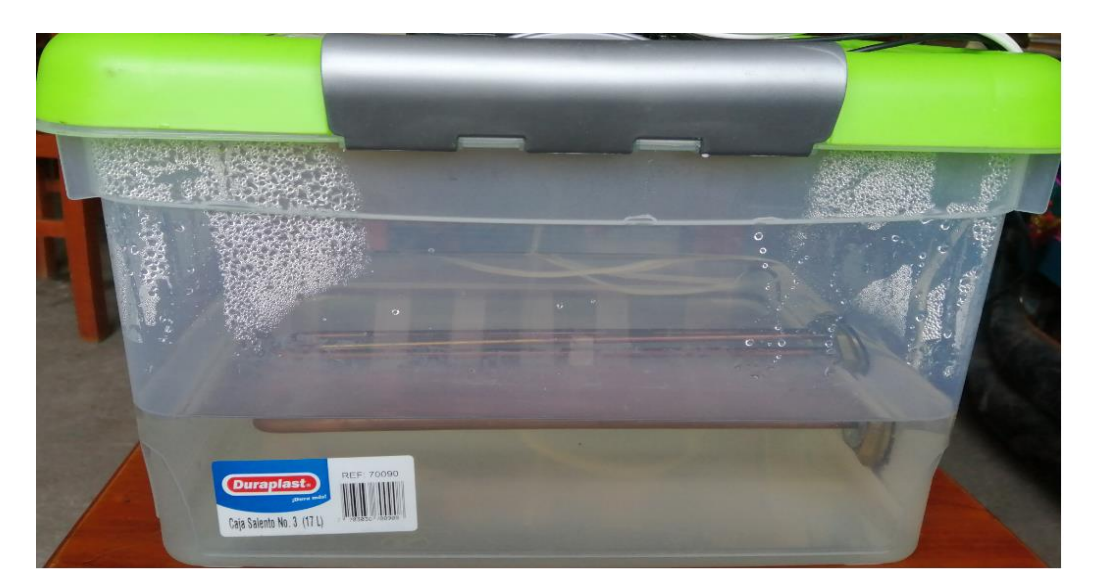

Fig. 8: Contenedor de plástico

**2. Calentador de agua. -** Un calentador de agua que consta **de:** Una resistencia con envoltura de cobres para Calentador Agua Desing Italy 110 olt 1000 w y un Termostato, varilla Termo AEG Electrolux Zanussi Corbero unipolar  $2x275$  mm 16 A que permite controlar y variar la temperatura desde 0 a 80 °C (fig. 8).

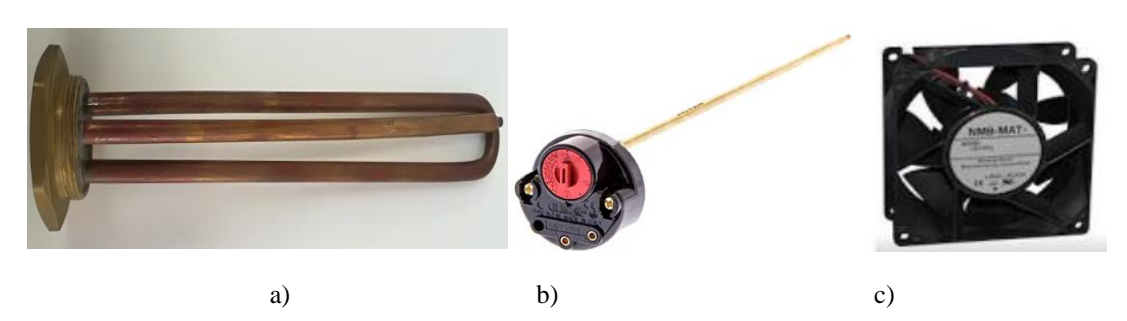

Fig. 9: a) Resistencia, b) Termostato, c) Ventilador

- **4. Ventilador.** Sistema de ventilación de 50/60 Hz, 230 V, 18/17 W (fig. 9 c) que permite expulsar el vapor de agua hacia el exterior generando la variación de la humedad en el entorno.
- **5. Parrilla y mechas de tela de algodón. -** Sistema humectante que absorbe el líquido caliente por efecto termosifón, suspendido a través de parrilla de cobre como soporte, estas mechas en cantidad de 12 de 32x11 cm<sup>2</sup> , separados 1 cm entre ellas están sumergidos parcialmente en agua caliente.

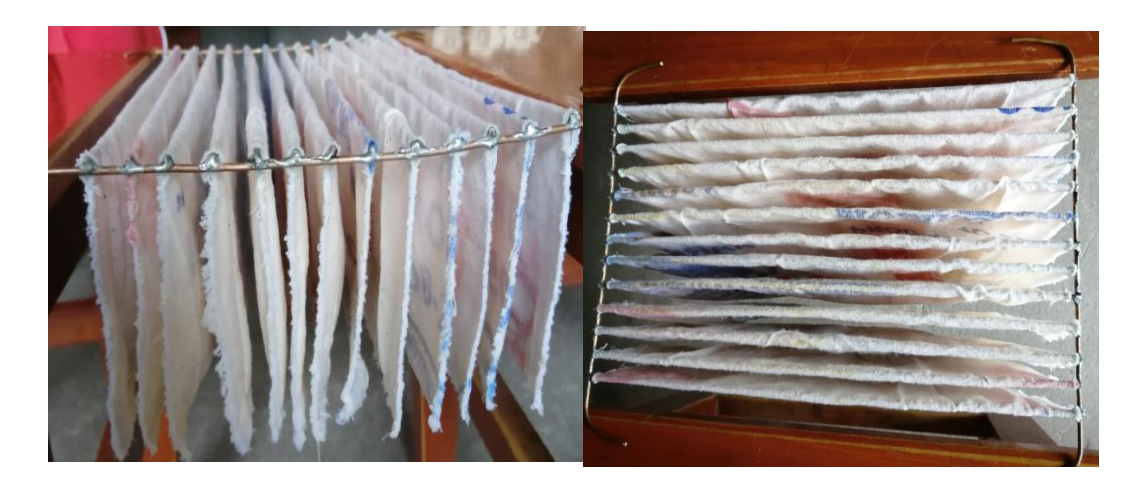

Fig. 9: Mechas de tela de algodón

## **6. Instalación del Humidificador**

En la instalación del equipo se tiene en cuenta los siguientes pasos:

- Colocamos el termostato en la resistencia, fijando el conjunto en el contenedor a 5 cm de la base al eje del termostato.
- Fijamos el ventilador en el centro de la tapa del contenedor, haciendo una abertura de circular de 11,5 cm.
- Colocamos las mechas en el contendor a 4 cm del borde superior del contenedor.
- Instalamos el ventilador con el interruptor, la resistencia y el termostato a la fuente de 220 voltios.

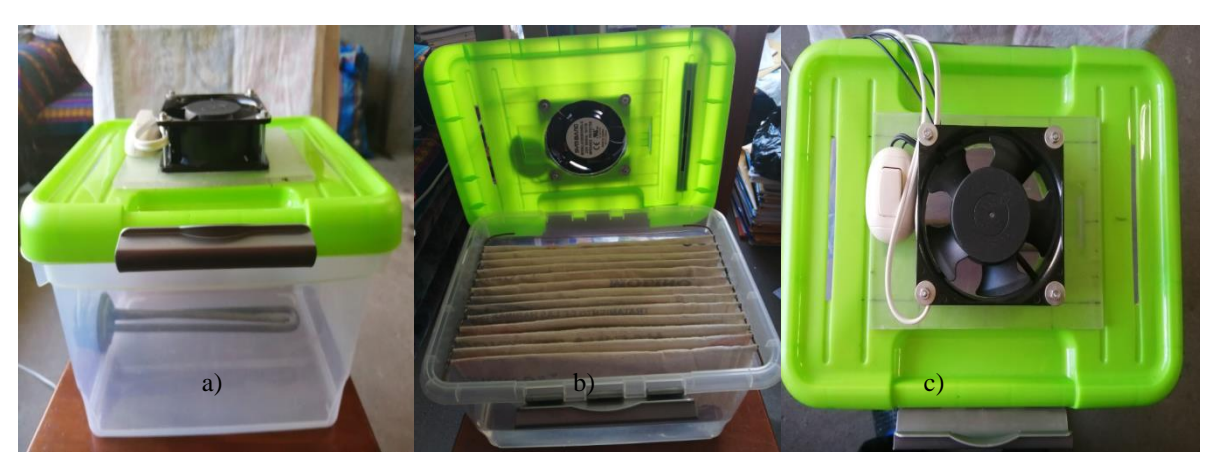

Fig. 9: a) Observación lateral, b) Equipo con tapa abierta, c) Corte superior

## **Instalación Operacional del Equipo**

Para validar su funcionamiento del equipo procedemos los siguientes pasos:

- Vertimos 6 litros de agua en el contenedor, de manera que la resistencia quede sumergida en ella.
- Graduamos el termostato a la escala máxima de 80 °C.
- Colocamos las mechas en el contenedor ligeramente sumergido en agua.
- Fijamos la tapa del contenedor con el ventilador y el interruptor incorporado en ella.
- Conectamos la resistencia a la fuente de 220 V y fijamos el termostato a 80 °C. aproximadamente después de 15 minutos, cuando la temperatura alcanza 50 °C iniciamos el control de la variación de la humedad, registrando los datos en el siguiente cuadro. Temperatura del medio ambiente 21,5 °C y una humedad relativa de 47%.

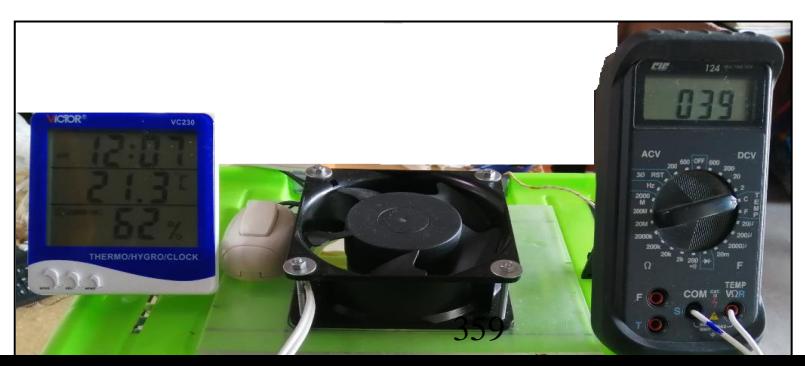

### Fig.:Humidificador de vaporización.

| Tiempo (minutos) | Temperatura del agua (°C) | Humedad relativa (%) |
|------------------|---------------------------|----------------------|
| 12:03            | 50                        | 47                   |
| 12:04            | 55                        | 50                   |
| 12:05            | 58                        | 60                   |
| 12:06            | 60                        | 70                   |
| 12:07            | 62                        | 83                   |
| 12:08            | 64                        | 86                   |
| 12:09            | 65                        | 89                   |
| 12:10            | 67                        | 94                   |
| 12;11            | 68                        | 97                   |
| 12:12            | 69                        | 99                   |

**Tabla 2.** Humedad a la salida del contenedor medido con Thermo/Ygro-VC230.

## **DISCUSIÓN**

En el mercado existen diferentes tipos de humidificadores para invernaderos de hortalizas a nivel industrial, como por ejemplo el PA -1200 de vaporización, humidificado ultrasónico DT-10, sistemas de niebla, etc. Todas ellas están diseñado a nivel industrial, es decir para invernadero de alta envergadura de tipo industrial, en este caso nos proponemos a construir un humidificador con materiales reciclables y de bajo costo, orientado a cubrir la dificultas de suministrar humedad en un invernadero doméstico o de tipo familiar para zonas donde el clima es seco, estos humidificadores se pueden instalar en invernaderos instalados en las azoteas de las casas periurbanas.

Para determinar la geometría del diseño del humidificador tomamos como referencia el humidificador de vaporización generado por un calentador, el cual es provocado por una resistencia sumergido en agua, su expulsión a través de una abertura por un ventilador permite obtener en la salida hasta el 98 % de humedad relativa, lo cual no implica que el entorno tomará también tal humedad, esto va depender de las dimensiones del invernadero doméstico, es decir cuál es el espacio del invernadero que se quiere humidificar.

El comportamiento del equipo permite estimar un invernadero pequeño de aproximadamente de 9 m<sup>2</sup> de piso y de alto 2 m cuyo espacio volumétrico implicaría un ventilador de mayor potencia.

Los materiales que se usaron en la construcción es de bajo costo, el contendor o recipiente reciclado, un ventilador de computadoras usadas y la resistencia de bajo costo que en el mercado se consigue con mucha facilidad.

Las conclusiones del presente trabajo son:

- 1. Se ha diseñado un humidificador de vaporización con materiales reciclables de bajo costo de 36 cm de largo, 26 cm de ancho y 21 cm de alto.
- 2. Se ha logrado generar humedad relativa de hasta 99 % en la salida del equipo, usando un calentador de 38,6 ohmios a una temperatura del agua de 69 °C
- 3. El invernadero como prototipo está diseñado para un humidificador cuya capacidad se requiere de un ventilador de mayor potencia, de manera que pueda logra controlar la humedad en el interior del invernadero.

# **REFERENCIAS BIBLIOGRÁFICAS**

Caldari, P. Revista Manejo de la luz en Invernaderos. Los beneficios de Luz de Calidad en el cultivo de Hortalizas. Ciba Especialidades Químicas Ltda. Brasil (2007).

José Dimas López Martínez, Enrique Salazar Sosa, Héctor Idilio Trejo, Escareño Edmundo Castellanos Pérez, Cirilo Vázquez Vázquez, Rafael Zúñiga Tarango, Juan Manuel Covarrubias Ramírez. Palacio Durango, México, Facultad de Agricultura y Zootecnia de la UJED, COCyTED, 2007. ISBN: 978-968-9304-14-2

Carlos Jaime Prieto Bolívar. E agua: Sus formas, efectos abastecimientos, usos, daños, Control y conservación. Bogotá: Eco ediciones, 2004. ISBN 958-64-8356-8 <https://www.hortalizas.com/horticultura-protegida/invernadero/humidificadores-para-tu-invernadero/>

Ponce Cruz, Pedro - director de la Maestría en Ciencias de la Ingeniería del Instituto Tecnológico de Estudios Superiores de Monterrey (I.T.E.S.M.) [https://www.hortalizas.com/author/ppcruz/,](https://www.hortalizas.com/author/ppcruz/) 23/06/19
# **ACTITUD HACIA EL ALCOHOL EN ESTUDIANTES DE LA UNIVERSIDAD NACIONAL DE SAN CRISTÓBAL DE HUAMANGA**

#### **Manuel A. Masías Correa, Juan J. Cuadros López**

Unidad de Investigación e Innovación de Ingeniería de Minas, Geología y Civil Programa de Estadistica- Área: Analisis Multivariante E-mail: [mmasias@unsch.edu.pe](mailto:mmasias@unsch.edu.pe)

### **RESUMEN**

El alcoholismo es actualmente un problema de salud pública, en Perú hay una gran cantidad de jóvenes (universitarios y escolares) que bebe en promedio dos veces por semana, pero hay un subgrupo que lo hace tres veces por semana, mientras que un porcentaje más pequeño lo hace inter diario, sin embargo, no se cuenta con estudios específicos en la Universidad Nacional de San Cristóbal de Huamanga, por lo que con el objetivo de evaluar la actitud hacia el consumo de alcohol de sus estudiantes se estudió con métodos estadísticos los datos recolectados con muestreo probabilísticos hallándose como resultado que existe videncia estadística (p-valores menores a 0,05) que el desagrado hacia la ingesta del alcohol está asociado con la edad, el sexo y el número de dependientes a su cargo, pero no se evidencia que el desagrado y la predisposición actitudinal para convencer de los peligros de la ingesta de alcohol estén asociados a la edad, sexo, número de dependientes a su cargo, nivel académico o estado civil.

Palabras clave: Alcoholismo, predisposición al alcoholismo.

# **ATTITUDE TOWARDS ALCOHOL IN STUDENTS OF THE NATIONAL UNIVERSITY OF SAN CRISTÓBAL DE HUAMANGA**

### **ABSTRACT**

Alcoholism is currently a public health problem, in Peru there are a large number of young people (university and school) who drink on average twice a week, but there is a subgroup that does it three times a week, while a smaller percentage it does it daily. However, there are not specific studies at the Universidad Nacional de San Cristóbal de Huamanga, so with the aim of evaluating the attitude towards alcohol consumption of its students, was studied with statistical methods the data collected with probabilistic sampling and we finding as a result that there is statistical clairvoyance (p-values less than 0.05) that the dislike for alcohol intake is associated with age, sex and the number of dependents in their charge, but it is not evidenced that the dislike and attitude predisposition to convince of the dangers of alcohol intake are associated with age, sex, number of dependents in their charge , academic level or marital status..

Keywords: Alcoholism, predisposition to alcoholism.

### **INTRODUCCIÓN**

El consumo entre los más jóvenes de sustancias nocivas para la salud pero permisibles socialmente sigue siendo uno de los factores de mayor riesgo para su salud, en Perú el Ministerio de Salud explicita que la persona es el centro de su misión que su quehacer es proteger la dignidad personal, promoviendo la salud, previniendo las enfermedades y garantizando la atención integral de salud de todos los habitantes del país (gob.pe, 2019); sin embargo, su actuar no se percibe y es posible hallar sin mucho pesquisar expresiones como "la OMS reveló que Perú es el sexto consumidor de alcohol en América Latina y advirtió sobre los efectos nocivos que estas bebidas generan en los más jóvenes. En el Perú hay 75 mil alcohólicos de entre 14 y 25 años, según datos de Cedro" (Universia Perú, 2014) o "En Perú hay medio millón de peruanos alcohólicos de los cuales, el 20 por ciento son jóvenes que han iniciado su adicción desde los 11 años aproximadamente." (Capital, 2015) o "Perú es el tercer país que consume más alcohol en América Latina. Se calcula que al menos 700 mil peruanos son alcohólicos y necesitan tratamiento especializado. Un 30% de escolares ya consume alcohol y se inició a los 13 años, la mayoría con sus padres." (Perú21, 2016) o "Hay una gran cantidad de jóvenes (universitarios y escolares) que bebe en promedio dos veces por semana, pero hay un subgrupo que lo hace tres veces por semana, mientras que un porcentaje más pequeño lo hace inter diario, en este último caso hablamos de gente alcohólica" (Peru.com, 2017) o según datos de la OMS en Perú se consumen 8,9 litros de cerveza por cabeza (PerúRetail, 2018).

En Latinoamérica Argentina (9,1), Chile (9,0) y Perú (8,9) son los países con mayor consumo de cerveza (PerúRetail, 2018), esto obliga a plantear alternativas para prevenir y disminuir el consumo de este tipo de bebidas antes que utilizar medidas correctivas de aquí la importancia de estudiar la actitud hacia el consumo de alcohol; es en este contexto donde nos planteamos estudiar las actitudes de los estudiantes de la Universidad Nacional de San Cristóbal de Huamanga en relación al consumo de bebidas alcohólicas, mediante un instrumento adaptado para el caso. A pesar de que las actitudes son consideradas uno de los constructos clave en la comprensión del comportamiento humano, pocas son los estudios en nuestro contexto, por lo que la pesquisa tiene una gran pertinencia y actualidad.

La posesión de los aspectos relevantes en la pesquisa a realizar coadyuvará a una correcta visión de la actitud hacia el consumo de alcohol que tienen los estudiantes de la Universidad Nacional de San Cristóbal de Huamanga con el objetivo de elevar la calidad de su salud.

La revisión y análisis de la literatura existente sobre el tema, fue la base para plantearnos los objetivos siguientes: General

• Evaluar la actitud hacia el consumo de alcohol en estudiantes de la Universidad Nacional de San Cristóbal de Huamanga.

Específicos

- Contrastar si las variables sociales están asociadas con la actitud hacia la ingesta de alcohol en los estudiantes de la Universidad Nacional de San Cristóbal de Huamanga.
- Determinar las variables demográficas están correlacionadas con la actitud hacia la ingesta de alcohol en los estudiantes de la Universidad Nacional de San Cristóbal de Huamanga

# **MATERIAL Y MÉTODOS**

La base del estudio fue una muestra aleatoria estratificada cuyo tamaño se determinó estadísticamente. Los datos se obtuvieron utilizando un instrumento que se validó con Alpha ordinal, dada la naturaleza de las respuestas, se utilizó como Criterio de Inclusión que los estudiantes estuvieran matriculados en el segundo semestre académico del año calendario 2019 y como Criterio de Exclusión el no haber dado respuesta a algún ítem del instrumento. Para las cuentas se utilizó el software XLSTAT que permite el cálculo del Alfa Ordinal necesario para determinar la aceptabilidad de los datos, además de los usuales como normalidad de los datos, KMO, análisis factorial y contrastes de independencia.

## **RESULTADOS Y DISCUSIÓN**

Los datos relevados de los 120 estudiantes observados mostraron un alfa de Cronbach de 0,712 que evidenció un valor respetable de confiabilidad del instrumento utilizado, al igual que una medida KMO de 0,68 y la esfericidad de Bartlett que mostró significancia estadística. La varianza total explicada por las componentes determinadas alcanzó a ser del 77,117% y el análisis factorial realizado para validar las dimensiones previstas evidenciaron la presencia de tres compontes:

- 1. Desagrado hacia la ingesta de alcohol,
- 2. Predisposición a la ingesta de alcohol si tuviera un problema, y
- 3. Predisposición actitudinal para convencer de los peligros de la ingesta de alcohol.

Plasmadas en las tablas y gráfico siguiente.

**Tabla 1.** Matriz de componentes rotados<sup>1</sup> de actitudes hacia la ingesta de alcohol.

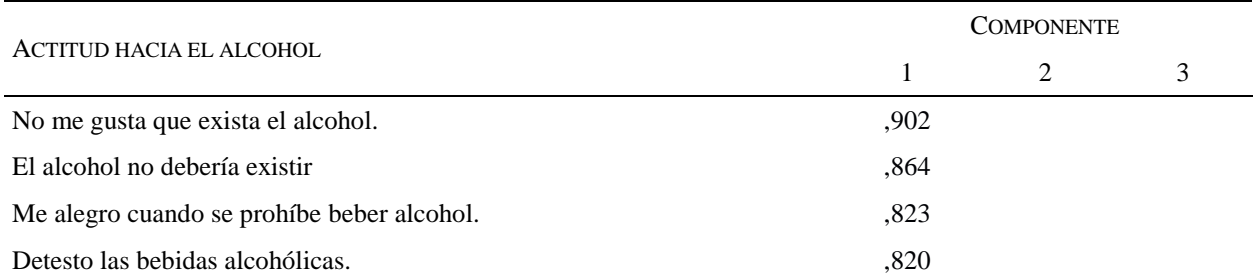

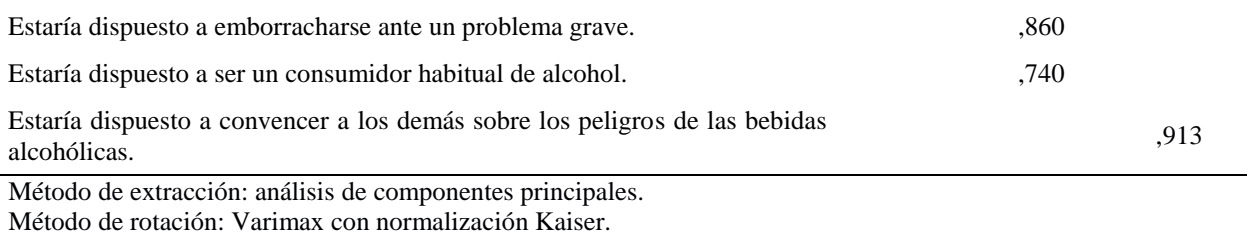

1. La rotación convergió en 5 iteraciones.

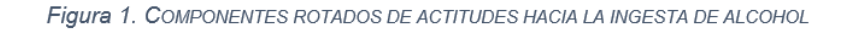

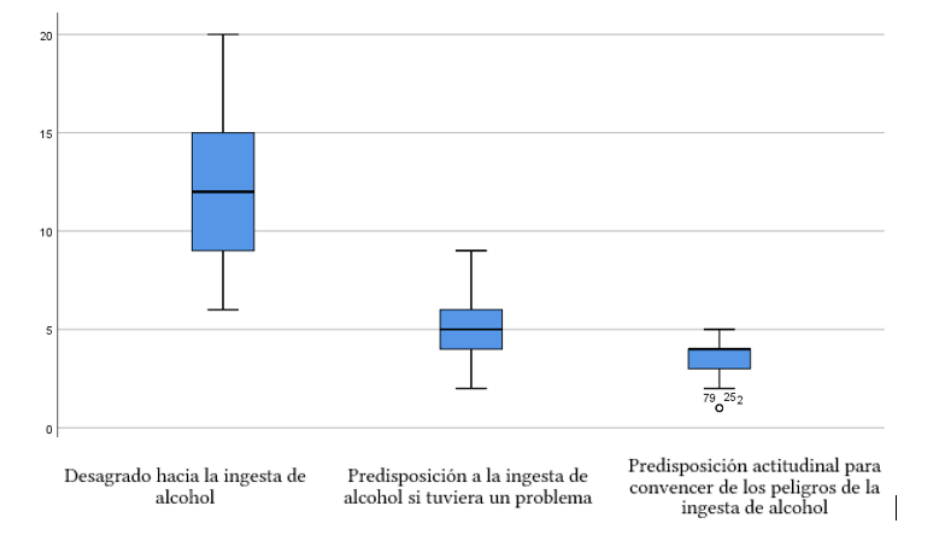

El análisis de normalidad de las componentes arrojó que estas no tenían ajuste con la distribución normal, todos los p-valores observados resultaron menores a  $\alpha$  = 0,05.

Las características demográficas que se evidencian a partir de los datos se muestran en los cuadros siguientes:

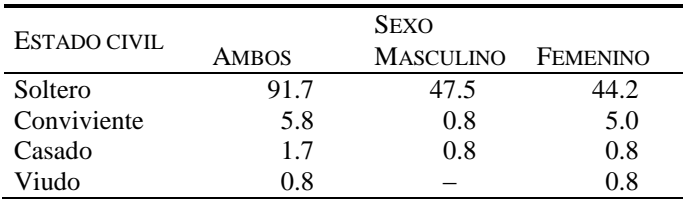

**Tabla 2**. Estado civil de los estudiantes observados según sexo (porcentajes con respecto al total).

**Tabla 3.** Edad en años cumplidos de los estudiantes observados según sexo (porcentajes con respecto al total).

| <b>EDAD</b>      | EN |      | AÑOS SEXO    |                  |          |
|------------------|----|------|--------------|------------------|----------|
| <b>CUMPLIDOS</b> |    |      | <b>AMBOS</b> | <b>MASCULINO</b> | FEMENINO |
| $18 - 20$        |    |      | 22.5         | 9.2              | 13.3     |
| $21 - 24$        |    | 55.8 | 30.8         | 25.0             |          |
| 25 a más         |    | 21.7 | 92           | 12.5             |          |

**Tabla 4**. Número de personas dependientes de los estudiantes observados según sexo (porcentajes con respecto al total).

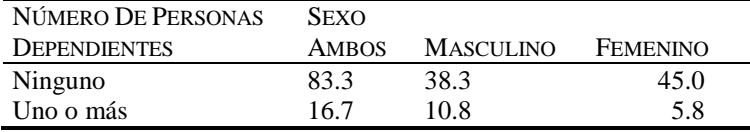

**Tabla 5.** Nivel académico de los estudiantes observados según su sexo (porcentajes con respecto al total).

| <b>Nivel</b>  | Sexo  |           |          |
|---------------|-------|-----------|----------|
| académico     | Ambos | Masculino | Femenino |
| <b>Básico</b> | 14.2  | 10.0      | 4.2      |
| Intermedio    | 45.0  | 21.7      | 23.3     |
| Avanzado      | 40 S  | 175       | 23.3     |

De los análisis realizados sobre la actitud hacia la ingesta de alcohol de los estudiantes de la Universidad Nacional de San Cristóbal de Huamanga, se evidenció la presencia de dimensiones, el Desagrado hacia la ingesta de alcohol, la Predisposición a la ingesta de alcohol si tuviera un problema, y la Predisposición actitudinal para convencer de los peligros de la ingesta de alcohol.

Al analizar los contrastes de las variables sociales y demográficas con las dimensiones evidenciadas en los estudiantes se puedo evidenciar que el sexo, el estado civil y el número de dependientes a su cargo detallan diferencias estadísticamente significativas en la dimensión Desagrado, que explican su asociación.

**Tabla 6.** P-valores de contrastes de independencia entre variables sociodemográficas y las dimensiones de las actitudes hacia la ingesta de alcohol.

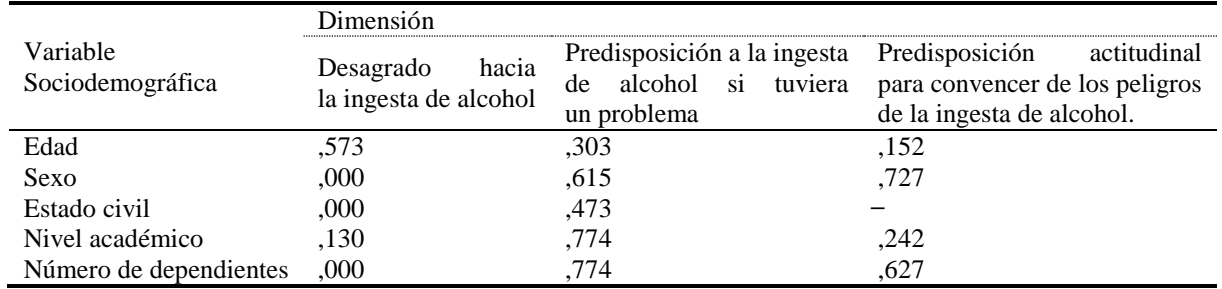

Por lo que se puede colegir que en los estudiantes de la Universidad Nacional de San Cristóbal de Huamanga se observa que el desagrado hacia la ingesta del alcohol está asociado con la edad, el sexo y el número de dependientes a su cargo, pero no se evidencia que la Predisposición a la ingesta de alcohol si tuviera un problema y la predisposición actitudinal para convencer de los peligros de la ingesta de alcohol estén asociados a la edad, sexo, número de dependientes a su cargo, nivel académico o estado civil.

### **REFERENCIAS BIBLIOGRÁFICAS**

Capital. (30 DE ABRIL DE 2015). *Actualidad*. Obtenido de https://www.capital.com.pe/actualidad/cuantosalcoholicos-jovenes-tiene-peru-cifras-alertan-a-las-familias-noticia-793035

*gob.pe*. (31 de Enero de 2019). Obtenido de https://www.gob.pe/739-ministerio-de-salud-que-hacemos

- Peru.com. (01 de Diciembre de 2017). *Actualidad*. Obtenido de https://peru.com/actualidad/mi-ciudad/mas-millon-700-mil-peruanos-son-adictos-al-alcohol-noticia-544749
- Perú21. (24 de Diciembre de 2016). *Lima*. Obtenido de https://peru21.pe/lima/consumo-alcohol-aumentaadolescentes-peruanas-236759
- Universia Perú. (14 de Mayo de 2014). *Noticias*. Obtenido de http://noticias.universia.edu.pe/ciencia-nntt/noticia/2014/05/14/1096578/alcoholismo-afecta-75-mil-peruanos-14-25-anos.html
- PerúRetail. (12 de Septiembre de 2018). *Internacionales*. Obtenido de https://www.peru-retail.com/peru-paisescerveza-region/

### **EVALUACIÓN DE LOS MODOS FUNCIONALES DEL MÉTODO DE MÁQUINA DE SOPORTE VECTORIAL PARA LA CLASIFICACIÓN DEL USO DE SUELO EN LA CUENCA CACHI, REGIÓN AYACUCHO, 2019**

**Wilmer E. Moncada Sosa, Alex M. Pereda Medina, Lidia J. Verde Rodríguez**

Unidad de Investigación e Innovación de Ingeniería de Minas, Geología y Civil Programa: Física Aplicada- Área de Biofísica E-mail: [wilmer.moncada@unsch.edu.pe](mailto:wilmer.moncada@unsch.edu.pe)

### **RESUMEN**

La presente investigación evalúa los modos funcionales del método de Máquina de Soporte Vectorial (MSV) para la clasificación del uso de suelo en la cuenca Cachi de la Región Ayacucho, durante el año 2019. La corrección de las imágenes Sentinel 2 se realizaron con la herramienta Sen2Cor del software SNAP. Los polígonos de clasificación de las zonas de uso de suelo se hizo con ayuda de la firma espectral de cada píxel según el valor de reflectancia y longitud de onda de cada banda. El reconocimiento de los distintos tipos de uso de suelo se logró mediante la aplicación de la MSV, para lo cual se requiere un conjunto de datos de entrenamiento, los que se etiquetan como clases para después construir un modelo que prediga una nueva muestra. Para ello, se utilizó el paquete Orfeo Toolbox en QGIS, siendo el modo funcional lineal el algoritmo más óptimo para la clasificación. Los resultados muestran que los suelos agrícolas son las áreas de mayor cobertura ocupando un área de 89246.83 ha equivalente al 24.66 % del área total de la cuenca Cachi, seguido del suelo desnudo con 85298.82 ha equivalente a 23.57 %, las áreas de suelo con vegetación tienen un porcentaje de cobertura de 19.89 %, las áreas de menor cobertura son la clase nieve con 0.09 % y la clase agua con 0.32 %.

Palabras clave: Sentinel 2. Máquina de Soporte Vectorial. Uso de Suelo. Orfeo.

## **EVALUATION OF THE FUNCTIONAL MODES OF THE VECTOR SUPPORT MACHINE METHOD FOR LAND USE CLASSIFICATION IN THE CACHI BASIN, AYACUCHO REGION, 2019**

### **ABSTRACT**

This research evaluates the functional modes of the Vector Support Machine (VSM) method for land use classification in the Cachi basin of the Ayacucho Region, during 2019. The correction of the Sentinel 2 images was done with the Sen2Cor tool of the SNAP software. The classification polygons of the land use zones were made with the help of the spectral signature of each pixel according to the reflectance value and wavelength of each band. The recognition of the different types of land use was achieved through the application of the MSV, for which a set of training data is required, which are labelled as classes in order to later build a model that predicts a new sample. For this purpose, the Orfeo Toolbox package in QGIS was used, being the linear functional mode the most optimal algorithm for classification. The results show that agricultural soils are the areas of greatest coverage occupying an area of 89246.83 ha equivalent to 24.66 % of the total area of the Cachi basin, followed by bare soil with 85298.82 ha equivalent to 23.57 %, vegetated soil areas have a percentage of coverage of 19.89 %, the areas of least coverage are the snow class with 0.09 % and the water class with 0.32 %.

Keywords: Sentinel 2. Vector Support Machine. Use of Soil. Orpheus.

### **INTRODUCCIÓN**

En la actualidad, la cuenca del rio Cachi en la Región Ayacucho, a experimentado una disminución en la intensidad de lluvias e incremento en la temperatura máxima, repercutiendo directamente en la vegetación, humedad del suelo y uso de suelo, los que a su vez impactan negativamente sobre la calidad de suelo (erosión hídrica y de suelos, degradación, pérdida de vegetación) por aumento de la velocidad de los vientos, por nombrar algunos (Moncada et al., 2015). La cuenca Cachi no es ajena a la intervención de la mano del hombre y al cambio global, por lo que es de suma importancia monitorear la cobertura de espacial de los cuerpos de agua para la agricultura, consumo humano de centros poblados y actividades agrícolas-ganaderas productivas (Henao, 1988). Una de las herramientas de mejor uso y de fácil acceso son las imágenes Sentinel 2 que resolución media y mejor aún son de libre disponibilidad (European Space Agency, 2017). En el presente trabajo de investigación se da respuesta a la pregunta ¿En qué medida los modos funcionales del método de máquina de soporte vectorial permiten la clasificación del uso de suelo

en la cuenca Cachi, en la Región Ayacucho, durante el periodo 2019?, de esta manera se plantea una metodología que consiste en aprovechar los distintos modos funcionales con el uso del método de máquina de soporte vectorial para la clasificación del uso de suelo, cuyos datos son mapeados por medio de un kernel Gaussiano u otro tipo de kernel a un espacio de características en un espacio dimensional más alto, donde se busca la máxima separación entre clases (Bentancourt, 2005).

La investigación tiene como propósito evaluar los modos funcionales del método de máquina de soporte vectorial para la clasificación del uso de suelo en la cuenca Cachi de la Región Ayacucho, durante el periodo 2019. El reconocimiento de distintos tipos de coberturas de uso de suelo como la función de decisión que se mueven hacia la línea punteada de su propio lado, dando la certeza de que es posible encontrar un conjunto infinito de hiperplanos que clasifiquen correctamente los datos de entrenamiento. Sin embargo, es claro que la precisión de clasificación al generalizar será directamente afectada por la posición de las funciones de decisión (Castellón, 2015). El método de máquina de soporte vectorial a diferencia de otros métodos de clasificación considera esta desventaja y encuentra la función de decisión de tal forma que la distancia entre los datos de entrenamiento es maximizada. Esta función de decisión es llamada función de decisión óptima o hiperplano de decisión óptima (Cristianini et al., 2000). En una máquina de soporte vectorial, el hiperplano óptimo es determinado para maximizar su habilidad de generalización. Pero, si los datos de entrenamiento no son linealmente separables, el clasificador obtenido puede no tener una alta habilidad de generalización, aun cuando los hiperplanos sean determinados óptimamente, para maximizar el espacio entre clases, el espacio de entrada original es transformado dentro de un espacio altamente dimensional llamado "espacio de características" (Cervantes, 2009). Se espera que el método utilizado sea una alternativa rápida, repetible, evaluable para clasificar las clases de uso de suelo en la cuenca Cachi de la Región Ayacucho, para lo cual se requiere comprender "las acciones, actividades e intervenciones que realizan las personas sobre un determinado tipo de superficie para producir, modificarla o mantenerla". Abarca la gestión y modificación del medio ambiente natural para convertirlo en terreno agrícola: campos cultivables, pastizales; o asentamientos humanos. El término uso del suelo también se utiliza para referirse a los distintos usos del terreno en zonificaciones (Guttenberg, 1959).

### **MATERIALES Y MÉTODOS**

La figura 1 muestra la ubicación geográfica de la cuenca Cachi en la Región Ayacucho, su principal afluente el rio Cachi se forma por el aporte de los ríos Apacheta, Choccoro y Chicllarazo que dan lugar al rio Vinchos, este a su vez se junta con el río Paccha para formar el río Cachi. El río Cachi recibe el caudal de los ríos Chillico, Huatatas y Yucaes. Tiene un área de 361873.8435 ha. La posición de su centroide en UTM es latitud 575770.284 y longitud 8537945.565, con una altitud mínima media de 2434 ms.n.m y una altitud máxima media de 4728 ms.n.m.

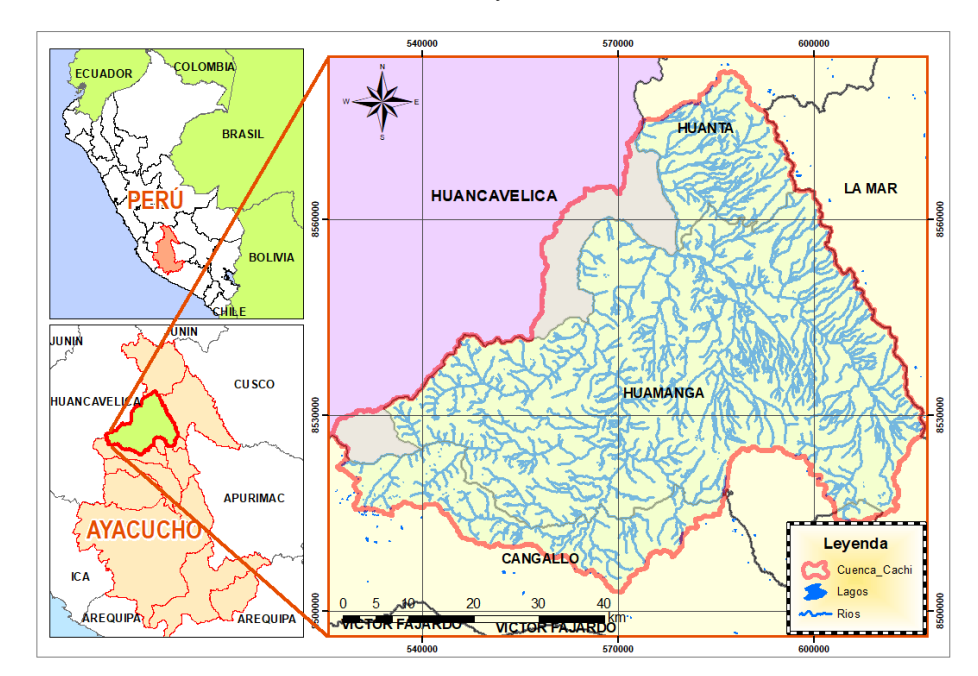

**Figura 1:** Ubicación Geográfica de la cuenca Cachi, Región Ayacucho.

Las imágenes ópticas Sentinel 2 se procesan con el software SNAP, para la corrección atmosférica de las imágenes se hace uso de la herramienta Sen2Cor, la cual permite generar valores de reflectancia entre 0 y 1. Este rango de valores permite la detección de cambios y el establecimiento de un valor de reflectancia para la longitud de onda de cada banda de la imagen de satélite Sentinel 2 con resolución de 10, 20 y 60 m por píxel, resampleadas a 10 m. En primer término, la metodología involucra la aplicación del método de clasificación máquina de soporte vectorial, el cual contiene distintos modos funcionales. Para ello se considera un conjunto S de puntos  $(x_i, y_i)$  etiquetados para entrenamiento. Los datos son linealmente separables si existen diferentes hiperplanos que pueden realizar la separación, la línea que separa el espacio de entrada es definida por la ecuación  $w \cdot z + b = 0$ , donde w define el hiperplano de separación óptimo y b es el sesgo (Cristianini et al., 2000). En la mayoría de las clases, no únicamente se traslapan o interceptan los datos al generar un hiperplano de separación, sino que la separación genuina de estos datos está dada por hiper superficies no lineales. Una característica del enfoque presentado anteriormente radica en que éste, puede ser fácilmente extendido para crear cotas de decisión no lineal (Vapnik, 1999a). El motivo de tal extensión es que una máquina de soporte vectorial puede crear una hiper superficie de decisión no lineal, capaz de clasificar datos separables no linealmente, el análisis previo puede ser generalizado introduciendo algunas variables no-negativas  $\xi_i \ge 0$  de tal modo que la ecuación anterior se modifica como  $y(w \cdot z + b) \geq 1 - \xi_i$ 

En una máquina de soporte vectorial, el hiperplano óptimo es determinado para maximizar su habilidad de generalización, pero si los datos de entrenamiento no son linealmente separables, el clasificador obtenido puede no tener una alta habilidad de generalización, por lo tanto, la regla de decisión puede ser evaluada usando productos punto  $f(x) = \sum_{i=1}^{i} \alpha_i y_i \langle \Phi(x_i) \cdot \Phi(x) \rangle + b$ , siempre y cuando se tiene una forma de capturar el producto en el espacio de características, directamente como una función de los puntos de entrada originales, esto hace posible unir los dos pasos necesarios para construir una máquina de aprendizaje no-lineal. A este método de cómputo directo se le llama función kernel (Vapnik, 1999b).

Con las imágenes Sentinel 2, se pretende realizar la clasificación de las diferentes clases de uso de suelo en la cuenca Cachi, para lo cual se tomará en cuenta algunos tipos de uso de suelo tales como cuerpos de agua, suelo desnudo, suelo con vegetación suelo agrícola, zonas urbanas, zonas rurales, bofedales, vías asfaltadas, nieve, sombras y zonas sin clasificación. Estas muestras de zonas se almacenan en un archivo con formato shape como regiones de interés, las mismas que son requeridas para el entrenamiento de la máquina de soporte vectorial y validación del producto. La metodología propone la aplicación del paquete Orfeo Toolbox con el software QGIS, primero aplicando el algoritmo "Compute Images Statistics" para la creación de los archivos XML. Segundo, aplicando el algoritmo "Train SVM Image Classification", con la aplicación de este algoritmo se crean los archivos Matriz de confusión en formato csv y el modelo de salida en formato txt. 7. Tercero, se aplica el algoritmo "Create Image Classification" en donde se ingresan la información construida con la aplicación de los dos algoritmos anteriores, de esta manera se crea un archivo raster en formato tif con las áreas debidamente clasificadas.

# **RESULTADOS Y DISCUSIÓN**

1. El algoritmo MSV, tiene varios componentes de entrada como los polígonos de clases y una sola componente de salida que es la imagen clasificada, donde los componentes de entrada se pueden agrupar en tres categorías distintas: Componentes de entrada relacionada con la imagen de satélite Sentinel 2 a clasificar. El algoritmo MSV tiene dos entradas de este tipo, la primera es la aplicación de lectura de la imagen y la segunda es la aplicación de lectura del conjunto de muestras (Polígonos de clases para el entrenamiento) los cuales son seleccionados desde la propia imagen de satélite previamente preprocesada, tomando en cuenta varias muestras de cada clase para diferentes clases. Dichas muestras están formadas por pixeles representativos que componen el denominado conjunto de entrenamiento (tomadas tomando en cuenta la firma espectral de cada píxel), sobre el que se basa el proceso de clasificación supervisada. Por lo tanto, en este método, el conocimiento que se posee sobre el área de estudio determina la calidad, tanto del conjunto de entrenamiento como de la tasa de acierto obtenida por parte del proceso de clasificación. Este algoritmo por ser de tipo supervisado compara cada píxel de la imagen con estas firmas elegidas y, a continuación, cada píxel es etiquetado en la clase a la que más se asemeja espectralmente obtenido previamente a partir de pixeles que pertenecen a las clases elegidas para el proceso de clasificación. Estos dos componentes se encuentran almacenados dentro una base de datos espacial y proporcionan al algoritmo MSV todos los elementos necesarios para realizar una clasificación de la imagen de tipo supervisada. Componentes de entrada del algoritmo MSV relacionados con los demás paquetes de procesamiento digital de imágenes con SNAP, para de esta manera producir puntos de comparación y evaluación de las diferentes clasificaciones. El algoritmo MSV utiliza los componentes de entrada y muestras, pero se debe aclarar que estos no se encuentran almacenados en una base de datos espacial. Componentes de entrada del algoritmo MSV relacionados con el tipo clasificación realizada que para este caso se utilizó como temática de clasificación los usos del suelo y como modelo piloto de la herramienta el modelo linealmente

separable el cual se apoya en la generación de hiperplanos de separación para realizar la clasificación. Algunos de estos componentes relacionados con MSV deben ser configurados por el analista antes de llevar a cabo el proceso de clasificación, como el tipo de separación de hiperplanos (lineal, no lineal) o la temática a trabajar dentro de la clasificación, personalizando la configuración del algoritmo MSV para cada imagen concreta.

- 2. Se propone un algoritmo de clasificación de imágenes supervisado, basado en el algoritmo de clasificación máquinas de soporte vectorial. El algoritmo se implementó directamente sobre una base de datos espaciales aprovechando las propiedades del ráster definidos en las imágenes, con el propósito de implementar un proceso de clasificación supervisado espectral. Por lo tanto, en esta etapa se aplicó el algoritmo planteado en la etapa de desarrollo sobre una imagen satelital Sentinel 2 para la cuenca Cachi perteneciente a la Región Ayacucho para lo cual se definió como temática para la clasificación las distintas clases de uso de suelo, se analizó el comportamiento del algoritmo comparándolo con los paquetes de procesamiento digital de imágenes con el software libre SNAP, y se establecieron las ventajas y desventajas de cada uno de los algoritmos y se comparó a través de cada matriz de confusión y coeficiente Kappa el rendimiento de cada clasificador mediante el software QGIS. En esta última fase se asigna la clase a las diferentes clases de uso de suelo que se van a reconocer. Una vez descritos los objetos según todas las características, es necesaria la asignación de los objetos a una de las clases de la leyenda.
- 3. Entrenamiento: Para el entrenamiento de los datos se requiere el vector de características de cada una de las coberturas a clasificar, siguiendo un determinado proceso. Para los datos de entrada que pertenecen a una cierta clase, sus respectivos vectores de características se colocan en una matriz en forma de columnas. Cabe mencionar que se deben colocar primero todos los datos que pertenecen a una clase y después todos los que pertenecen a la siguiente clase. Para cada dato de entrada  $x_i$  le corresponde una salida  $y_i$  por lo que tenemos una pareja  $(x_i, y_i)$ . En este sentido se debe indicar al método de entrenamiento cuál es la salida  $y_i$  que le corresponde a cada entrada  $x_i$ . La figura 02 muestra los polígonos de clases de entrenamiento utilizados durante el proceso de clasificación:

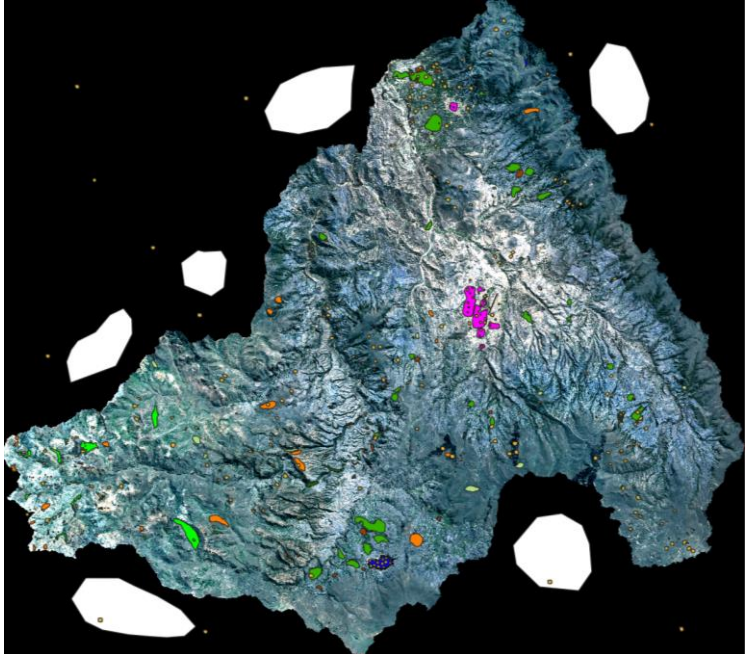

**Figura 2:** polígonos de clases de uso de suelo en la cuenca Cachi utilizados para el entrenamiento durante el proceso de clasificación.

4. Clasificación: los datos deben estar bien entrenados, es decir, si el vector de características de cada cobertura efectivamente es diferente a los demás, la clasificación se hará de manera correcta, siendo el modo funcional lineal el que mejor resultados muestra en el momento de realizar la clasificación de uso de suelo en la cuenca Cachi. El clasificador lineal empleado obtiene la línea (para 2 dimensiones o el hiperplano para un mayor número de dimensiones) que separe limpiamente las dos clases maximizando la distancia a la frontera de los ejemplos más próximos a la misma. El algoritmo es muy eficiente incluso para cientos de dimensiones, ya que el separador lineal puede tener únicamente en cuenta los puntos más próximos y descartar los más lejanos a la frontera. Para efecto de la clasificación del uso de suelo en la cuenca Cachi se adoptaron las categorías de cobertura de la. Los distintos niveles y clases de este sistema de clasificación de coberturas de la Tierra se adaptan a las necesidades de identificación de categorías de uso. El cuadro 01, muestra las características de las

12 clases de uso de suelo en la cuenca Cachi, clasificadas en la imagen de satélite Sentinel 2, cuyas bandas han sido resampleadas a 10 m.

**Cuadro 1.** Clases de uso de suelo en la cuenca Cachi, mediante el método de máquina de soporte vectorial con

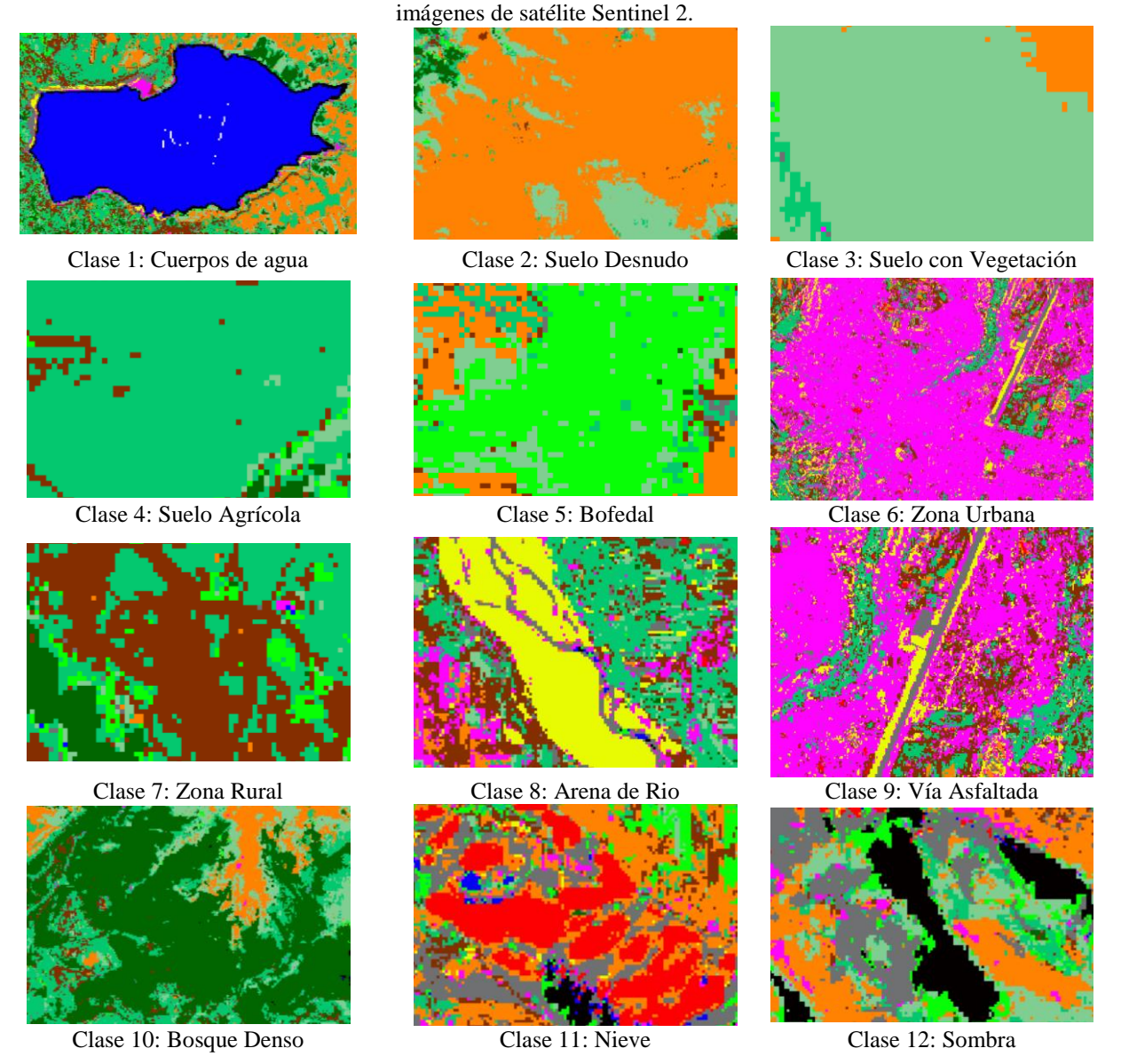

- 5. Validación de la clasificación de imágenes: existen dos posibilidades, evaluar una estimación teórica del error en función de las características del algoritmo de clasificación o analizar una serie de pruebas de validación obtenidas del mismo modo que las áreas de entrenamiento. Aquí se ha implementado el segundo modo, ya que permite obtener una estimación más realista de los errores mientras la muestra de pixeles para la estimación del error sea lo suficientemente grande y representativa. Para la evaluación de los errores se utiliza una matriz de confusión de clases ya que, con este tipo de análisis, se obtiene, no sólo una caracterización del error cometido, sino también una medida sobre la adecuación de la clasificación considerada a la realidad y de los parámetros utilizados para caracterizarlas.
- 6. La figura 03 muestra el mapa de clasificación del uso de suelo en la cuenca Cachi mediante el método de máquina de soporte vectorial con imágenes de satélite Sentinel 2.

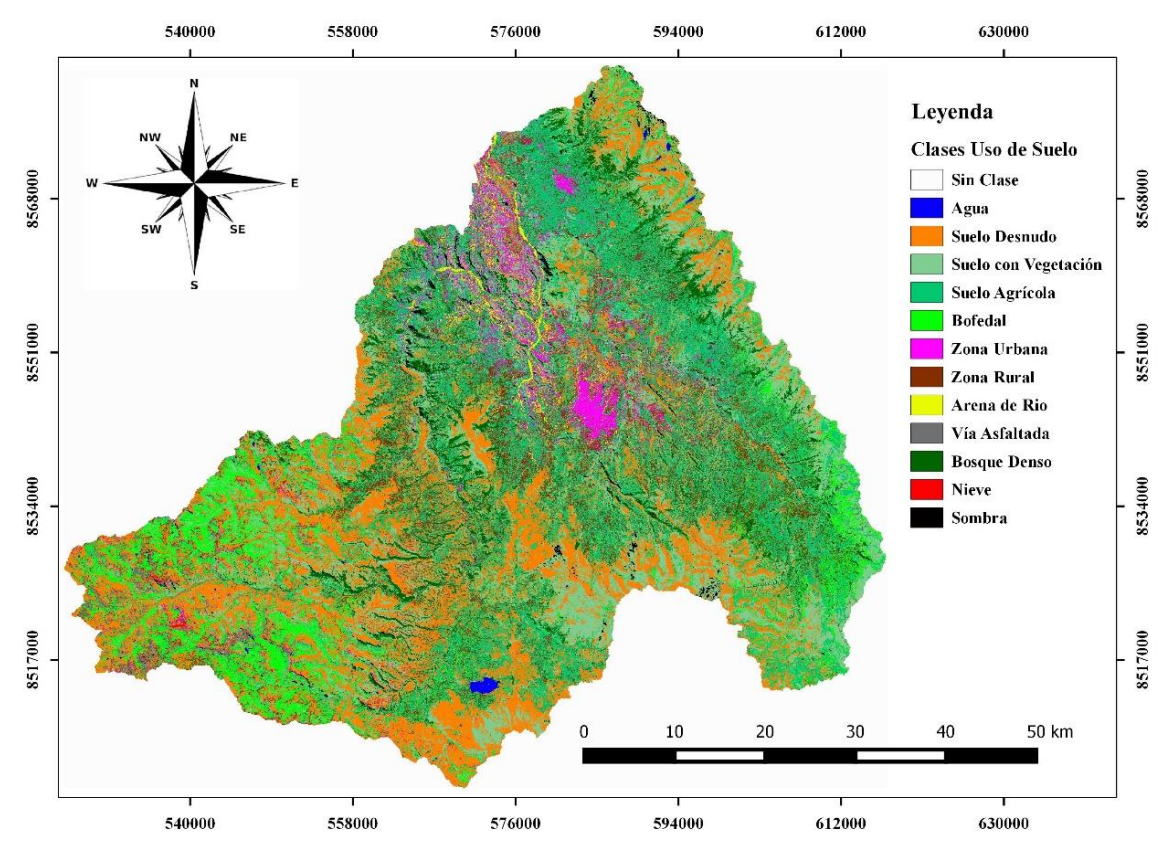

**Figura 3.** Mapa de uso de suelo en la cuenca Cachi mediante el método de máquina de soporte vectorial con imágenes de satélite Sentinel 2, durante el año 2019.

7. La tabla 1 muestra el número de píxeles clasificados para cada clase de uso de suelo en la cuenca Cachi mediante el método de máquina de soporte vectorial en imágenes de satélite Sentinel 2, el cual es multiplicado por el área de cada píxel que es 100 m<sup>2</sup> y dividido entre 10000 para llevar el área en unidades de hectáreas, luego considerando que el área de la cuenca Cachi es 361873.8435 ha se expresa la cobertura espacial de cada clase de uso de suelo en la cuenca Cachi en valores de porcentaje.

| Número         | <b>Clase</b>         | Número de<br><b>Píxeles</b> | Área (ha) | $\frac{0}{0}$ |
|----------------|----------------------|-----------------------------|-----------|---------------|
| $\overline{0}$ | Sin Clase            | 36512157                    | 365121.57 |               |
| 1              | Agua                 | 116134                      | 1161.34   | 0.32          |
| $\overline{2}$ | Suelo desnudo        | 8529882                     | 85298.82  | 23.57         |
| 3              | Suelo con vegetación | 7197716                     | 71977.16  | 19.89         |
| 4              | Suelo agrícola       | 8924683                     | 89246.83  | 24.66         |
| 5              | <b>Bofedal</b>       | 3072559                     | 30725.59  | 8.49          |
| 6              | Zona urbana          | 1252806                     | 12528.06  | 3.46          |
| 7              | Zona rural           | 3162368                     | 31623.68  | 8.74          |
| 8              | Arena de rio         | 480863                      | 4808.63   | 1.33          |
| 9              | Vía asfaltada        | 827710                      | 8277.1    | 2.29          |
| 10             | Bosque denso         | 2268916                     | 22689.16  | 6.27          |
| 11             | <b>Nieve</b>         | 33433                       | 334.33    | 0.09          |
| 12             | Sombra               | 320405                      | 3204.05   | 0.89          |

**Tabla 4.1:** Cobertura espacial de las clases de uso de suelo en la cuenca Cachi mediante el método de máquina de soporte vectorial en imágenes de satélite Sentinel 2, durante el año 2019

El gráfico 1 muestra el porcentaje de cobertura espacial de uso de suelo en la cuenca Cachi mediante el método de máquina de soporte vectorial en imágenes de satélite Sentinel 2 durante el año 2019.

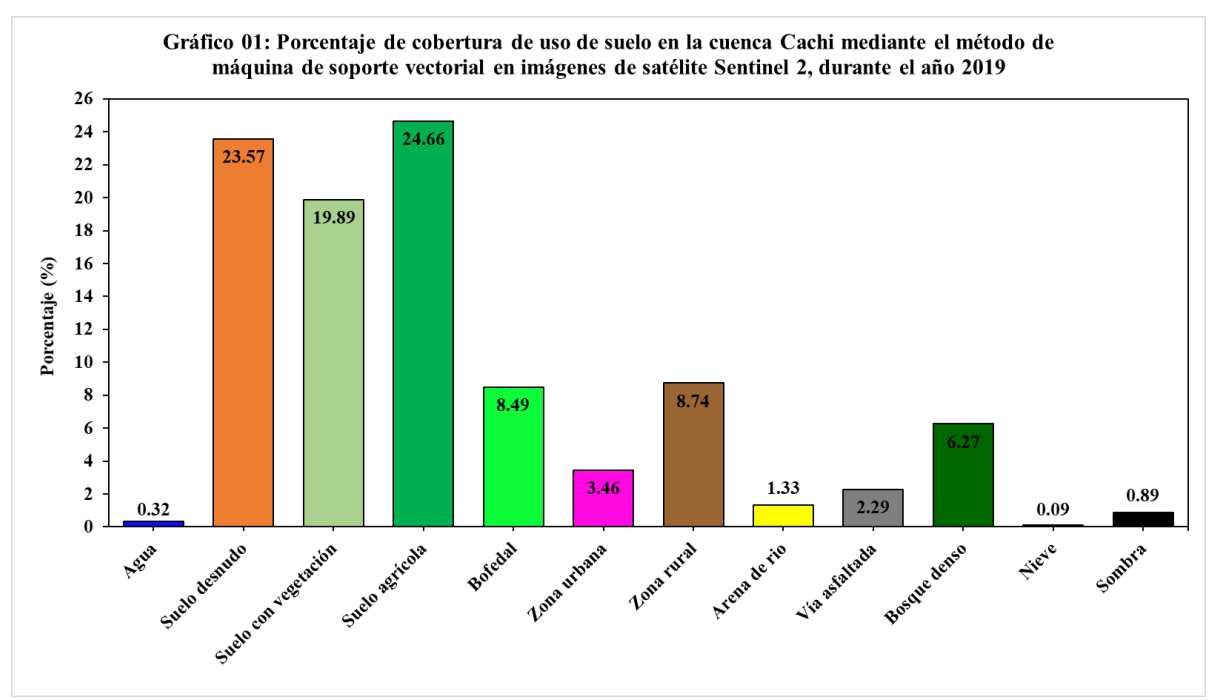

Se observa que los suelos agrícolas son las áreas de mayor cobertura en la cuenca Cachi ocupando un área de 89246.83 ha equivalente al 24.66 % del área total de la cuenca Cachi, seguido del suelo desnudo con un área de 85298.82 ha equivalente a 23.57 %, las áreas de suelo con vegetación tienen un porcentaje de cobertura de 19.89 %, las áreas de menor cobertura en la cuenca Cachi son la nieve con un 0.09 % y el agua con un 0.32 %.

### **AGRADECIMIENTOS**

A las personas que en forma desinteresada aportaron en el avance del presente trabajo de investigación, al Laboratorio de Teledetección y Energías Renovables LABTELER de la Escuela Profesional de Ciencias Físico Matemáticas de la Universidad Nacional de San Cristóbal de Huamanga por permitirnos hacer uso de sus ambientes y equipos. En especial a la Oficina General de Investigación e Innovación de la Universidad Nacional de San Cristóbal de Huamanga por haber hecho posible su realización, quienes han aportado económicamente en su ejecución sin lo cual no hubiera sido posible su desarrollo.

### **REFERENCIAS BIBLIOGRÁFICAS**

Bentancourt, G., 2005. Máquinas de Soporte Vectorial. Sci. Tech. XI, 67–72.

Castellón, J., 2015. Análisis comparativo entre ENVI y Orfeo Toolbox SVM. ResearchGate 9. http://dx.doi.org/10.13140/RG.2.1.1991.1844

Cervantes, J., 2009. Clasificación de grandes conjuntos de datos vía Máquinas de Vectores Soporte y aplicaciones en sistemas biológicos (Tesis Doctoral). Centro de Investigación y de Estudios Avanzados del Instituto Politécnico Nacional, México.

Cristianini, N., Shawe-Taylor, J., Shawe-Taylor, D. of C.S.R.H.J., 2000. An Introduction to Support Vector Machines and Other Kernel-based Learning Methods. Cambridge University Press, Cambridge. University Press.

European Space Agency, 2017. Sentinel-2 [WWW Document]. Eur. Space Agency. URL http://www.esa.int/Our\_Activities/Observing\_the\_Earth/Copernicus/Sentinel-2 (accessed 11.8.17).

Guttenberg, A.Z., 1959. A Multiple Land Use Classification System. J. Am. Inst. Plann. 25, 143– 150. https://doi.org/10.1080/01944365908978322

Henao, J., 1988. Introducción al manejo de cuencas hidrográficas. Universidad Santo Tomas, Bogota.

Moncada, W., Pereda, A., Aldana, C., Masias, M., Jimenez, J., 2015. Cuantificación hidrográfica de la cuenca del rio Cachi-Ayacucho, mediante imágenes satelitales. Inst. Investig. Científica E Innov. Tecnológica UNSCH II.

Vapnik, V., 1999a. An overview of statistical learning theory. IEEE Trans. Neural Netw. 10, 12. https://doi.org/10.1109 / 72.788640

Vapnik, V., 1999b. The Nature of Statistical Learning Theory, Segunda. ed. Springer, New York.

# **IMPLEMENTACIÓN DE UN SISTEMA CON ARDUINO PARA EL MONITOREO DE MAGNITUDES FÍSICAS DEL CRECIMIENTO DE UN CULTIVO AGRICOLA**

#### **Raúl Condori Tijera, Hugo Hinostroza Farfán, José L. Huayanay Villar**

Área: Biofísica

E-mail: raul.condori@unsch.edu.pe

#### **RESUMEN**

En la presente investigación realizada, se expone los conocimientos, teóricos como prácticos, utilizados para la implementación de un sistema con Arduino Mega para el monitoreo de magnitudes físicas con el sensor DHT11, tales como temperatura y humedad del crecimiento de un cultivo agrícola de maíz y haba. La extracción de datos se realiza mediante la programación IDE de Arduino, encontrándose el valor mínimo y máximo para la temperatura es de 18.6°C y 30.5°C respectivamente, para los cultivos estudiados.

Palabra clave: Monitoreo de cultivo agrícola, Arduino, sensores.

### **ABSTRACT**

In the present investigation, the knowledge, theoretical and practica, used for the implementation of a system with Arduino Mega for the monitoring of physical magnitude whit DHT1 sensor, such as temperatura and humidity of the growth of agricultural crop of corn and beans. Data extraction is performed using the Arduino IDE programming, finding the mínimum and máximum value for the temperatura is 18.6°C and 30.5°C respectively, for the studied crops.

Keywords: Agricultural crop monitoring, Arduino, sensors.

### **INTRODUCCIÓN**

Debido a los impactos del cambio climático se ha venido afectando la agricultura durante el proceso de cultivo y crecimiento. Estos se ven reflejados en la baja productividad y calidad en la mayoría de las cosechas, tal vez se debe a la falta de un sistema de instrumentos que permitan al agricultor conocer cuando y como producir según el clima (Guijarro-Rodríguez et al, 2018; Ossa, 2017).

#### Para Cano (2016, p. 2):

*La agricultura es el conjunto de técnicas y conocimientos necesarios para cultivar la tierra, siendo pues una actividad de lo que actualmente se conoce como sector primario. En ella se engloban los diferentes trabajos de tratamiento del suelo y los cultivos de vegetales, tales como cereales, frutas, hortalizas, pastos cultivados y forrajes, comprendiendo todo un conjunto de acciones humanas que transforman el medio ambiente natural.*

#### **1. Temperatura**

La temperatura es la magnitud física más común a tener en cuenta a la hora de realizar un cultivo. La temperatura es el indicador de la cantidad de energía calorífica acumulada en el aire, la temperatura es una de las magnitudes físicas más utilizadas para describir el estado de la atmósfera, varía entre el día y la noche, entre un cultivo agrícola y otra, y también entre una ubicación geográfica y otra (Cano, 2016).

Según Risco (2007), citado por Pinedo (2015, p. 7), precisa que, para el cultivo de maíz:

*La temperatura en la región Ayacucho oscila entre 18 y 23°C; la época lluviosa se presenta entre los meses de noviembre y marzo; entre los meses de junio a julio la temperatura desciende con presencia de constantes heladas, lo que es un riesgo para los cultivos que están en terrenos abiertos, debido a este factor condicionante en las localidades ubicadas en la sierra siembran a partir de agosto hasta octubre. En la costa siembran entre los meses de abril a setiembre.*

Por otro lado, para Salvador (2004), citado en Tineo (2011, p. 28), respecto a la temperatura en un cultivo de haba señala:

*El haba se desarrolla mejor en climas mediterráneos que en continentales. Sus semillas no germinan por encima de 20°C, siendo la temperatura óptima para su crecimiento de 20°C, temperaturas superiores a los*  *30°C, durante el periodo comprendido entre la floración y el cuajado de las vainas, (…); toleran las heladas moderadas, aunque se producen pérdidas en el rendimiento.*

### **2. Humedad relativa**

La humedad es la cantidad de vapor de agua que contiene el aire. Esa cantidad no es constante, sino que dependerá de diversos factores, como si ha llovido recientemente, si estamos cerca del mar, si hay plantas, etc. La cantidad de vapor de agua que puede absorber el aire depende de la temperatura a la que se encuentre el ambiente (Cano, 2016).

El concepto de humedad relativa está dado como la relación entre la cantidad de vapor agua contenida en la atmosfera y la máxima que podría contener.

La humedad relativa normalmente se expresa como un porcentaje; un mayor porcentaje significa que la mezcla de aire y agua es más húmeda.

Cuando se trabaja con cultivos agrícolas, la humedad es un elemento clave como menciona Tineo (2011, p. 28) para el cultivo agrícola de la haba "Es una especie resistente a la sequía, porque sus raíces cuando están sanas alcanzan un desarrollo profundo. En el proceso de la floración y llenado de la vaina es exigente en agua".

### **3. Arduino**

En la actualidad, el avance tecnológico es tan grande y tan masivo, que la digitalización de las cosas ha llegado a alcanzar a aparatos tan comunes para nosotros, que hasta finales del siglo XX, seguían siendo en su gran mayoría analógicos. Para ello fue necesario agregar a los circuitos un tipo diferente de componente electrónico, llamado **microcontrolador** (Guijarro- Rodríguez et al, 2018; Simón, 2018; y Trujillo et al, 2016). Los microcontroladores Arduino incorporan una entrada de alimentación directa, y un programador mediante USB que a su vez funciona como alimentación, además de un lenguaje y software de programación gratuita y de código abierto (Arduino, 2019)

#### **4. Sensor**

Un sensor es un dispositivo capaz de detectar magnitudes físicas o químicas, llamadas variables de in strumentación, y transformarlas en variables eléctricas. Las variables de in s tru m e n t a c i ón pueden ser por ejemplo: temperatura, intensidad lumínica, distancia, aceleración, desplazamiento, presión, fuerza, humedad, pH, movimiento, entre otras. (Cano, 2016).

Los sensores de temperatura son dispositivos que transforman los cambios de temperatura en cambios de señales eléctricas que son procesados por el Arduino Mega 2560. El sensor de temperatura, típicamente suele estar formado por el elemento sensor, la vaina que lo envuelve y que está rellena de un material muy conductor de la temperatura, para que los cambios se transmitan rápidamente al elemento sensor y del cable al que se conectarán el Arduino Mega 2560 (Arduino, 2019). Las mediciones de humedad relativa pueden ser llevadas a cabo por sensores basados en: psicometría, deformación, resistivos, capacitivos, etc. Estos sensores de humedad están disponibles en forma tanto analógica como digital.

### **MATERIAL Y MÉTODOS**

El presente trabajo de investigación se fundamenta en el enfoque cuantitativo, porque, el estudio se basa en el monitoreo de magnitudes físicas (valores numéricos) del crecimiento de un cultivo agrícola y para nuestro caso se eligió el maíz y haba y

según Córdova (2017, p. 10), "la investigación cuantitativa estudia los fenómenos desde el exterior, busca medir y cuantificar las variables a través de instrumentos válidos y confiables, y así determinar el comportamiento de las mismas".

La investigación se fundamenta en el tipo aplicada, que tienen por finalidad contribuir al conocimiento de las ciencias y tecnología incorporada a la agricultura

Los materiales utilizados son:

El cultivo agrícola de maíz y haba, los cuales se cultivaron en maceteros, estos germinaron y crecieron tal como se muestra en la Fig. 1.

Maíz al cabo de 3 semanas Haba al cabo de 4 semanas

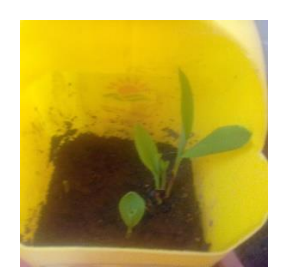

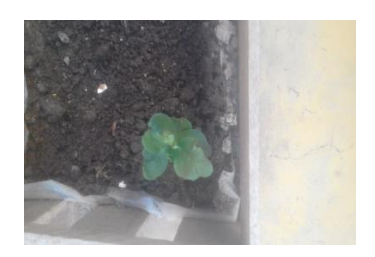

Fig. 1. Cultivo agrícola

Arduino Mega 2560 es una placa electrónica basada en el ATmega2560, tal como se muestra en la Fig. 2. Tiene 54 entradas/salidas digitales de las cuales 15 pueden utilizarse para salidas PWM, y 16 entradas analógica, 4 UART puertos series de hardware, un oscilador de cristal de 16 MHz, una conexión USB, un conector de alimentación y un botón de reinicio.

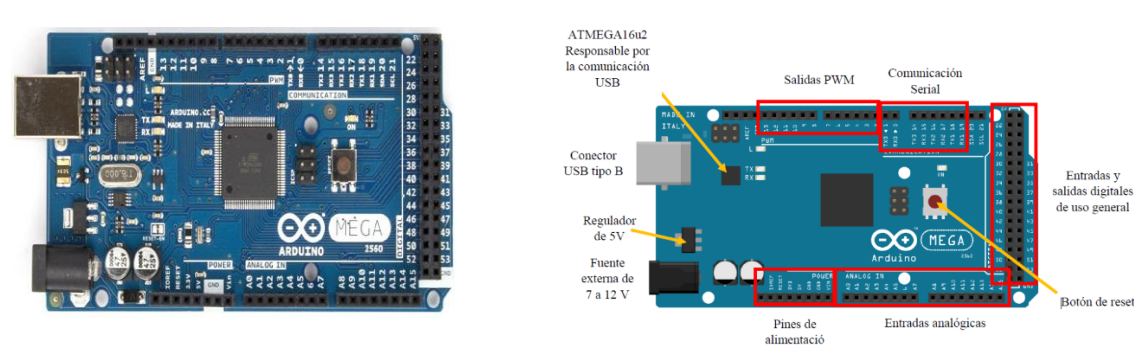

Fig. 2. Placa Arduino Mega 2560

Sensor de temperatura y humedad DHT11 tal como se muestra en la Fig. 3. este sensor trabaja con un rango de medición de temperatura de 0 a 50 °C con precisión de ±2.0 °C y un rango de humedad de 20% a 90% RH con precisión de 4% RH. Los ciclos de lectura deben ser como mínimo 1 o 2 segundos.

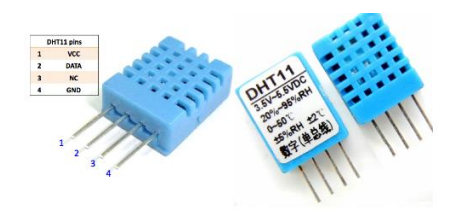

Fig. 3. Sensor de temperatura y humedad DHT11

# **RESULTADOS Y DISCUSIÓN**

Sistema de monitoreo de temperatura y humedad, tal como se muestra en la Fig. 4.

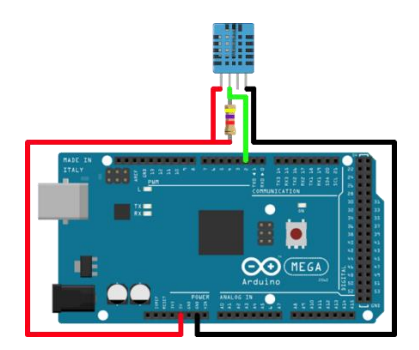

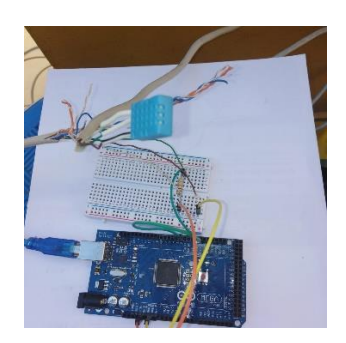

Fig.4. Acoplando el sensor DHT11 al Arduino Mega 2560 y el sistema de monitoreo

En la Fig. 5. se muestra la programación IDE de Arduino y el software de adquisición de datos por conexión serial PLX-DAQ.

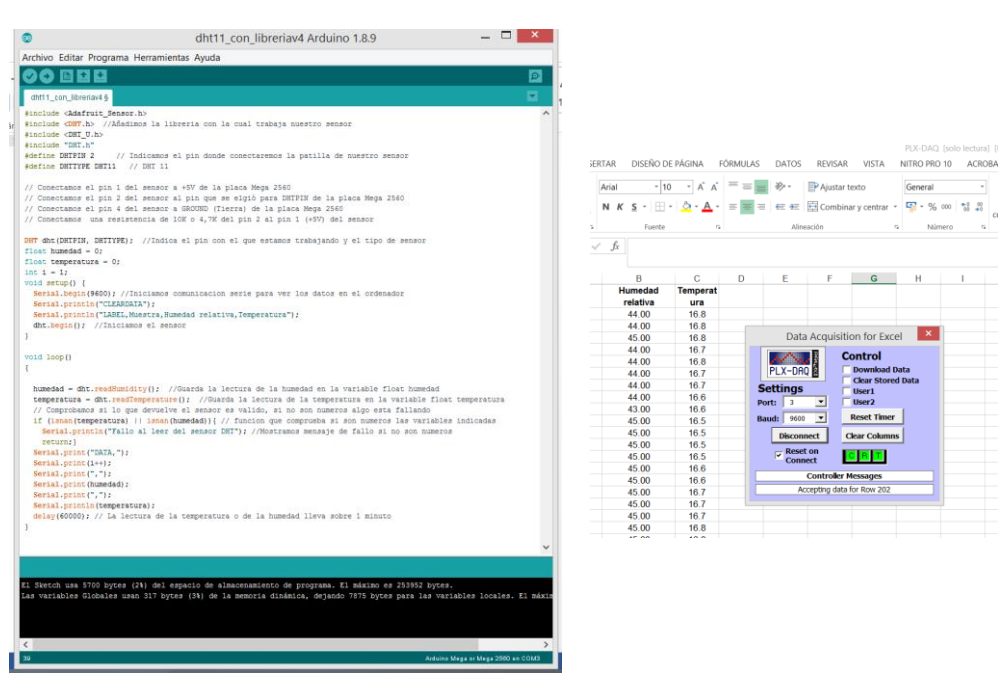

Fig. 5 Programación IDE en Arduino para el sensor de temperatura y humedad DHT11 y el software de adquisición de datos PLX-DAQ.

A continuación, presentamos el sistema de monitoreo y el cultivo agrícola de haba y maíz para el registro de datos de temperatura y humedad

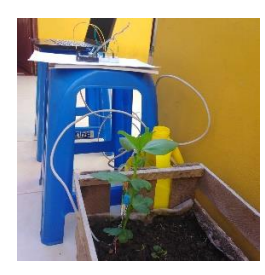

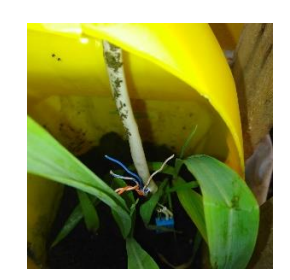

Fig. 6. Cultivo de Haba y maíz con el sensor DHT11

Después de haber monitoreado durante el día y en un mes se tienen los promedios de humedad relativa y temperatura los cuales fueron tomados durante 8 horas al día de 9 am a 6pm

Tabla 1. Humedad relativa y temperatura promedio durante 8 horas diarias tomadas durante un mes.

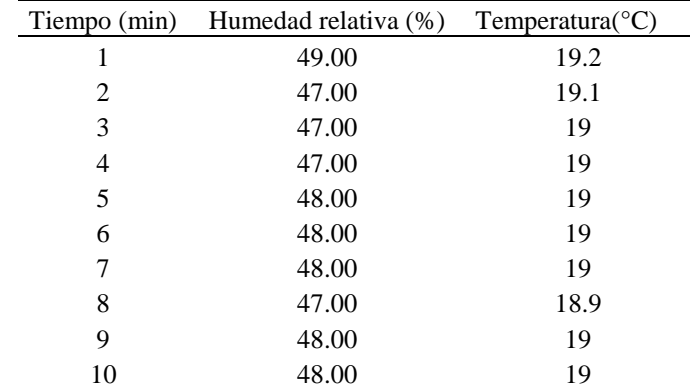

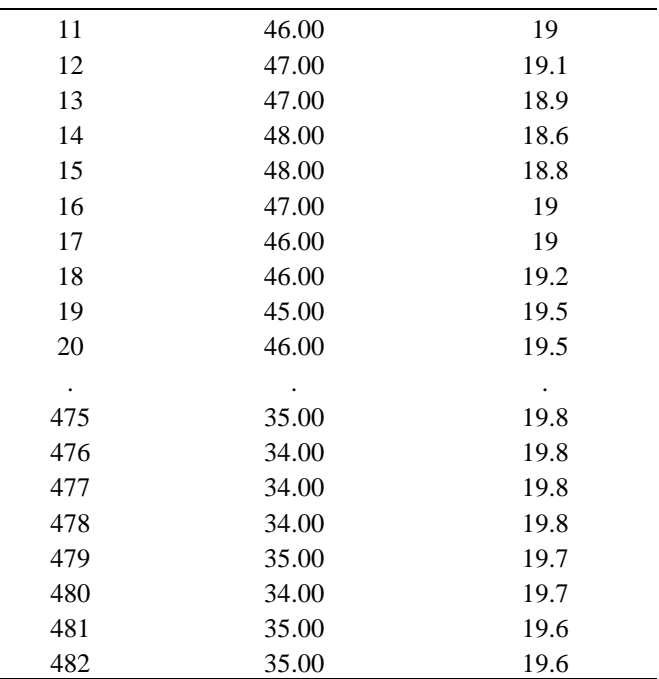

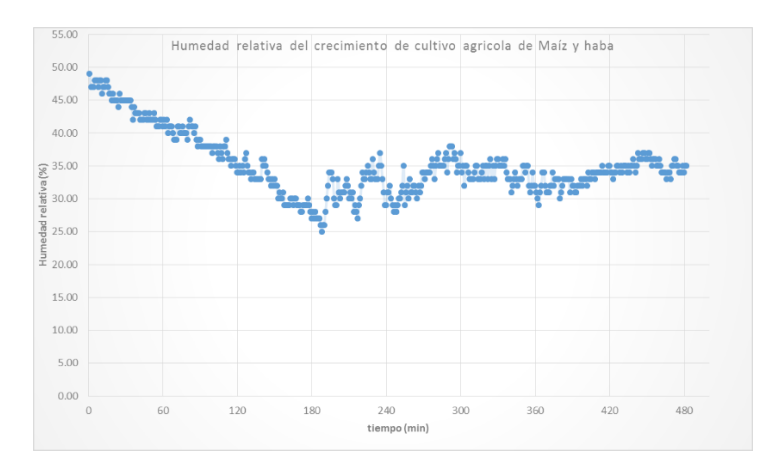

Fig. 7. Humedad relativa promedio del cultivo agrícola de maíz y haba.

En la Fig. 7. Se puede observar que la humedad relativa fluctúa con el cambio de la temperatura del aire (el aire más caliente contiene más agua que el aire frio) y, además, el cultivo agrícola transpira y agrega vapor de agua a su medio constantemente.

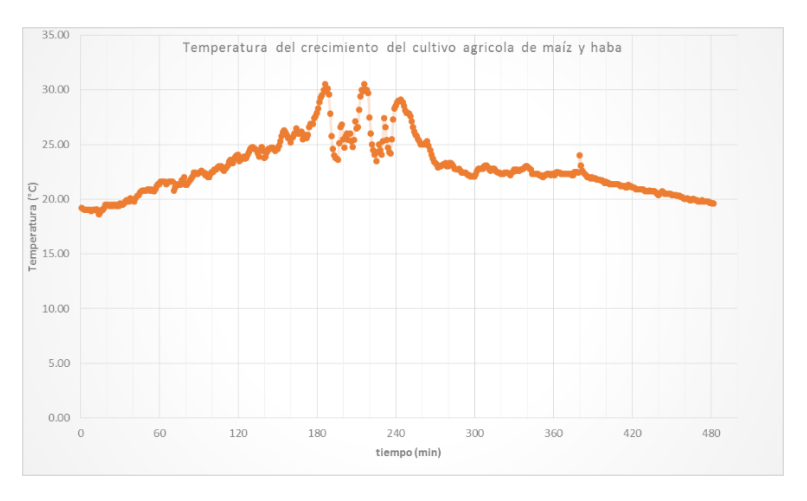

Fig. 8. Temperatura promedio del cultivo agrícola de maíz y haba

En la Fig. 8. Se puede observar la gráfica de temperatura en grados centígrados estos valores fueron extraídos de la Tabla 1. Se puede apreciar el valor mínimo y máximo de la temperatura es de 18.6°C y 30.5°C respectivamente lo cual concuerda con Pinedo (2015) y Tineo (2011) citadas y revisadas en la introducción.

### **REFERENCIAS BIBLIOGRÁFICAS**

Arduino. (2019). Plataforma de código abierto. Arduino Board Mega 2560. Consultado: [21, mayo, 2019]. Disponible en<https://store.arduino.cc/usa/mega-2560-r3>

Cano, S. (2016). *Diseño de una estación de sensores para la monitorización de las magnitudes físicas relacionadas con el crecimiento de un cultivo*. Trabajo fin de grado en la Universidad Politécnica de Valencias, España. [En línea]. Consultado: [16, enero, 2019]. Disponible en https://riunet.upv.es/bitstream/handle/10251/80453/

Córdova, I. (2017). *El proyecto de investigación: Cuantitativa.* (2<sup>ª</sup> ed.) Lima: San Marcos.

Guijarro-Rodriguez, A.; Cevallos, L.; Preciado-Maila, D.; Zambrano, B. (2018). *Sistema de riego automatizado con arduino*. Revista Espacios, 39(37), 27. [En línea]. Consultado: [16, enero, 2019]. Disponible en http://www.revistaespacios.com/a18v39n37/a18v39n37p27.pdf

Ossa, S.I. (2017). *Monitoreo y control de variables ambientales mediante una red inalámbrica para agricultura de precisión en invernaderos*. Revista Vector 12, 51-60. [En línea]. Consultado: [17, enero, 2019]. Disponible en [http://vector.ucaldas.edu.co/downloads/Vector12\\_6.pdf](http://vector.ucaldas.edu.co/downloads/Vector12_6.pdf)

Pinedo, R. (2015). *Niveles de fertilización en dos variedades de maíz morado (Zea mayz L.) en la localidad de Canaán-Ayacucho.* Tesis de maestría en la Universidad Nacional Agraria la Molina, Perú. [En línea]. Consultado: [30, octubre, 2019]. Disponible en <http://repositorio.lamolina.edu.pe/bitstream/handle/UNALM/952/T007370.pdf?sequence=1&isAllowed=y>

Simón, G. (2018). *Implementación, control y monitoreo de un sistema de riego por goteo subterráneo con micro controladores.* Tesis de licenciatura en la Universidad Nacional Agraria la Molina, Perú. [En línea]. Consultado: [16, marzo, 2019]. Disponible en http://repositorio.lamolina.edu.pe/bitstream/handle/UNALM/3610/simon-morigeorge anthony.pdf?sequence=1&isAllowed=y

Tineo, M. (2011). *Rendimiento en verde y grano seco de 10 variedades de haba (Vicia faba L.) Allpachaka a 3,500 m.sn.m.-Ayacucho.* Tesis de licenciatura en la Universidad Nacional de San Cristóbal de Huamanga. [En línea]. Consultado [20, octubre, 2019] Disponible en [http://repositorio.unsch.edu.pe/bitstream/handle/UNSCH/1920/TESIS%20AG921\\_Tin.pdf?sequence=1&isAllowed](http://repositorio.unsch.edu.pe/bitstream/handle/UNSCH/1920/TESIS%20AG921_Tin.pdf?sequence=1&isAllowed=y)  $=y$ 

Trujillo, V., Rojas, R., Rojas, C.; Gamino, A. (2016). *Propuesta de una red inalámbrica de estaciones meteorológicas.* Revista Iberoamericana de Ciencias. 3(1), 22-29. [En línea]. Consultado: [16, noviembre, 2019]. Disponible en http://www.reibci.org/publicados/2016/feb/1400105.pdf

Valderrama, S. (2015). *Pasos para elaborar proyectos de investigación científica: Cuantitativa, cualitativa y mixta*. (5ª ed.). Lima: San Marcos.

Valderrama, S. (2017). *Pasos para elaborar proyectos de investigación científica: Cuantitativa, cualitativa y mixta*. (7ª ed.). Lima: San Marcos.